# Oracle Fusion Cloud Risk Management

**Security Reference for Risk Management**

**24C**

Oracle Fusion Cloud Risk Management Security Reference for Risk Management

24C

F97332-01

*[Copyright ©](https://docs.oracle.com/pls/topic/lookup?ctx=en%2Flegal&id=cpyr&source=)* 2011, 2024, Oracle and/or its affiliates.

Author: David Christie

### **Contents**

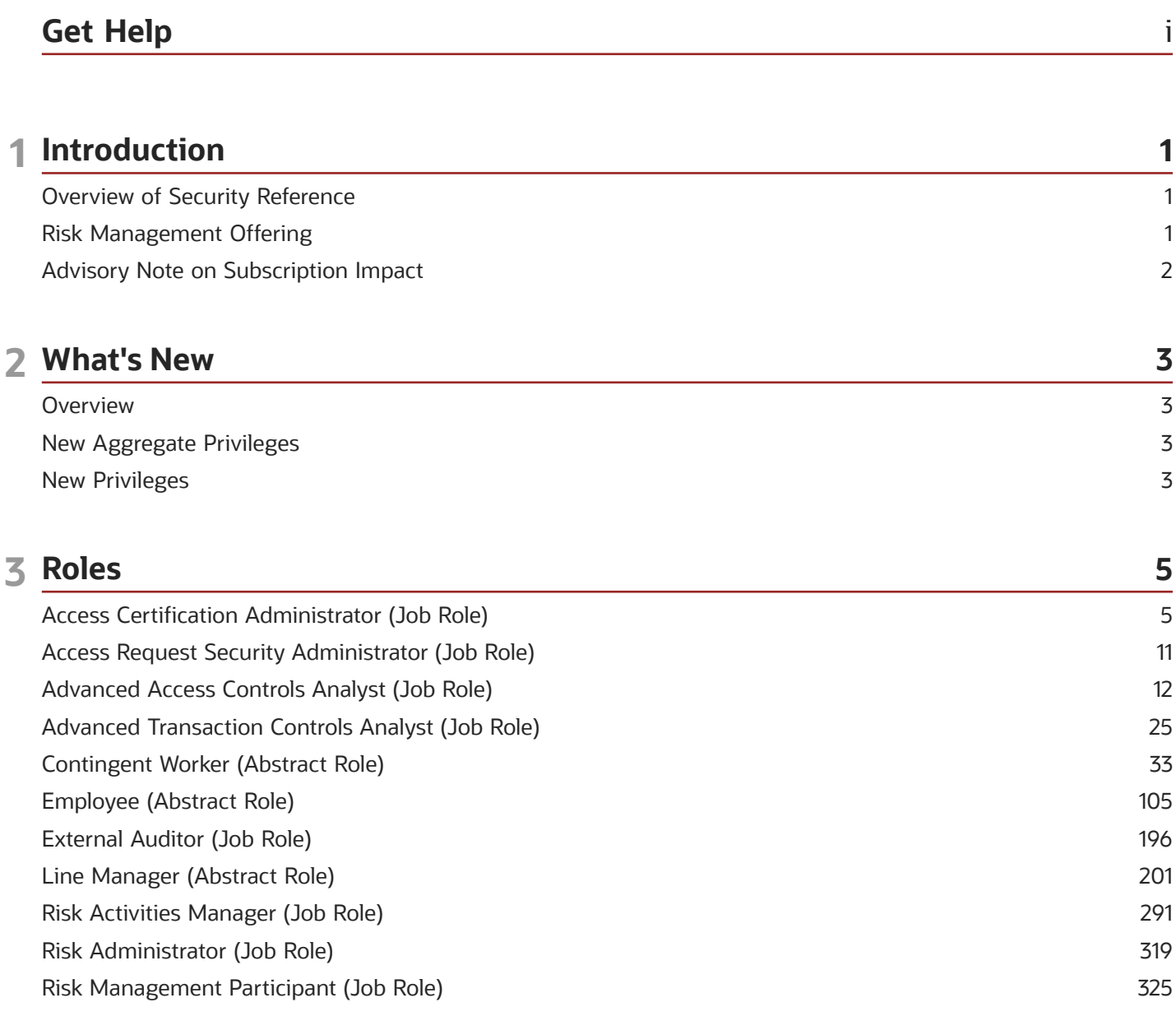

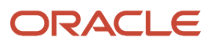

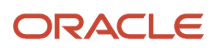

## <span id="page-4-0"></span>Get Help

There are a number of ways to learn more about your product and interact with Oracle and other users.

#### Get Help in the Applications

Use help icons  $\odot$  to access help in the application. If you don't see any help icons on your page, click your user image or name in the global header and select Show Help Icons.

#### Get Support

You can get support at *[My Oracle Support](https://support.oracle.com/portal/)*. For accessible support, visit *[Oracle Accessibility Learning and Support](https://www.oracle.com/corporate/accessibility/learning-support.html#support-tab)*.

#### Get Training

Increase your knowledge of Oracle Cloud by taking courses at *[Oracle University](https://www.oracle.com/education/)*.

#### Join Our Community

Use *[Cloud Customer Connect](https://cloudcustomerconnect.oracle.com/pages/home)* to get information from industry experts at Oracle and in the partner community. You can join forums to connect with other customers, post questions, suggest *[ideas](https://community.oracle.com/customerconnect/categories/idealab-guidelines)* for product enhancements, and watch events.

#### Learn About Accessibility

For information about Oracle's commitment to accessibility, visit the *[Oracle Accessibility Program](https://www.oracle.com/corporate/accessibility/)*. Videos included in this guide are provided as a media alternative for text-based topics also available in this guide.

#### Share Your Feedback

We welcome your feedback about Oracle Applications user assistance. If you need clarification, find an error, or just want to tell us what you found helpful, we'd like to hear from you.

You can email your feedback to *[oracle\\_fusion\\_applications\\_help\\_ww\\_grp@oracle.com](mailto:oracle_fusion_applications_help_ww_grp@oracle.com)*.

Thanks for helping us improve our user assistance!

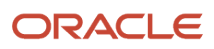

# **1 Introduction**

### Overview of Security Reference

If you are an IT Security Manager, this guide is for you. Use the reference information for implementing security for an offering in Oracle Applications Cloud. Depending on the needs of your enterprise, determine what works best for your offering, and make the required configuration changes.

Broadly, the reference information includes these details:

- <span id="page-6-0"></span>• Abstract and job roles for an offering
- Duty roles and the role hierarchy for each job role and abstract role
- Privileges that are required to perform duties defined by a duty role
- Data security policies for each job role or abstract role
- Policies that protect personally identifiable information

To know more about the roles, privileges, and polices and to learn how to implement and administer security for your offering, refer to your product security guide.

#### How to Use This Guide

You can review the information in this guide to decide how to assign roles and privileges to specific users. For each role, you will find these details:

- The role hierarchy that lists the other inherited roles
- A list of duties assigned to that role
- Privileges granted to that role
- <span id="page-6-1"></span>• Data security policies and their implementation scope

**Note:** The changes you make to the security reference implementation are preserved during upgrades or maintenance patches.

### Risk Management Offering

This guide describes the security reference implementation for the Risk Management offering.

There is a set of common roles that are required to set up and administer an offering. For information about these common roles, see the Oracle Applications Cloud Security Reference for Common Features guide.

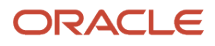

### <span id="page-7-0"></span>Advisory Note on Subscription Impact

Assigning predefined roles and privileges as is to users may impact subscription usage, even if you haven't purchased the subscription. Privileges that are assigned but remain unused can still account for subscription consumption.

Before you assign predefined roles with privileges, evaluate the business needs of your users. Do your users need the entire role and all its privileges in full scope? Or, do they need the role but only a few of its privileges? Evaluating what your users need will help you avoid potential security risks and also keep a check on the subscription consumption.

If you want users to have the predefined role in full scope and have purchased all the impacted cloud services, you can assign the role with privileges as is. For example, only while setting up an application, you may need to assign the predefined Application Implementation Consultant role as is. Once the setup is complete, you can unassign it. Otherwise, Oracle recommends that you make a copy of that predefined role, remove the privileges you don't need, and assign only the required privileges. For a list of all predefined roles with privileges that impact subscription usage, see the spreadsheet *[Predefined Roles with Subscription Impact](https://www.oracle.com/docs/tech/predefined-roles-subscription-impact.xlsx)*. To give you an example, here's an indicative list of the top three roles that impact subscription usage:

- Employee (ORA\_PER\_EMPLOYEE\_ABSTRACT)
- Application Implementation Consultant (ORA\_ASM\_APPLICATION\_IMPLEMENTATION\_CONSULTANT\_JOB)
- Contingent Worker (ORA\_PER\_CONTINGENT\_WORKER\_ABSTRACT)

#### *Related Topics*

• [Guidance for Assigning Predefined Roles](https://www.oracle.com/pls/topic/lookup?ctx=fa24c&id=u30017042)

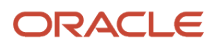

# **2 What's New**

### <span id="page-8-0"></span>**Overview**

This release of the offering includes new job roles, abstract roles, duties, aggregate privileges, or privileges.

### <span id="page-8-1"></span>New Aggregate Privileges

This table lists the new aggregate privileges for the Risk Management offering.

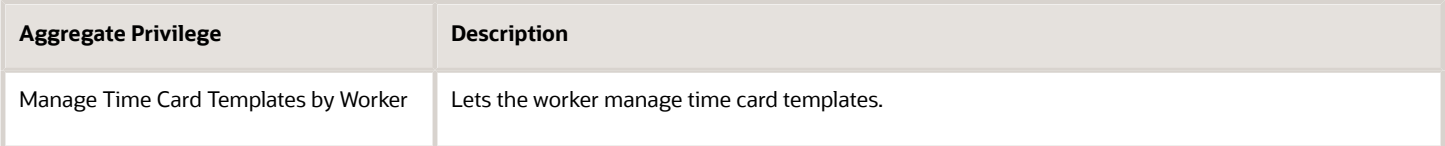

### <span id="page-8-2"></span>New Privileges

This table lists the new privileges for the Risk Management offering.

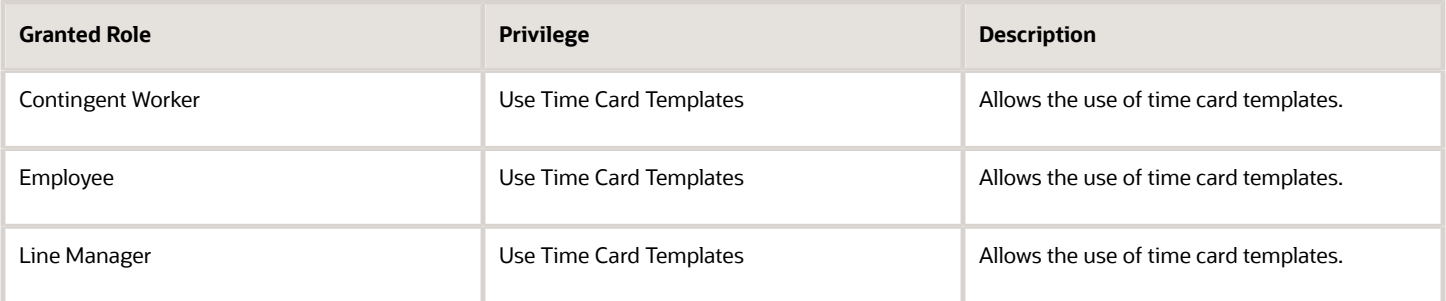

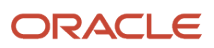

# **3 Roles**

### <span id="page-10-0"></span>Access Certification Administrator (Job Role)

Individual responsible for all aspects of configuration and managing access certifications.

#### Role Hierarchy

The Access Certification Administrator job role directly and indirectly inherits these roles.

- Access Certification Administrator
	- Access Certification Certifier
	- Access Certification Configuration and Maintenance
	- Access Certification Manager
	- Access Certification Owner
	- Access Certification Transaction Analysis
	- Access Certification Viewer
	- Risk Management Folder Reporting
	- Upload data for GRC Attachments

#### **Duties**

This table lists the duties assigned directly and indirectly to the Access Certification Administrator job role.

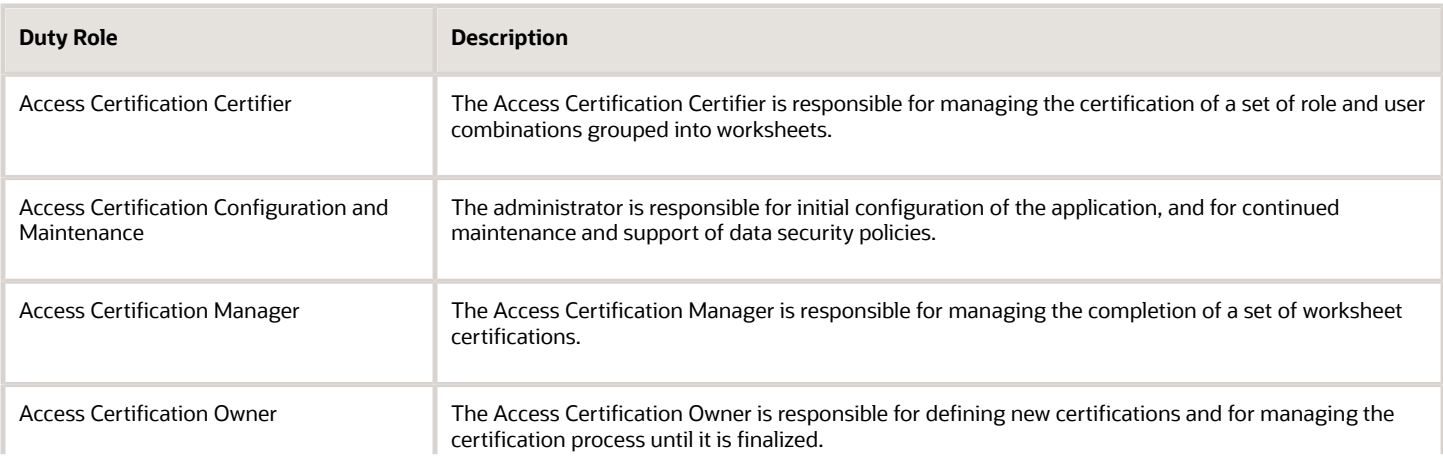

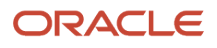

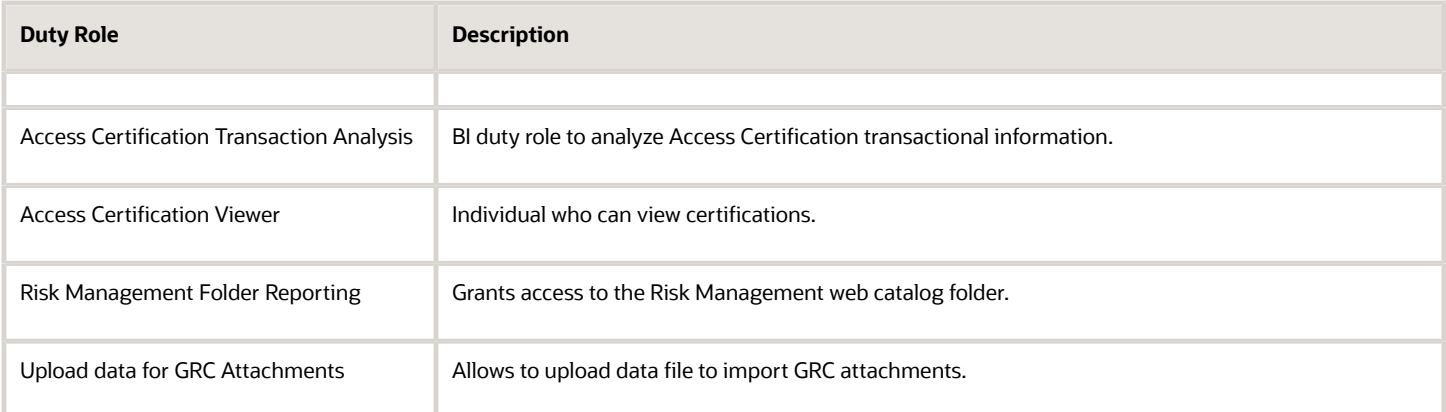

### Privileges

This table lists privileges granted to duties of the Access Certification Administrator job role.

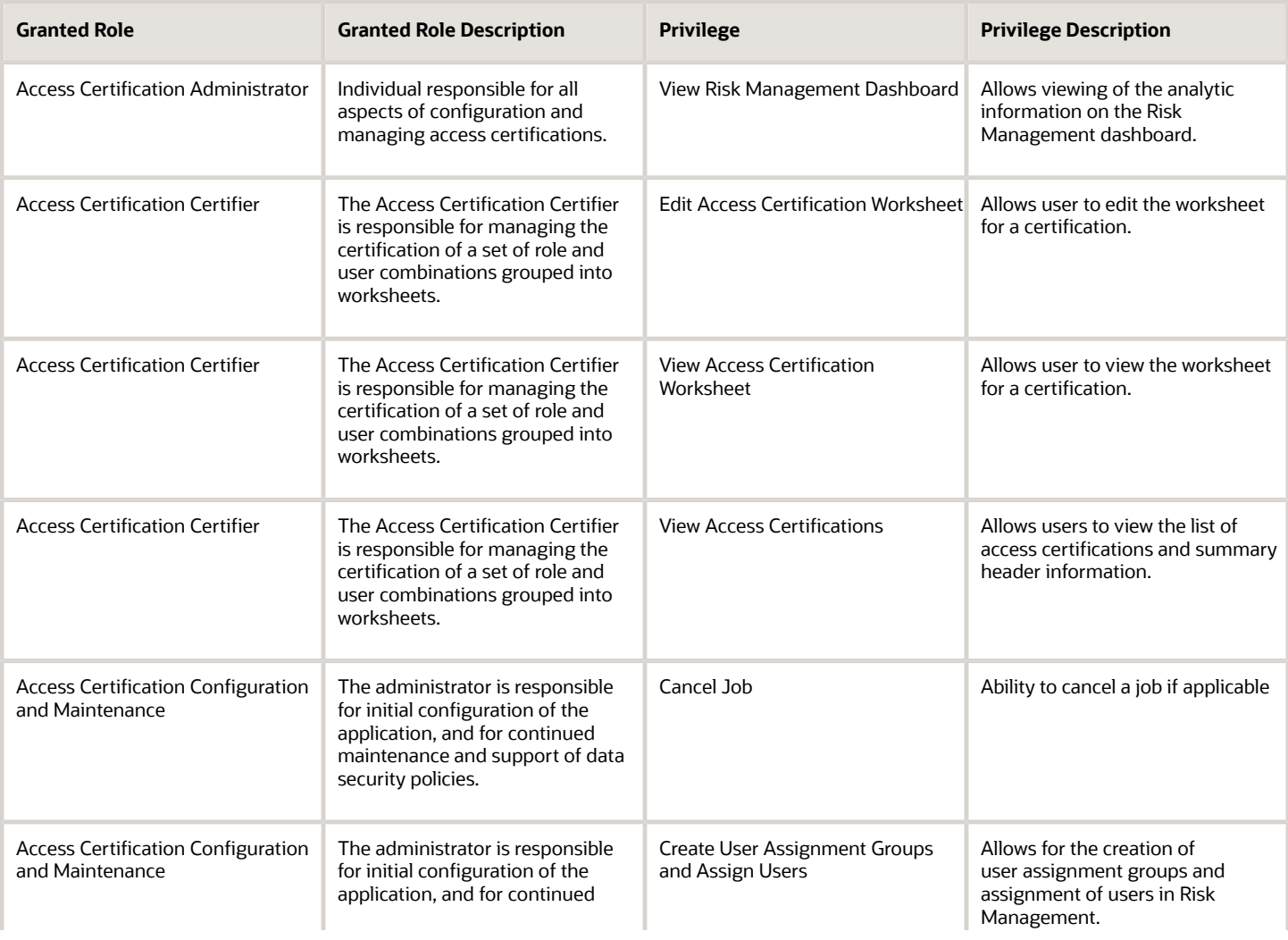

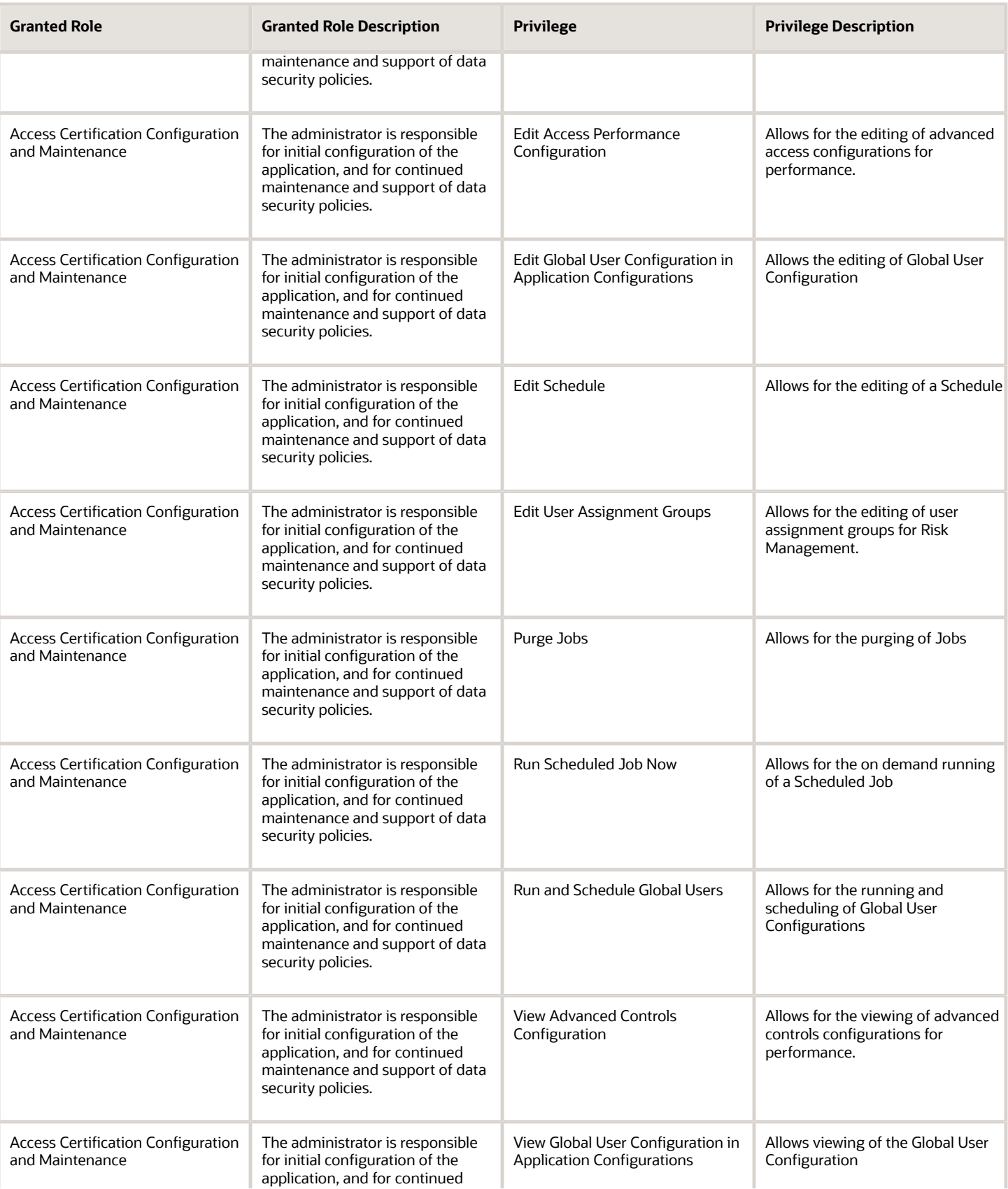

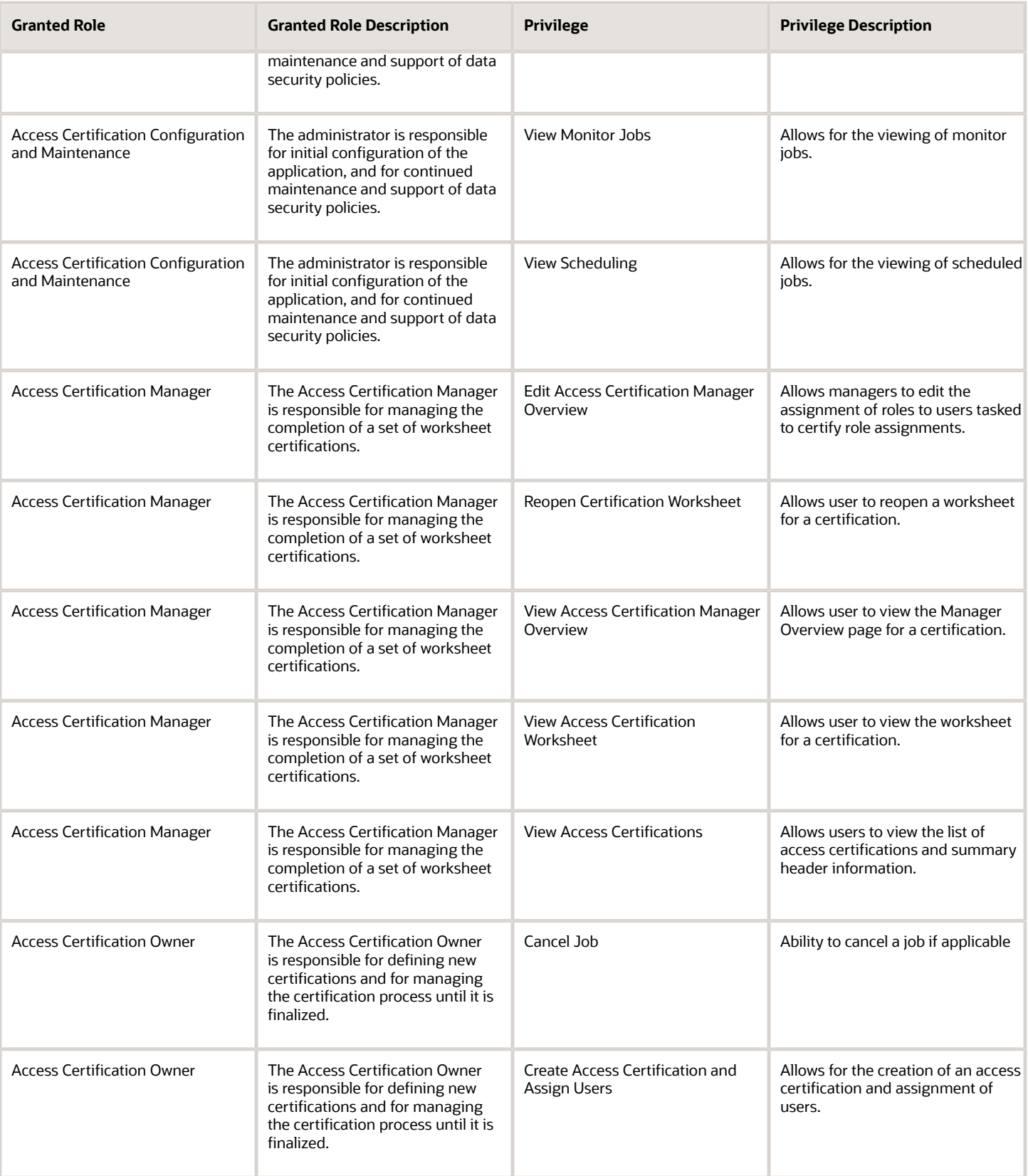

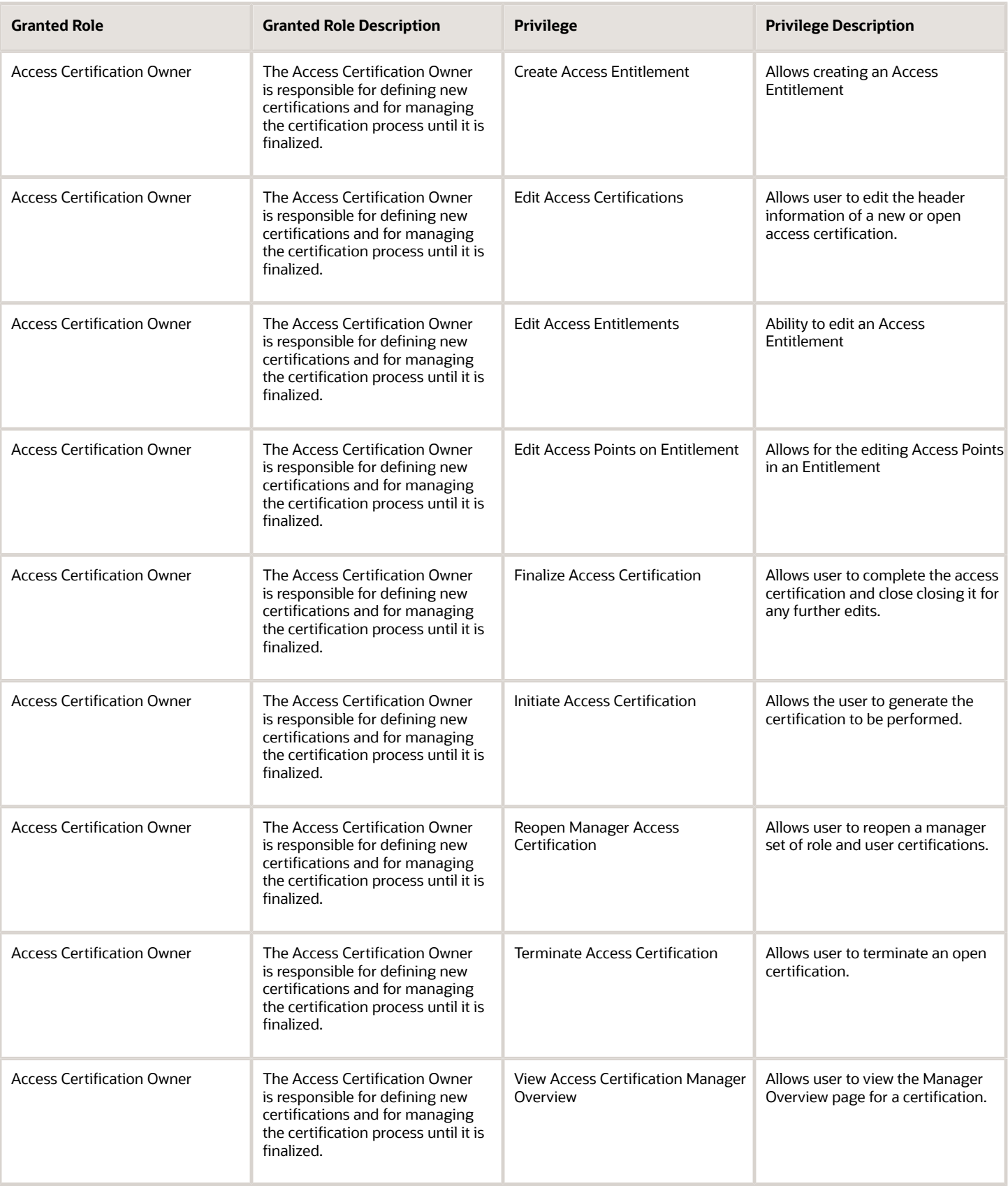

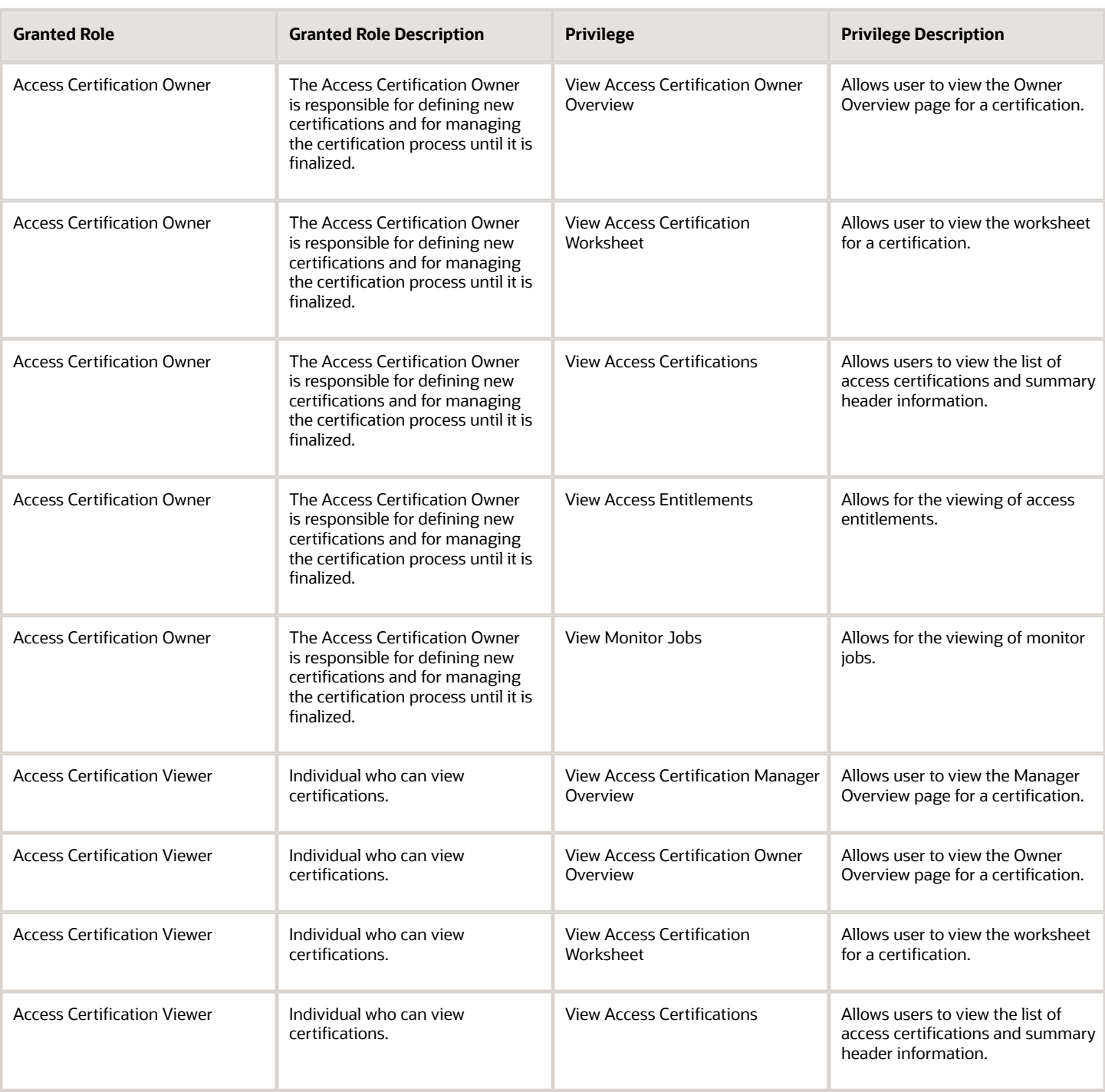

### <span id="page-16-0"></span>Access Request Security Administrator (Job Role)

Individual responsible for managing access provisioning requests.

### Privileges

This table lists privileges granted to duties of the Access Request Security Administrator job role.

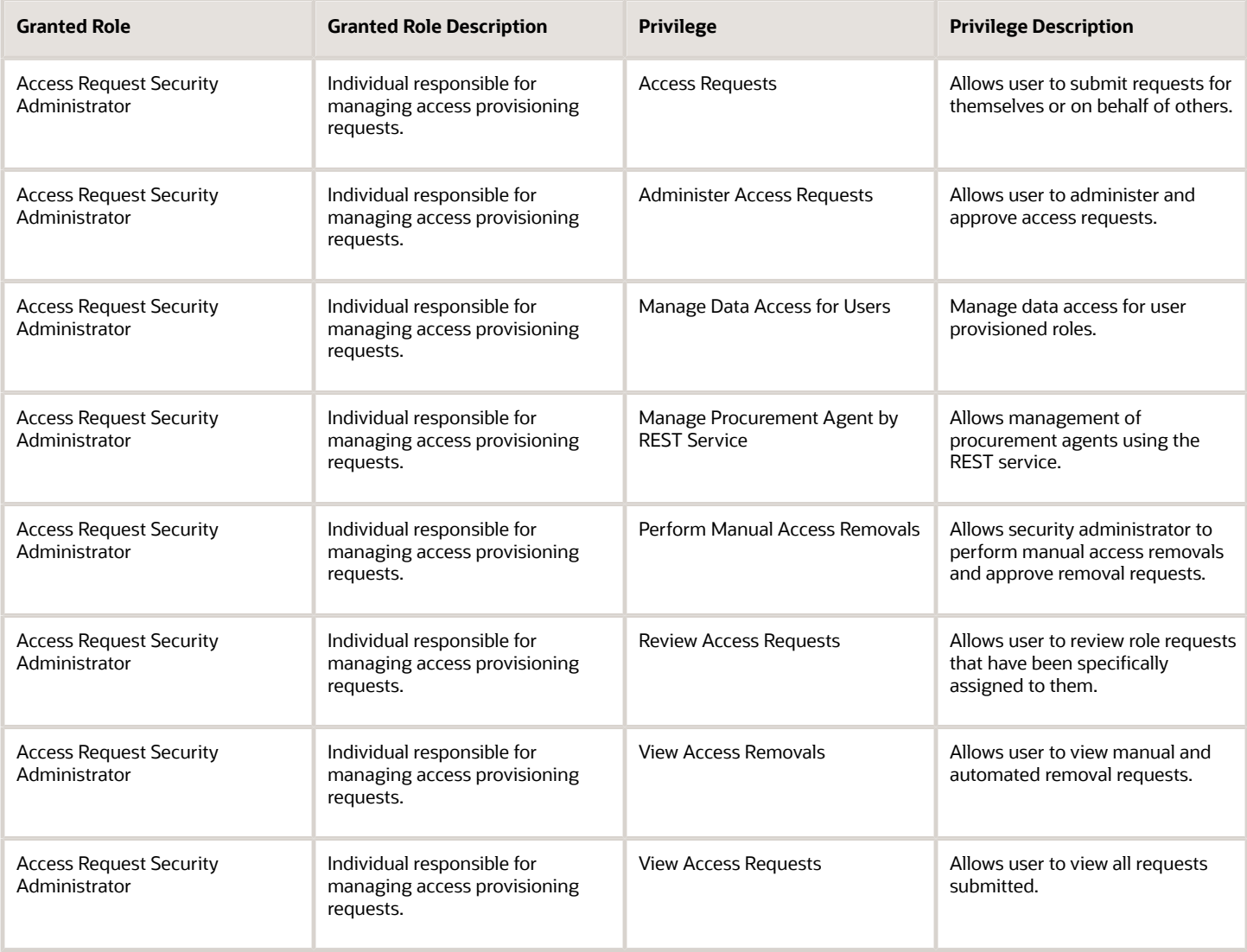

### <span id="page-17-0"></span>Advanced Access Controls Analyst (Job Role)

Individual responsible for managing and auditing enterprise advanced access controls.

#### Role Hierarchy

The Advanced Access Controls Analyst job role directly and indirectly inherits these roles.

- Advanced Access Controls Analyst
	- Access Control Manager
	- Access Control Manager Viewer
	- Access Incident Results Manager
	- Access Incident Results Manager Viewer
	- Access Model Manager
	- Access Model Manager Viewer
	- Access Provisioning Rules Manager
	- Advanced Access Control Model Transaction Analysis
	- Advanced Access Control Transaction Analysis
	- Advanced Controls Administrator
	- Risk Management Folder Reporting
	- Upload data for GRC Attachments

#### Duties

This table lists the duties assigned directly and indirectly to the Advanced Access Controls Analyst job role.

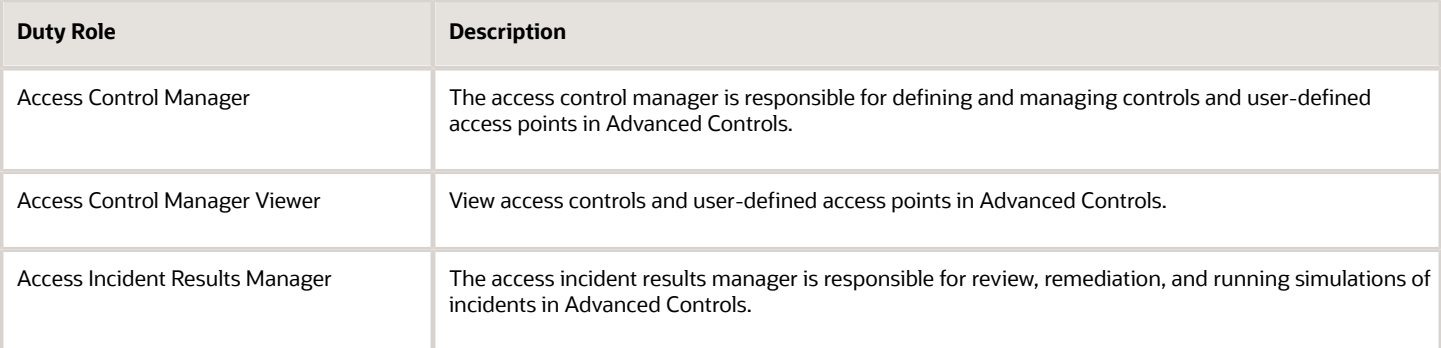

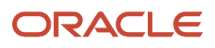

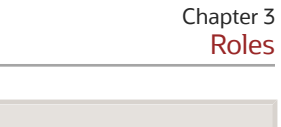

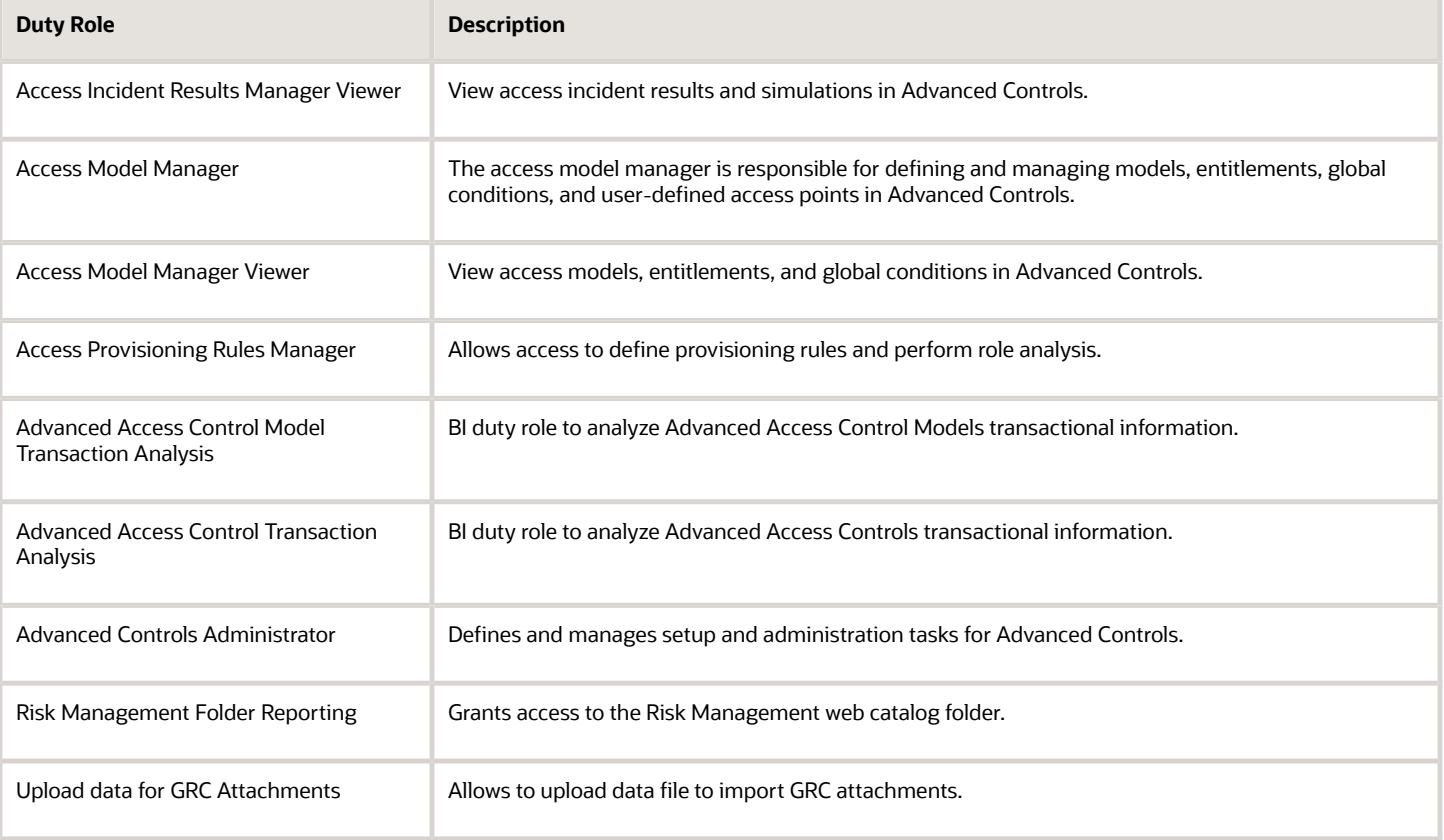

#### Privileges

This table lists privileges granted to duties of the Advanced Access Controls Analyst job role.

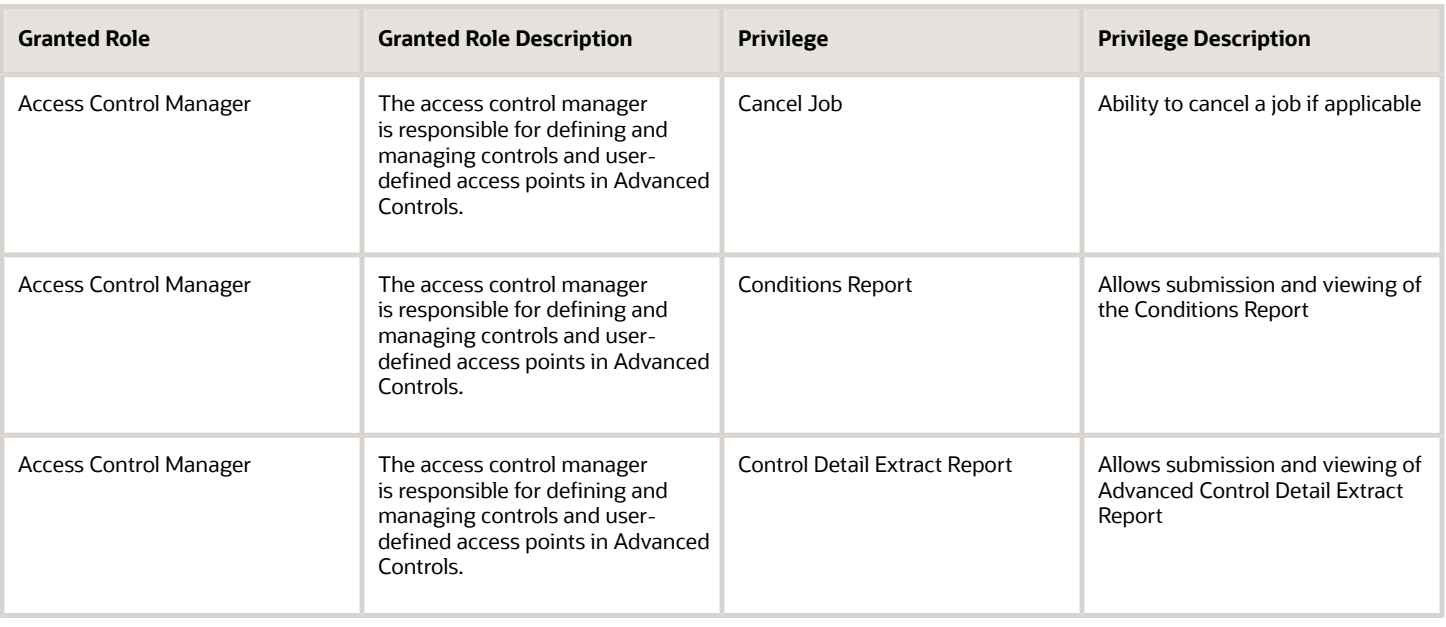

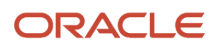

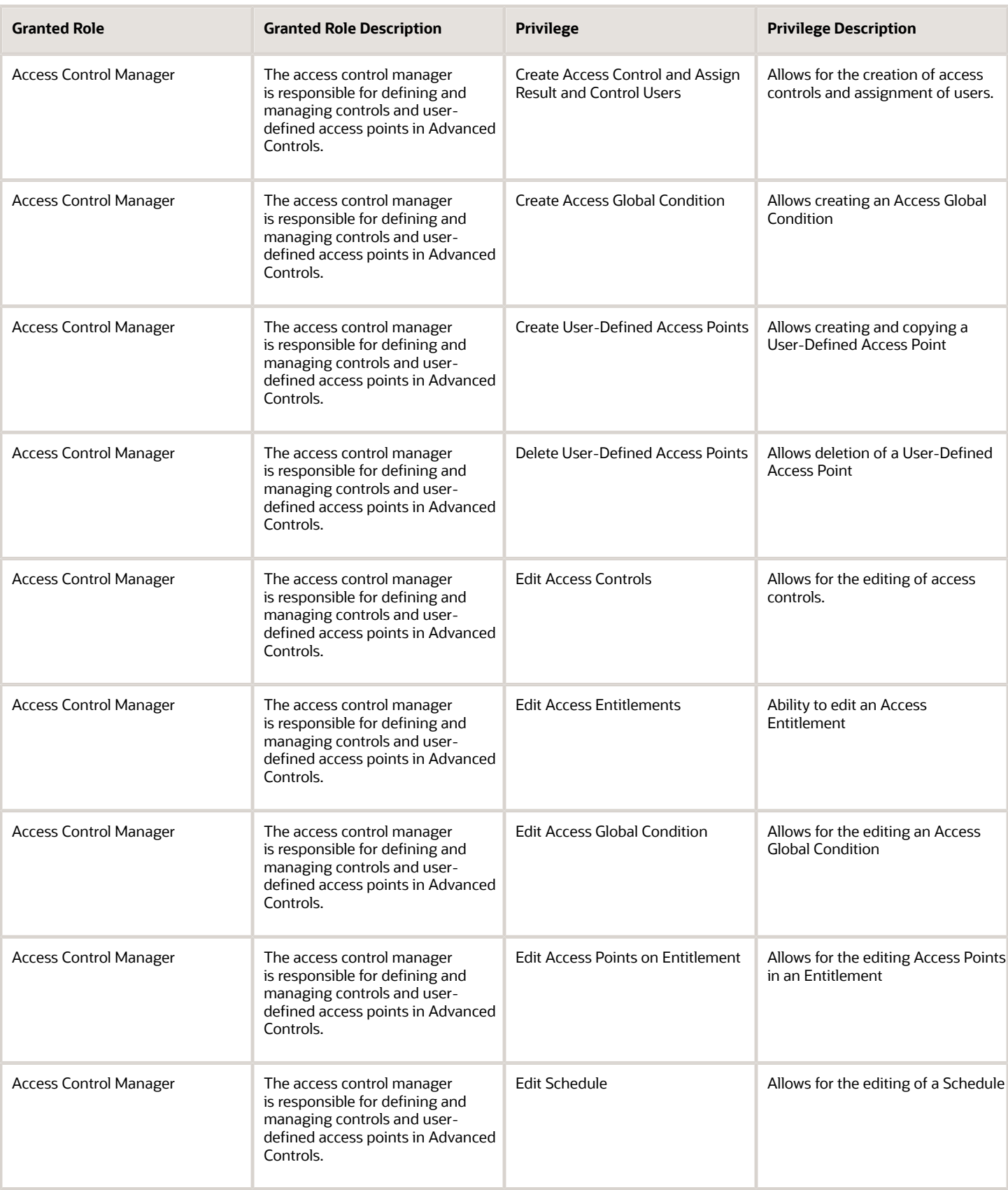

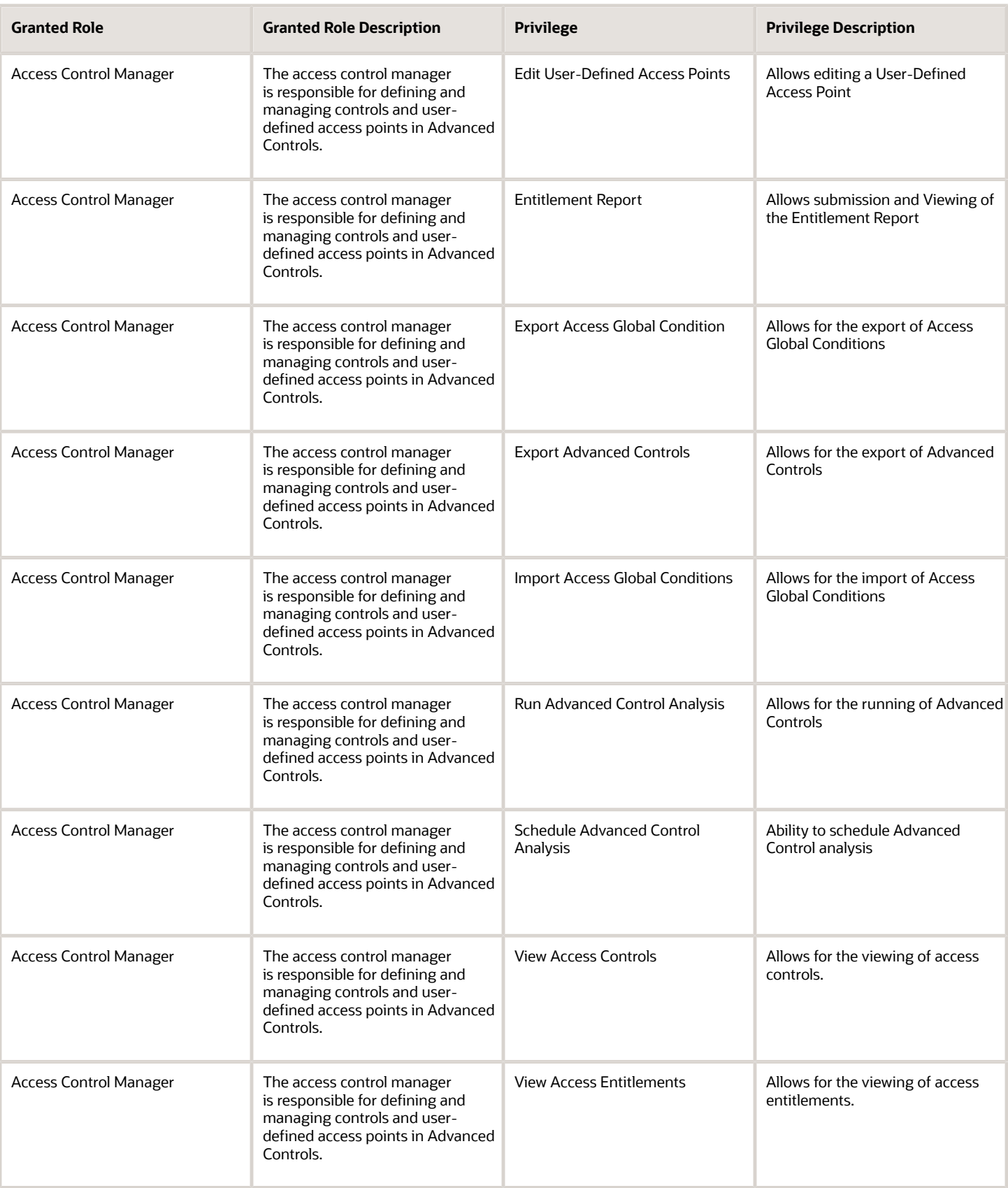

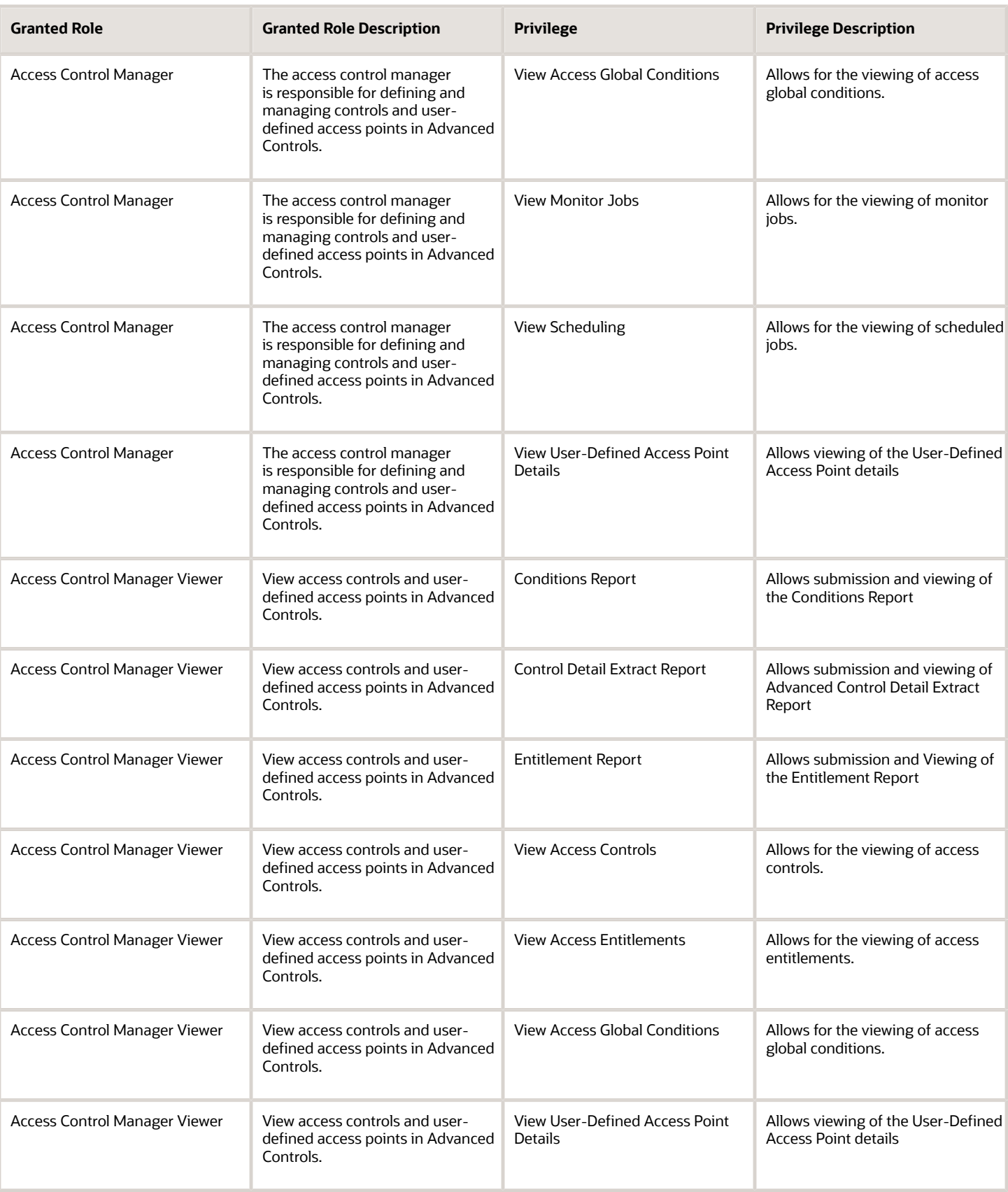

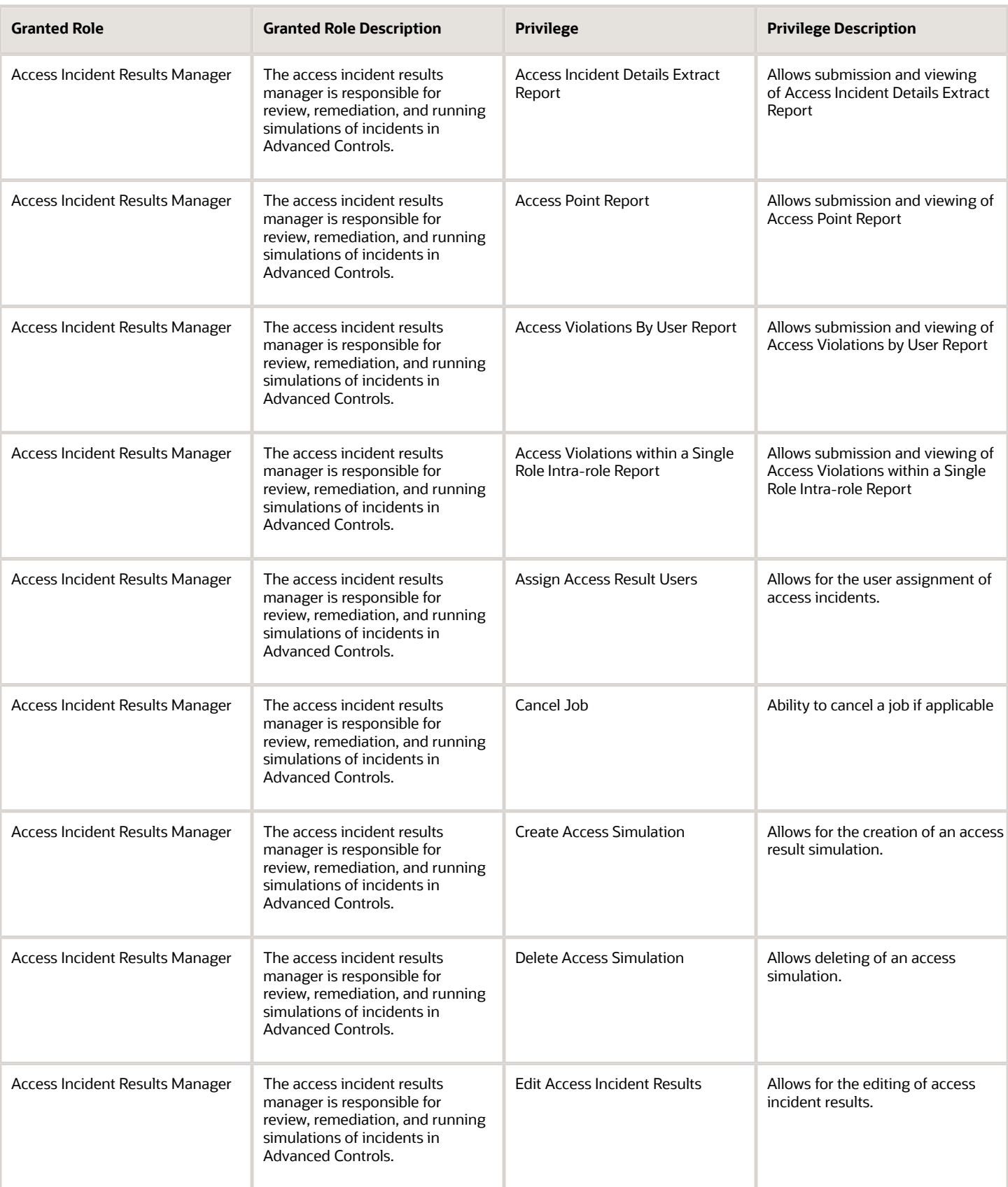

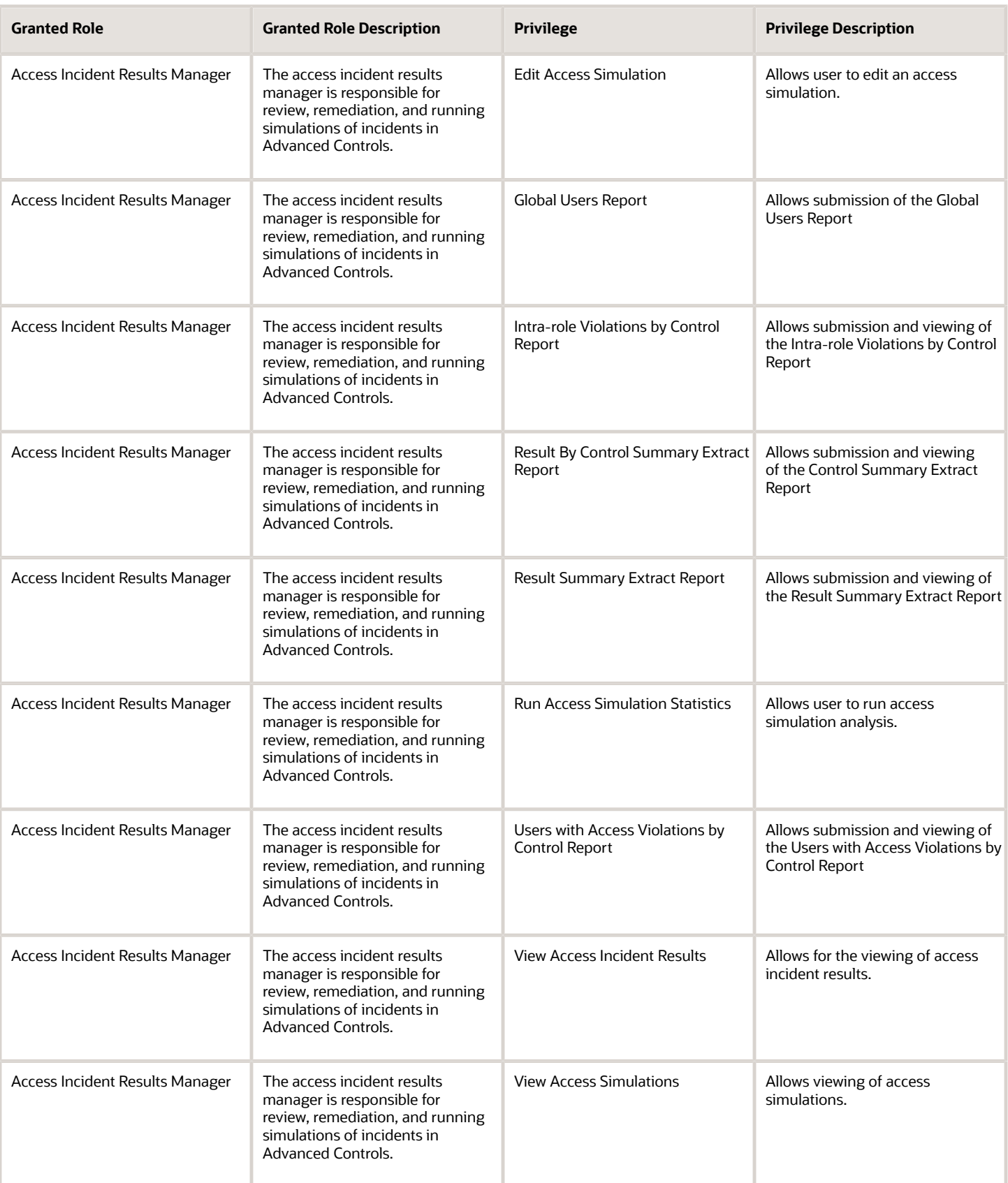

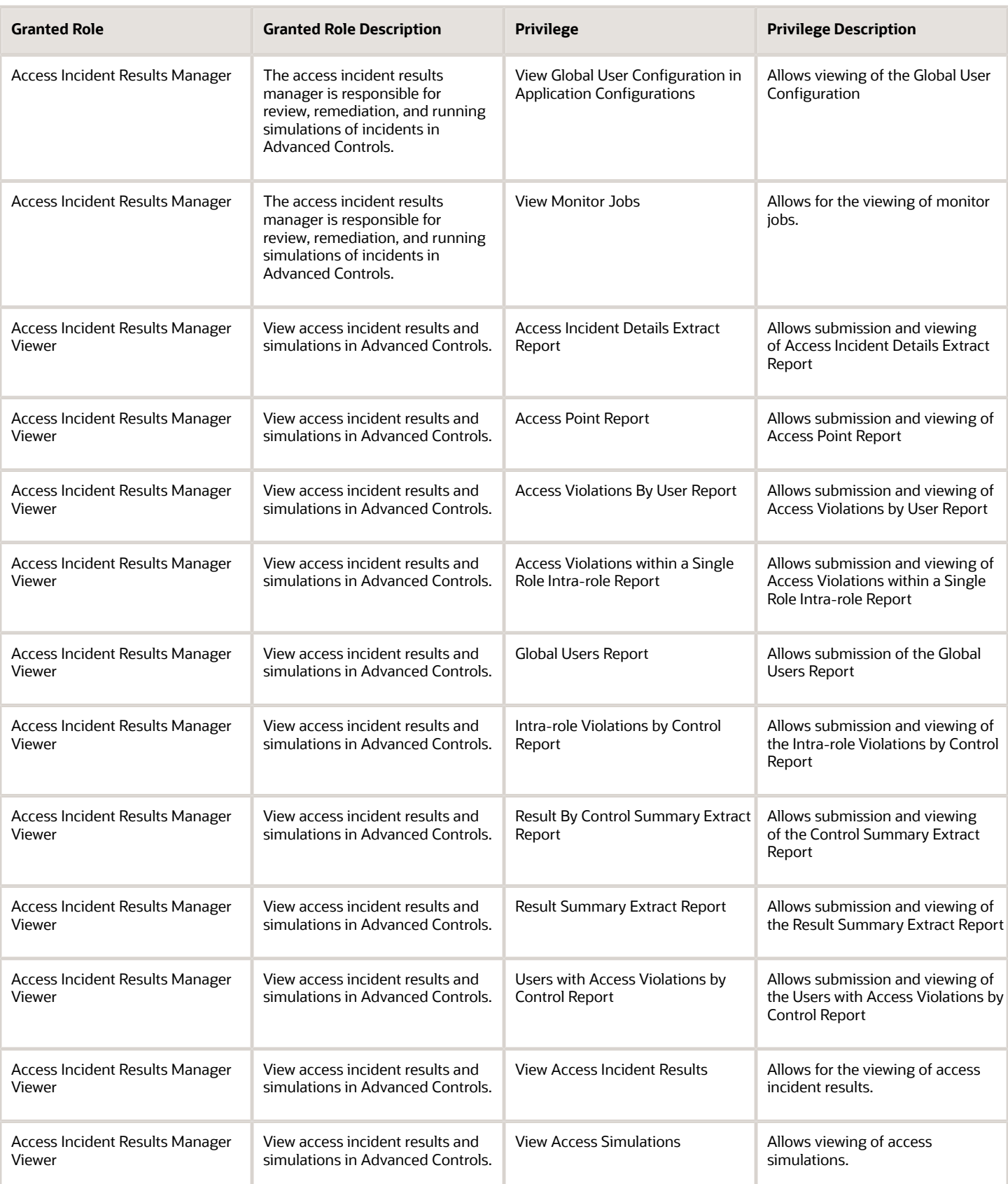

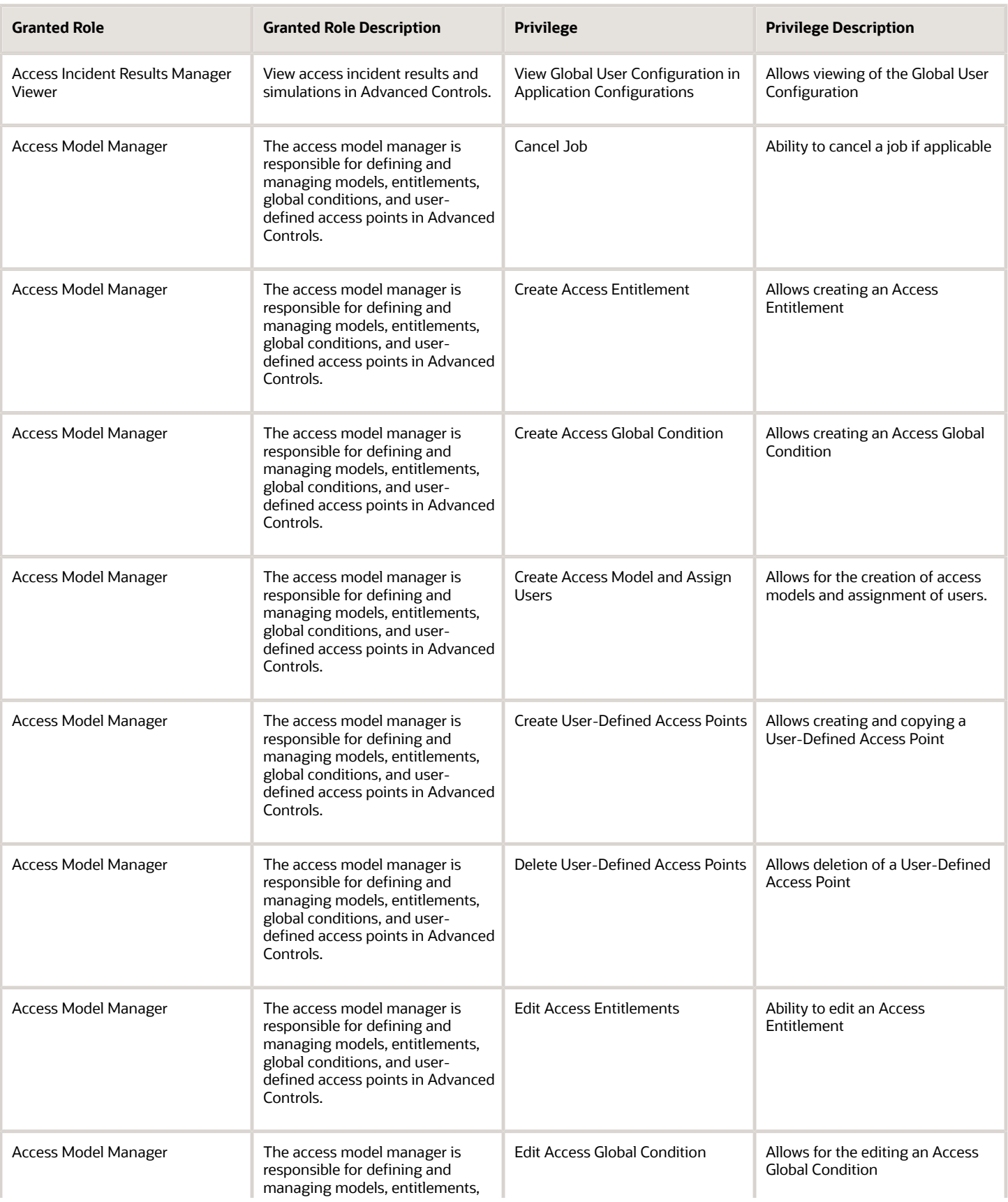

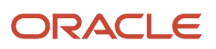

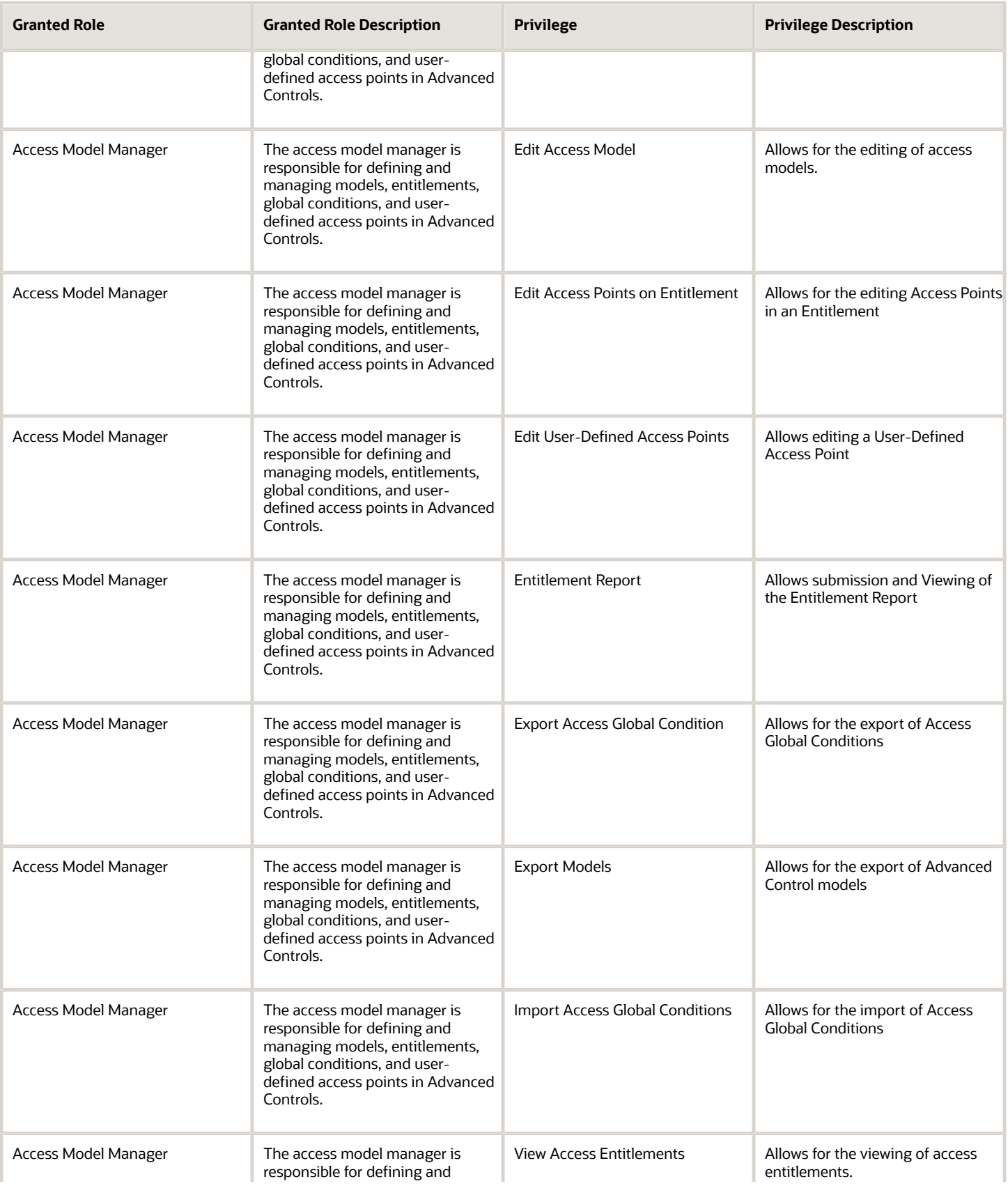

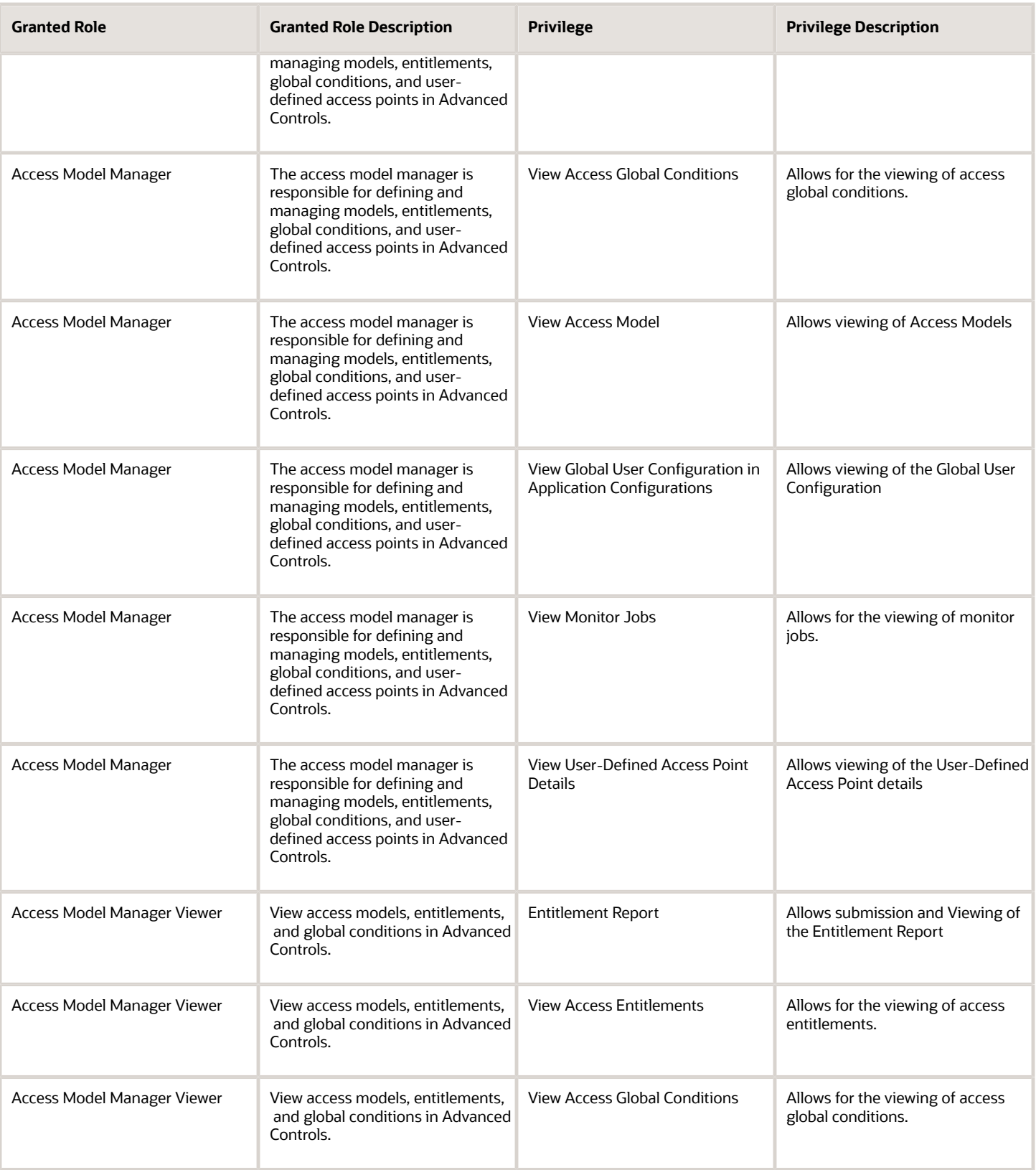

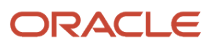

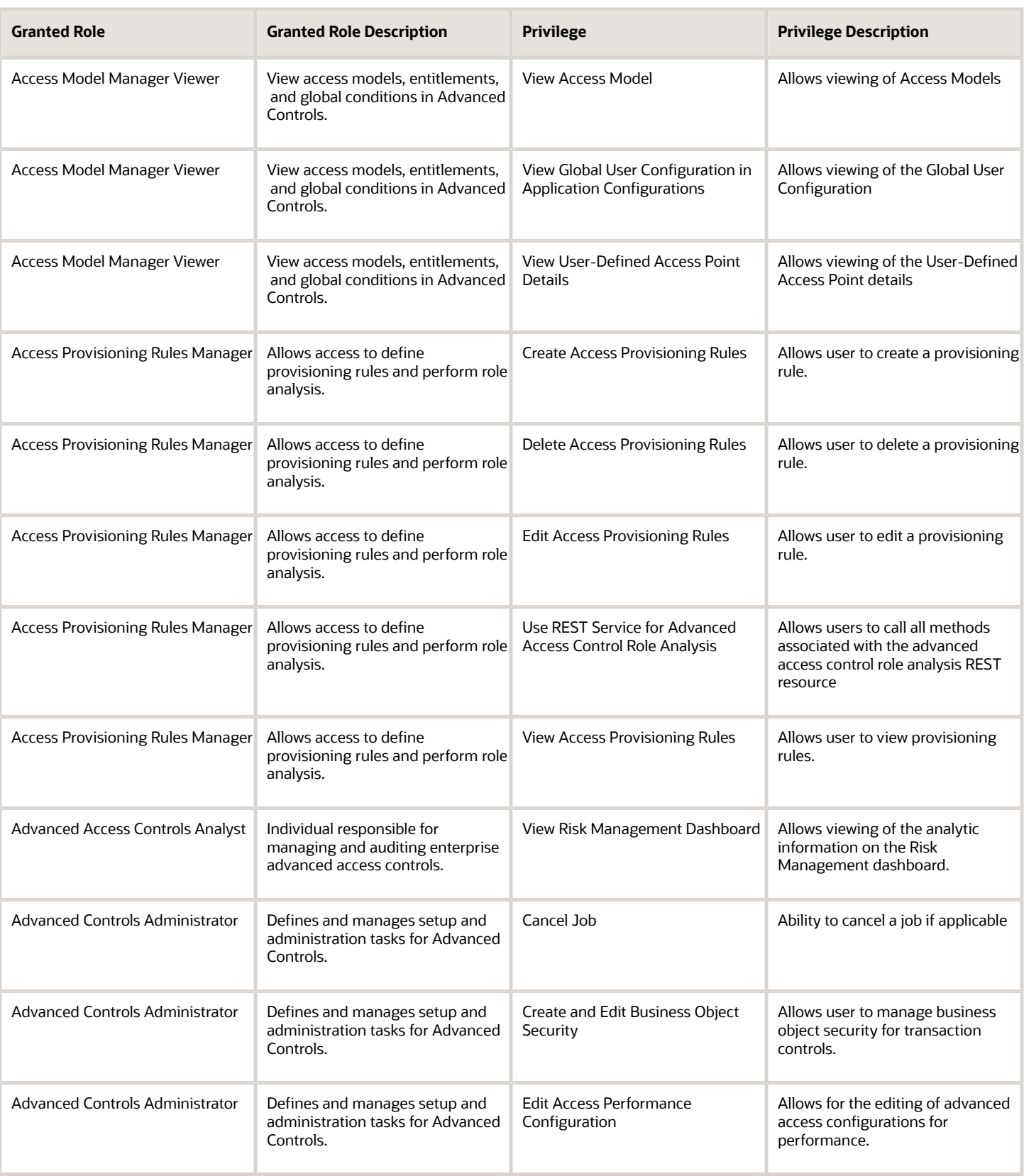

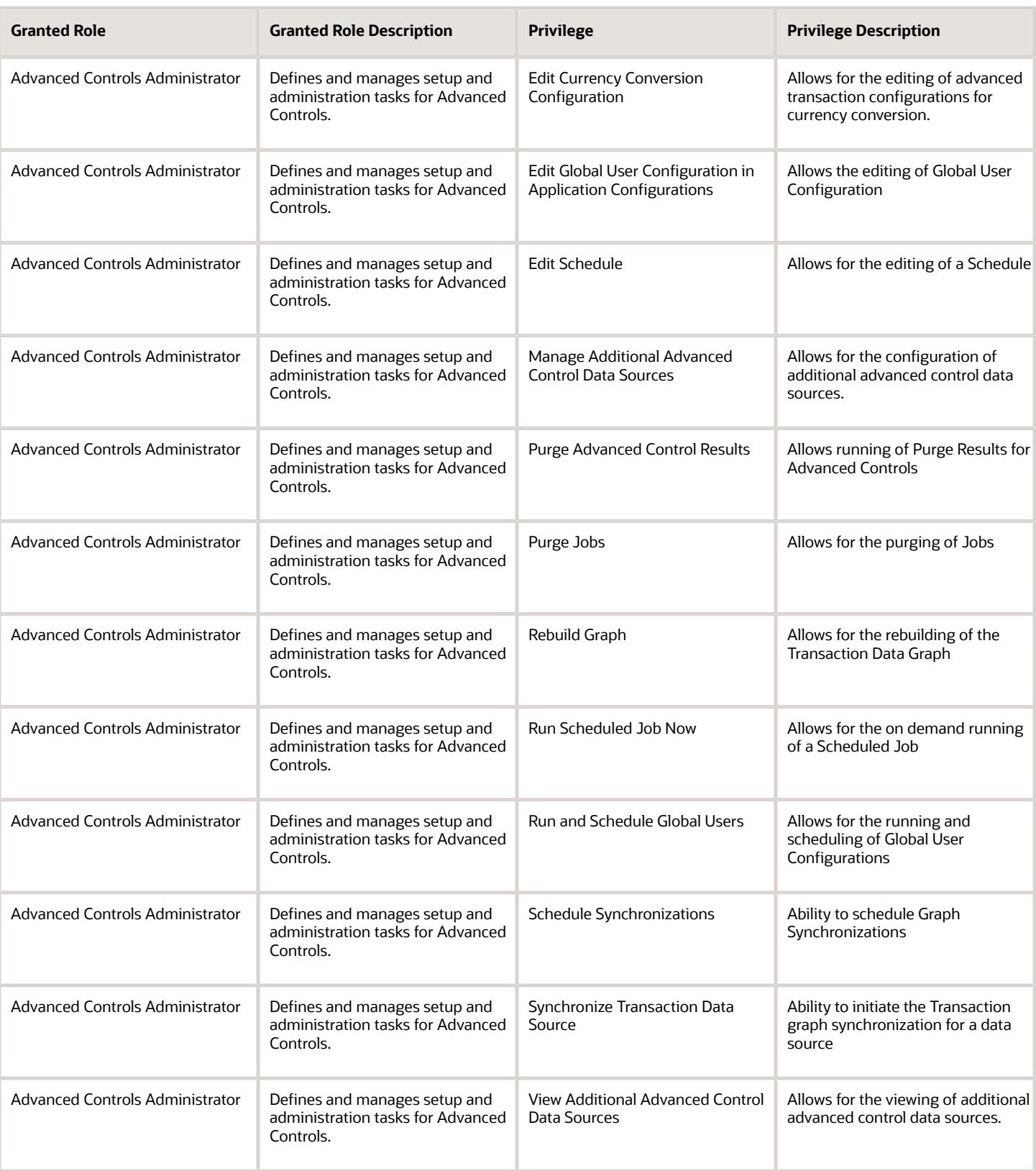

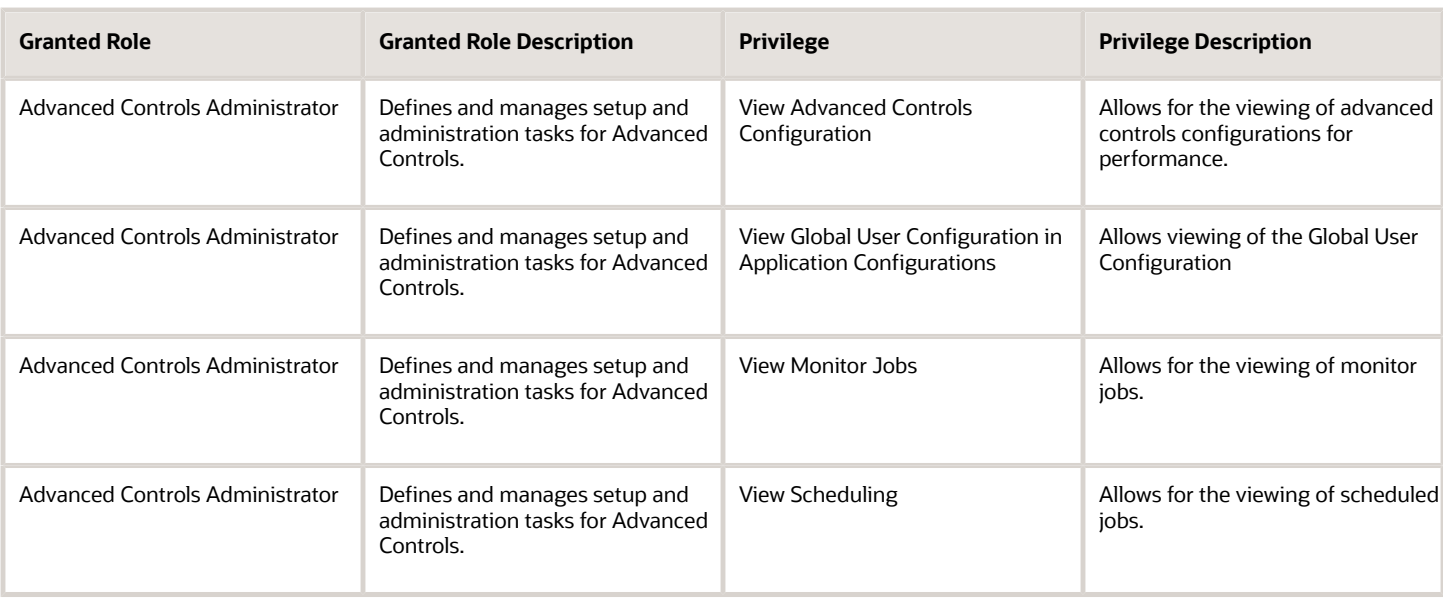

### <span id="page-30-0"></span>Advanced Transaction Controls Analyst (Job Role)

Individual responsible for managing and auditing enterprise advanced transaction controls.

### Role Hierarchy

The Advanced Transaction Controls Analyst job role directly and indirectly inherits these roles.

- Advanced Transaction Controls Analyst
	- Advanced Controls Administrator
	- Advanced Financial Control Models Transaction Analysis
	- Advanced Financial Control Transaction Analysis
	- Risk Management Folder Reporting
	- Transaction Control Manager
	- Transaction Control Manager Viewer
	- Transaction Incident Results Manager
	- Transaction Incident Results Manager Viewer
	- Transaction Model Manager
	- Transaction Model Manager Viewer
	- Upload data for GRC Attachments

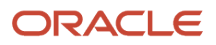

### **Duties**

This table lists the duties assigned directly and indirectly to the Advanced Transaction Controls Analyst job role.

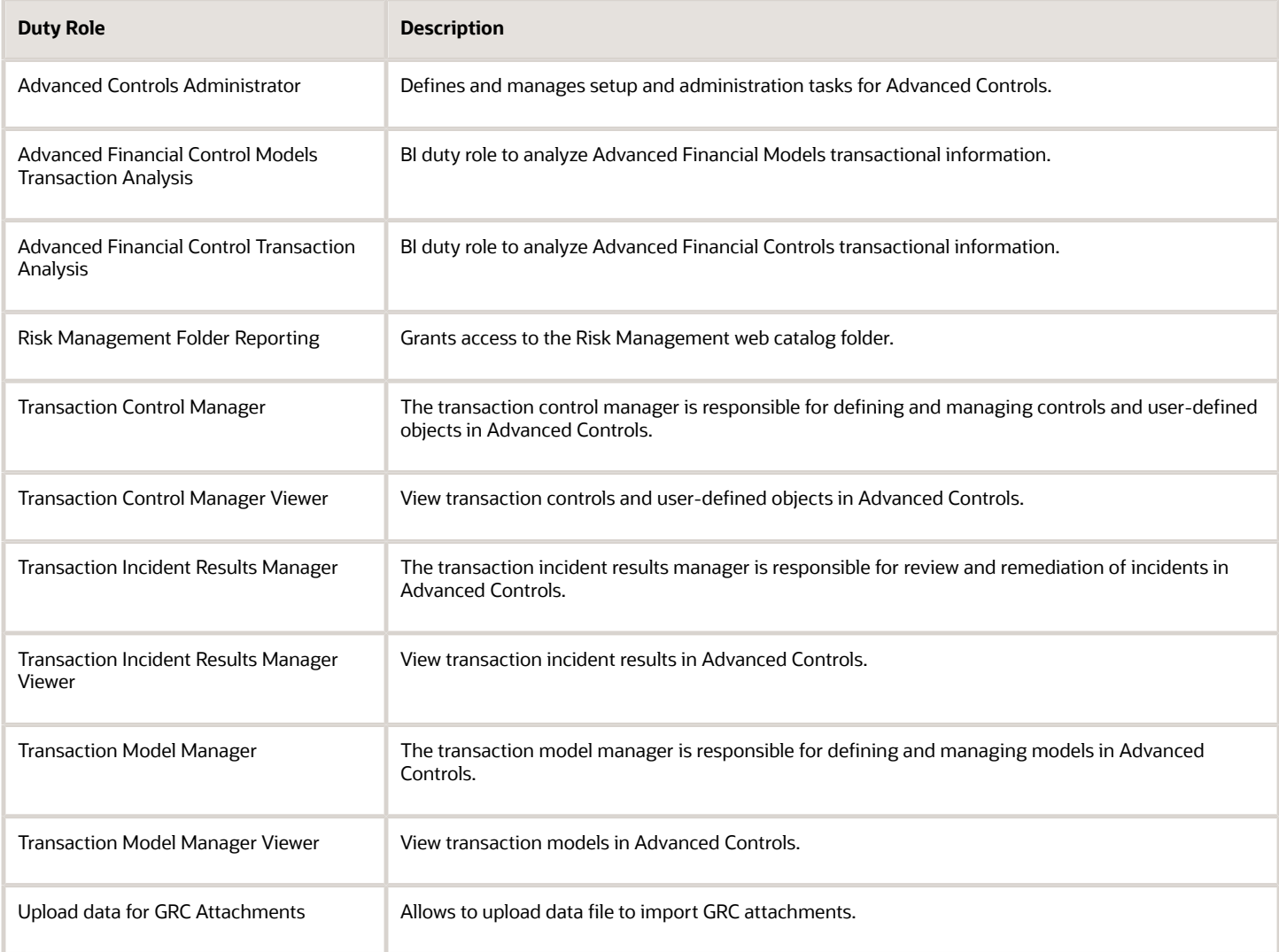

### Privileges

This table lists privileges granted to duties of the Advanced Transaction Controls Analyst job role.

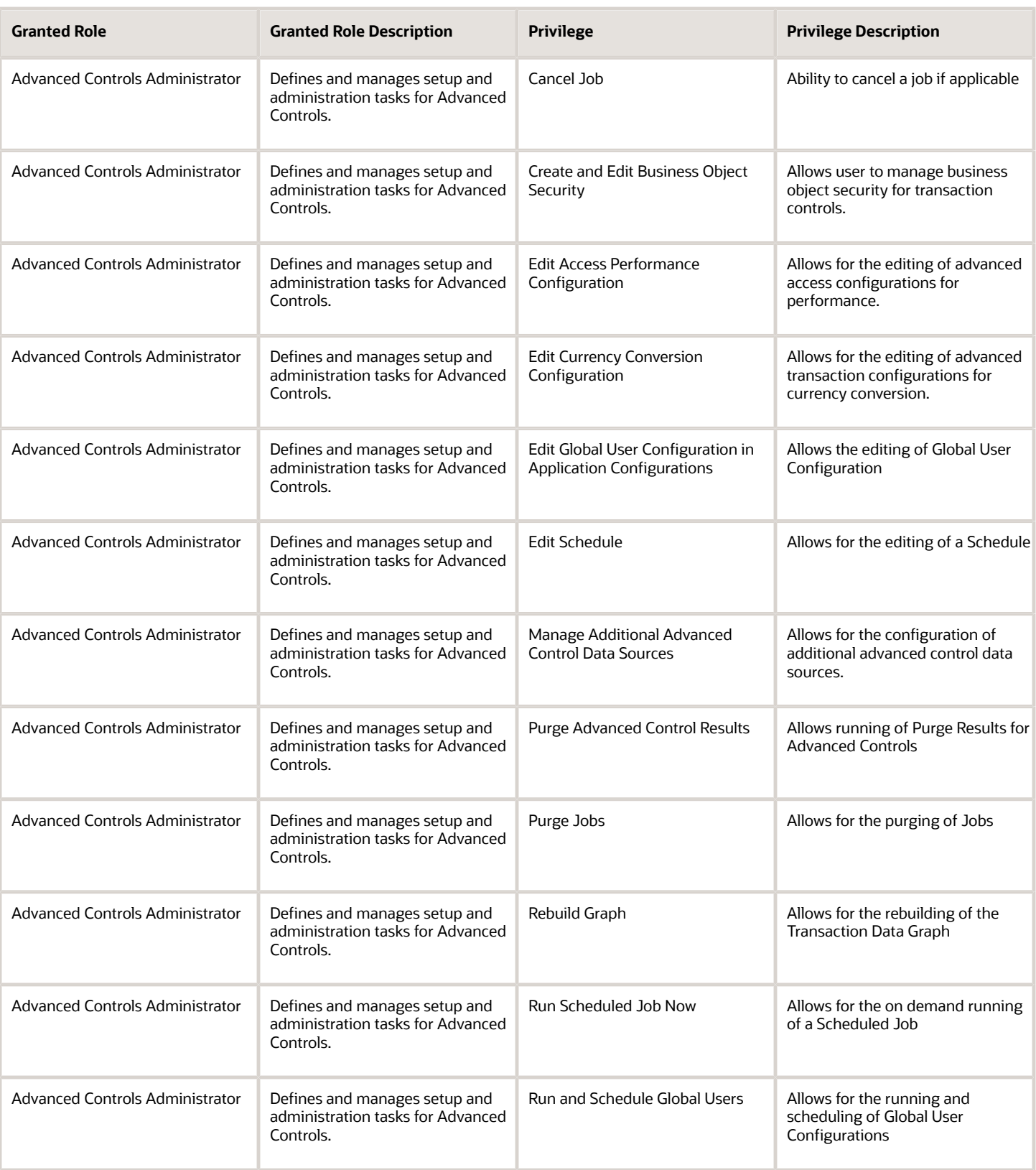

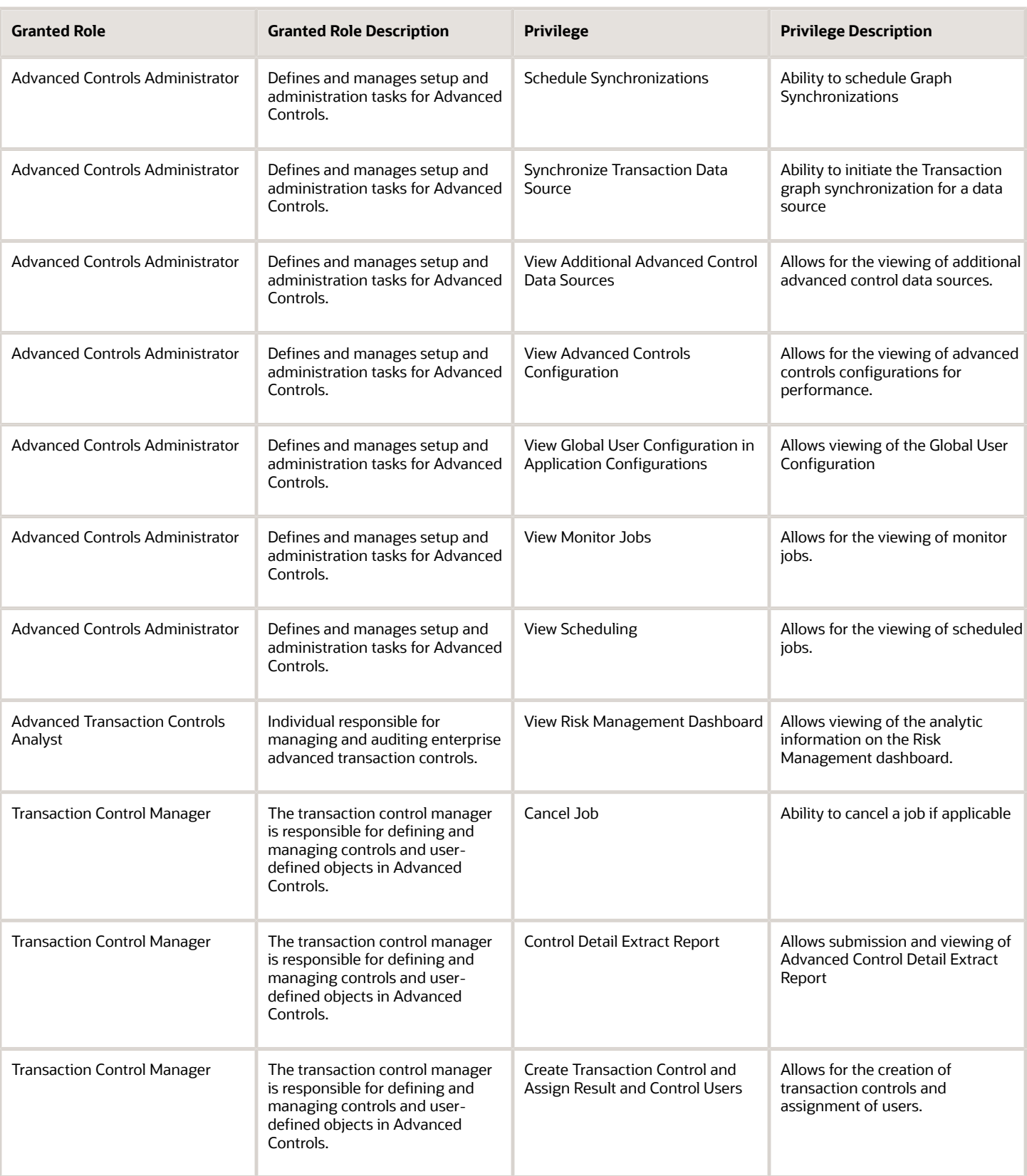

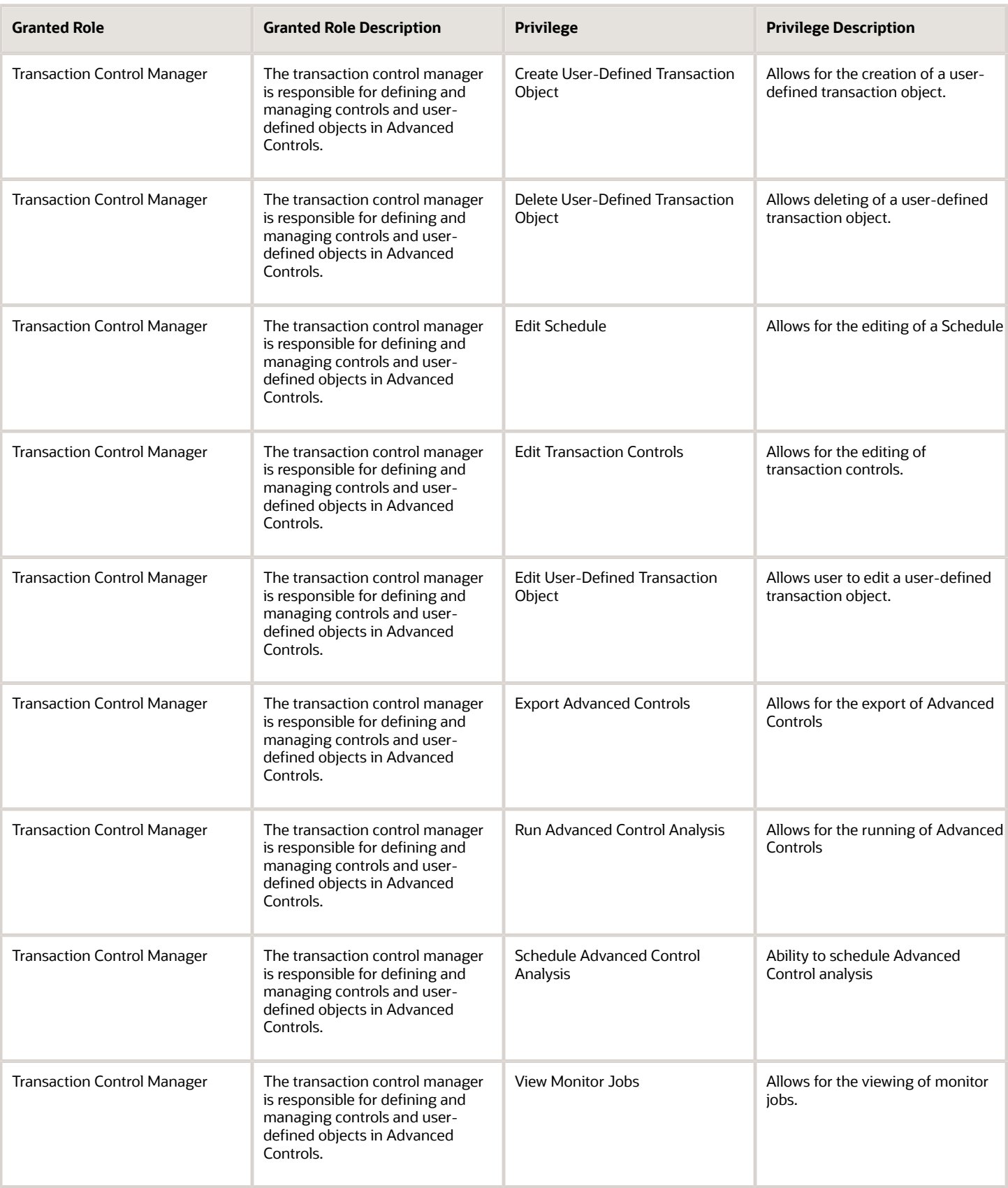

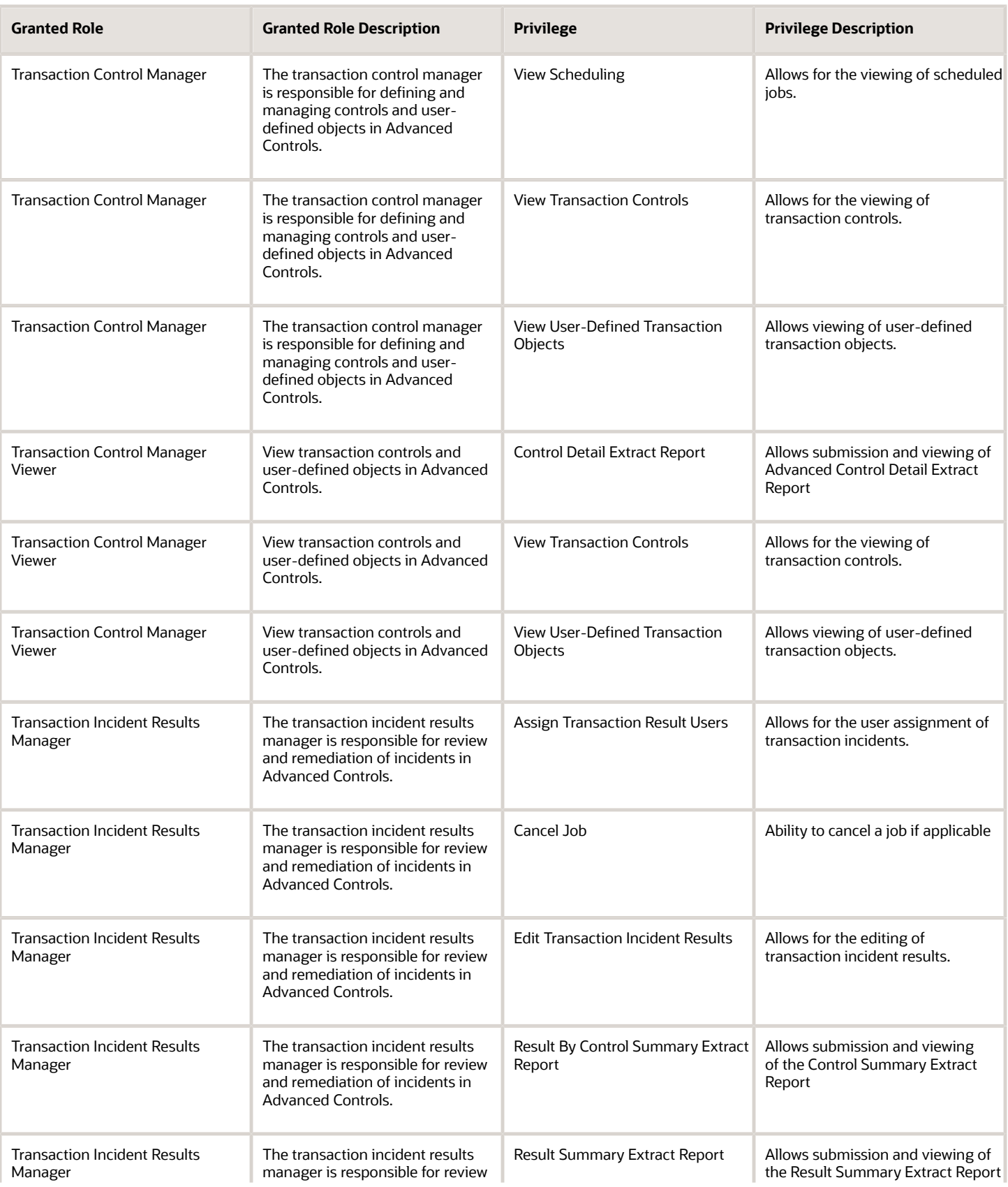
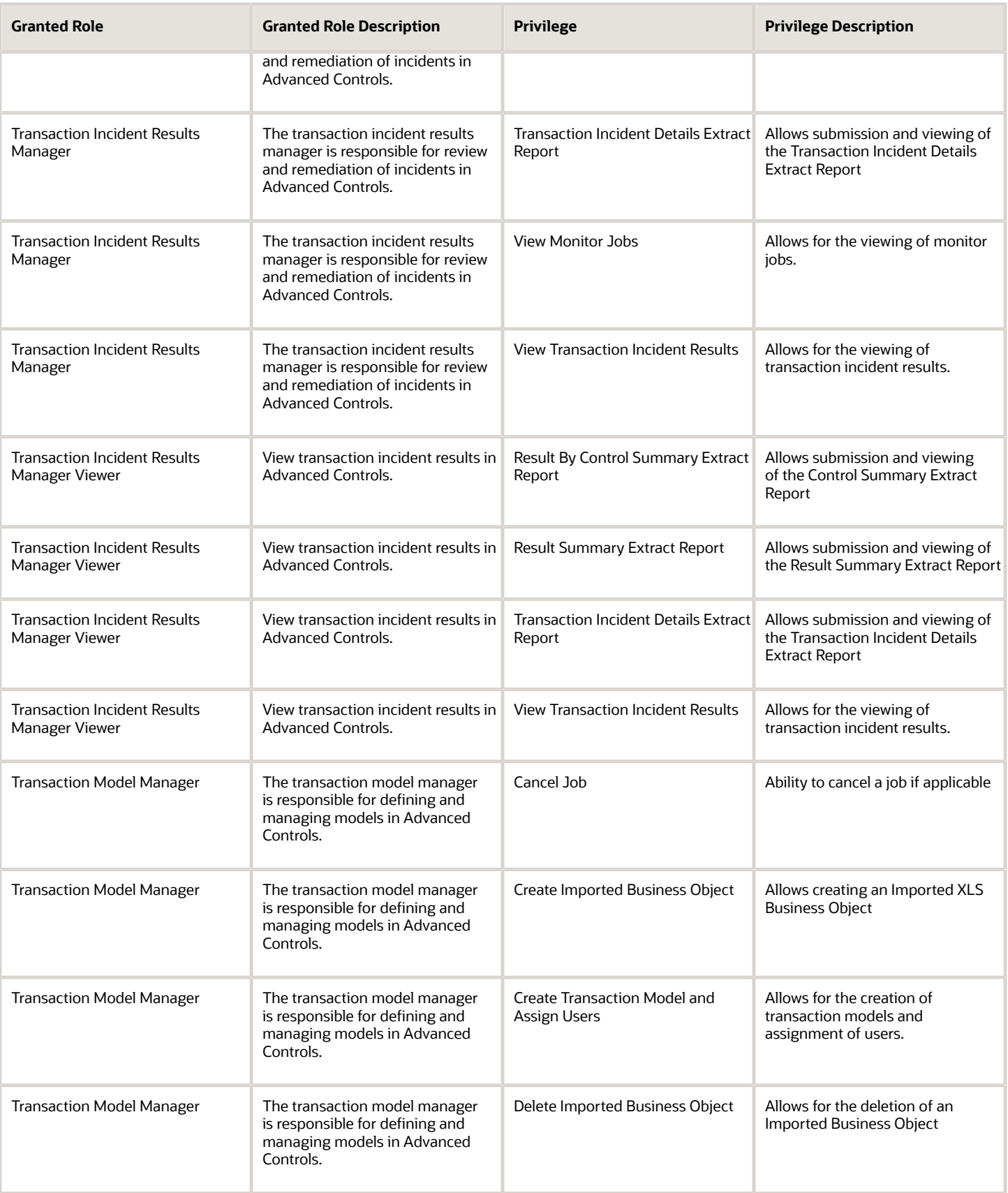

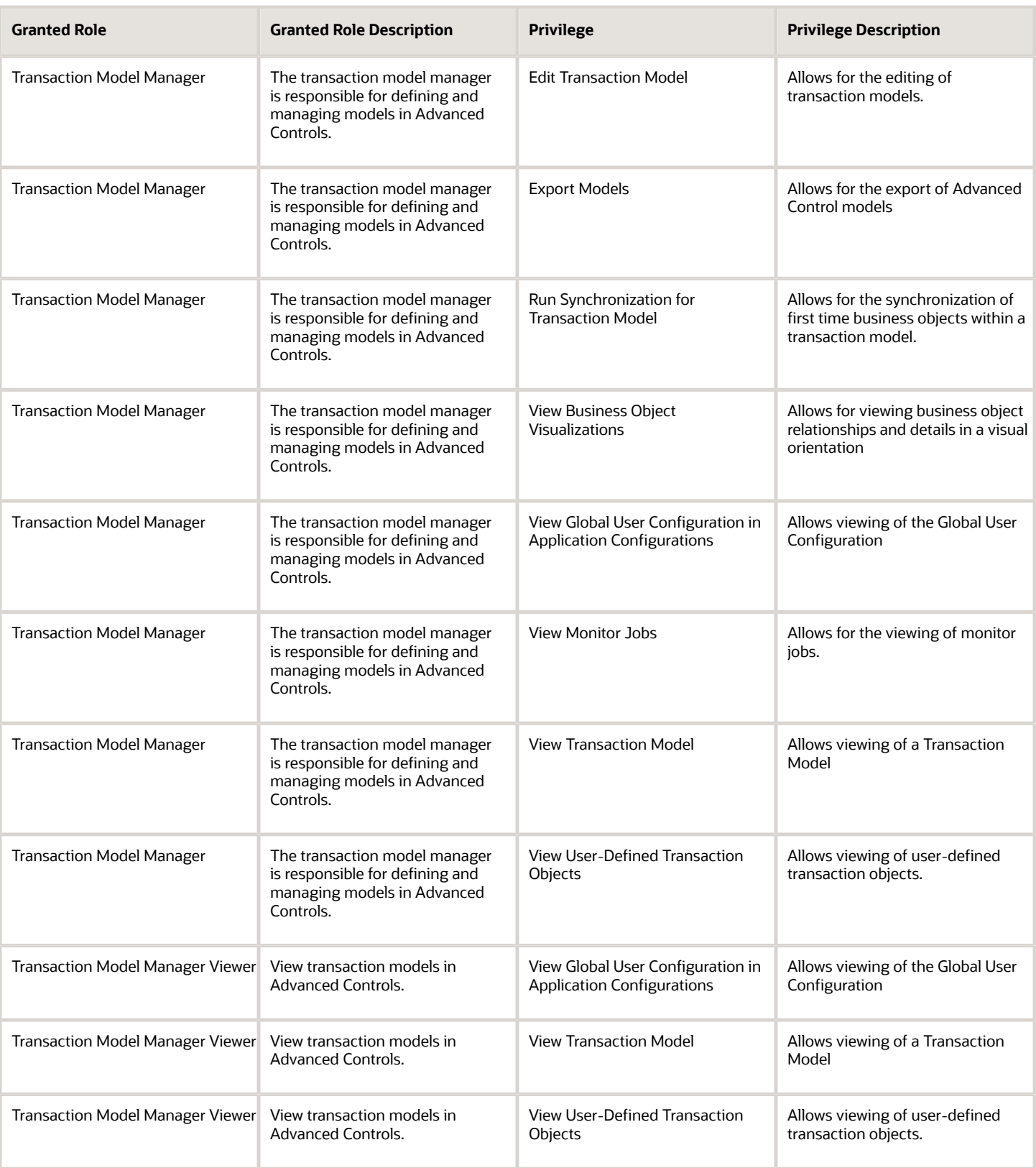

# Contingent Worker (Abstract Role)

Identifies the person as a contingent worker.

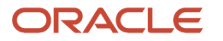

#### Role Hierarchy

The Contingent Worker abstract role directly and indirectly inherits these roles.

- Contingent Worker
	- Access Family and Emergency Contacts by Worker
	- Access Journey by Worker
		- **-** Use REST Service All Tasks in Journey Task Library Read Only
		- **-** Use REST Service HR Document Types List of Values
		- **-** Use REST Service Public Workers Read Only
		- **-** Use REST Service Worker Journeys
		- **-** Use REST Service Workers List of Values
	- Access Learning Common Components
	- Access Person Contact Information by Worker
	- Access Person Extra Information by Worker
	- Access Person Gallery
	- Access Person Identification Information by Worker
	- Access Personal Details by Worker
	- Access Portrait Payslip
	- Access Portrait Personal Payment Method
	- Access Skills Center
		- **-** Use REST Service Talent Person Profiles
		- **-** Use REST Service Talent Person Public Skill Activities Read Only
		- **-** Use REST Service Talent Person Public Skills Read Only
	- Access Touchpoints by Worker
		- **-** Manage HCM Person Note
		- **-** Request Feedback
		- **-** Use REST Service Development Goals Read Only
		- **-** Use REST Service Feedback Requests by Worker or Manager
		- **-** Use REST Service Performance Goals Read Only
		- **-** Use REST Service Talent Worker Check-Ins
		- **-** Use REST Service Talent Worker Engagements by Worker Read Only
		- **-** Use REST Service Worker Journeys
	- Attachments User
		- **-** CRM Stage Write
	- Business Intelligence Consumer
	- Career Growth Access by Worker
		- **-** Use REST Service Journeys Read Only
		- **-** Use REST Service Learning Record Searches by Learner
		- **-** Use REST Service Worker Journeys
	- Change Person Address
- Change Person Marital Status
- Change Worker Location By Worker
- Change Worker Working Hour by Worker
- Compare HCM Information
- Edit Person Career Planning
- Edit Person Skills and Qualifications
- Employee Enrollment
	- **-** Manage Benefit Participant Enrollment Result by Worker
	- **-** Self Report a Life Event
	- **-** Use REST Service Person Benefit Balances
	- **-** Use REST Service Person Benefit Groups
	- **-** View Benefit Participant Enrollment Result by Worker
- Expense Entry
	- **-** Business Intelligence Consumer
	- **-** Employee Bank Account Management
	- **-** Transaction Entry with Budgetary Control
		- Business Intelligence Consumer
- HCM Connections REST Services
	- **-** Use REST Service Person Notes
	- **-** Use REST Service Public Workers Read Only
	- **-** Use REST Service Talent Person Profiles
	- **-** Use REST Service Talent Person Profiles Read Only
	- **-** Use REST Service Worker Connections Read Only
- Maintain Absence Records
- Manage Availability Patterns
- Manage Cash Disbursements
- Manage Contextual Journey by Worker
	- **-** Use REST Service HR Document Types List of Values
	- **-** Use REST Service Journeys Read Only
	- **-** Use REST Service Public Workers Read Only
	- **-** Use REST Service Worker Journeys
	- **-** Use REST Service Workers List of Values
- Manage Development Goal by Worker
- Manage Donations
- Manage My Account
	- **-** Manage Approval Delegations
	- **-** Manage Role Delegations
- Manage My Voluntary Learning
- Manage Onboarding by Worker
- Manage Performance Goal by Worker
- Manage Person Biographical Information
- Manage Person Citizenship
- Manage Person Contact Details
- Manage Person Disability by Worker
- Manage Person Documentation by Worker
- Manage Person Driver License
- Manage Person Ethnicity
- Manage Person Extra Information by Worker
- Manage Person Image
- Manage Person Legislative
- Manage Person Name
- Manage Person National Identifier
- Manage Person Passport
- Manage Person Religion
- Manage Person Visa or Permit
- Manage Personal Compensation
- Manage Time Card Templates by Worker
- Manage Worker Information Sharing
- Performance Management Worker
	- **-** Create Anytime Performance Document
	- **-** Manage Check-In Document
	- **-** Request Feedback
	- **-** View Performance Summary
	- **-** View Requested Feedback
- Person Communication Methods Management
- Person Communication Methods View
- Portrait Benefits
- Portrait Current and Completed Tasks
- Print Worker Portrait
- Procurement Requester
	- **-** Payables Invoice Inquiry
	- **-** Procurement Folder Reporting
	- **-** Receiving Management Requester
		- Item Inquiry
	- **-** Receiving Self Service Responsive Application User
		- Use REST Service Guided Journey Responses
		- Use REST Service Guided Journeys Read Only
	- **-** Requisition Self Service User
		- Use REST Service Locations List of Values
		- Use REST Service Locations Read Only

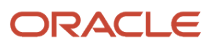

- **-** Requisition Viewing
	- Payables Invoice Inquiry
- **-** Transaction Entry with Budgetary Control
	- Business Intelligence Consumer
- Project Time Entry Mobile
	- **-** Use REST Service Time Record Events
	- **-** Use REST Service Time Record Groups Read Only
	- **-** Use REST Service Time Records Read Only
- Request Time Change
- Share Personal Data Access
- Share Personal Information
- Social Connection Worker
- Submit Absence Bid
- Submit Resignation
- Time and Labor Worker
	- **-** Use REST Service Time Card Entry Details Read Only
	- **-** Use REST Service Time Cards by Worker
	- **-** Worker Time Card Entry
- Use REST Service Absence Business Titles List of Values
- Use REST Service Absence Types List of Values
- Use REST Service Eligible Contacts List of Values
- Use REST Service Grades List of Values
- Use REST Service Guided Journey Responses
- Use REST Service Guided Journeys Read Only
- Use REST Service HCM Countries List of Values
- Use REST Service HR Document Types List of Values
- Use REST Service Jobs List of Values
- Use REST Service Locations List of Values
- Use REST Service Nudge Cards
- Use REST Service Performance Goals List of Values
- Use REST Service Person Reference Data Lists of Values
- Use REST Service Recruiting Hierarchy Lists of Values
- Use REST Service Representatives Read Only
- Use REST Service Worker Assignments List of Values
- Use REST Service Workers List of Values
- Use User Details Service
- View Accrual Type Absence Plan Balance
- View Additional Assignment Info
- View Compensation Details for Worker
- View Development Goal by Worker
- View Eligible Jobs
- View Employment Information Summary
- View Learning Communities
- View My Recommended Learning
- View My Required Learning
- View Person Address
- View Person Biographical Information
- View Person Citizenship
- View Person Disability by Worker
- View Person Driver License
- View Person Ethnicity
- View Person Legislative
- View Person Name
- View Person National Identifier
- View Person Passport
- View Person Religion
- View Person Visa or Permit
- View Portrait Availability Card
- View Portrait Contact Card
- View Portrait Personal Information Card
- View Portrait User Account Details Card
- View Secured Help Content
- View Total Compensation Statements
- View Worker Assignment History Details
- View Worker Calendar by Worker
- View Worker Contract
- View Workforce Schedule by Worker
- Withdraw Resignation
- Workforce Profile Worker

#### **Duties**

This table lists the duties assigned directly and indirectly to the Contingent Worker abstract role.

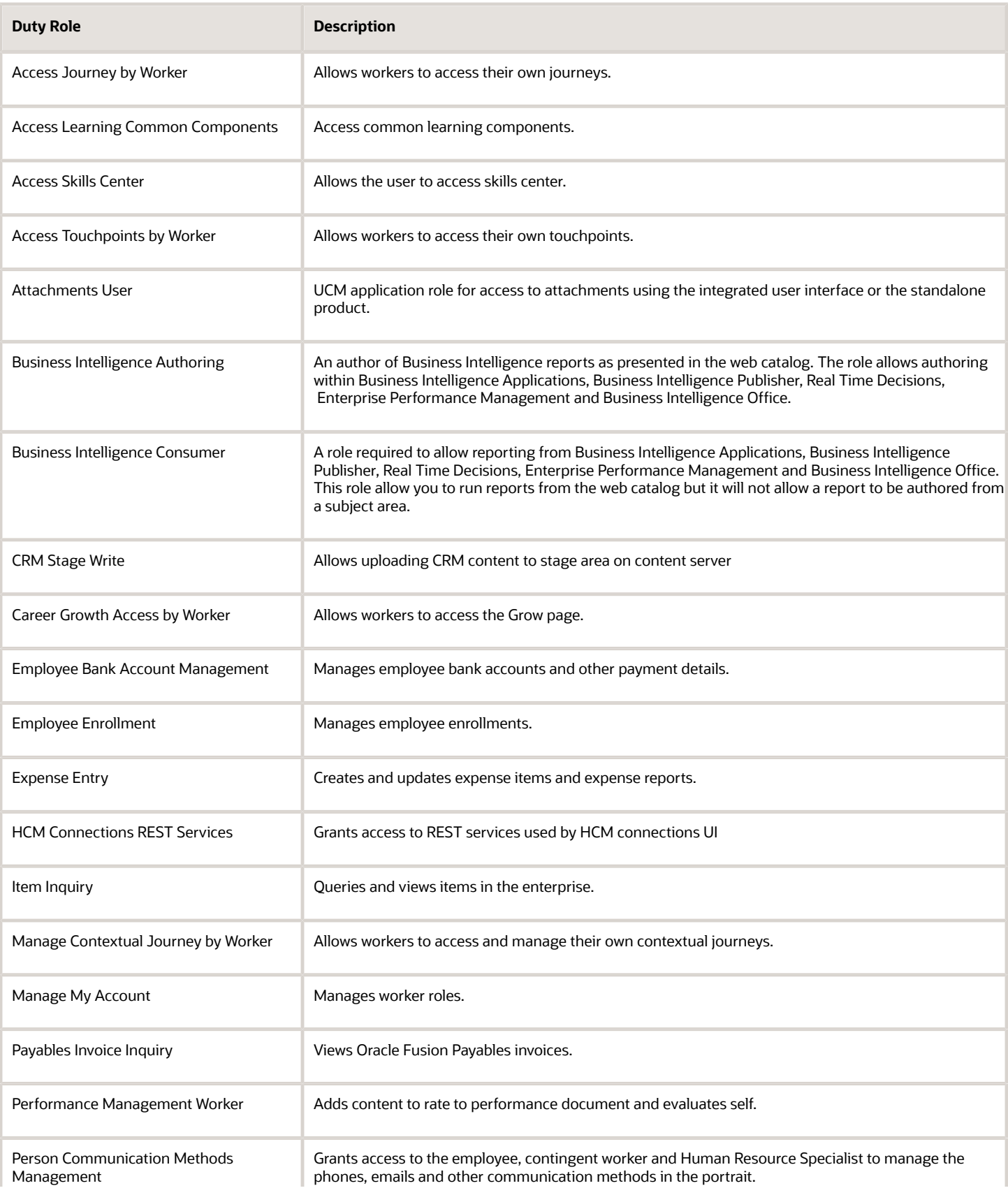

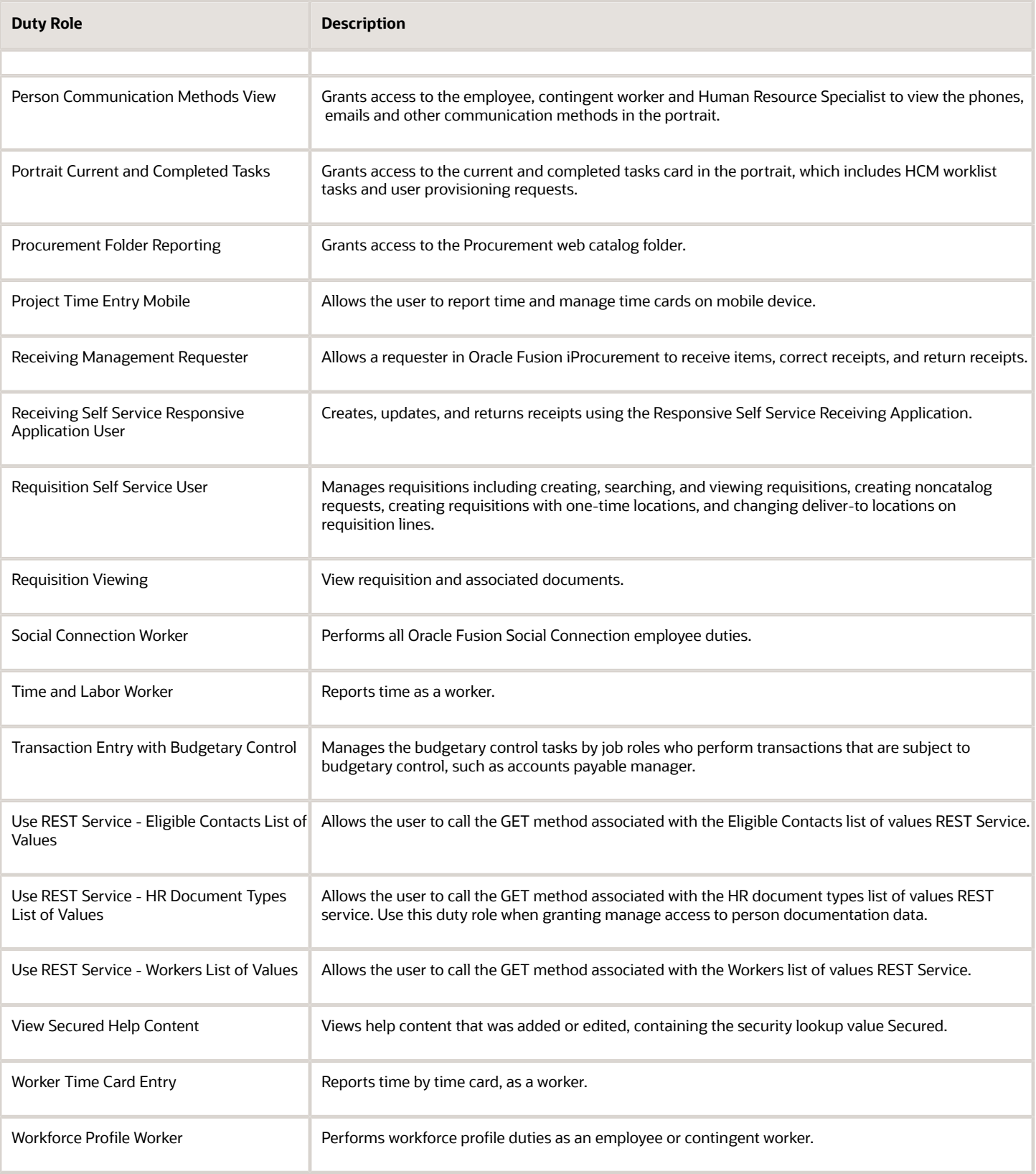

### Aggregate Privileges

This table lists aggregate privileges assigned directly and indirectly to the Contingent Worker abstract role.

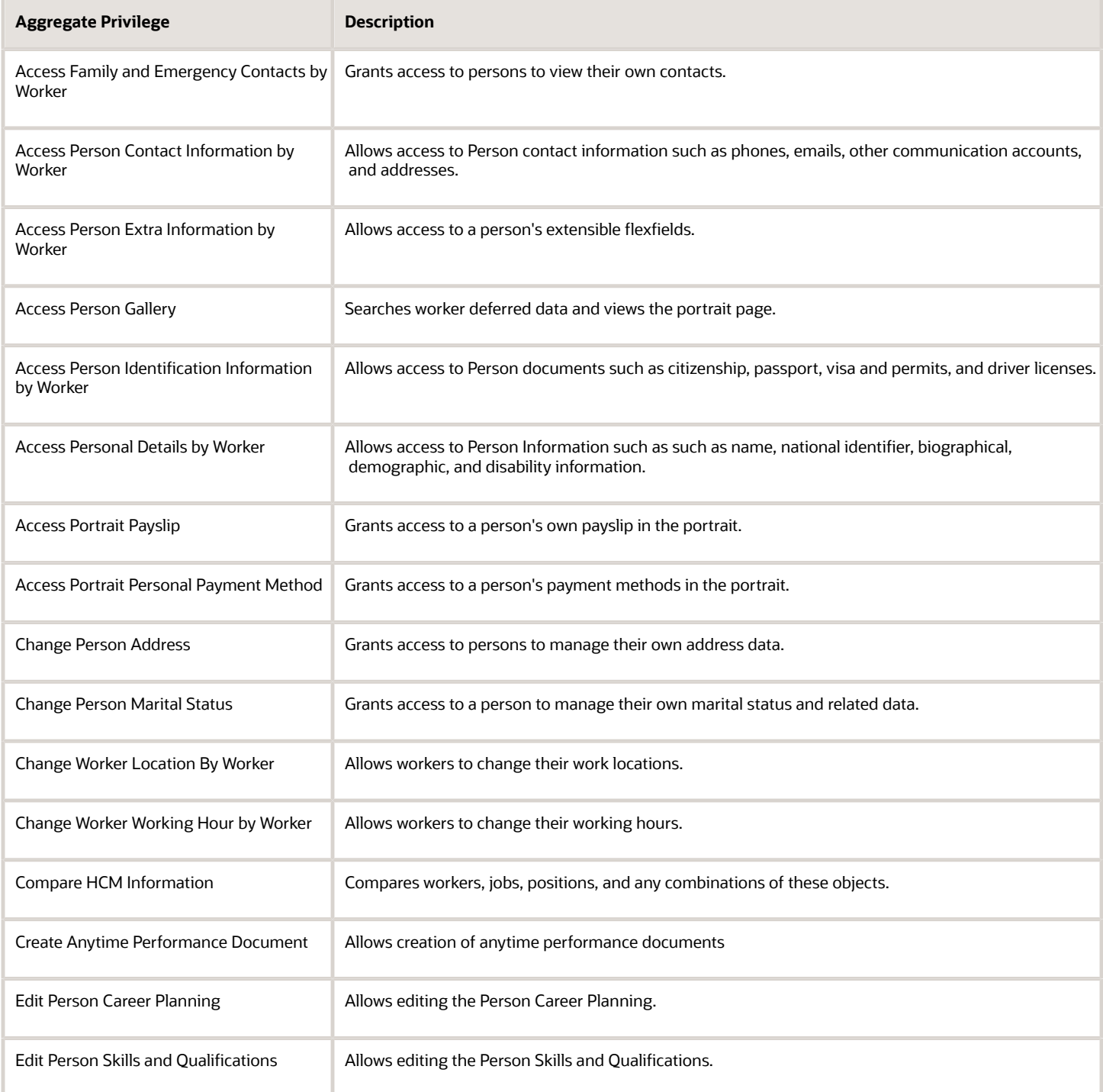

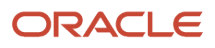

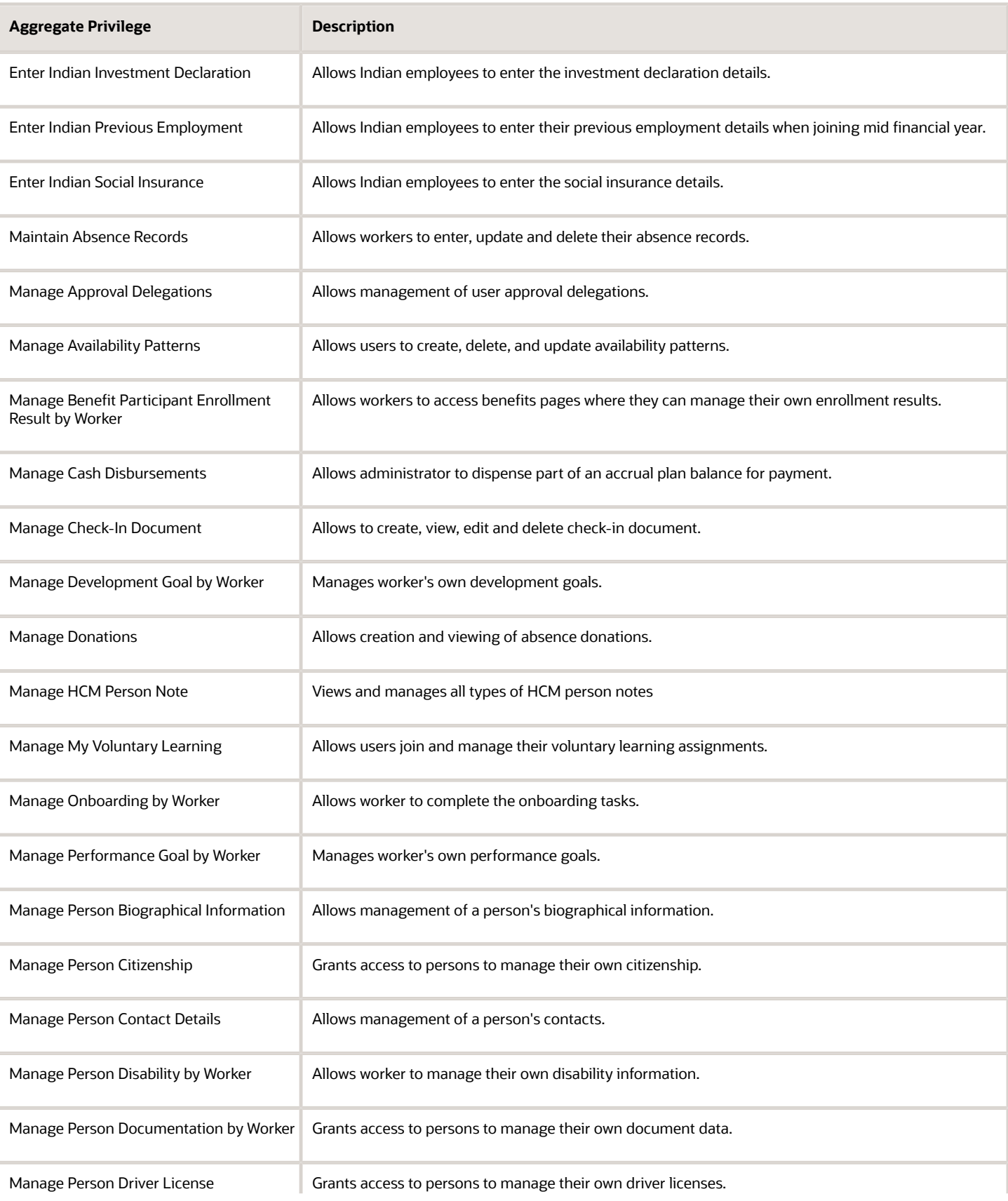

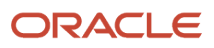

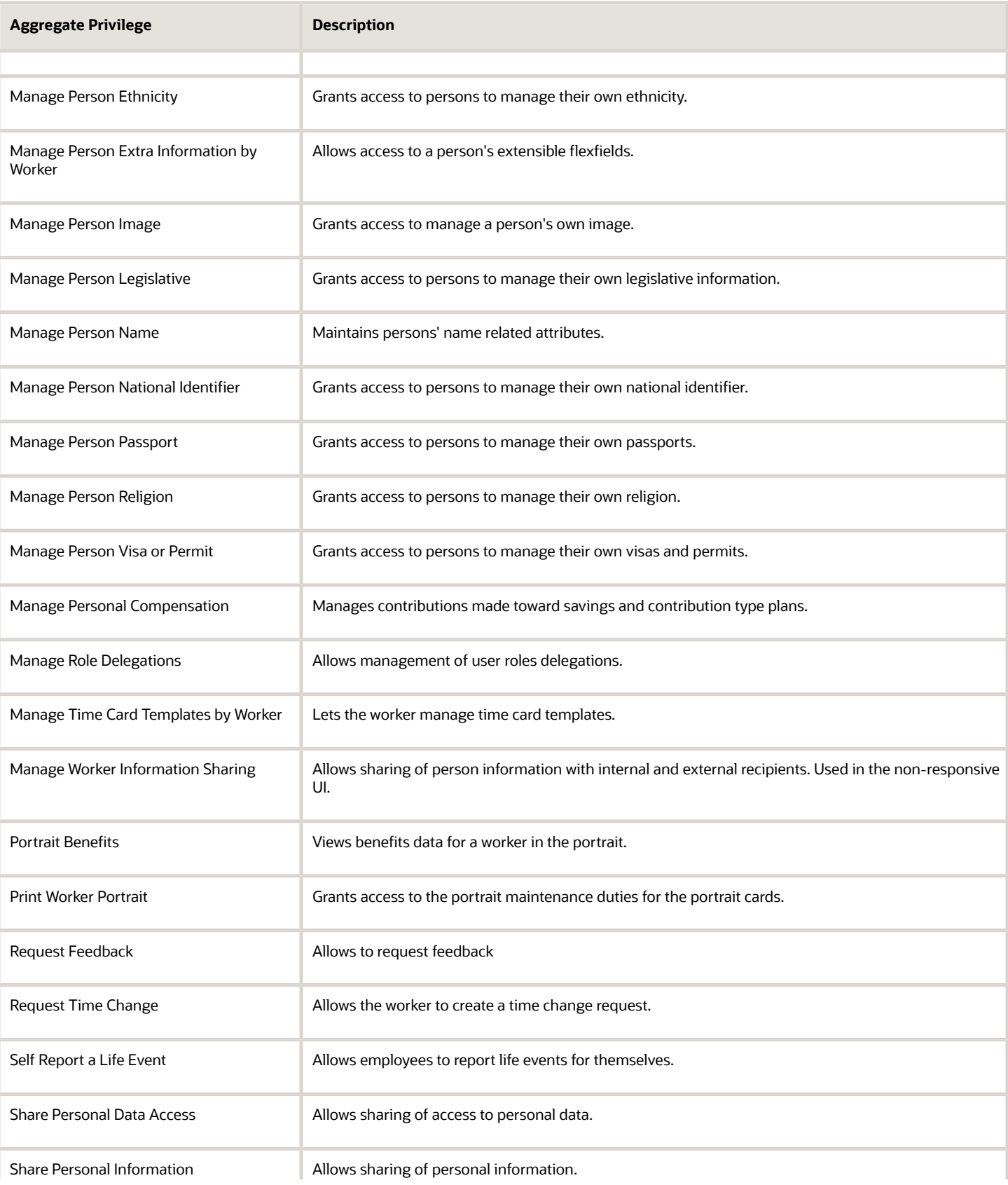

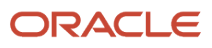

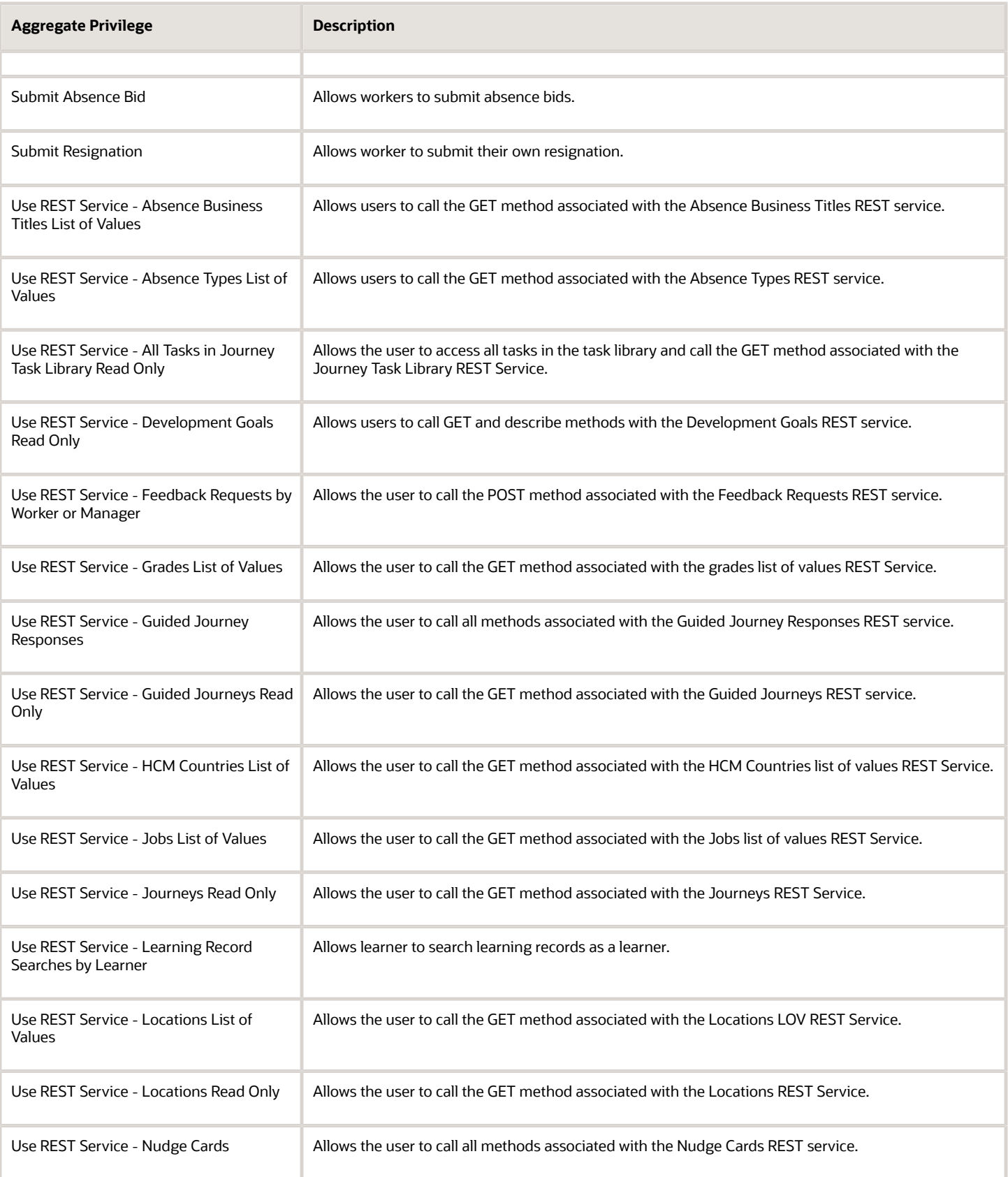

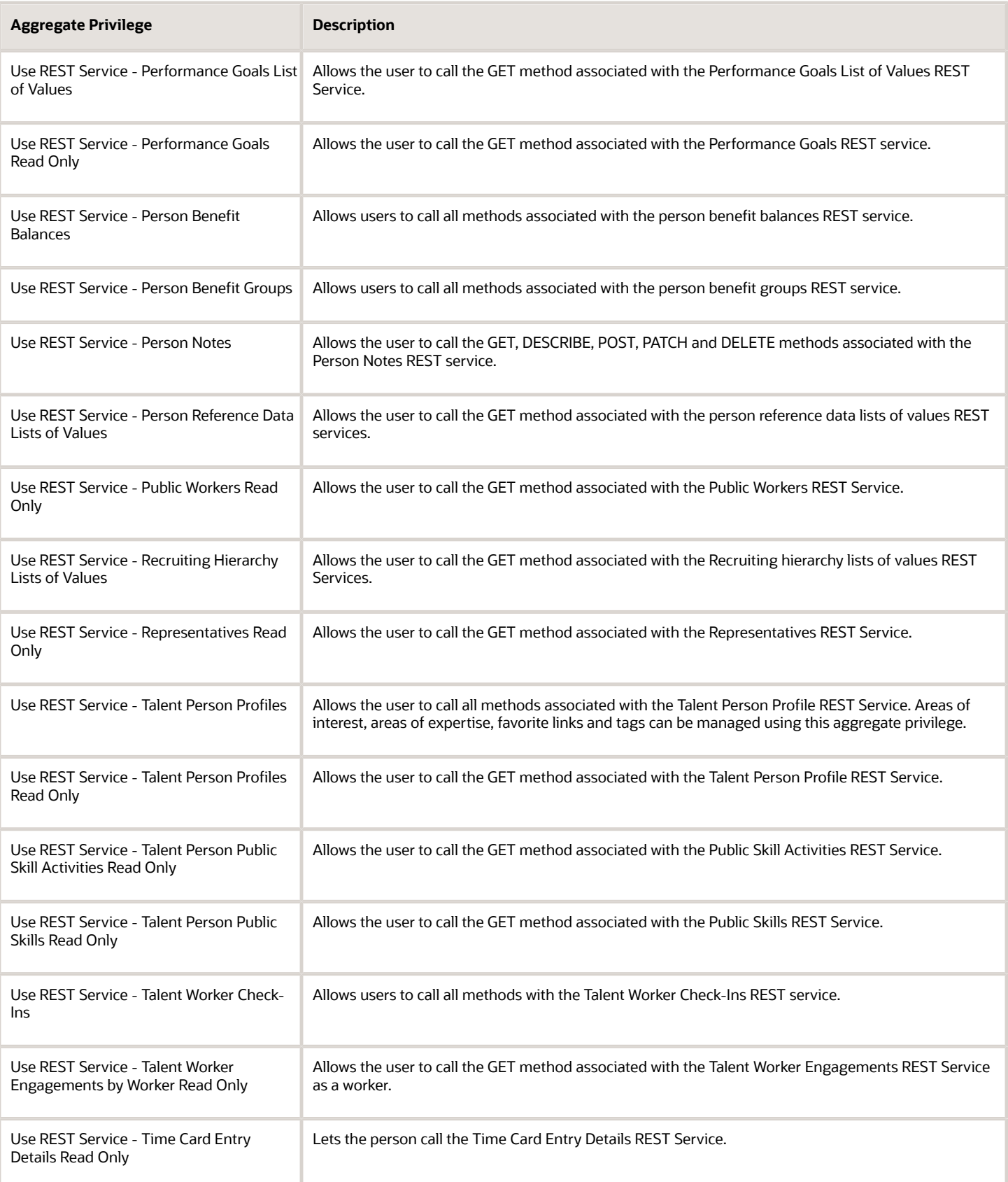

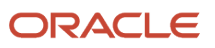

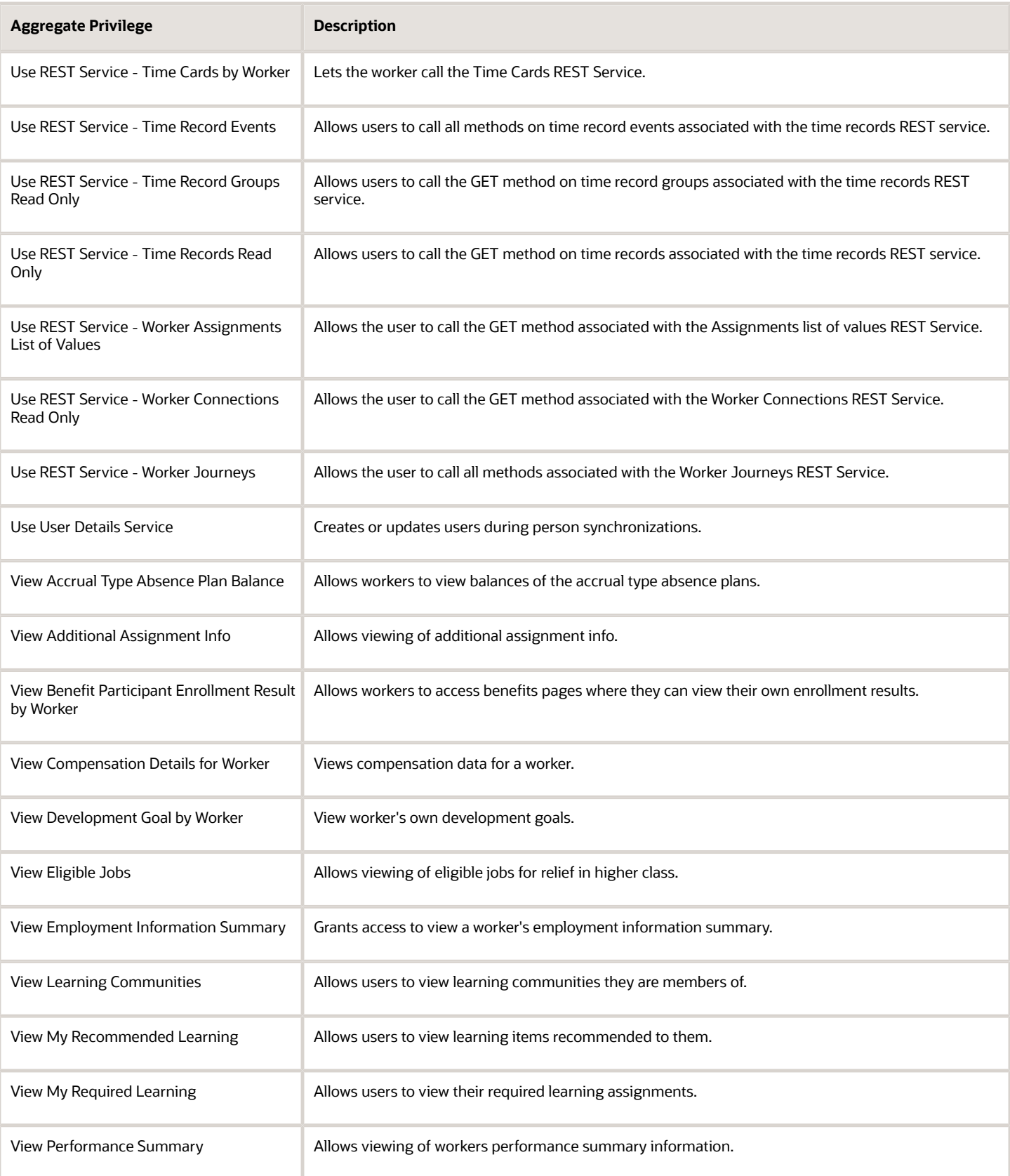

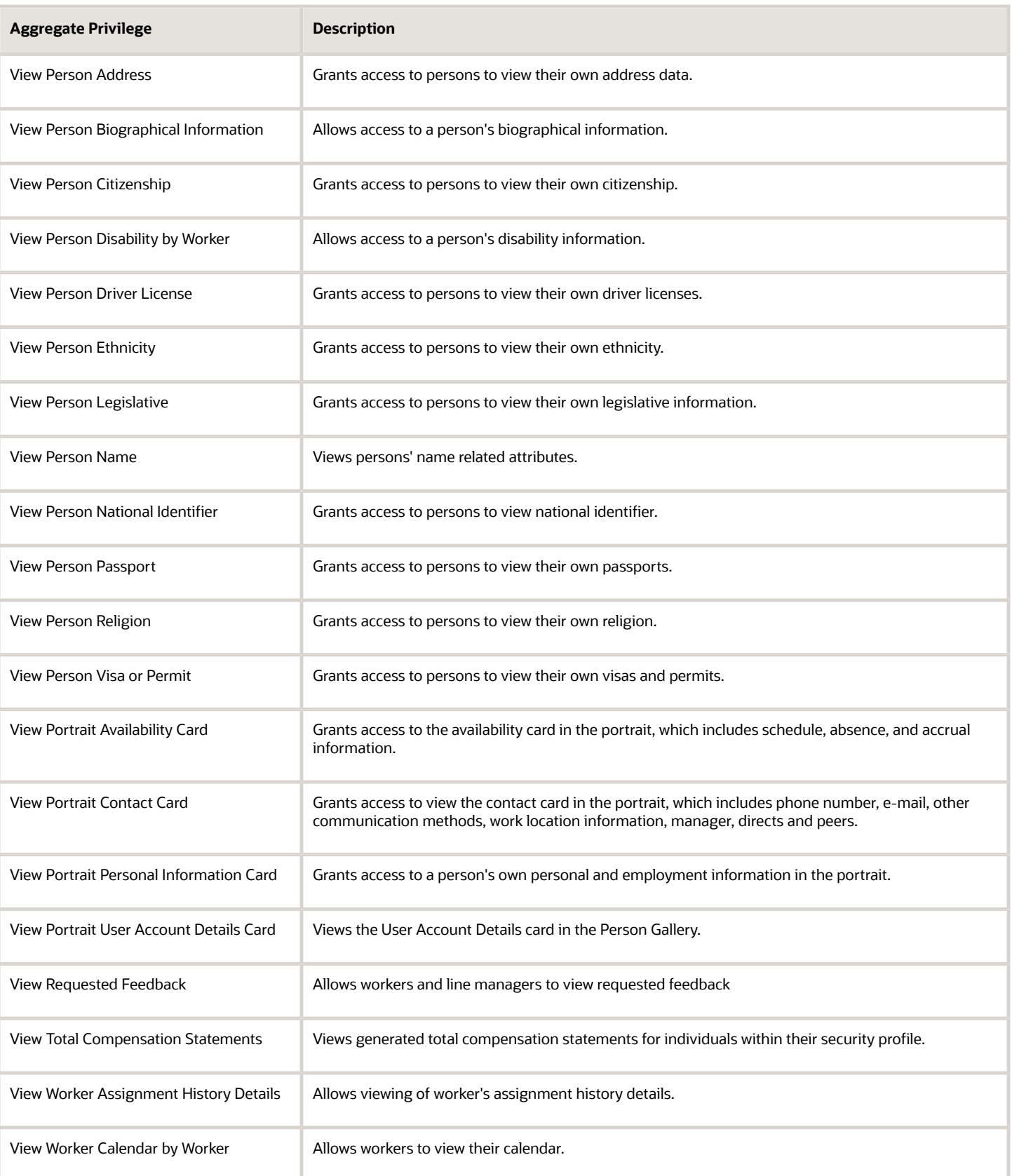

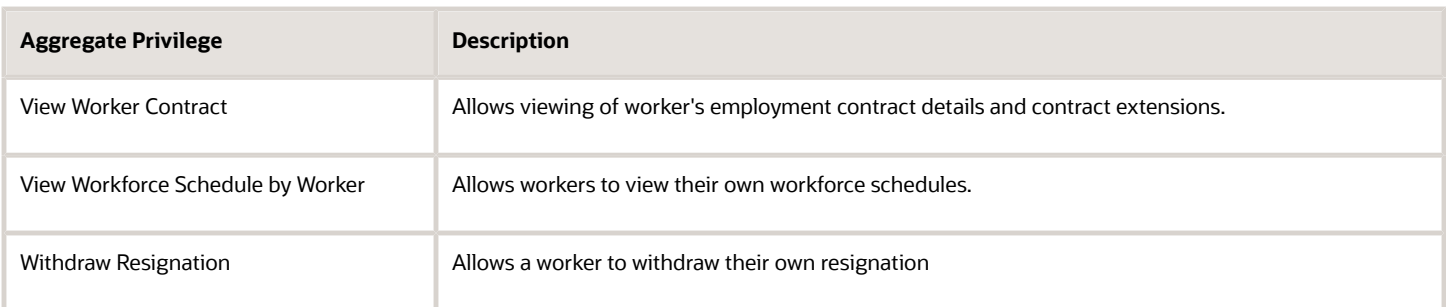

## Privileges

This table lists privileges granted to duties of the Contingent Worker abstract role.

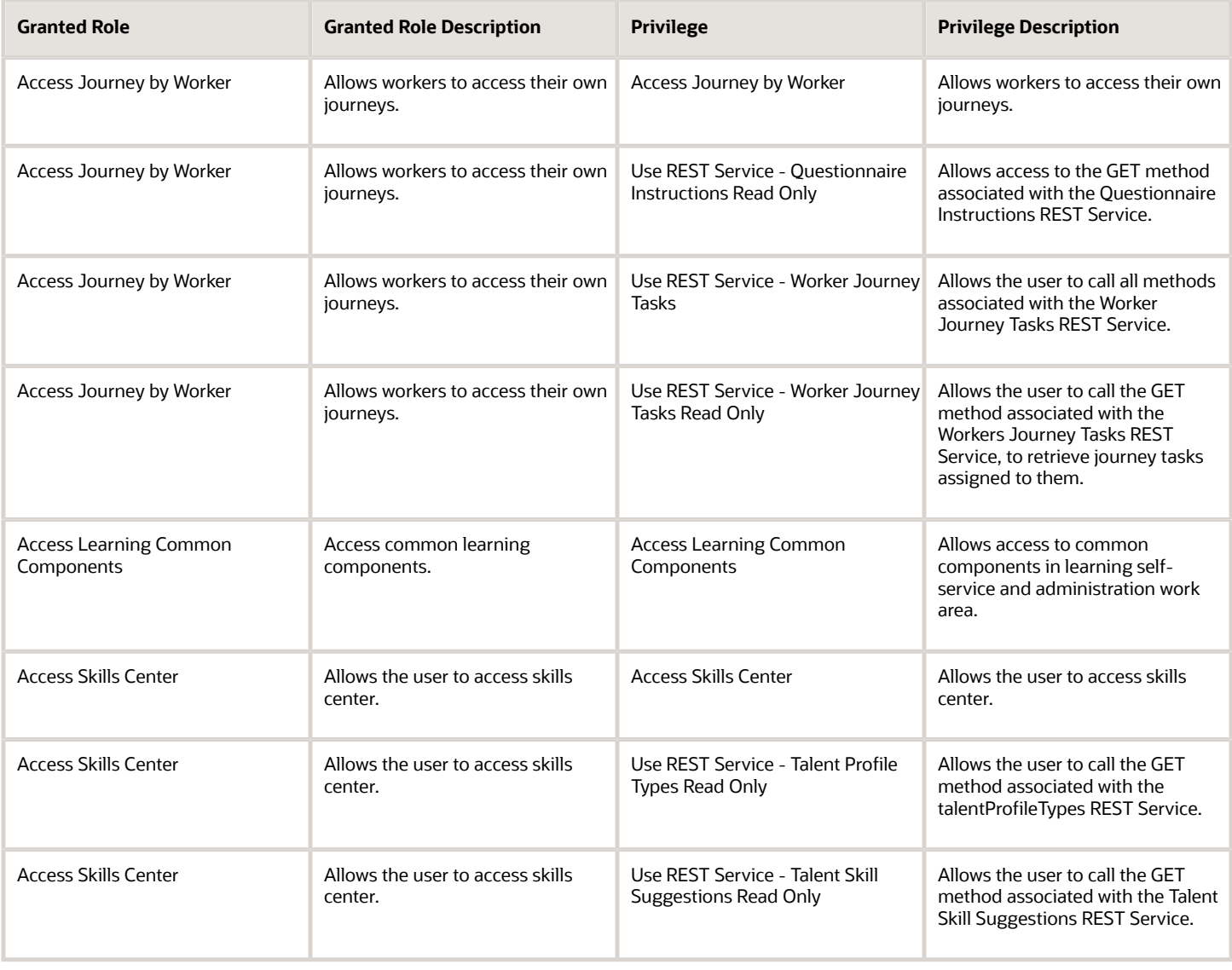

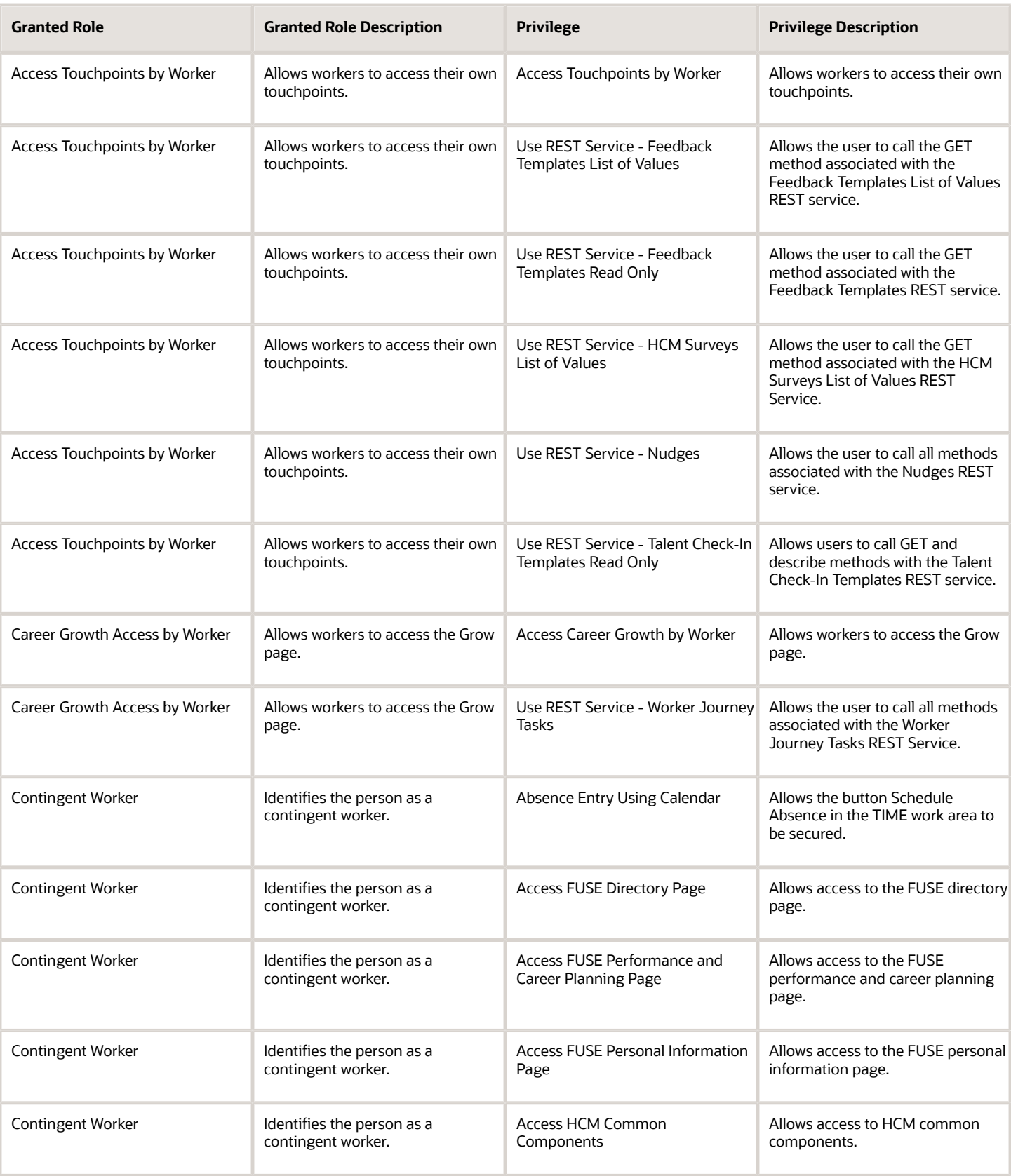

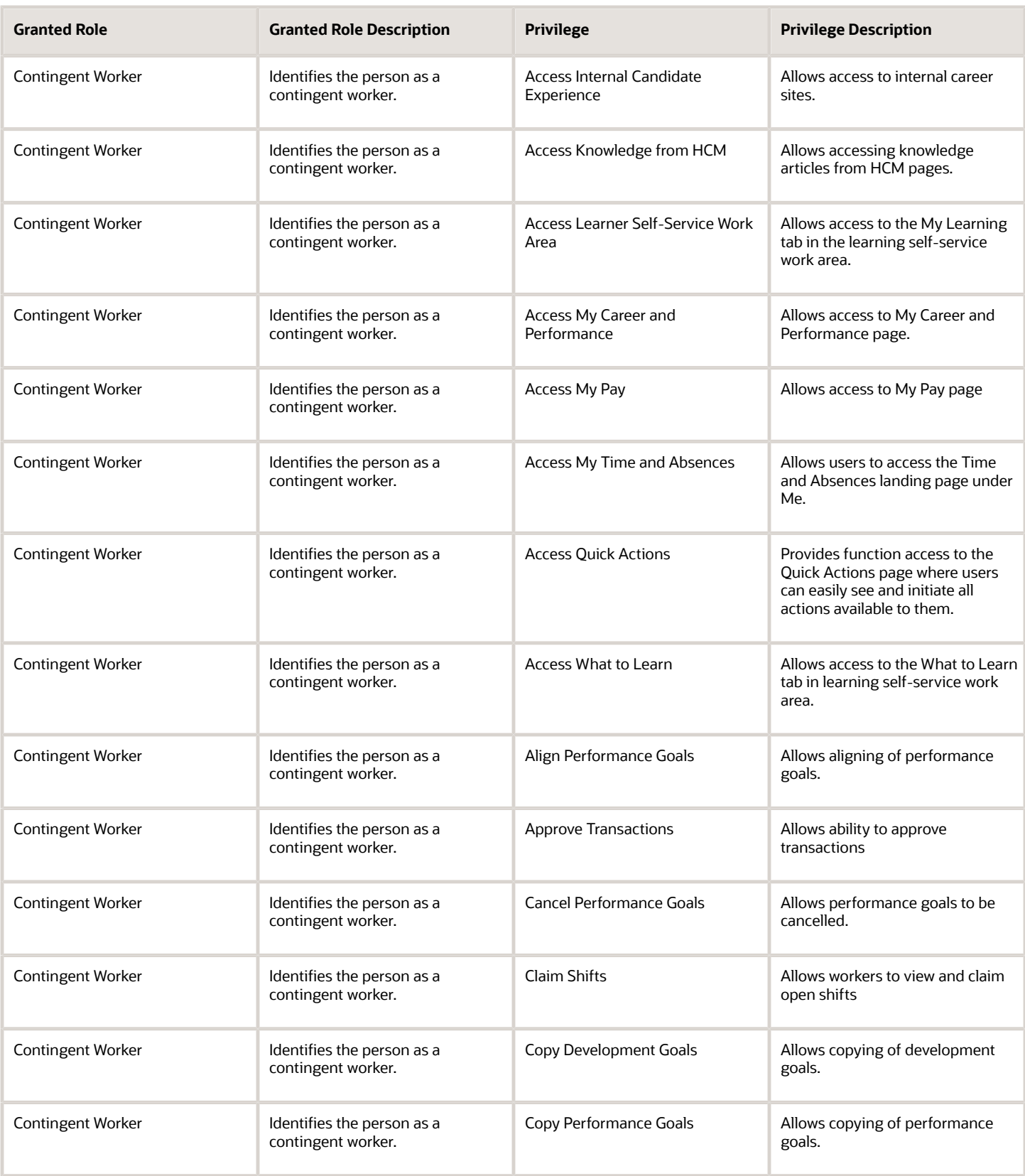

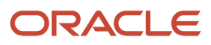

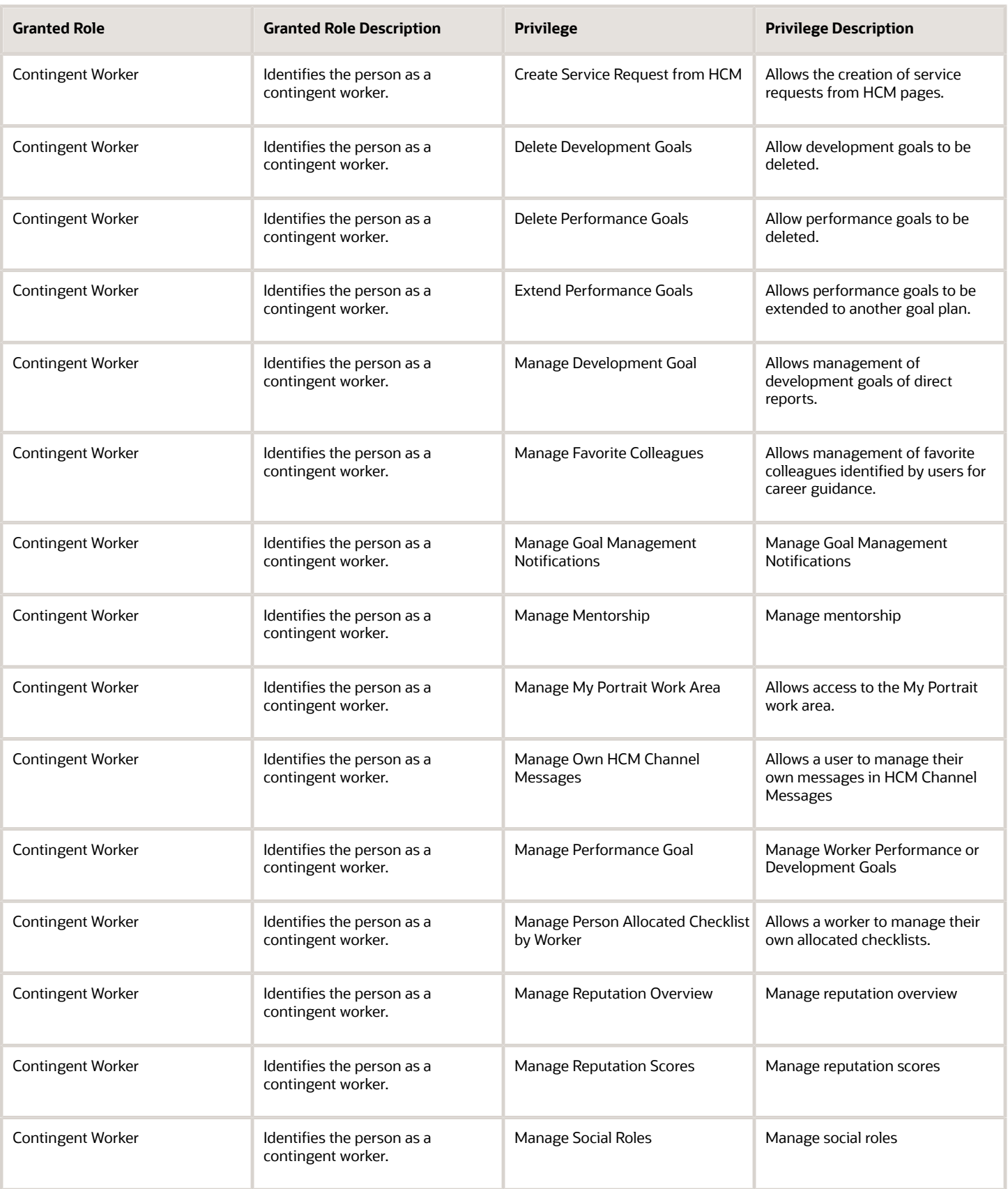

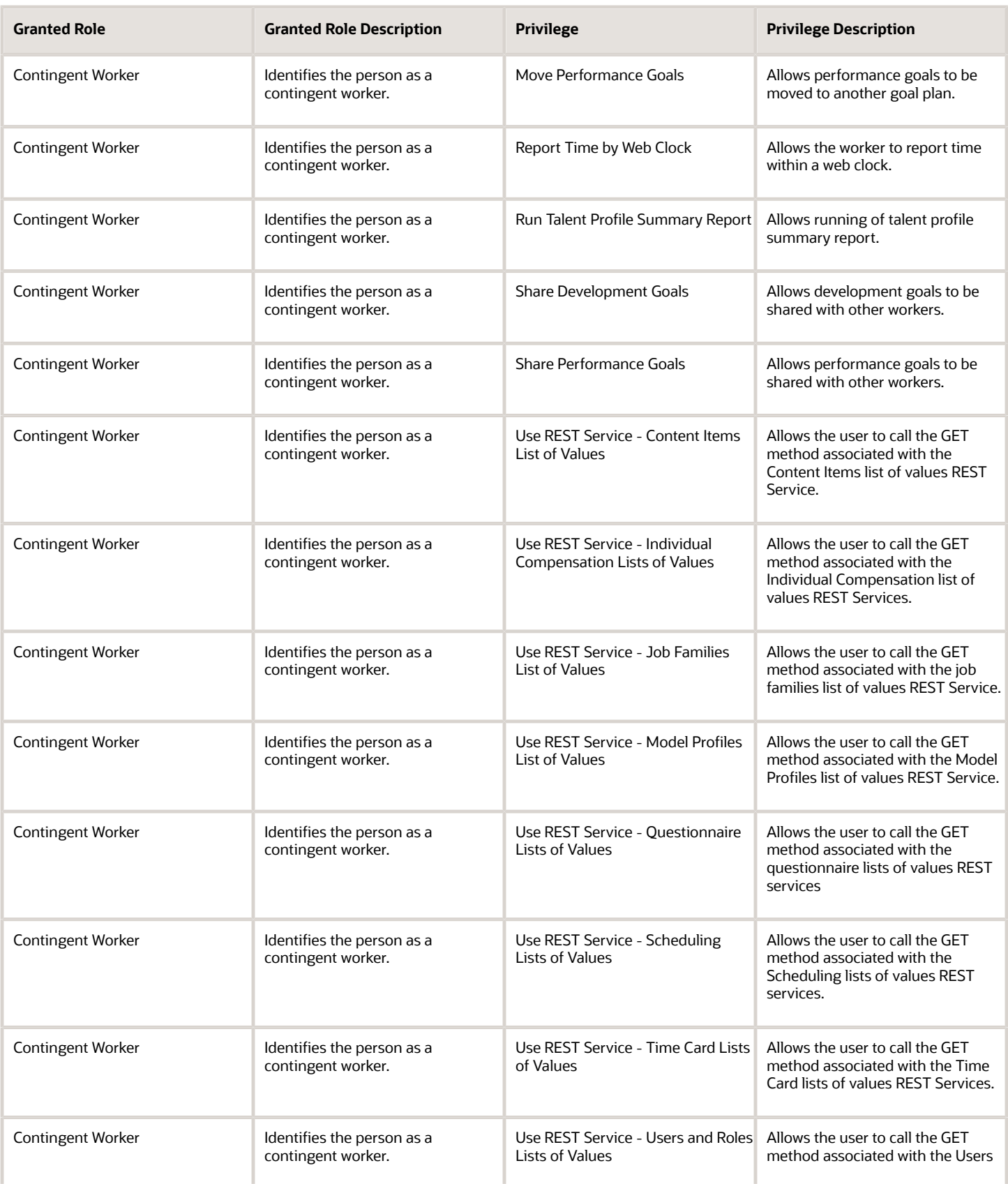

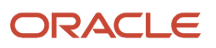

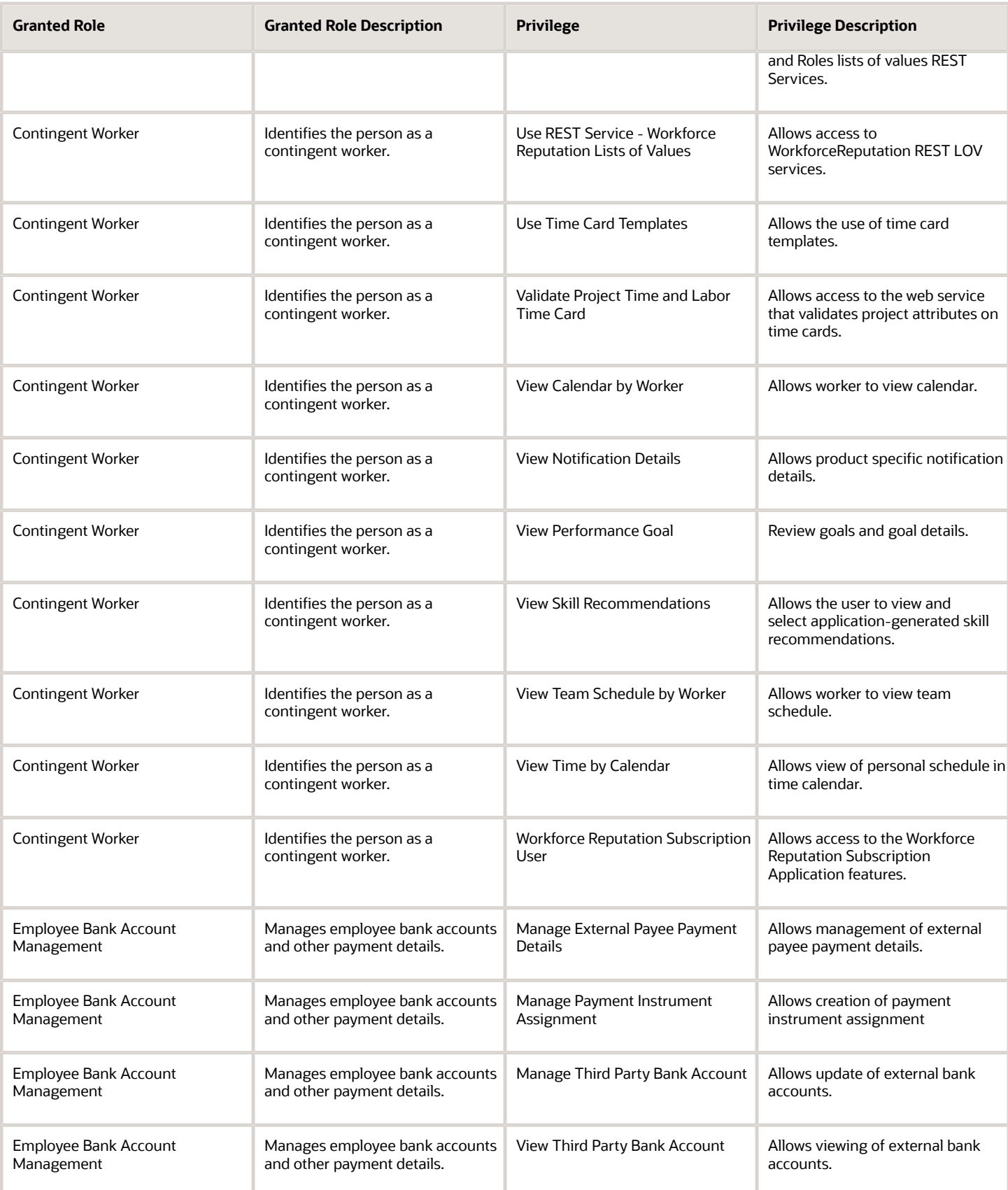

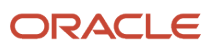

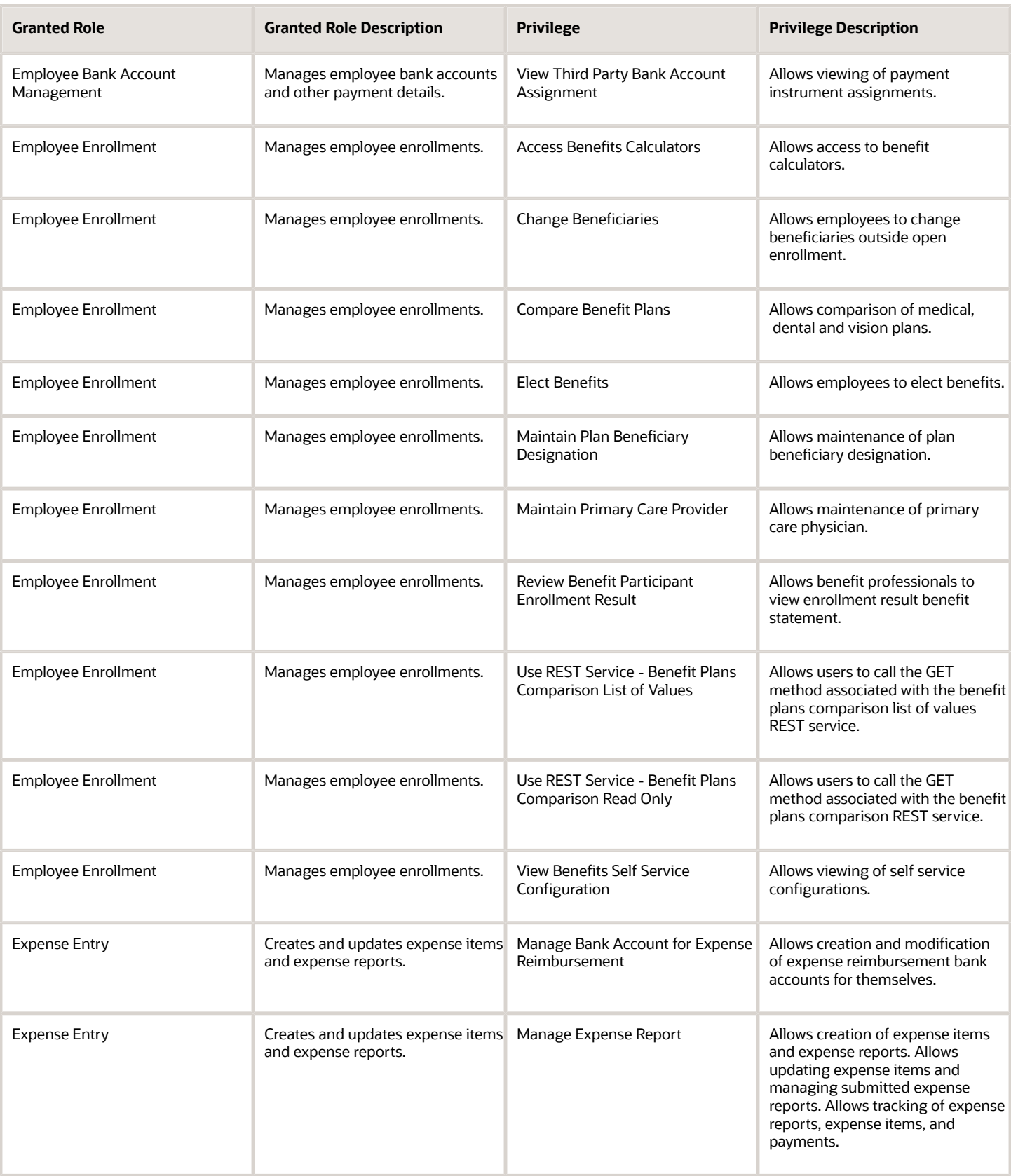

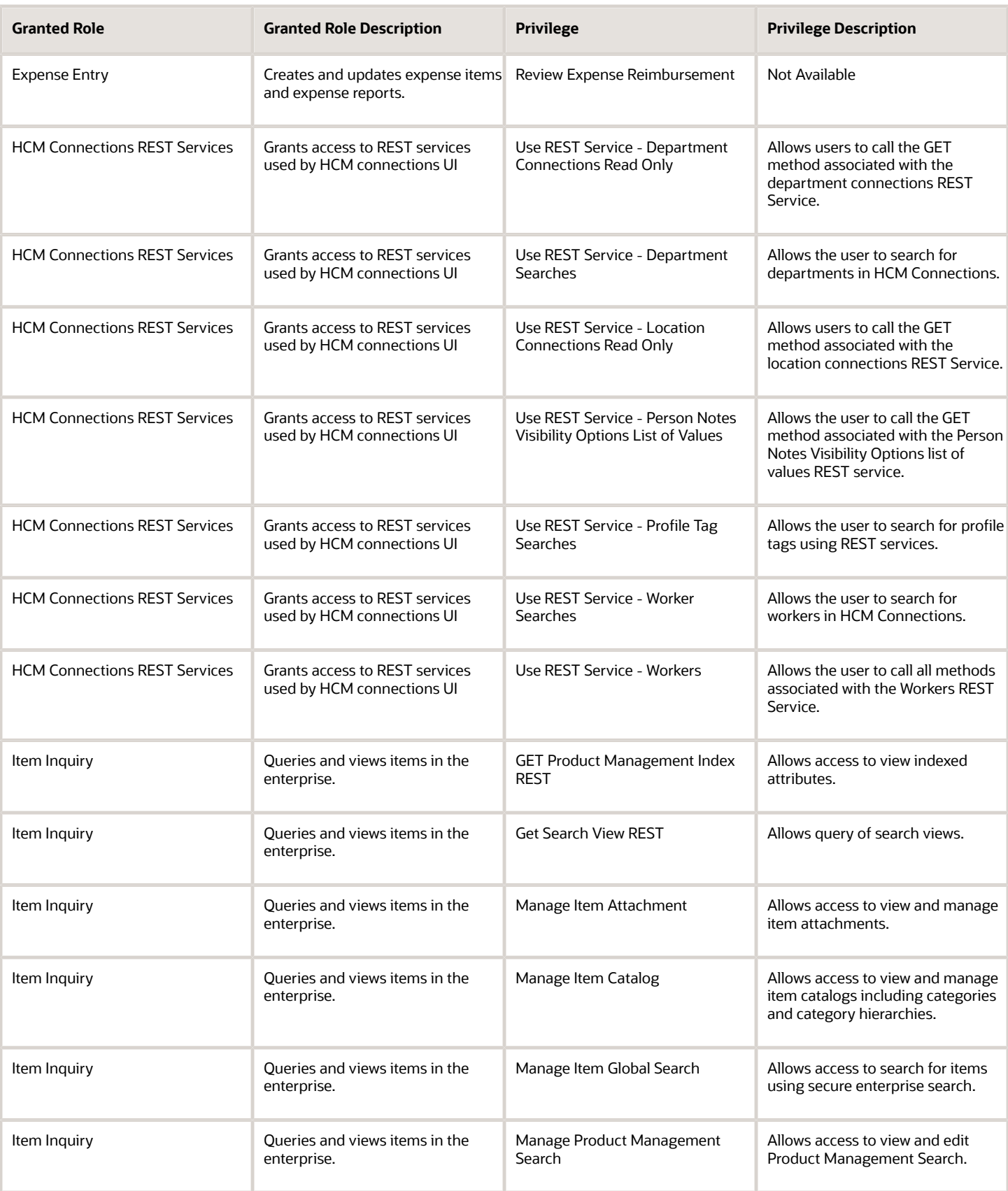

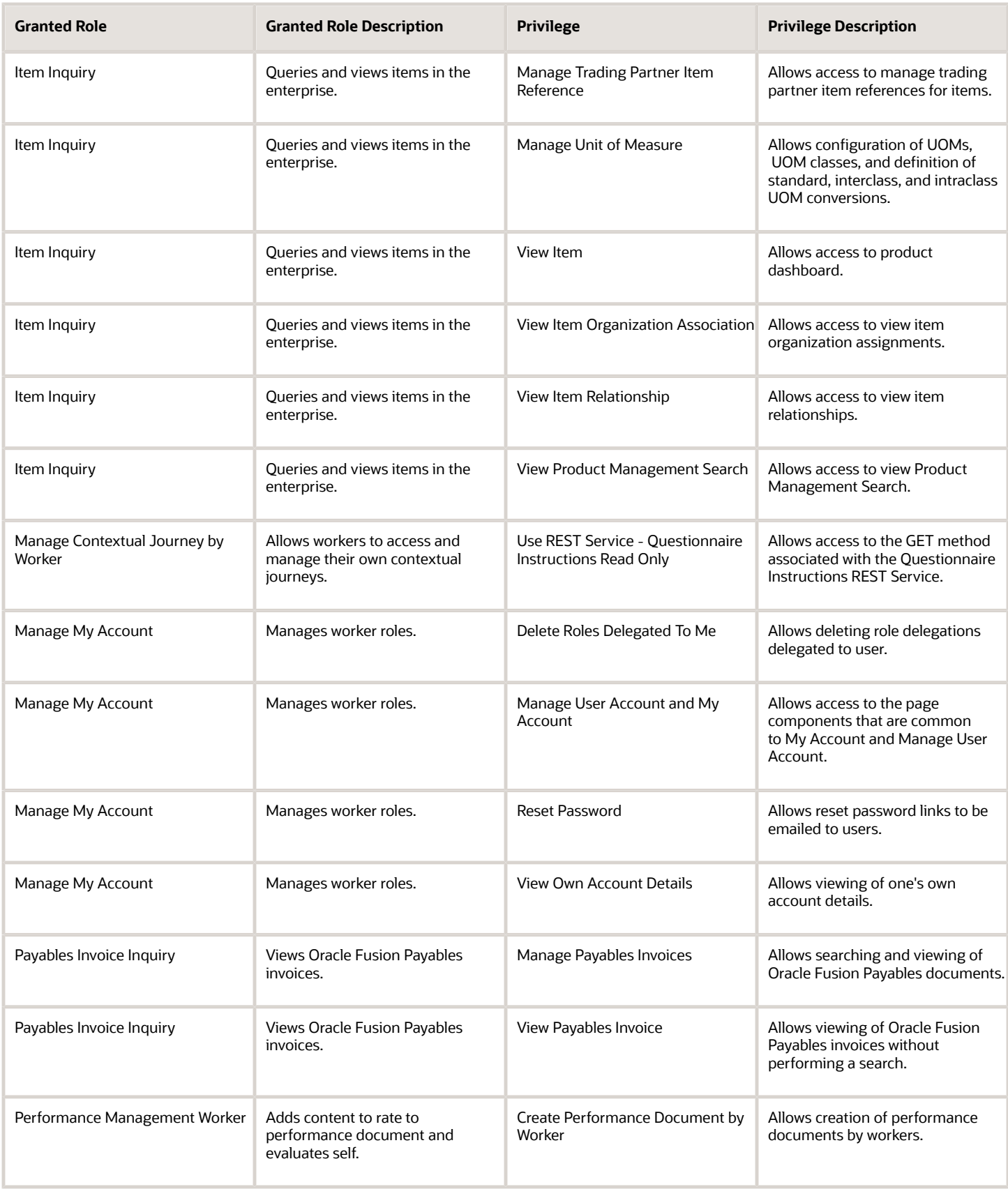

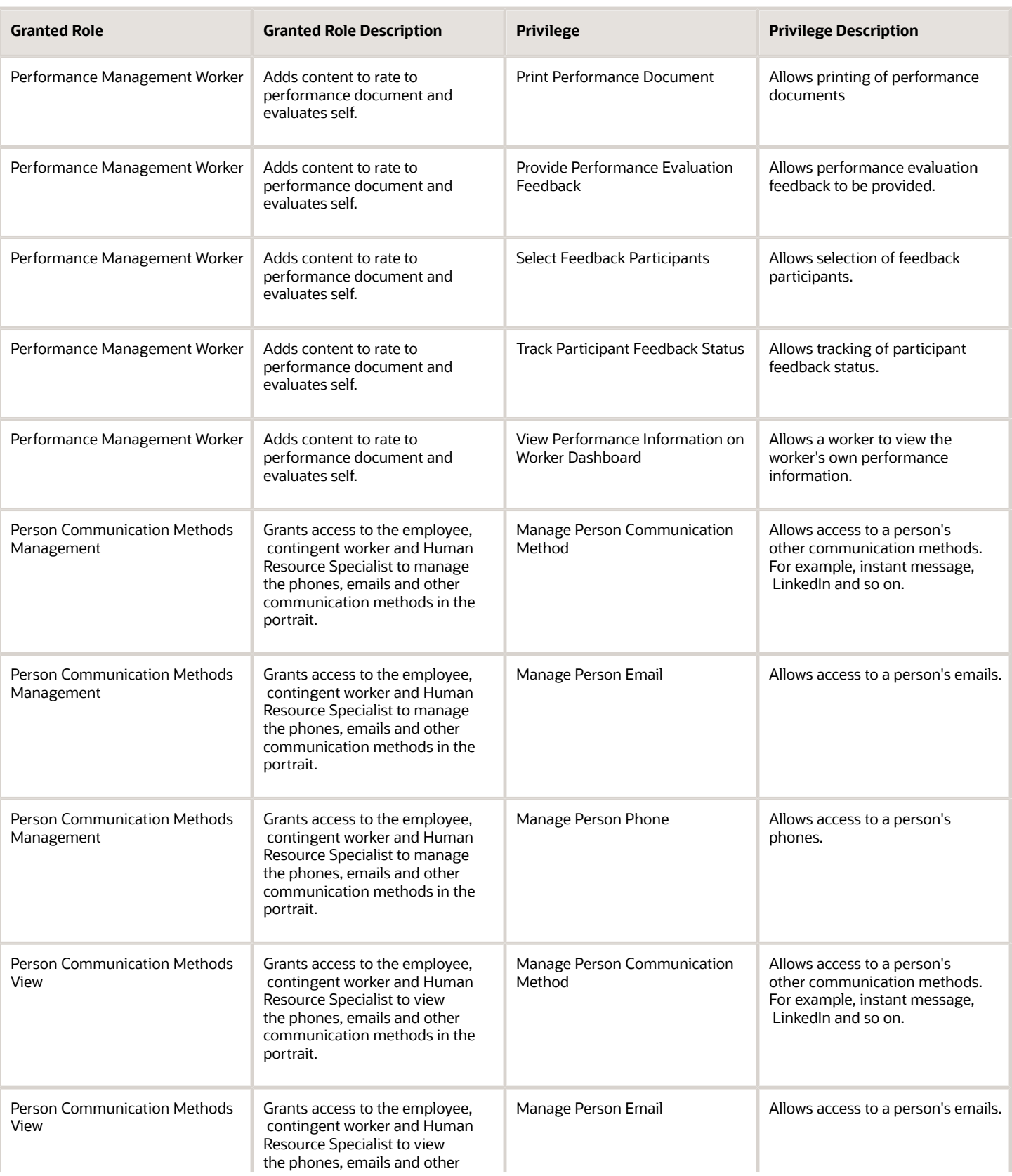

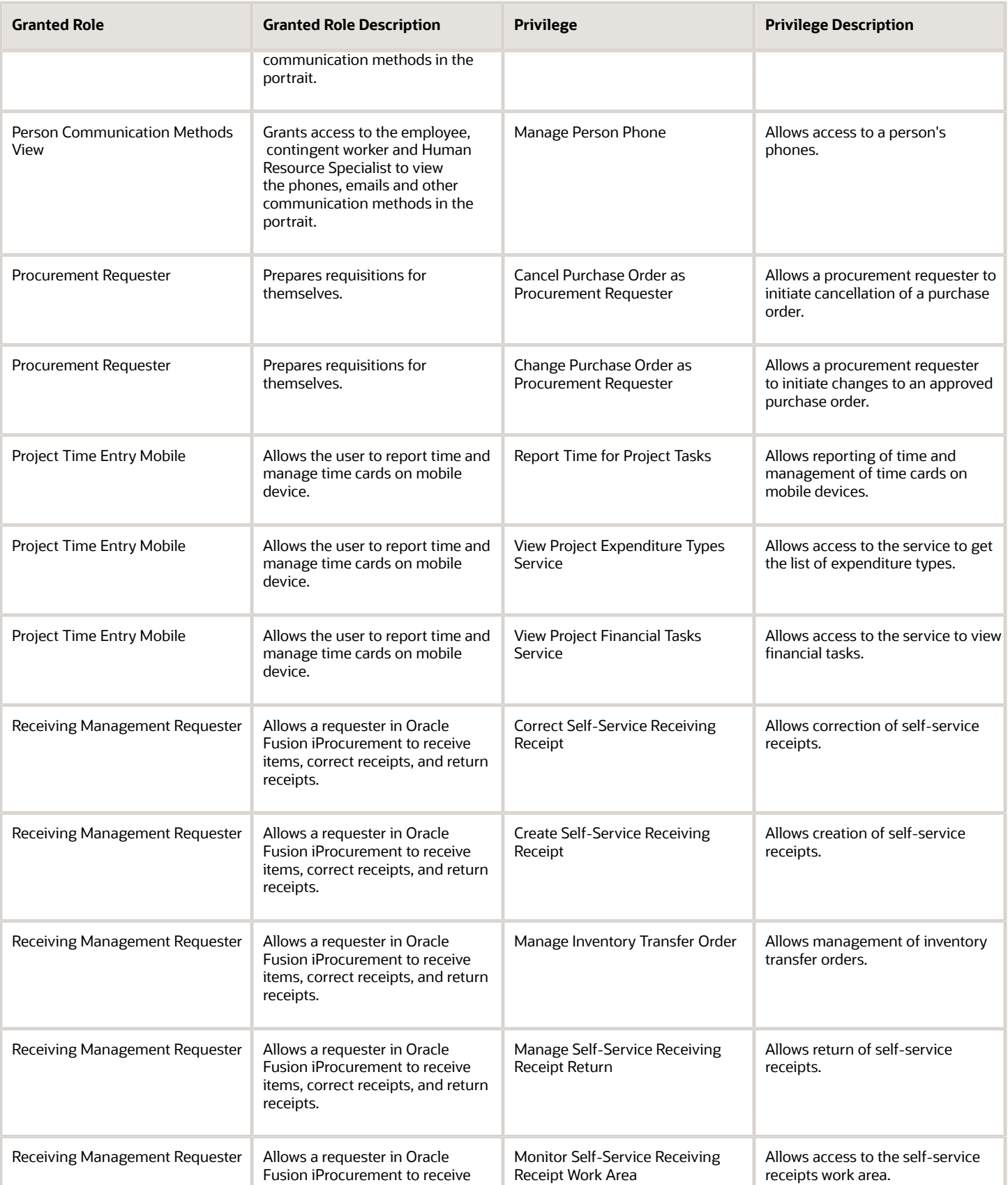

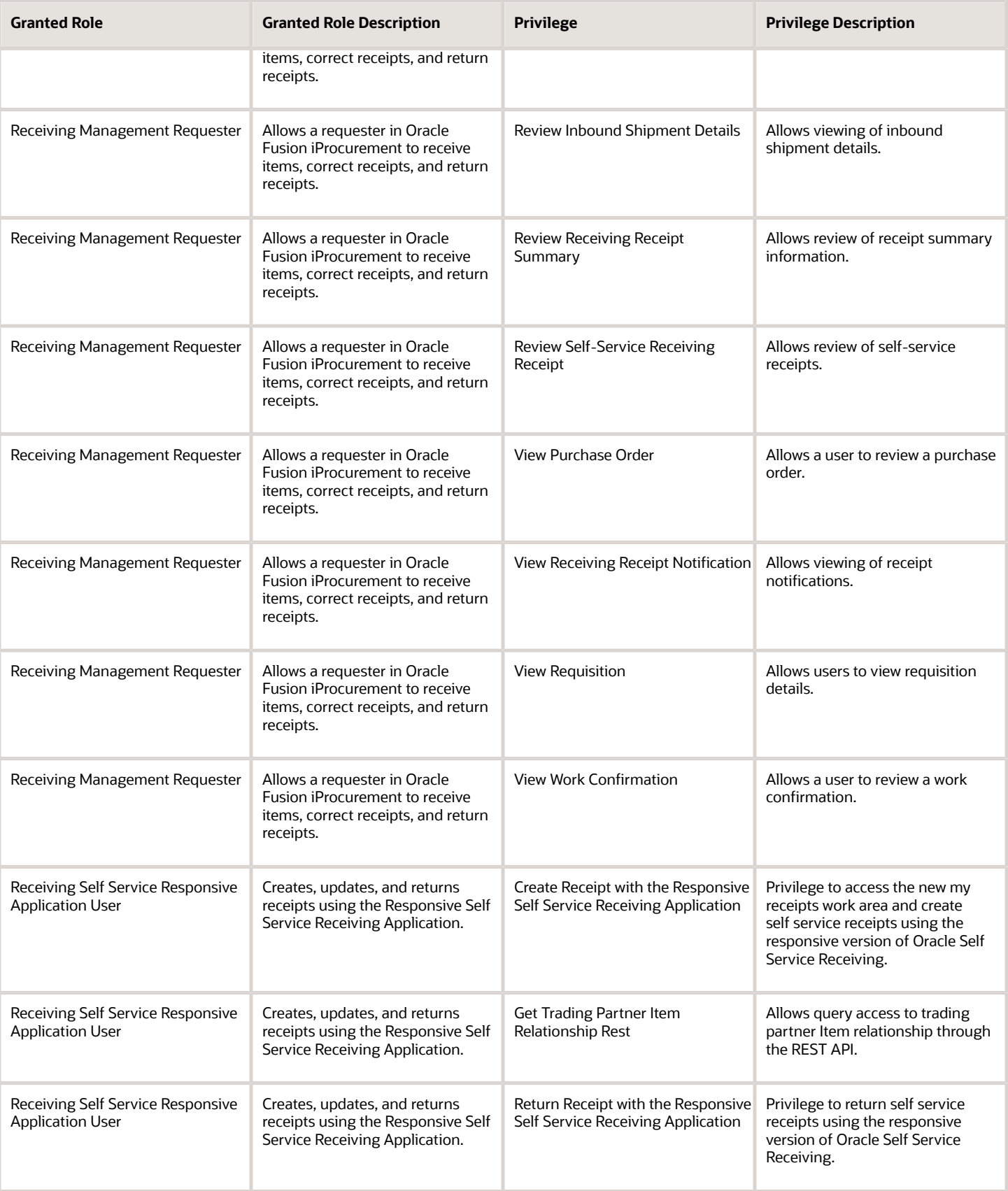

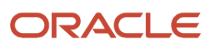

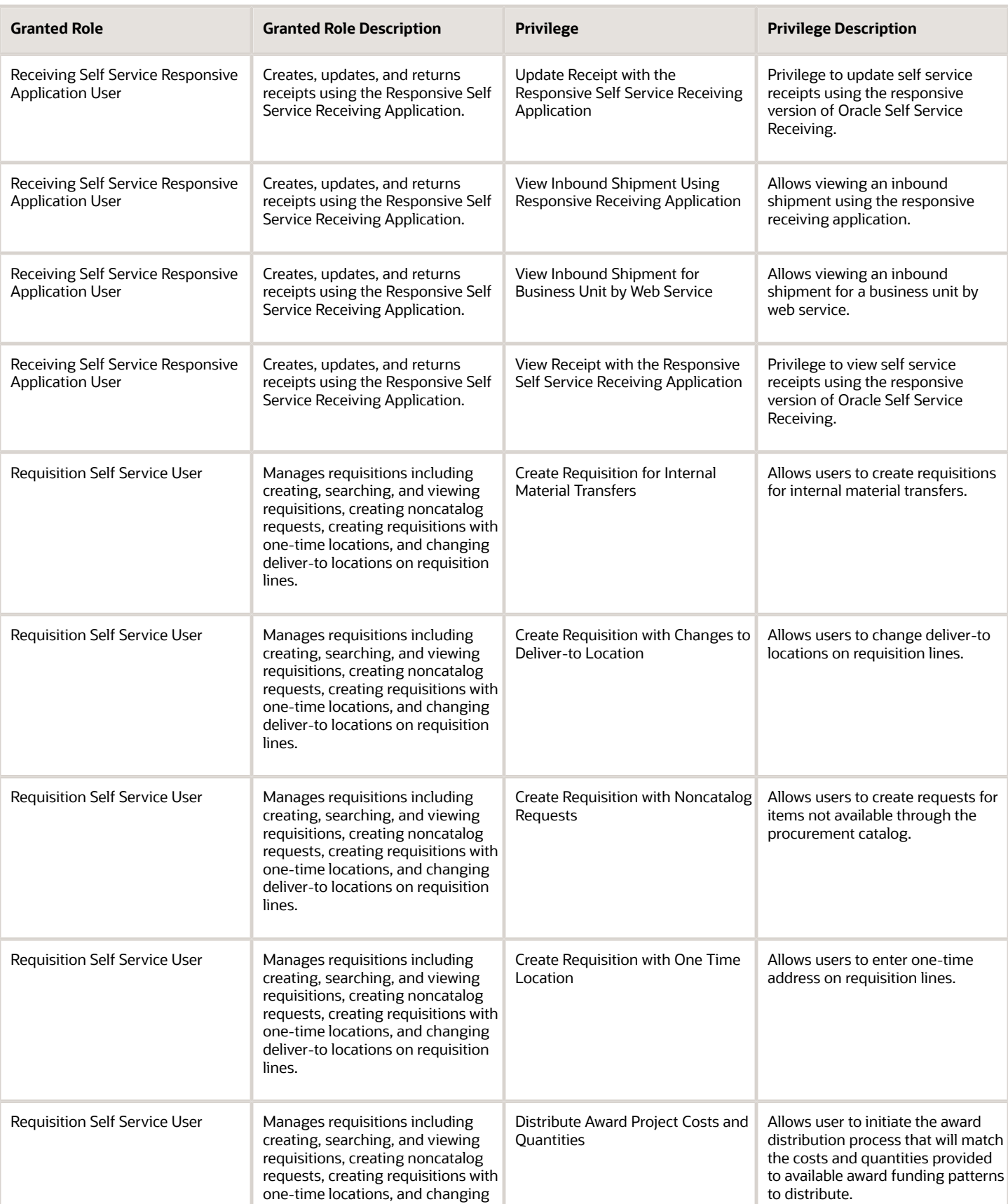

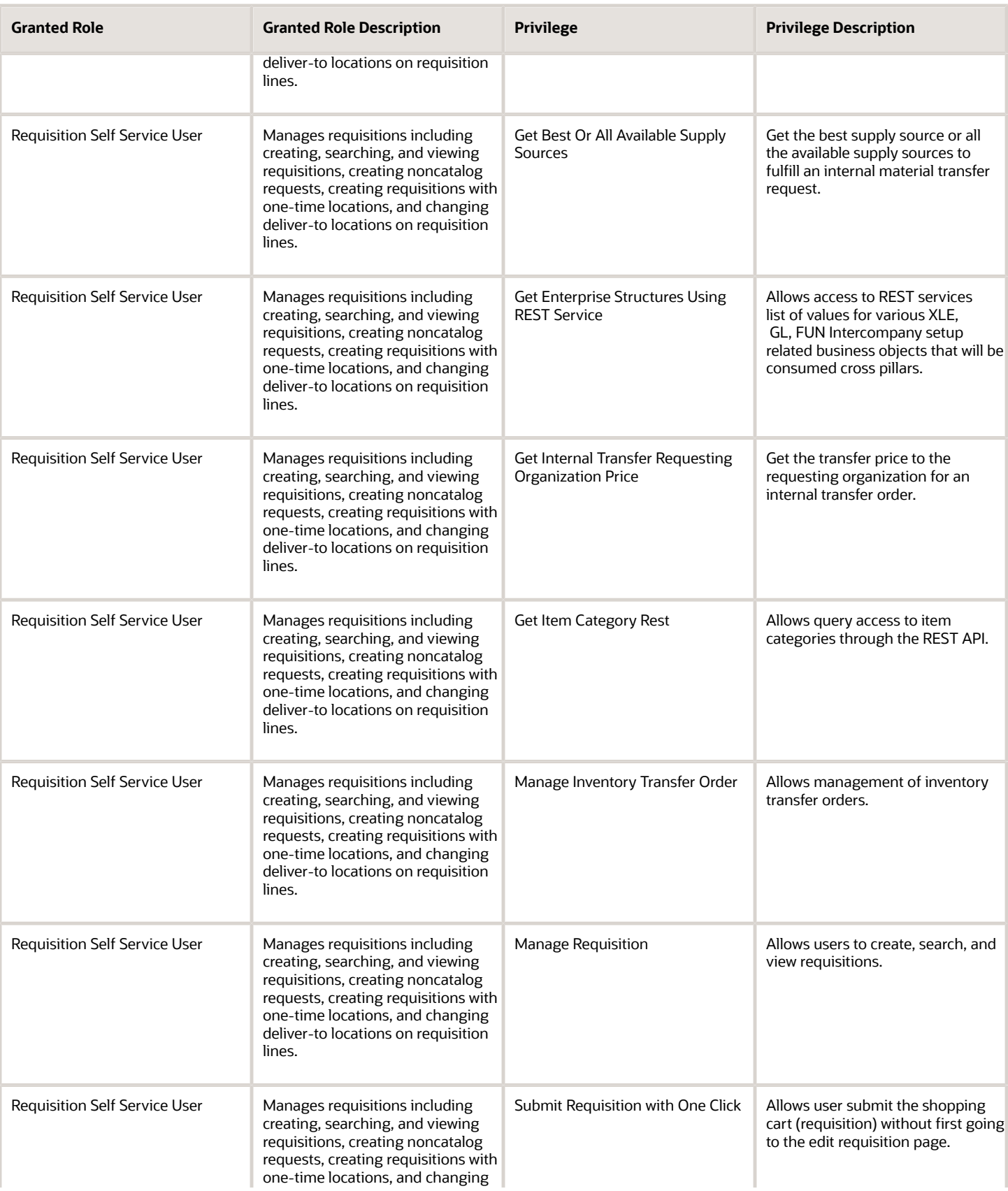

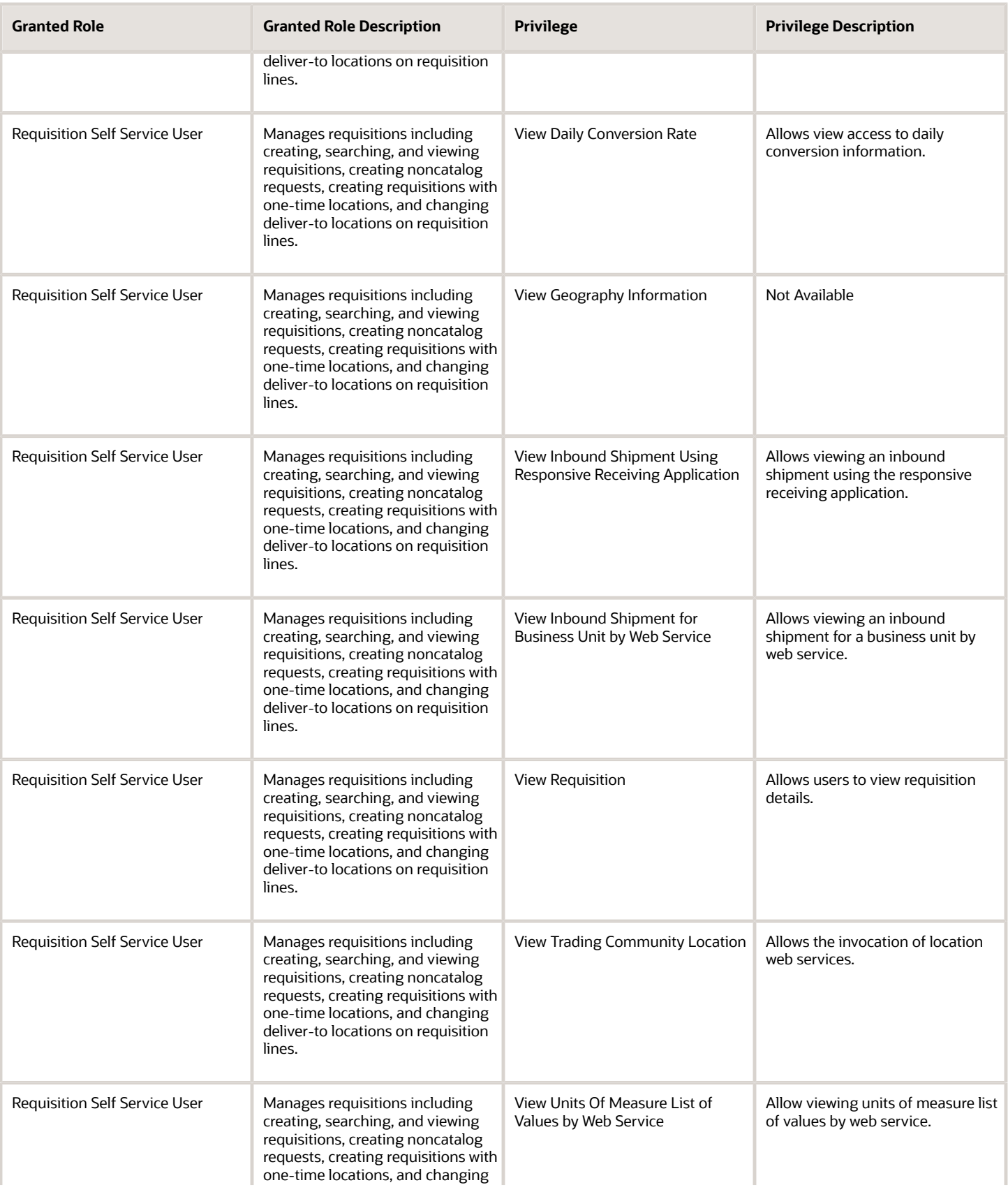

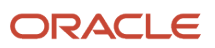

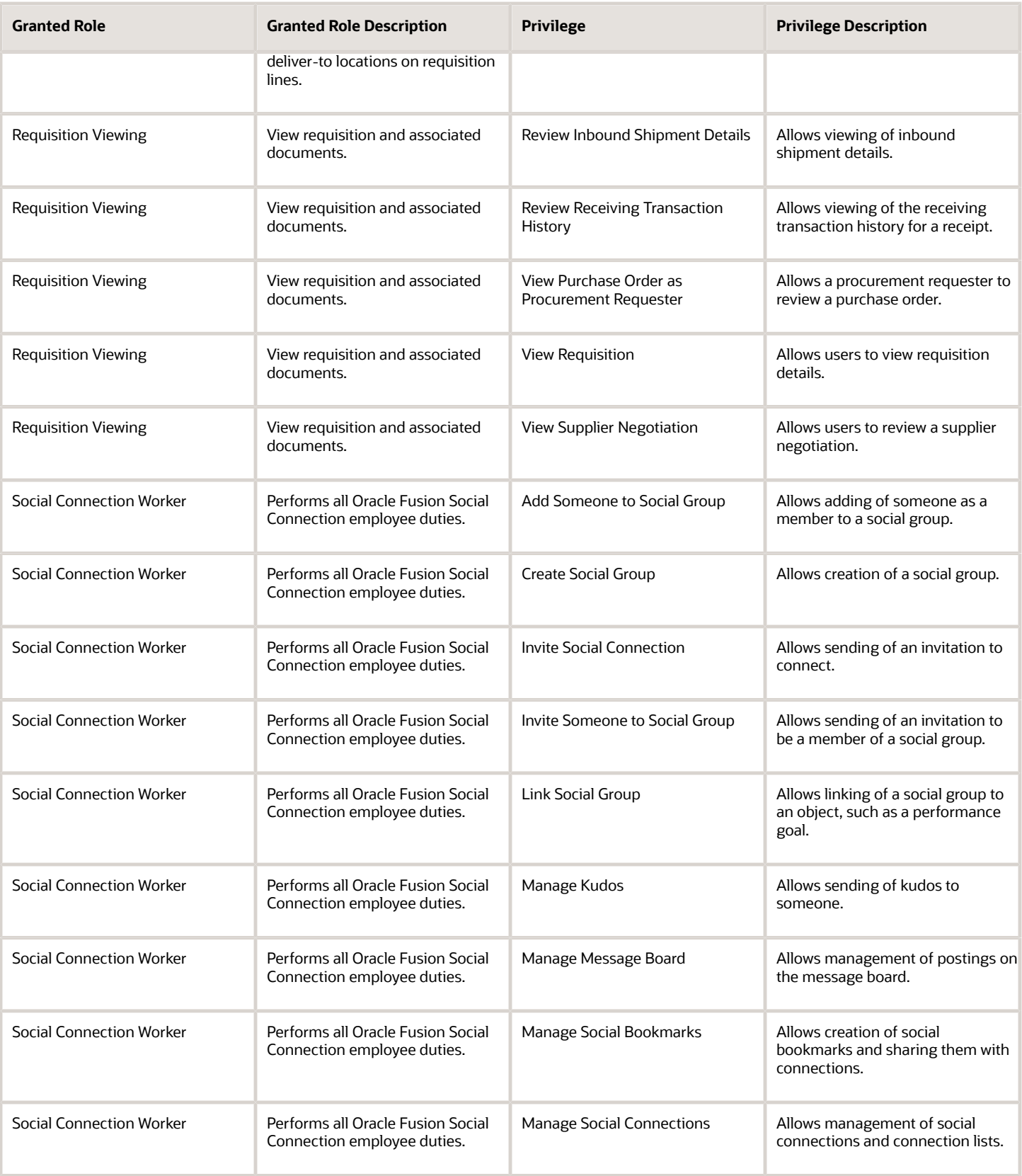

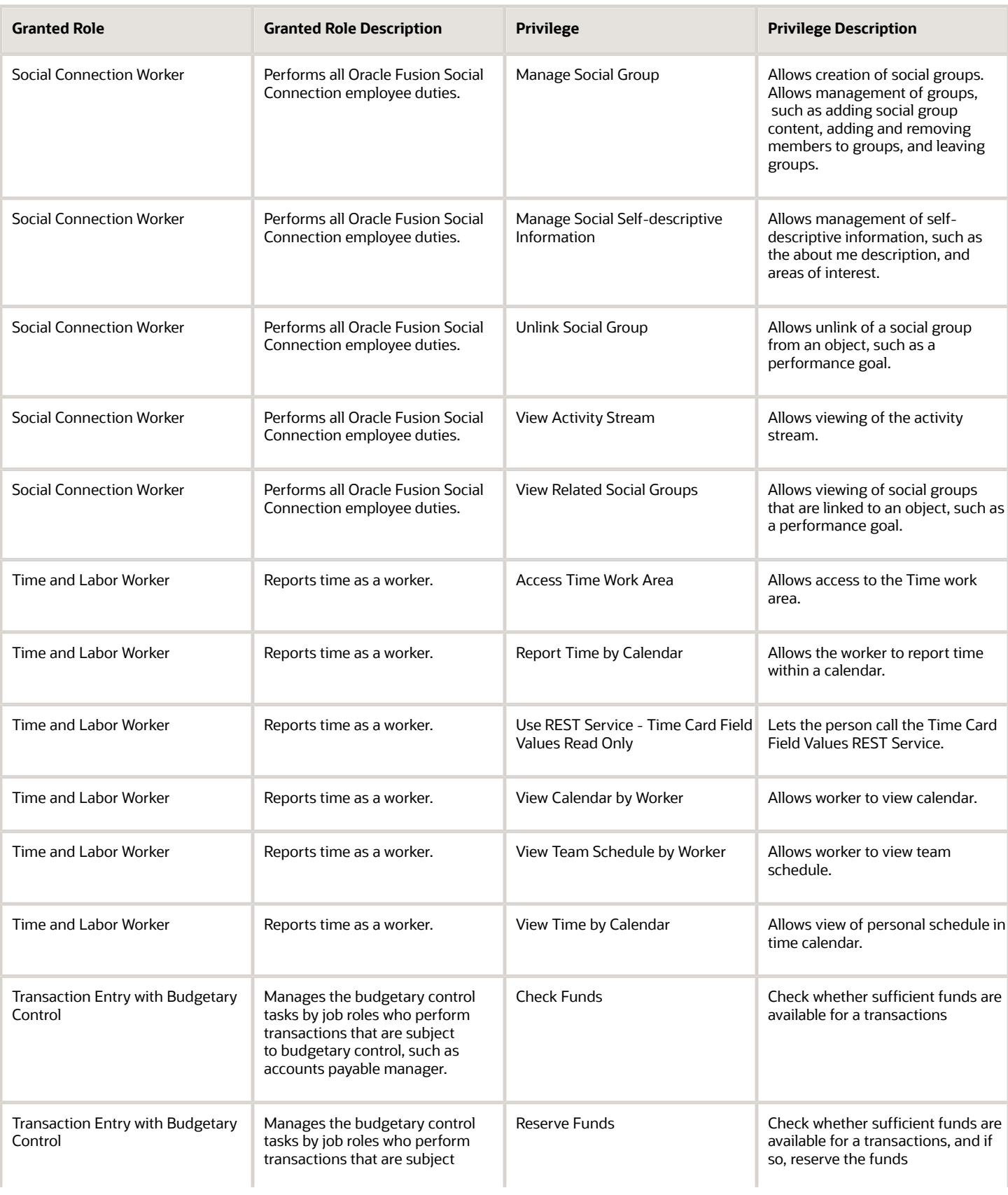

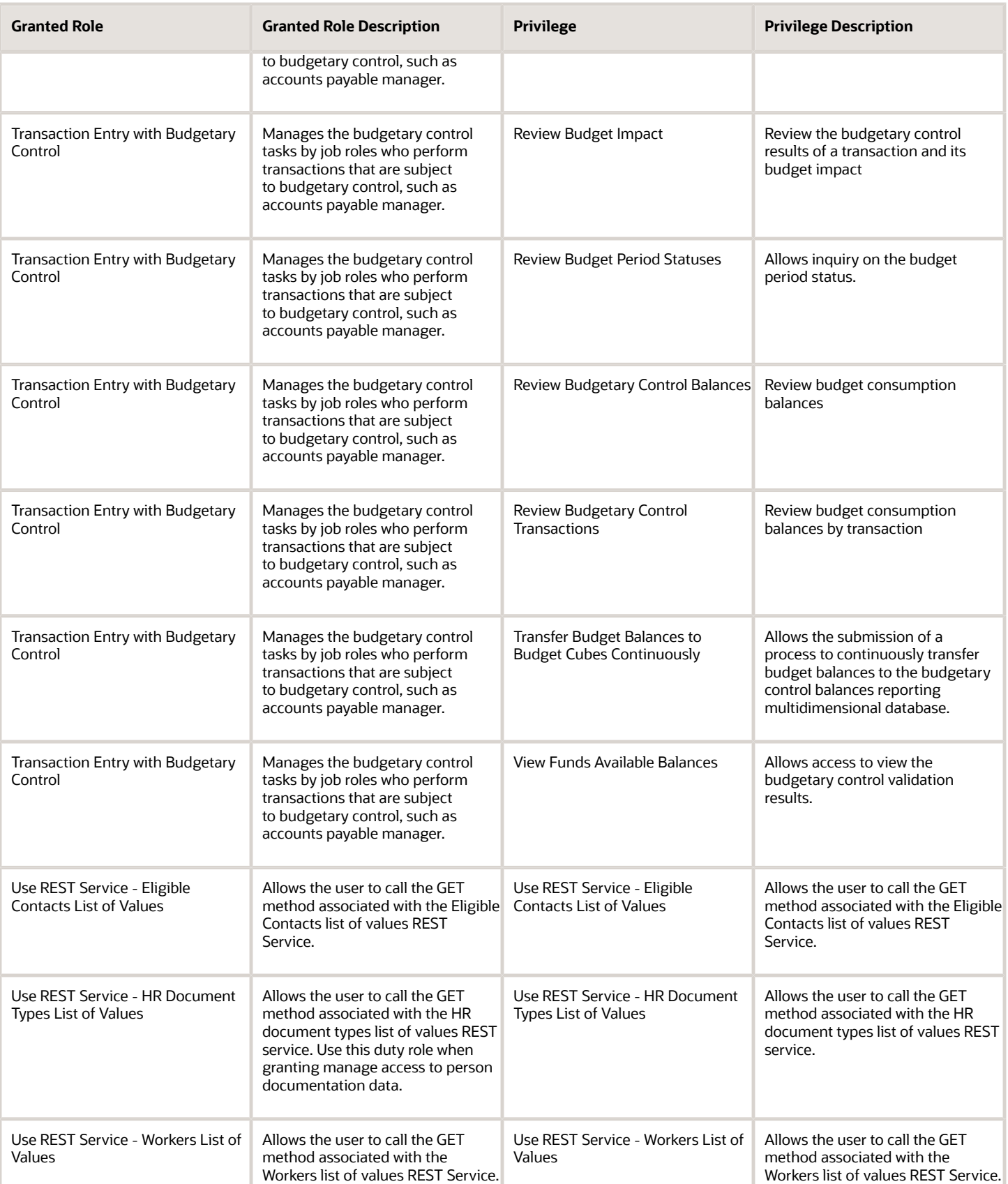

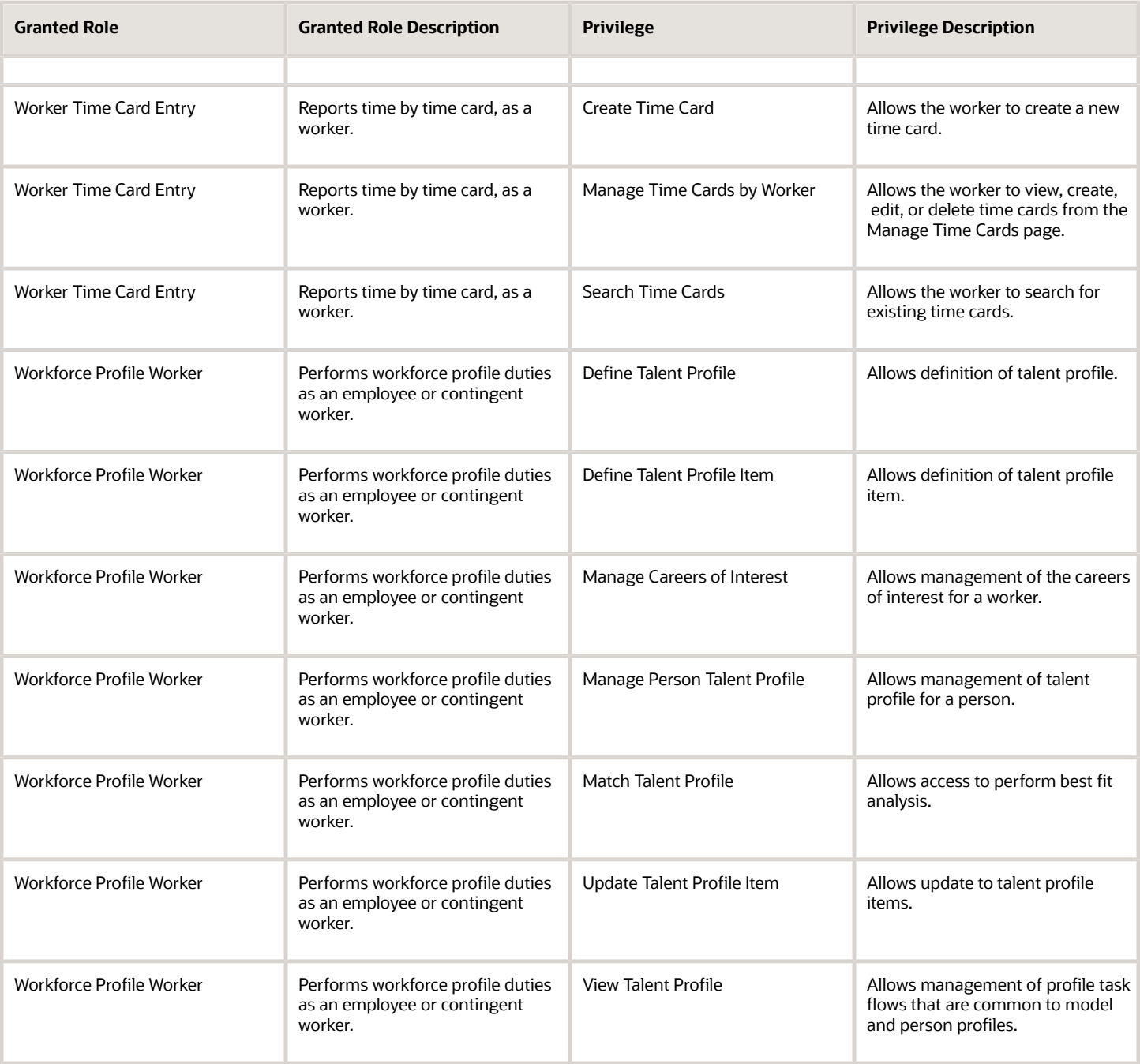

#### Data Security Policies

This table lists data security policies and their enforcement across analytics application for the Contingent Worker abstract role.

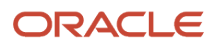
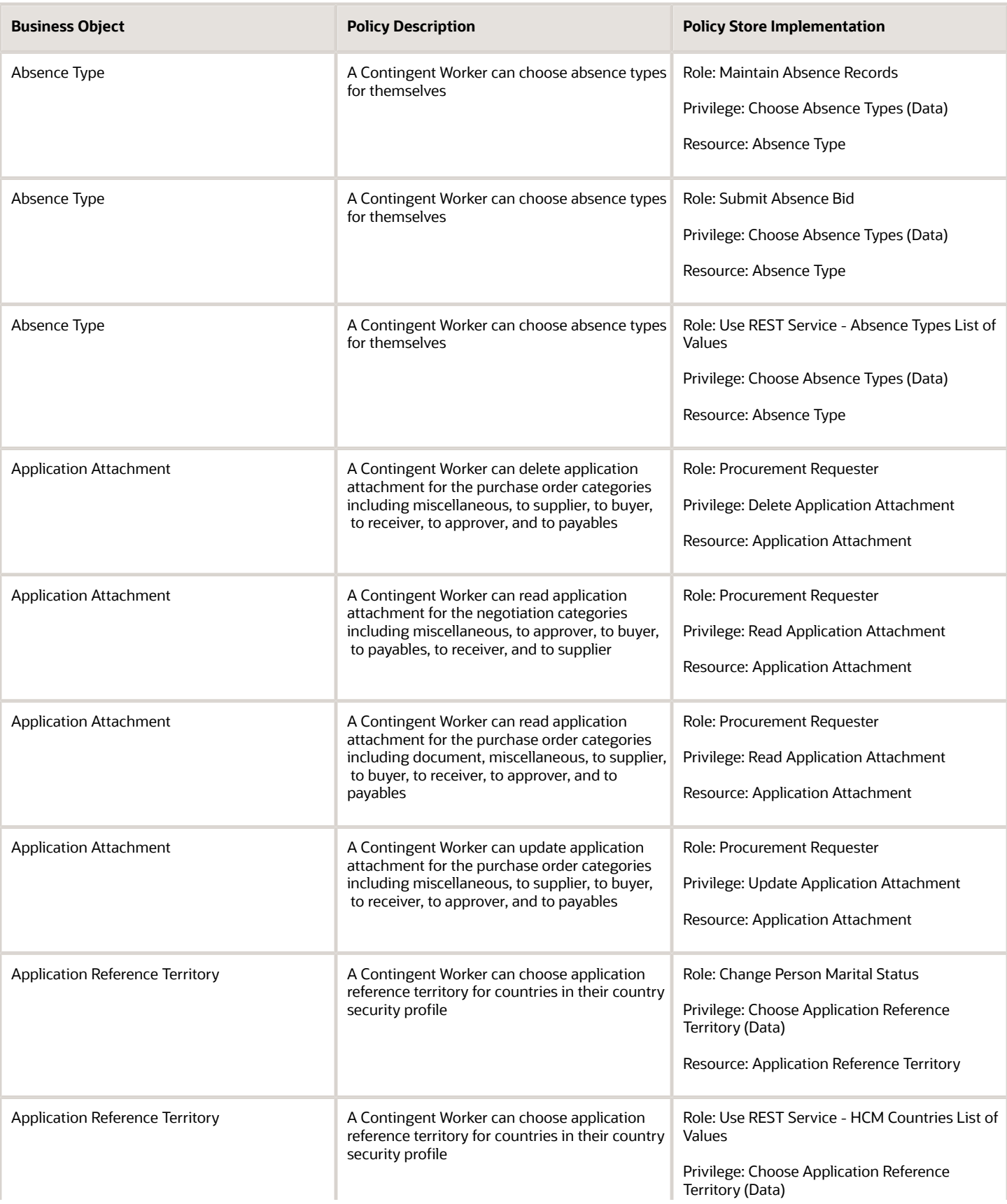

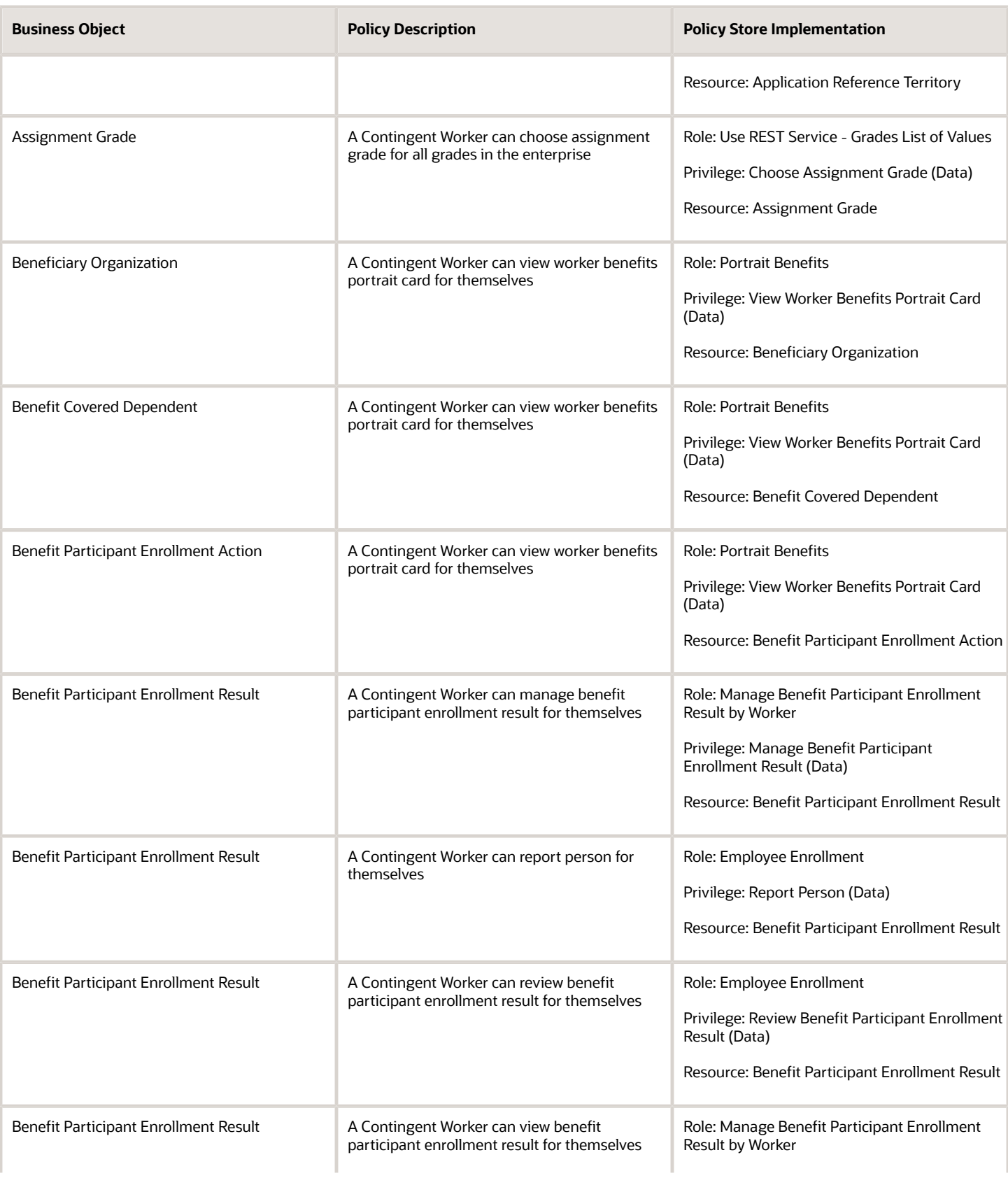

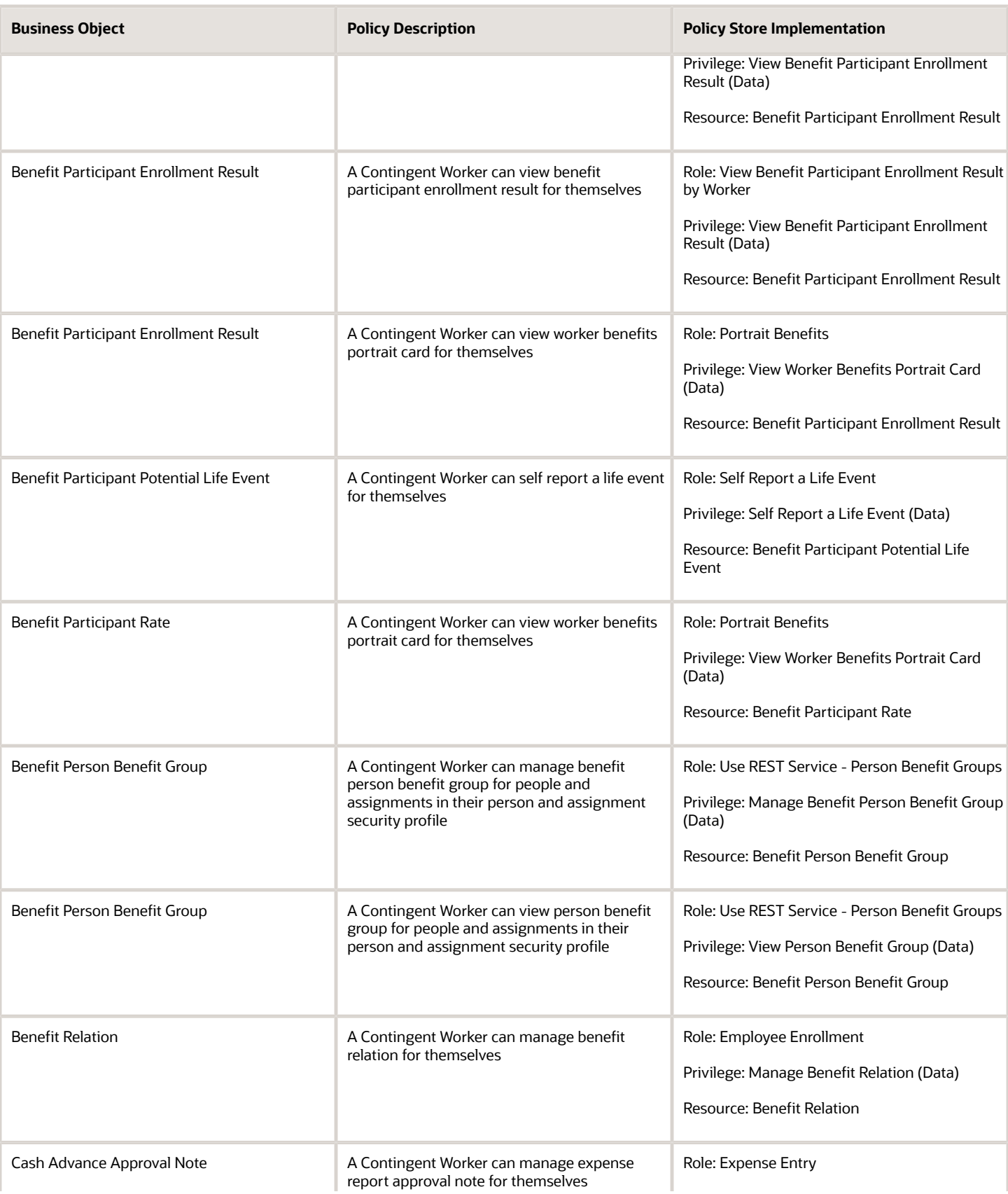

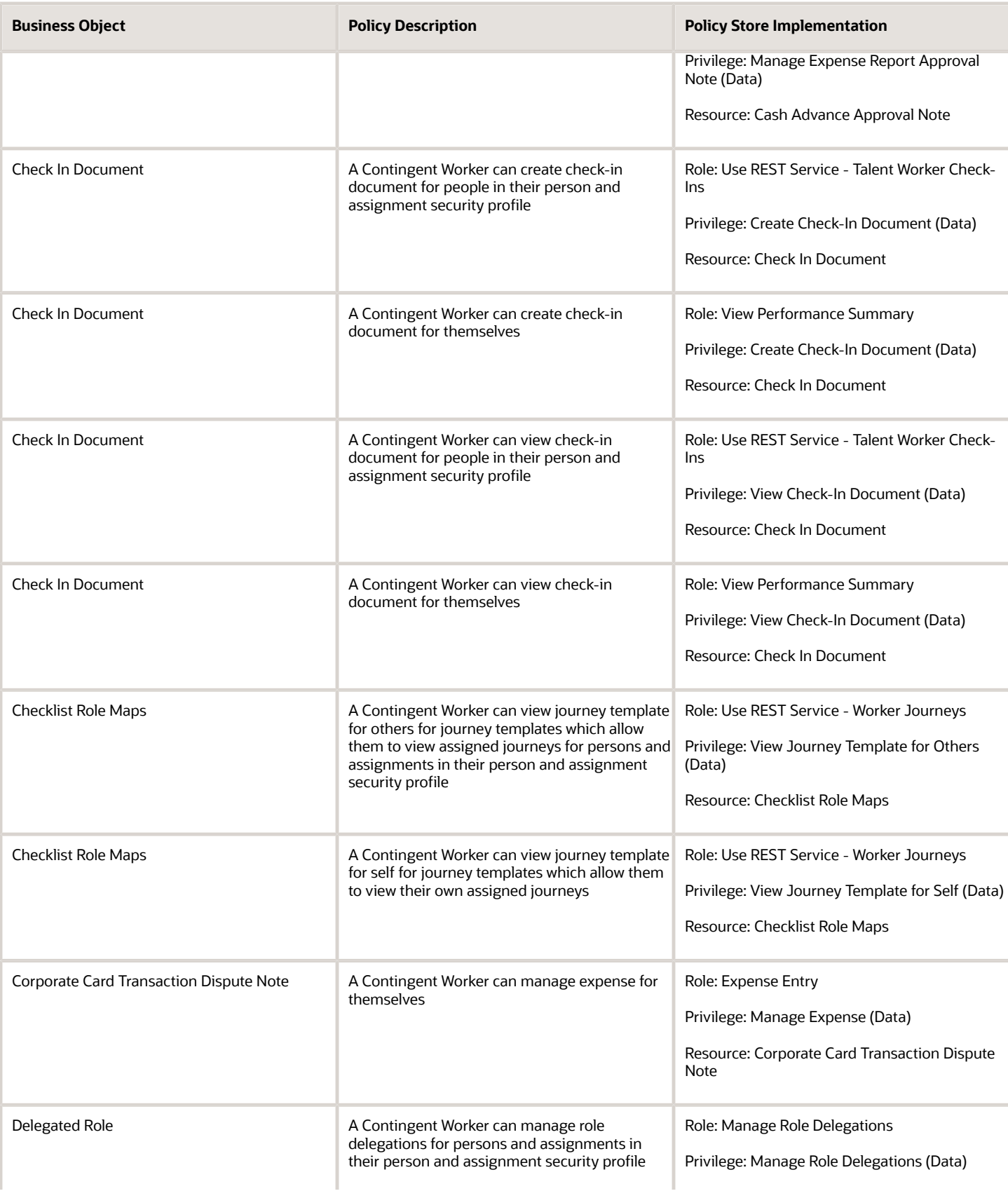

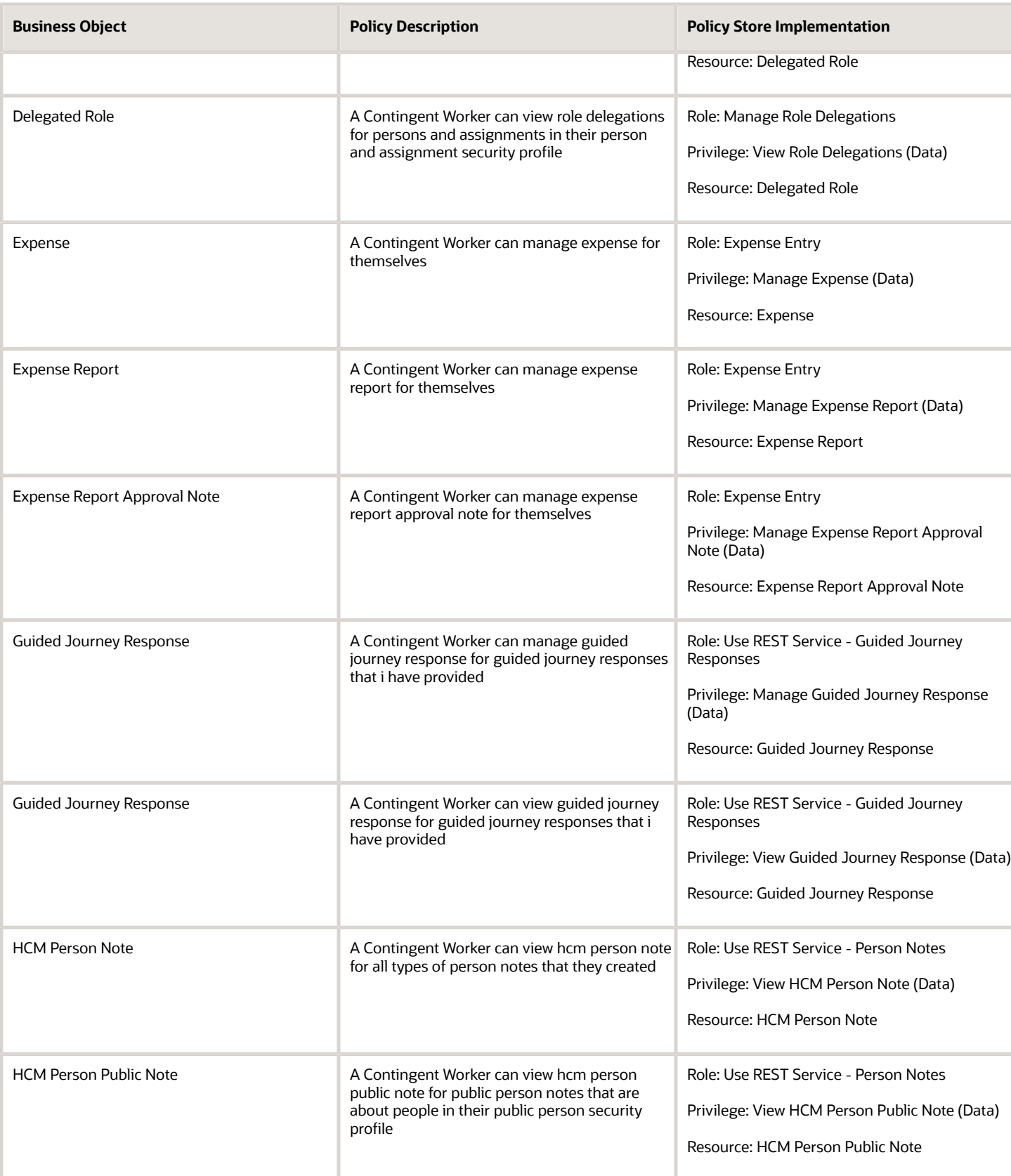

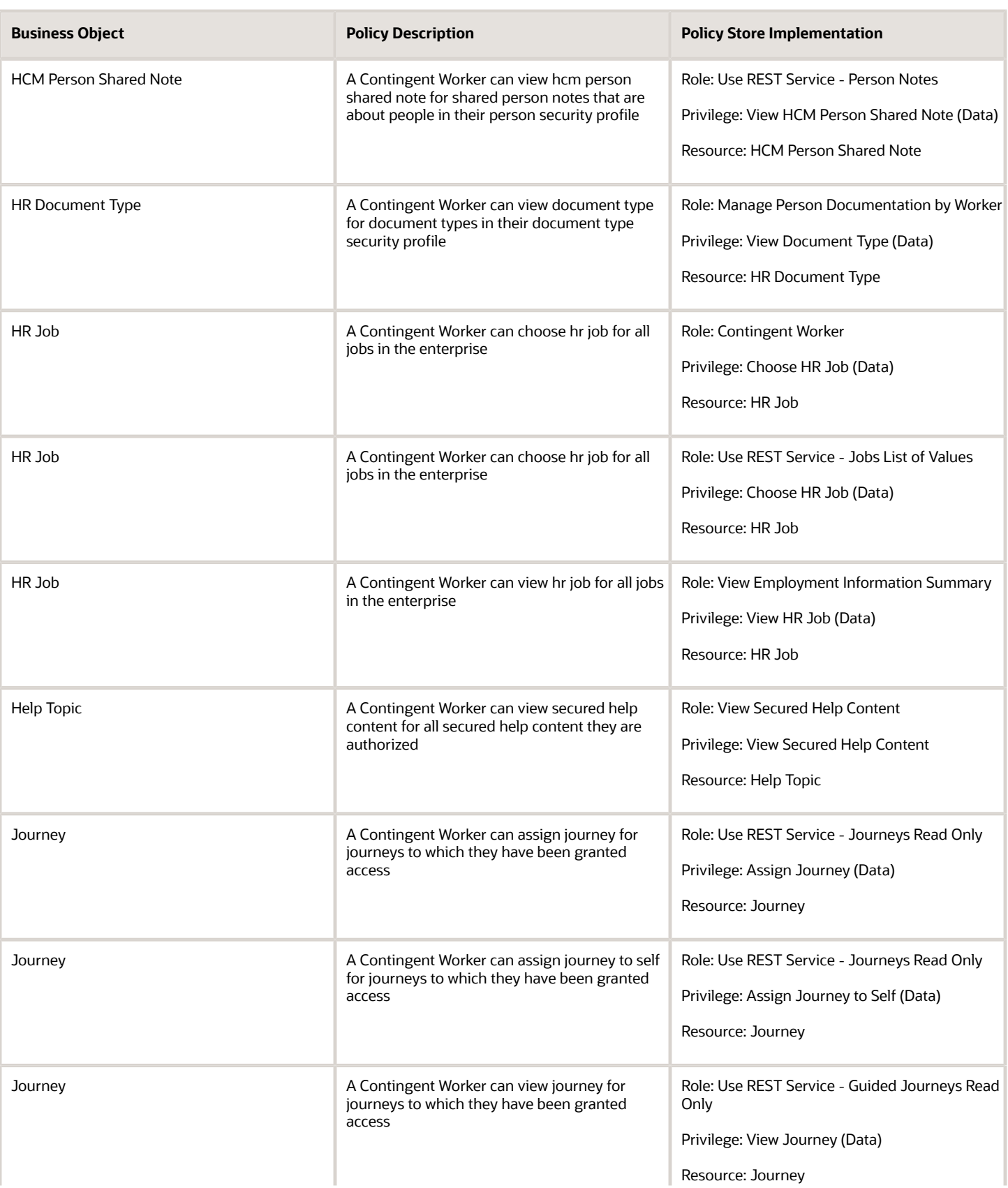

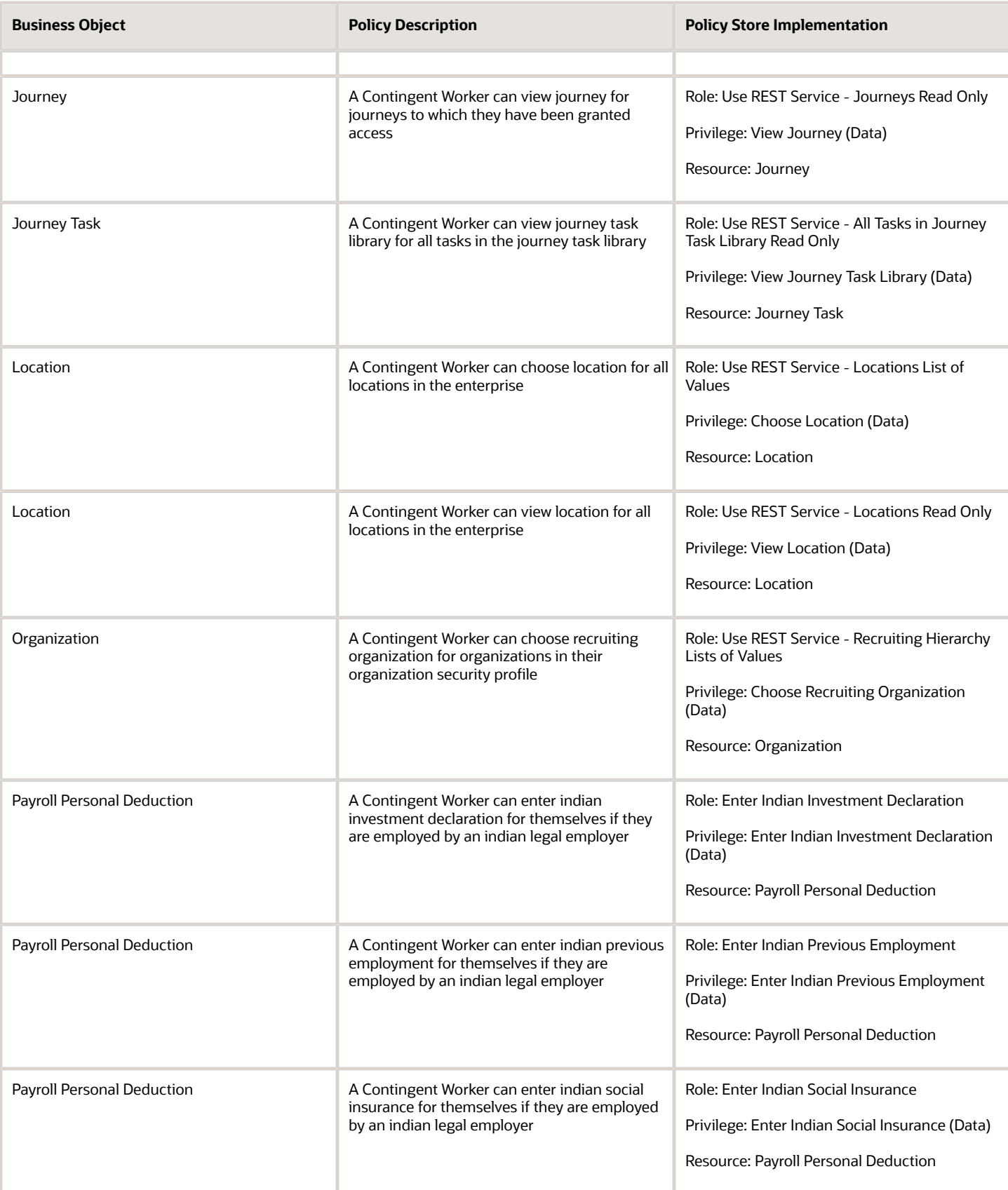

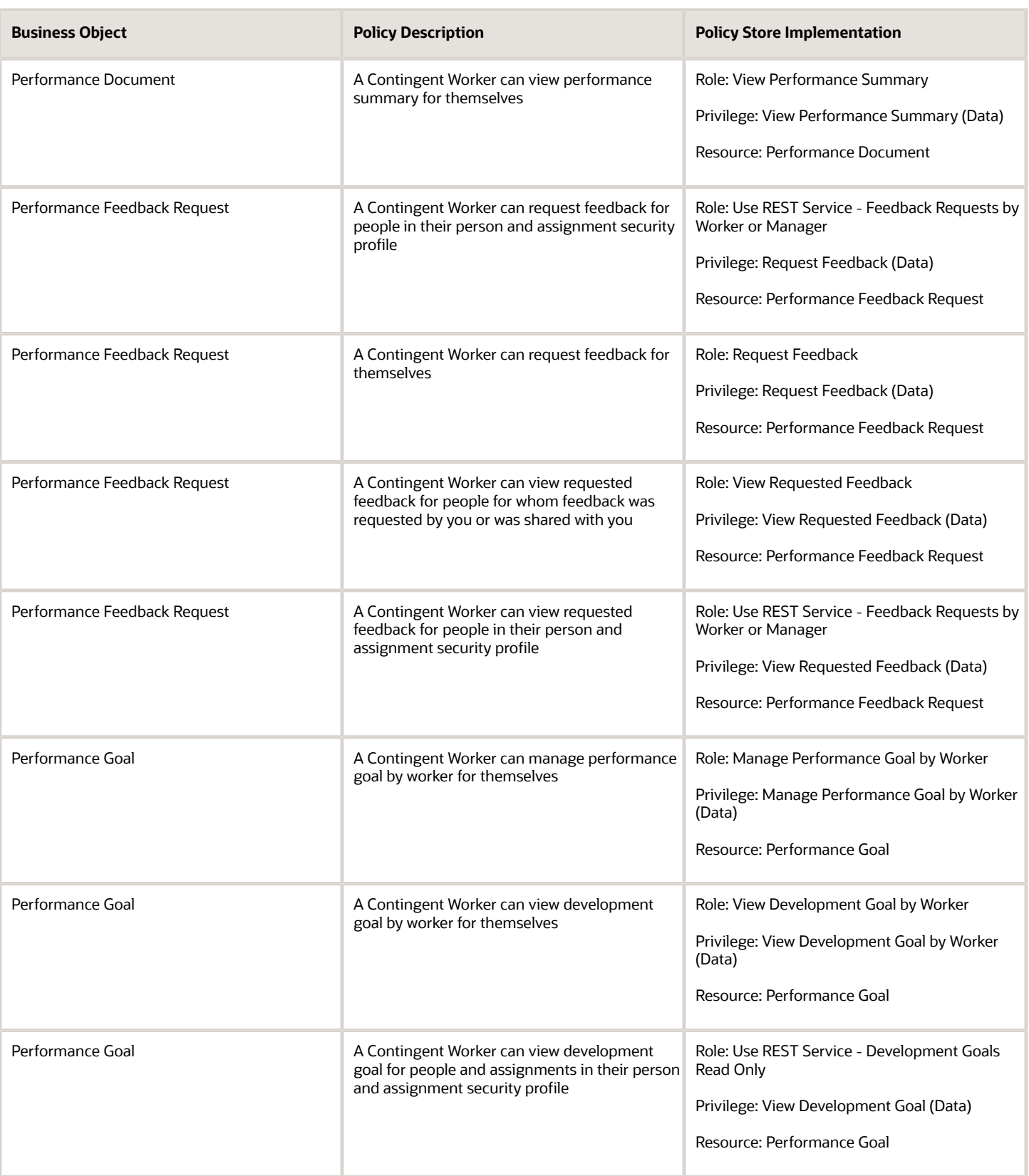

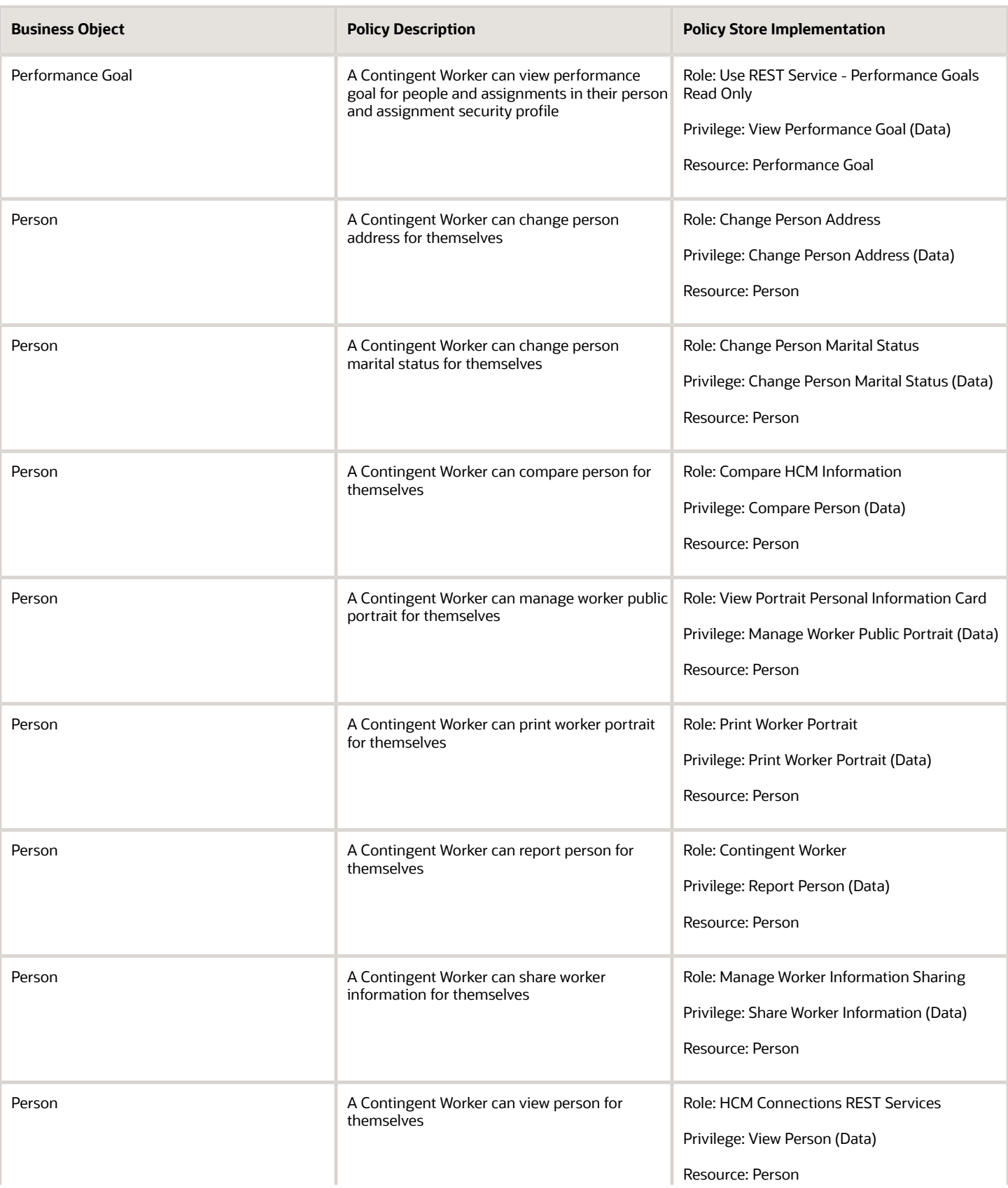

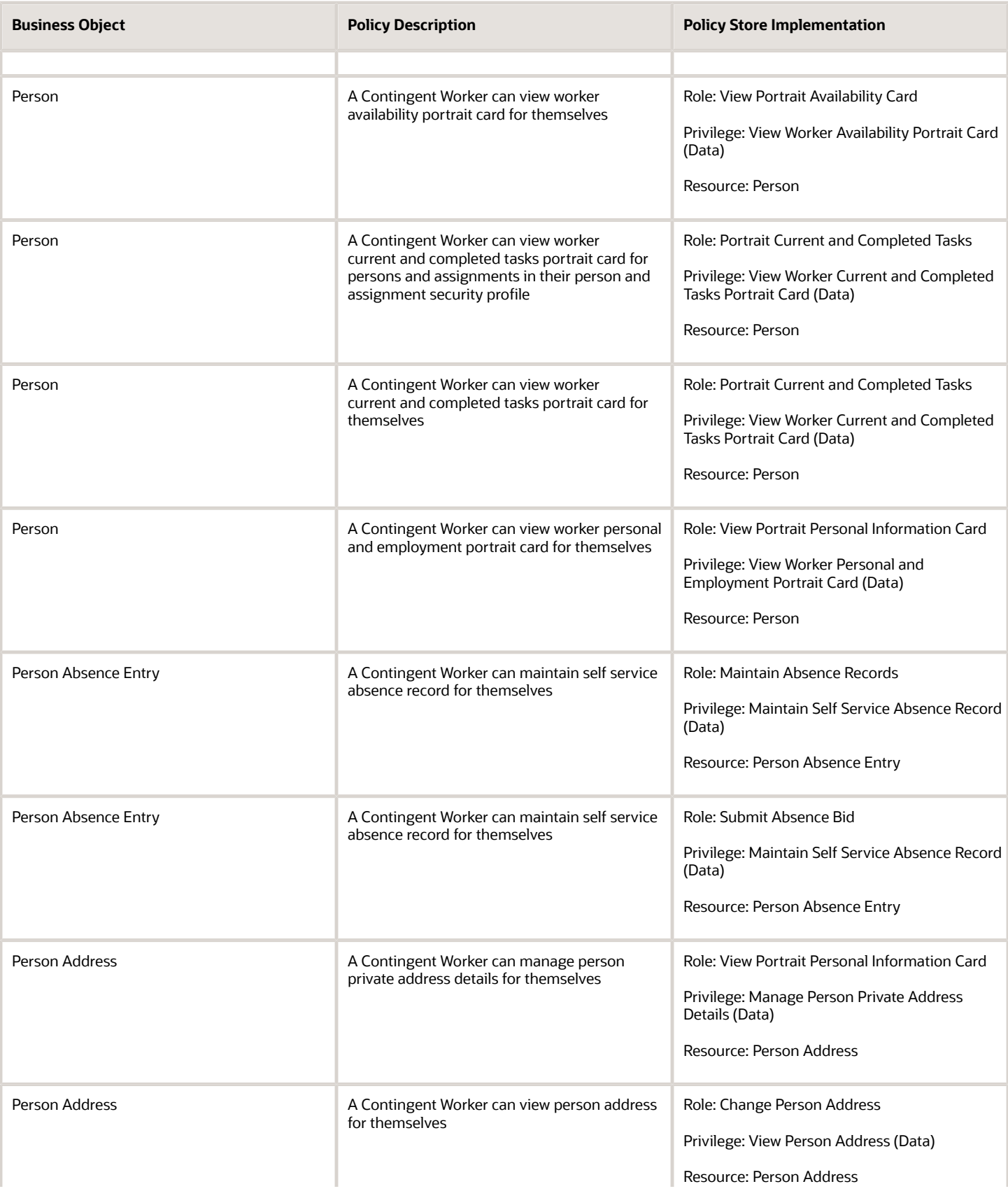

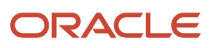

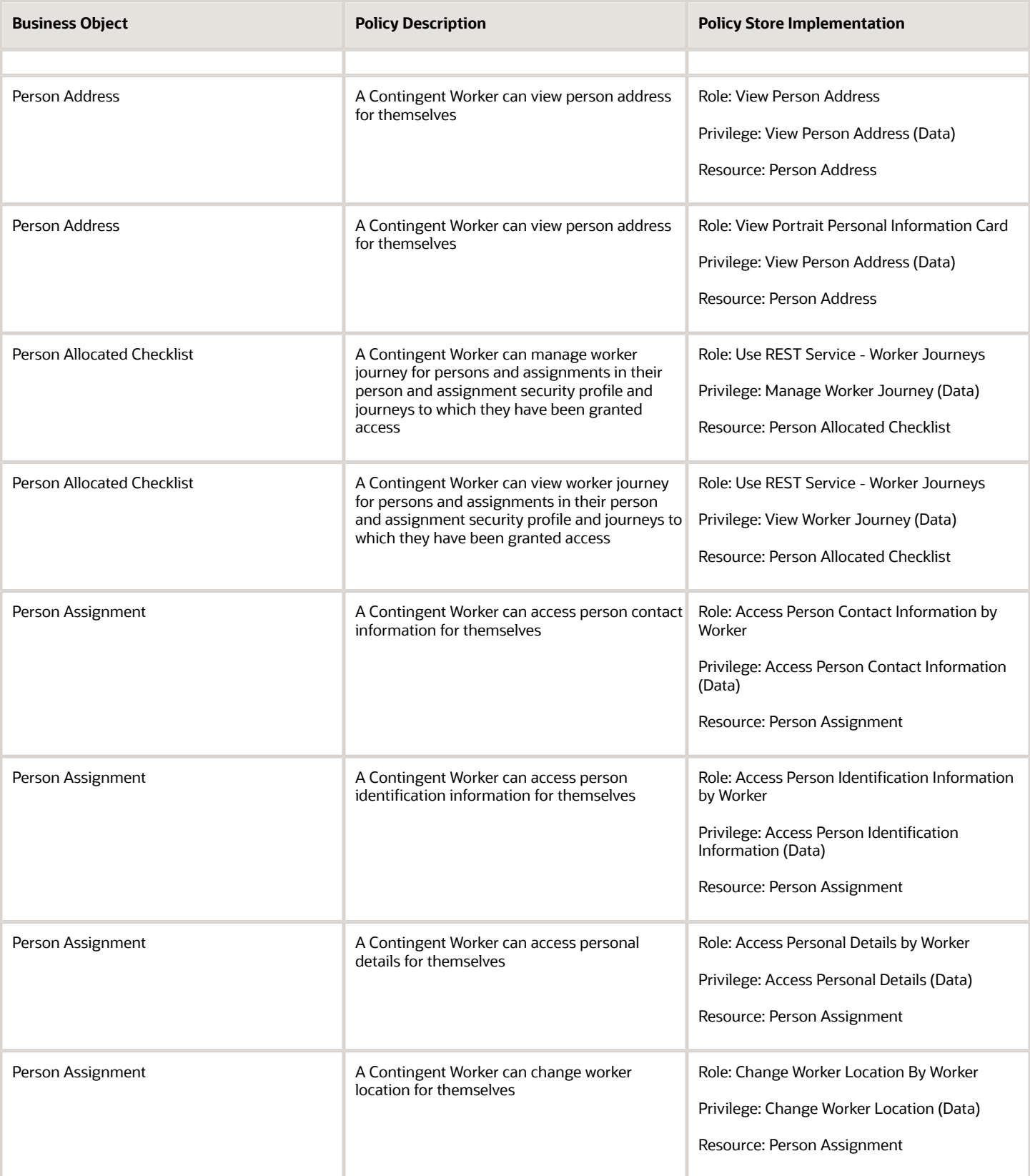

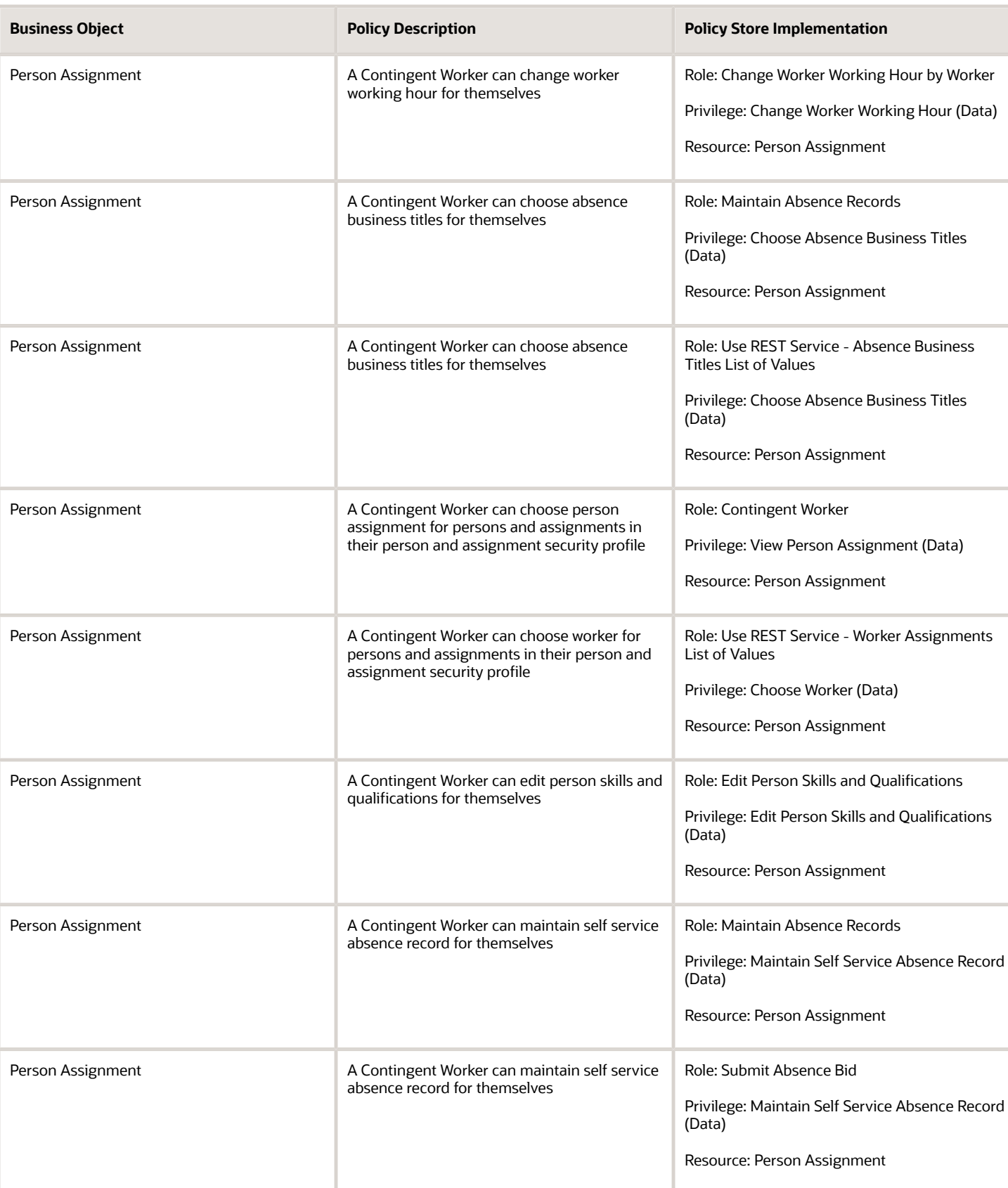

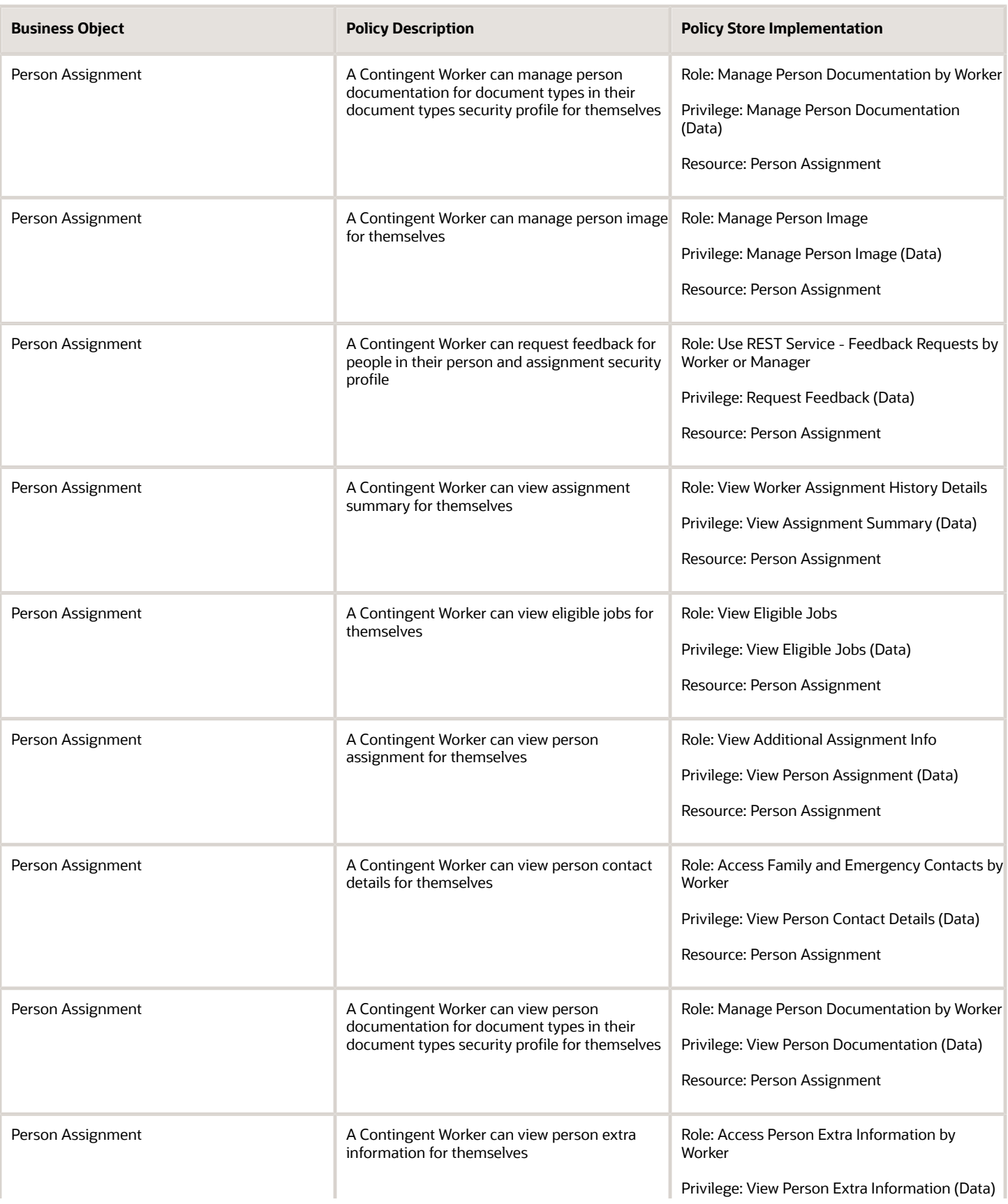

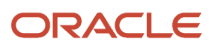

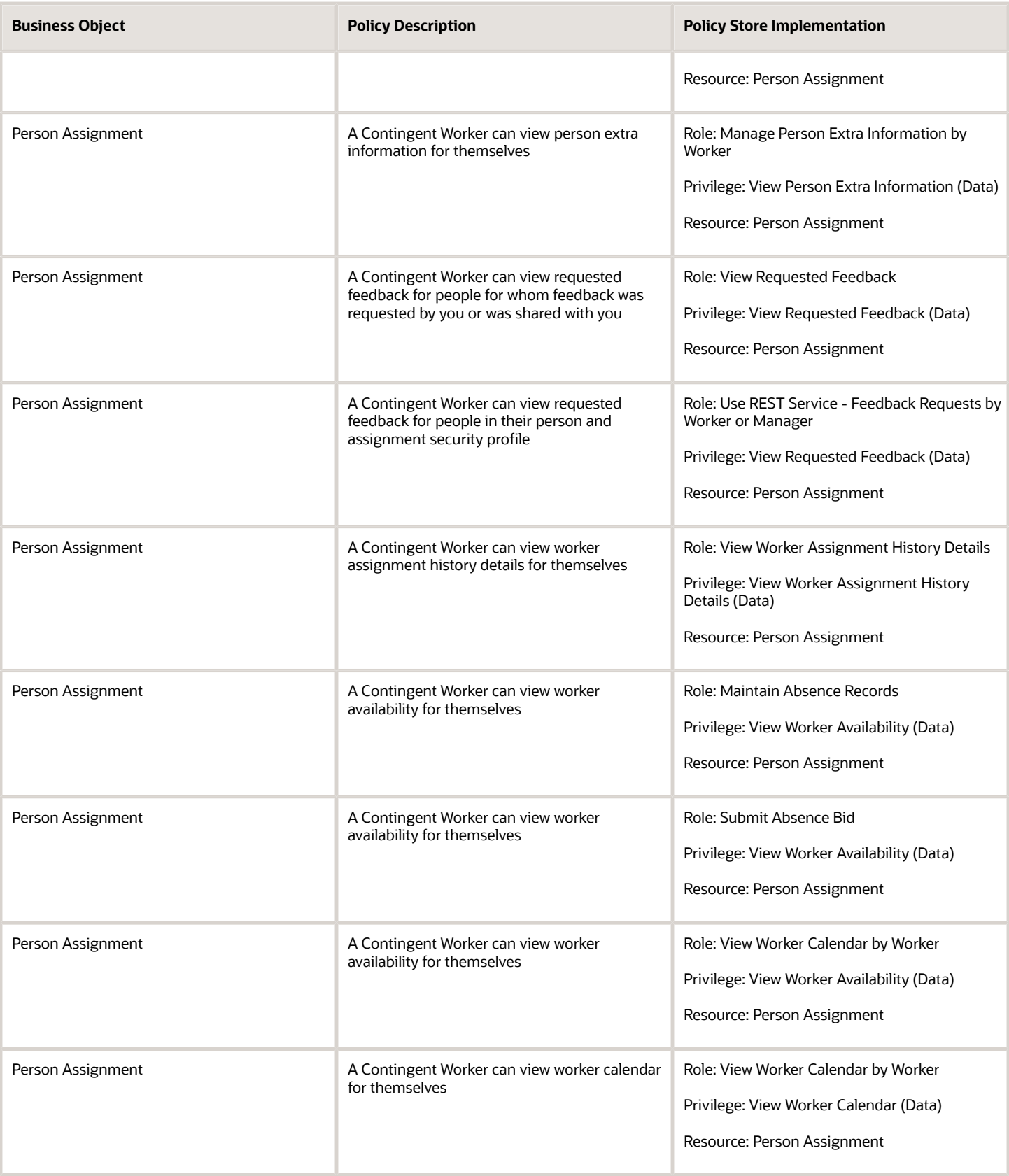

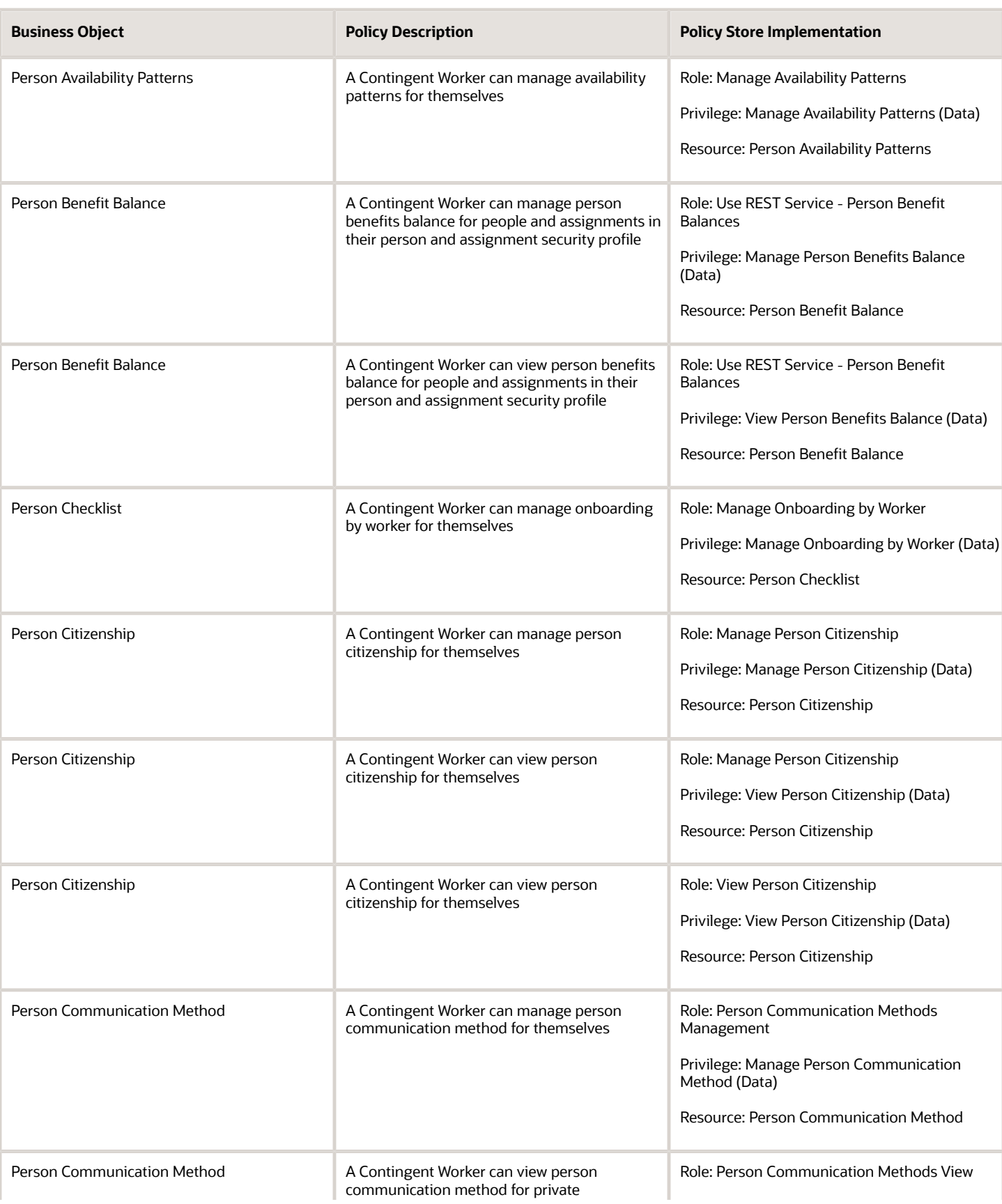

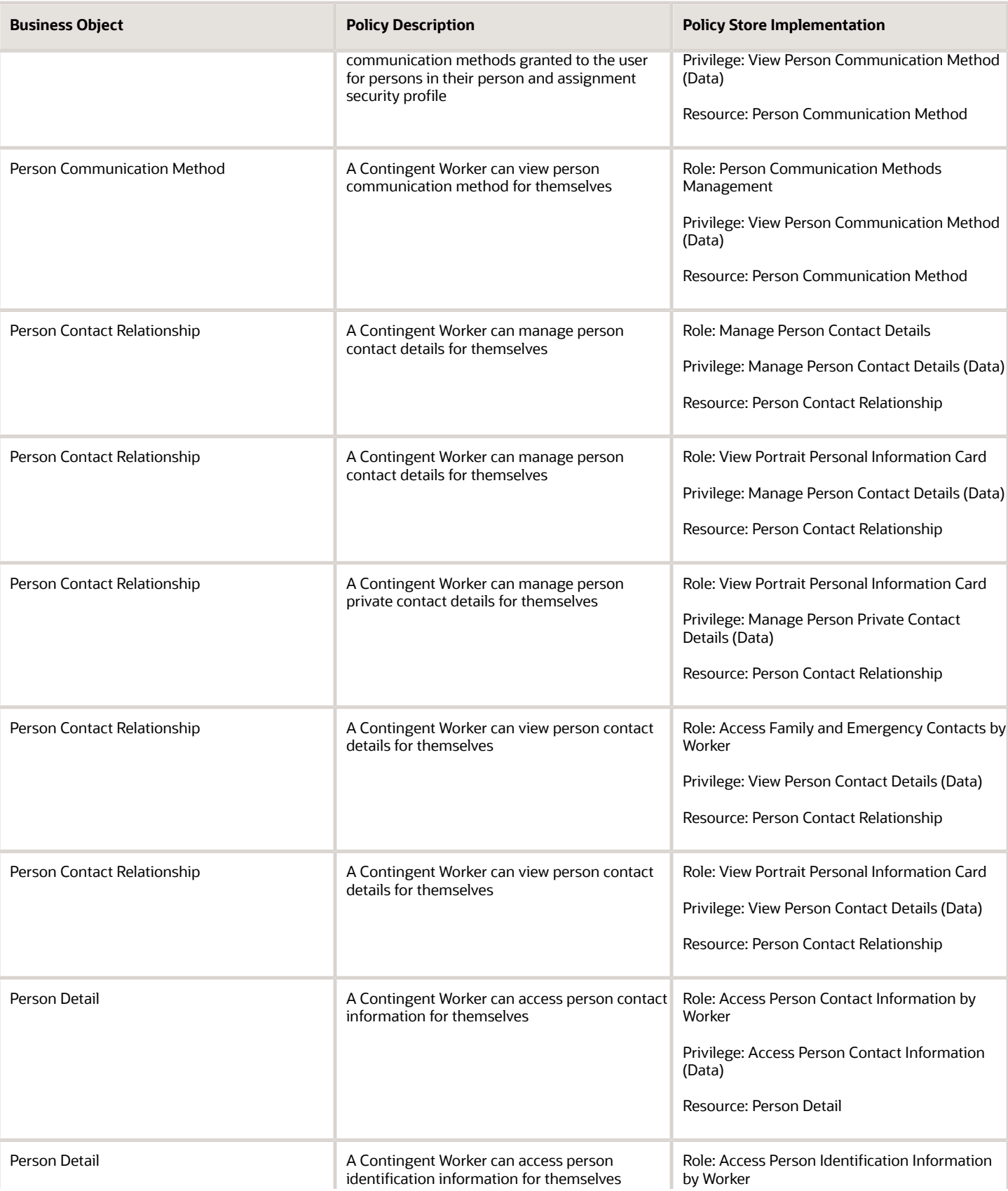

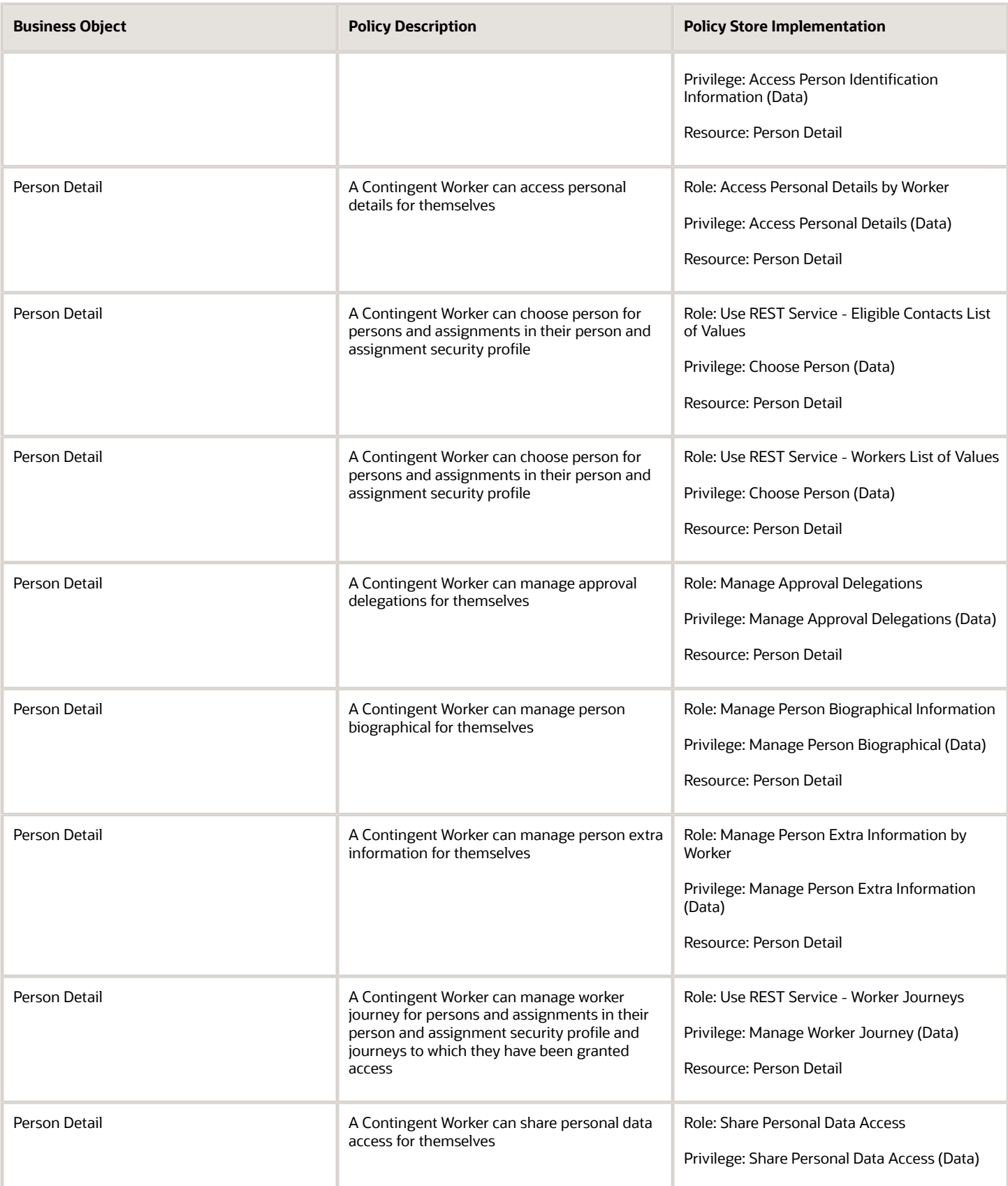

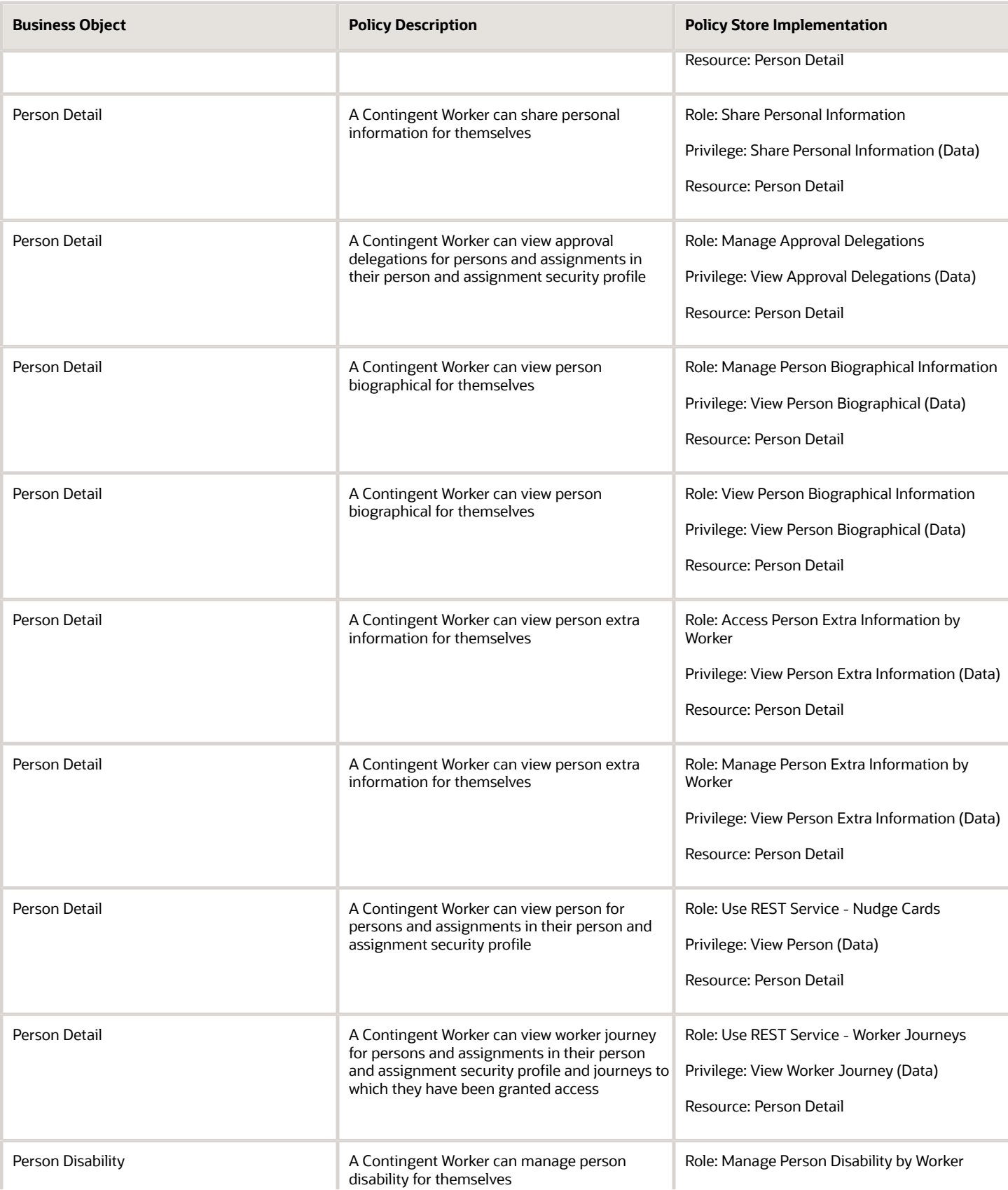

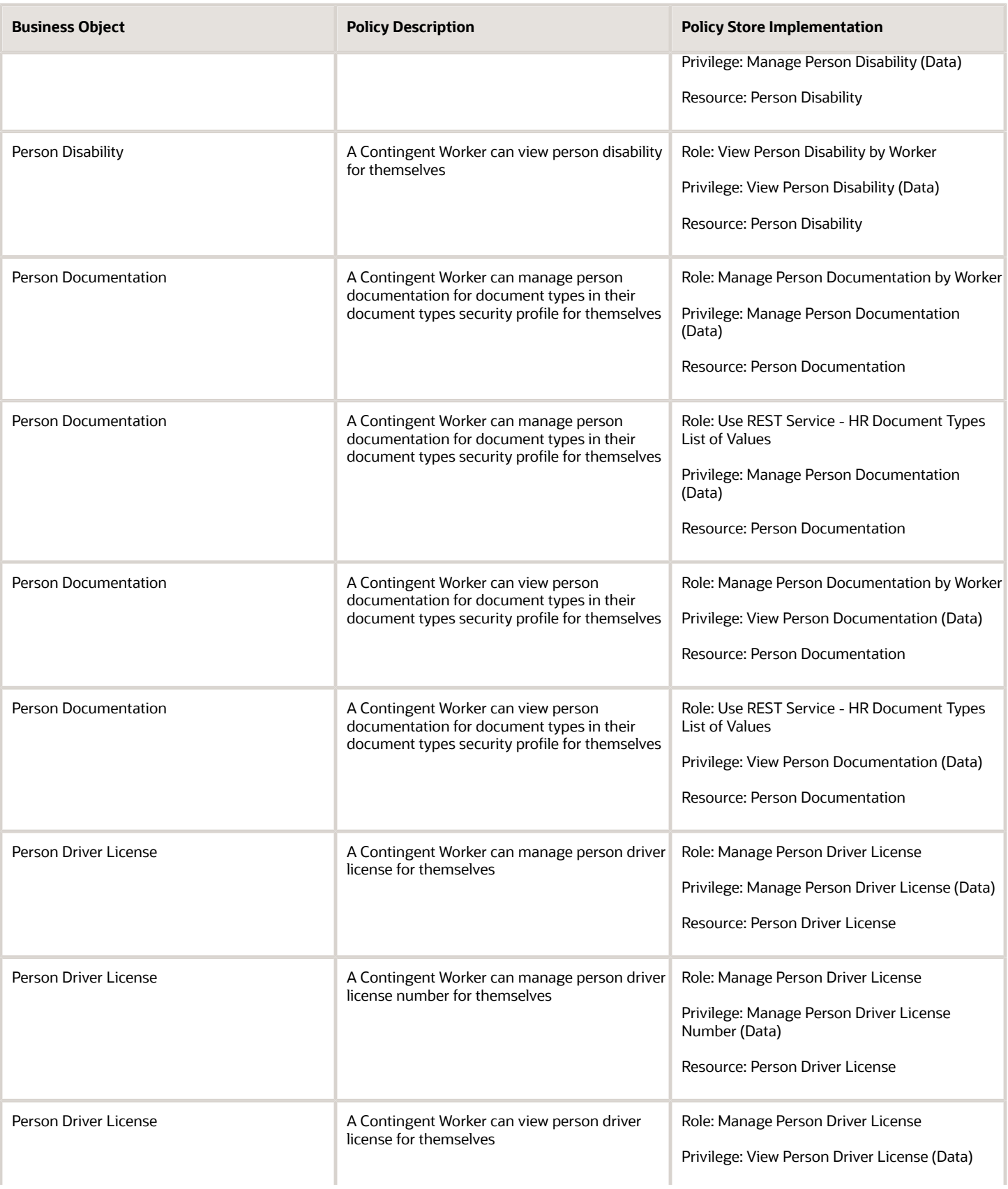

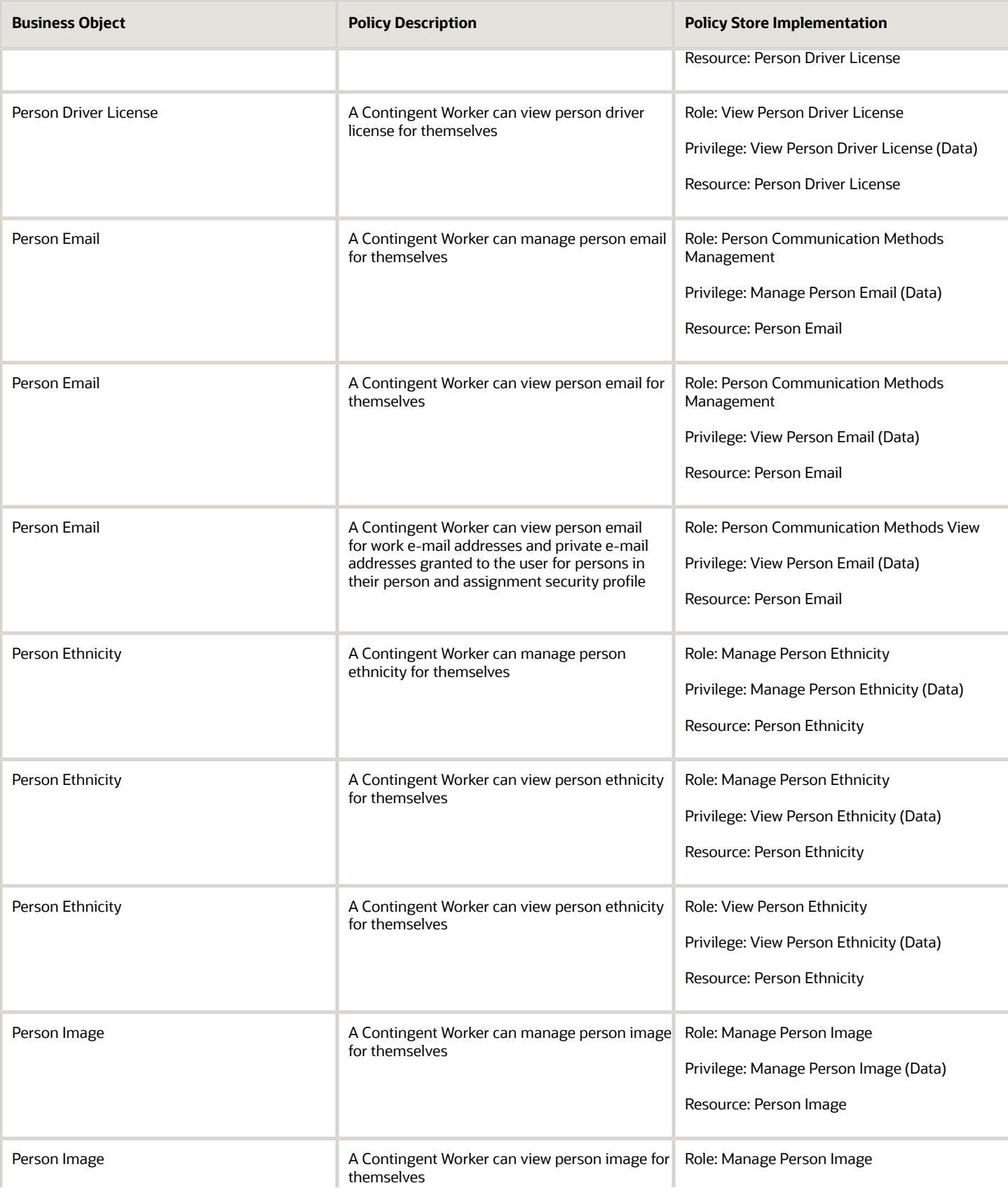

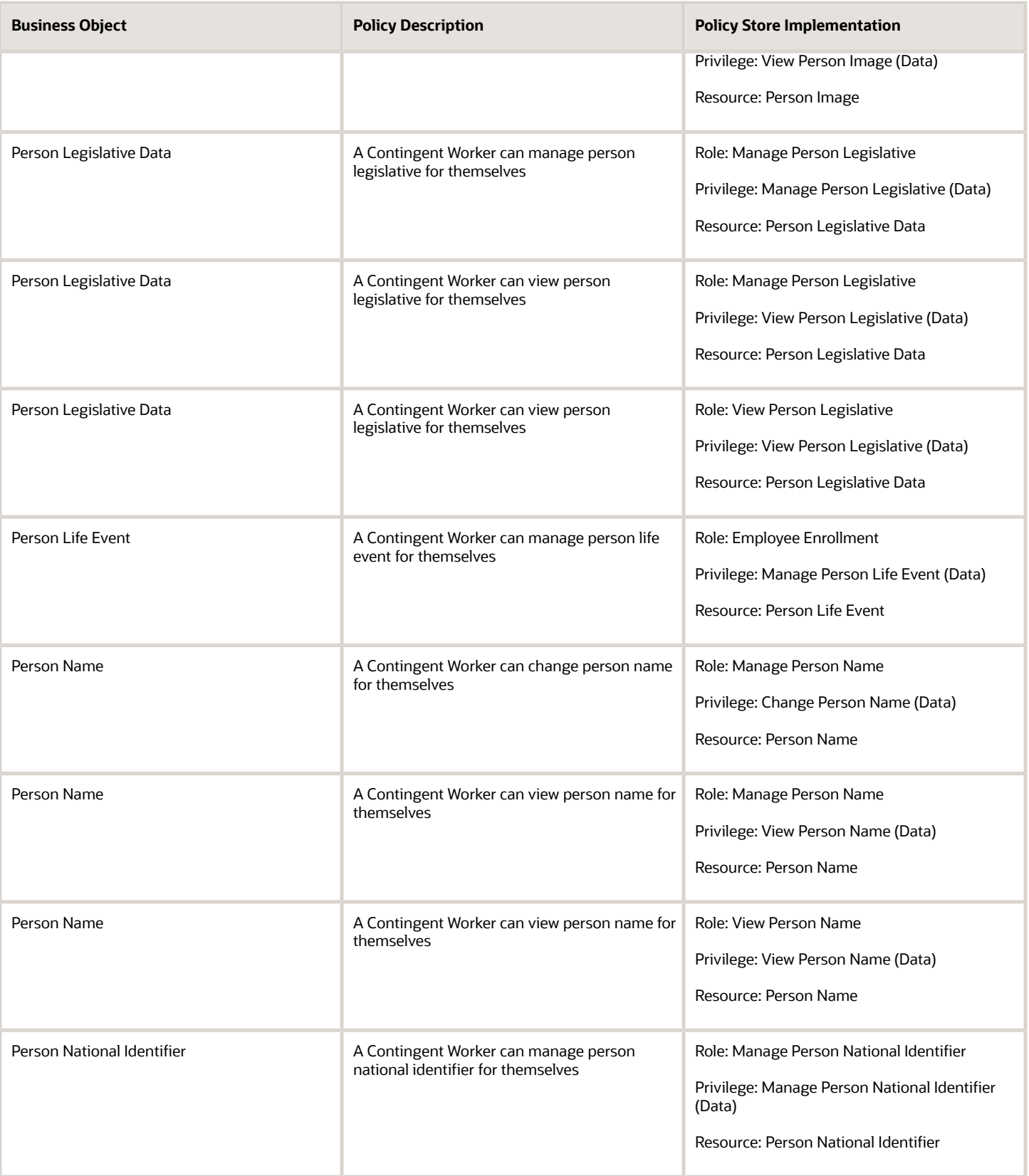

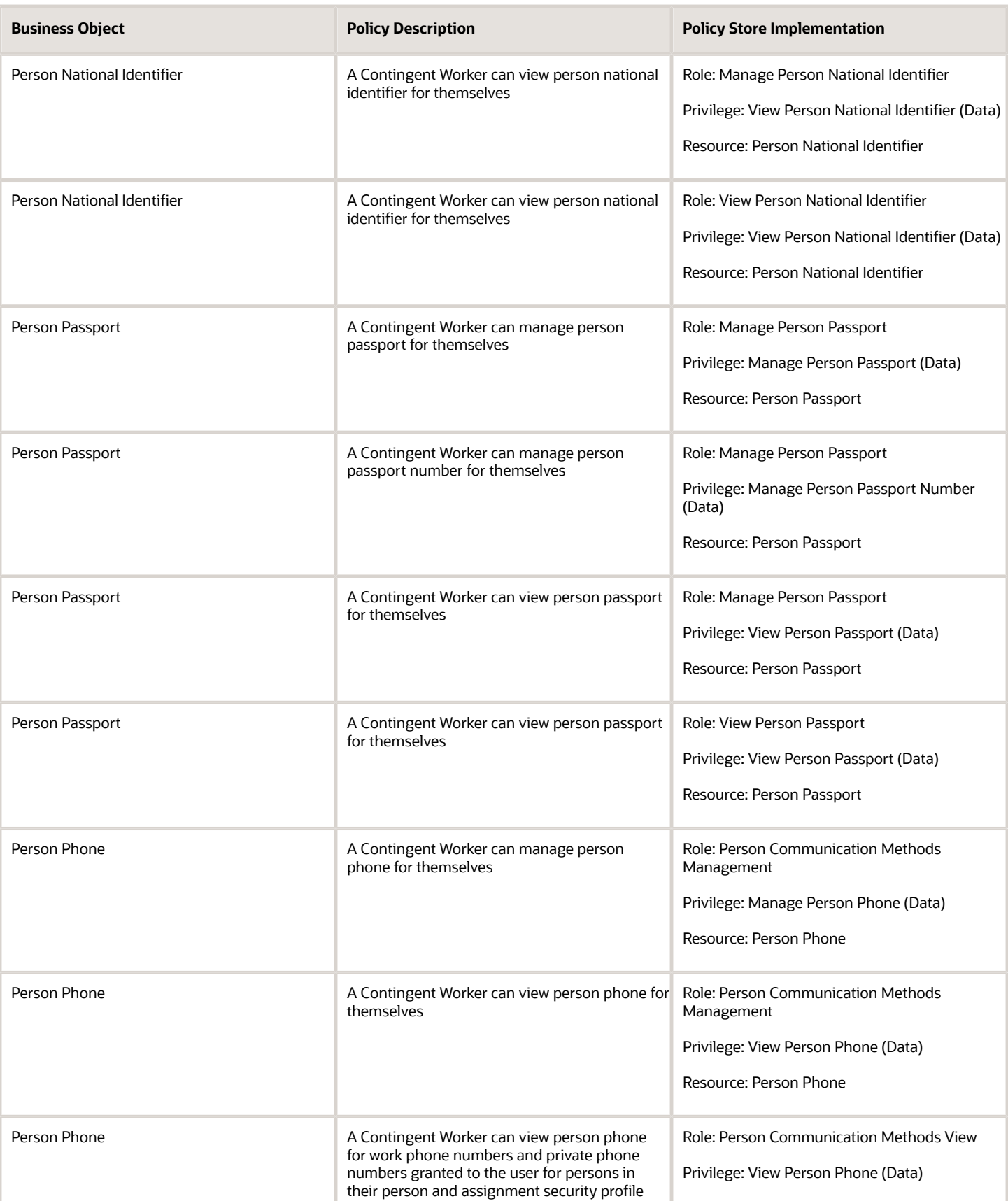

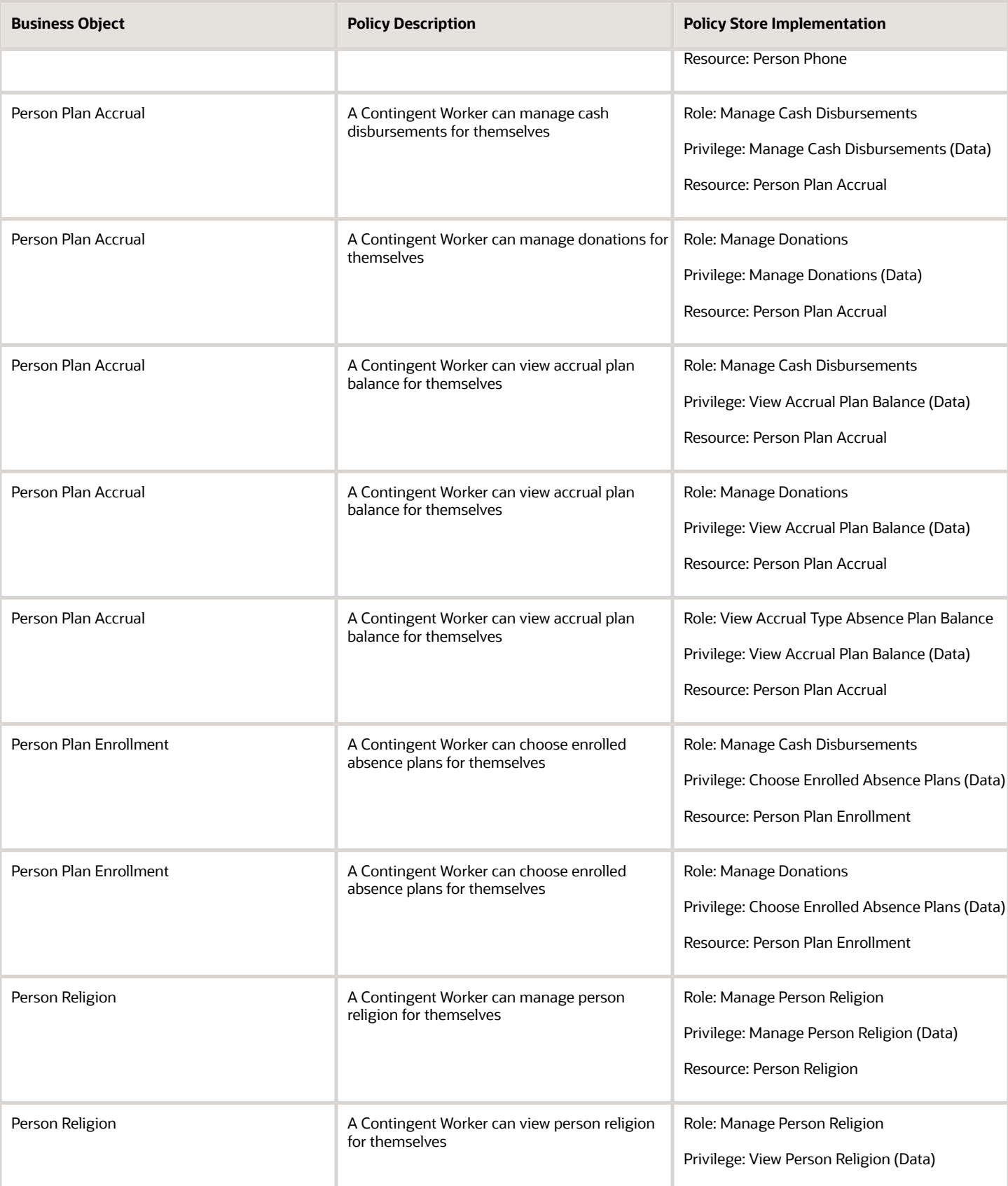

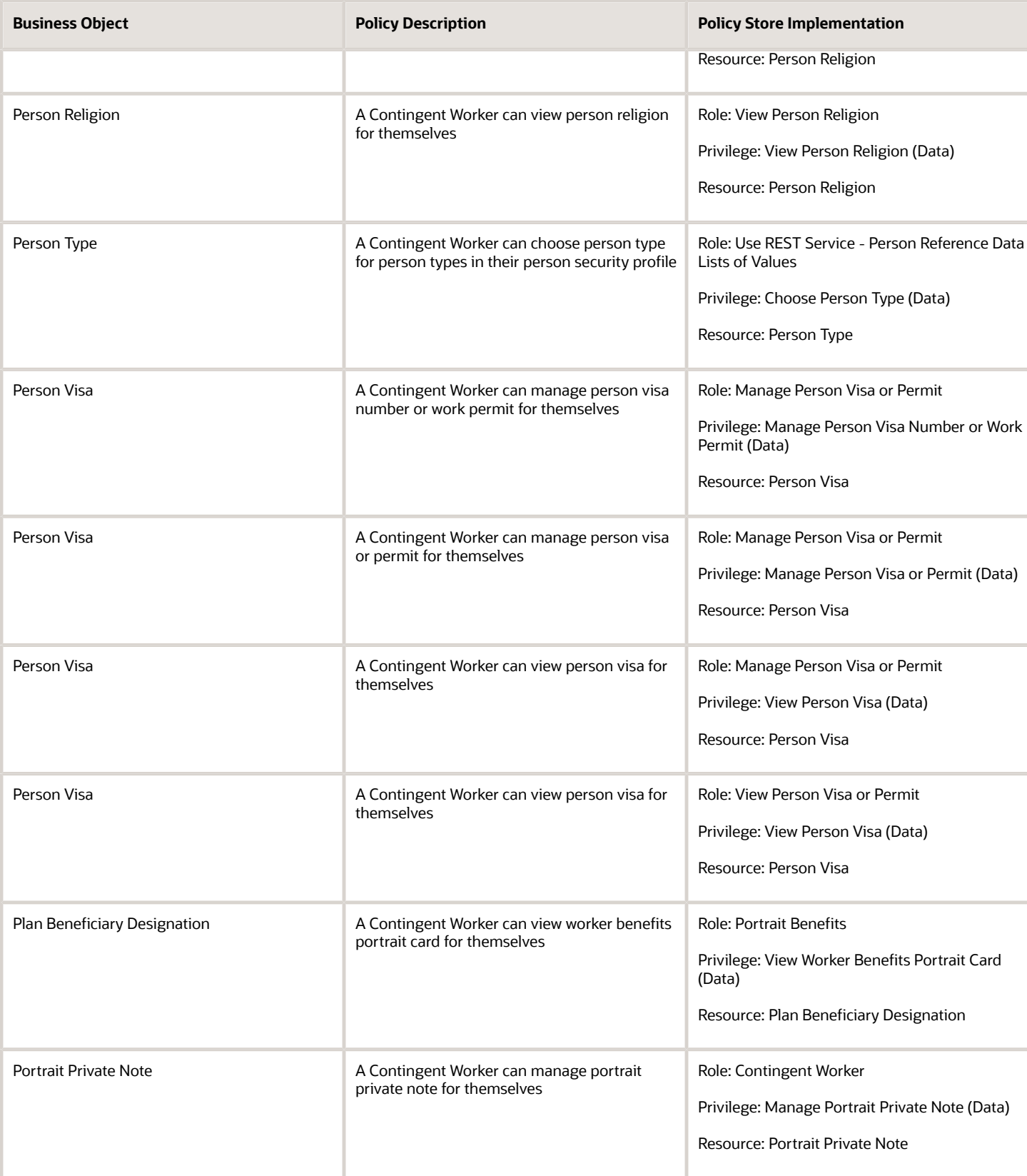

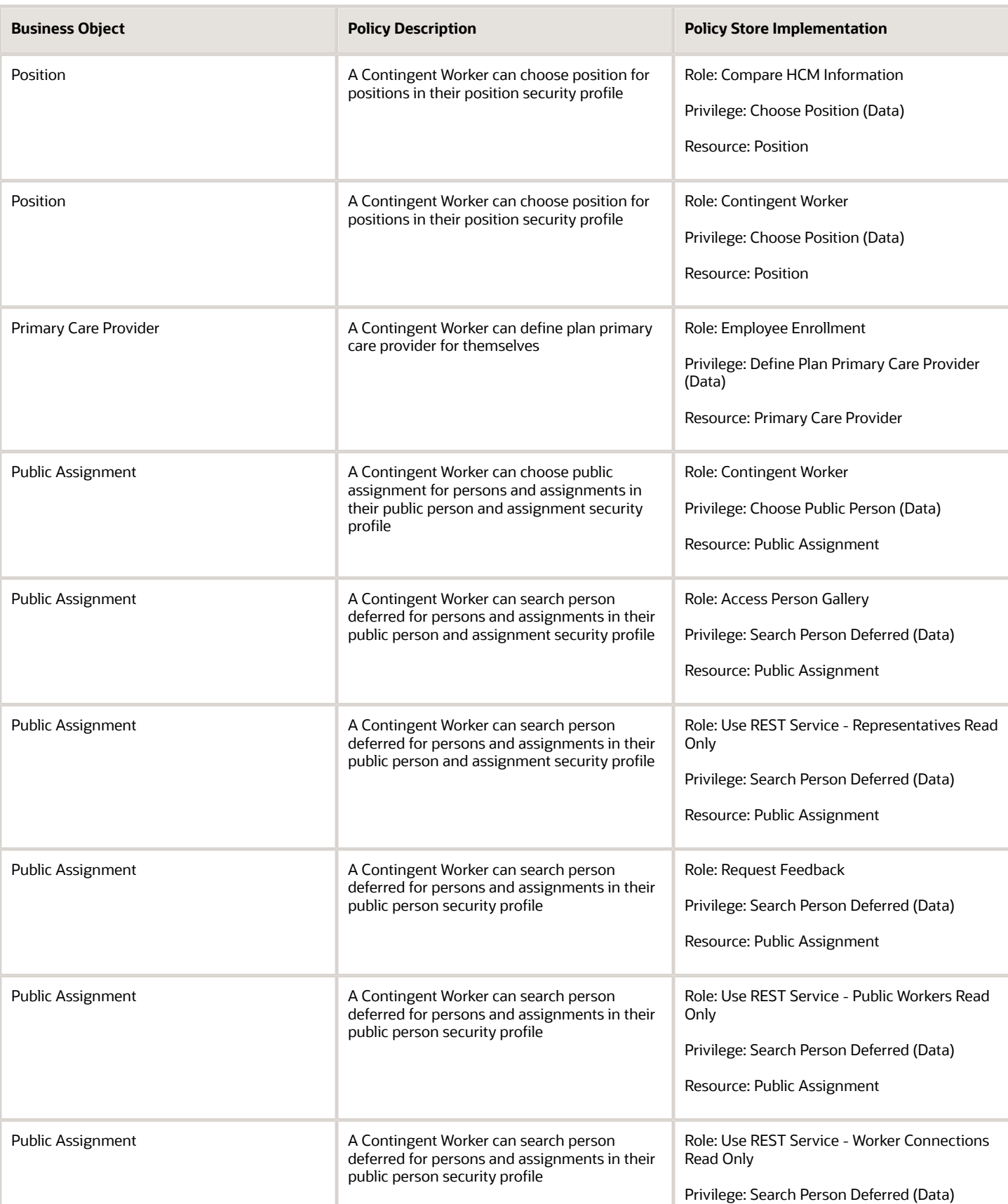

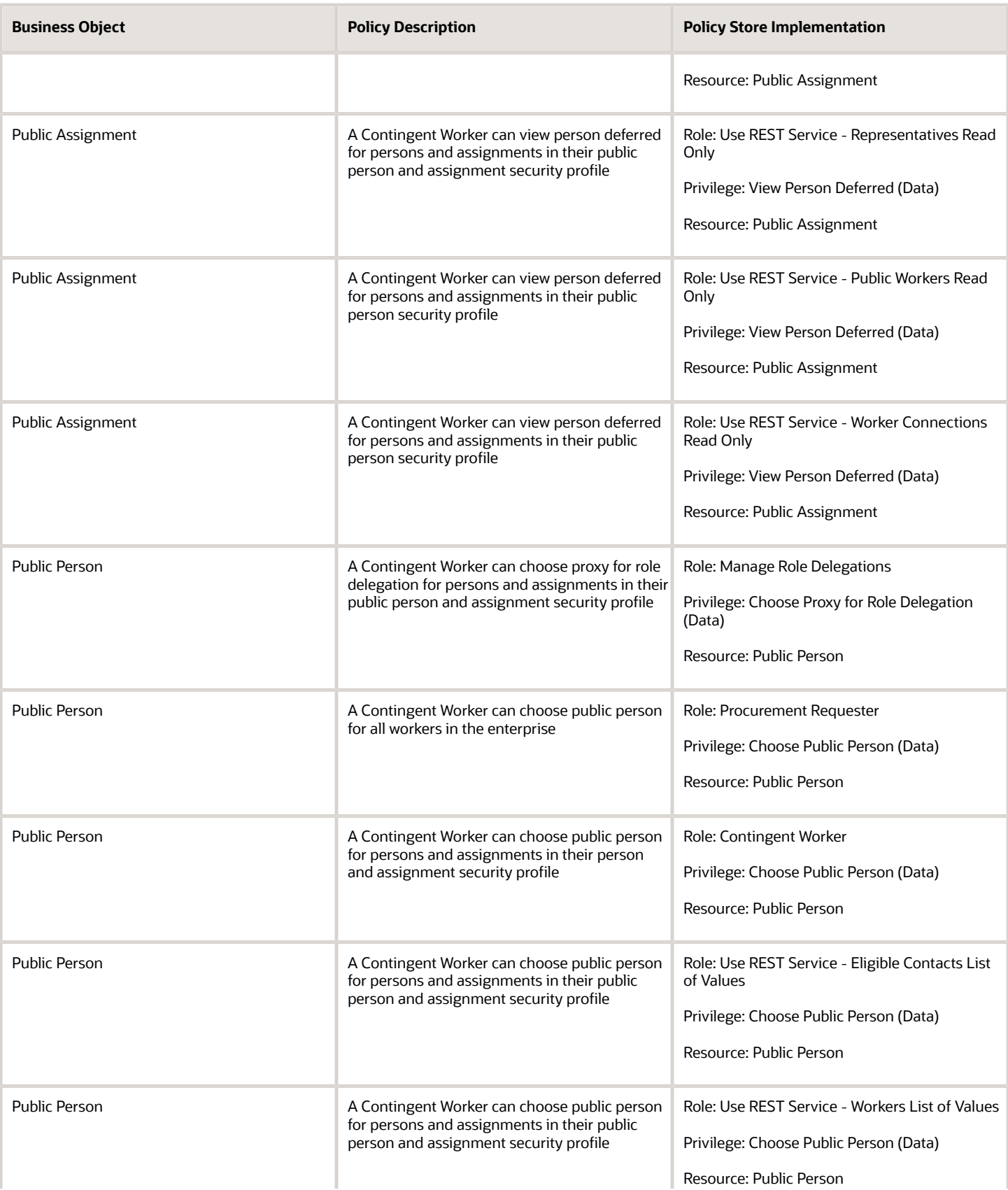

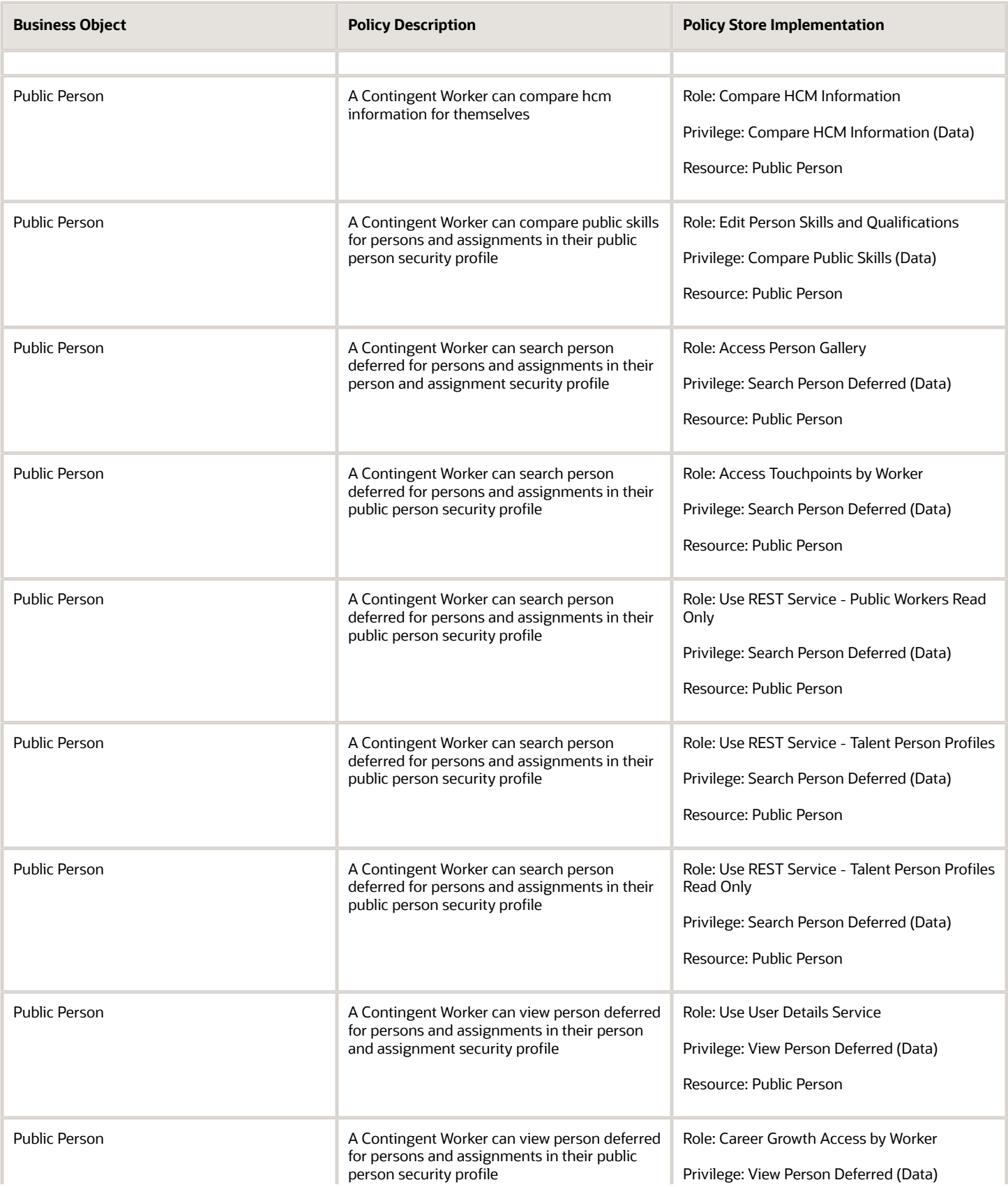

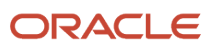

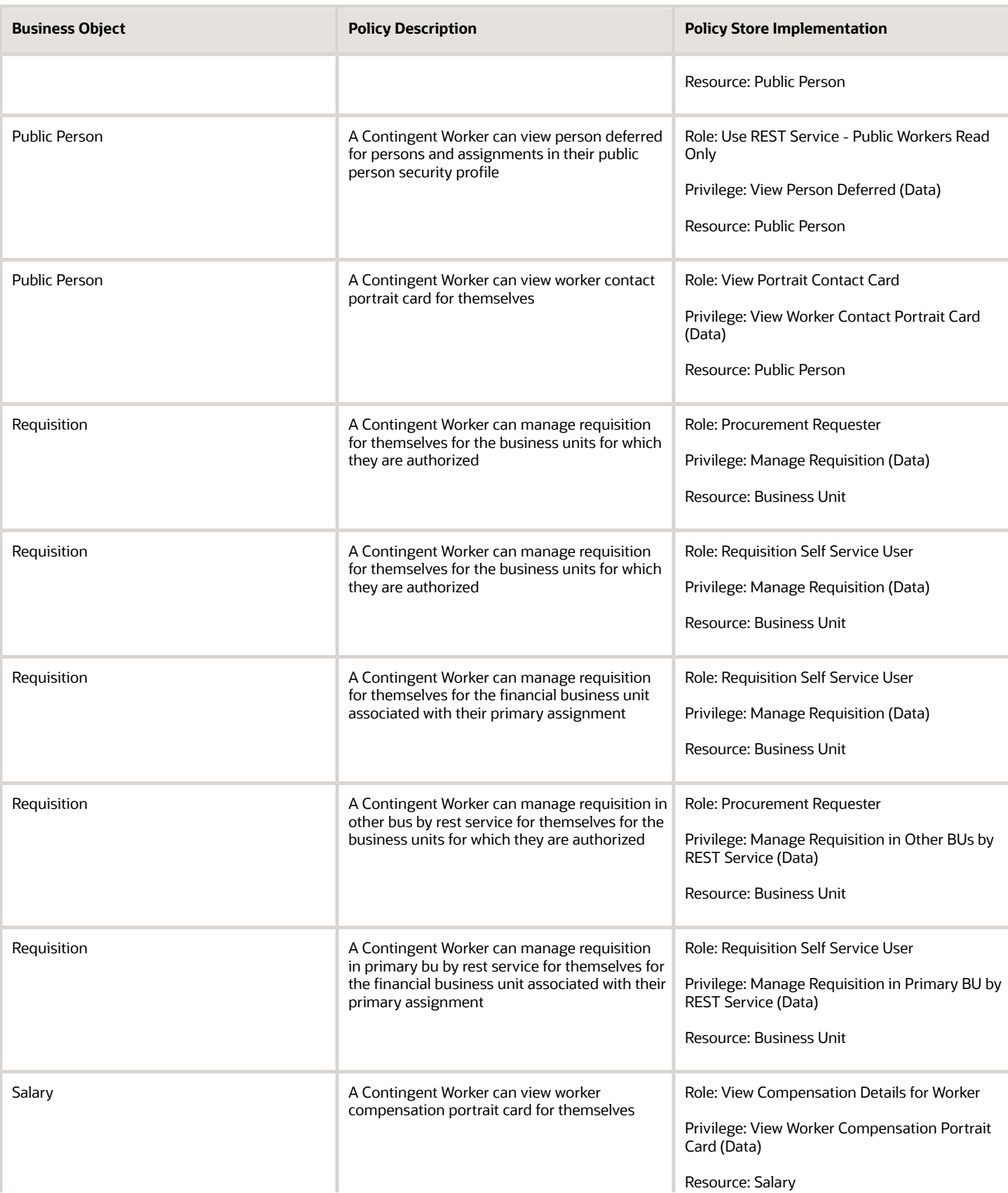

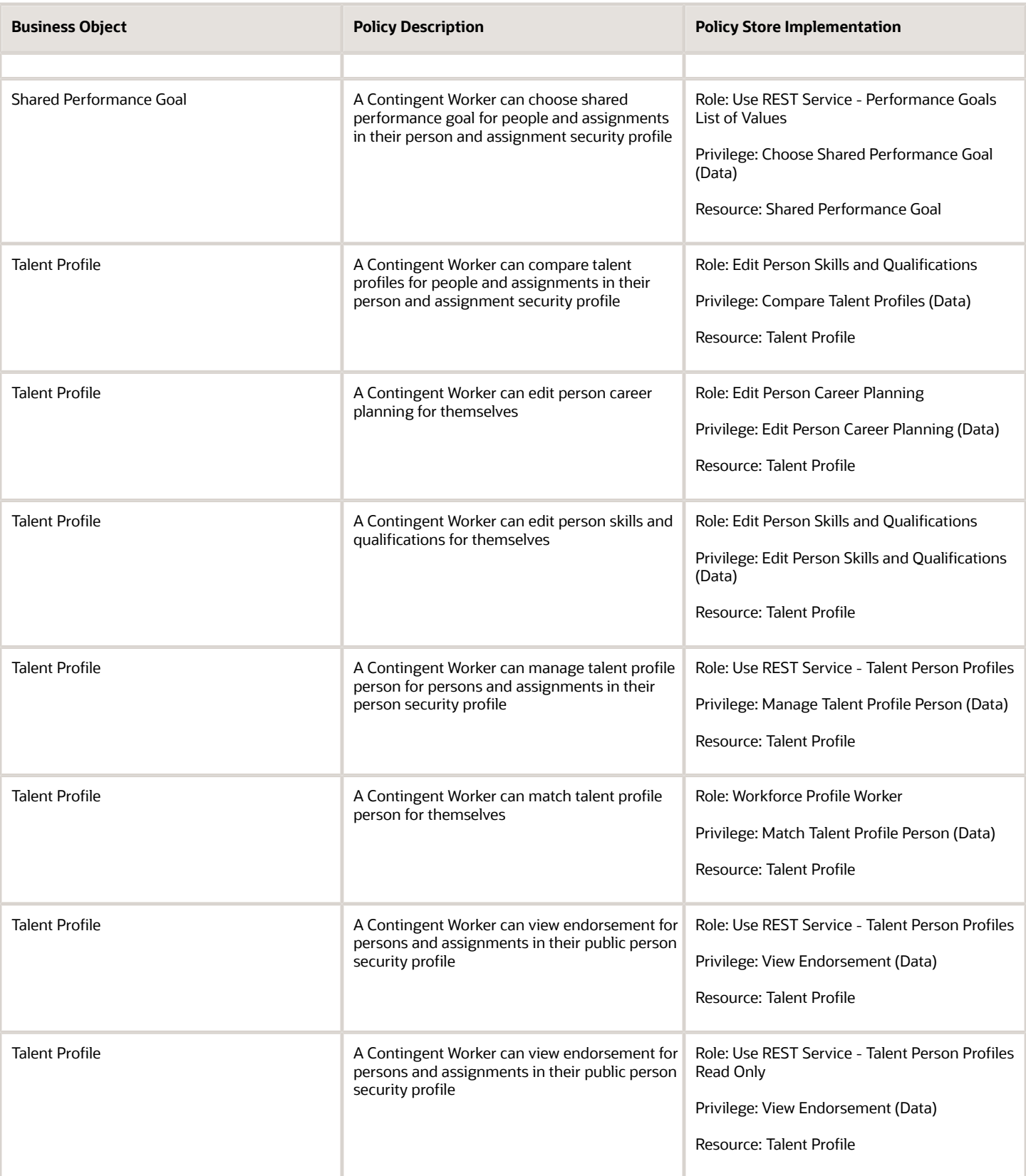

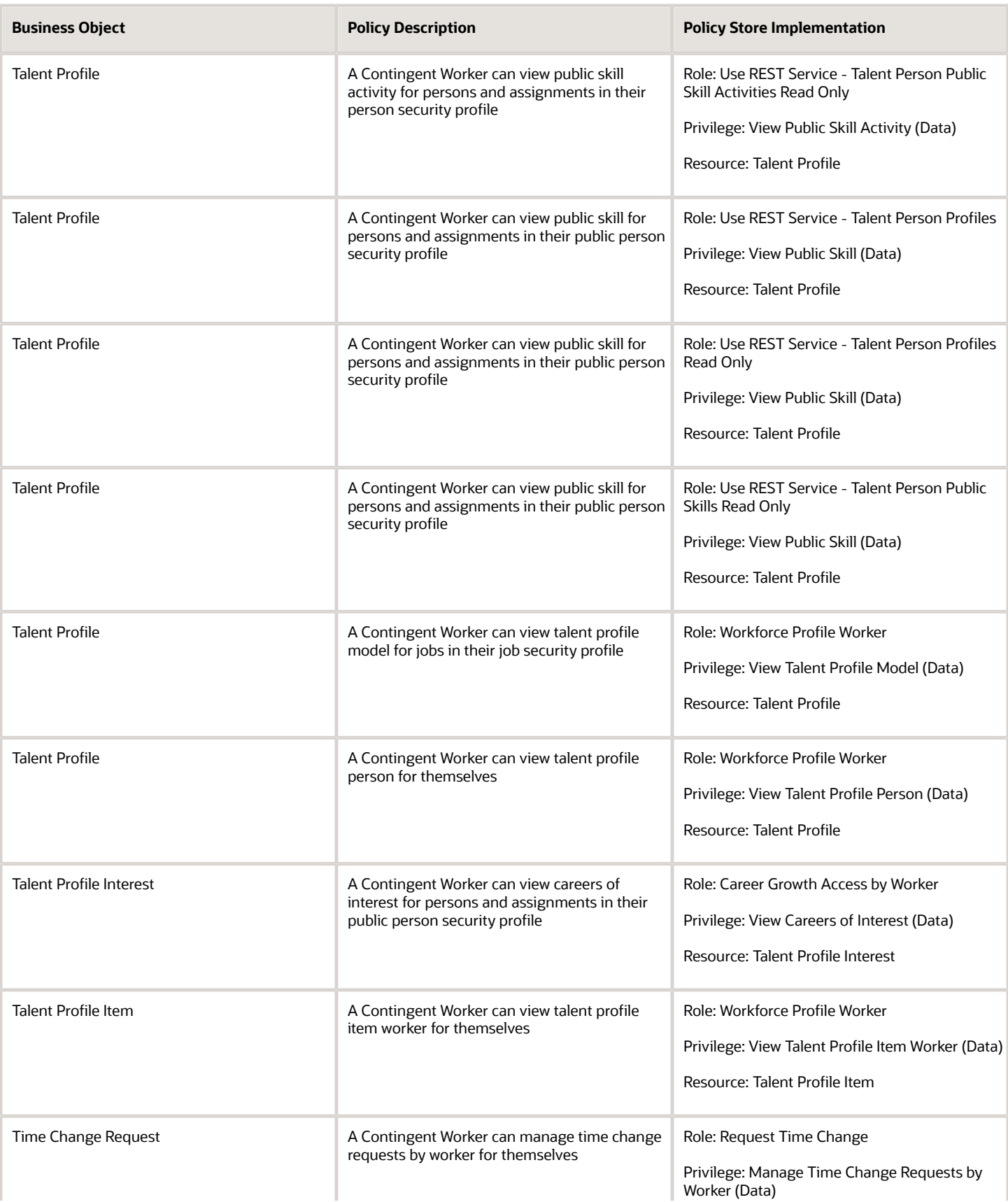

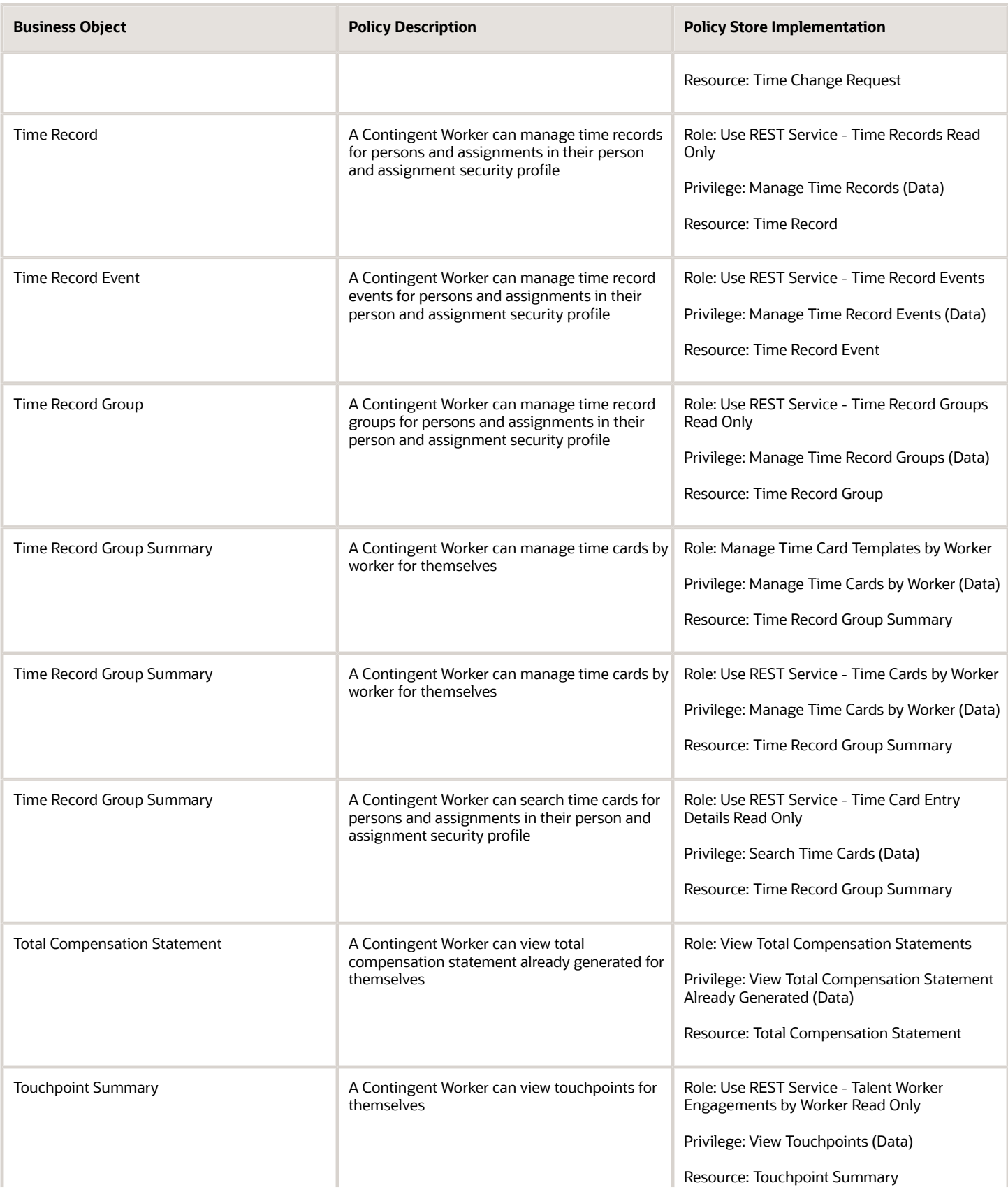

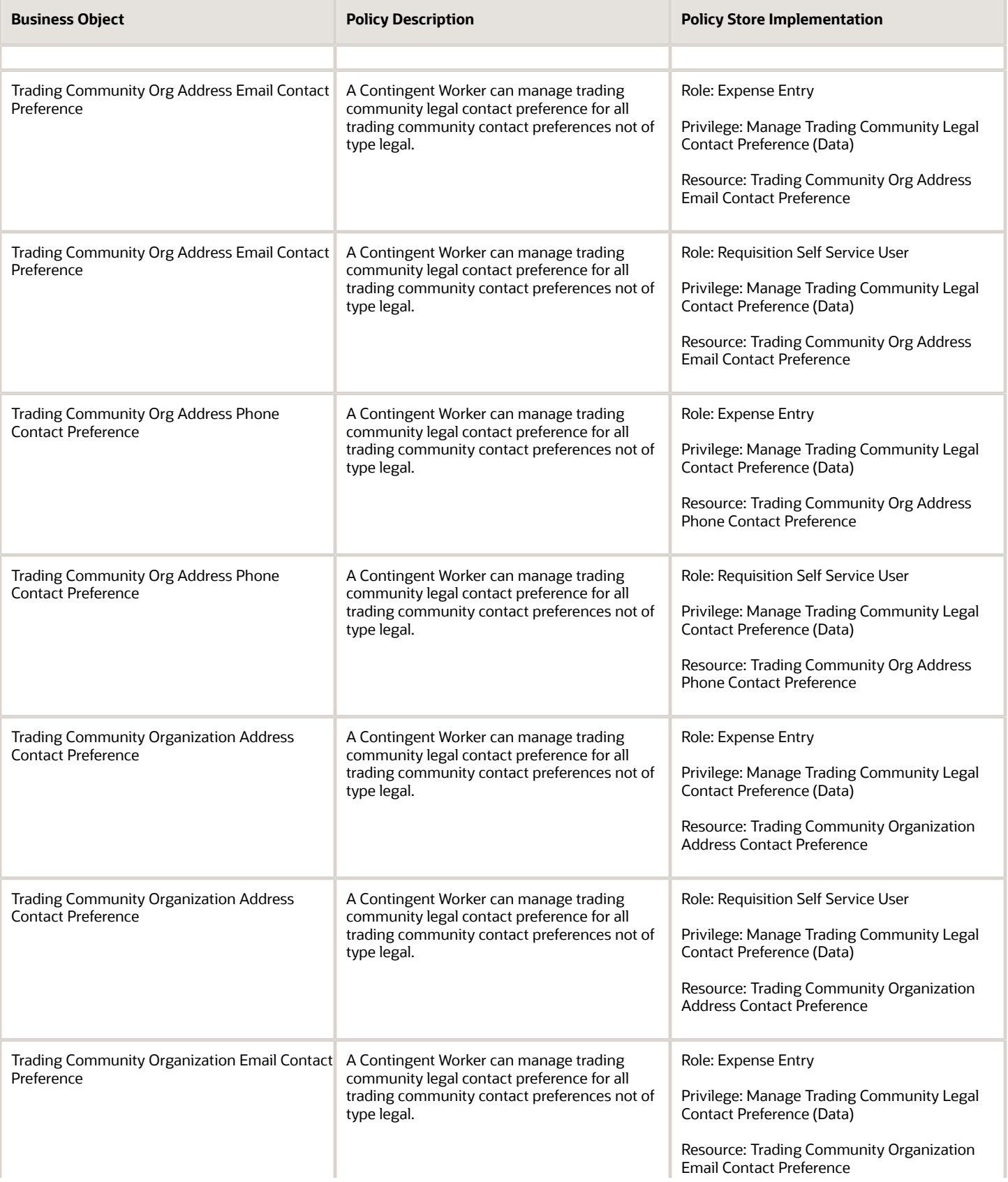

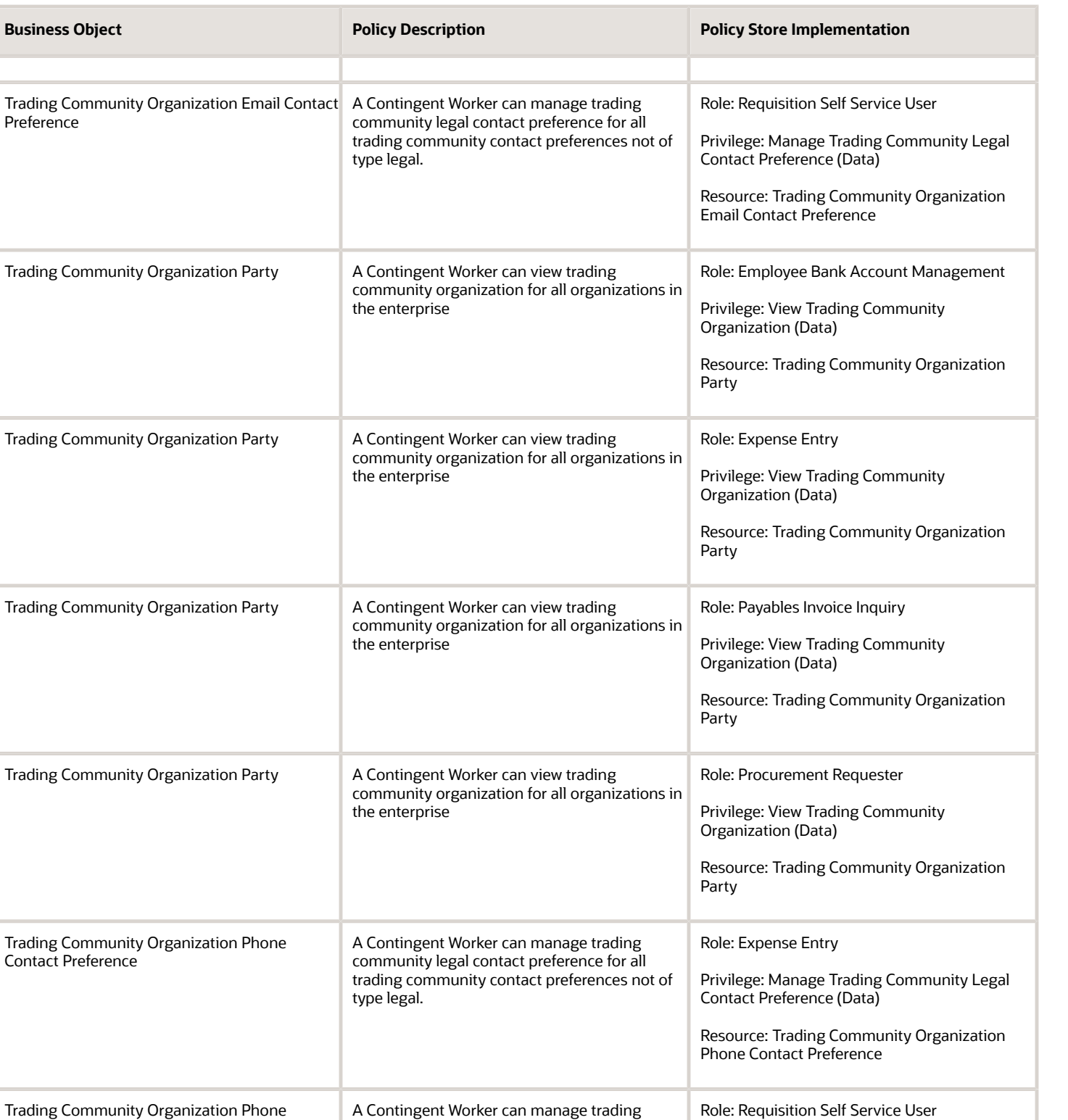

community legal contact preference for all trading community contact preferences not of

type legal.

Contact Preference

Privilege: Manage Trading Community Legal

Resource: Trading Community Organization

Contact Preference (Data)

Phone Contact Preference

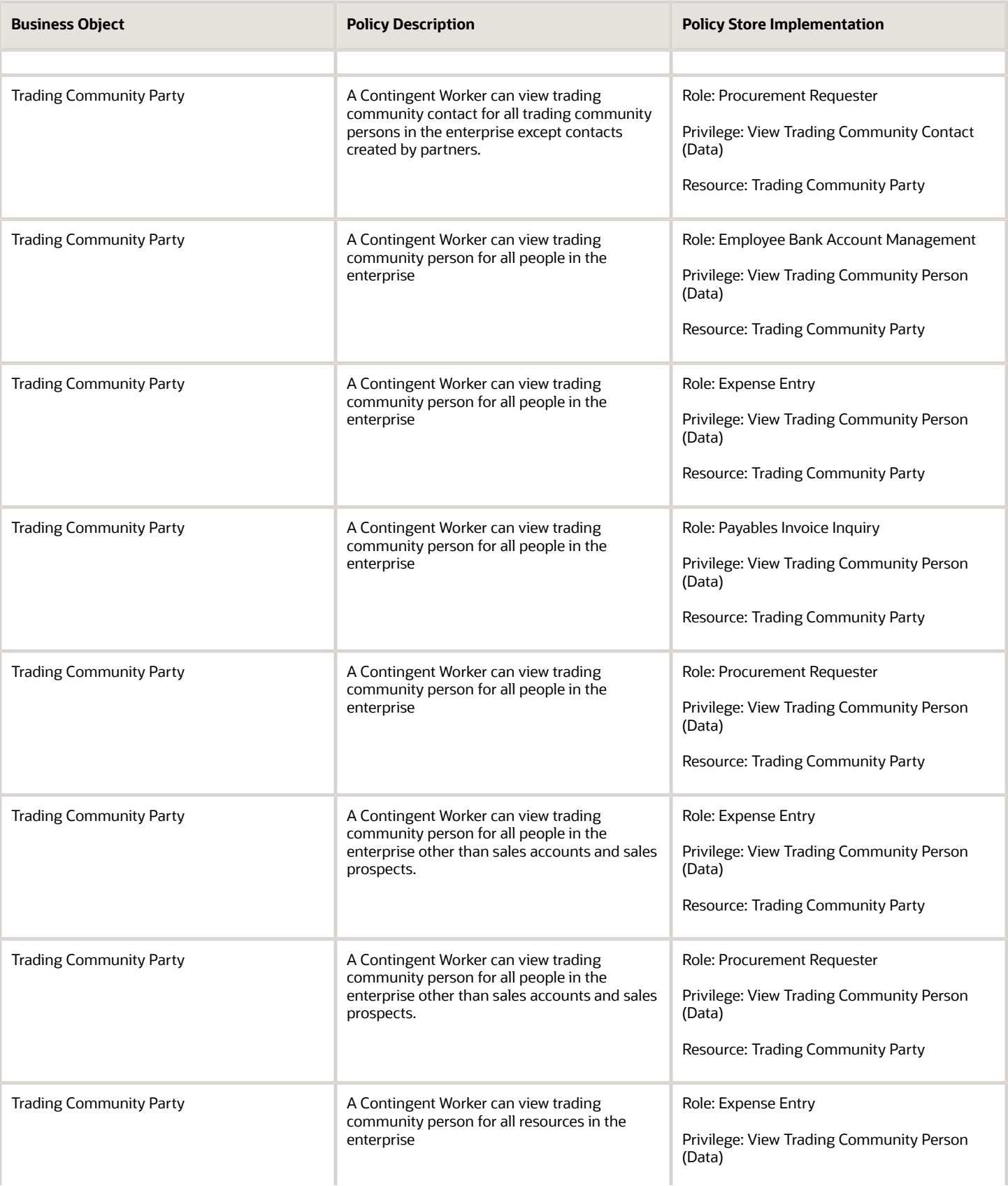

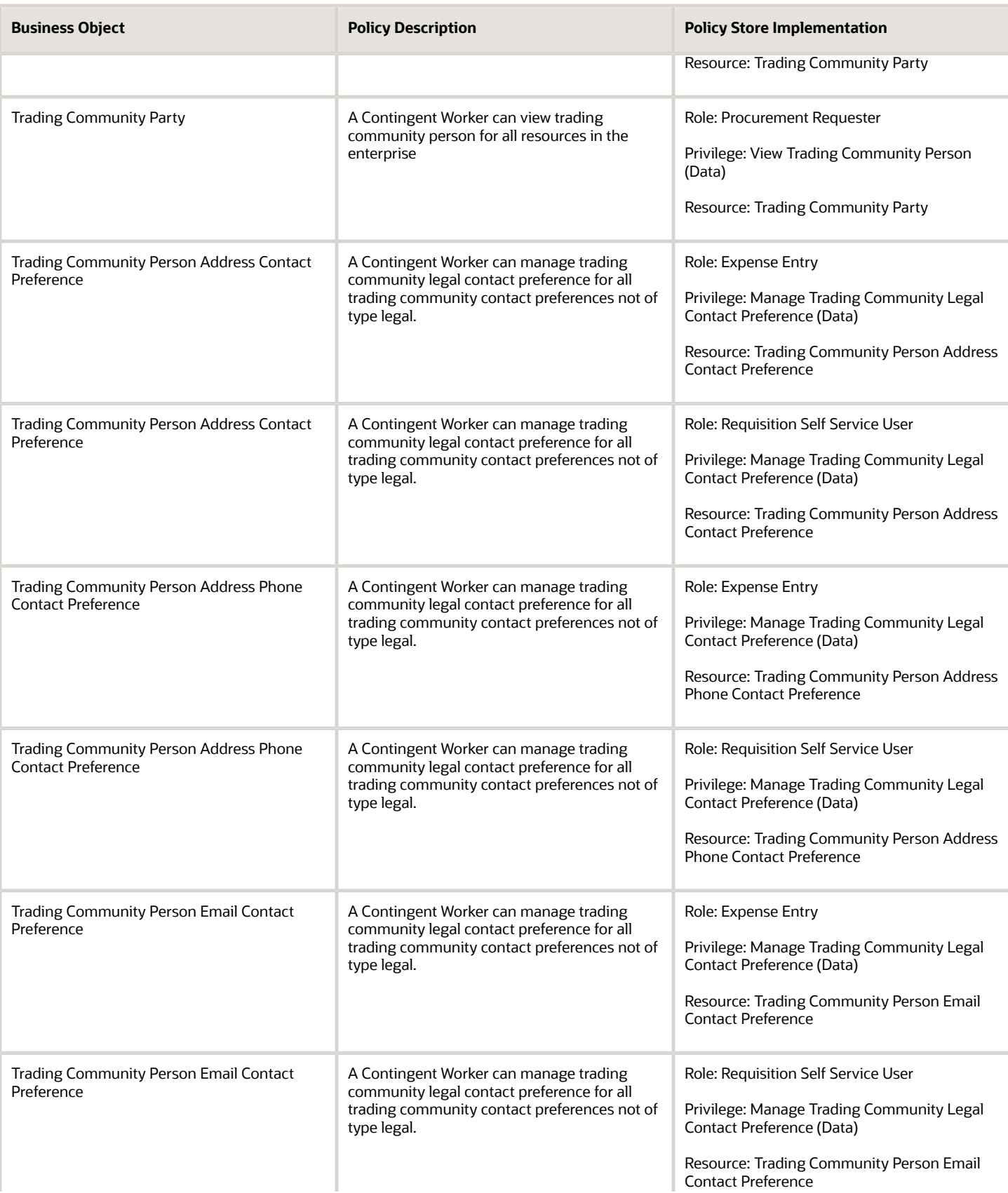

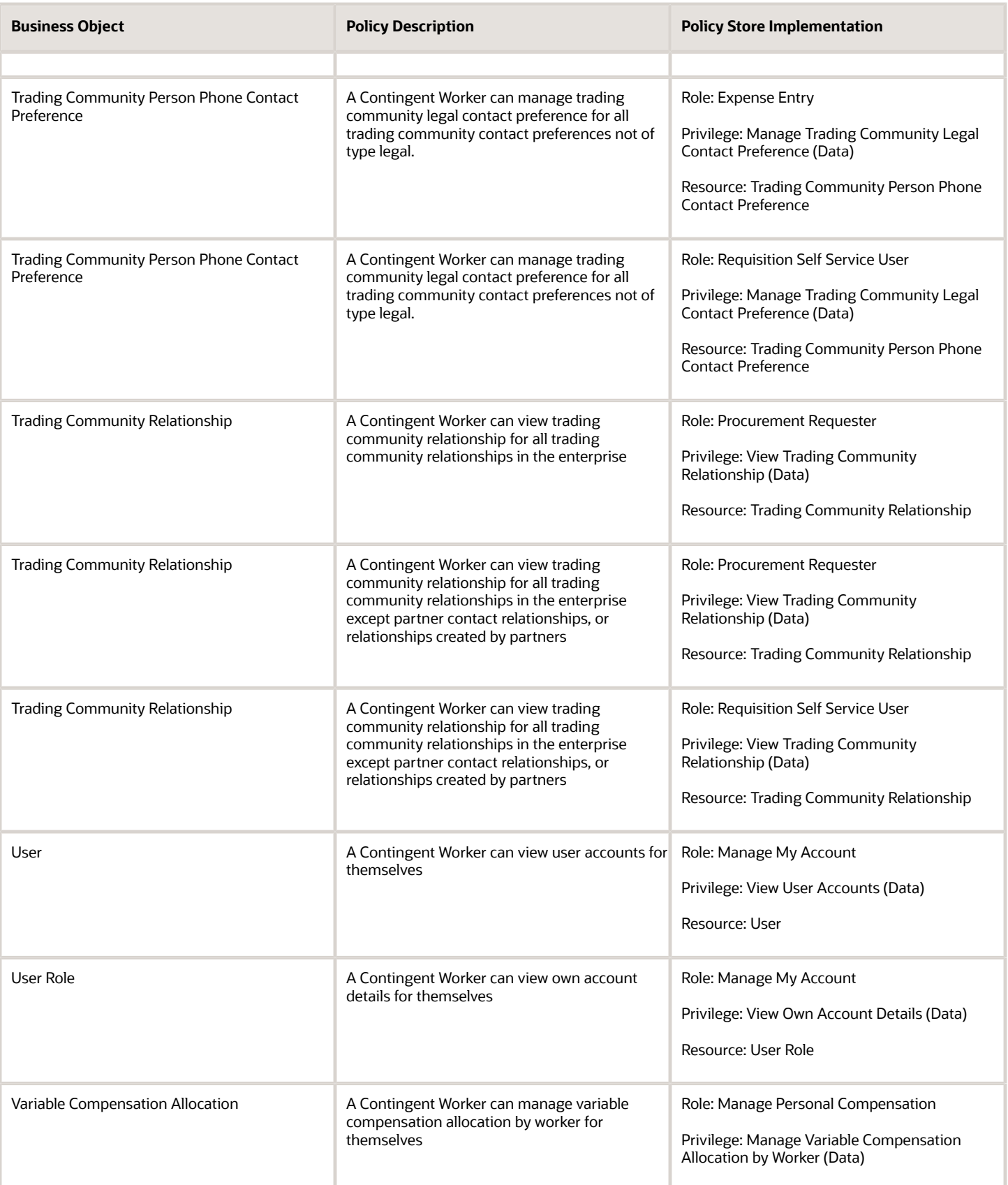
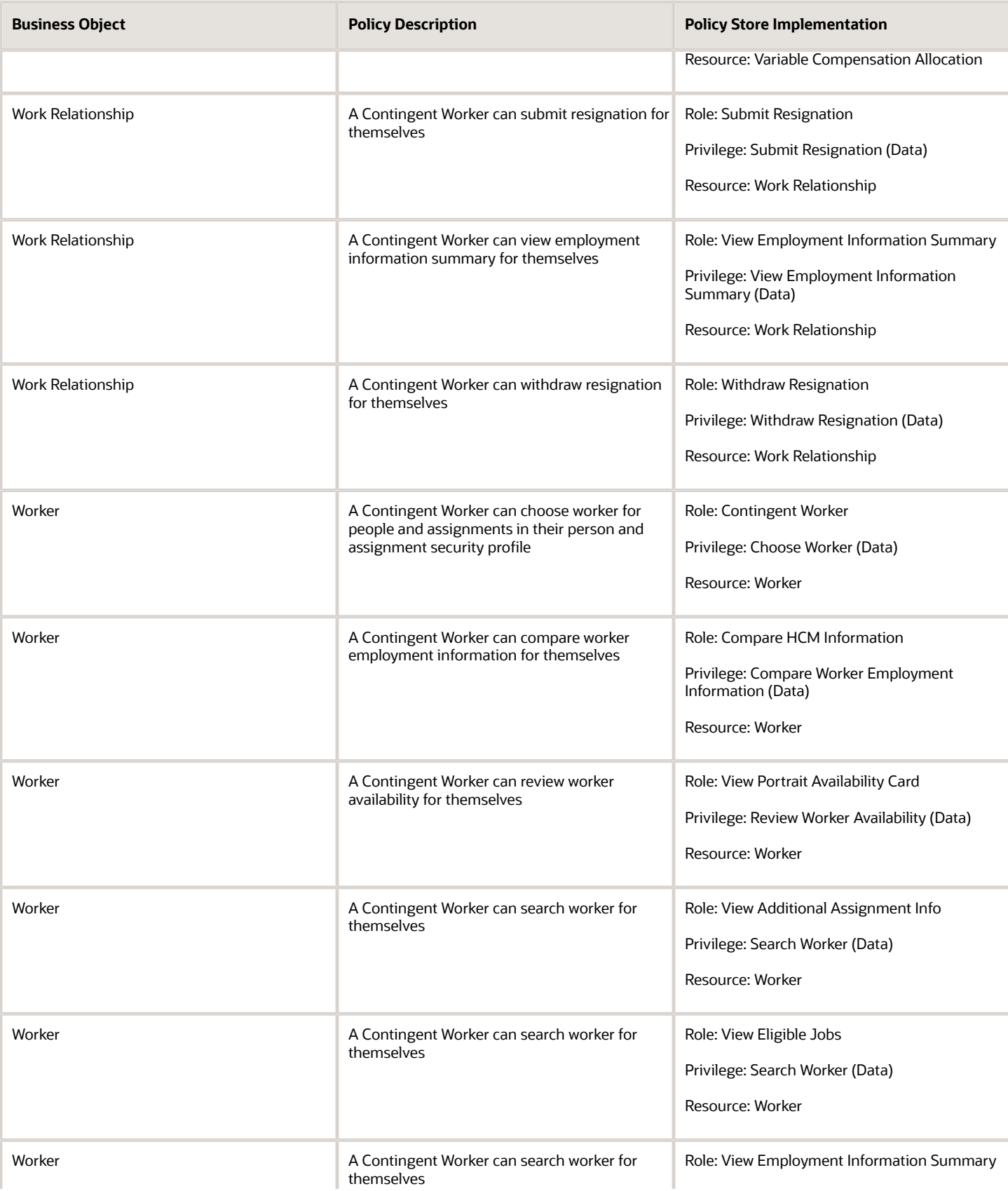

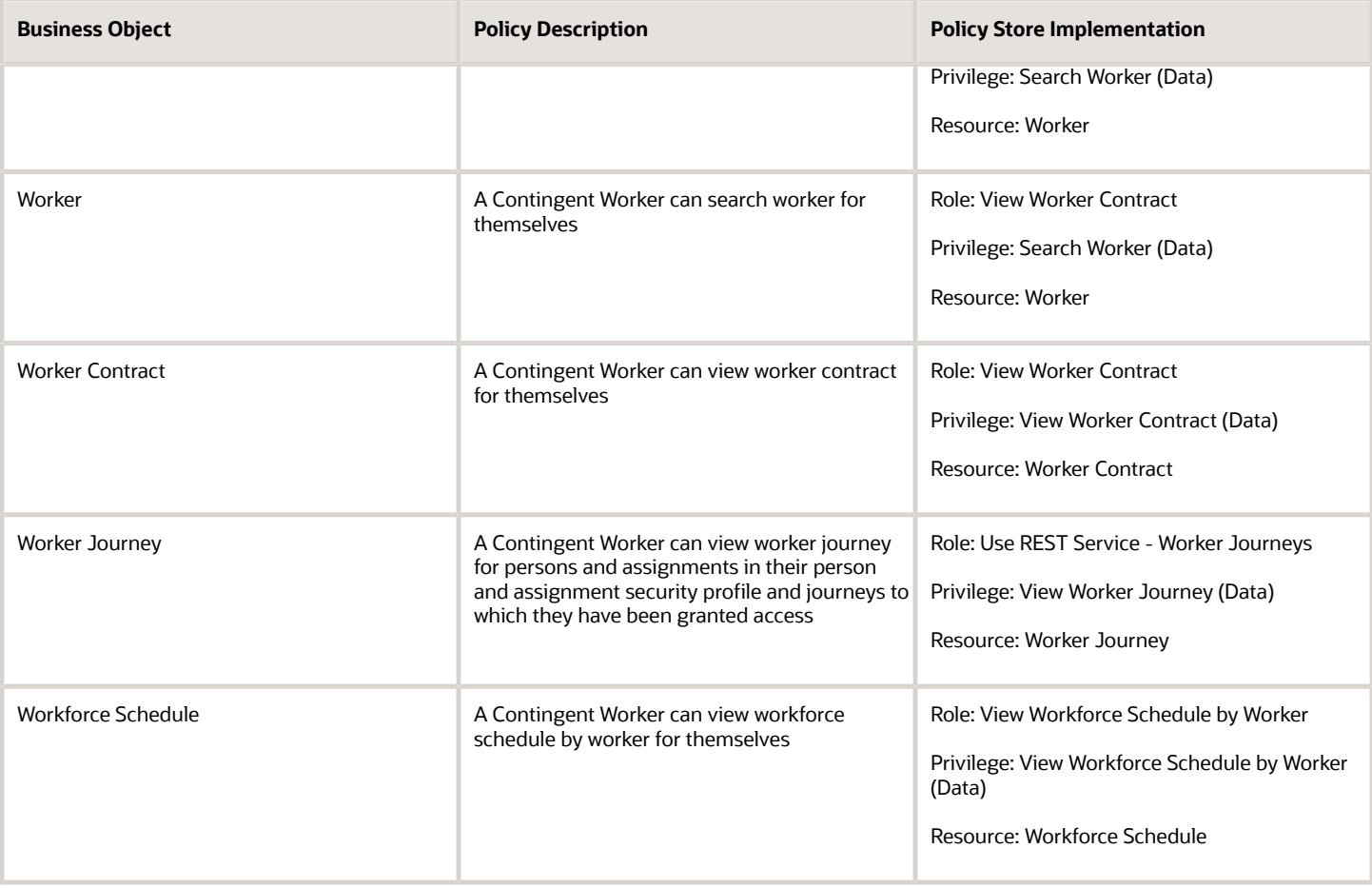

## Privacy

This table lists data security policies for privacy for the Contingent Worker abstract role.

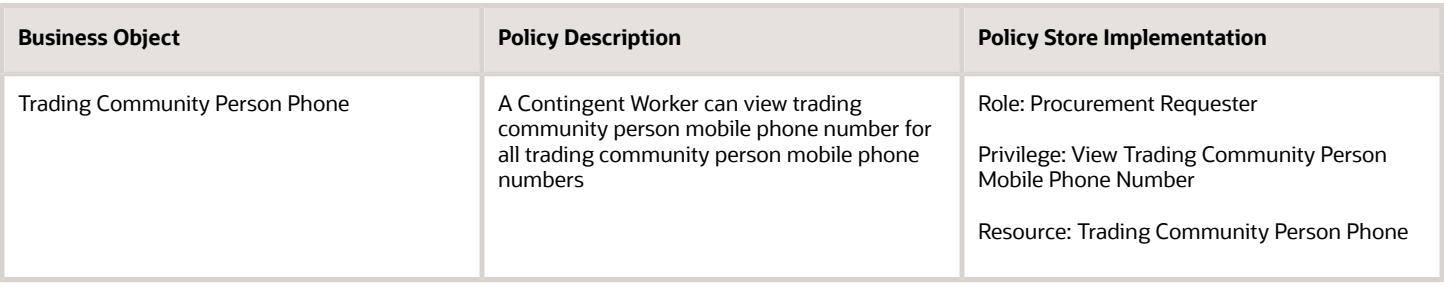

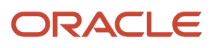

# Employee (Abstract Role)

Identifies the person as an employee.

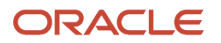

### Role Hierarchy

The Employee abstract role directly and indirectly inherits these roles.

- Employee
	- Access Family and Emergency Contacts by Worker
	- Access HCM Celebrate Social Feed
	- Access Journey by Worker
		- **-** Use REST Service All Tasks in Journey Task Library Read Only
		- **-** Use REST Service HR Document Types List of Values
		- **-** Use REST Service Public Workers Read Only
		- **-** Use REST Service Worker Journeys
		- **-** Use REST Service Workers List of Values
	- Access Learning Common Components
	- Access Person Contact Information by Worker
	- Access Person Extra Information by Worker
	- Access Person Gallery
	- Access Person Identification Information by Worker
	- Access Personal Details by Worker
	- Access Portrait Payslip
	- Access Portrait Personal Payment Method
	- Access Skills Center
		- **-** Use REST Service Talent Person Profiles
		- **-** Use REST Service Talent Person Public Skill Activities Read Only
		- **-** Use REST Service Talent Person Public Skills Read Only
	- Access Touchpoints by Worker
		- **-** Manage HCM Person Note
		- **-** Request Feedback
		- **-** Use REST Service Development Goals Read Only
		- **-** Use REST Service Feedback Requests by Worker or Manager
		- **-** Use REST Service Performance Goals Read Only
		- **-** Use REST Service Talent Worker Check-Ins
		- **-** Use REST Service Talent Worker Engagements by Worker Read Only
		- **-** Use REST Service Worker Journeys
	- Attachments User
		- **-** CRM Stage Write
	- Business Intelligence Consumer
	- Canadian Employee
	- **Career Growth Access by Worker** 
		- **-** Use REST Service Journeys Read Only
		- **-** Use REST Service Learning Record Searches by Learner

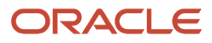

- **-** Use REST Service Worker Journeys
- Change Person Address
- Change Person Marital Status
- Change Worker Location By Worker
- Change Worker Working Hour by Worker
- Compare HCM Information
- Edit Person Career Planning
- Edit Person Skills and Qualifications
- **Employee Bank Account Management**
- Employee Enrollment
	- **-** Manage Benefit Participant Enrollment Result by Worker
	- **-** Self Report a Life Event
	- **-** Use REST Service Person Benefit Balances
	- **-** Use REST Service Person Benefit Groups
	- **-** View Benefit Participant Enrollment Result by Worker
- Expense Entry
	- **-** Business Intelligence Consumer
	- **-** Employee Bank Account Management
	- **-** Transaction Entry with Budgetary Control
		- Business Intelligence Consumer
- HCM Connections REST Services
	- **-** Use REST Service Person Notes
	- **-** Use REST Service Public Workers Read Only
	- **-** Use REST Service Talent Person Profiles
	- **-** Use REST Service Talent Person Profiles Read Only
	- **-** Use REST Service Worker Connections Read Only
- Hide HCM Person Public Note
- Indian Employee
	- **-** Enter Indian Investment Declaration
	- **-** Enter Indian Previous Employment
	- **-** Enter Indian Social Insurance
- Maintain Absence Records
- Manage Availability Patterns
- Manage Benefits Additional Person Info
- Manage Career by Worker
	- **-** Careers of Interest Management
	- **-** Use REST Service Talent Person Profiles
	- **-** Use REST Service Talent Profile Comparisons Read Only
- Manage Cash Disbursements
- Manage Contextual Journey by Worker
	- **-** Use REST Service HR Document Types List of Values
	- **-** Use REST Service Journeys Read Only
- **-** Use REST Service Public Workers Read Only
- **-** Use REST Service Worker Journeys
- **-** Use REST Service Workers List of Values
- Manage Development Goal by Worker
- Manage Donations
- Manage External Payroll Information by Worker
- Manage HCM Non-Person Note
- Manage HCM Person Note
- Manage Learning Communities
- Manage Learning Self-Service Tutorials
- Manage Learning Self-Service Videos
- Manage My Account
	- **-** Manage Approval Delegations
	- **-** Manage Role Delegations
- Manage My Voluntary Learning
- Manage Offline Learning
- Manage Onboarding by Worker
- Manage Performance Goal by Worker
- Manage Person Beneficiary Organizations
- Manage Person Biographical Information
- Manage Person Citizenship
- Manage Person Contact Details
- Manage Person Disability by Worker
- Manage Person Documentation by Worker
- Manage Person Driver License
- Manage Person Ethnicity
- Manage Person Extra Information by Worker
- Manage Person Image
- Manage Person Legislative
- Manage Person Name
- Manage Person National Identifier
- Manage Person Passport
- Manage Person Religion
- Manage Person Visa or Permit
- Manage Personal Compensation
- Manage Personal Payment Method
- Manage Recommended Learning
- Manage Time Card Templates by Worker
- Manage UK Pension Contributions
- Manage Worker Information Sharing
- Performance Management Worker
	- **-** Create Anytime Performance Document
	- **-** Manage Check-In Document
	- **-** Request Feedback
	- **-** View Performance Summary
	- **-** View Requested Feedback
- Person Communication Methods Management
- Person Communication Methods View
- Portrait Benefits
- Portrait Current and Completed Tasks
- Print Worker Portrait
- Procurement Requester
	- **-** Payables Invoice Inquiry
	- **-** Procurement Folder Reporting
	- **-** Receiving Management Requester
		- Item Inquiry
	- **-** Receiving Self Service Responsive Application User
		- Use REST Service Guided Journey Responses
		- Use REST Service Guided Journeys Read Only
	- **-** Requisition Self Service User
		- Use REST Service Locations List of Values
		- Use REST Service Locations Read Only
	- **-** Requisition Viewing
		- Payables Invoice Inquiry
	- **-** Transaction Entry with Budgetary Control
		- Business Intelligence Consumer
- Project Time Entry Mobile
	- **-** Use REST Service Time Record Events
	- **-** Use REST Service Time Record Groups Read Only
	- **-** Use REST Service Time Records Read Only
- Request Time Change
- Share Personal Data Access
- Share Personal Information
- Social Connection Worker
- Submit Absence Bid
- Submit Resignation
- Time and Labor Worker
	- **-** Use REST Service Time Card Entry Details Read Only
	- **-** Use REST Service Time Cards by Worker

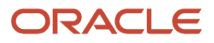

- **-** Worker Time Card Entry
- Trading Community Data Security Policies for HCM
- UK New Starter Declaration
- US Employee Portrait Gallery
- Use REST Service Absence Business Titles List of Values
- Use REST Service Absence Types List of Values
- Use REST Service Eligible Contacts List of Values
- Use REST Service Grades List of Values
- Use REST Service Guided Journey Responses
- Use REST Service Guided Journeys Read Only
- Use REST Service HCM Countries List of Values
- Use REST Service HR Document Types List of Values
- Use REST Service Jobs List of Values
- Use REST Service Locations List of Values
- Use REST Service Nudge Cards
- Use REST Service Performance Goals List of Values
- Use REST Service Person Reference Data Lists of Values
- Use REST Service Public Workers Read Only
- Use REST Service Recruiting Hierarchy Lists of Values
- Use REST Service Representatives Read Only
- Use REST Service Worker Assignments List of Values
- Use REST Service Worker Bank Accounts
- Use REST Service Worker Bank Accounts Read Only
- Use REST Service Workers List of Values
- Use User Details Service
- View Accrual Type Absence Plan Balance
- View Additional Assignment Info
- View Benefits Additional Person Info
- View Compensation Change Statement
- View Compensation Details for Worker
- View Development Goal by Worker
- View Eligible Jobs
- View Employment Information Summary
- View HCM Person Note
- View Learner Contributions
- View Learning Communities
- View My Recommended Learning

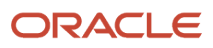

- View My Required Learning
- View Payslip
- View Person Address
- View Person Beneficiary Organizations
- View Person Biographical Information
- View Person Citizenship
- View Person Disability by Worker
- View Person Driver License
- View Person Ethnicity
- View Person Legislative
- View Person Name
- View Person National Identifier
- View Person Passport
- View Person Religion
- View Person Visa or Permit
- View Portrait Availability Card
- View Portrait Contact Card
- View Portrait Personal Information Card
- View Portrait User Account Details Card
- View Public Learning Communities
- View Secured Help Content
- View Seniority Dates
- View Total Compensation Statements
- View Worker Assignment History Details
- View Worker Calendar by Worker
- View Worker Contract
- View Workforce Schedule by Worker
- View Year-End Documents
- Withdraw Resignation
- Workforce Profile Worker

#### **Duties**

This table lists the duties assigned directly and indirectly to the Employee abstract role.

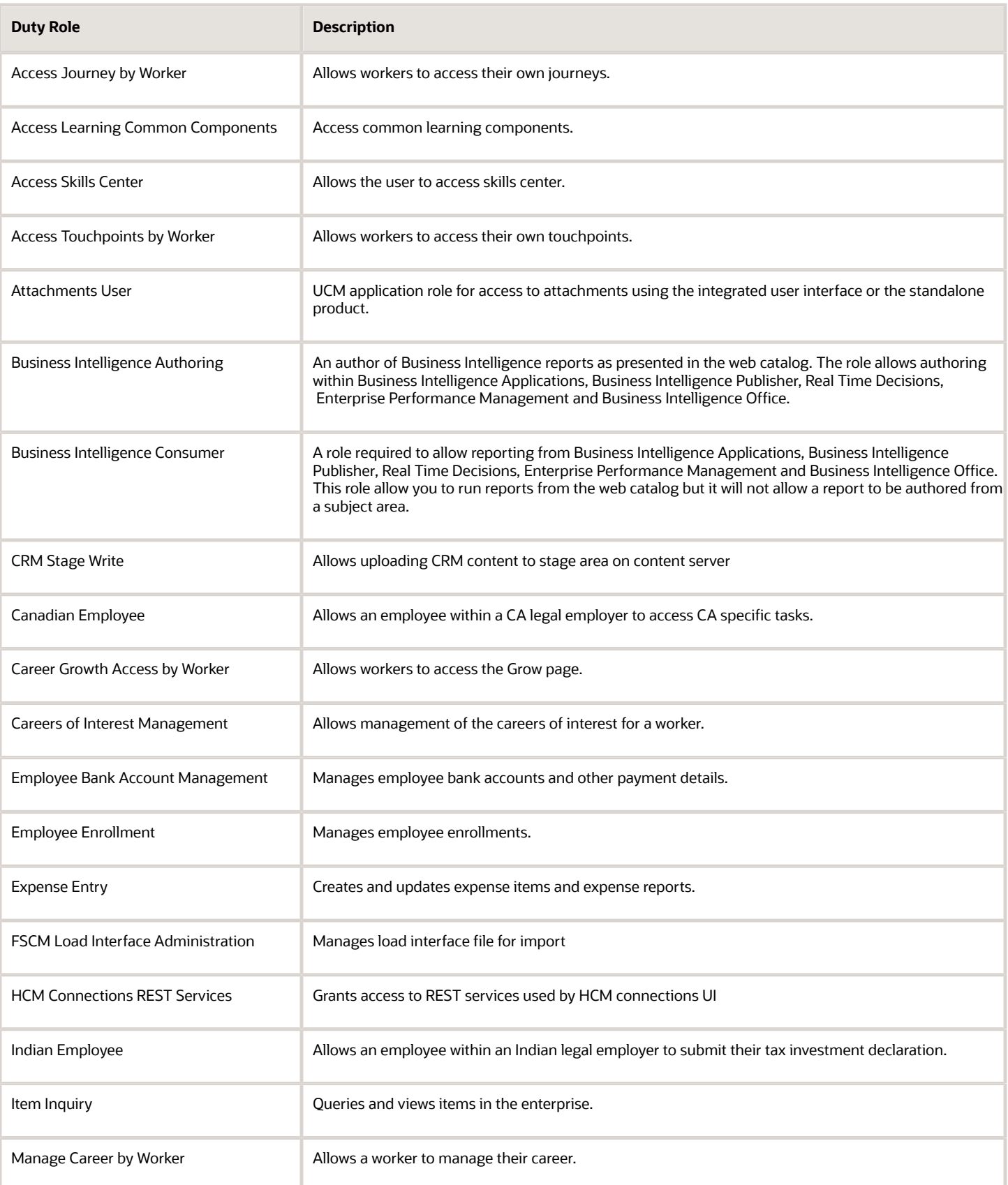

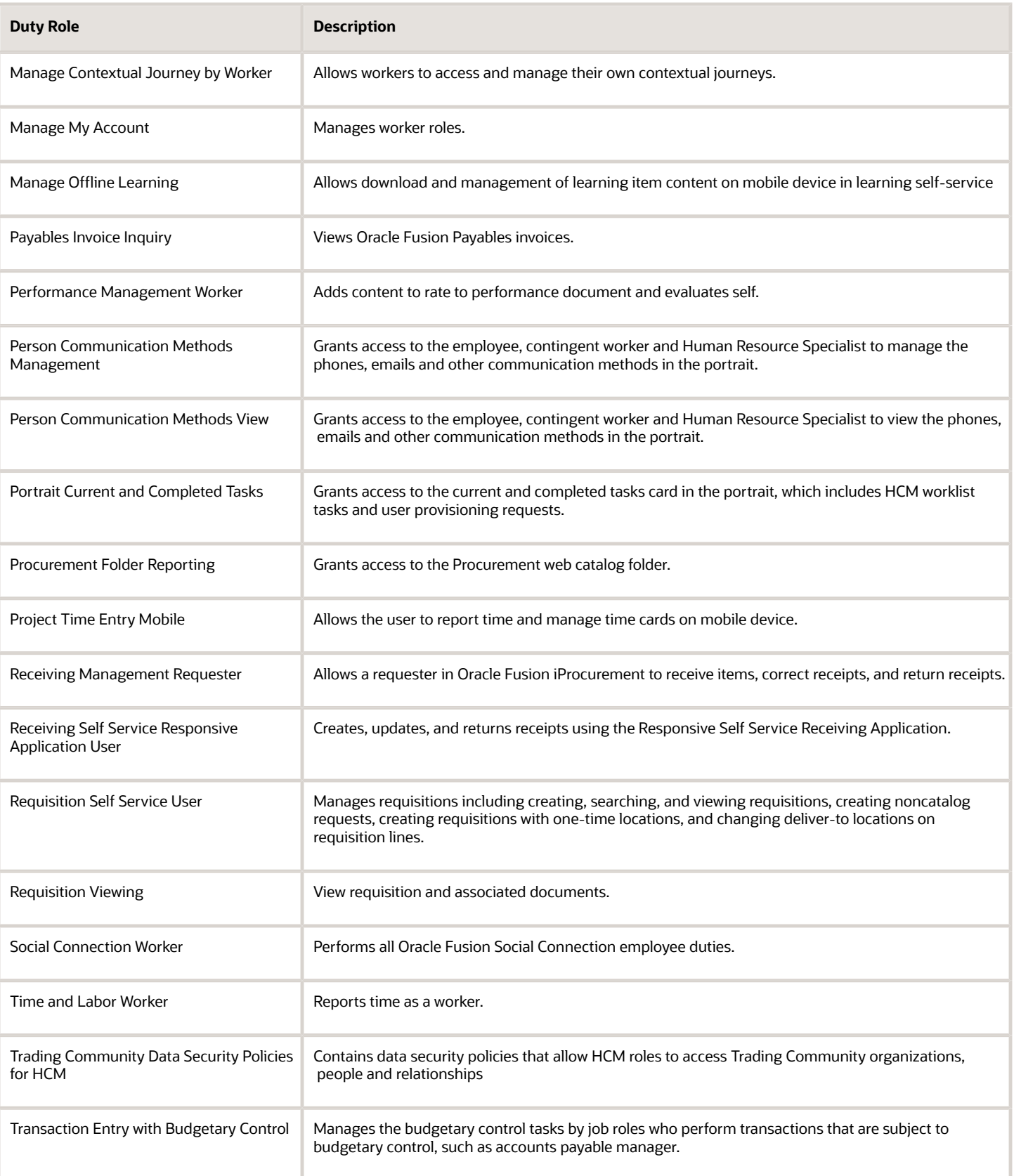

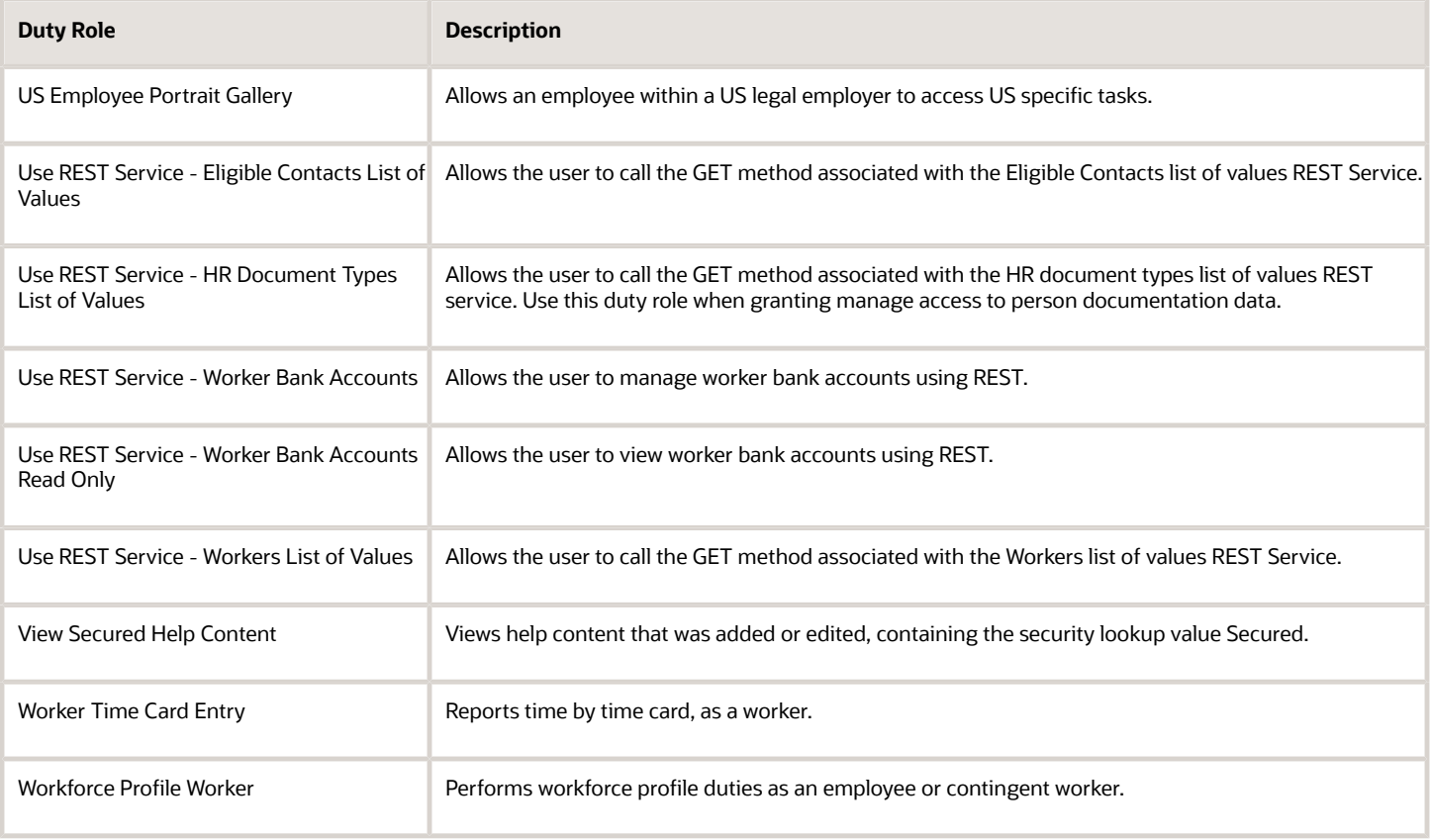

## Aggregate Privileges

This table lists aggregate privileges assigned directly and indirectly to the Employee abstract role.

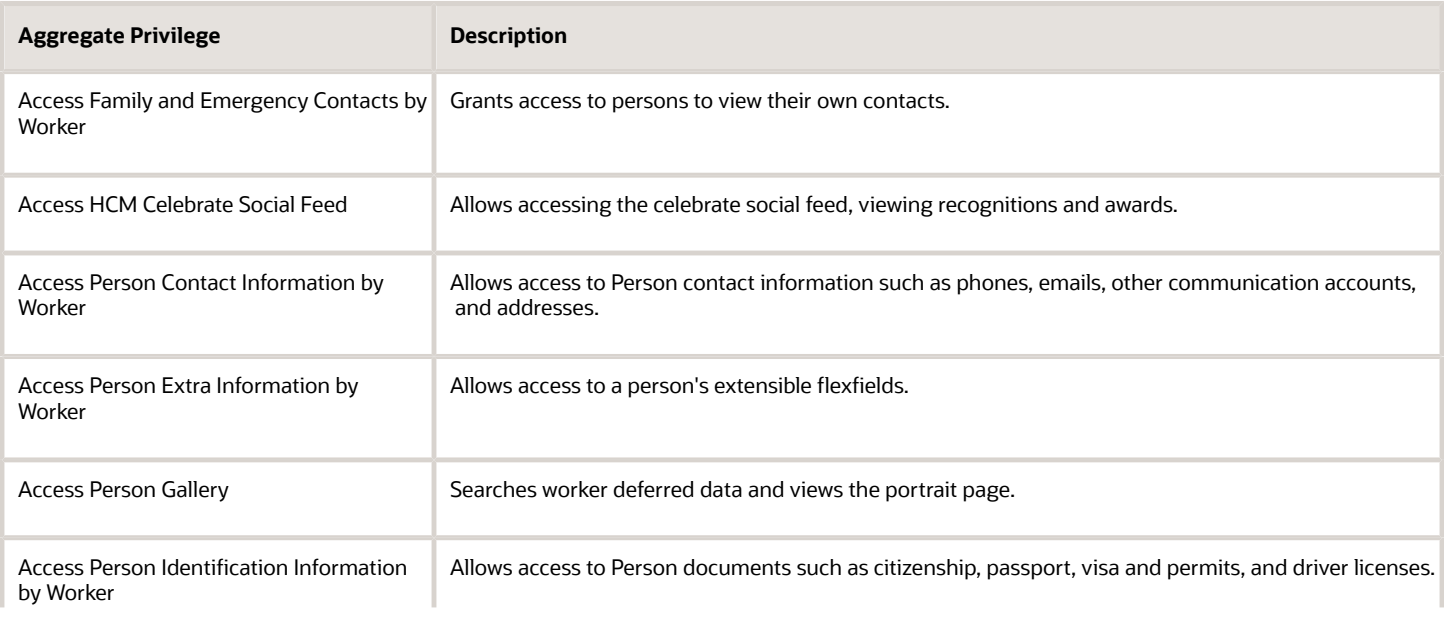

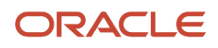

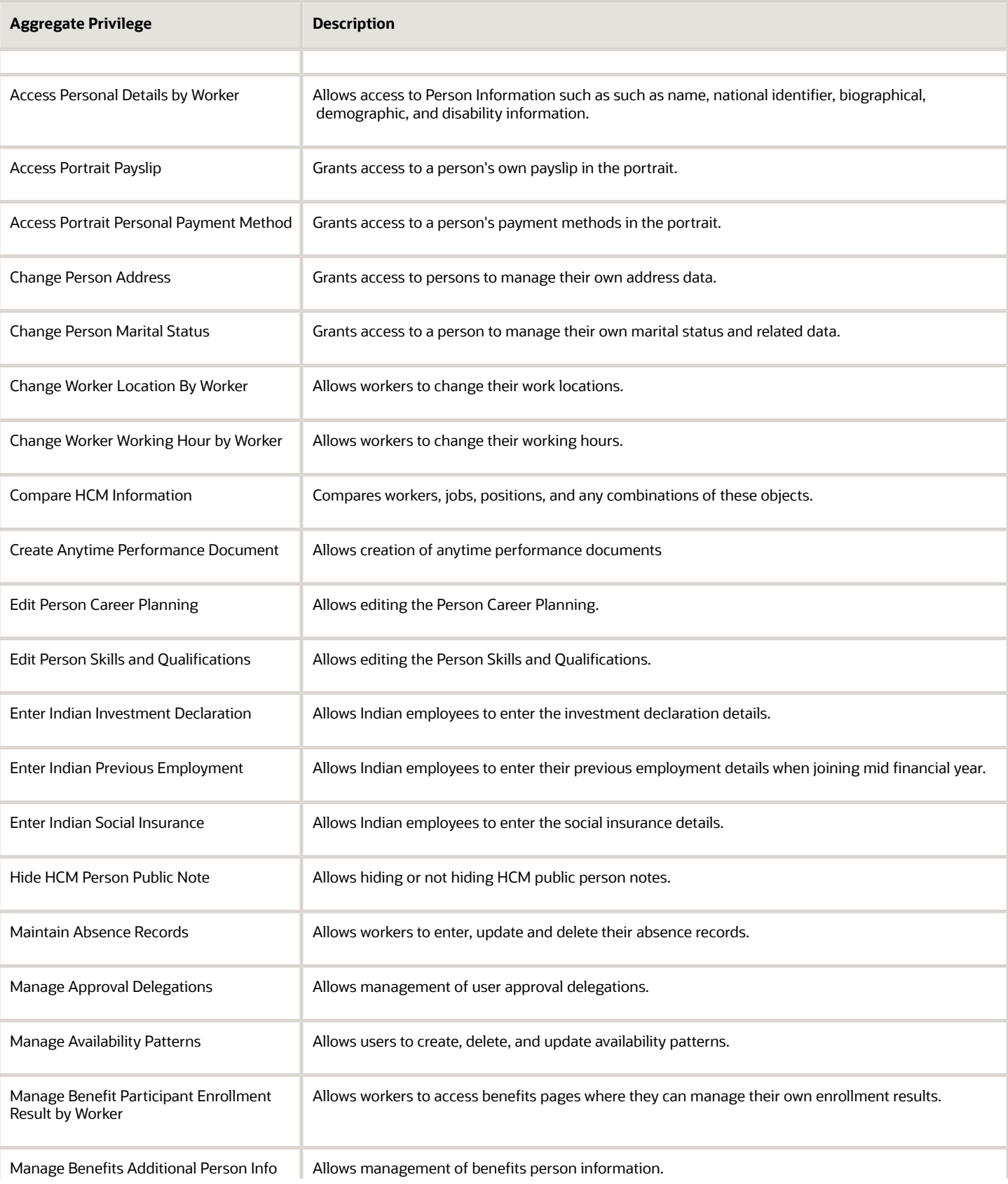

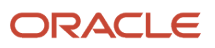

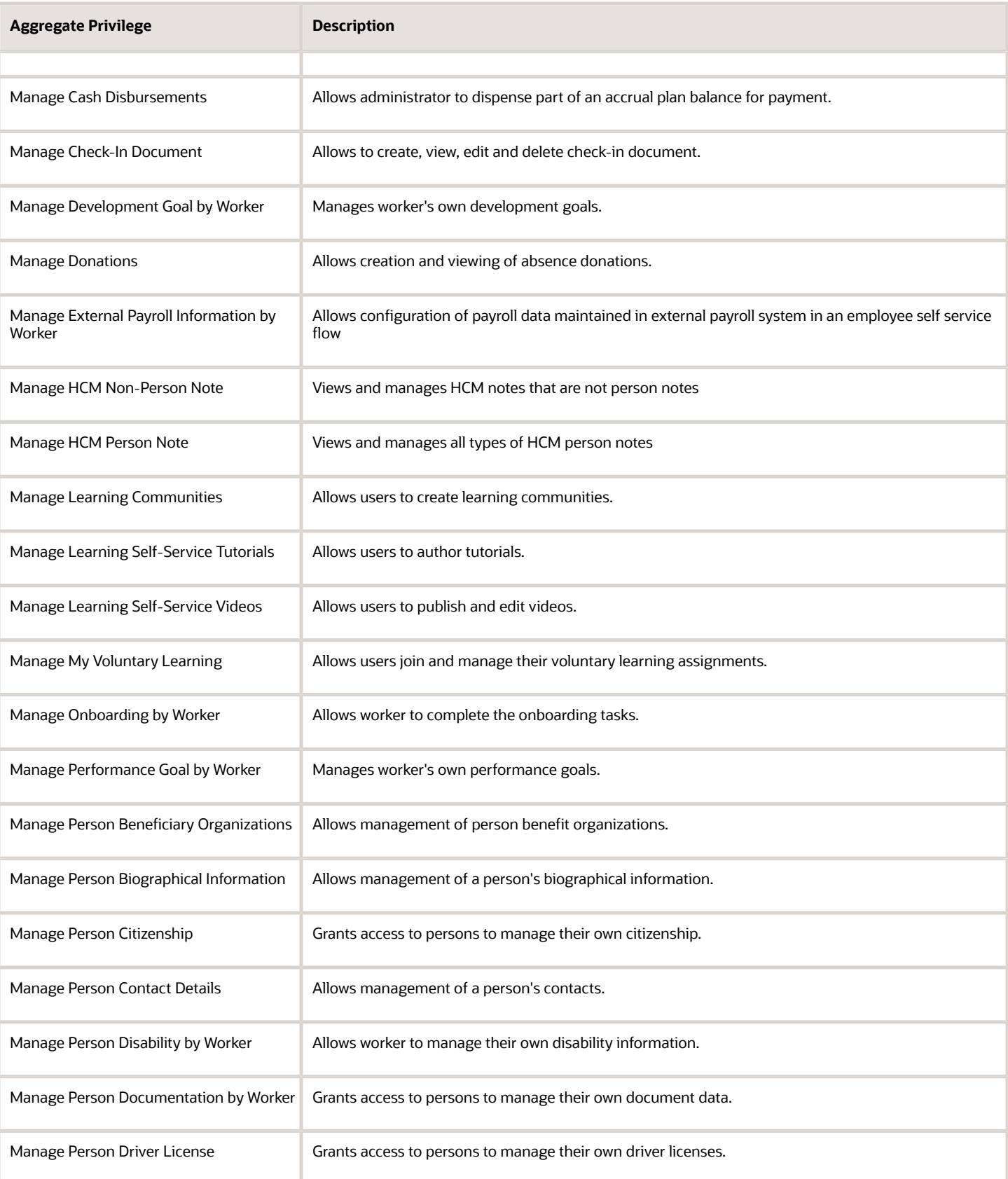

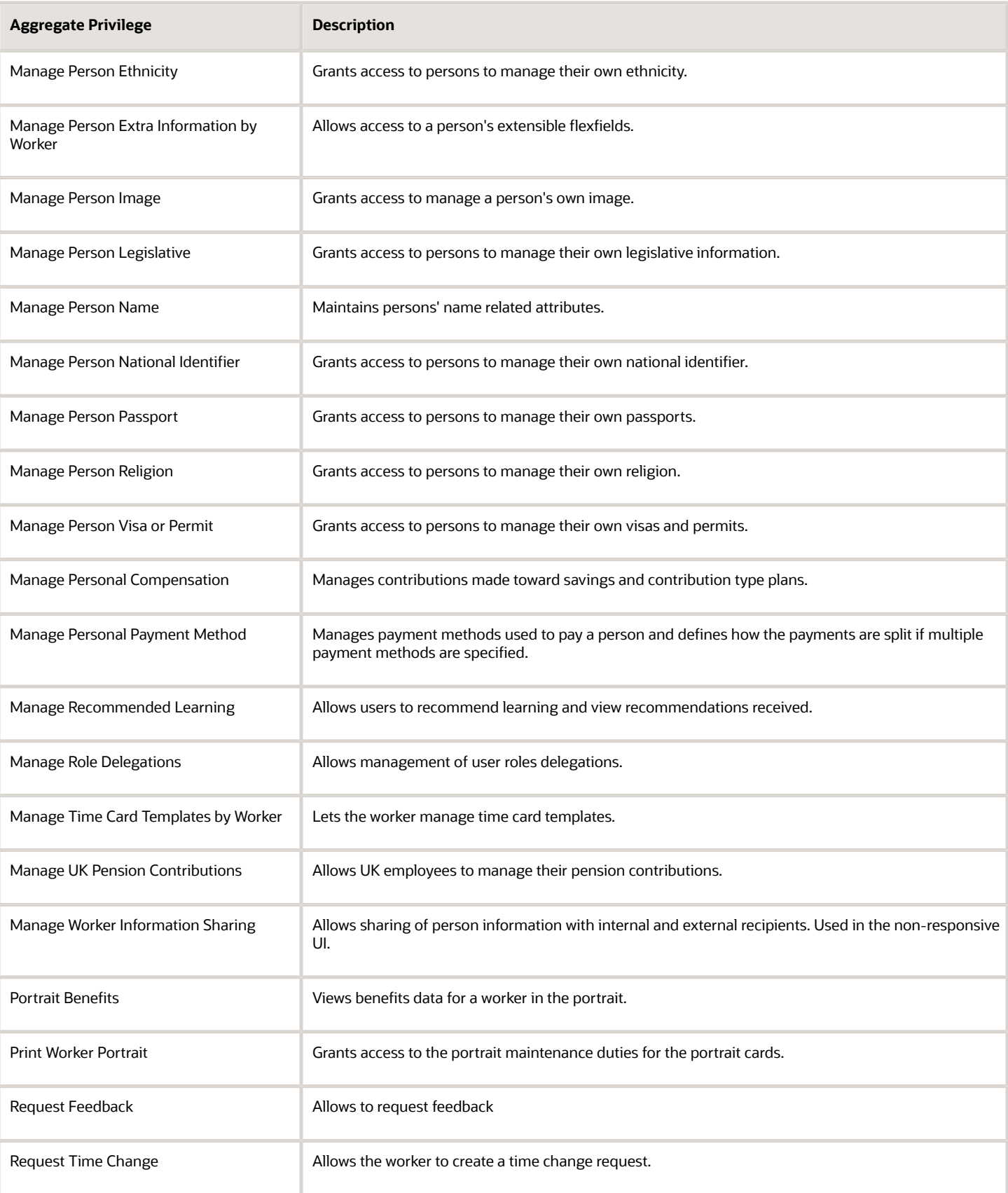

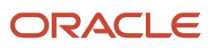

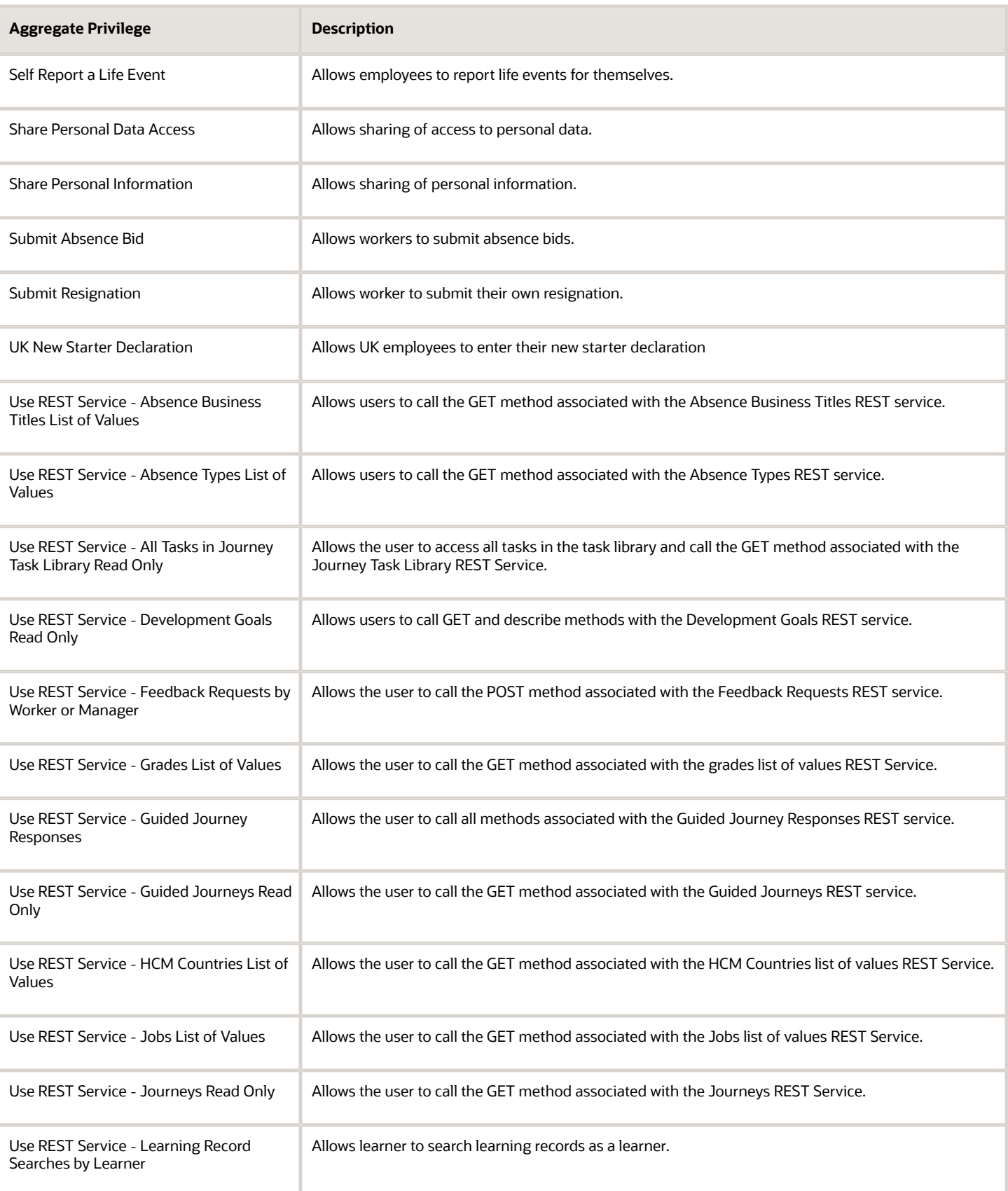

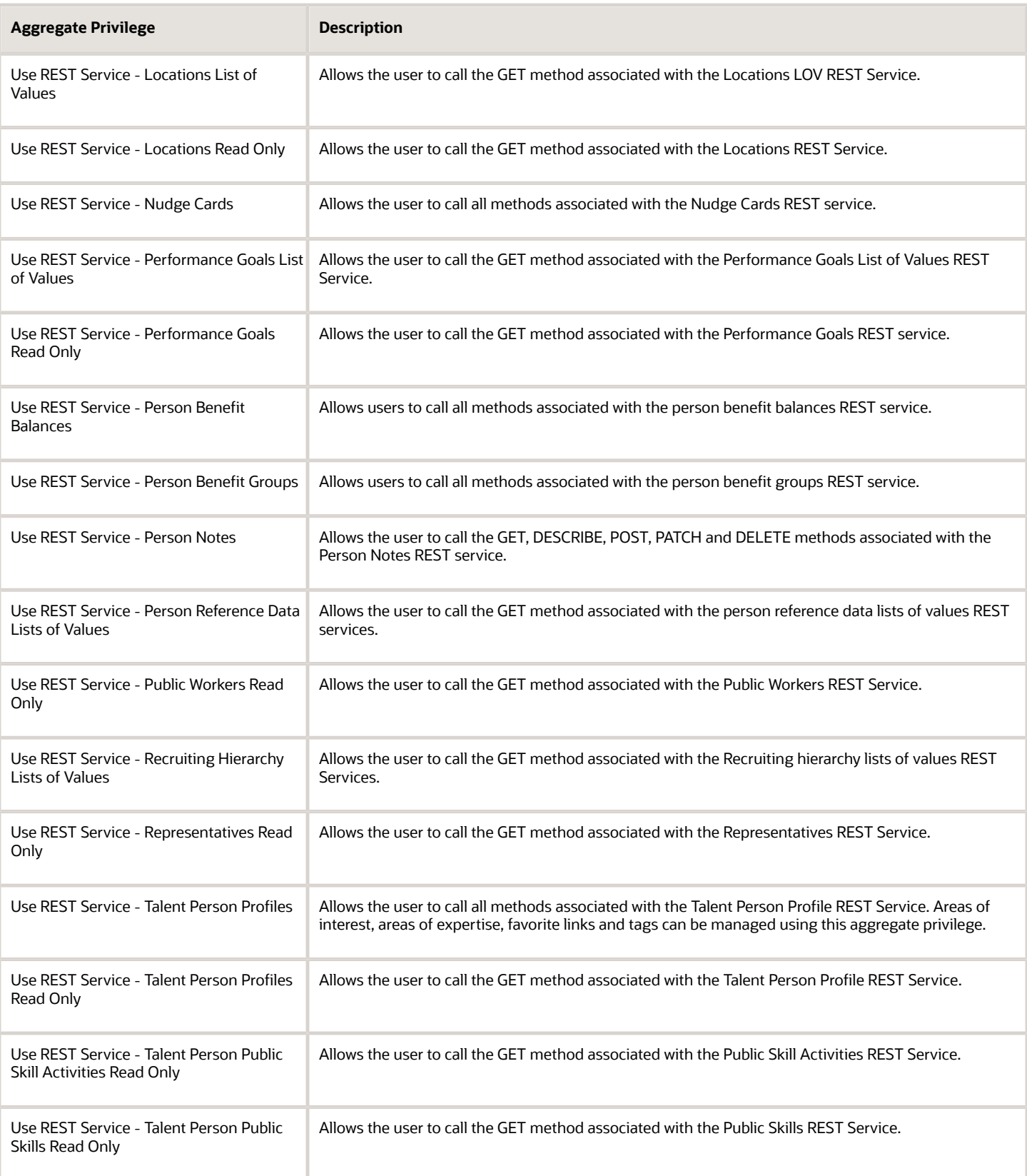

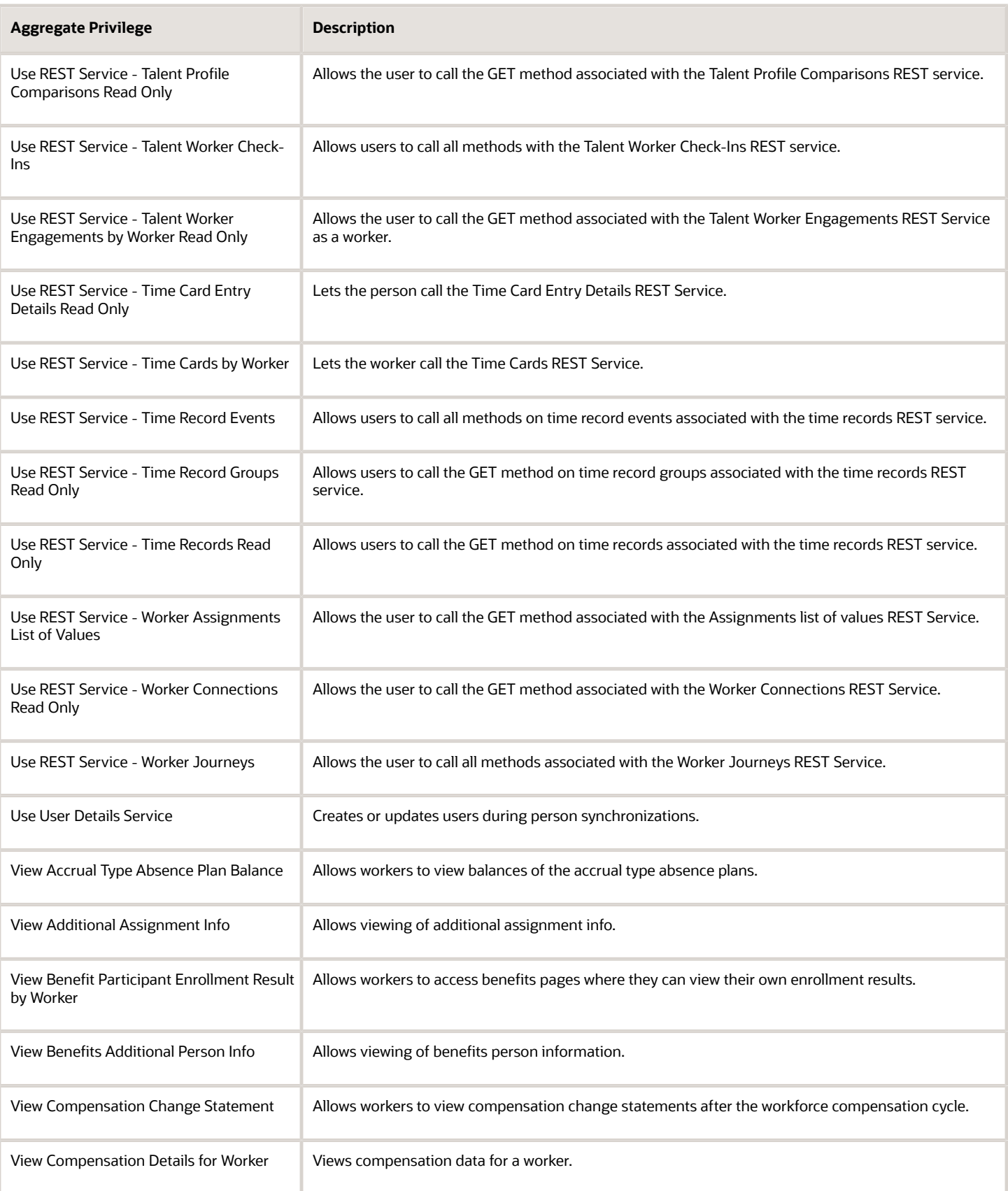

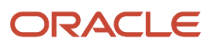

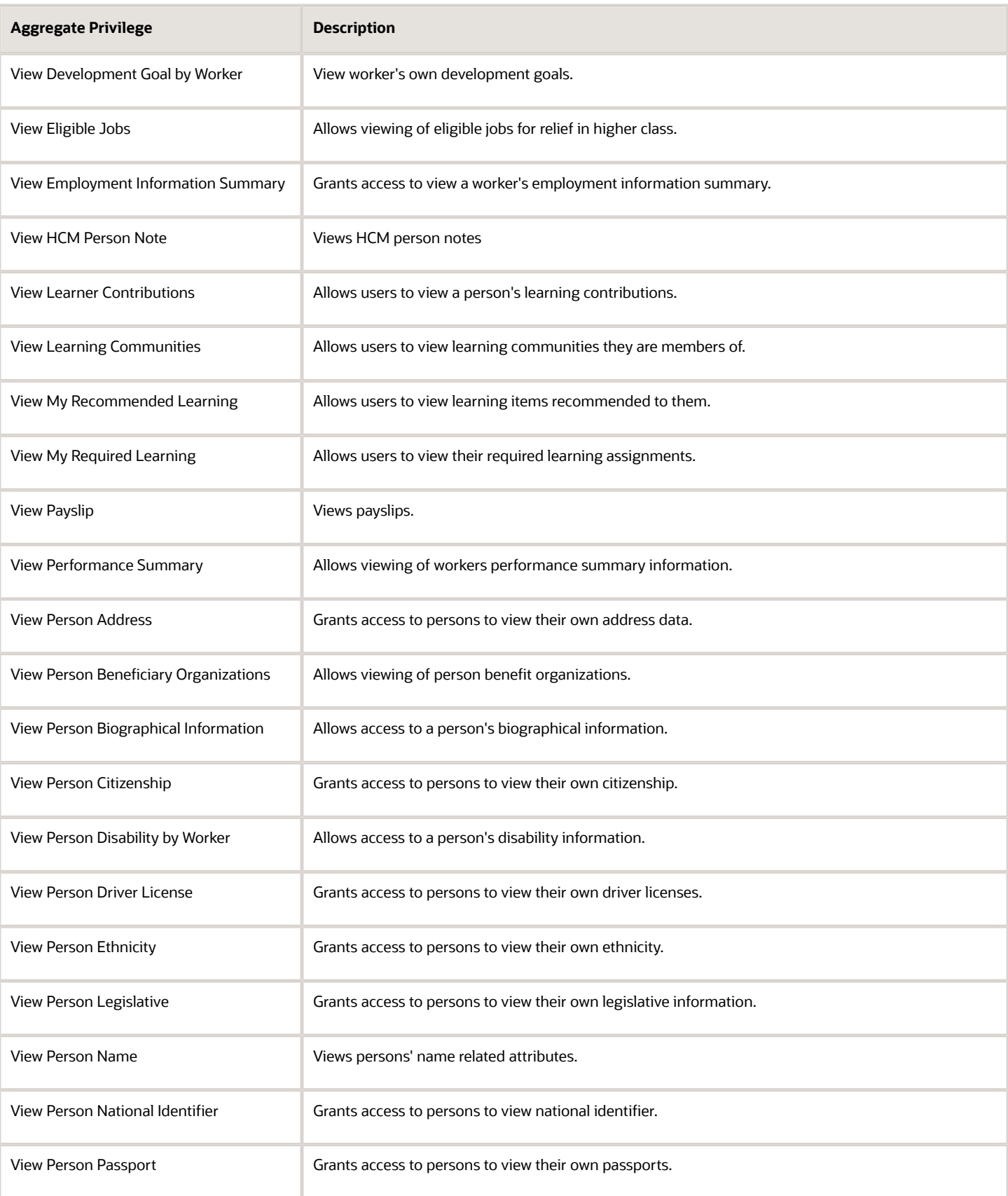

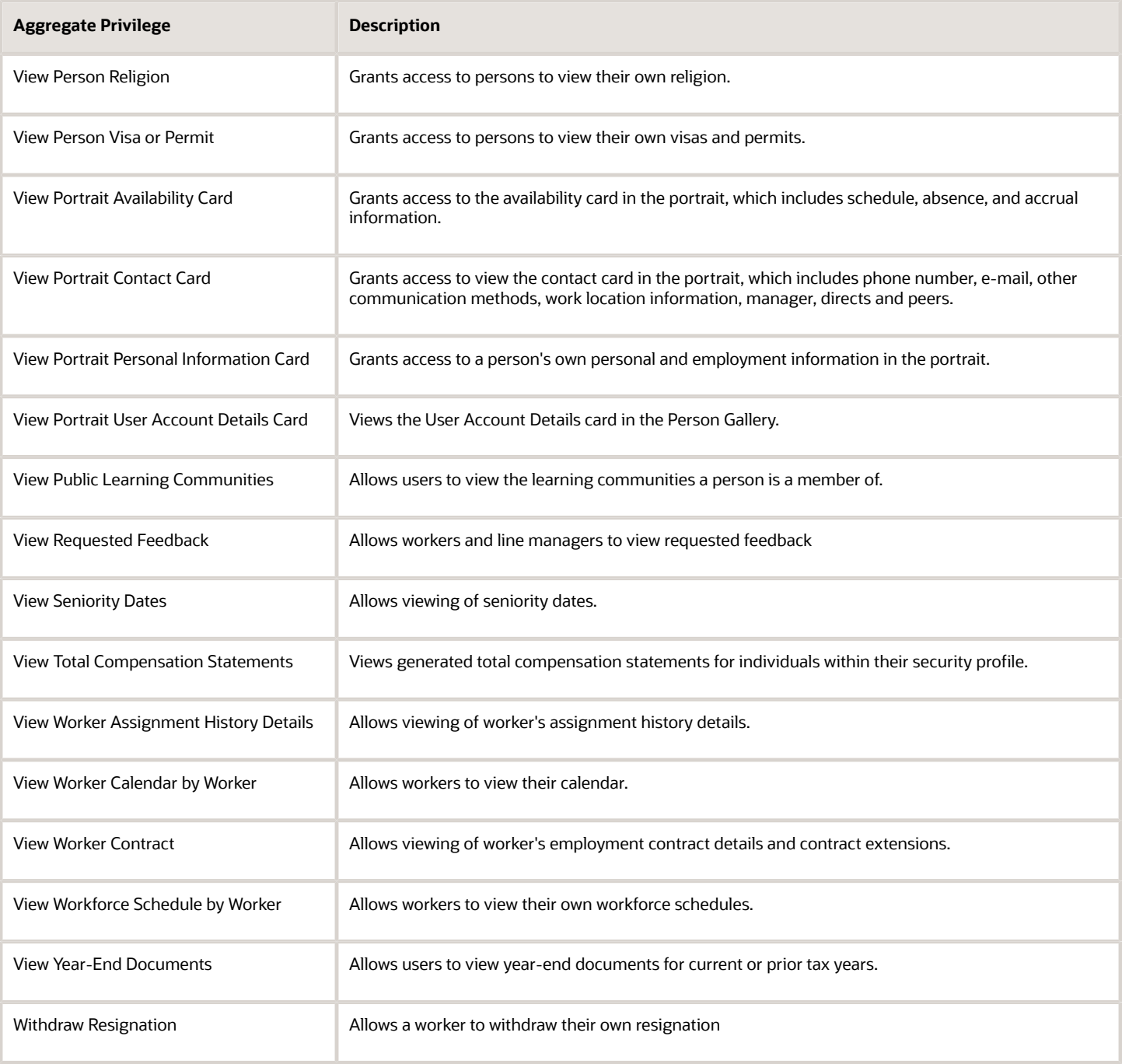

## Privileges

This table lists privileges granted to duties of the Employee abstract role.

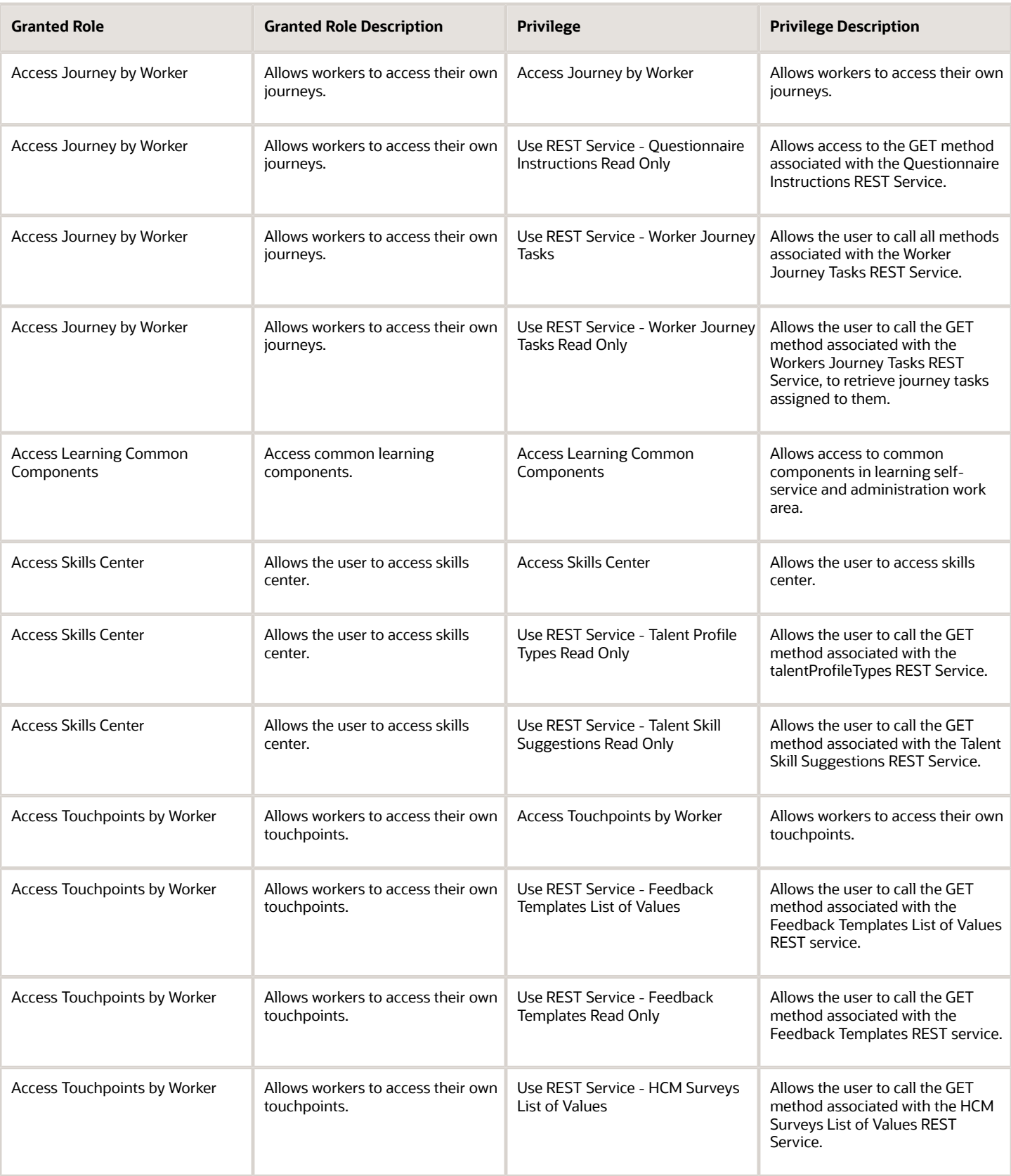

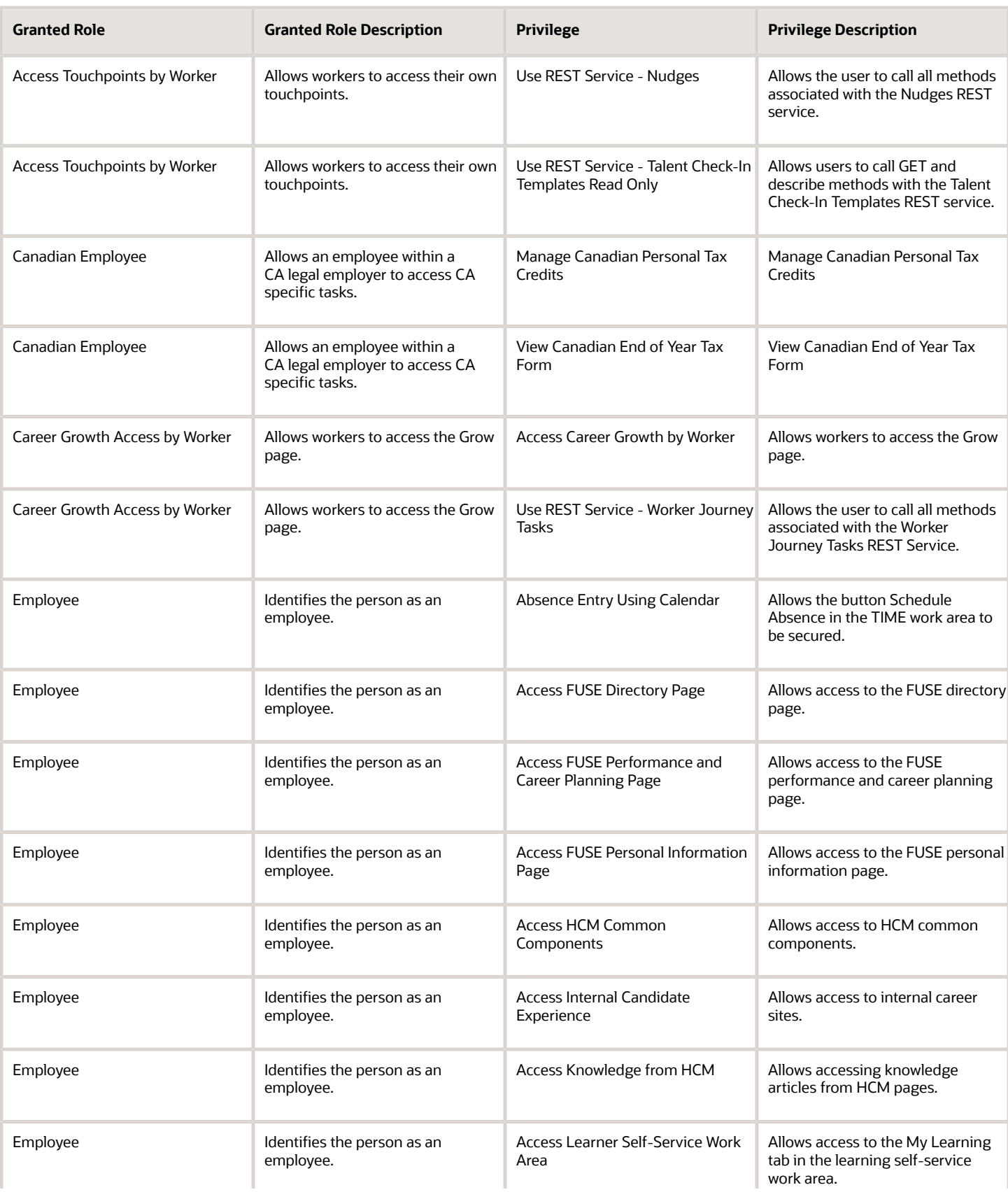

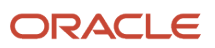

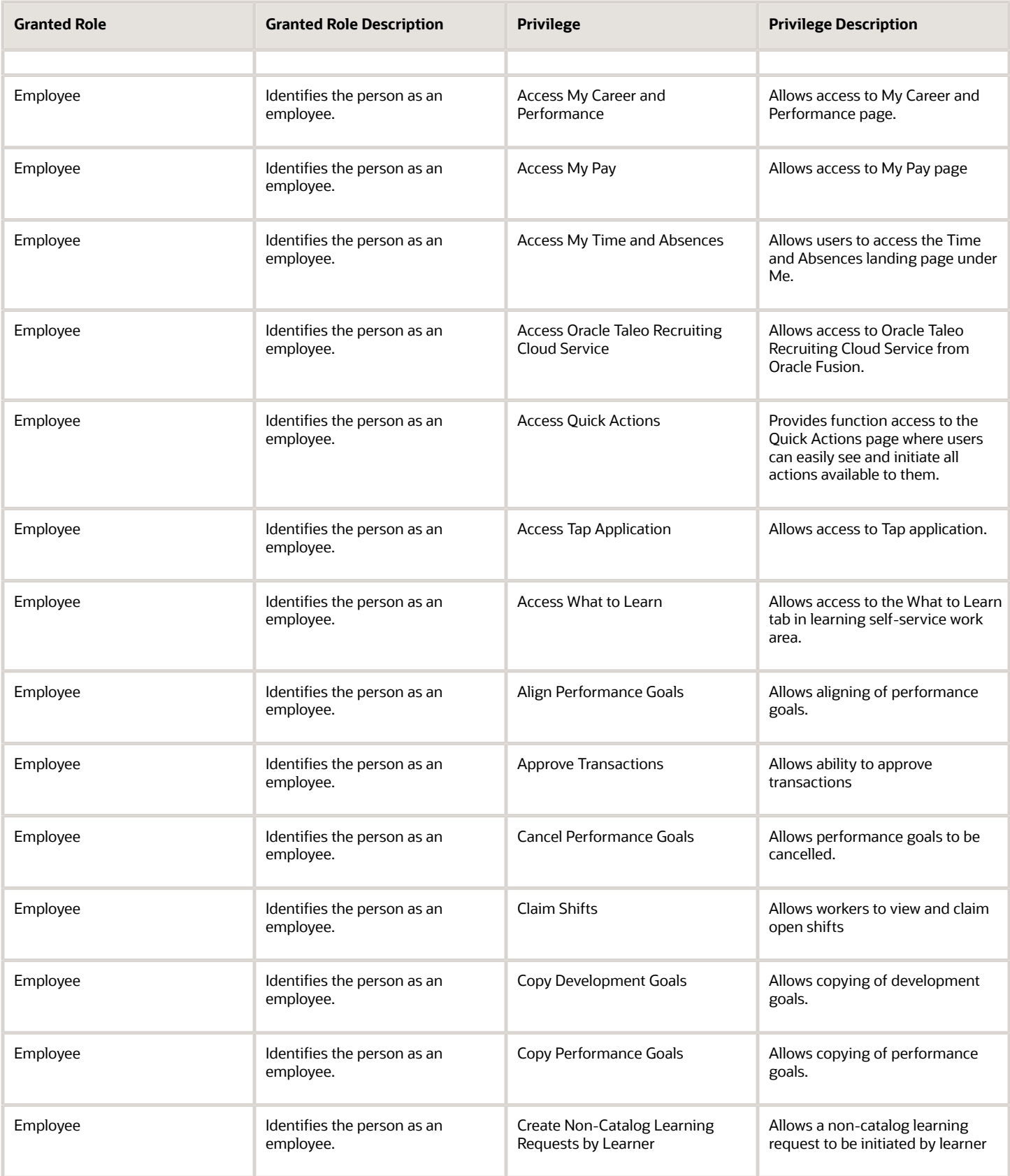

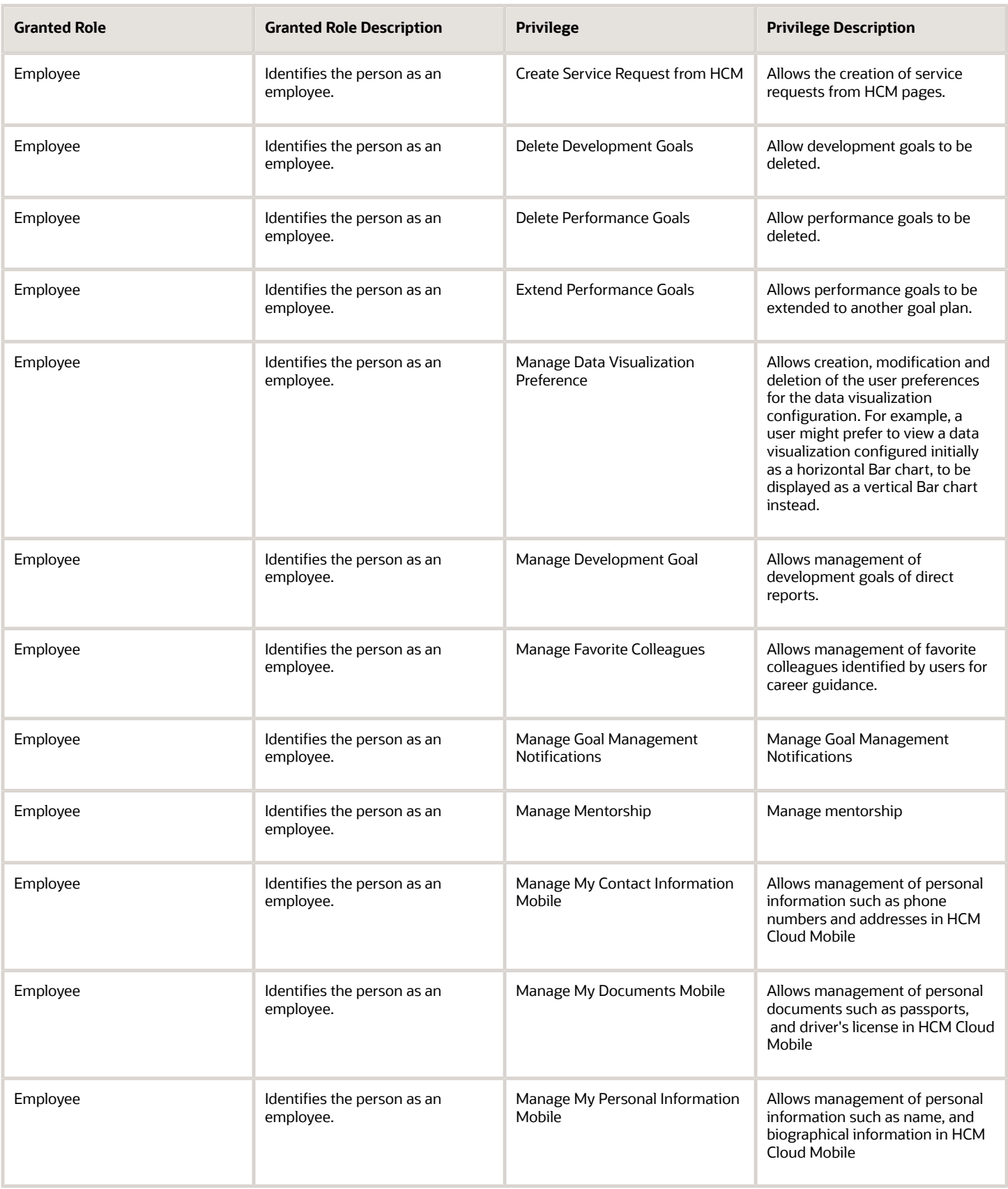

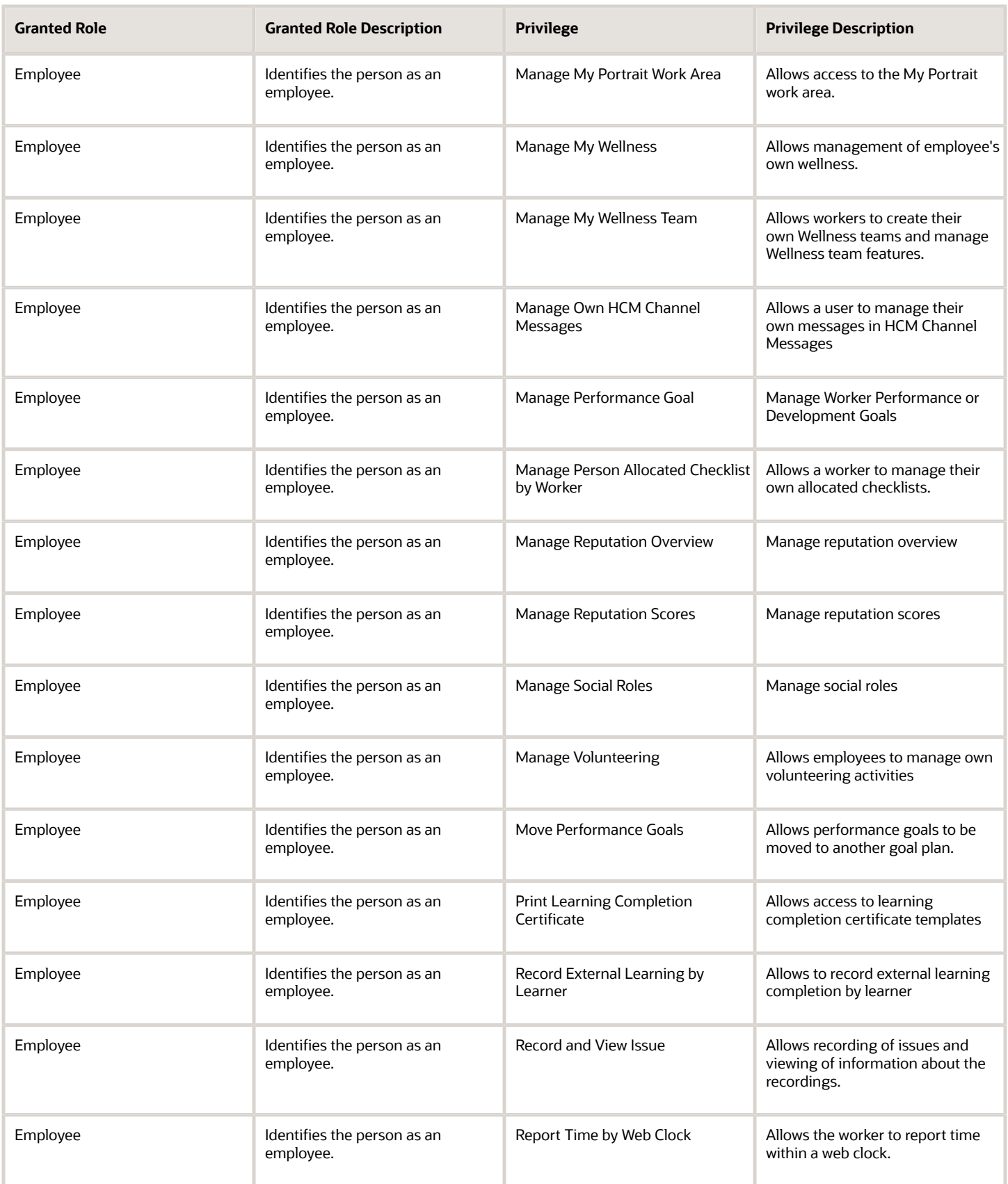

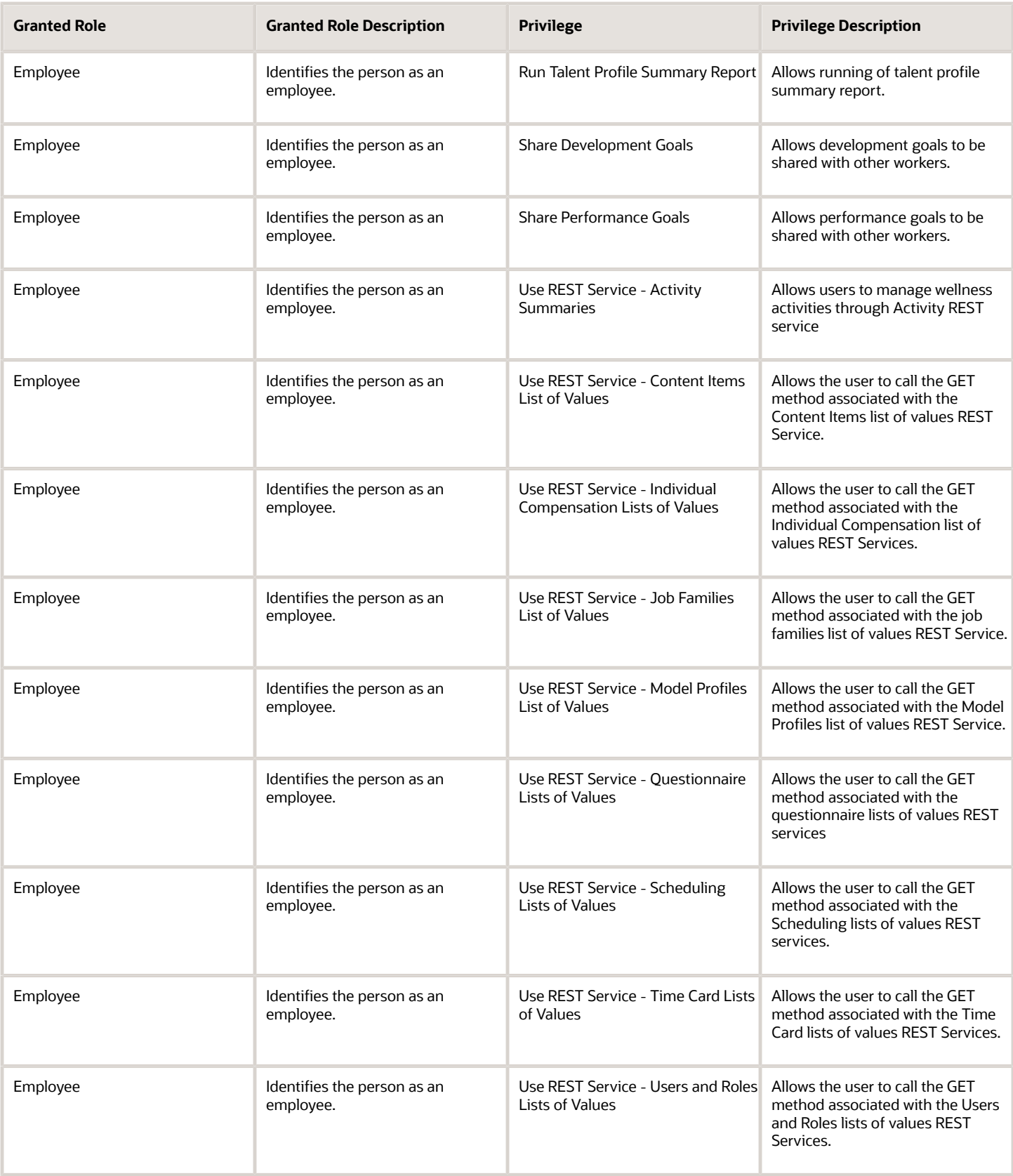

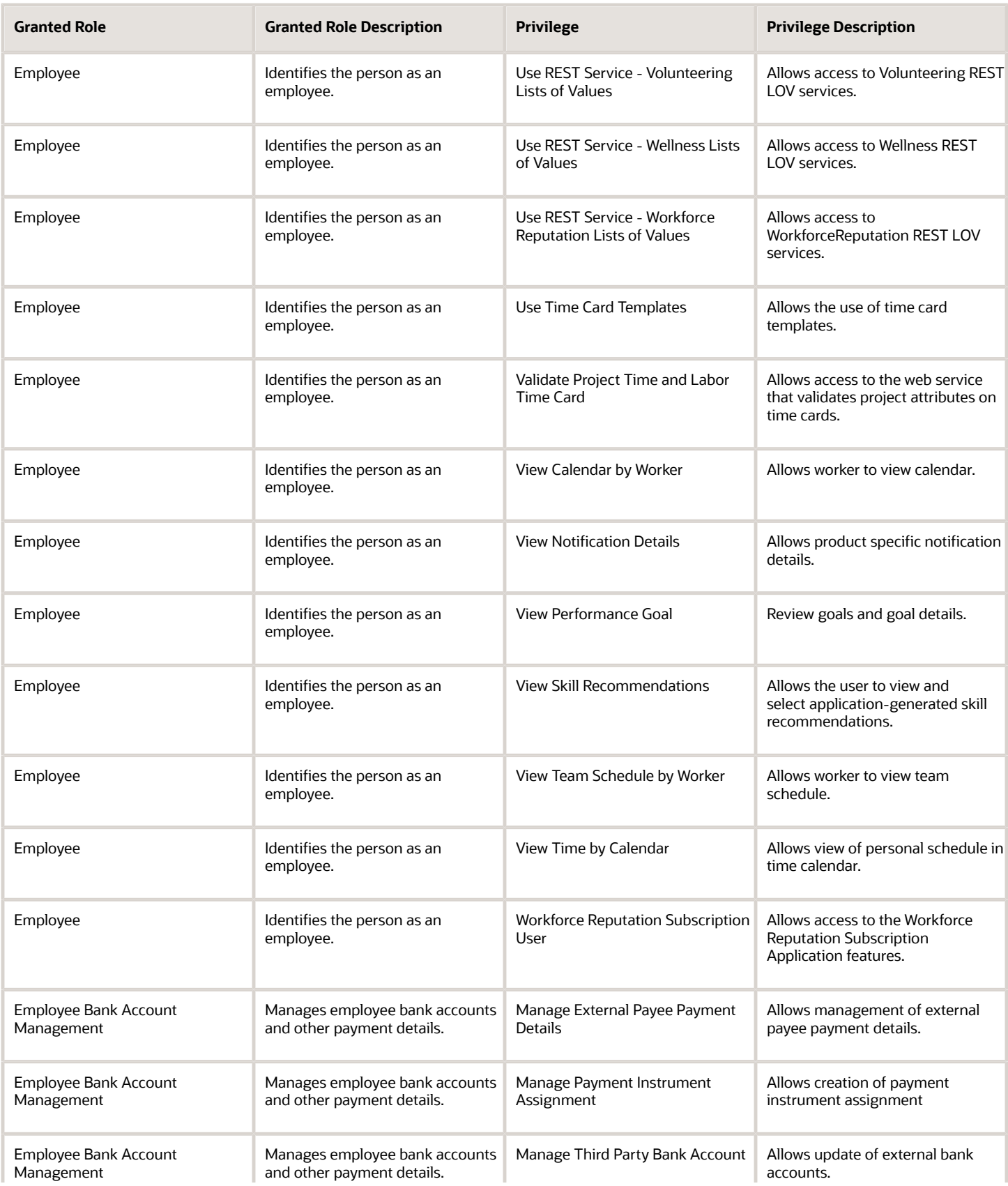

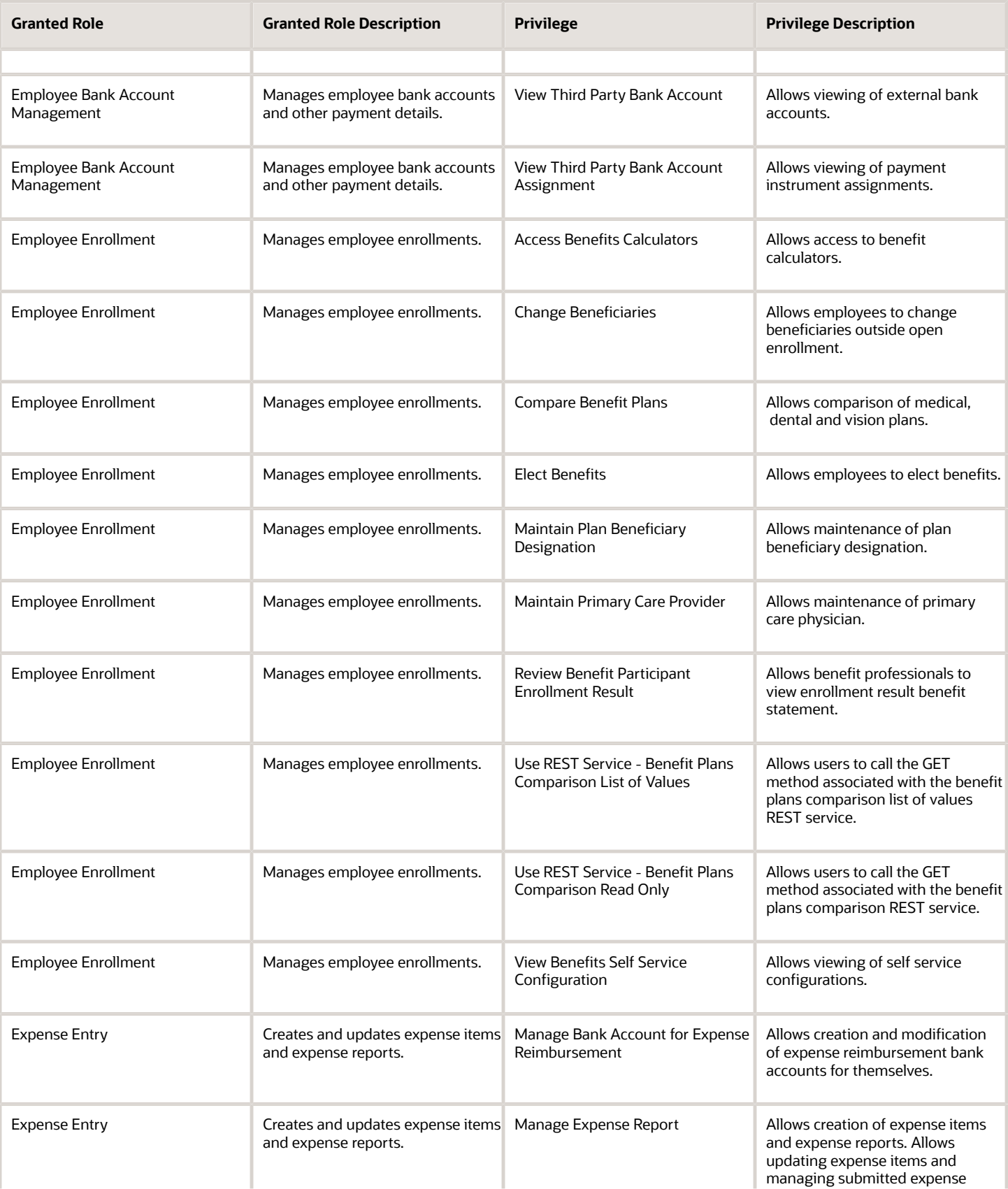

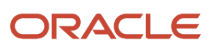

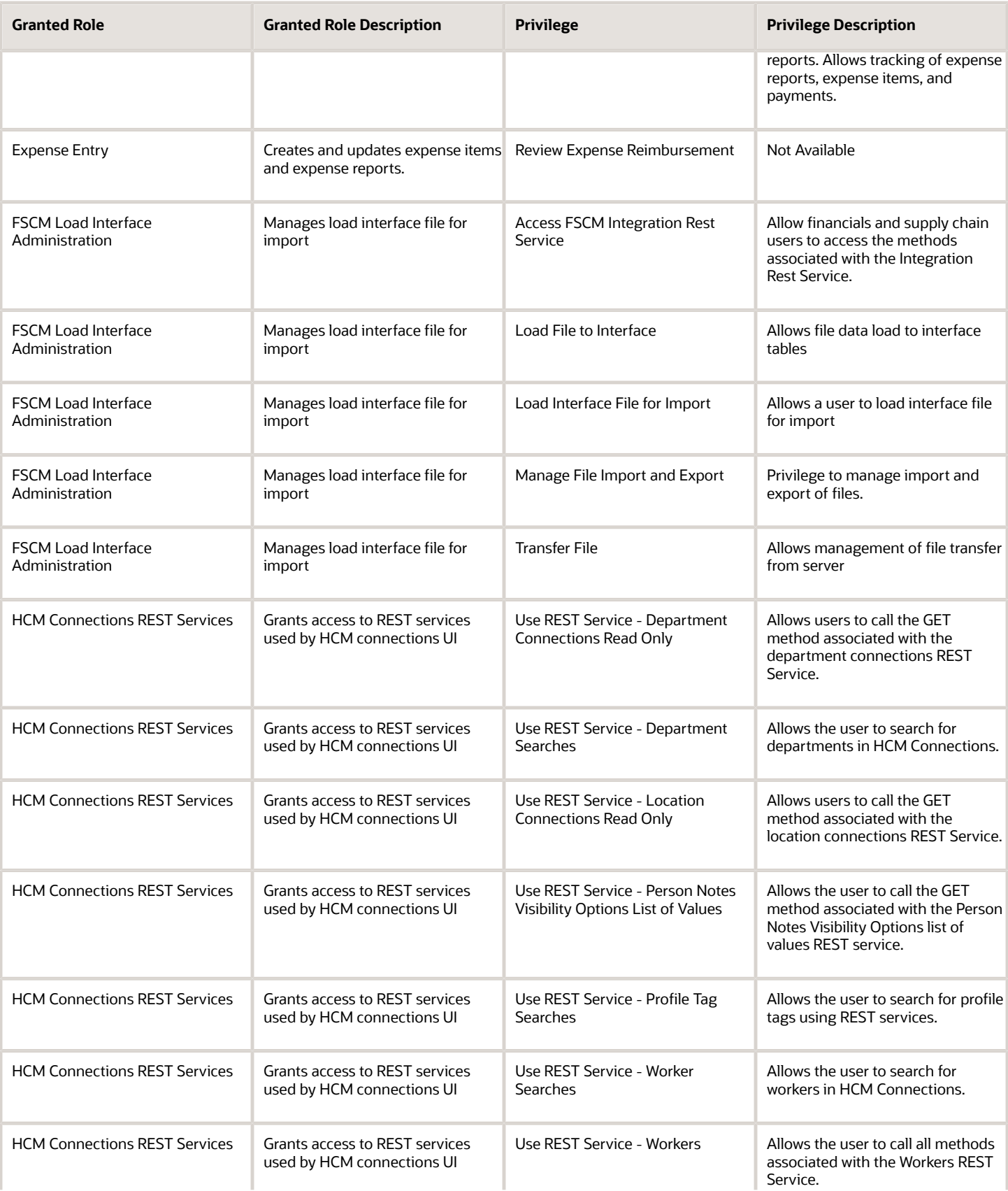

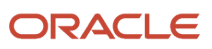

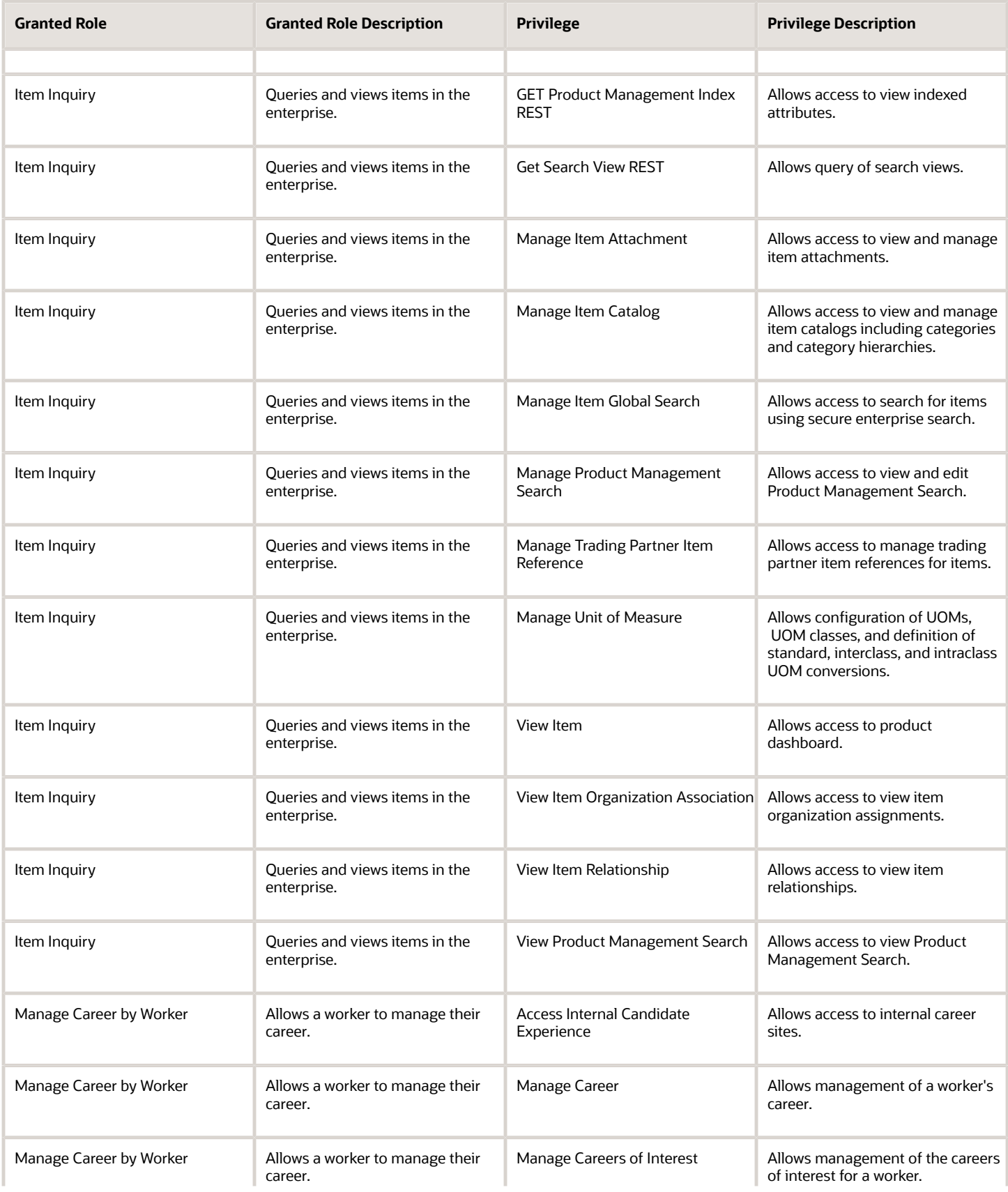

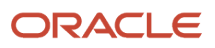

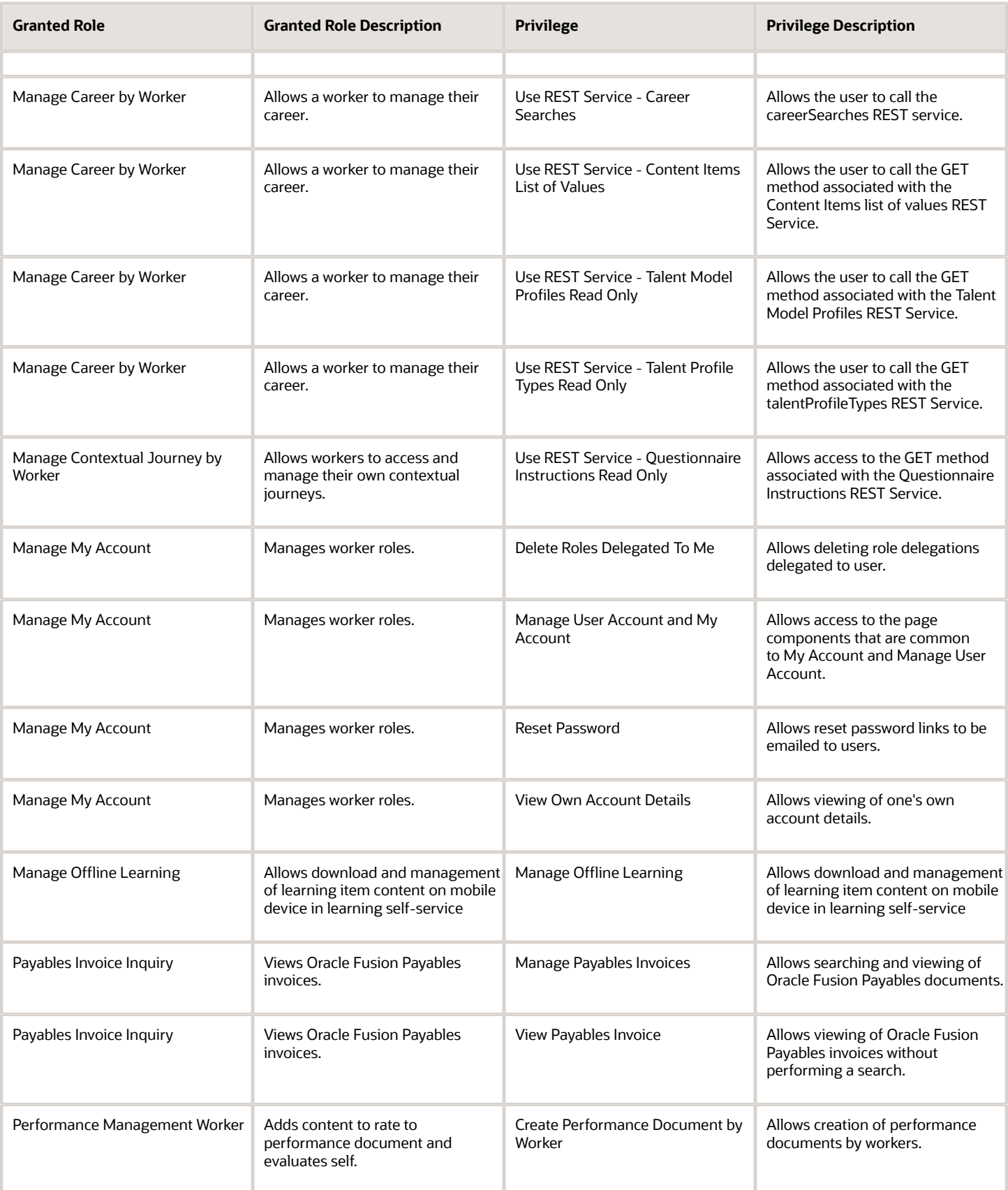

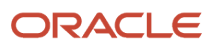

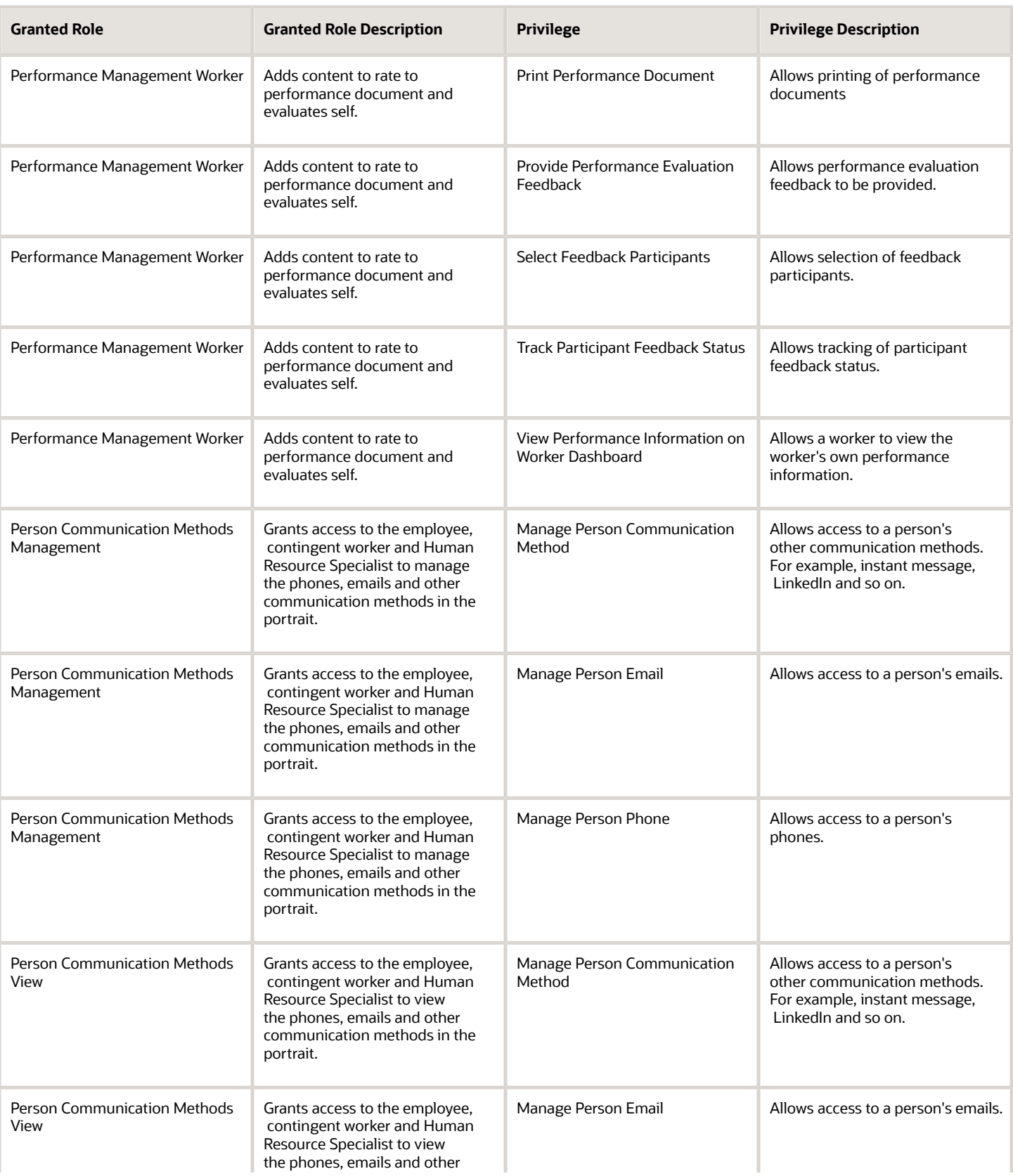

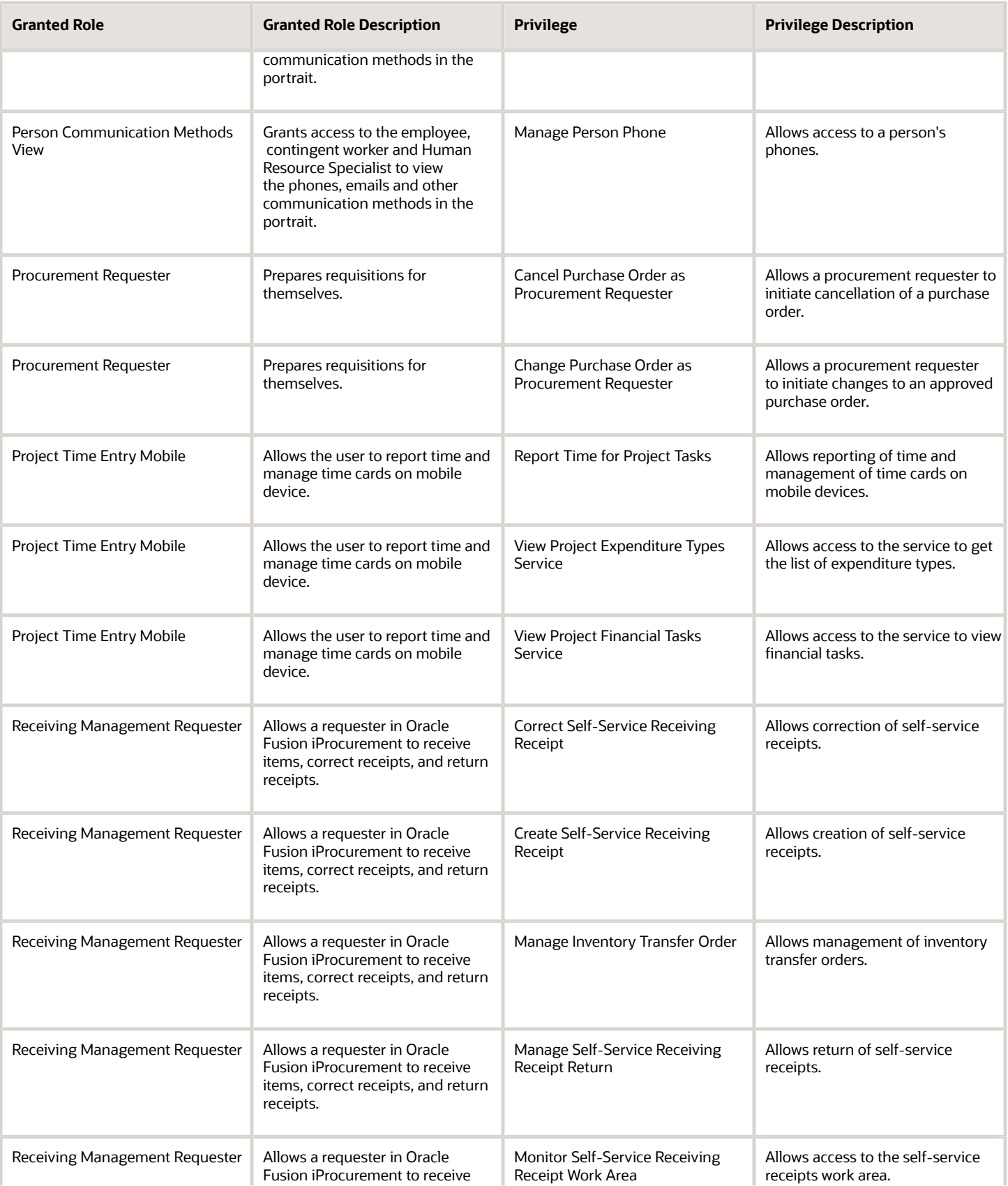

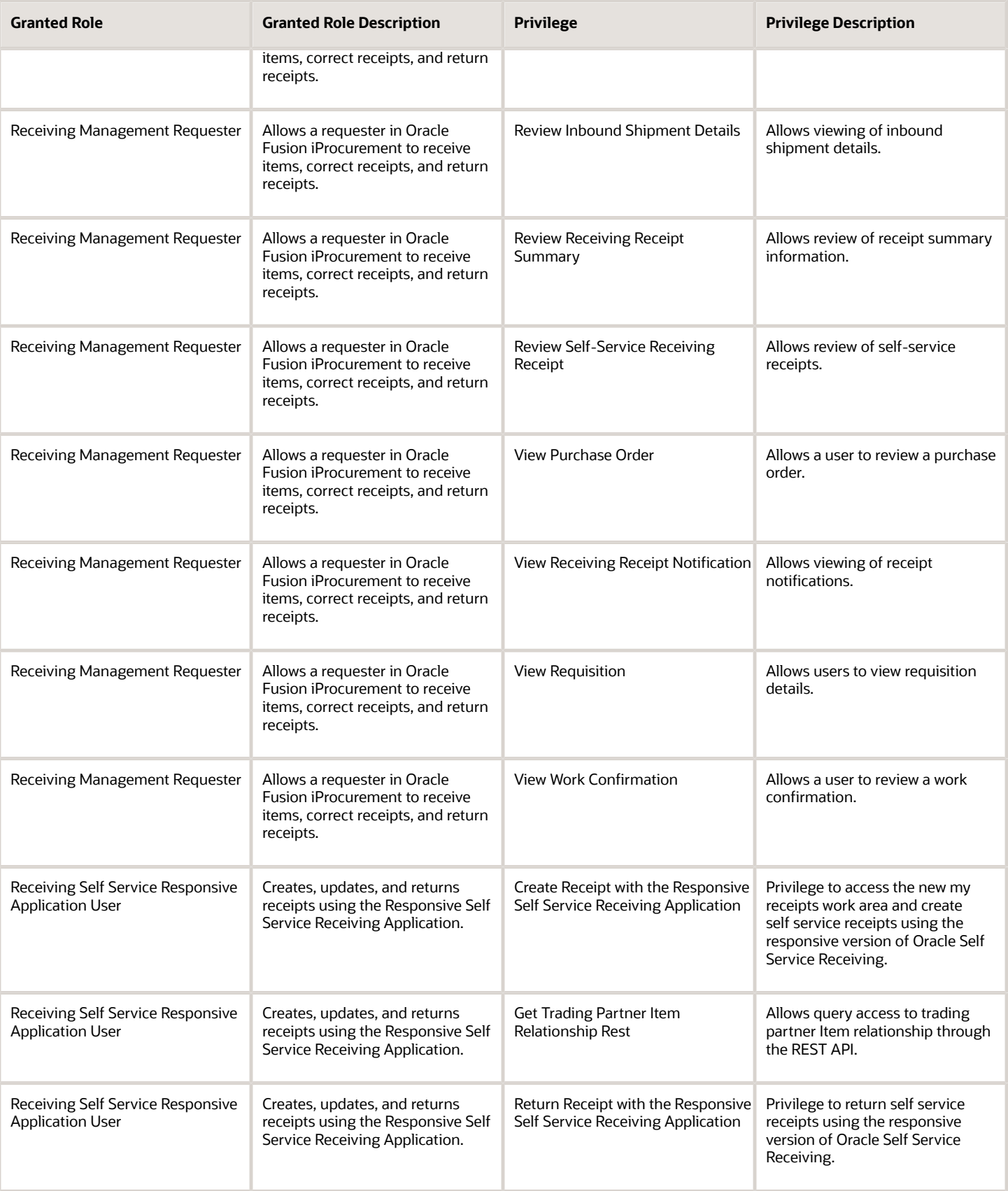

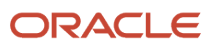

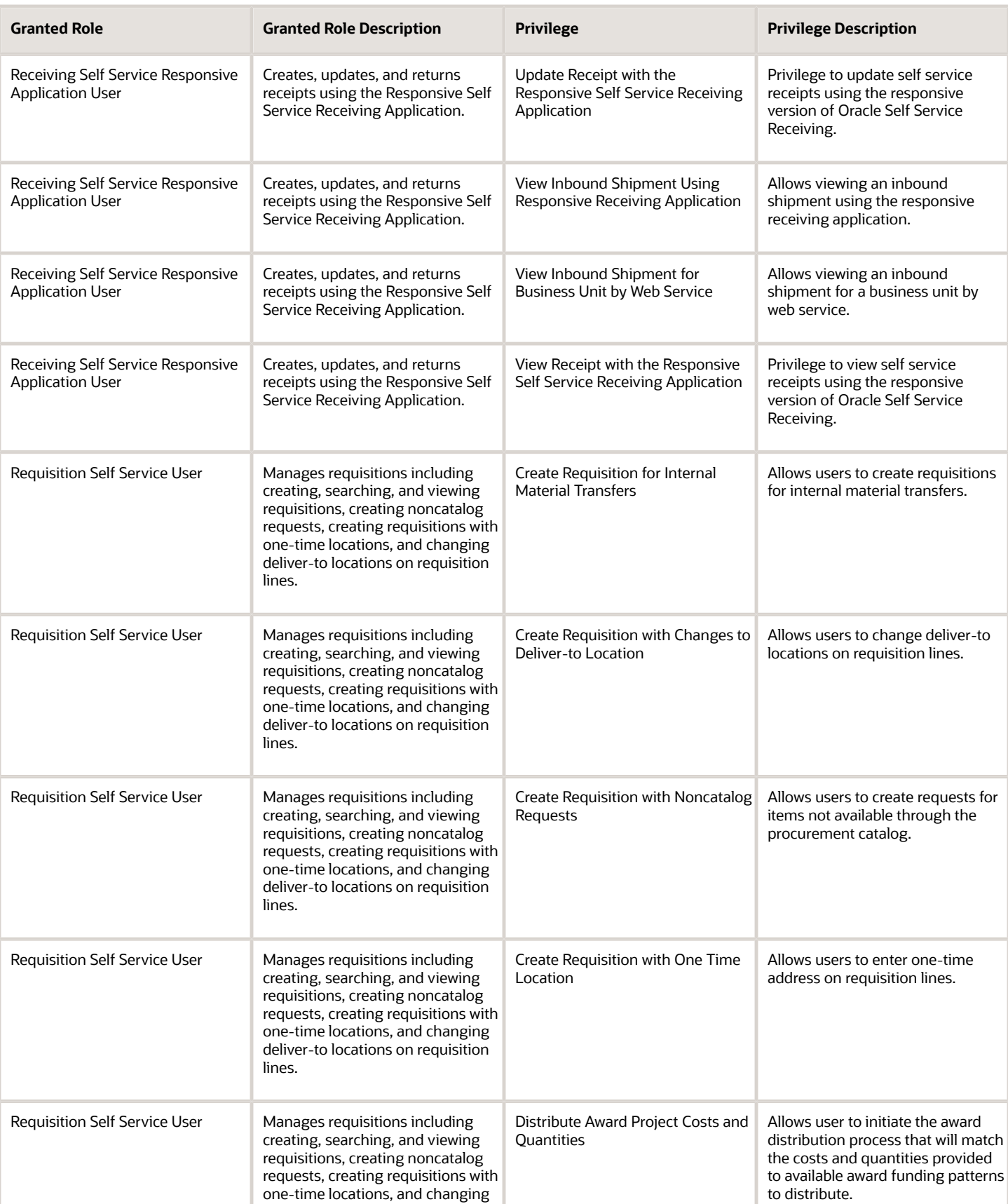

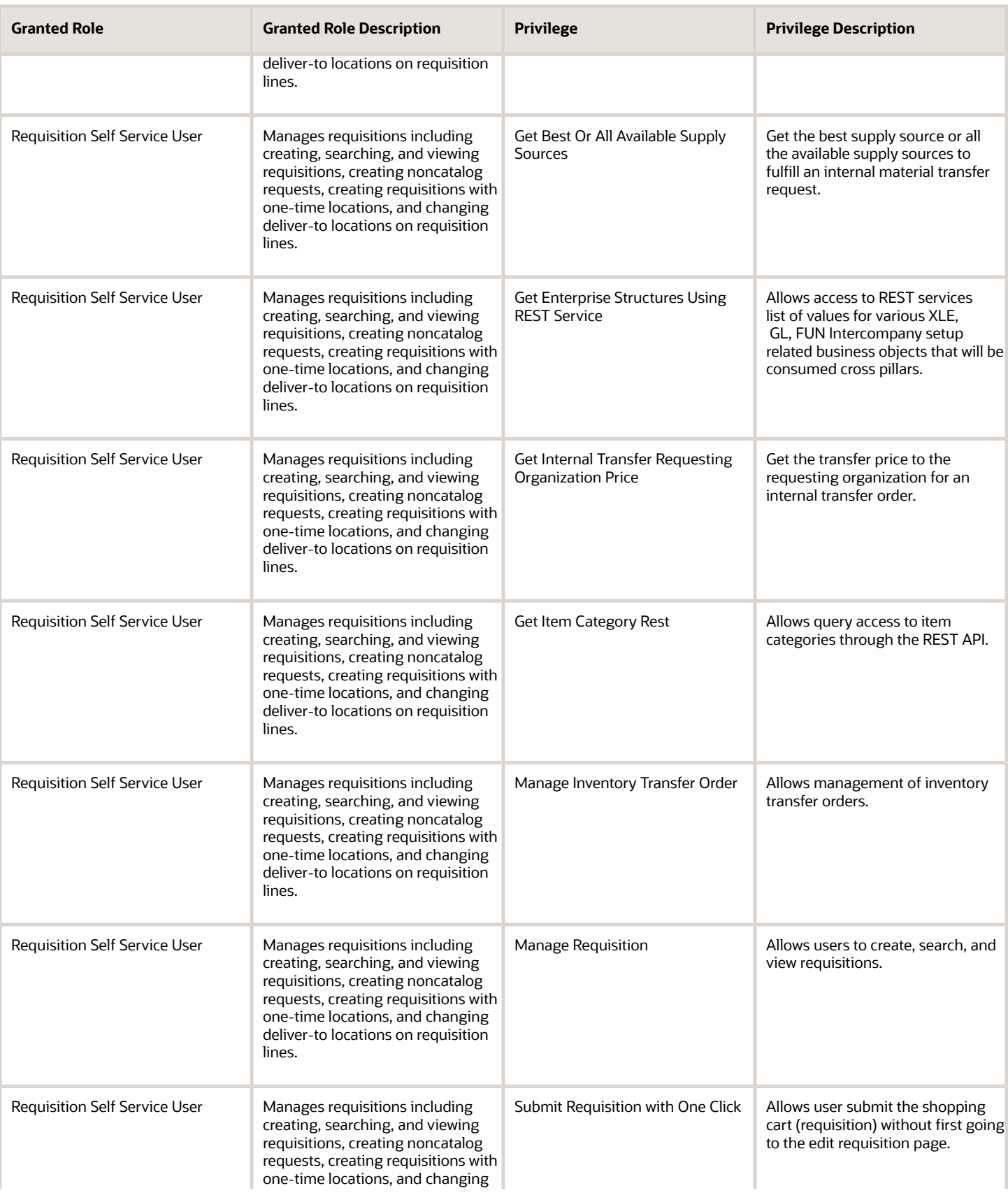
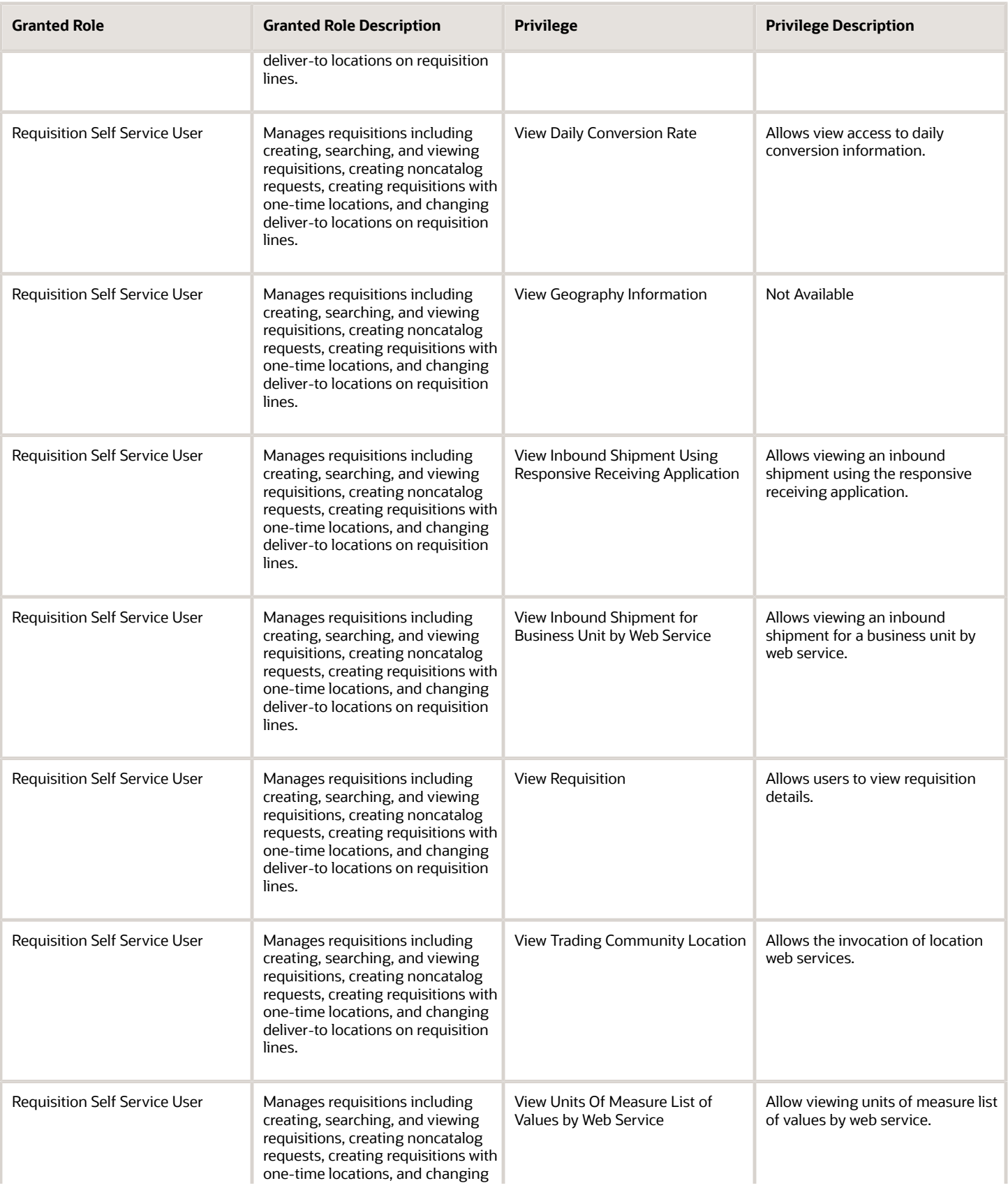

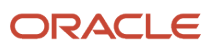

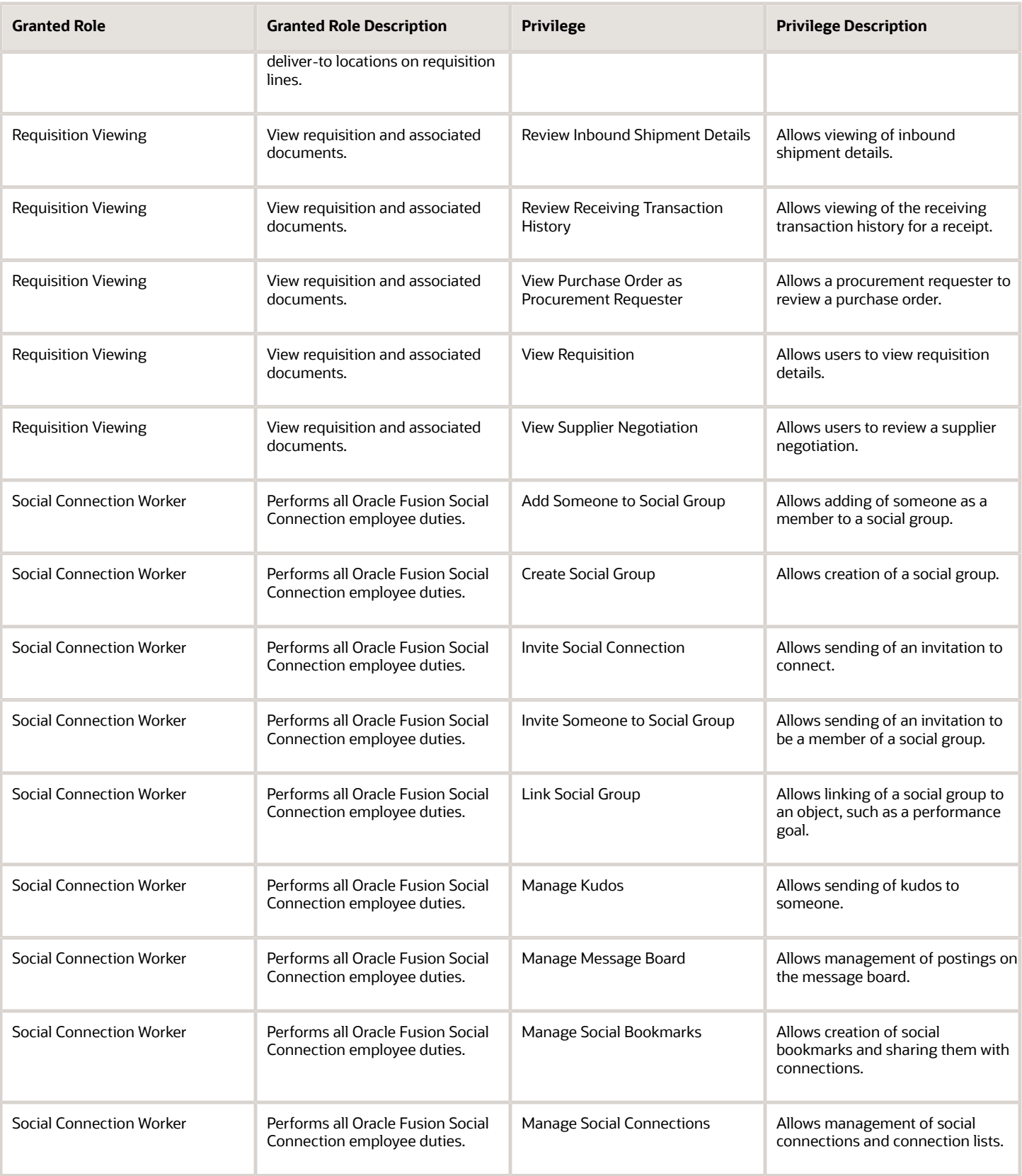

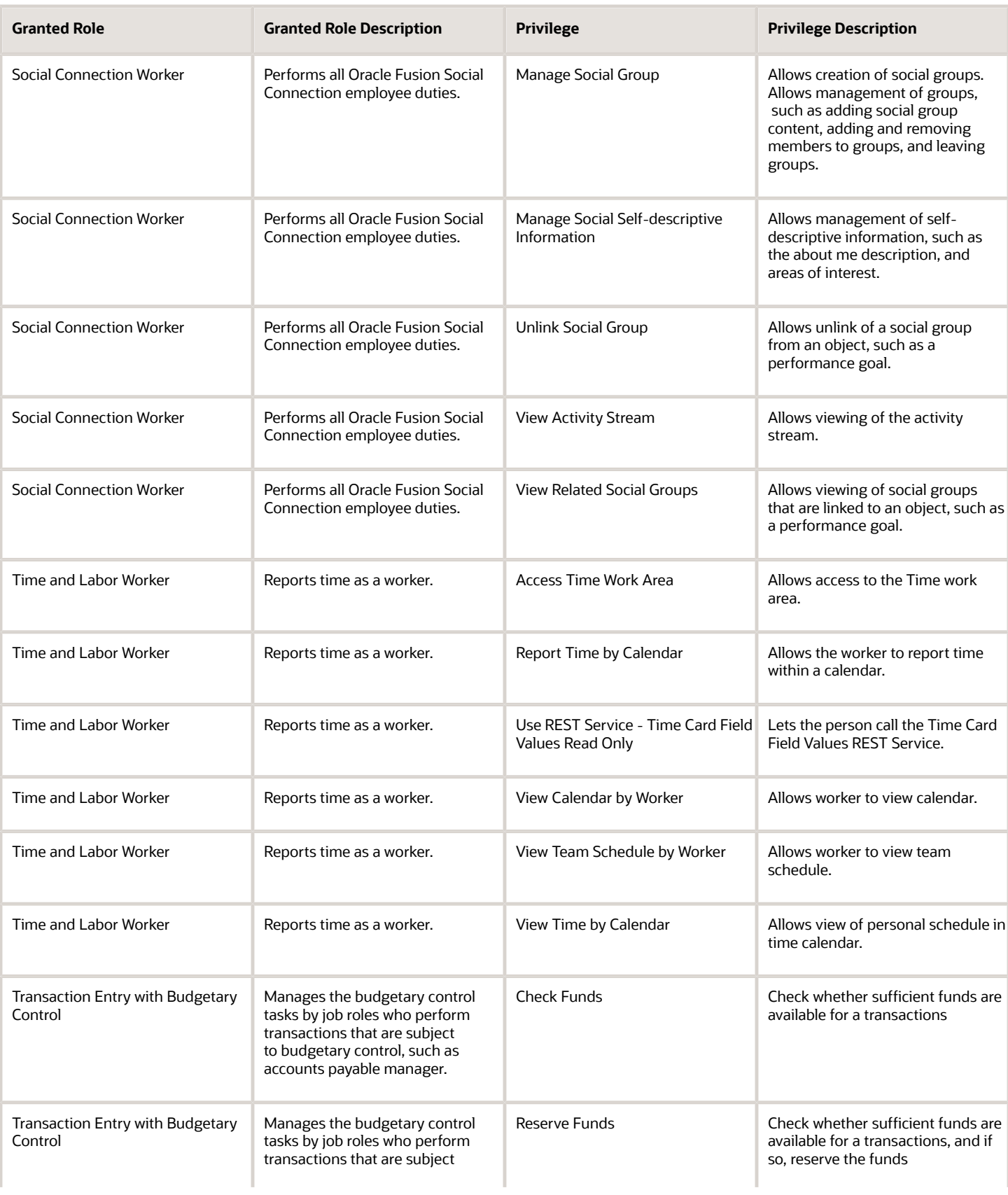

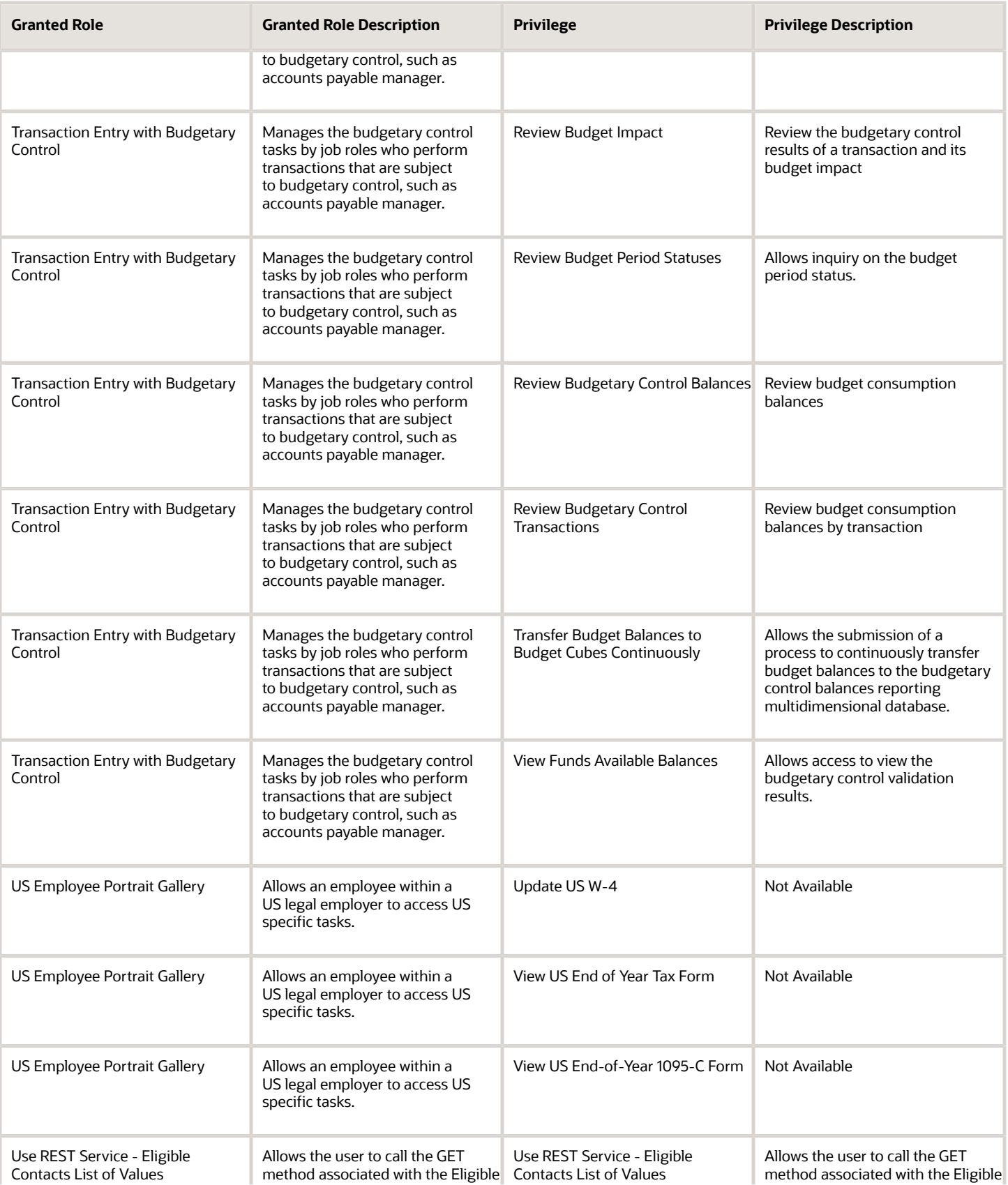

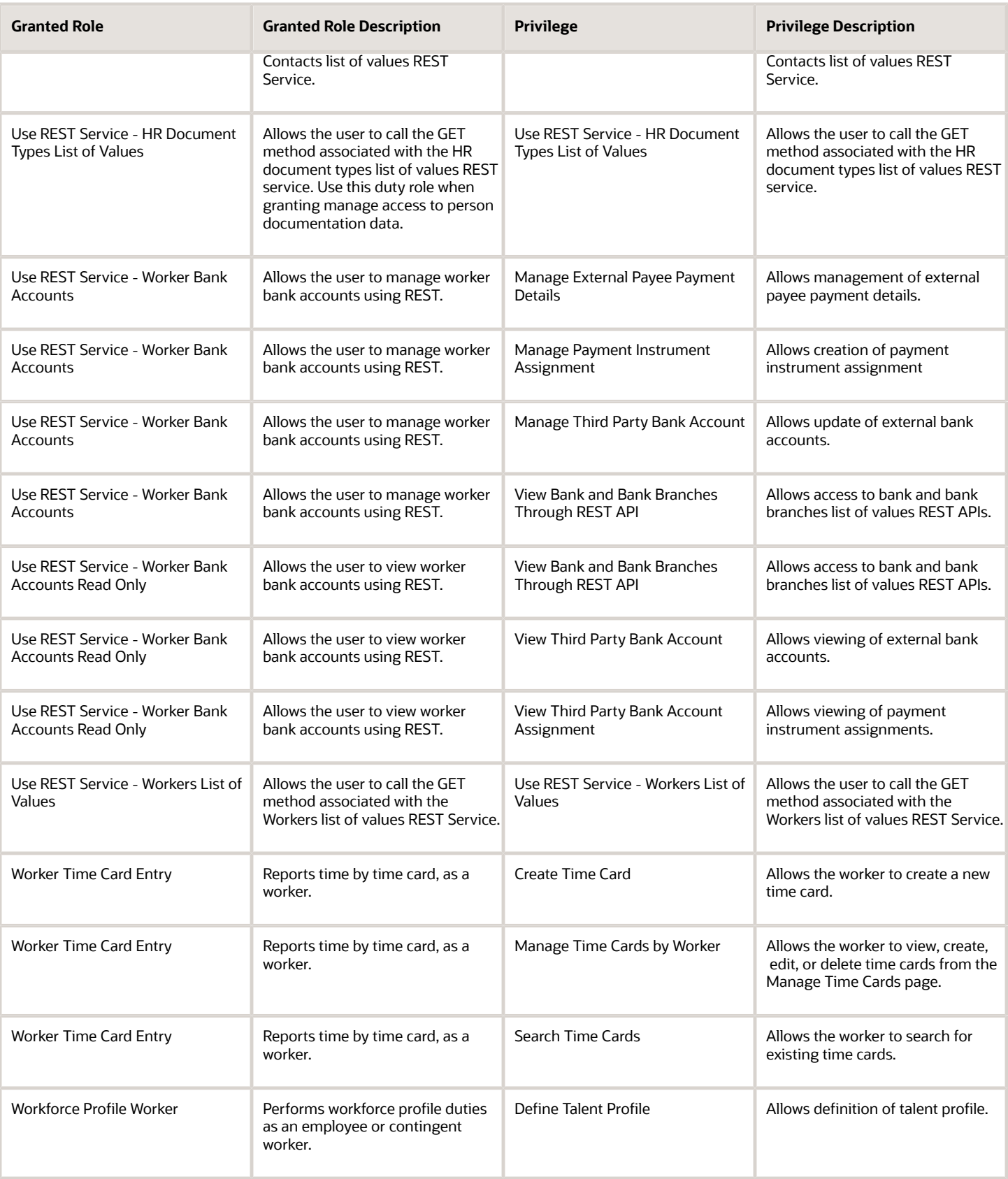

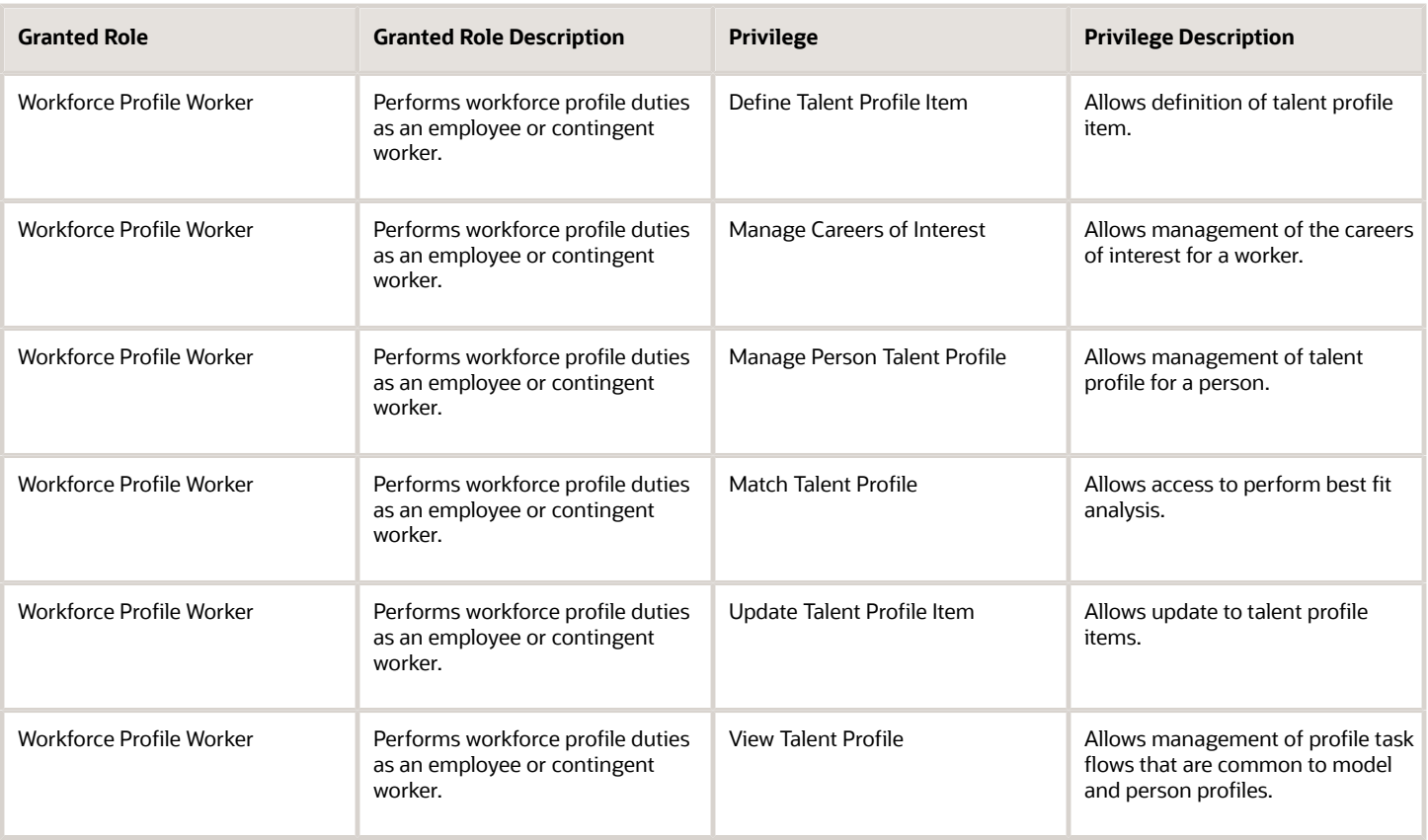

## Data Security Policies

This table lists data security policies and their enforcement across analytics application for the Employee abstract role.

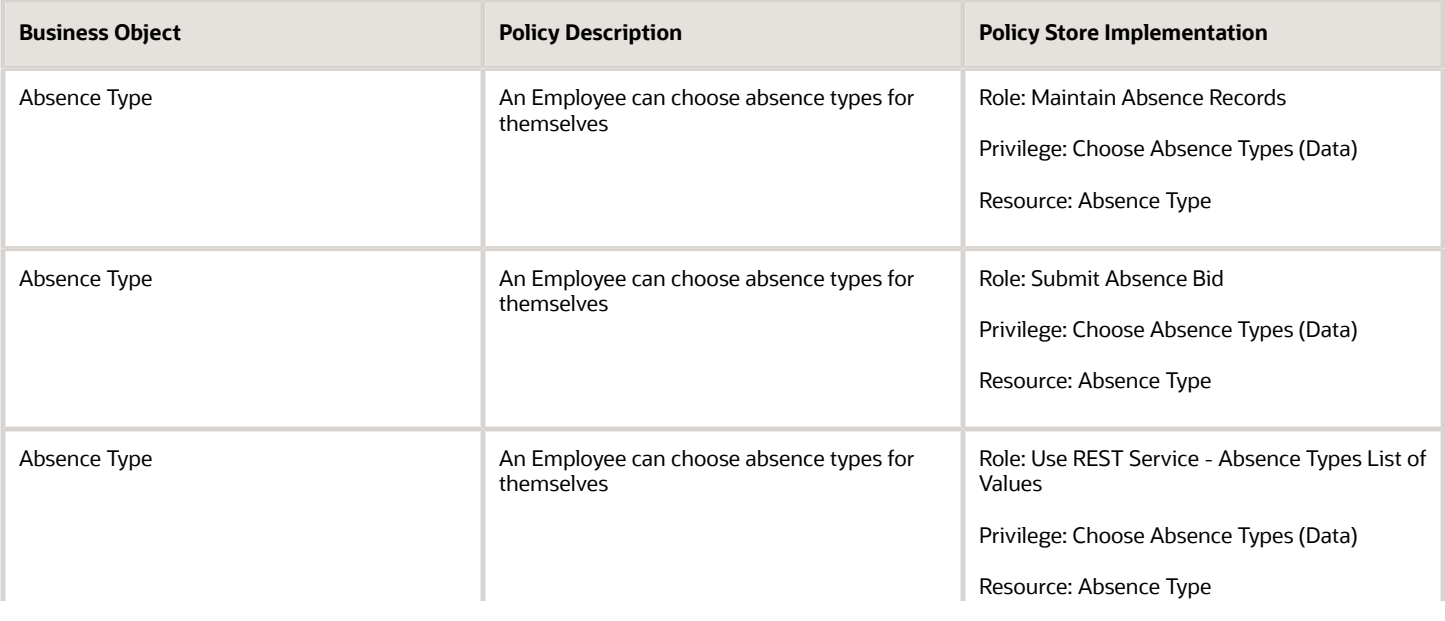

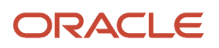

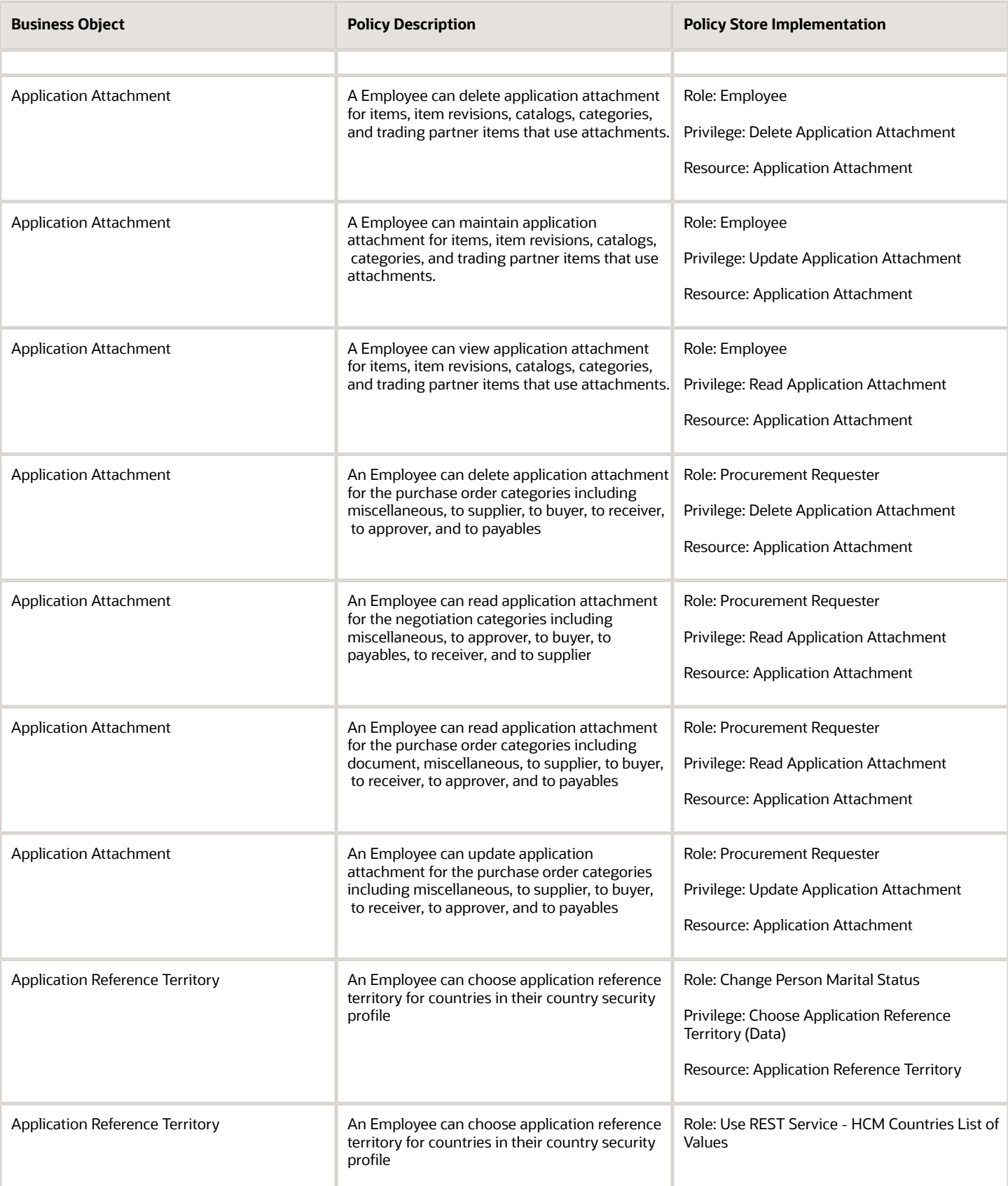

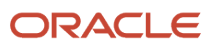

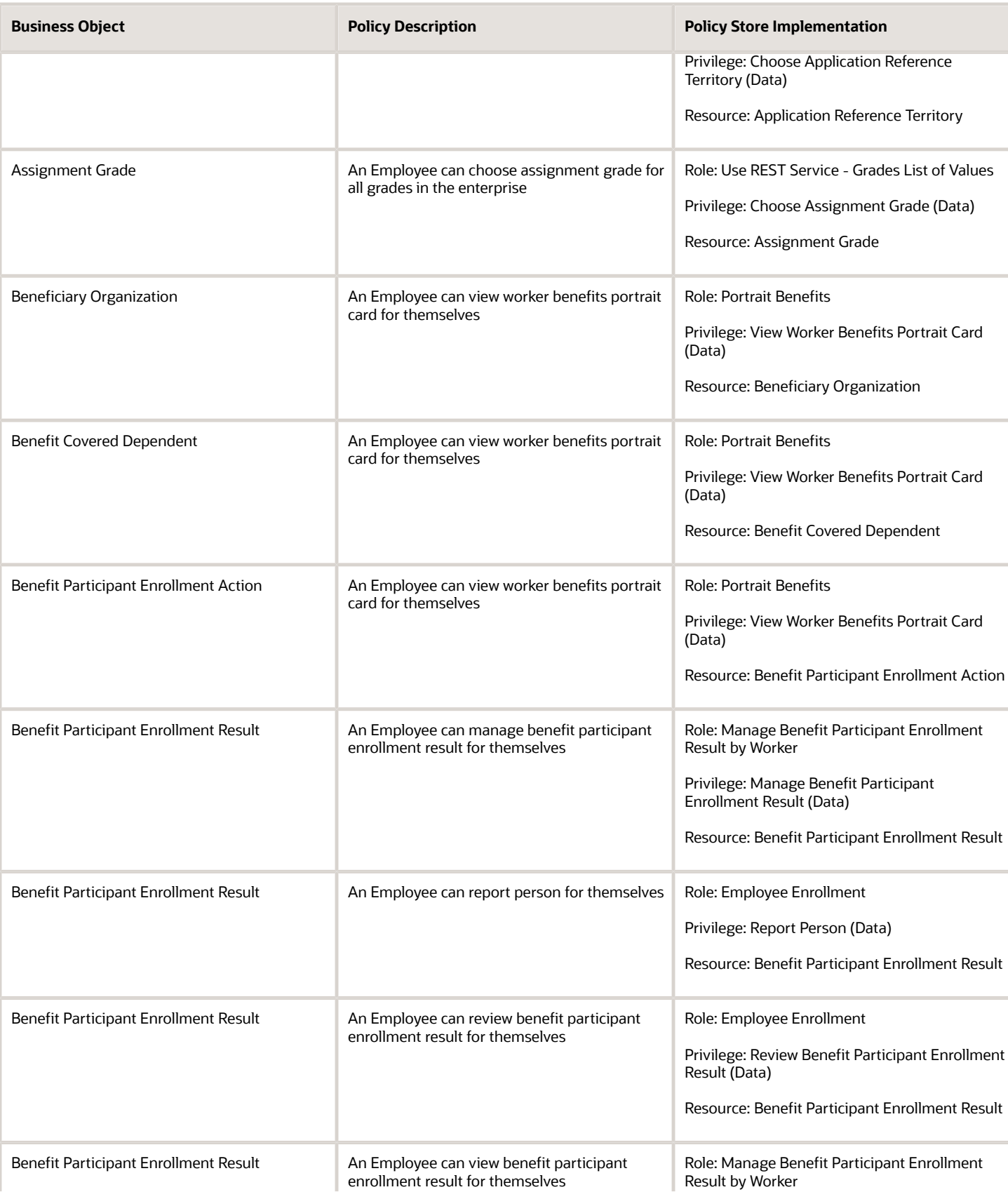

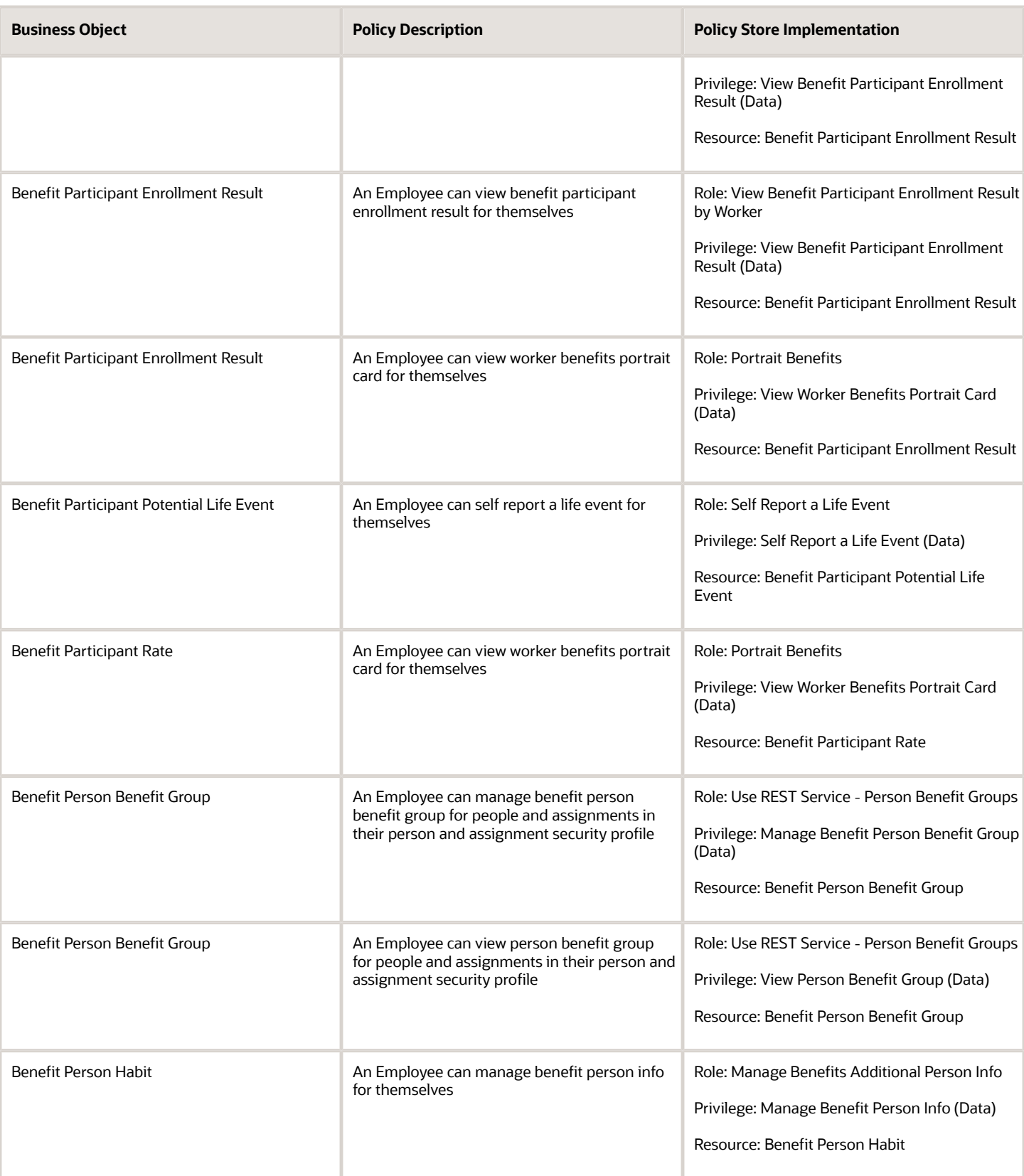

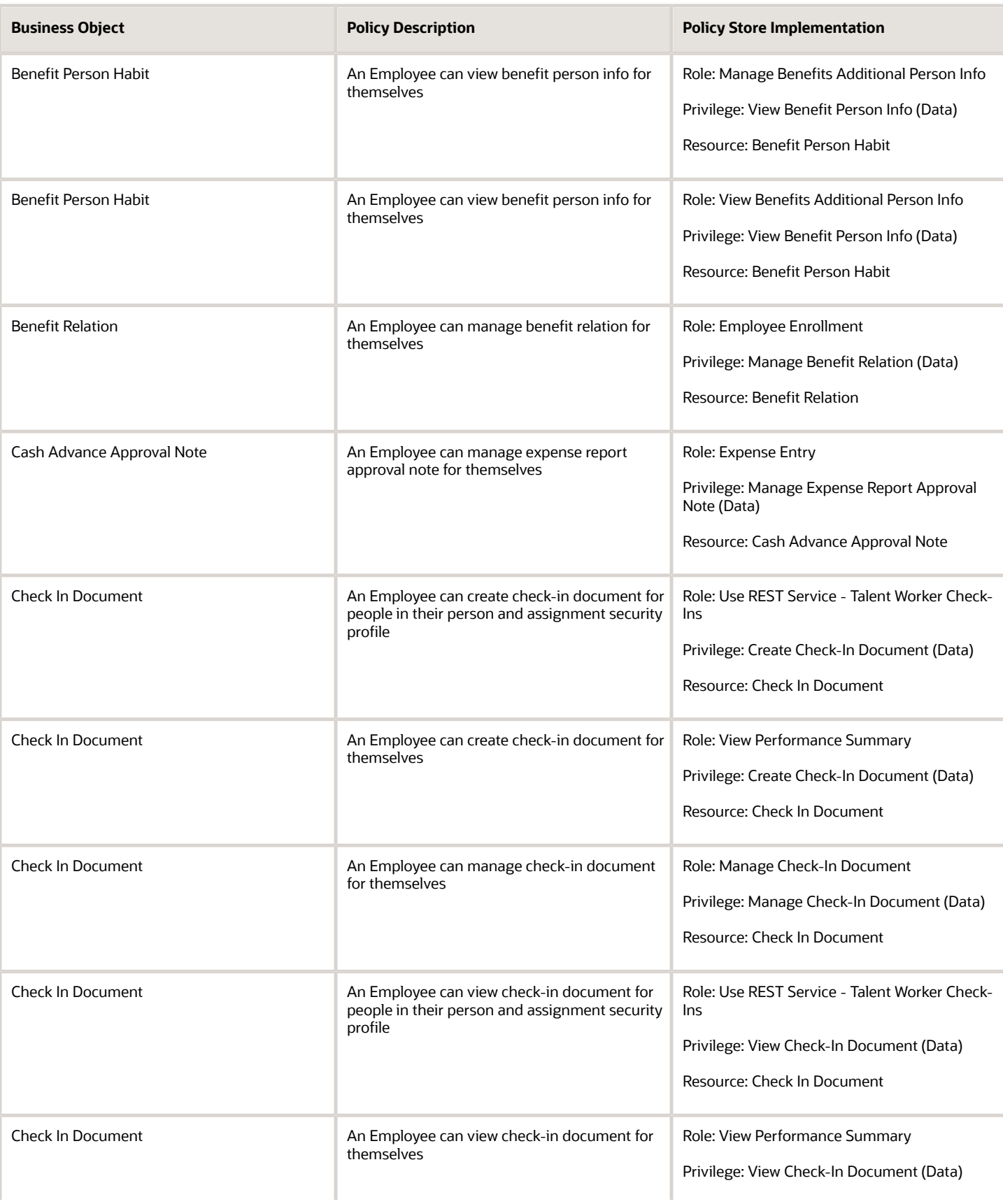

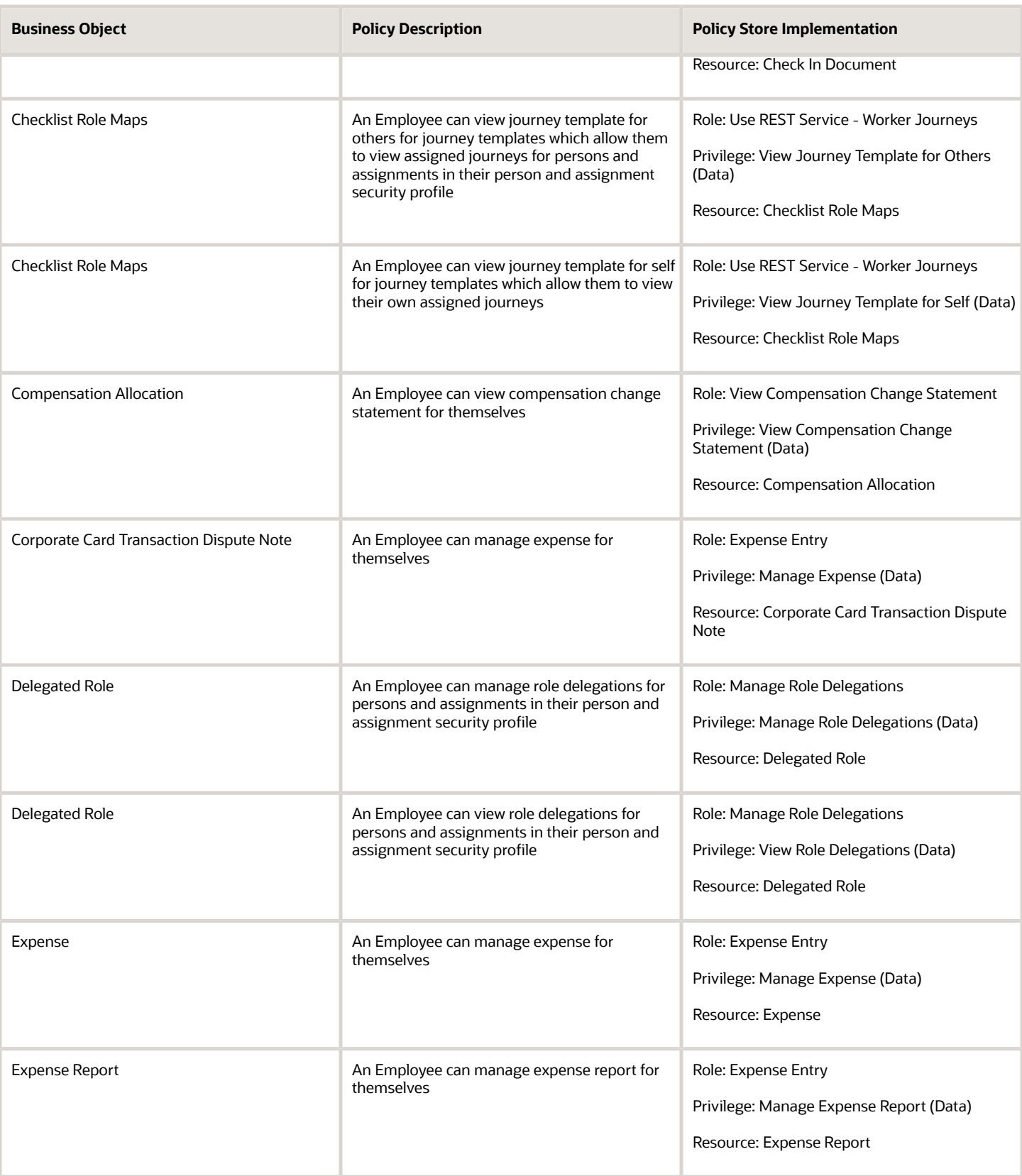

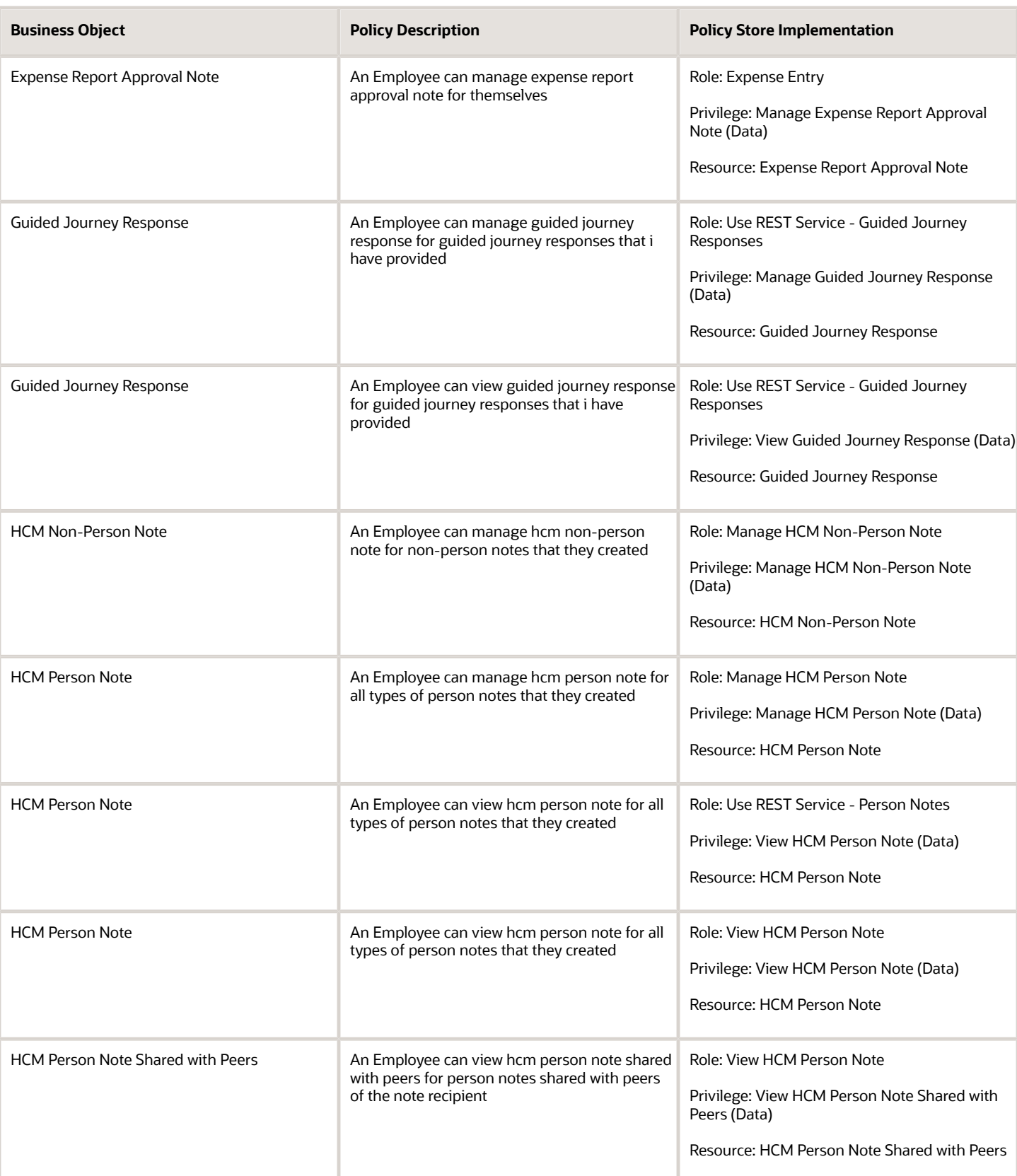

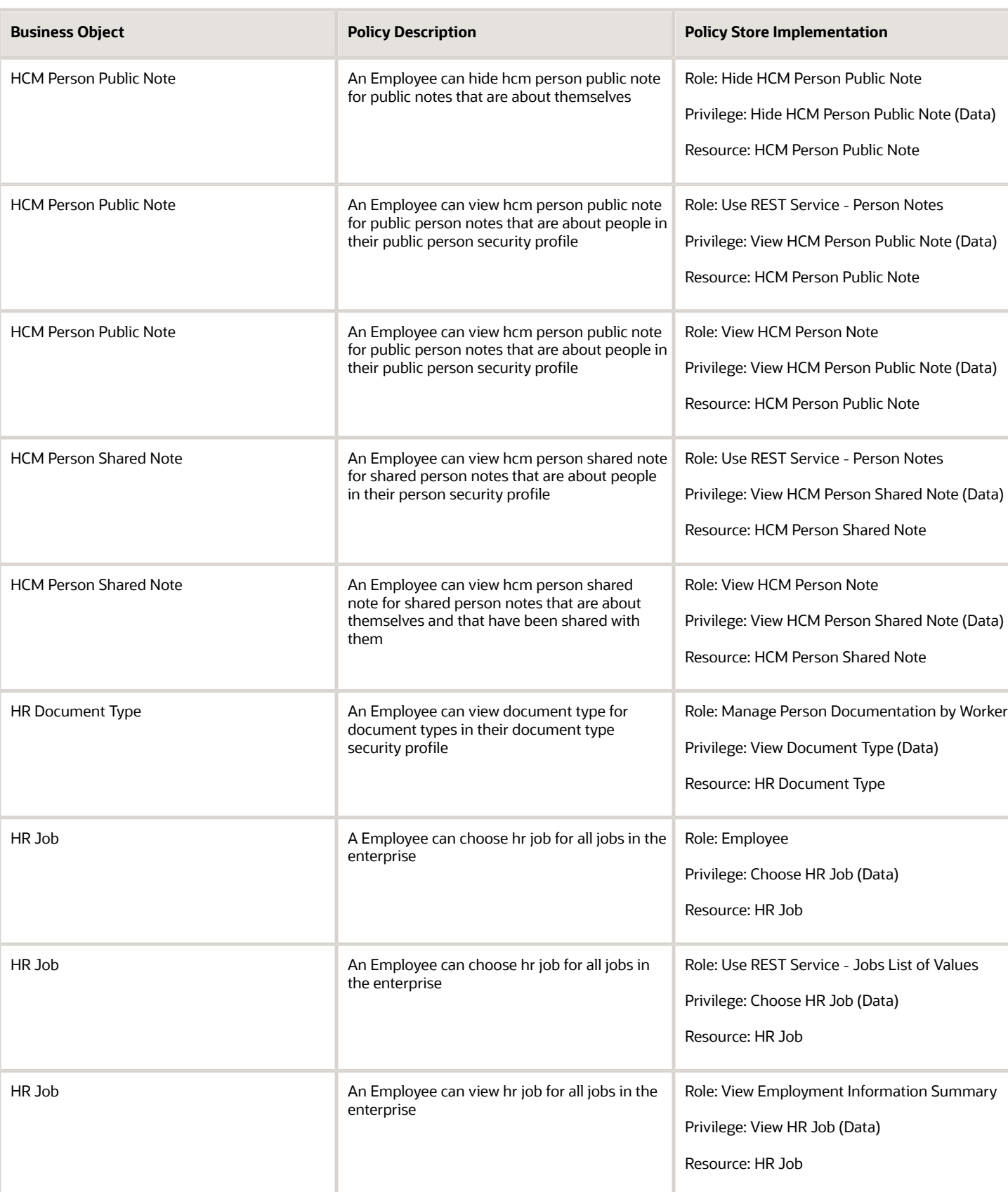

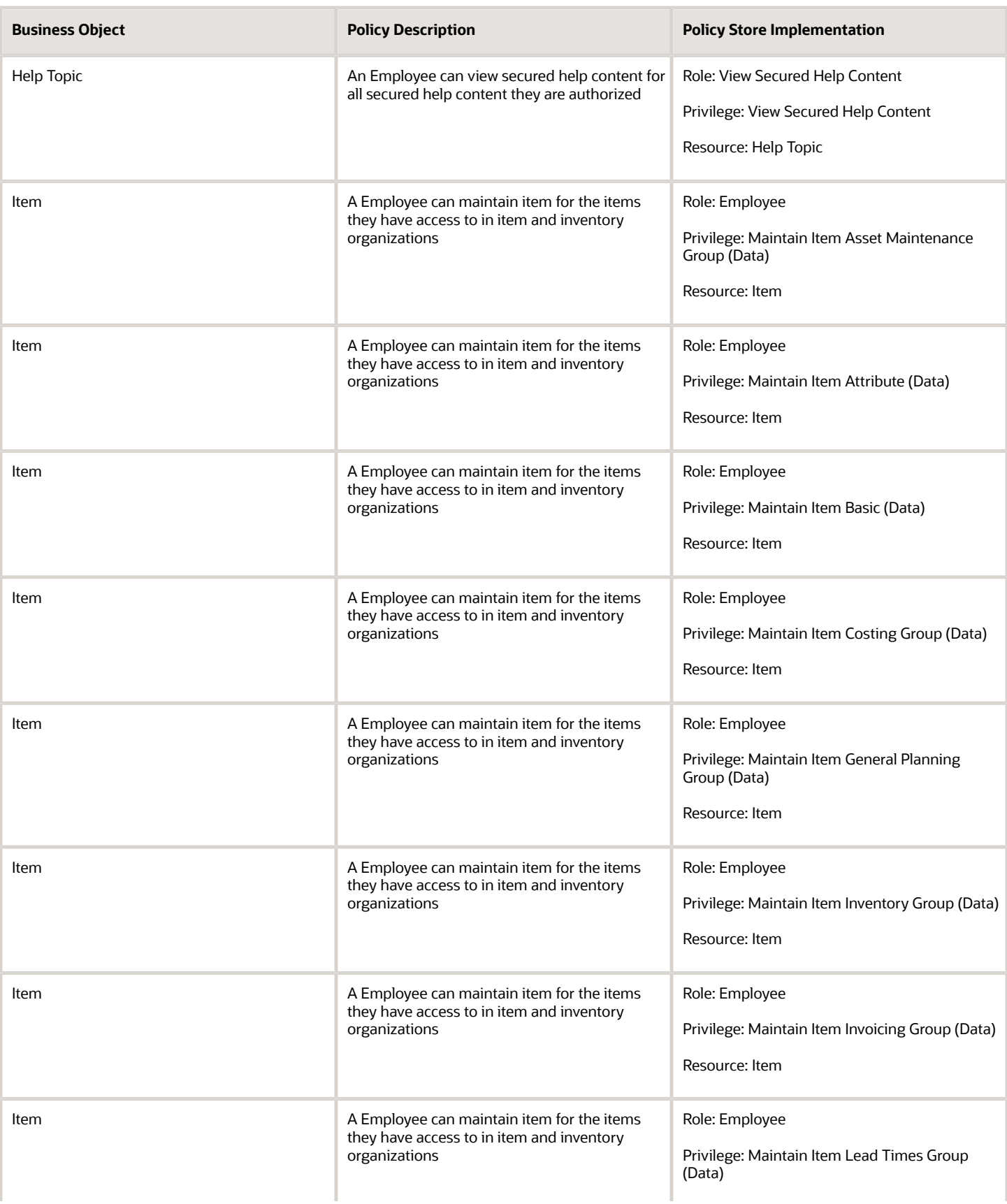

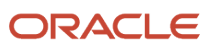

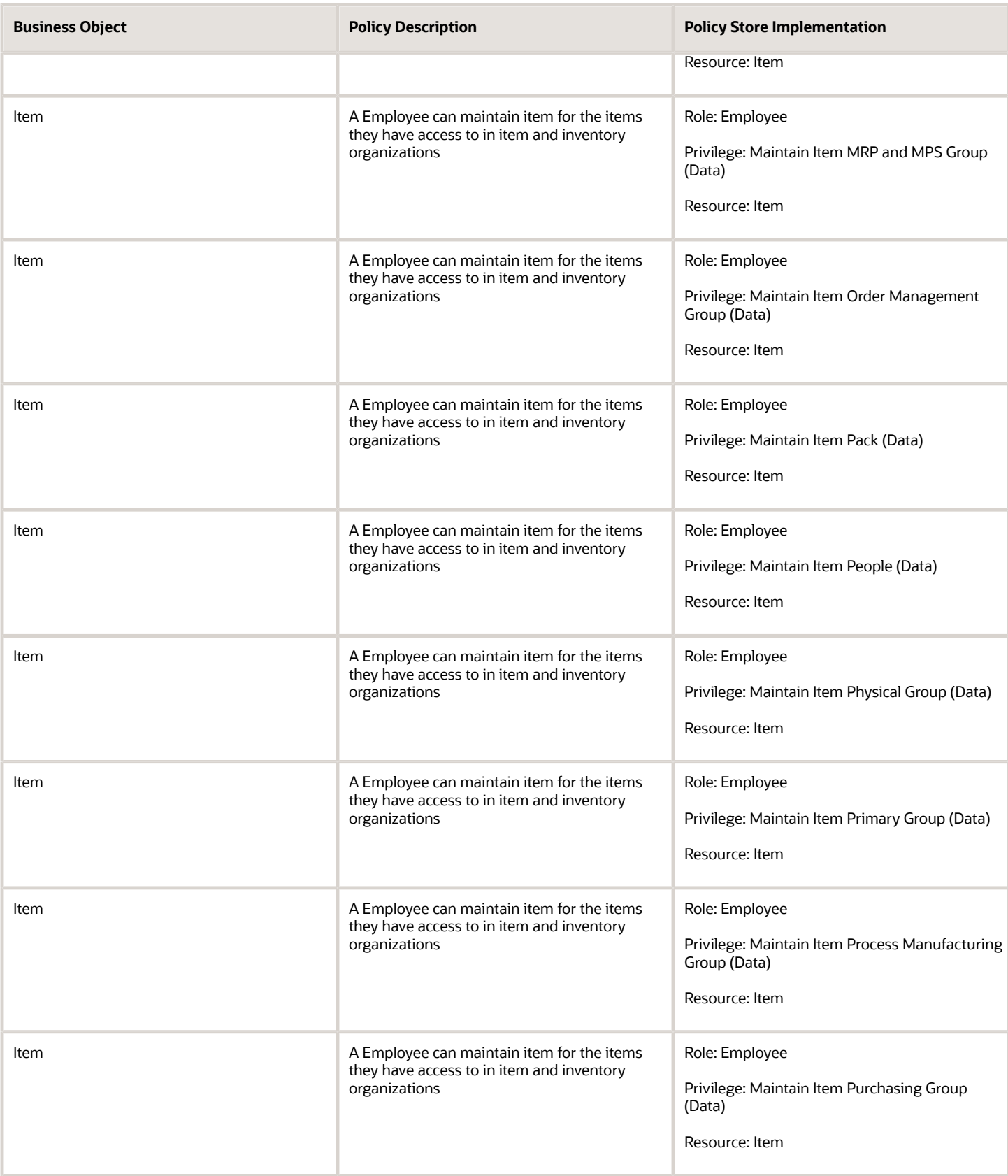

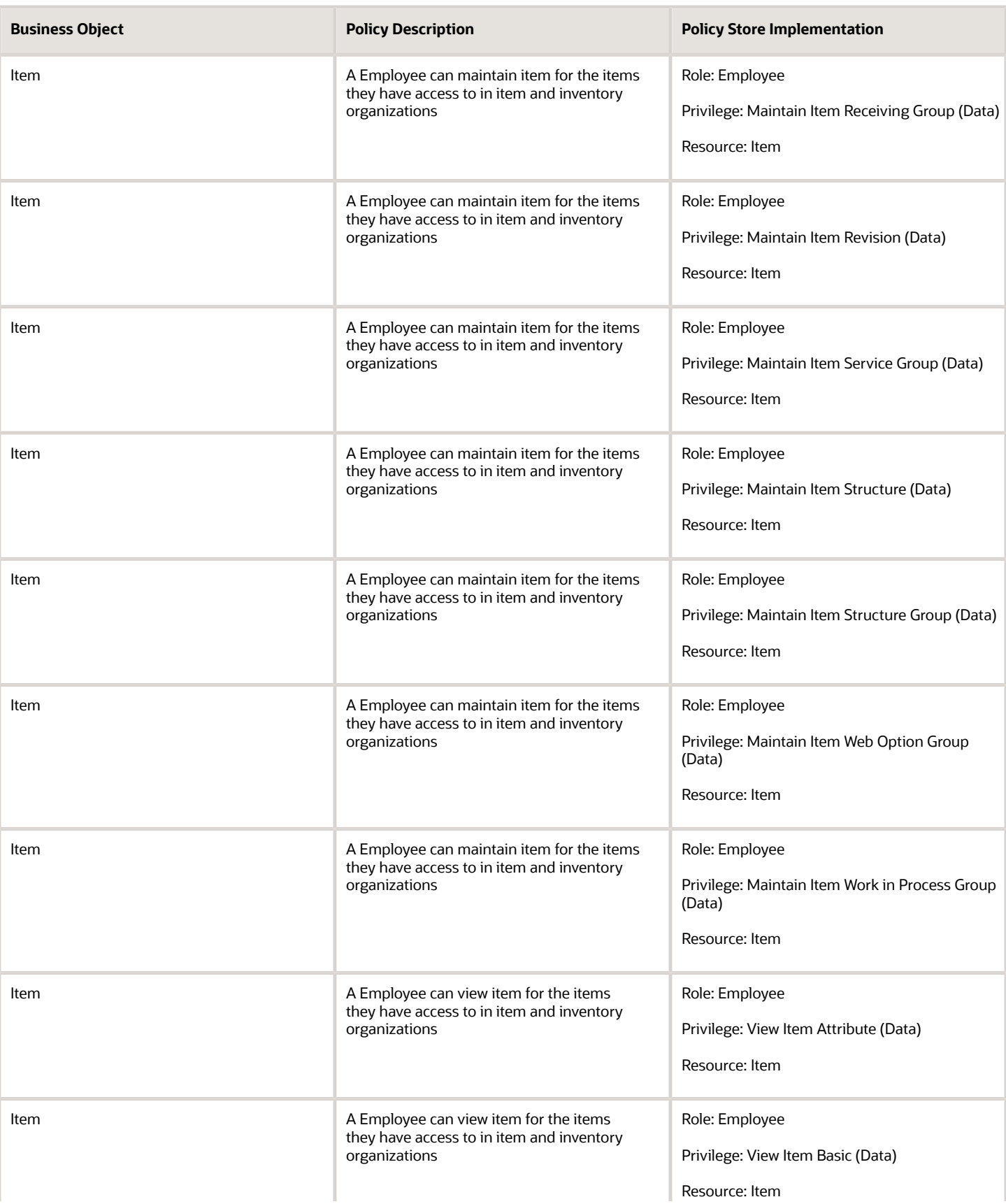

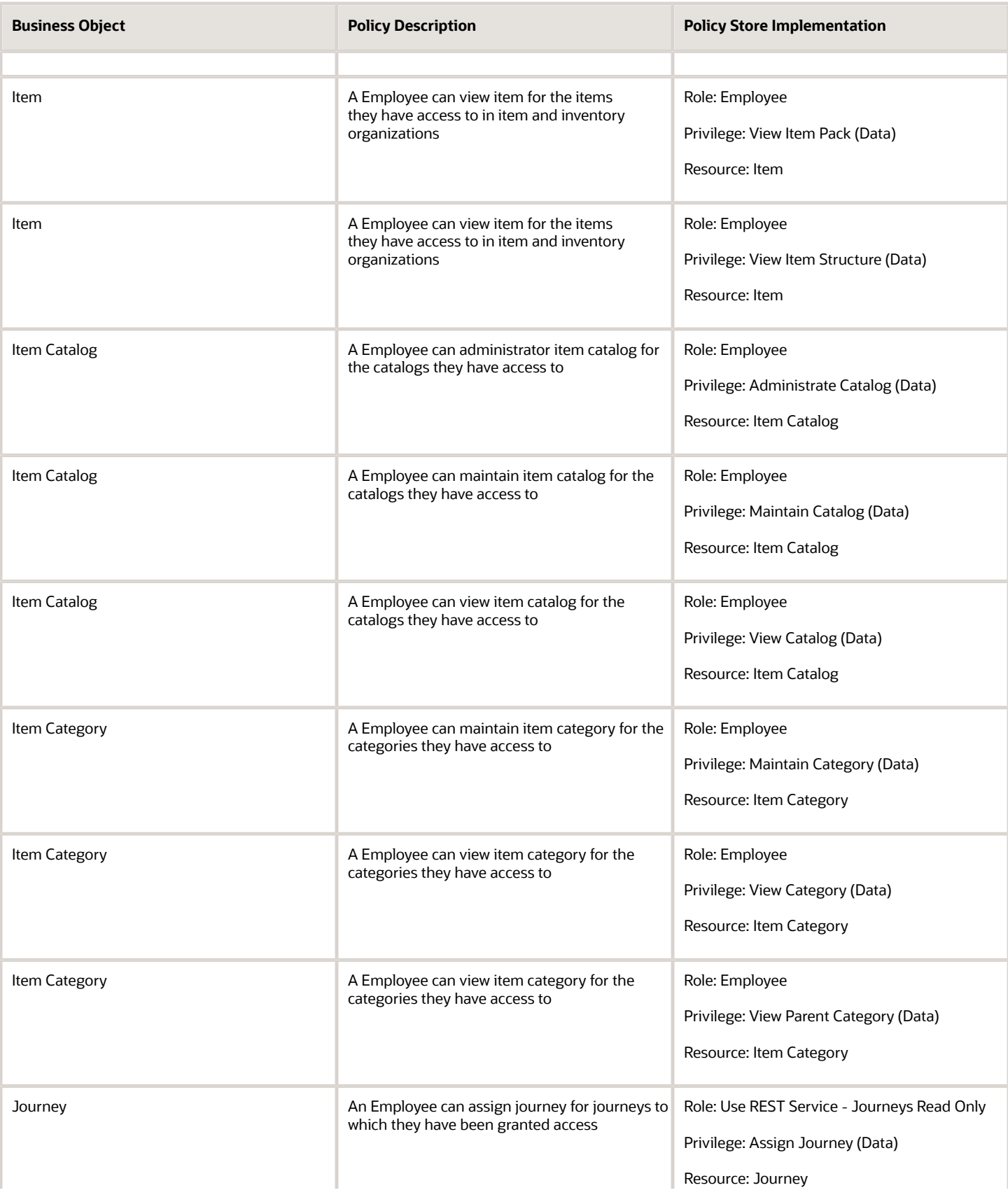

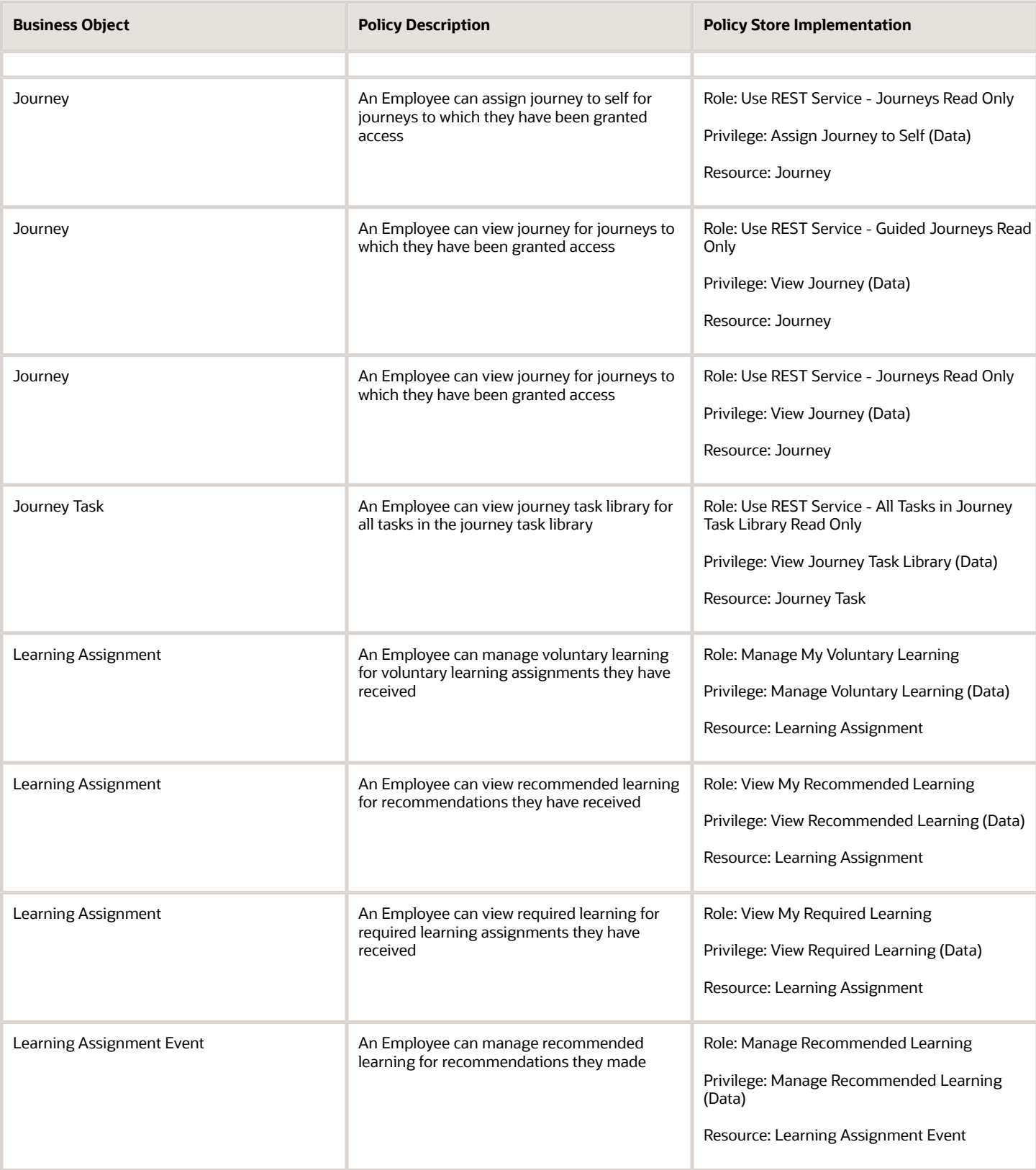

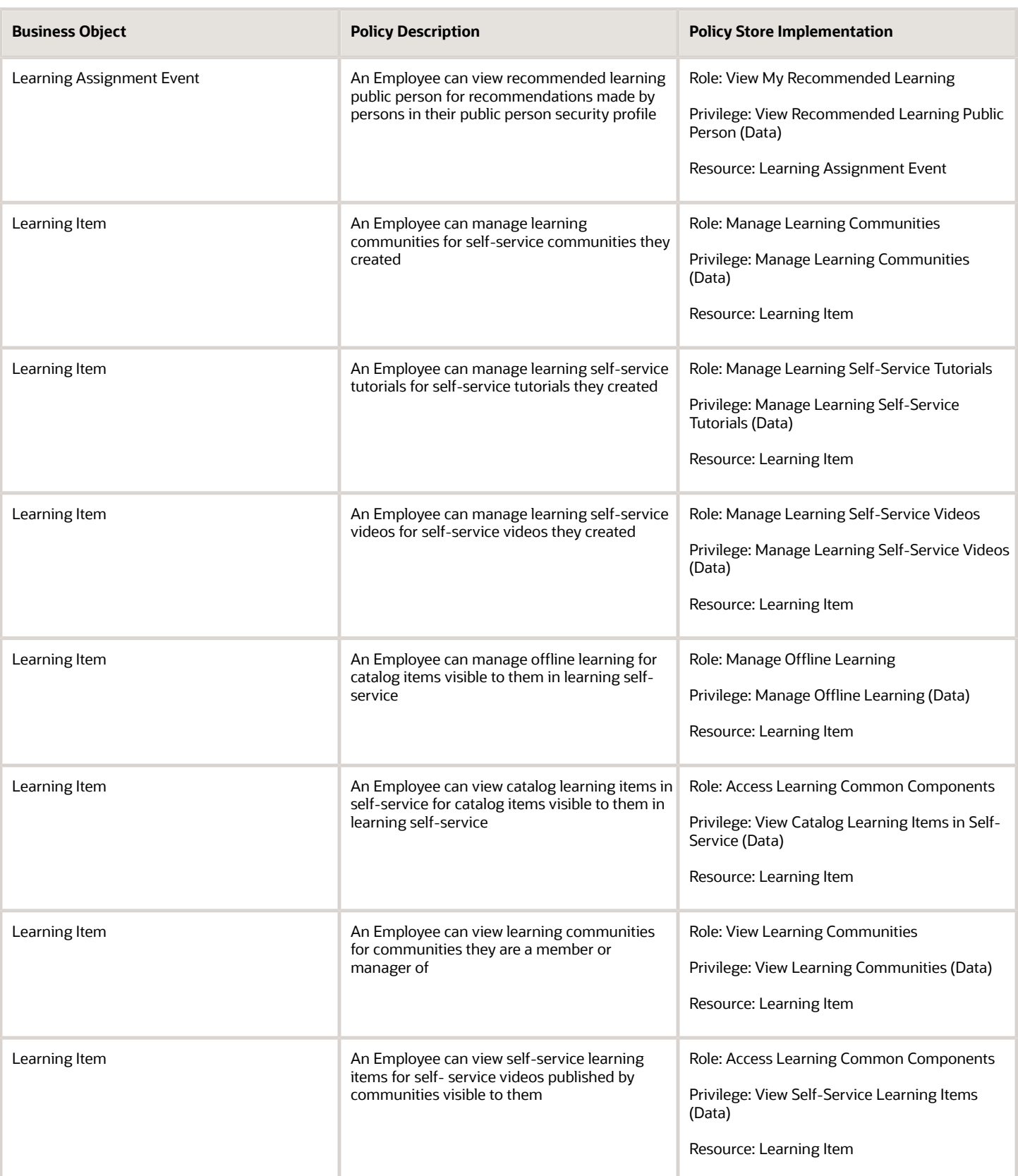

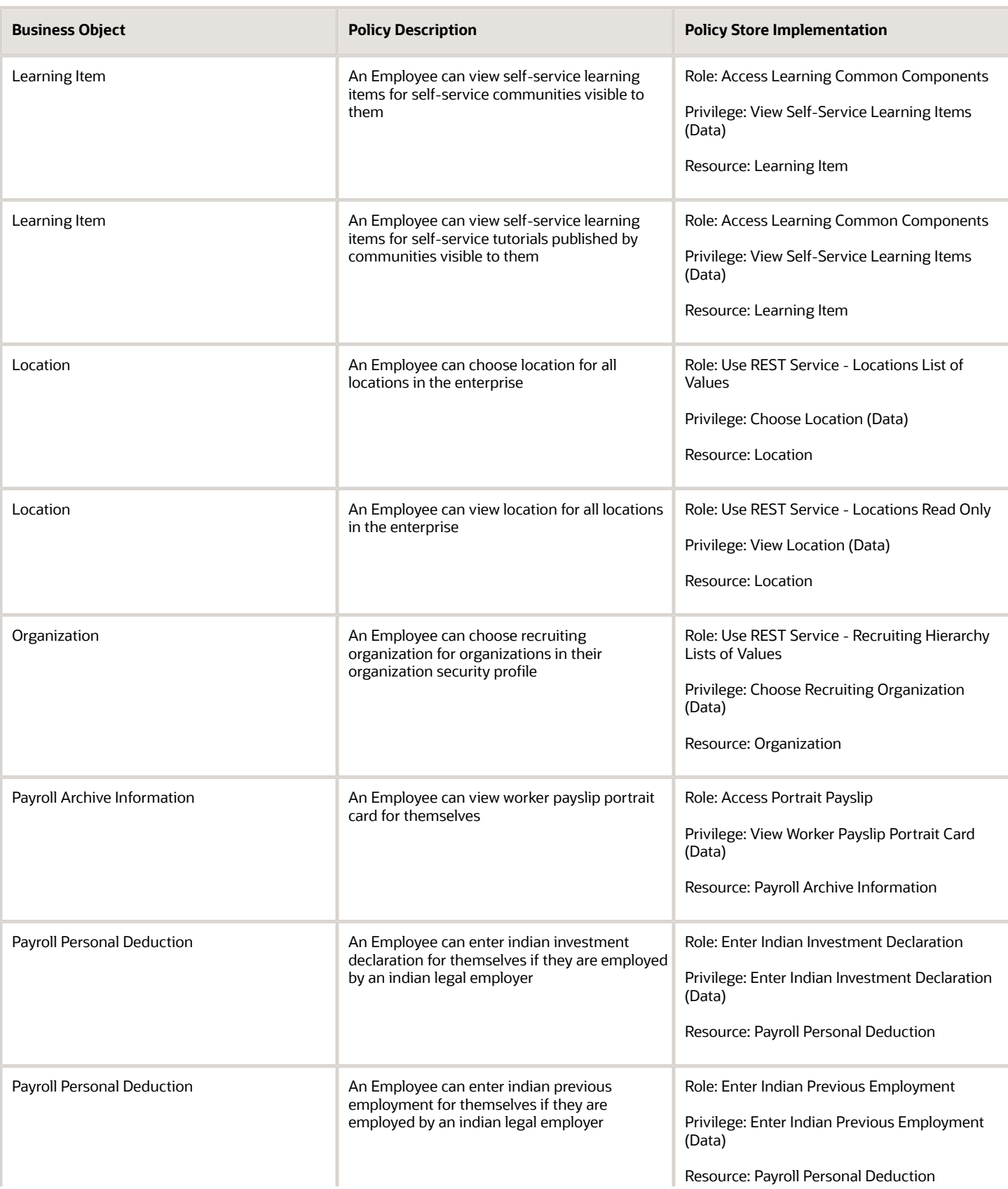

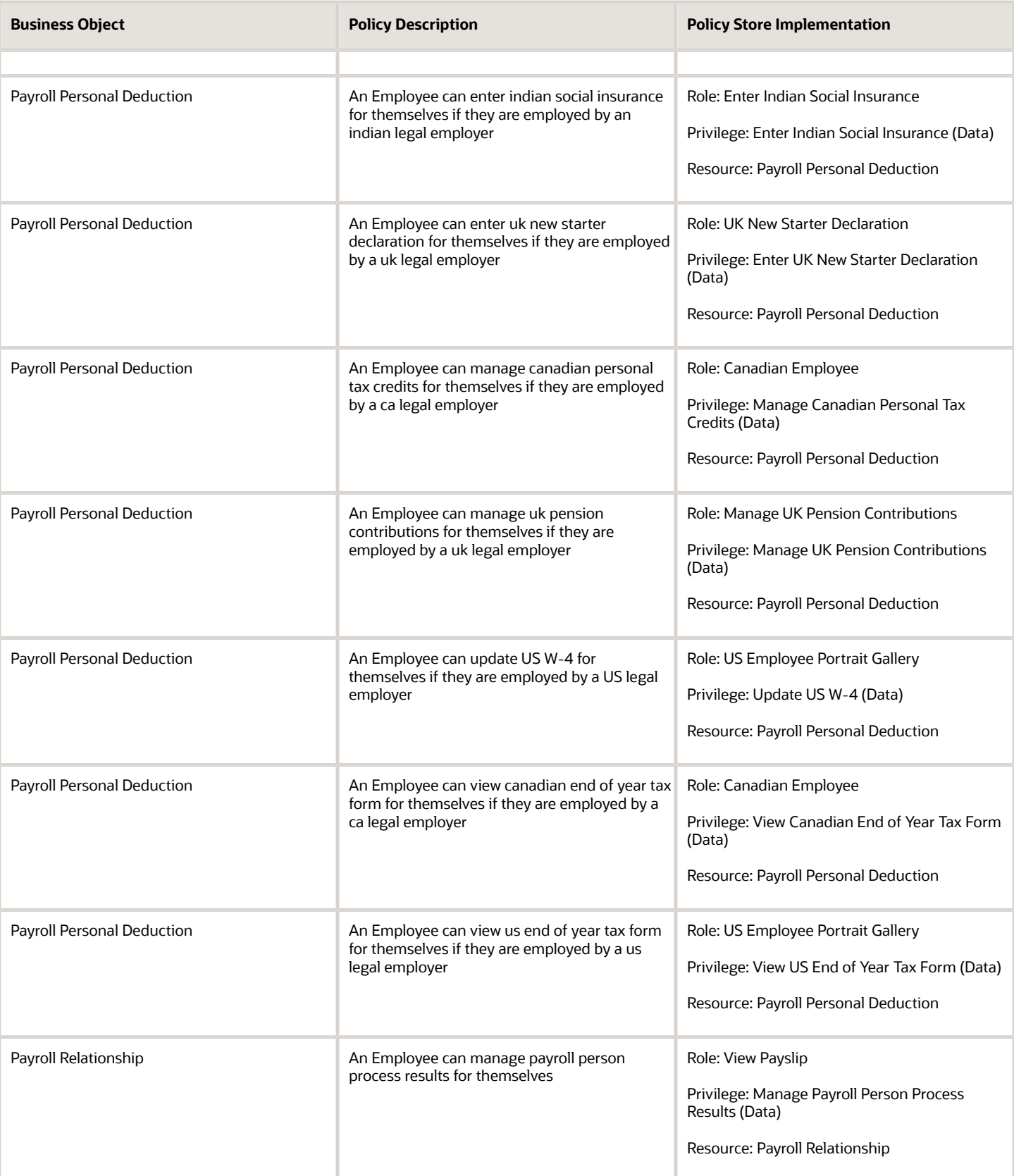

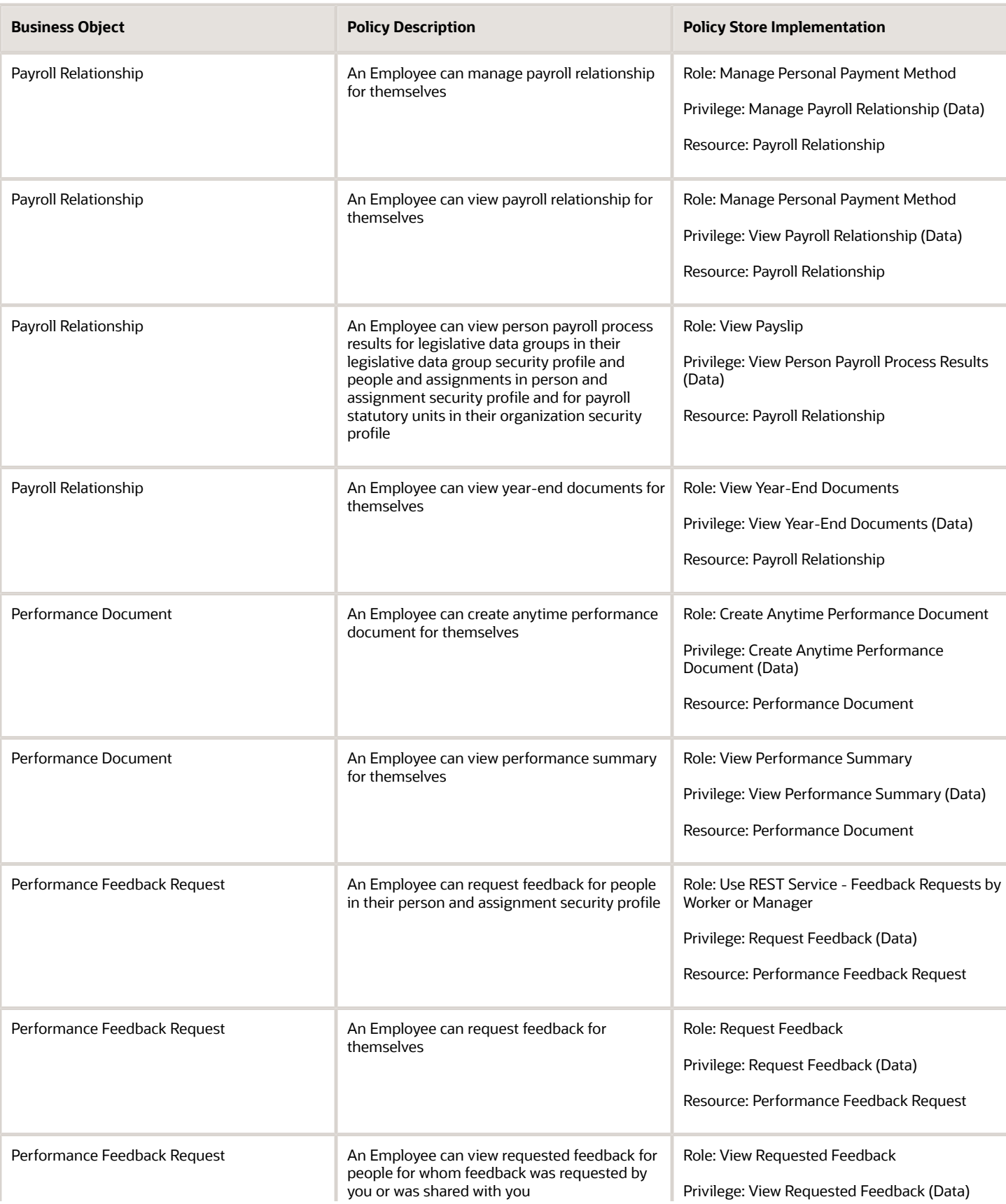

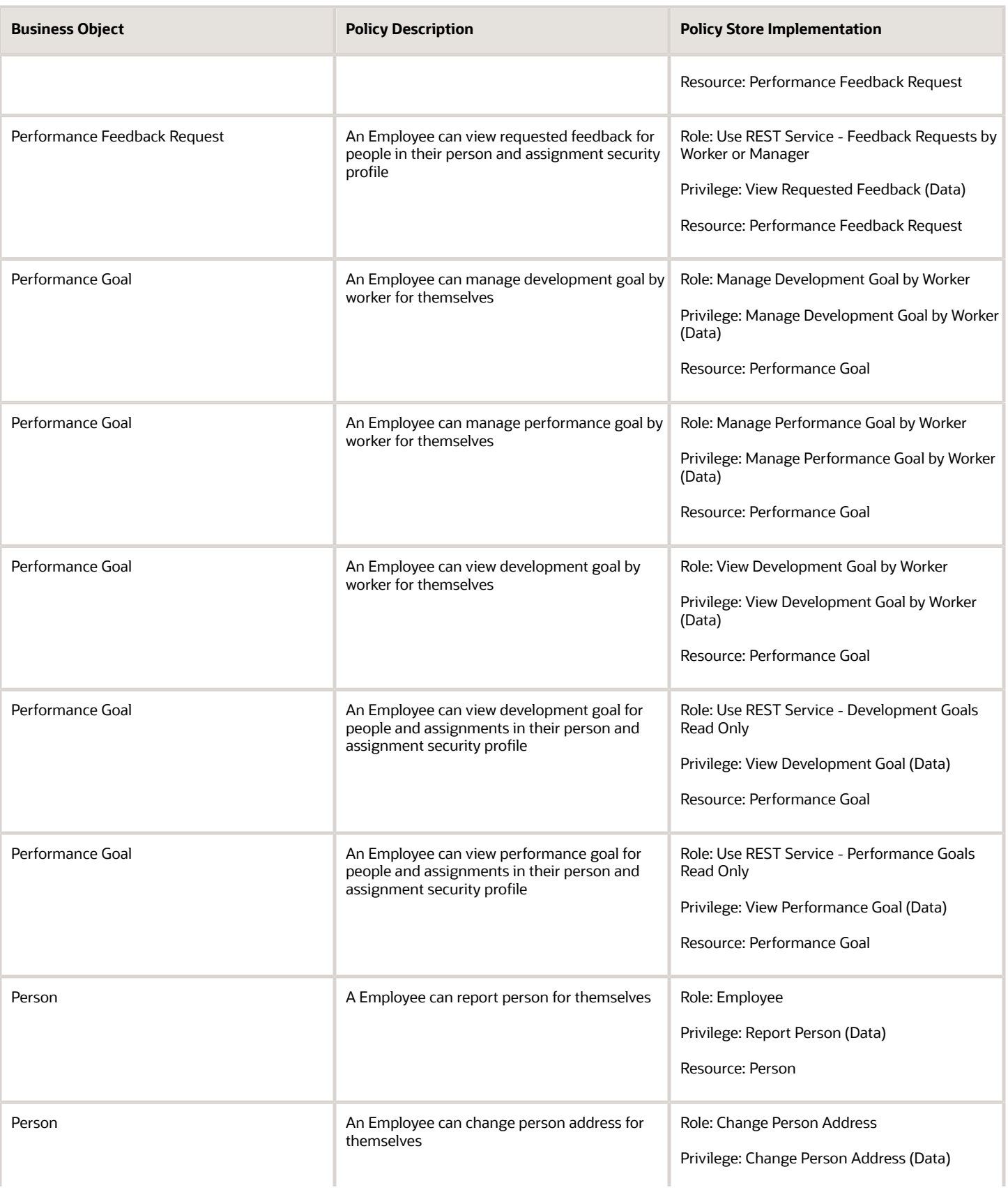

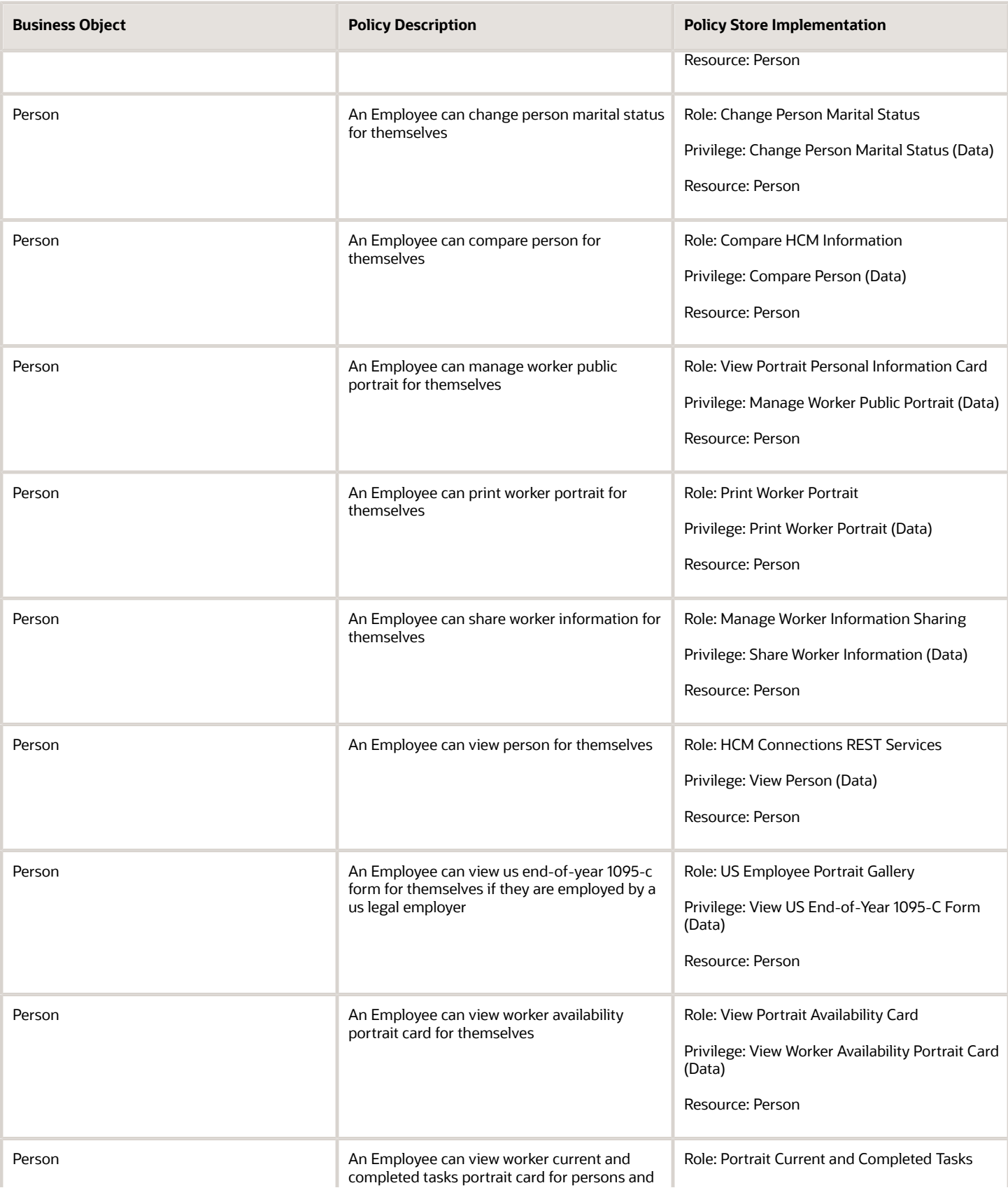

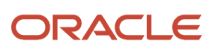

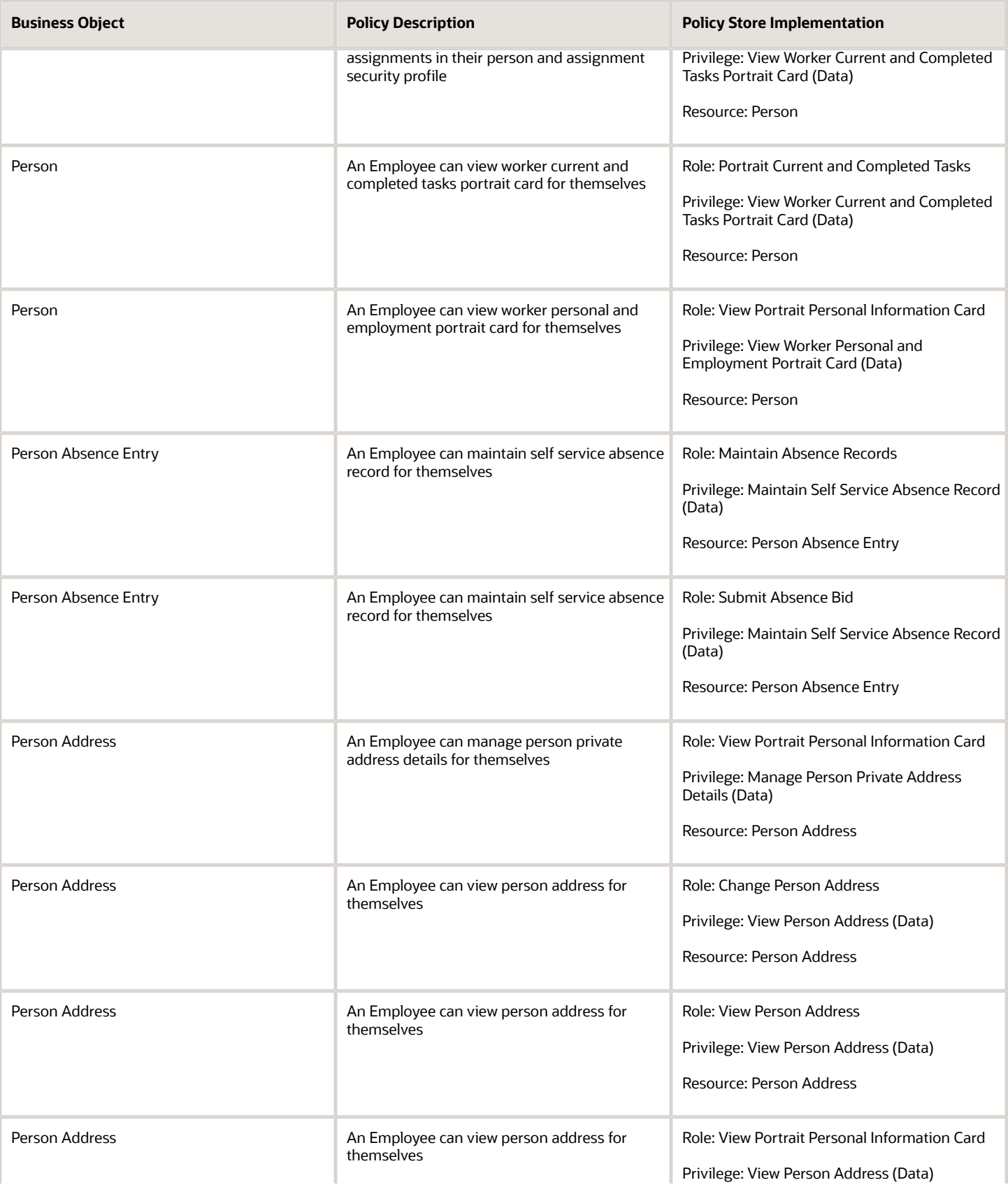

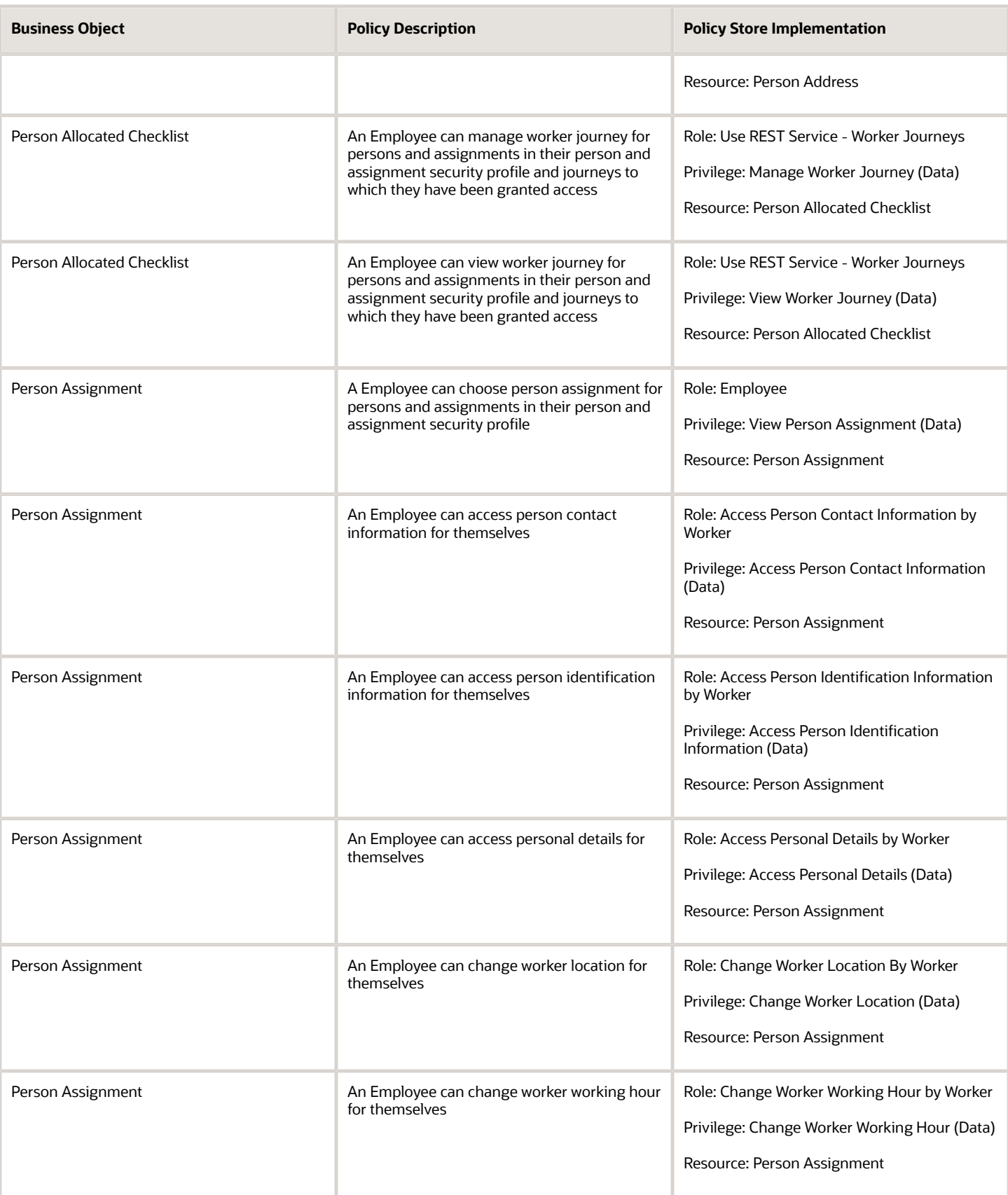

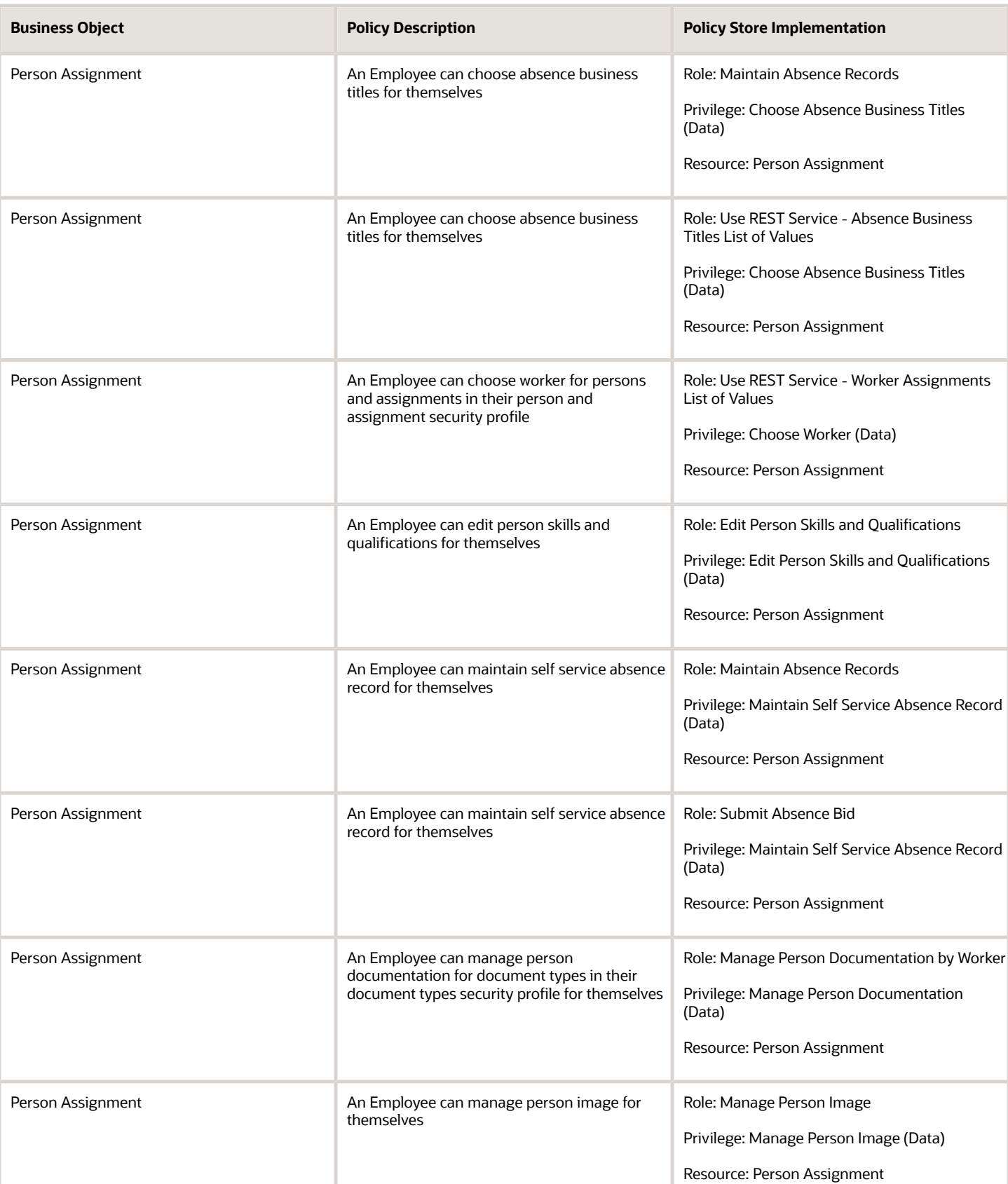

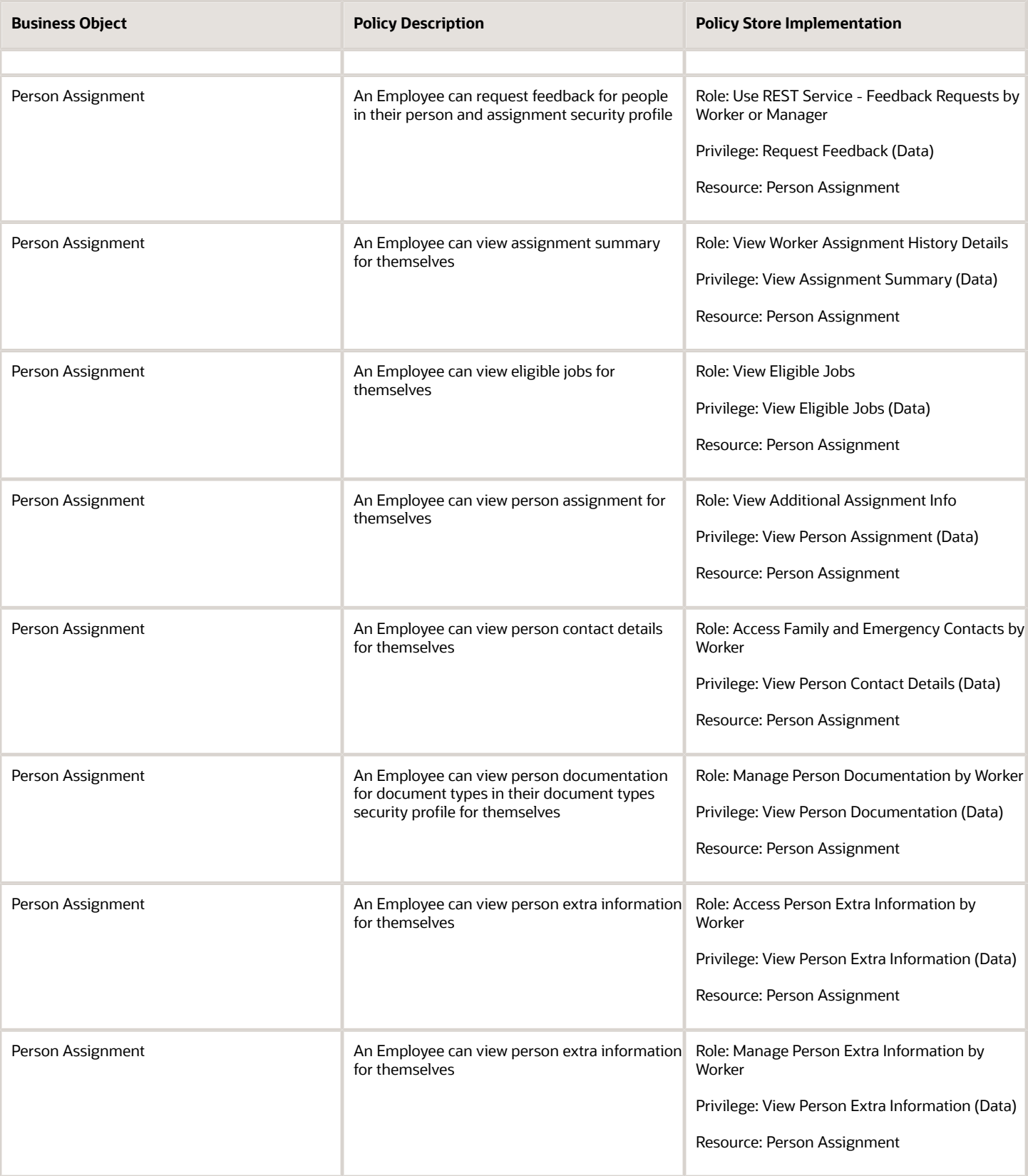

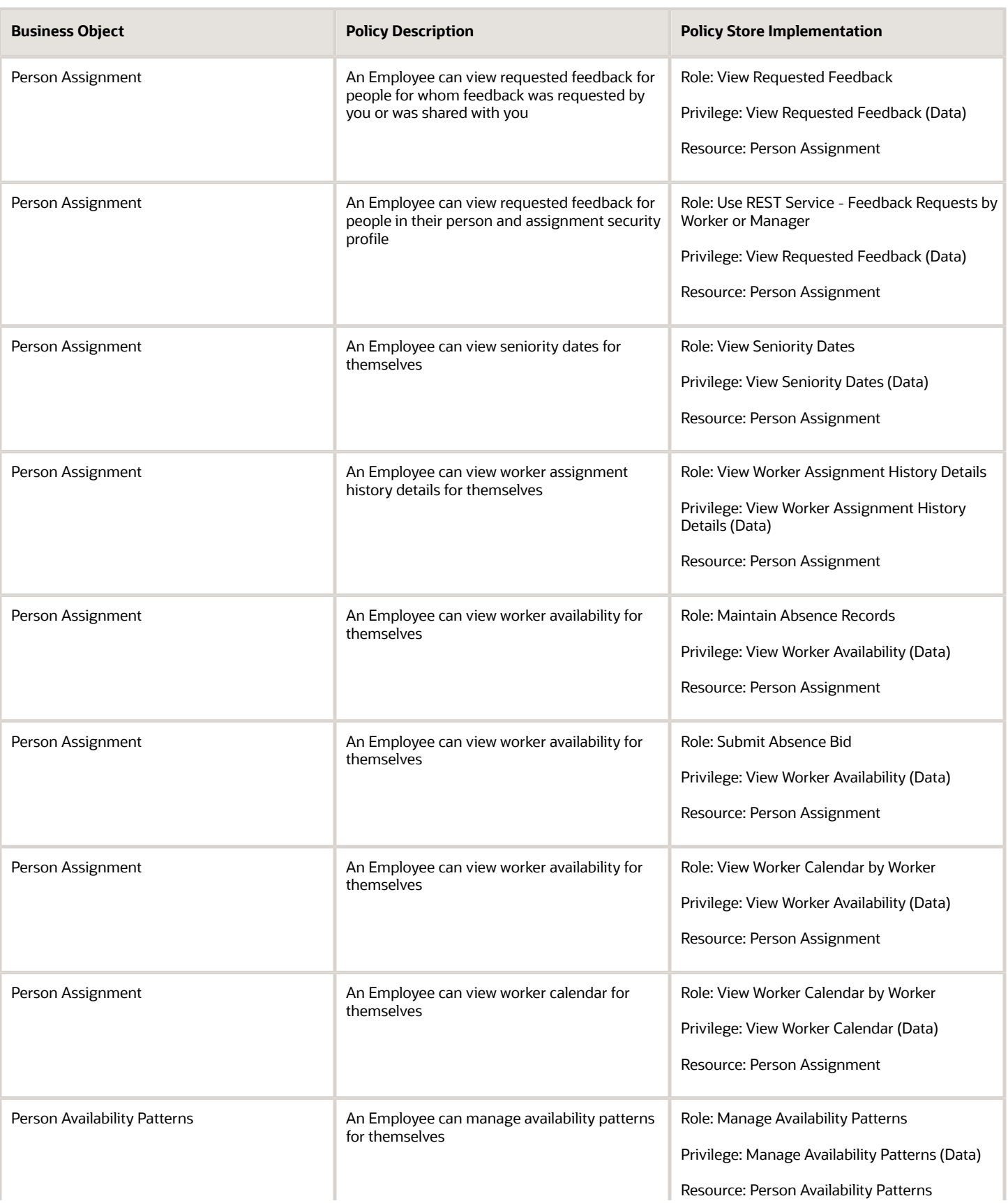

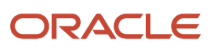

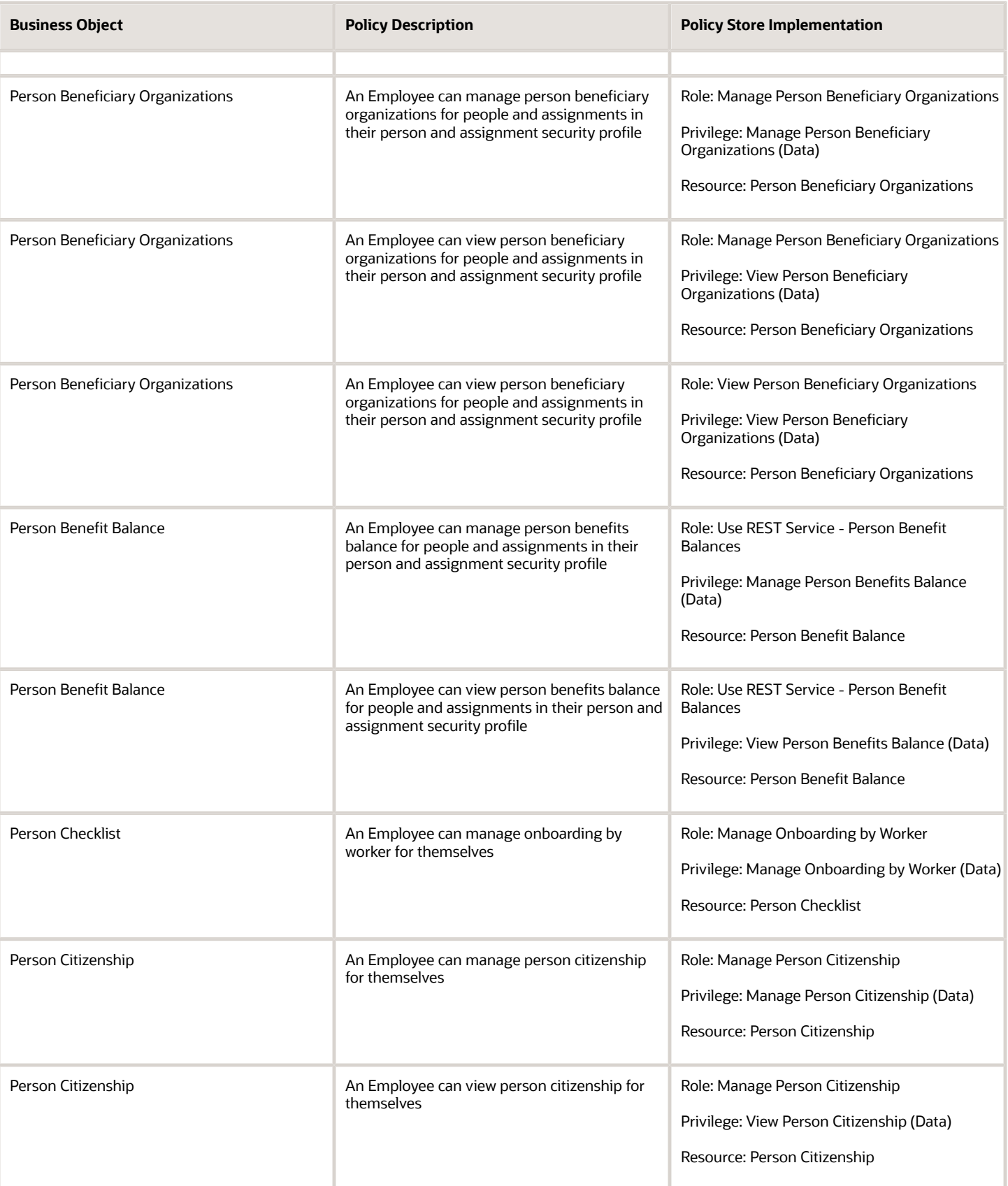

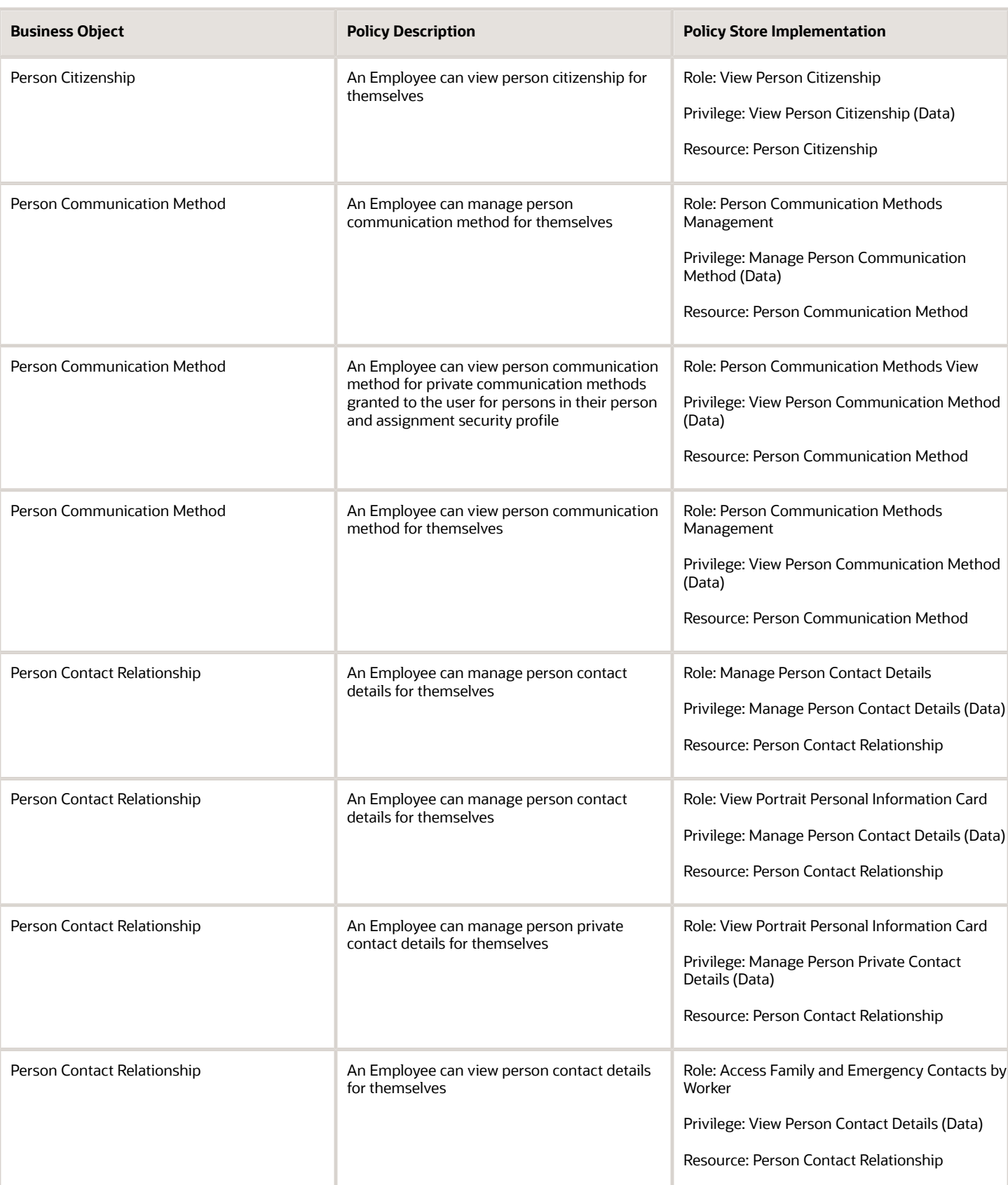

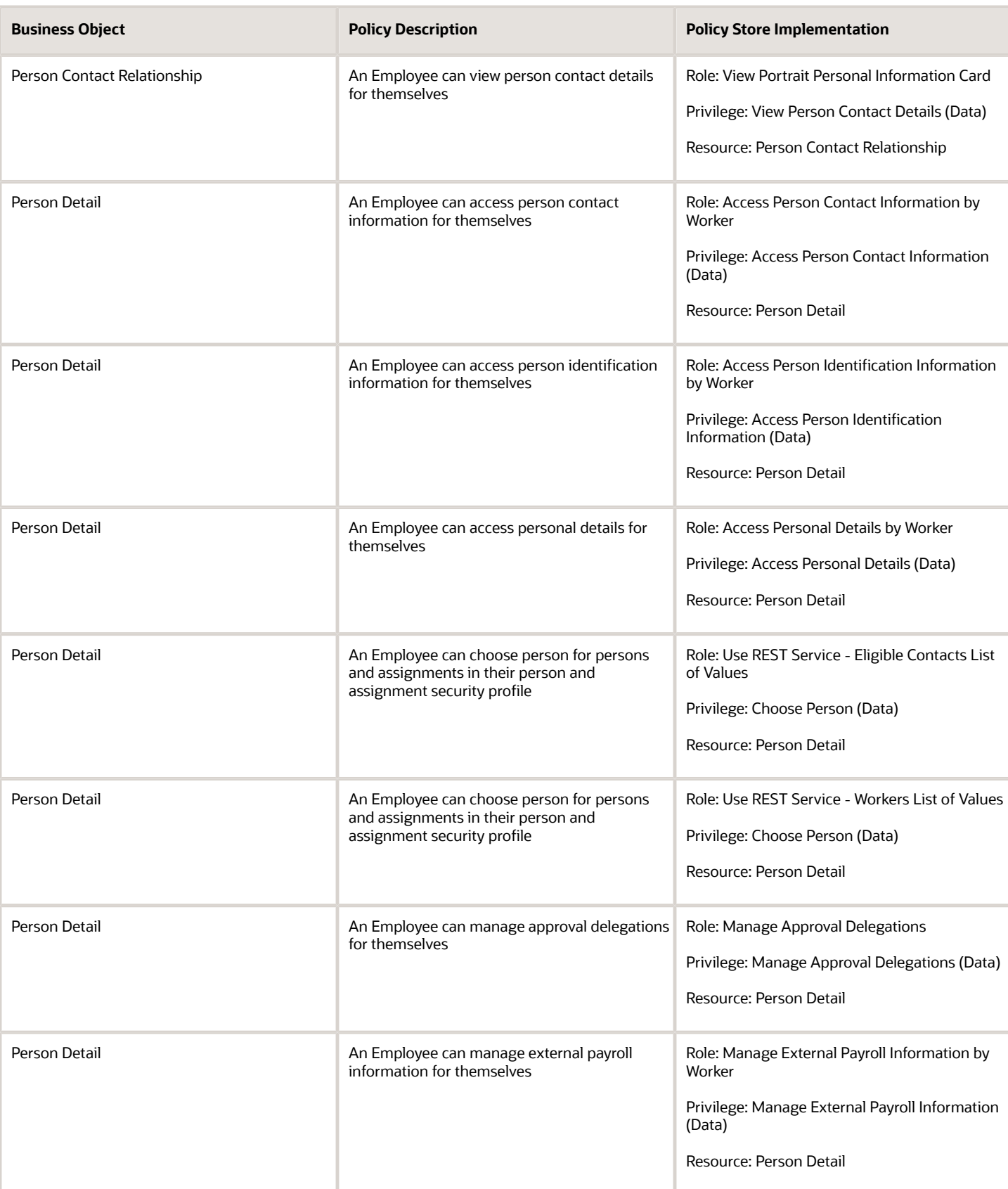

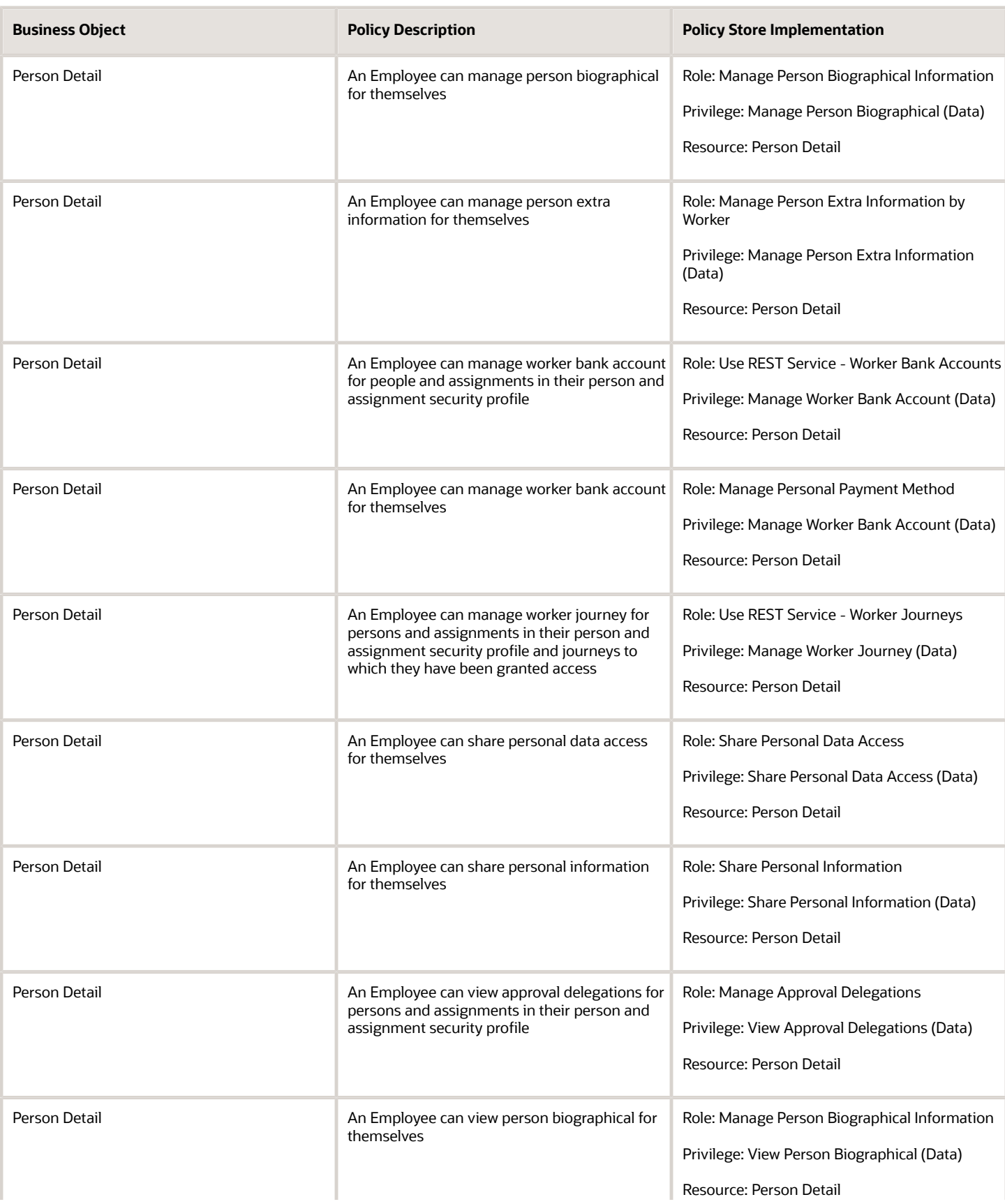

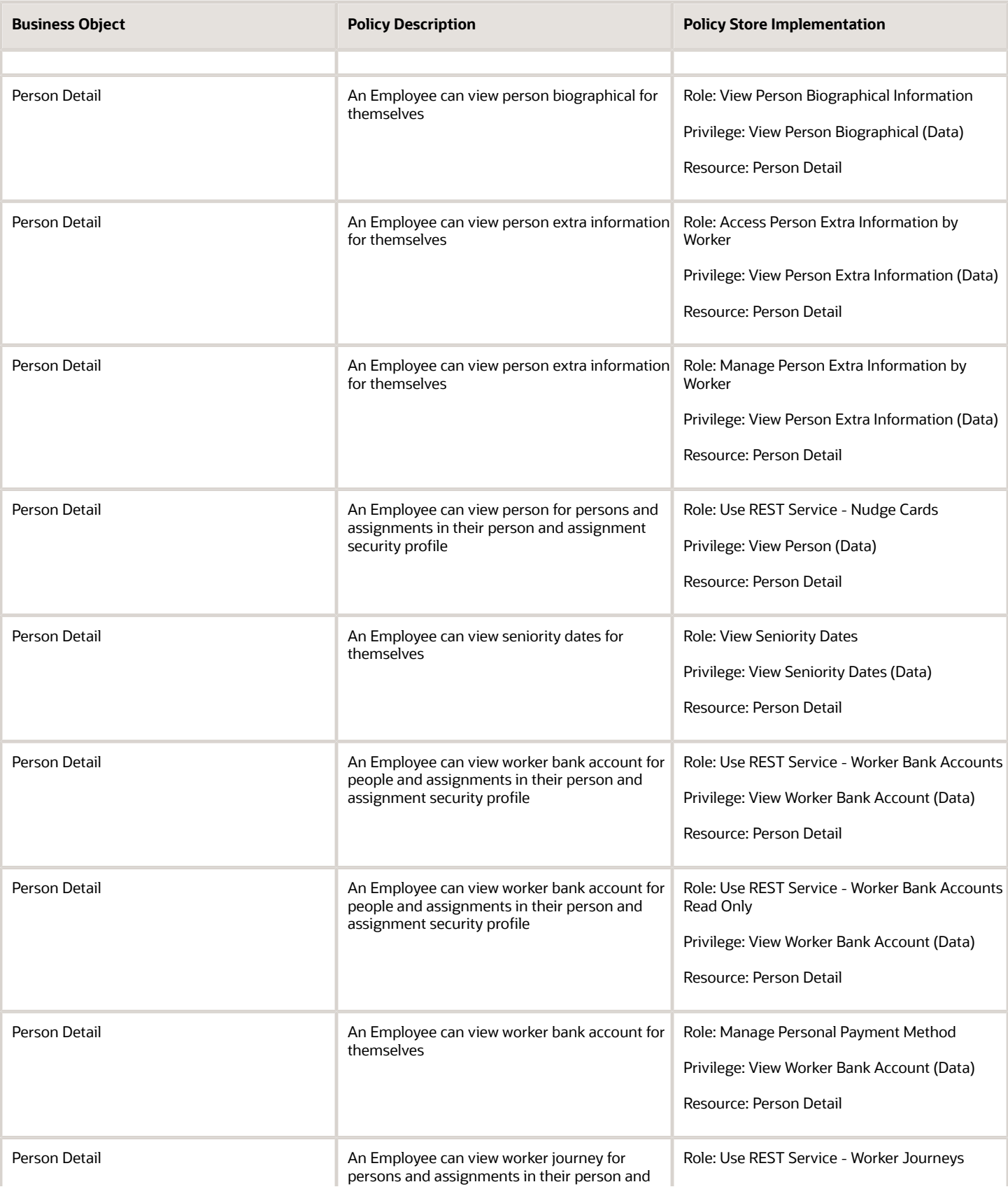

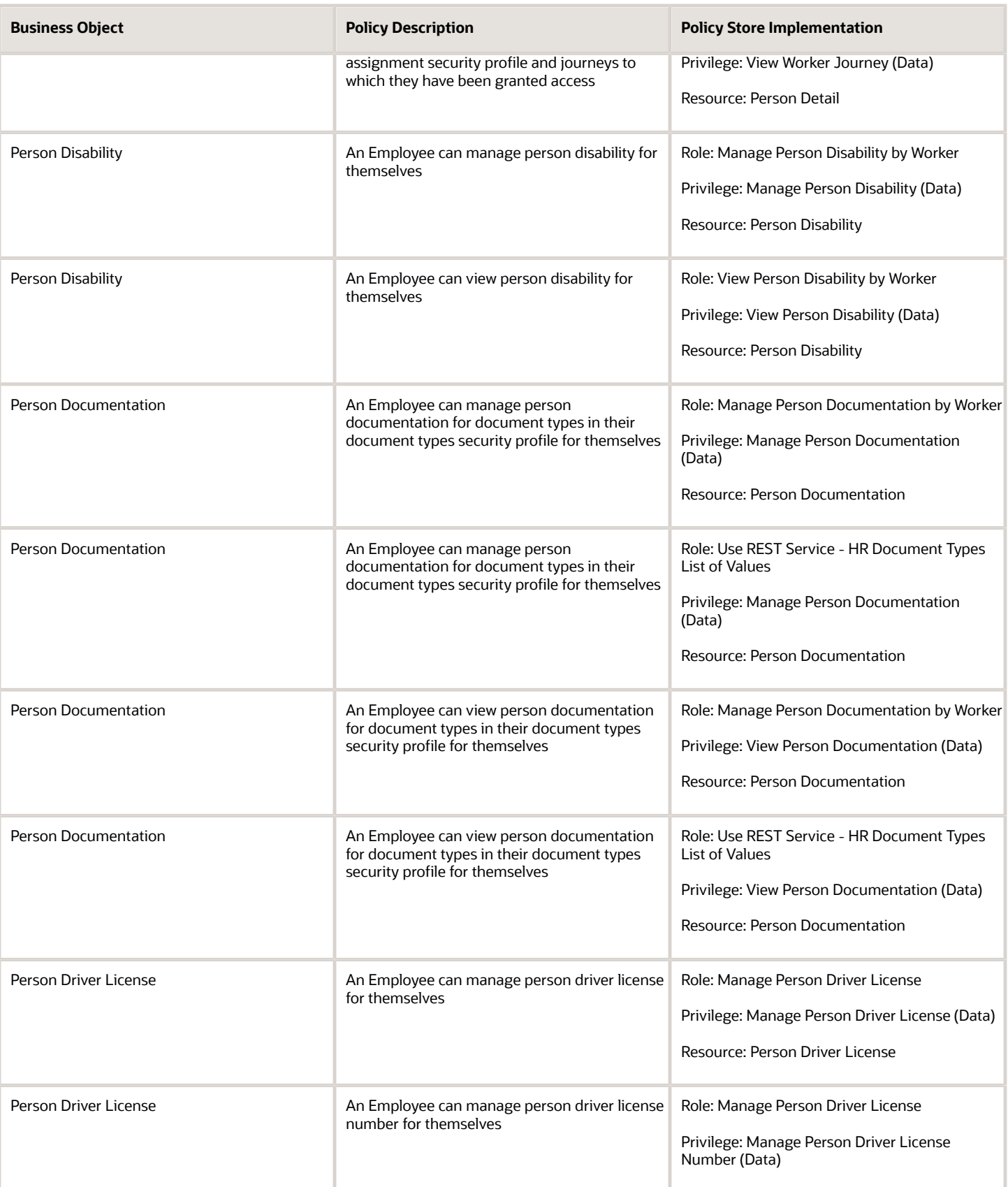

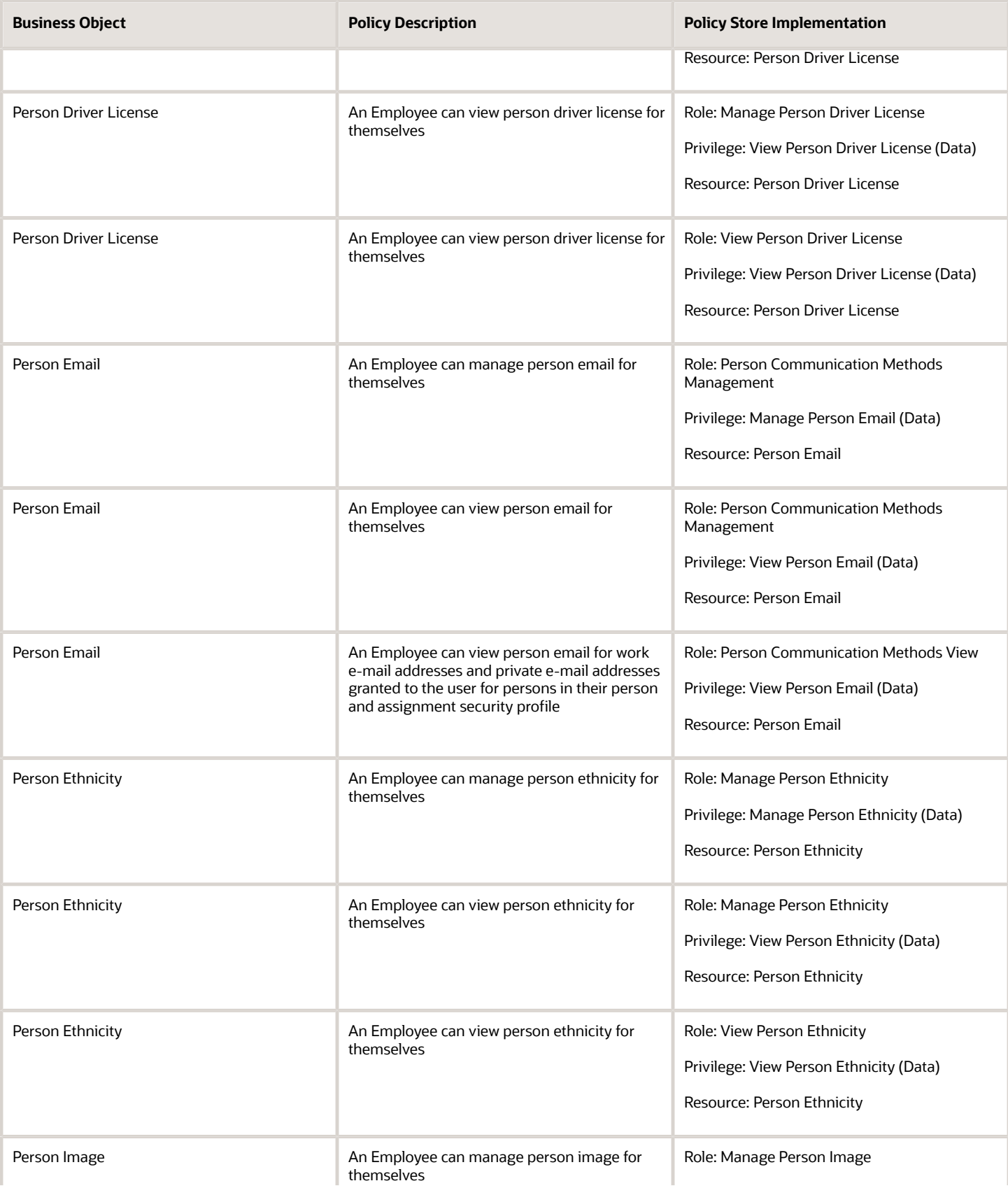
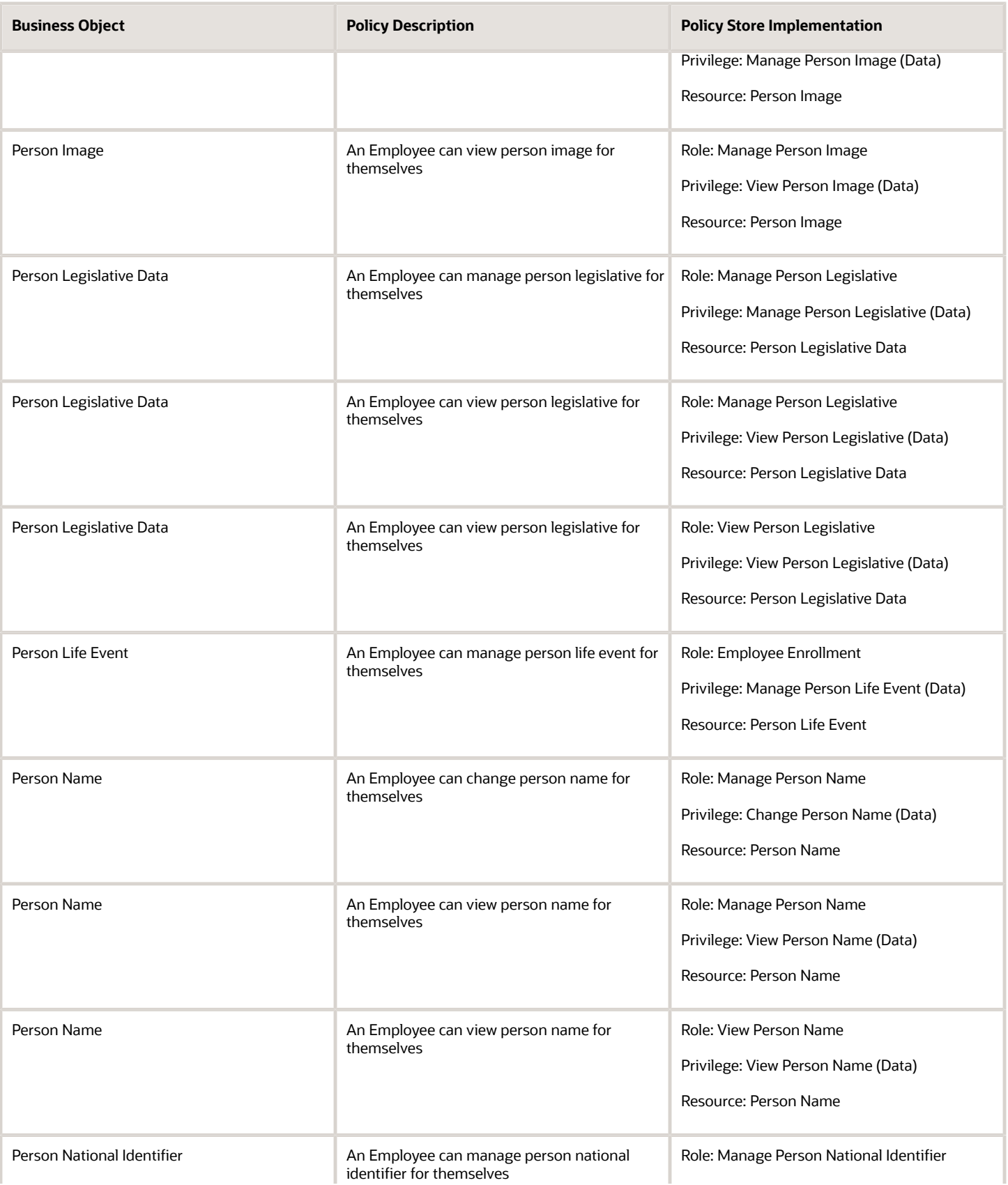

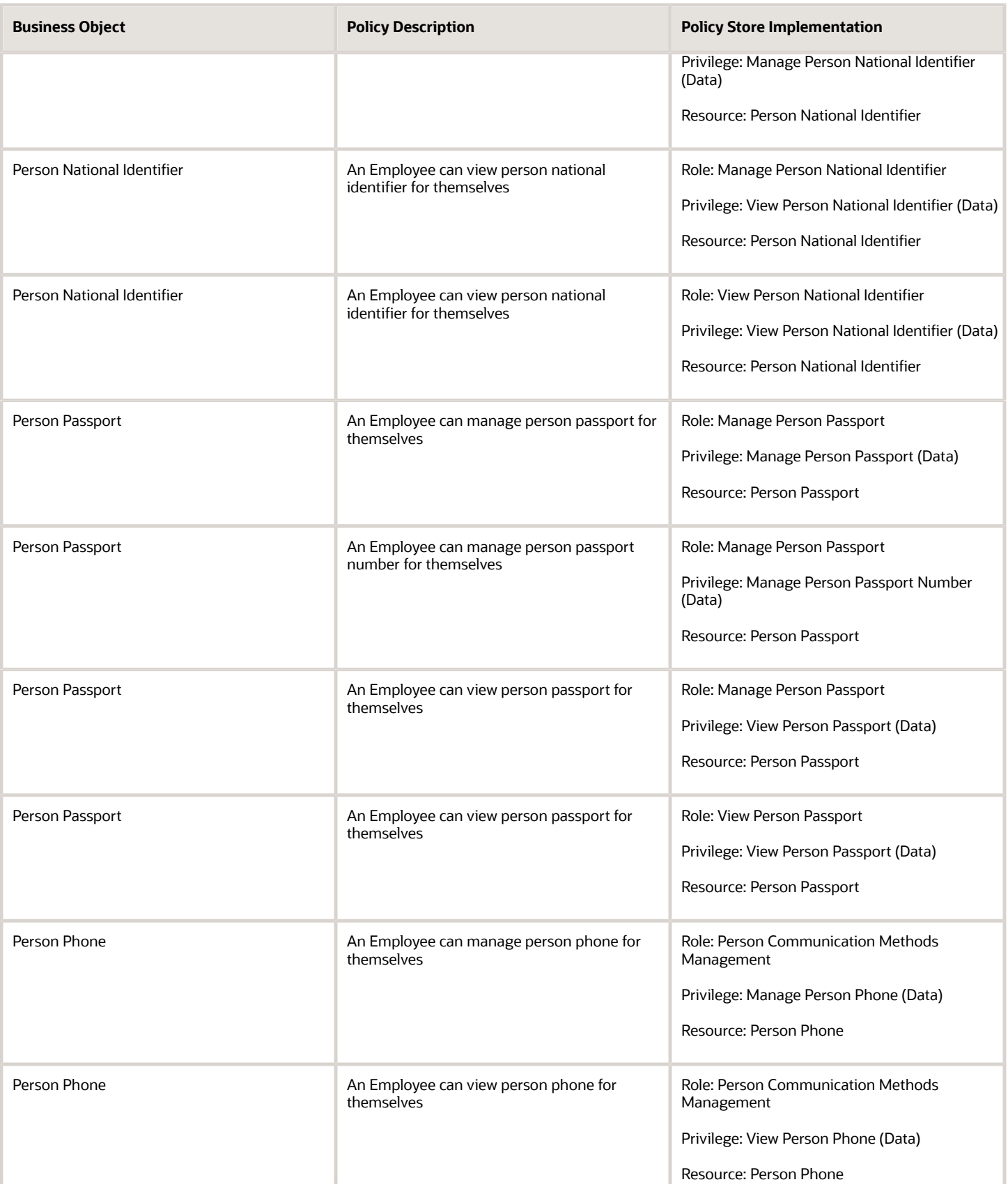

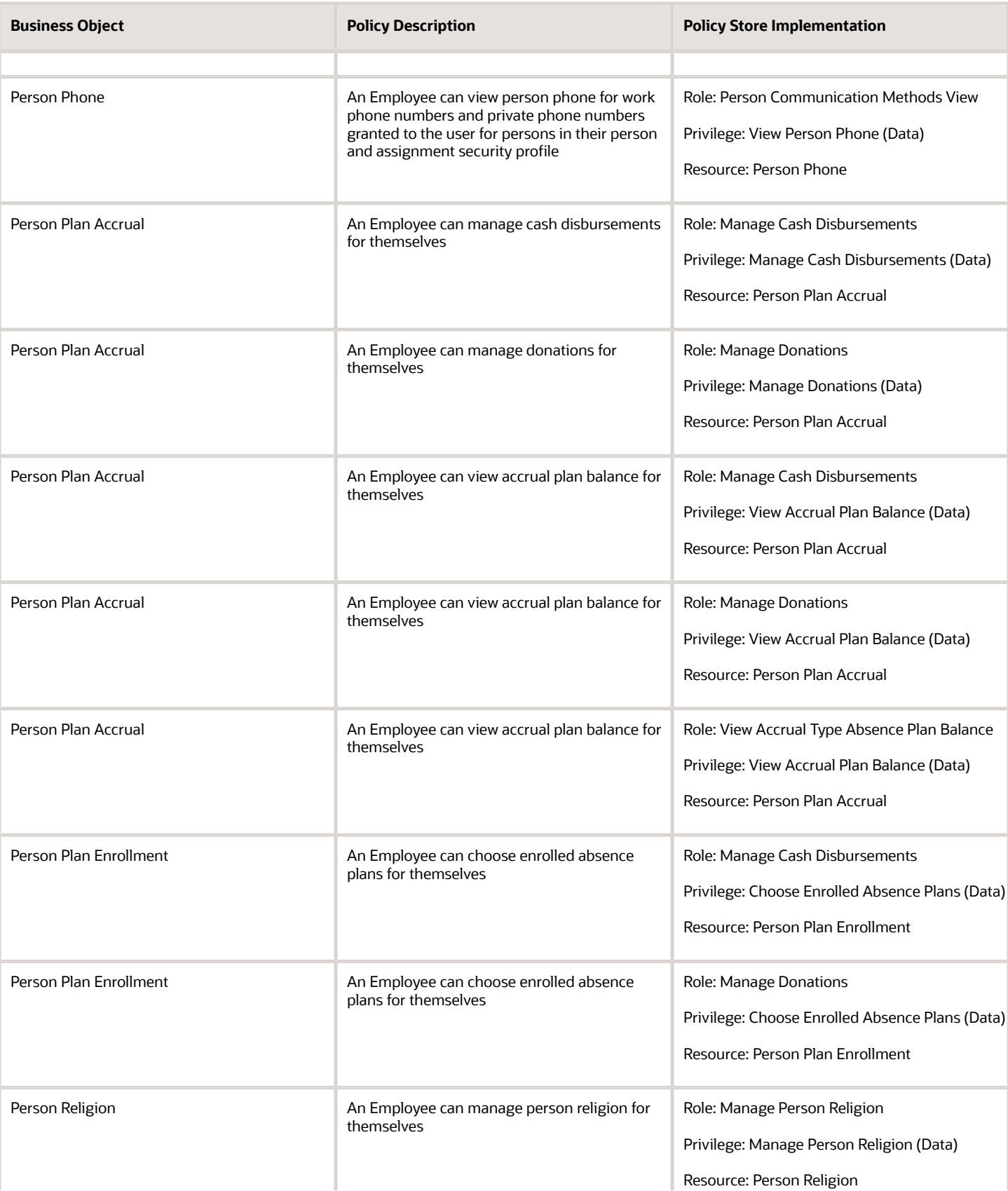

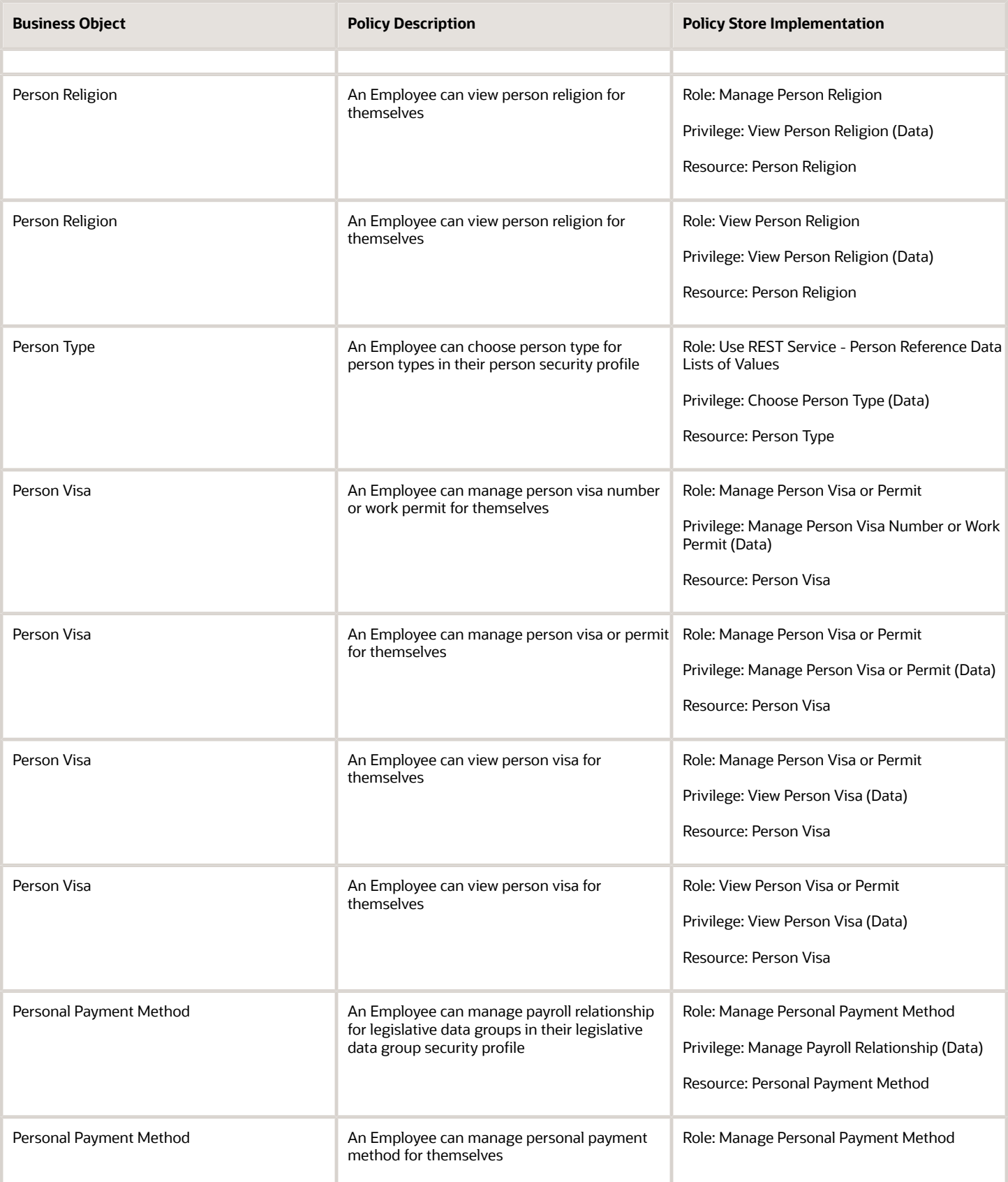

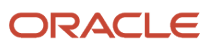

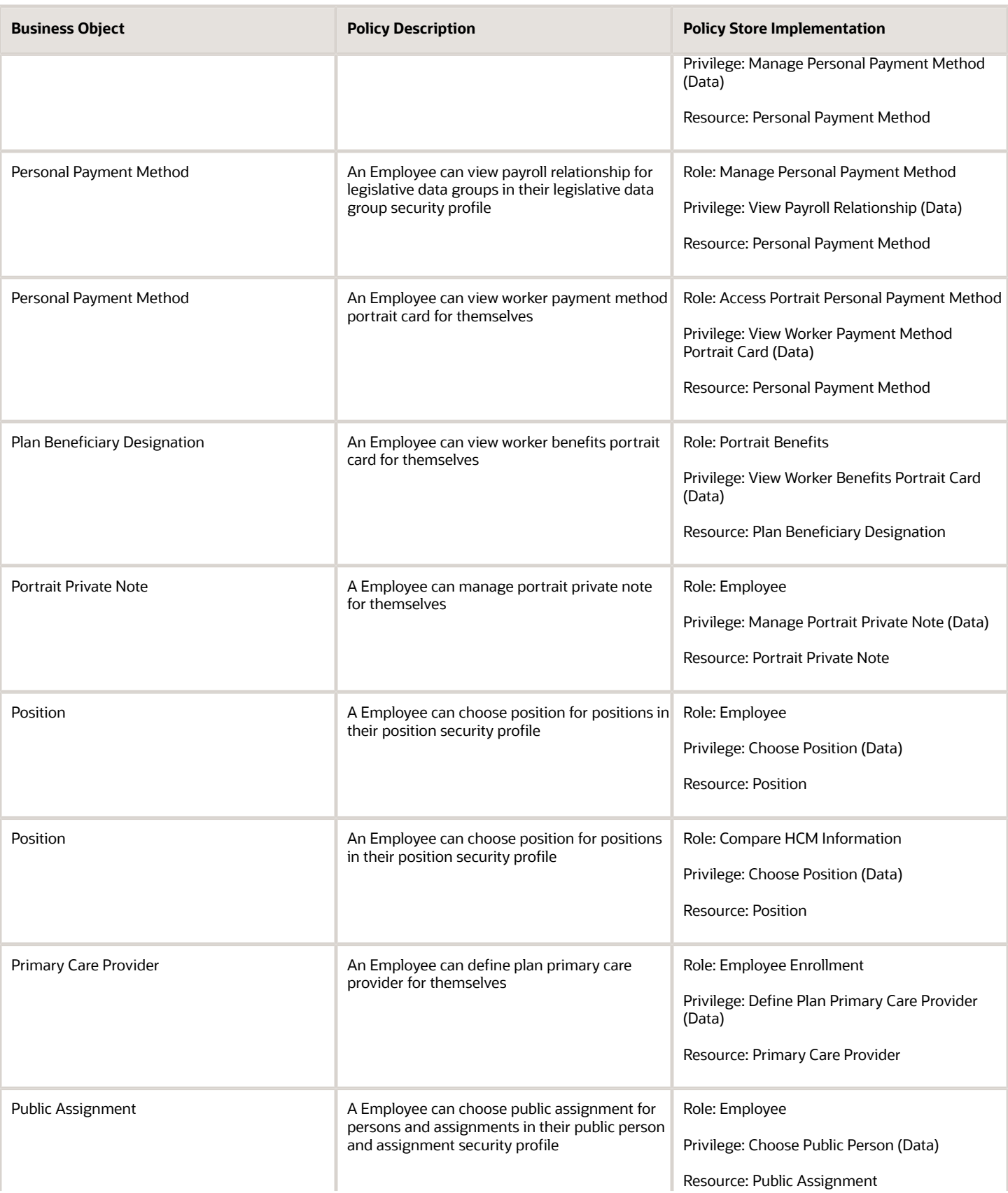

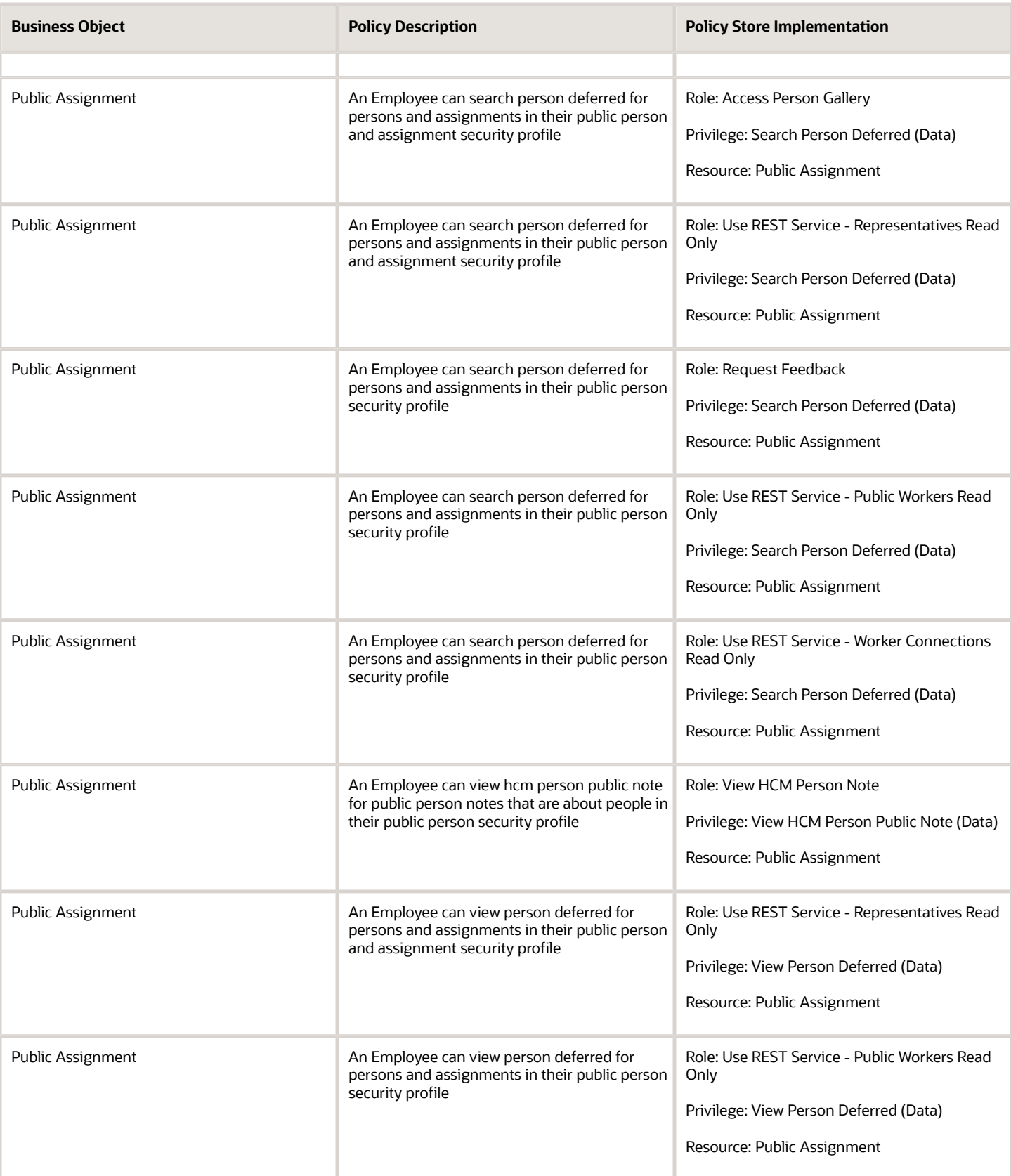

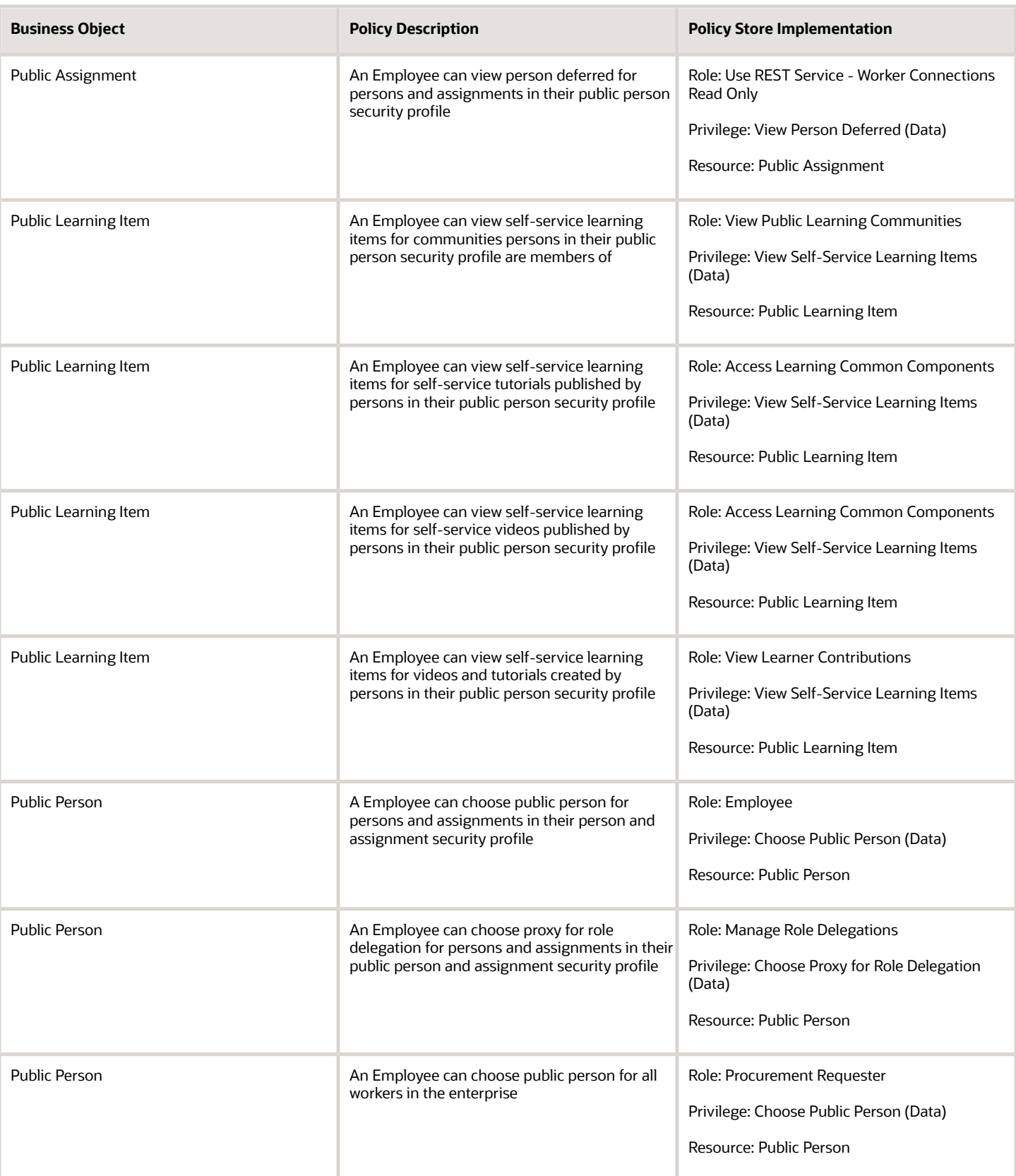

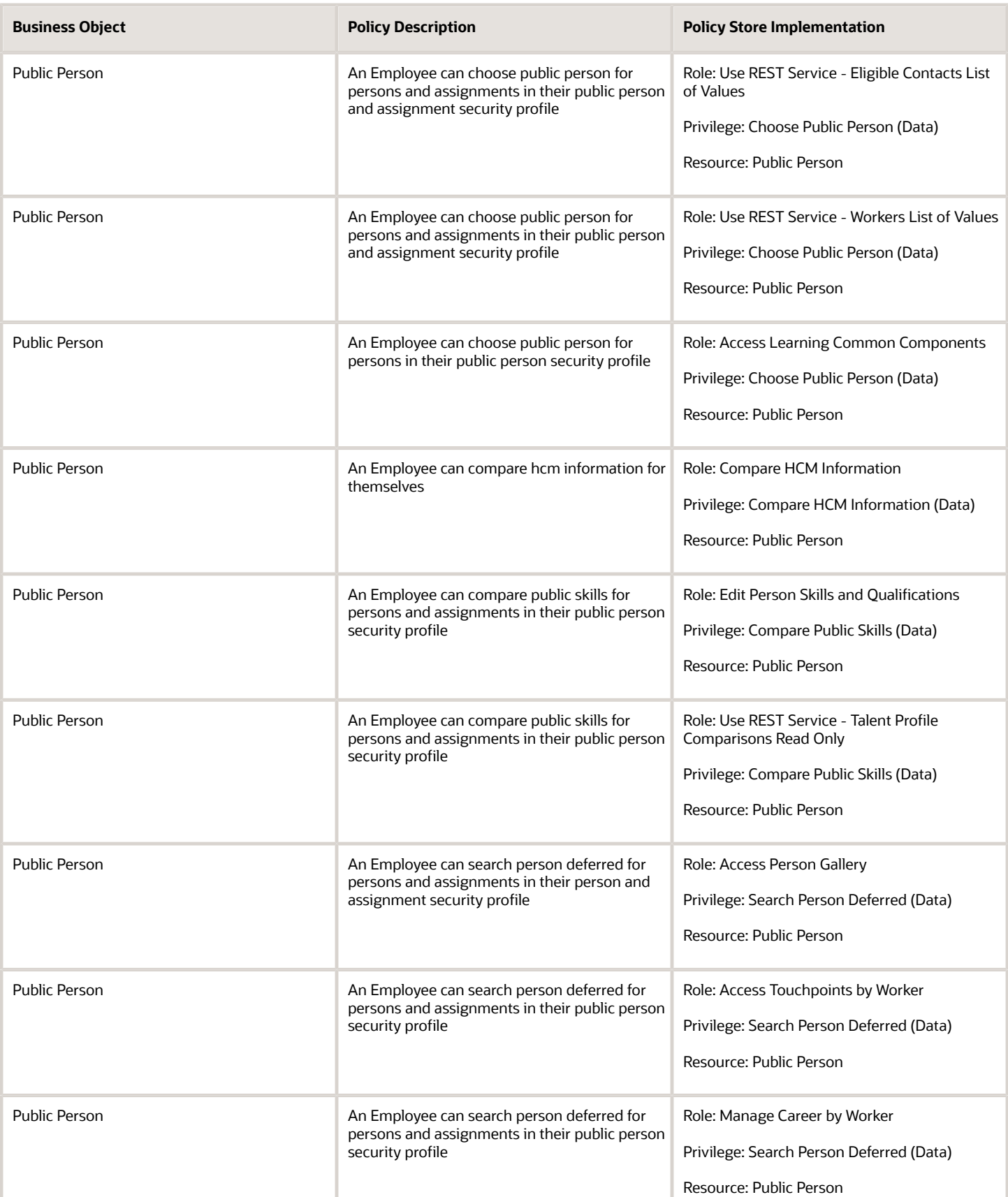

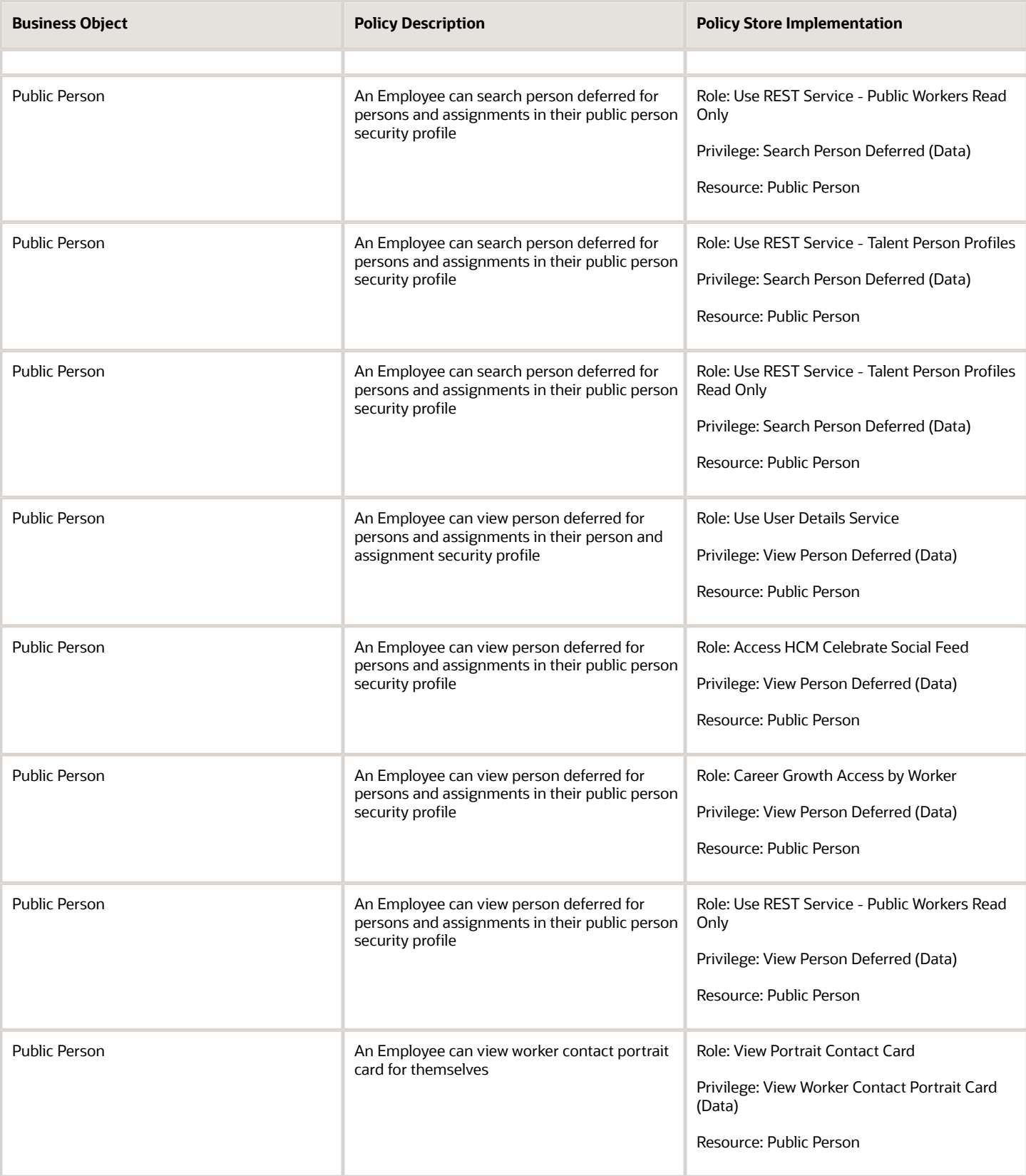

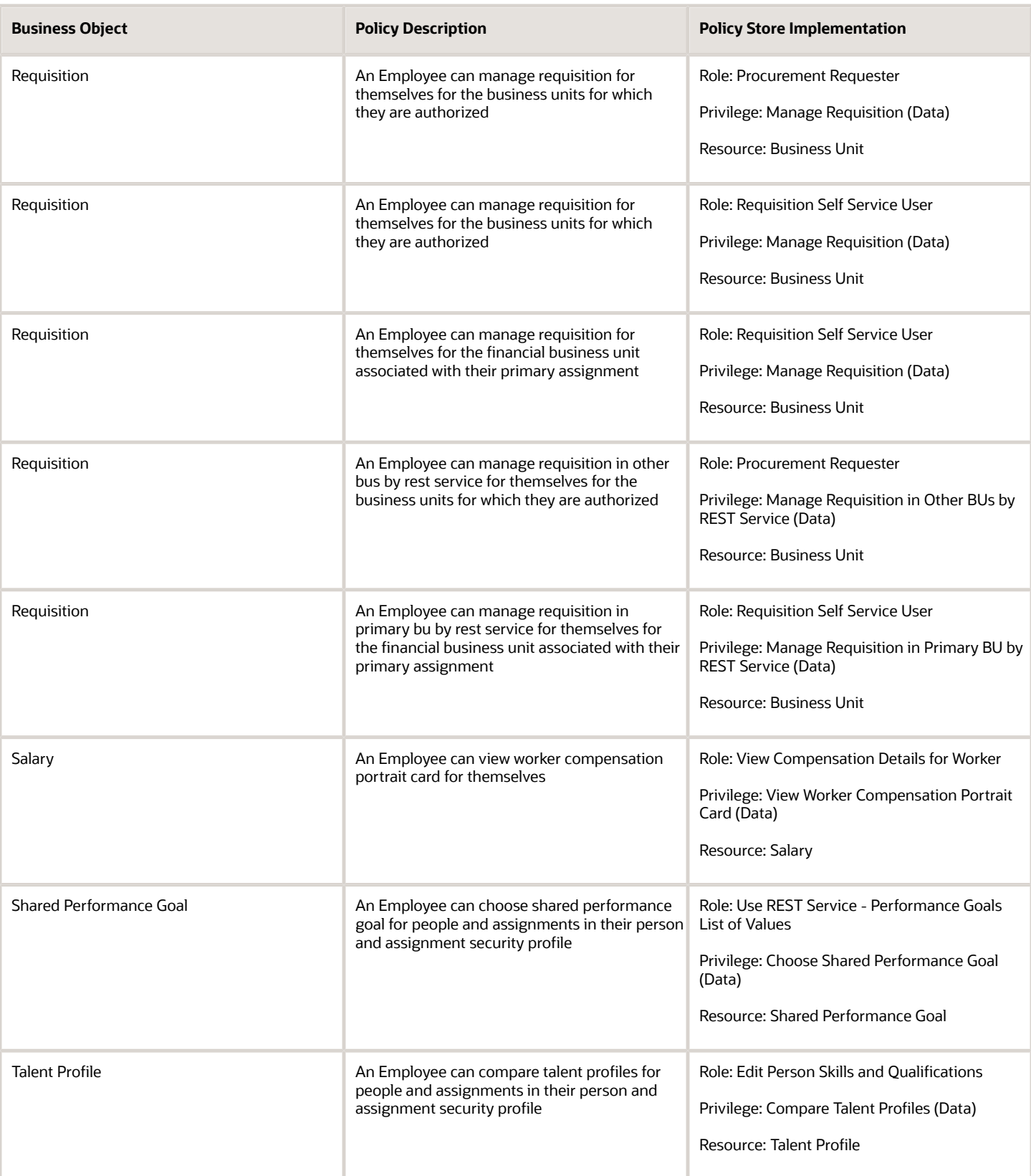

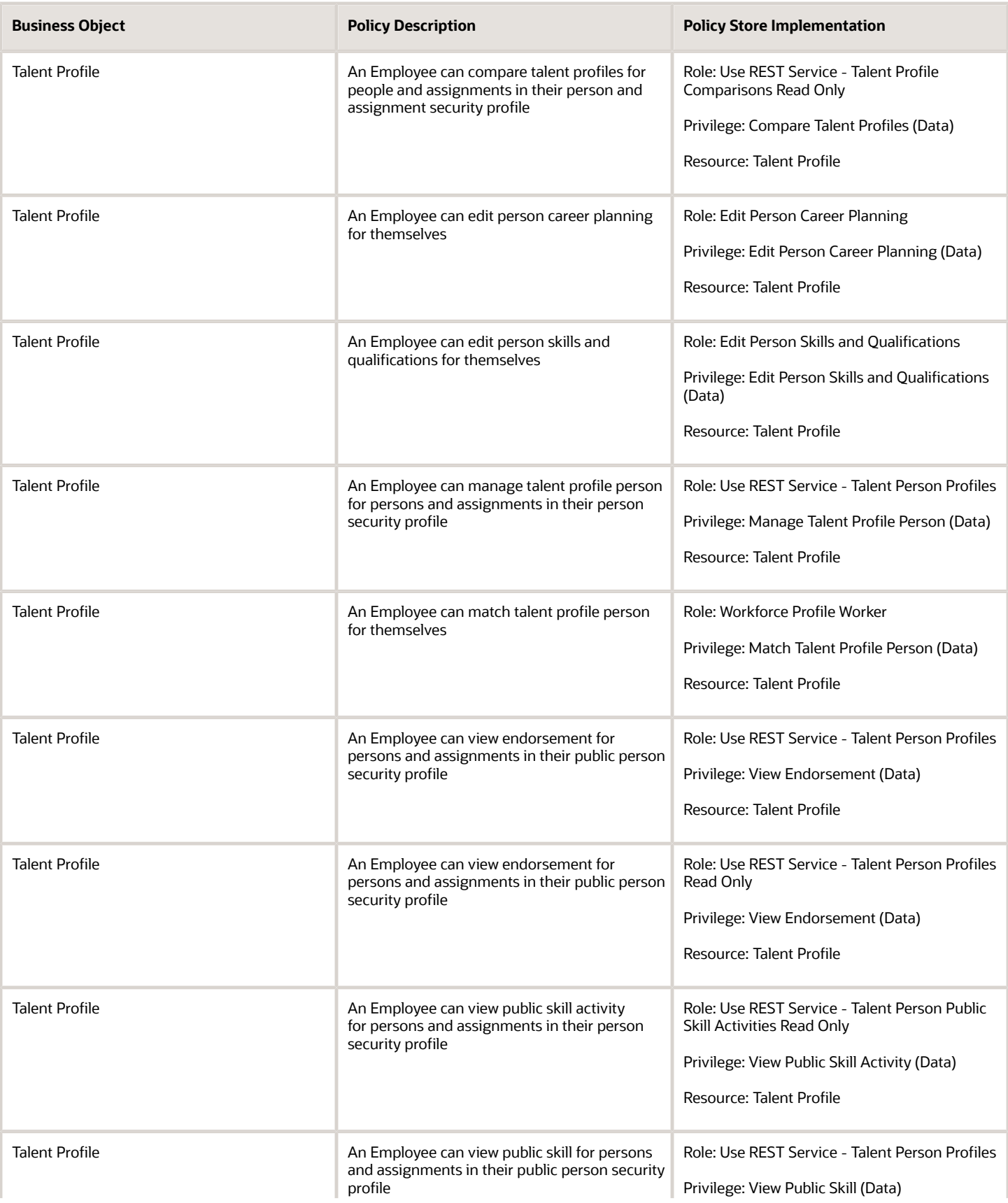

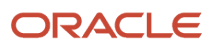

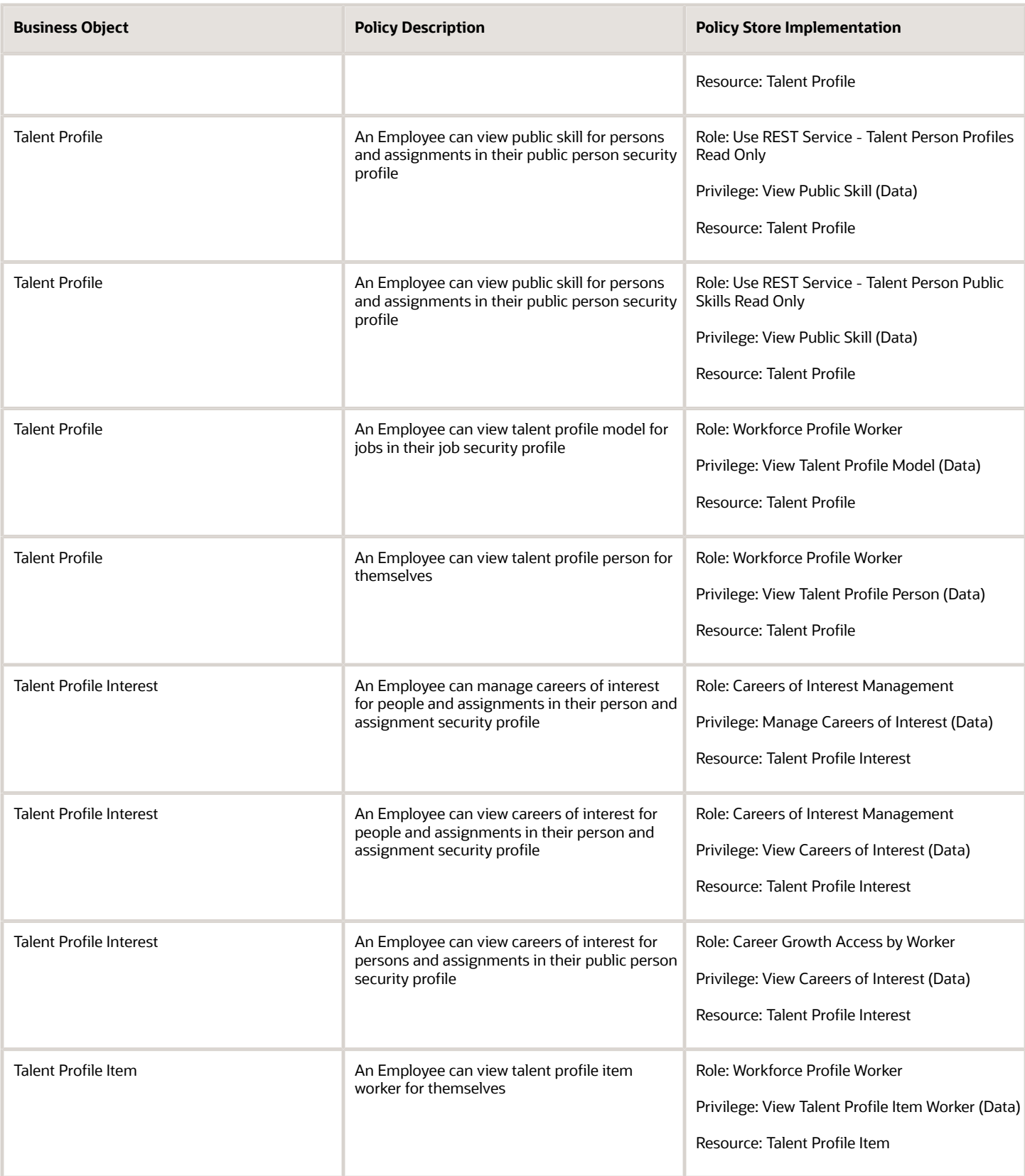

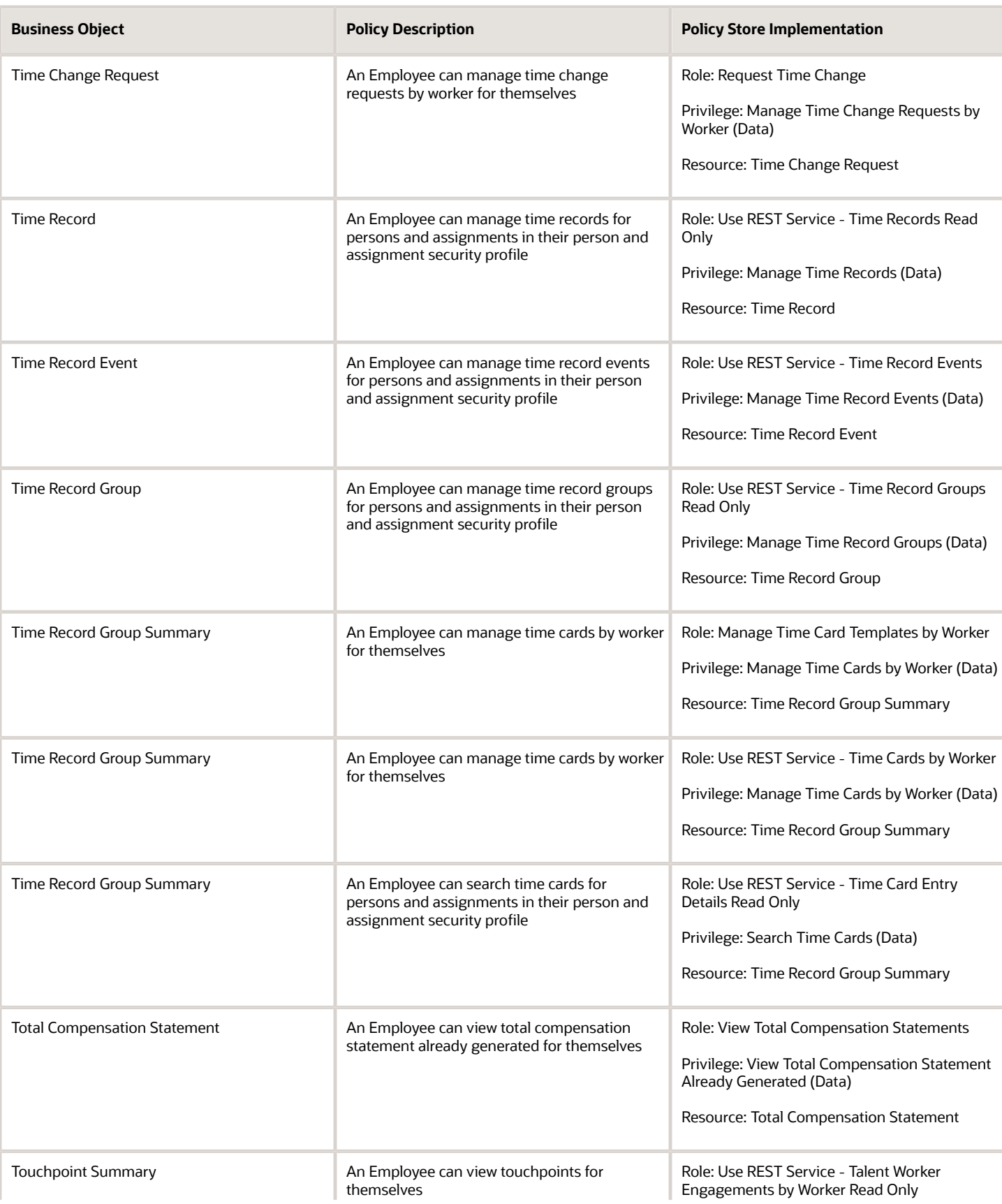

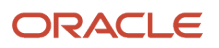

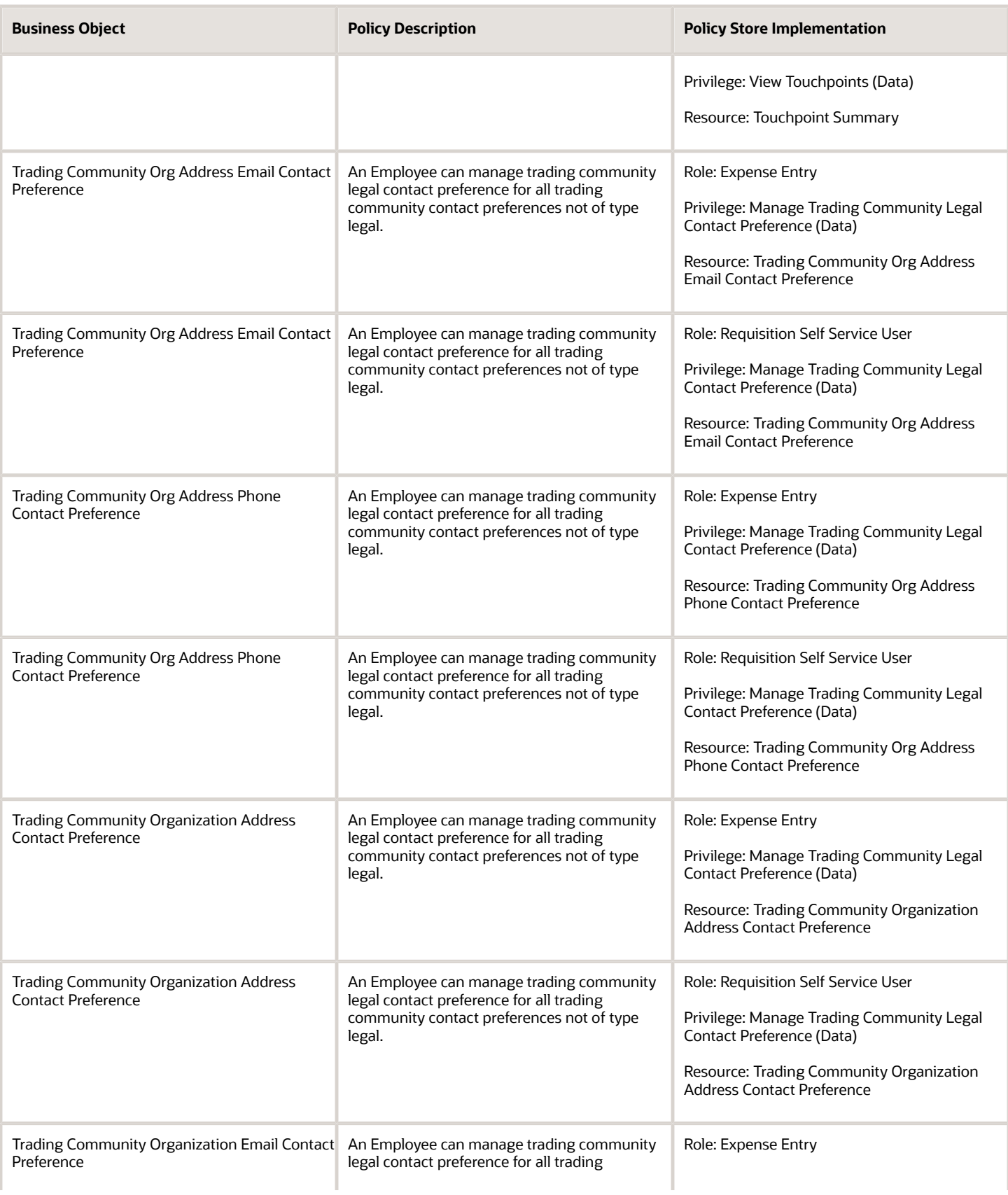

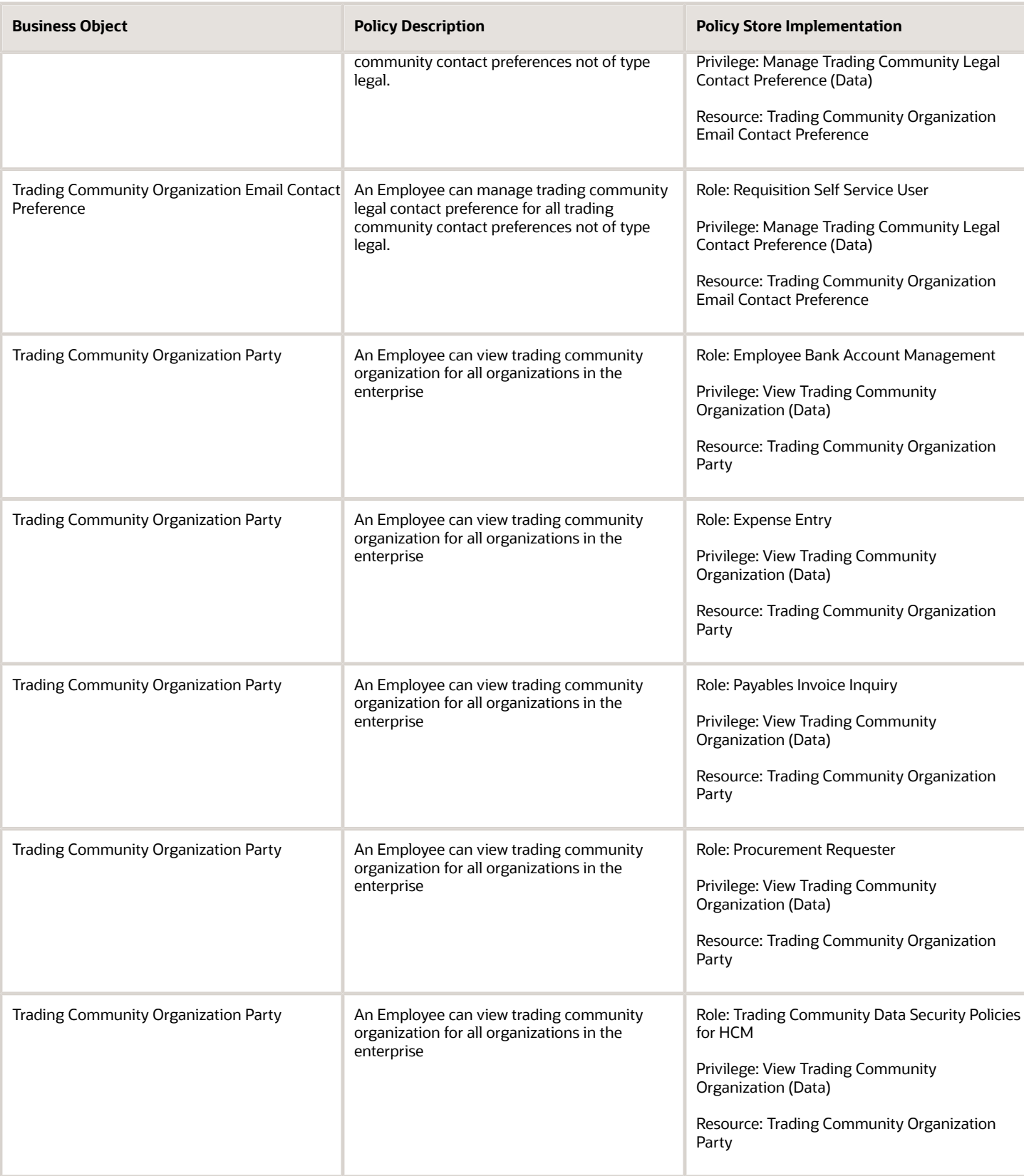

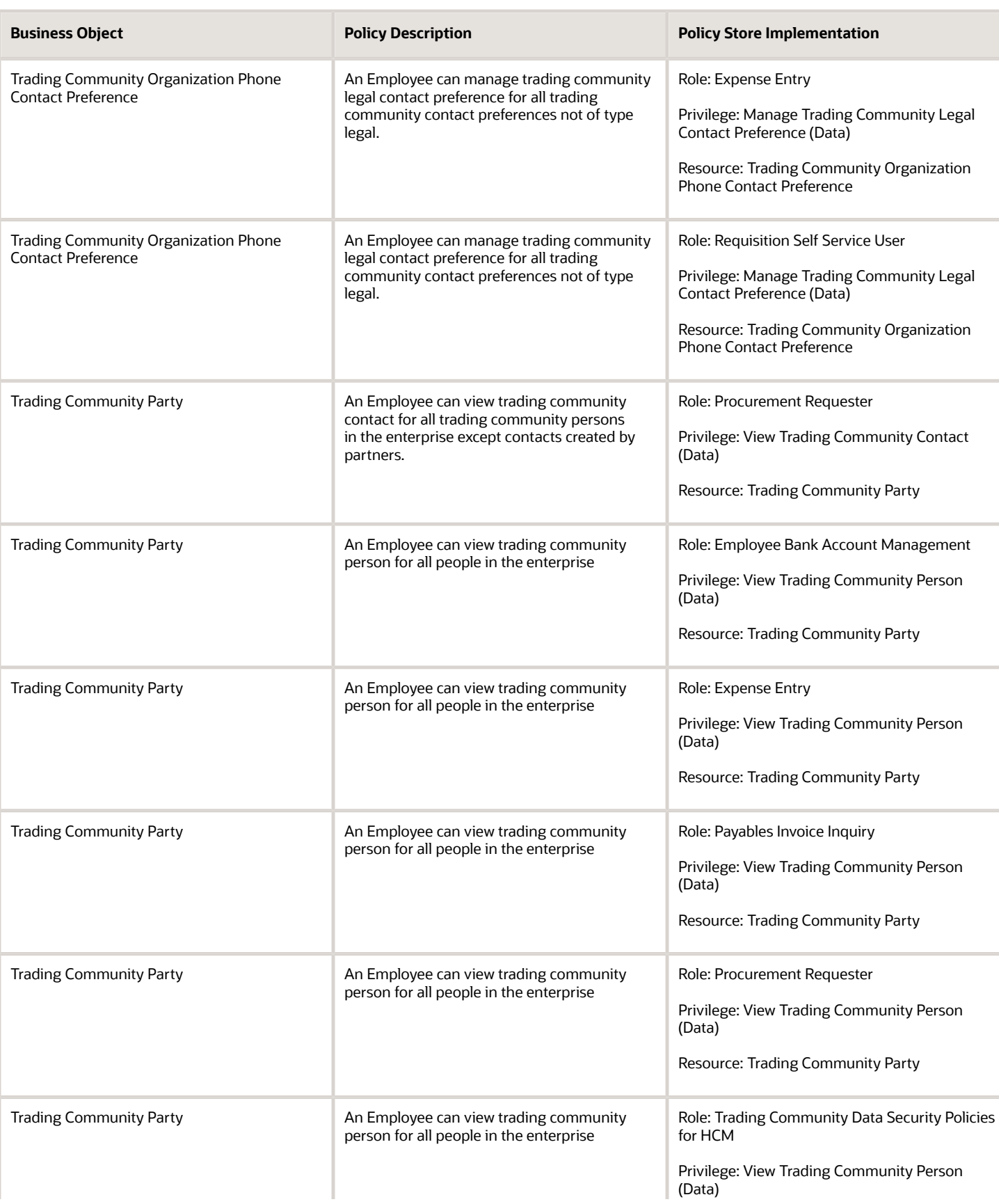

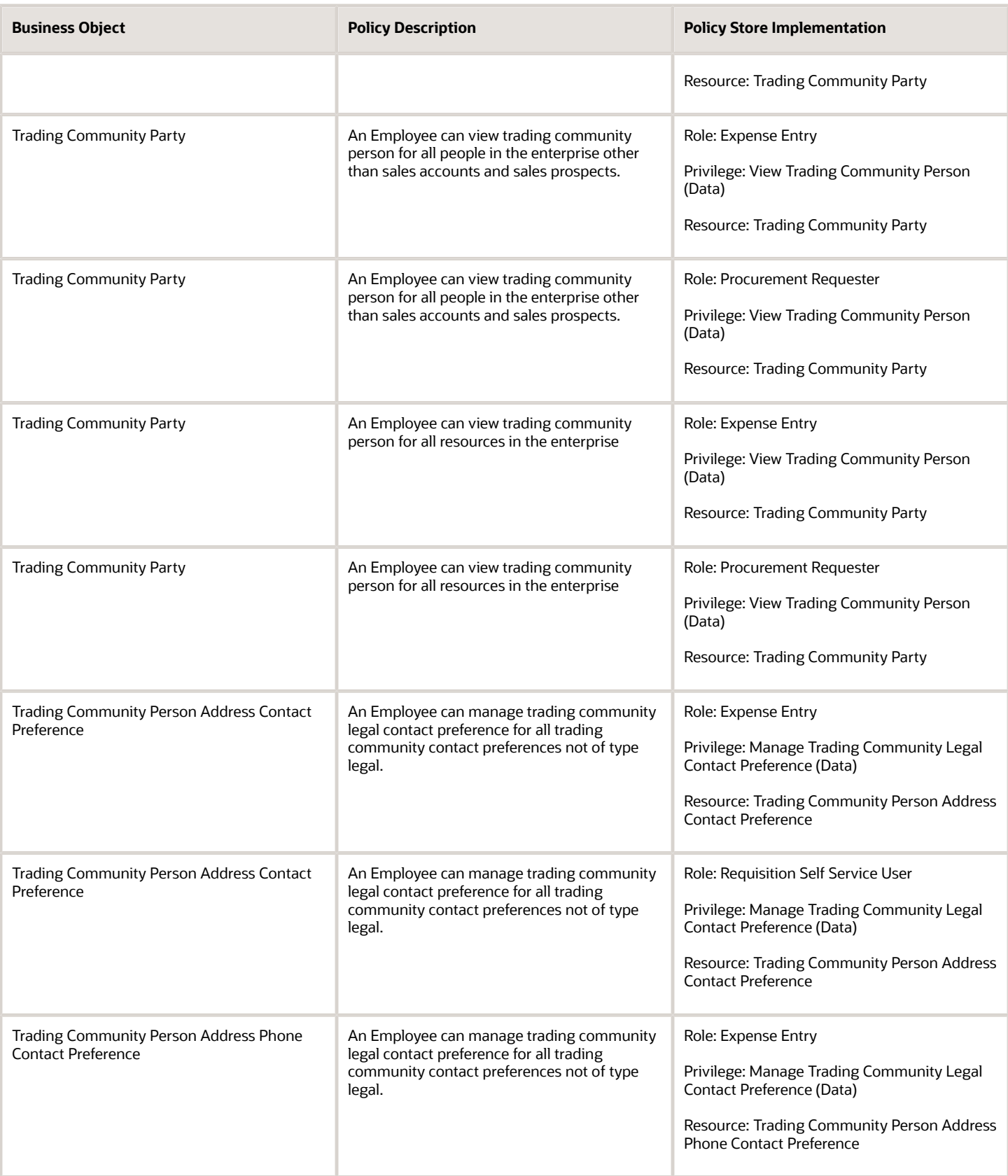

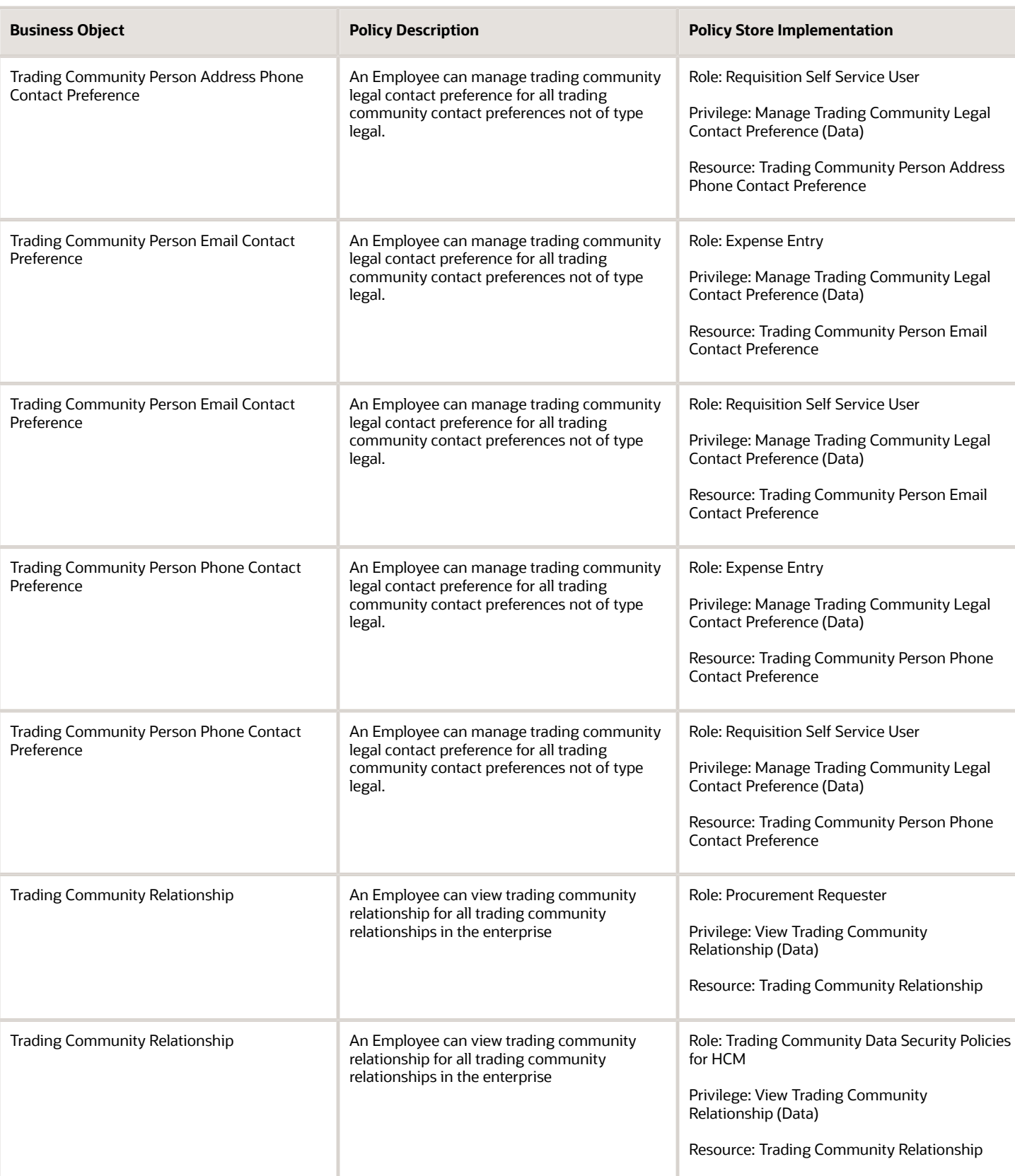

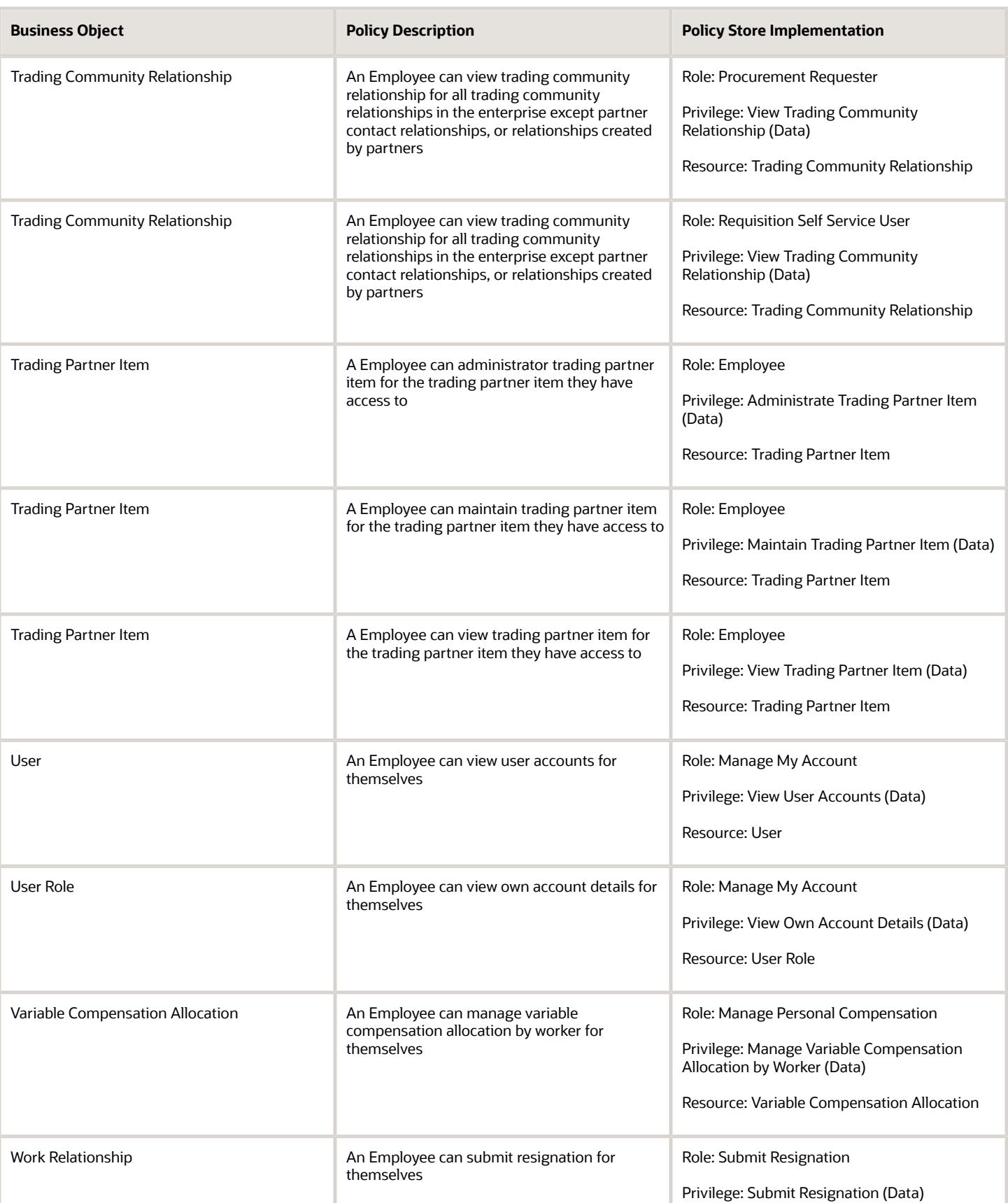

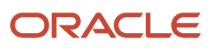

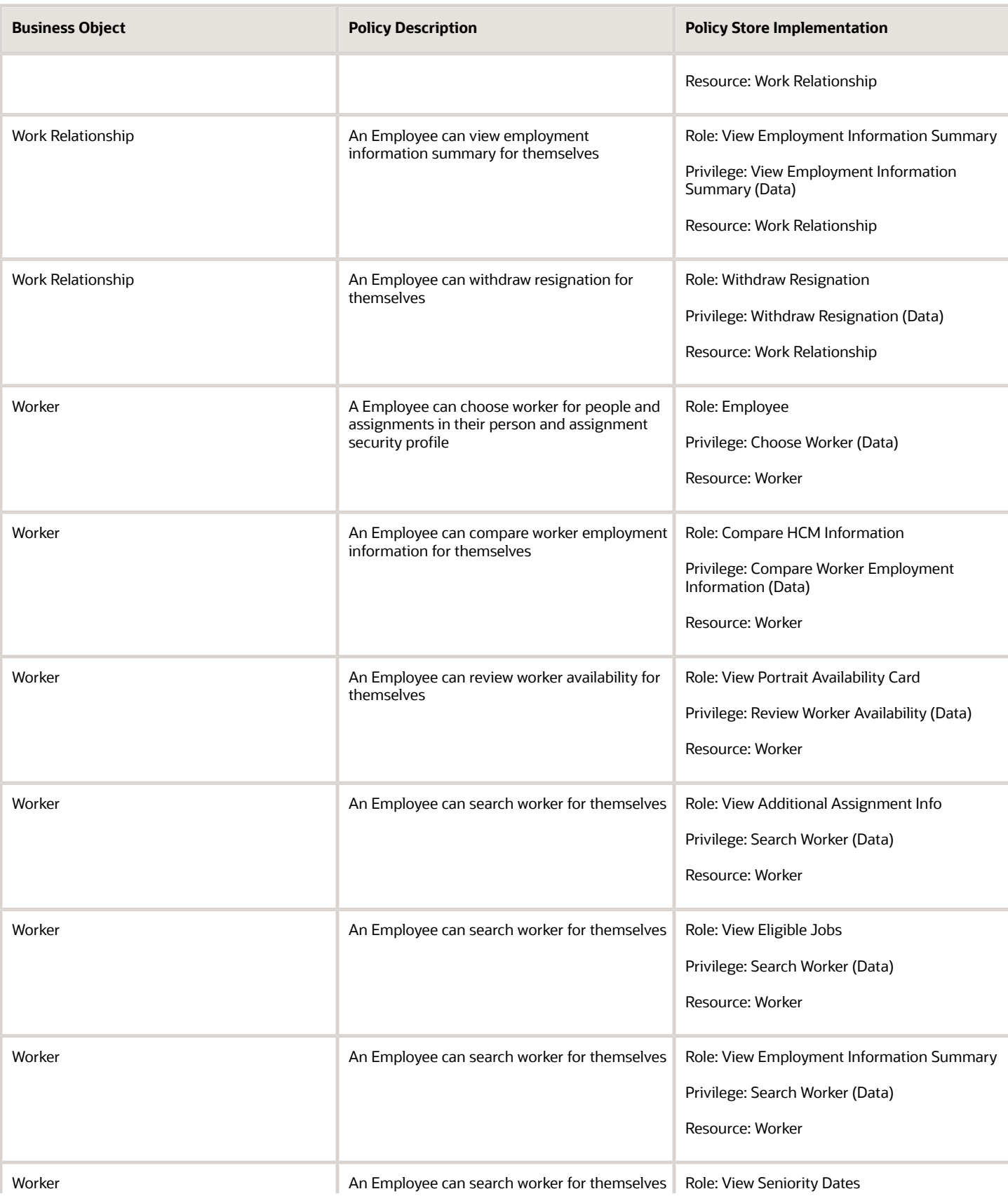

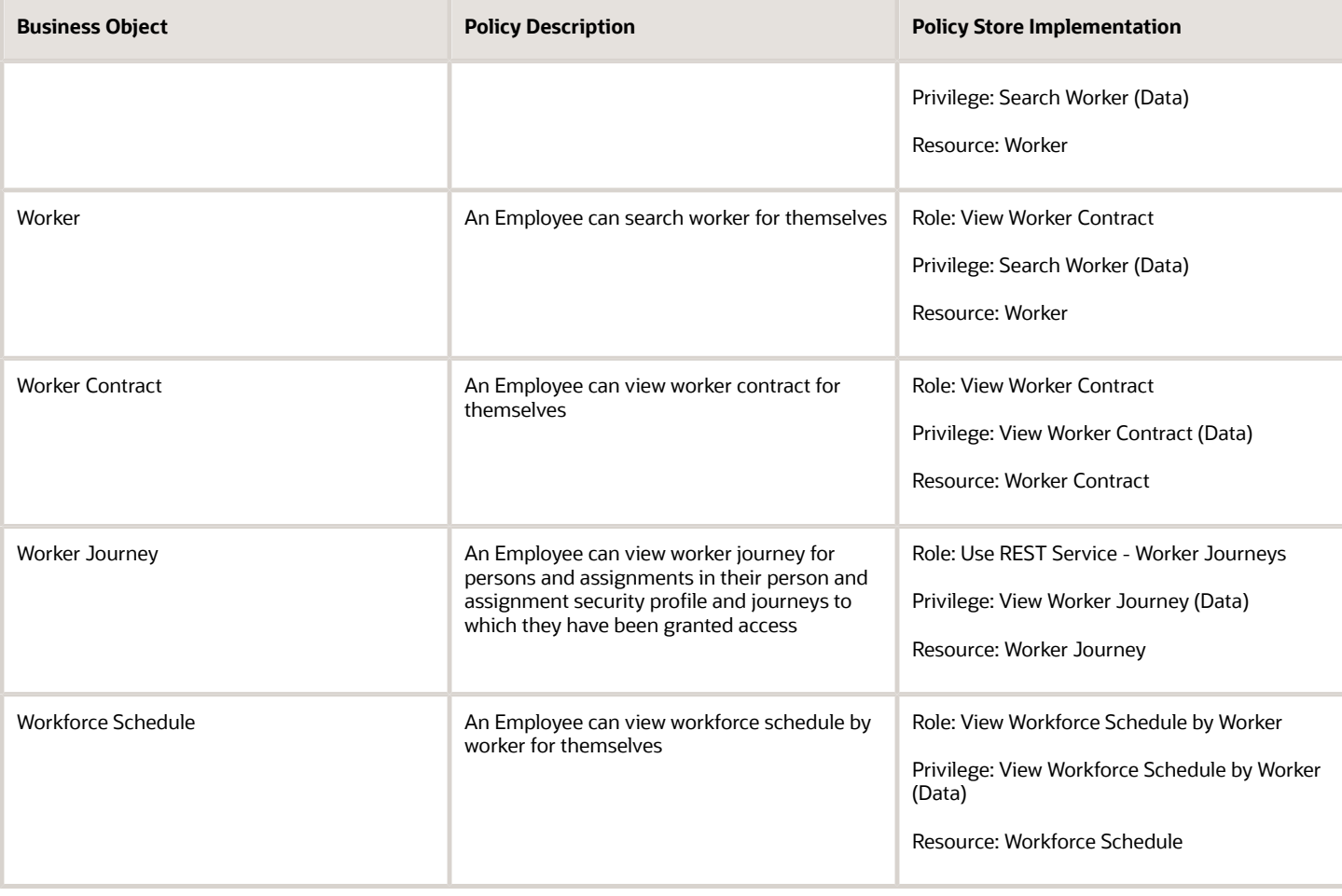

## Privacy

This table lists data security policies for privacy for the Employee abstract role.

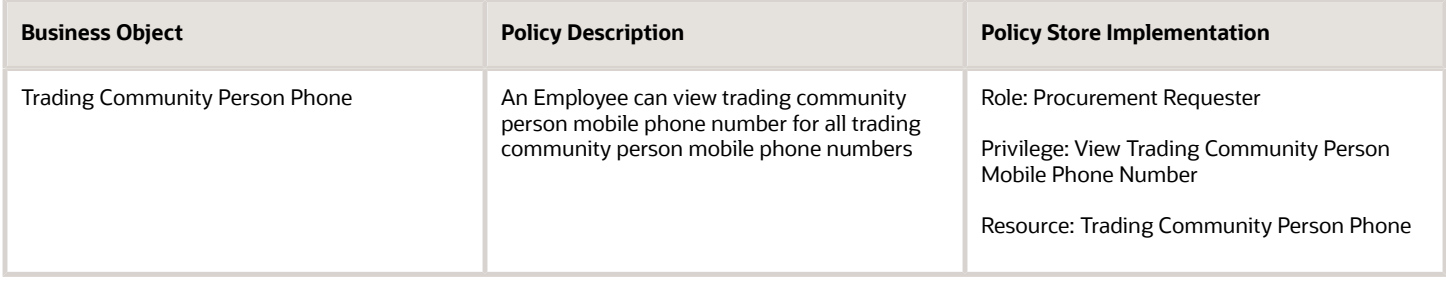

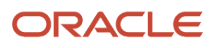

# External Auditor (Job Role)

Individual responsible for auditing enterprise advanced access and transaction controls, financial compliance controls, and access certifications.

### Role Hierarchy

The External Auditor job role directly and indirectly inherits these roles.

- External Auditor
	- Access Certification Transaction Analysis
	- Advanced Access Control Model Transaction Analysis
	- Advanced Access Control Transaction Analysis
	- Advanced Financial Control Models Transaction Analysis
	- Advanced Financial Control Transaction Analysis
	- Auditor Advanced Control Analysis
	- Auditor Financial Reporting Compliance Analysis
	- Financial Reporting Compliance Transaction Analysis
	- Risk Management Folder Reporting

### **Duties**

This table lists the duties assigned directly and indirectly to the External Auditor job role.

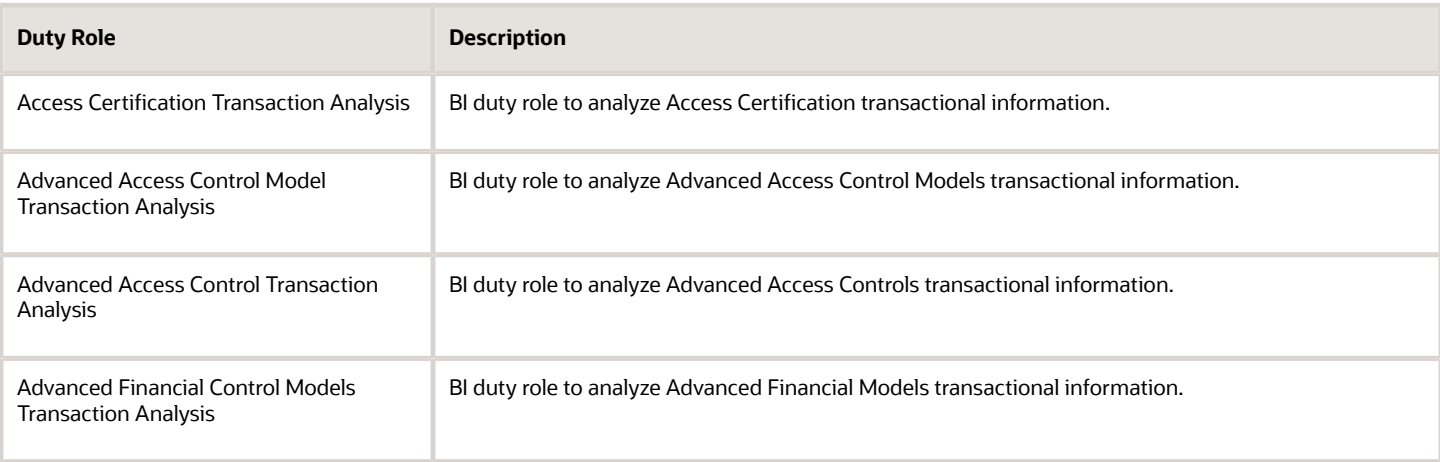

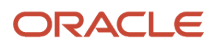

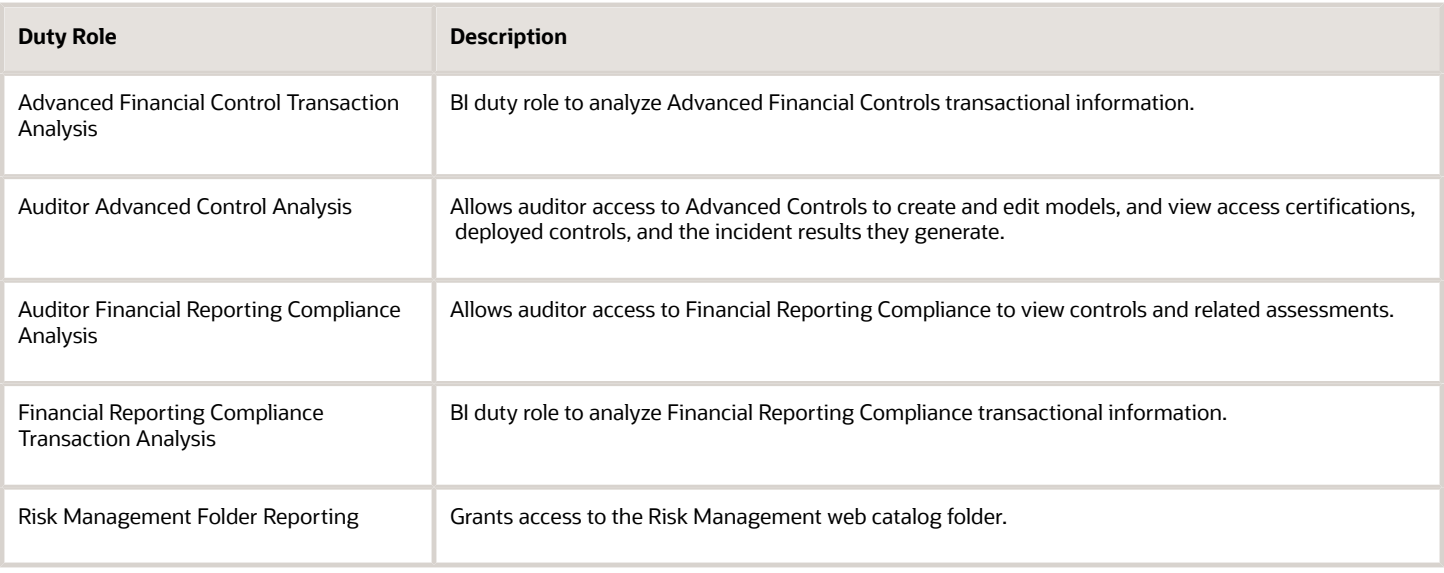

# Privileges

This table lists privileges granted to duties of the External Auditor job role.

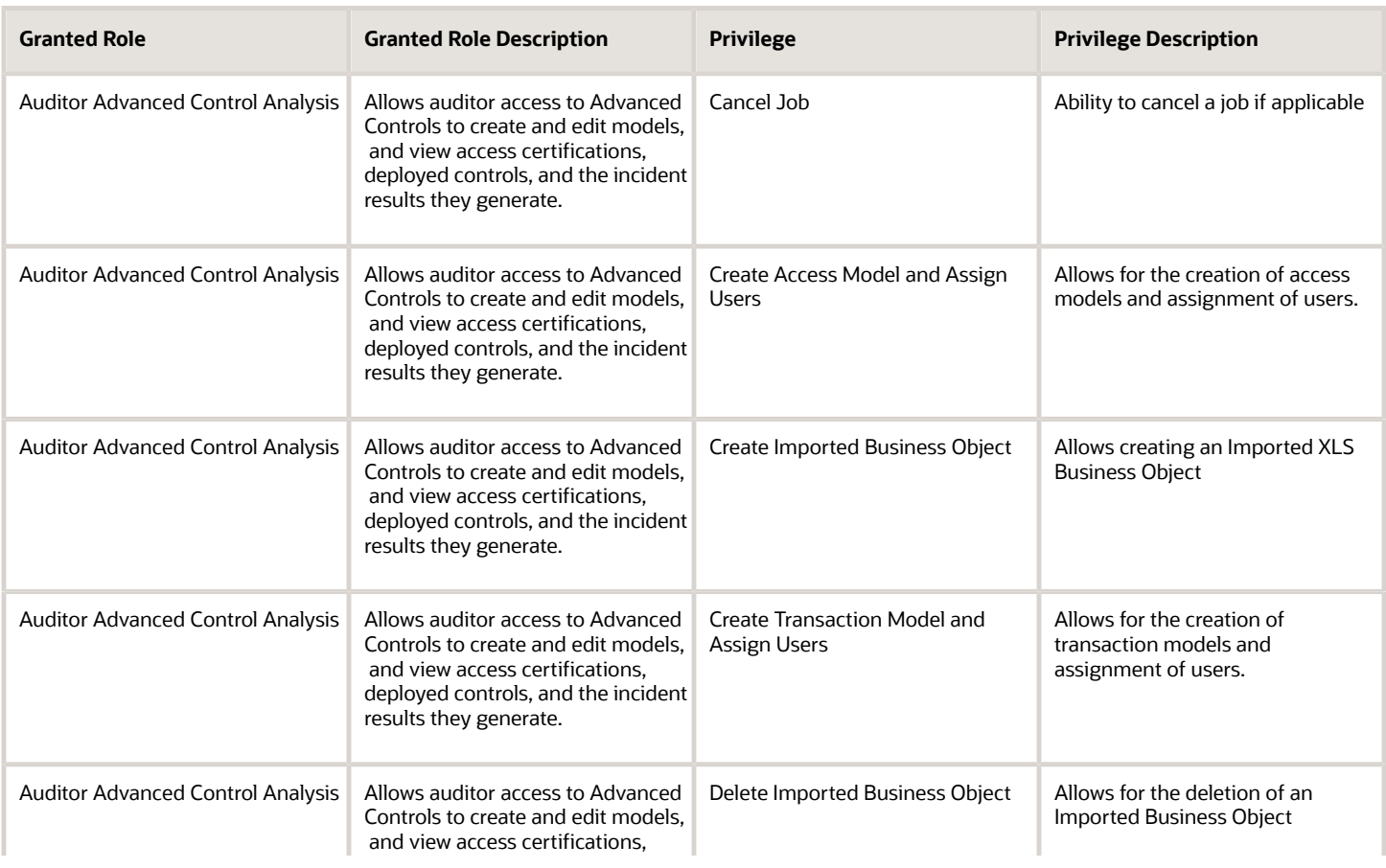

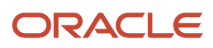

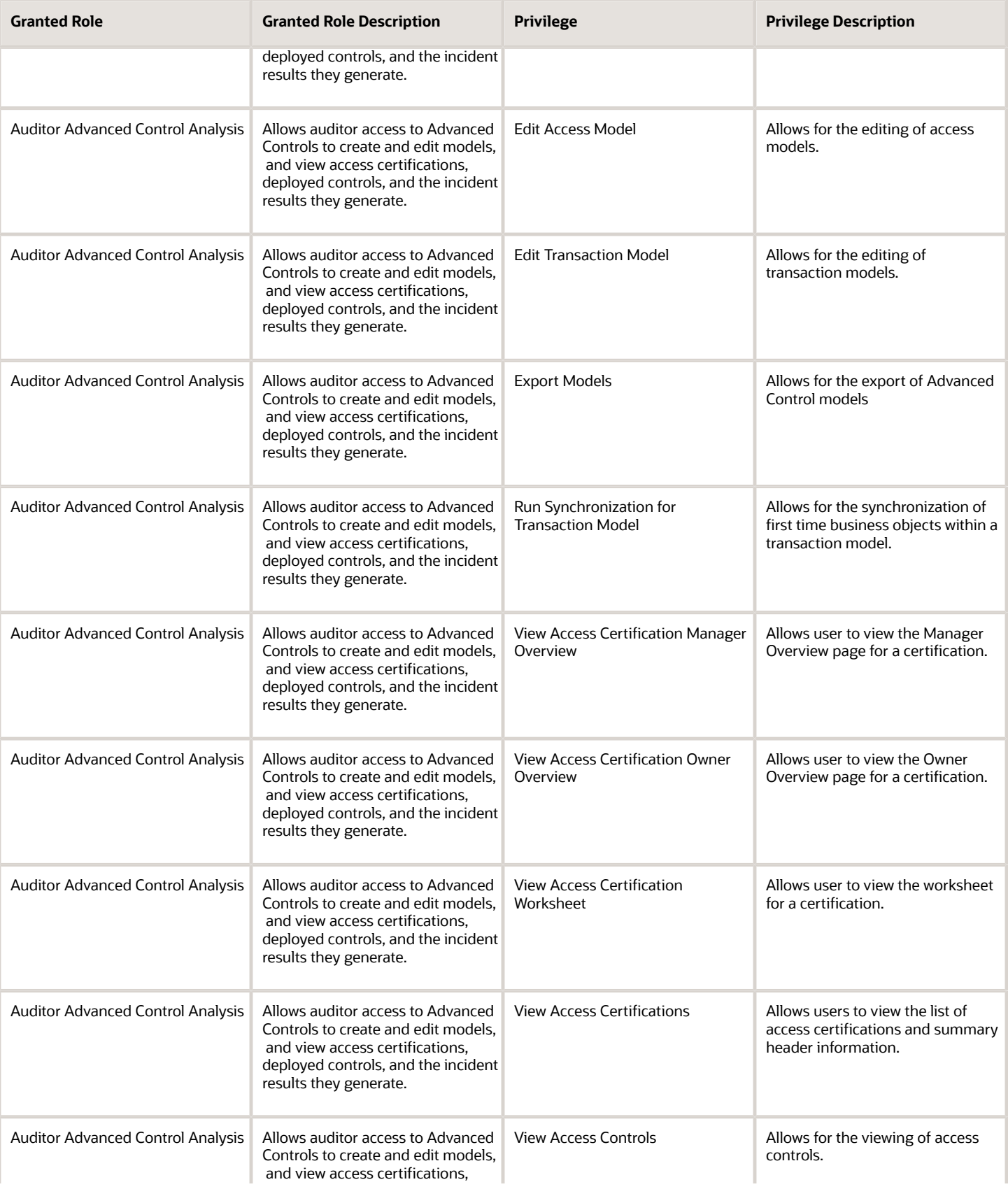

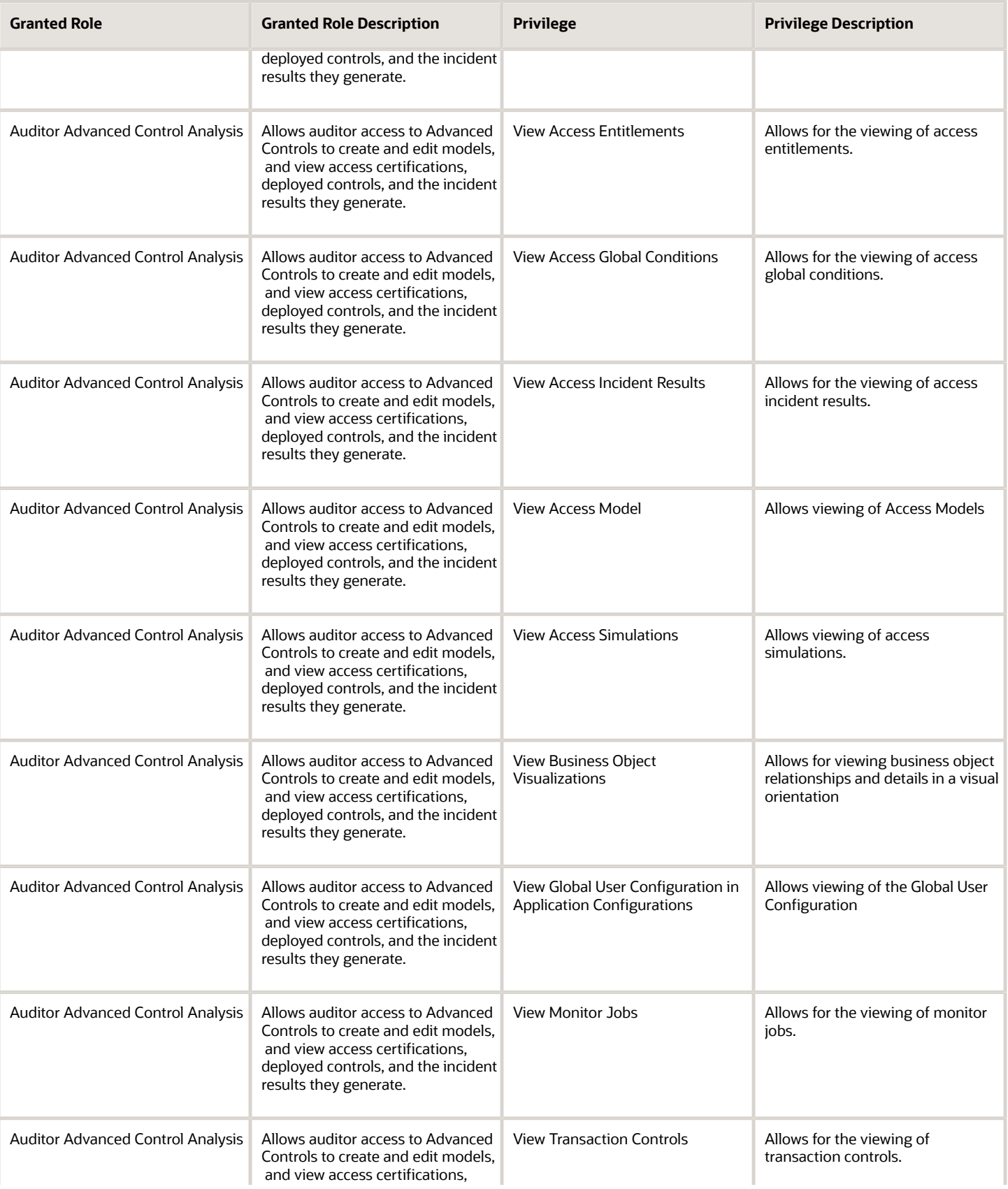

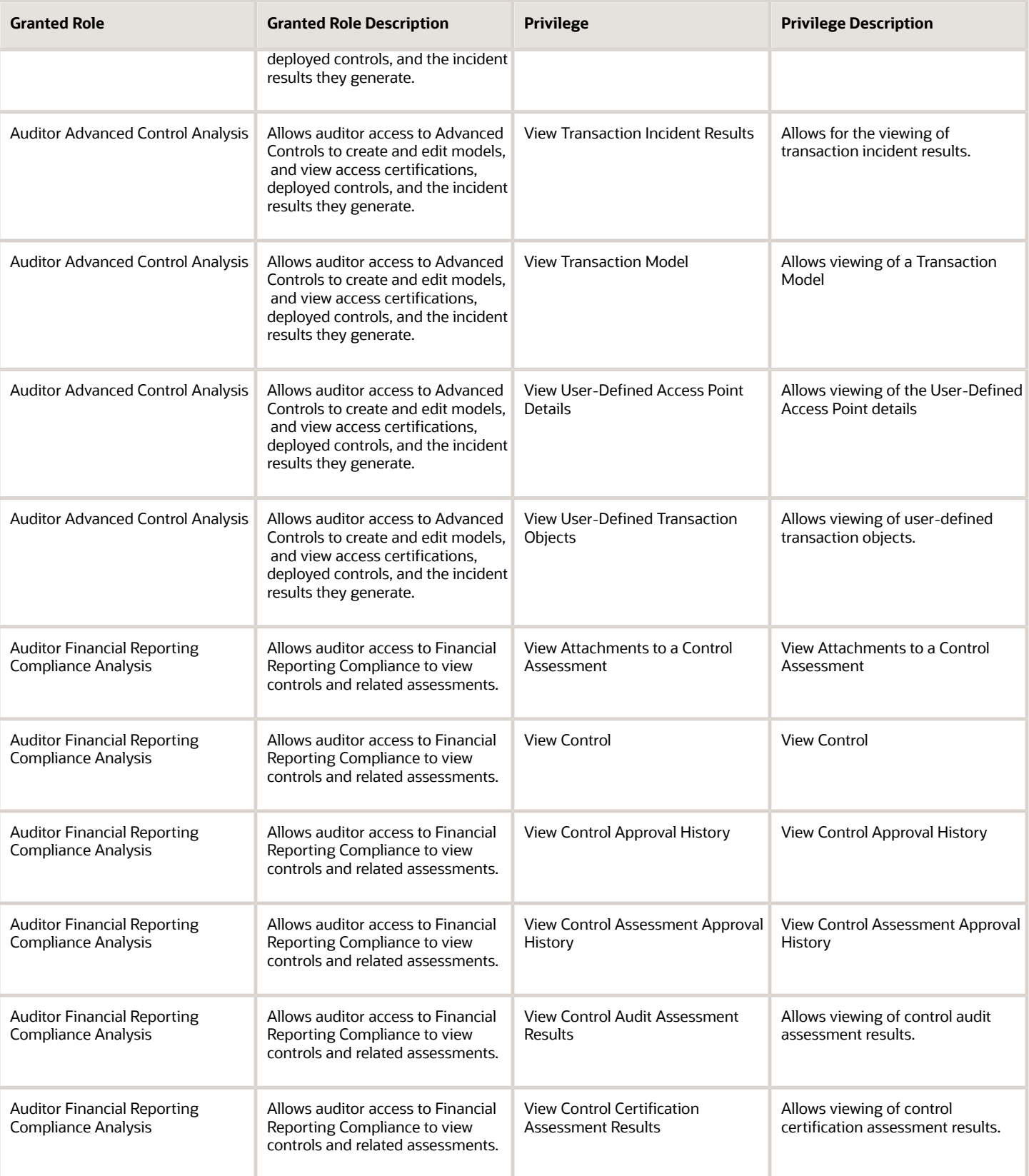

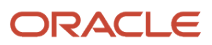

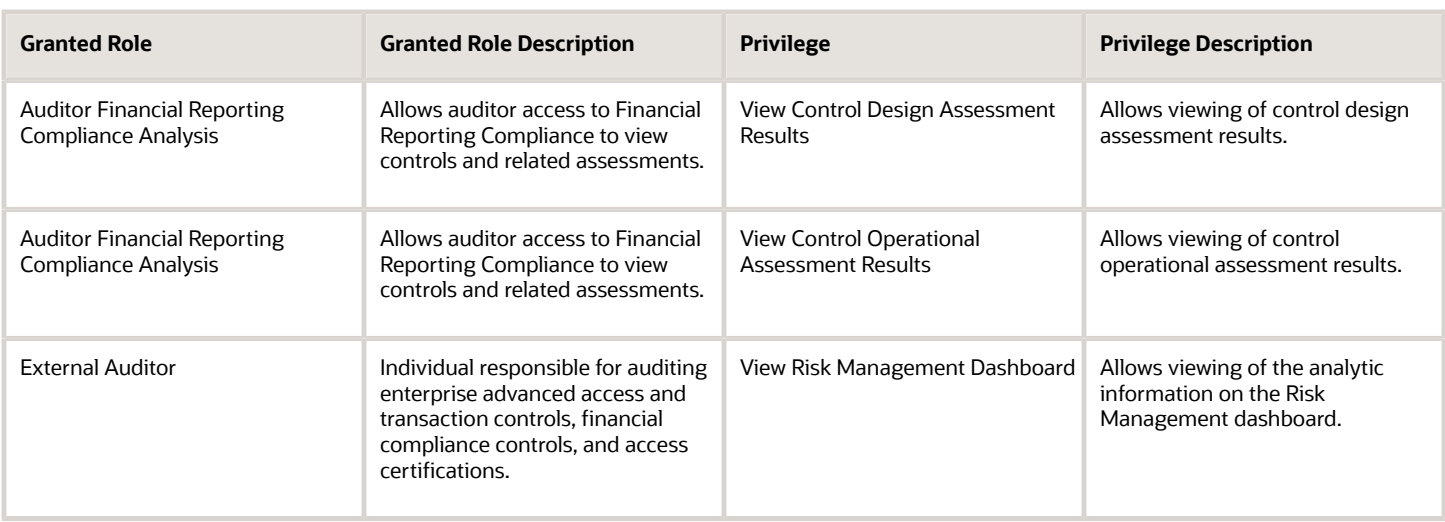

# Line Manager (Abstract Role)

Identifies the person as a line manager.

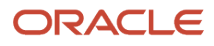

## Role Hierarchy

The Line Manager abstract role directly and indirectly inherits these roles.

- Line Manager
	- Absence Management Transaction Analysis
		- **-** Business Intelligence Authoring
	- Access Learning Common Components
	- Access Person Gallery
	- Access Touchpoints by Manager
		- **-** Manage HCM Person Note
		- **-** Request Feedback
		- **-** Use REST Service Development Goals Read Only
		- **-** Use REST Service Feedback Requests by Worker or Manager
		- **-** Use REST Service Manager Connections Read Only
		- **-** Use REST Service Performance Goals Read Only
		- **-** Use REST Service Talent Worker Check-Ins
		- **-** Use REST Service Talent Worker Engagements by Manager Read Only
	- Add Worker Assignment
	- Availability Patterns Transaction Analysis
	- Career Development Transaction Analysis
	- Change Employment Start Dates
	- Change Worker Location
	- Change Worker Location and Position by Manager
	- Change Worker Manager
	- Change Worker Working Hour
	- Change Worker Working Hour and Position by Manager
	- Compare HCM Information
	- Compensation Transaction Analysis
		- **-** Business Intelligence Authoring
	- Contingent Worker Addition
	- Create Non-Catalog Learning Request by Learner Manager
	- Create Succession Plan for Worker
	- Create Work Relationship
	- Documents of Record Transaction Analysis
	- Edit Person Career Planning
	- **Edit Person Skills and Qualifications**
	- Edit Succession Plan and Manage Candidates
	- Edit Time Zone Overrides

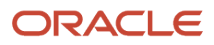

- Employee Hire
- Expense Approval
- Goal Management Line Manager
- Goal Management Transaction Analysis
	- **-** Business Intelligence Authoring
- HCM Questionnaires General Survey Responses Transaction Analysis
- $\Omega$ Individual Compensation Transaction Analysis
- Line Manager Workforce Compensation Management
- Maintain Absence Records
- Manage Availability Patterns
- Manage Cash Disbursements
- Manage Contextual Journey by Manager
	- **-** Use REST Service HR Document Types List of Values
	- **-** Use REST Service Journeys Read Only
	- **-** Use REST Service Public Workers Read Only
	- **-** Use REST Service Worker Journeys
	- **-** Use REST Service Workers List of Values
- Manage Costing of Position in Employment Processes
- Manage Development Goal by Manager
- Manage Direct Report
- Manage Donations
- Manage Eligible Jobs
- Manage Employee Payroll in Employment Processes
- Manage Individual Compensation
- Manage Journey By Manager
	- **-** Use REST Service All Tasks in Journey Task Library
	- **-** Use REST Service HR Document Types List of Values
	- **-** Use REST Service Journey Allocations
	- **-** Use REST Service Journey Categories List of Values
	- **-** Use REST Service Journey Scheduled Allocations
	- **-** Use REST Service Journeys
	- **-** Use REST Service Public Workers Read Only
	- **-** Use REST Service Worker Journeys
	- **-** Use REST Service Workers List of Values
- Manage Learning Communities
- Manage Learning Community Required Members
- Manage Learning Self-Service Tutorials
- Manage Learning Self-Service Videos
- Manage My Vacancies
- Manage Offline Learning
- Manage Onboarding by Manager
- Manage Performance Goal by Manager
- Manage Person Documentation
- Manage Person Identifiers for External Applications
- Manage Recommended Learning
- Manage Required Learning by Learner Manager
- Manage Salaries
- Manage Schedules and Exceptions Assignment
- Manage Survey by Manager
	- **-** Use REST Service Journeys
	- **-** Use REST Service Worker Journeys
	- **-** Use REST Service Workers List of Values
- Manage Talent Pool
- Manage Time Cards by Line Manager
	- **-** Use REST Service Time Card Entry Details by Line Manager Read Only
	- **-** Use REST Service Time Card Searches by Line Manager
	- **-** Use REST Service Time Cards by Line Manager
- Manage Time Change Requests by Line Manager
- Manage User Account
- **-** Edit User Name
	- **-** Manage User Roles
	- **-** Use REST Service Public Workers Read Only
- Manage Vacancy
- Manage Voluntary Learning by Learner Manager
- Manage Work Patterns
- Manage Worker Checklist
- Manage Worker Contract
- Manage Worker Information Sharing
- Manage Workforce Compensation Budgets by Line Manager
- Moderate User Generated Learning
- Nonworker Addition
- Pending Worker Addition and Hire
- Performance Management Line Manager
	- **-** Create Anytime Performance Document
	- **-** Manage Check-In Document
	- **-** Mass Evaluate Performance Documents by Manager
		- Use REST Service Talent Performance Mass Evaluations
		- Use REST Service Talent Performance Mass Evaluations Read Only
	- **-** Request Feedback
	- **-** View Check-In Document

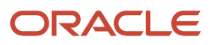

- **-** View Performance Summary
- **-** View Requested Feedback
- Performance Management Transaction Analysis
	- **-** Business Intelligence Authoring
- Plan Absences by Manager
- Print Worker Portrait
- Promote Worker
- Promote Worker and Change Position by Manager
- Record External Learning by Learner Manager
- Report Manager Transaction Dashboard
- Report My Vacancies
- Request a Position Change
- Share Personal Data Access
- Share Personal Information
- Submit Absence Bid by Manager
- Submit a Payroll Flow
- Terminate Employment
- Time and Labor Transaction Analysis
- Transfer Worker
- Transfer Worker and Change Position by Manager
- Use REST Service Absence Business Titles List of Values
- Use REST Service Absence Types List of Values
- Use REST Service Guided Journey Responses
- Use REST Service Guided Journeys Read Only
- Use REST Service HR Document Types List of Values
- Use REST Service Legislative Data Groups List of Values
- Use REST Service Nudge Cards
- Use REST Service Performance Goals List of Values
- Use REST Service Person Reference Data Lists of Values
- Use REST Service Representatives Read Only
- Use REST Service Salaries With Analytics Read Only
- Use REST Service Succession Management Lists of Values
- Use REST Service Talent Review Managers List of Values
- Use REST Service Worker Assignments List of Values
- Use REST Service Workers List of Values
- Use REST Service Workforce Structure List of Values
- Vacancy Transaction Analysis

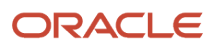

- View Accrual Type Absence Plan Balance
- View Additional Assignment Info
- View Compensation Change Statement
- View Compensation Details for Worker
- View Compensation History
- View Costing of Position in Employment Processes
- View Development Goal by Manager
- View Employee Payroll in Employment Processes
- View Employment Information Summary
- View HCM Person Note
- View Learner Contributions
- View Learning Communities
- View Market Composites Summary
- View Portrait Availability Card
- View Portrait Contact Card
- View Portrait Employment Information Card
- View Portrait User Account Details Card
- View Positions
- View Public Learning Communities
- View Recommended Learning by Learner Manager
- View Required Learning by Learner Manager
- View Seniority Dates
- View Succession Org Chart by Manager
	- **-** Use REST Service Succession Org Chart Read Only
- View Succession Plan
- View Talent Ratings
- View Team Schedule by Line Manager
- View Team Skills as Manager
	- **-** Use REST Service Manager Connections Read Only
	- **-** Use REST Service Person Skills Searches
	- **-** Use REST Service Talent Skill Assignments
	- **-** Use REST Service Talent Skill Assignments Read Only
	- **-** Use REST Service Team Skills Searches
- View Time Zone Overrides
- View Total Compensation Statement Feedback by Line Manager
- View Voluntary Learning by Learner Manager
- View Worker Assignment History Details
- View Worker Calendar by Manager

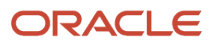

- View Worker Contract
- View Workforce Predictions as Line Manager
- View Workforce Schedule by Line Manager
- Workforce Assignment Salary Transaction Analysis
- Workforce Model Plan Line Manager
	- **-** View Salary Data Only
- Workforce Modeling Transaction Analysis
- Workforce Profile Line Manager
- Workforce Profile Transaction Analysis
	- **-** Business Intelligence Authoring
- Workforce Scheduling Transaction Analysis
- Workforce Transaction Analysis
	- **-** Business Intelligence Authoring

### **Duties**

This table lists the duties assigned directly and indirectly to the Line Manager abstract role.

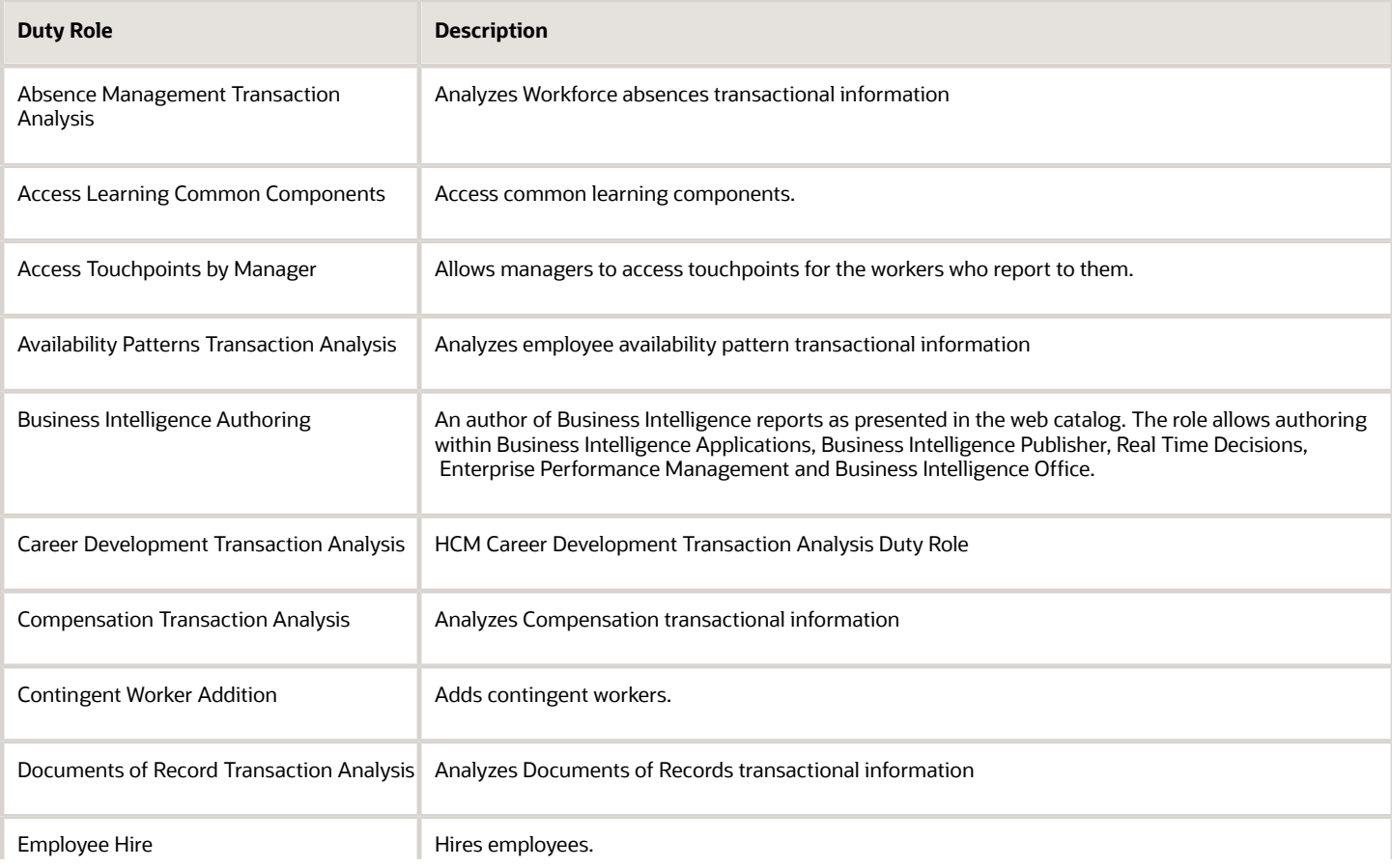

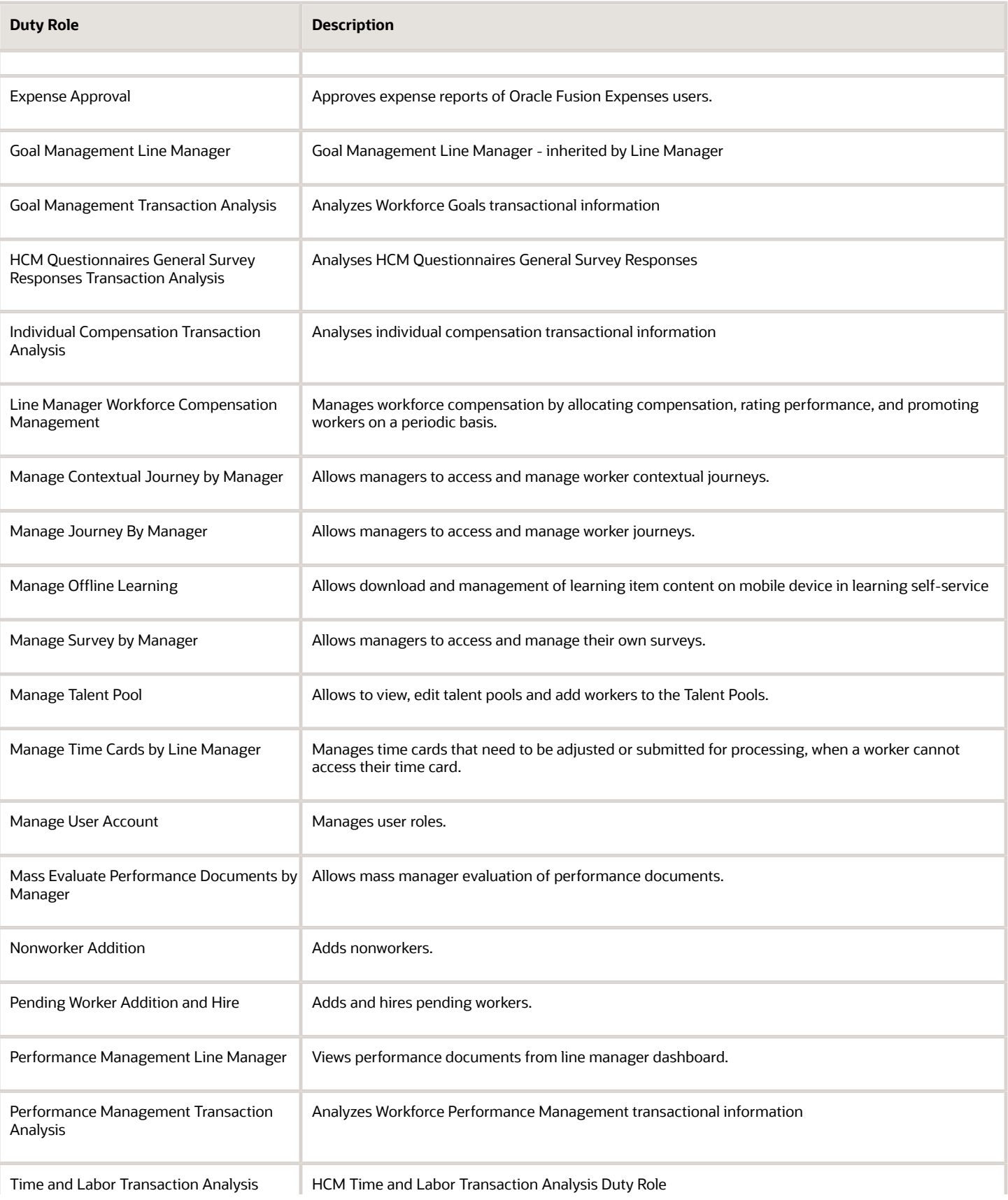

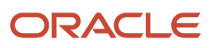

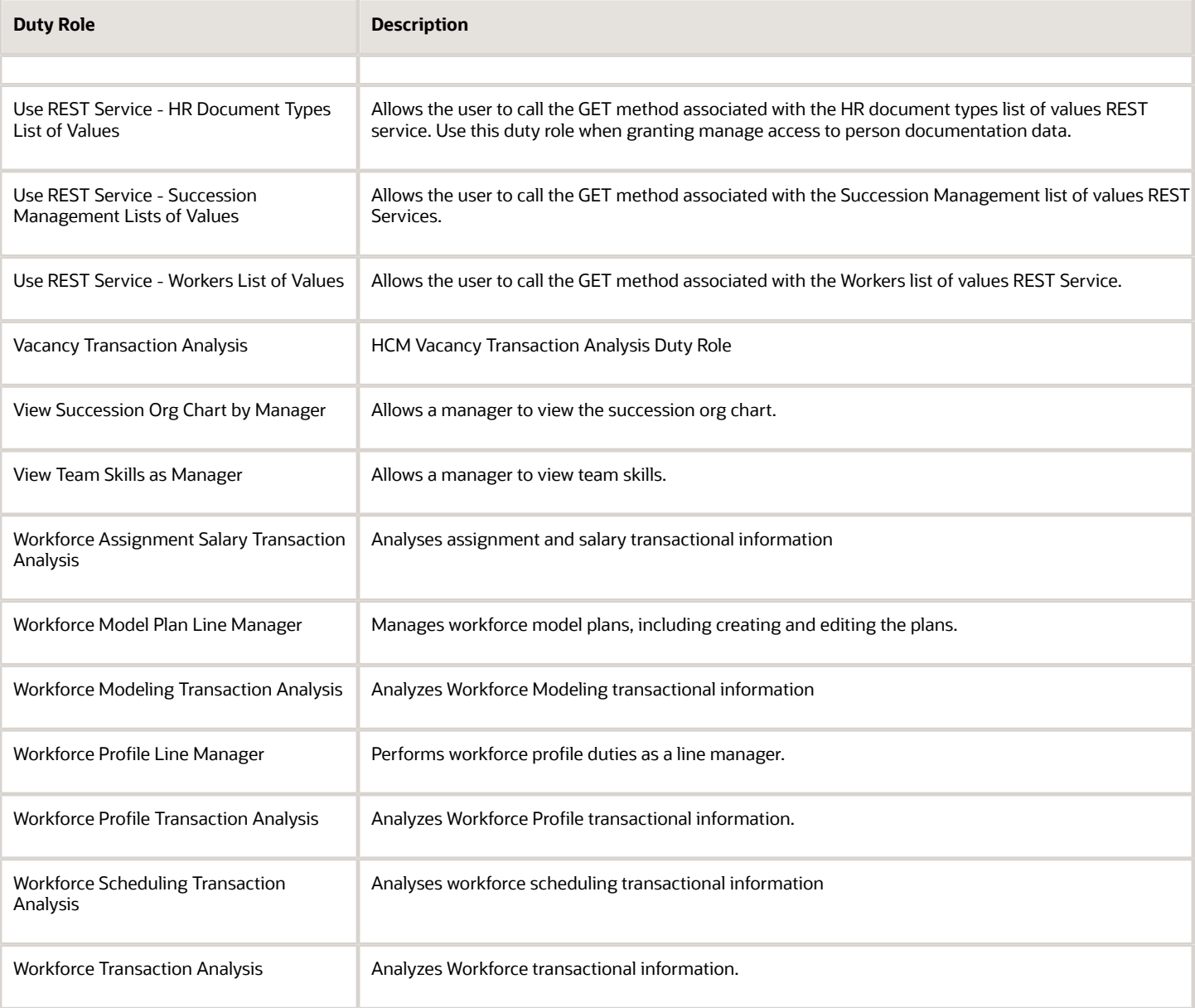

## Aggregate Privileges

This table lists aggregate privileges assigned directly and indirectly to the Line Manager abstract role.

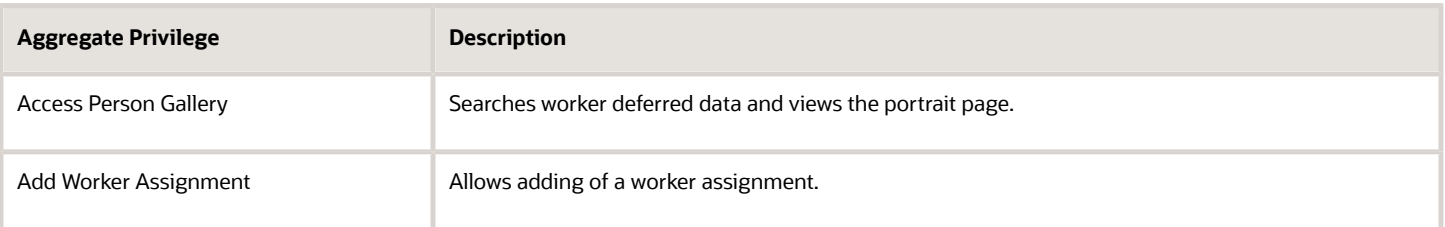

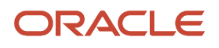

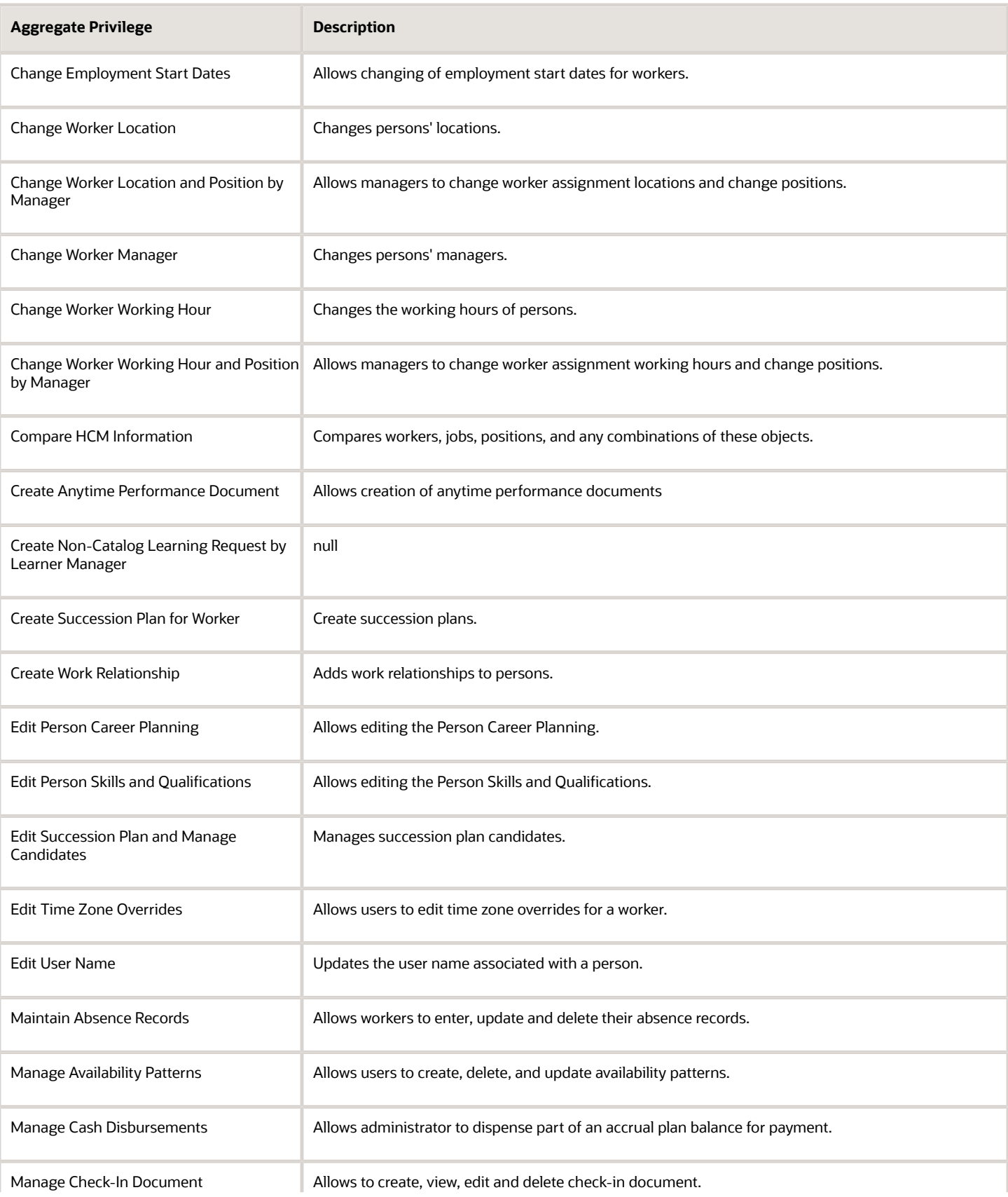

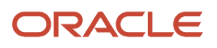
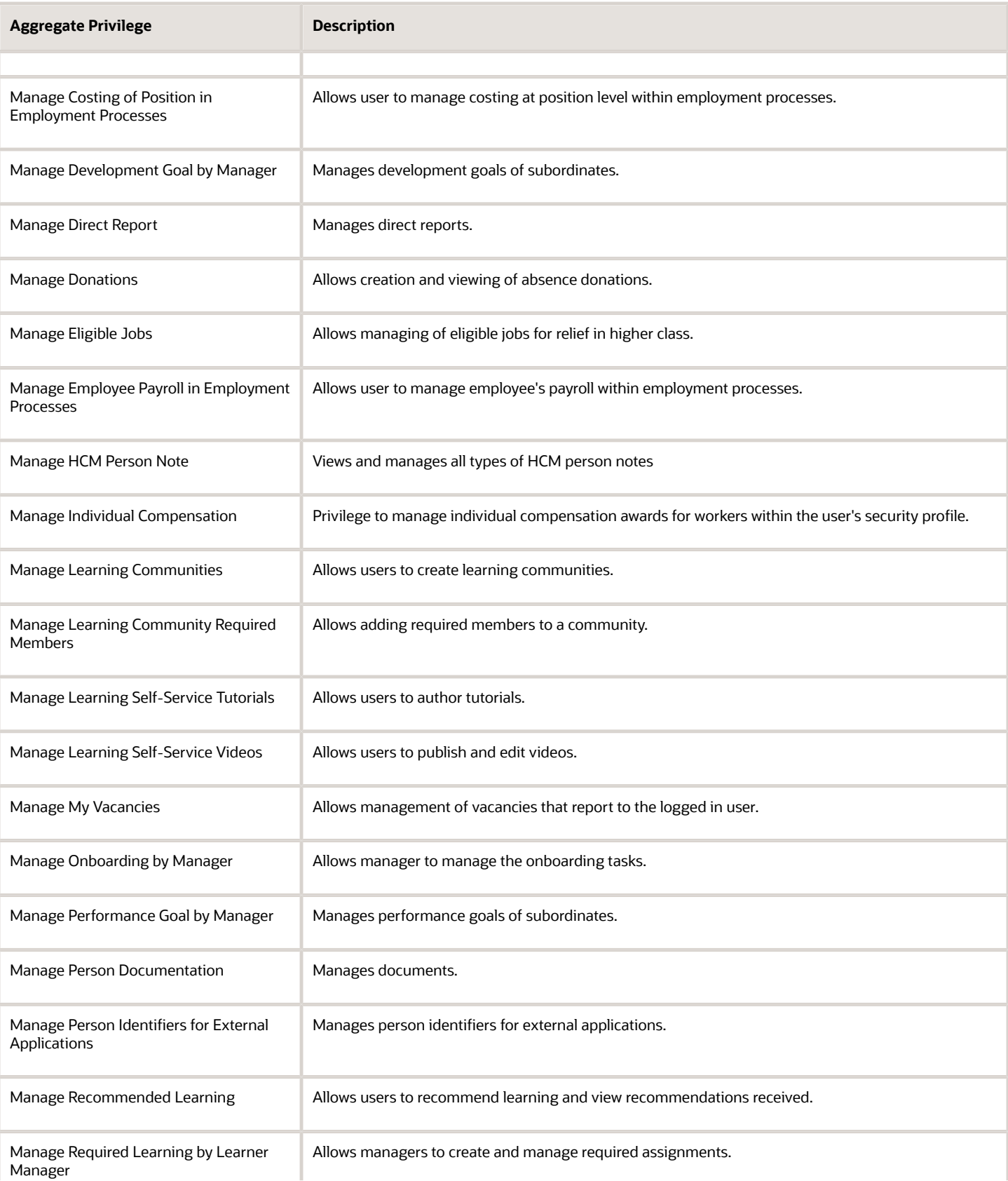

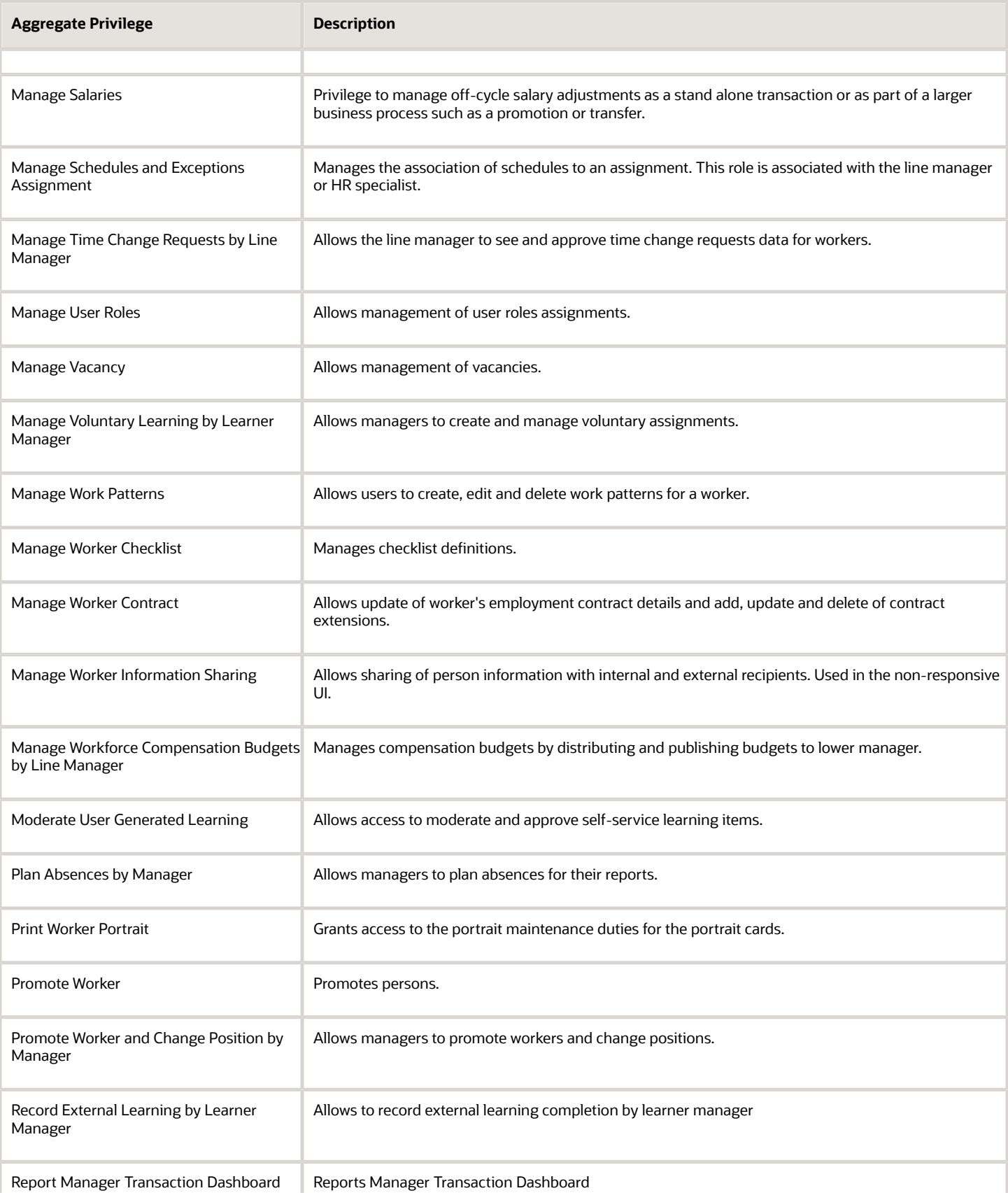

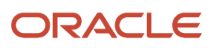

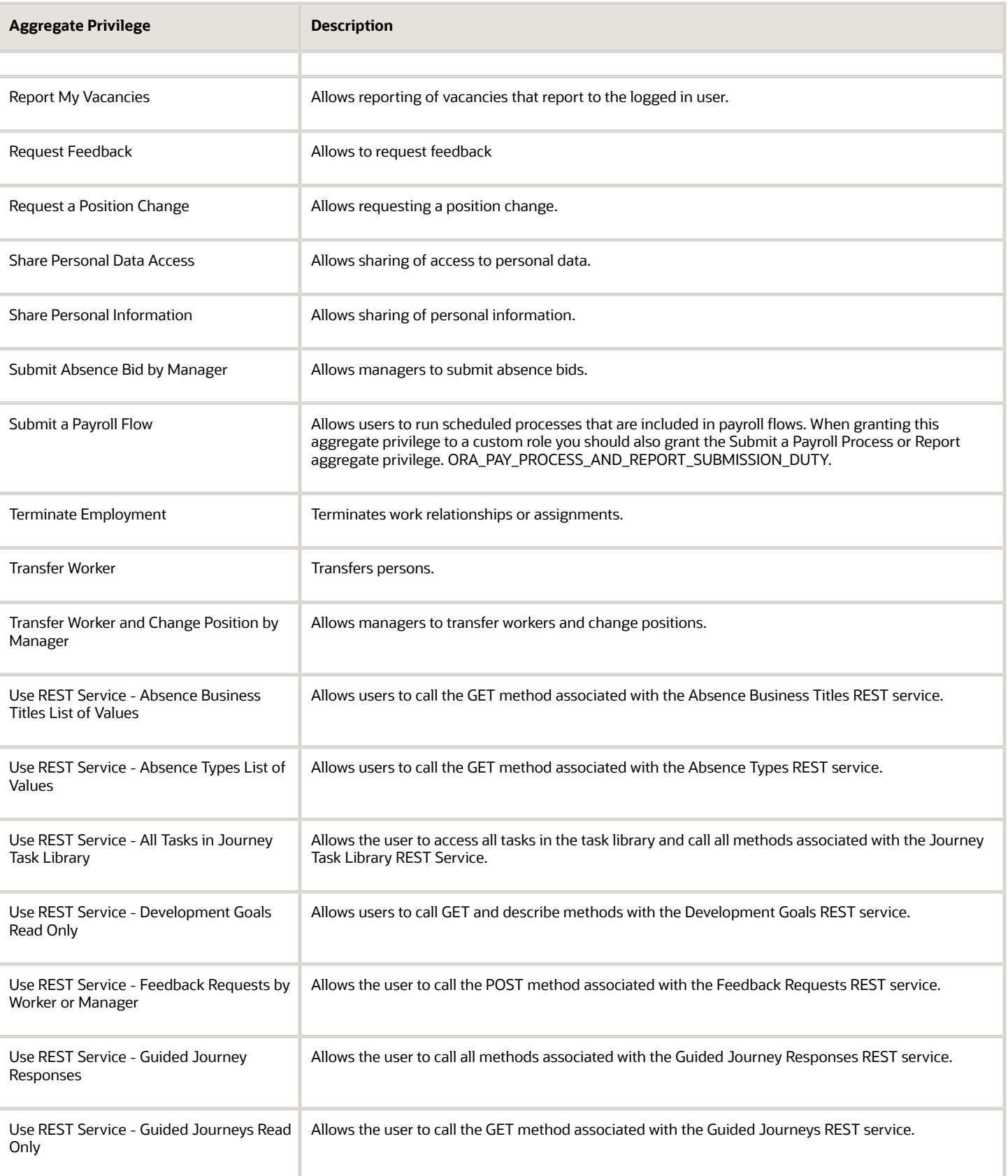

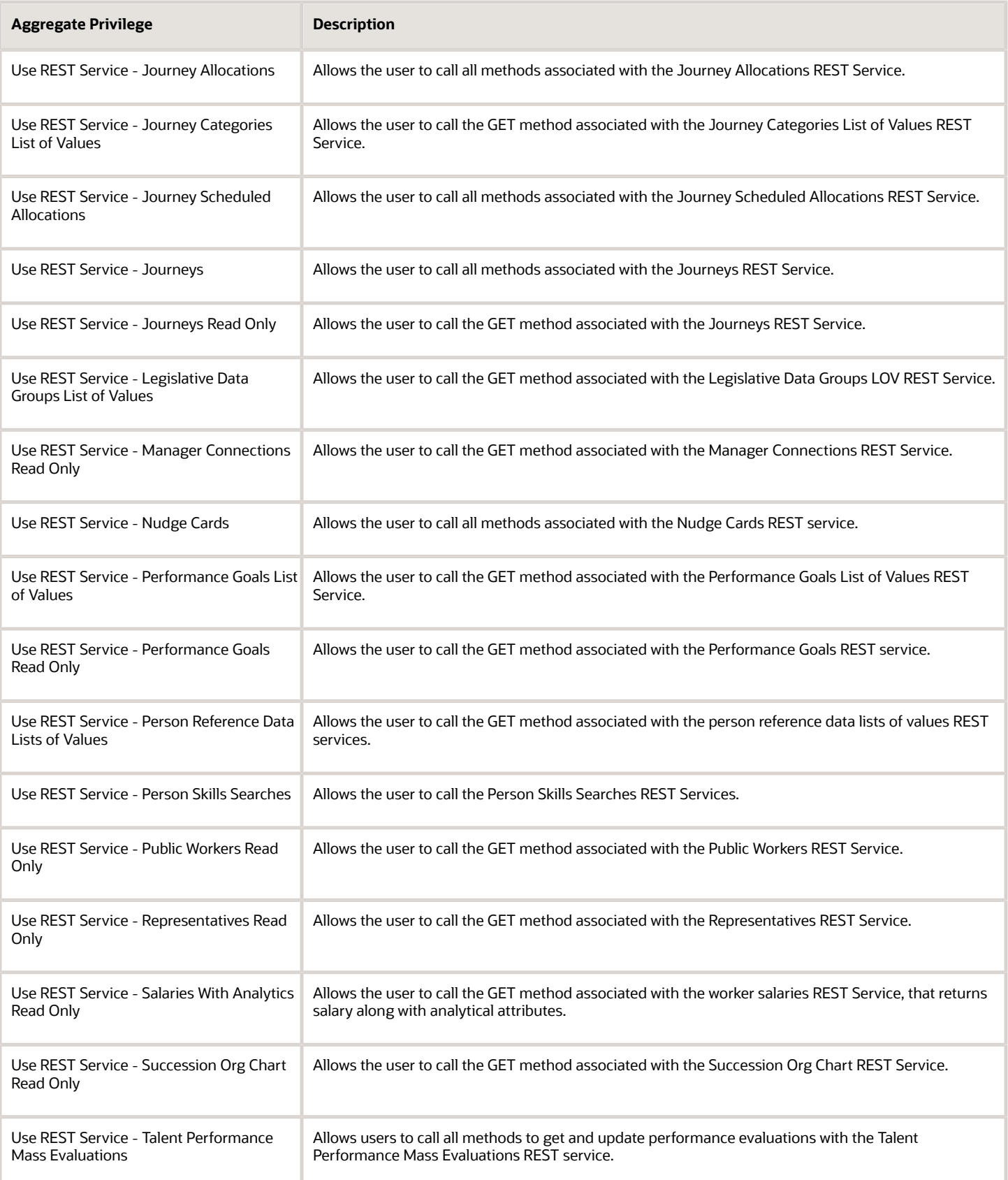

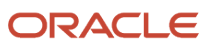

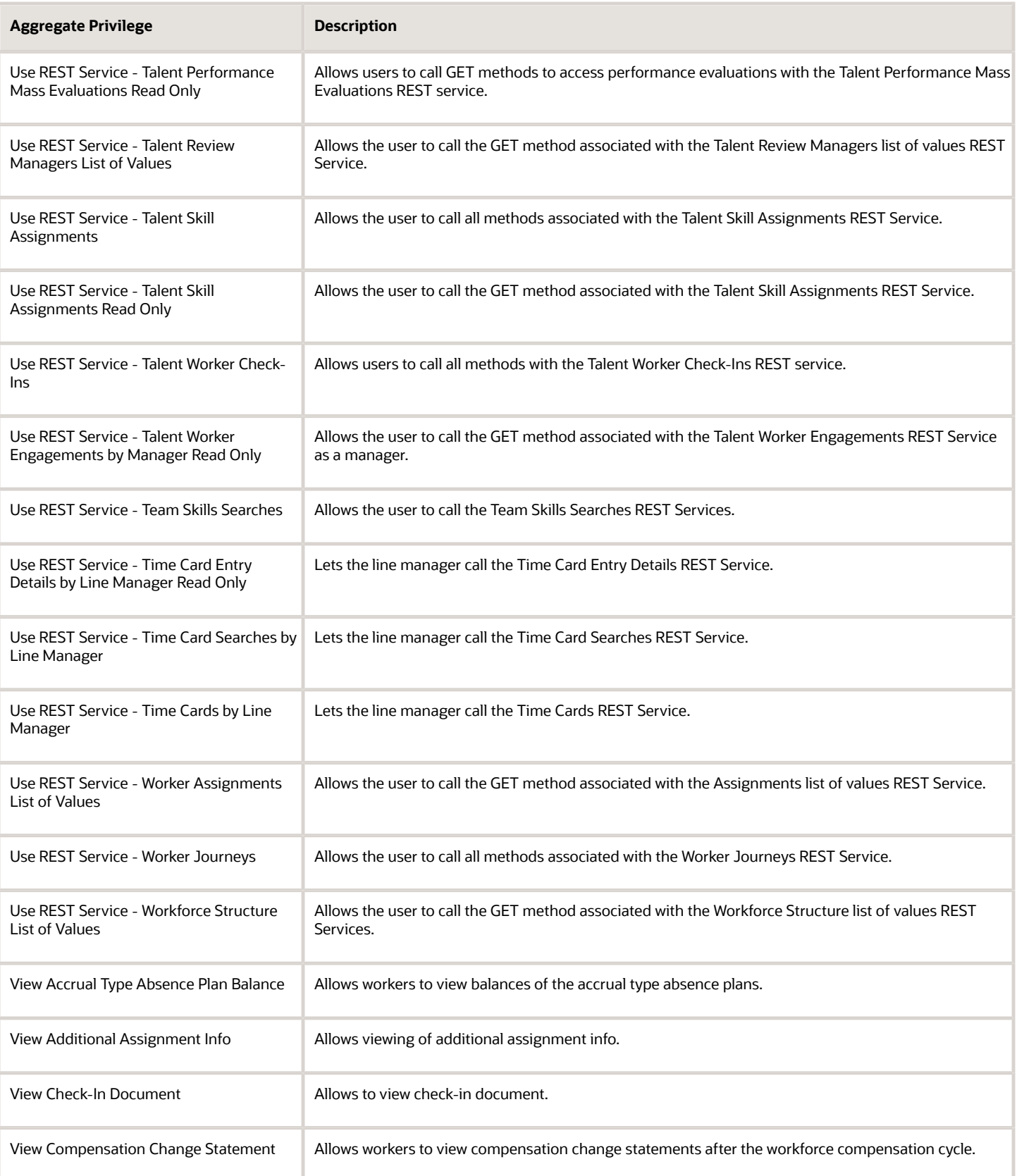

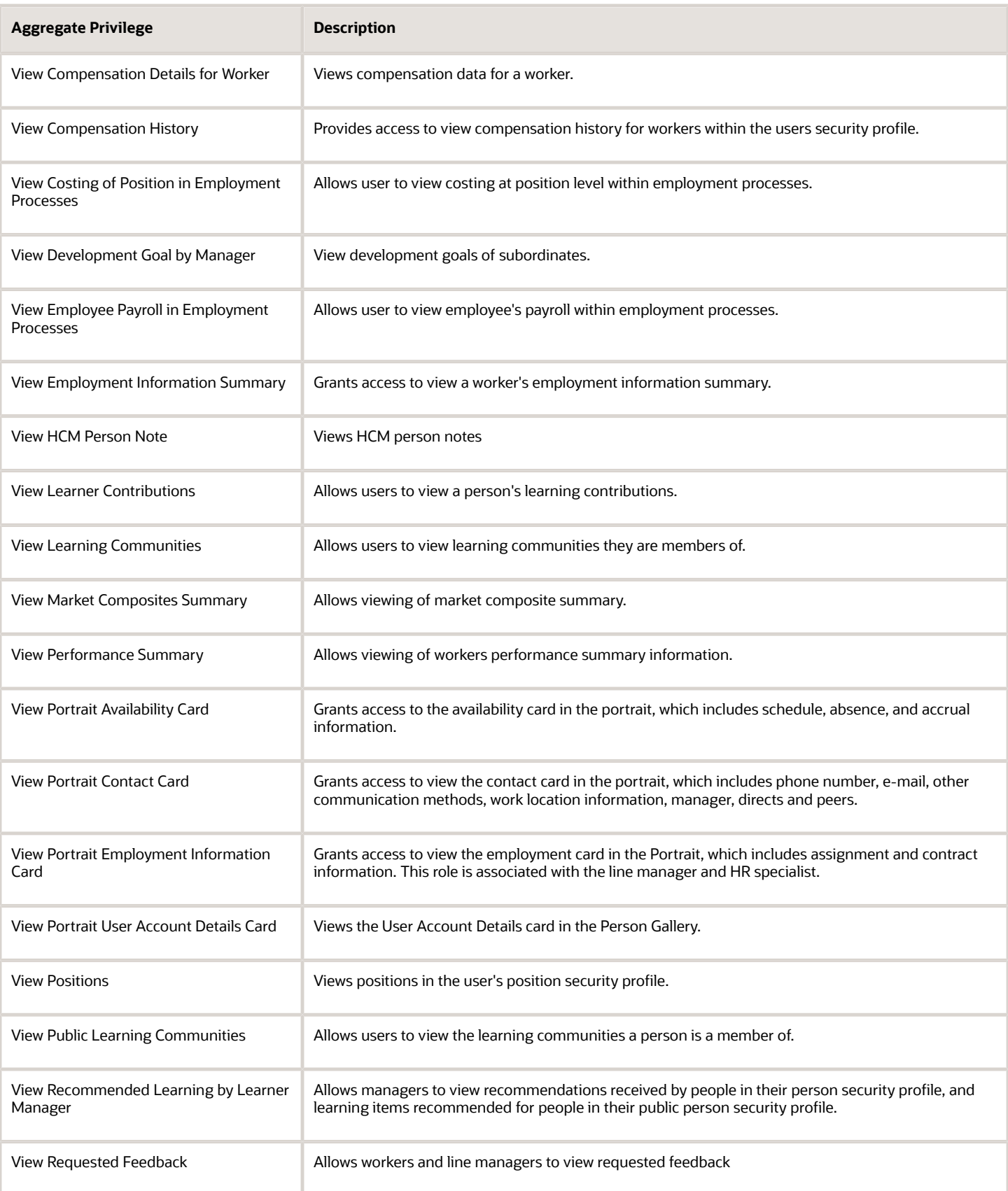

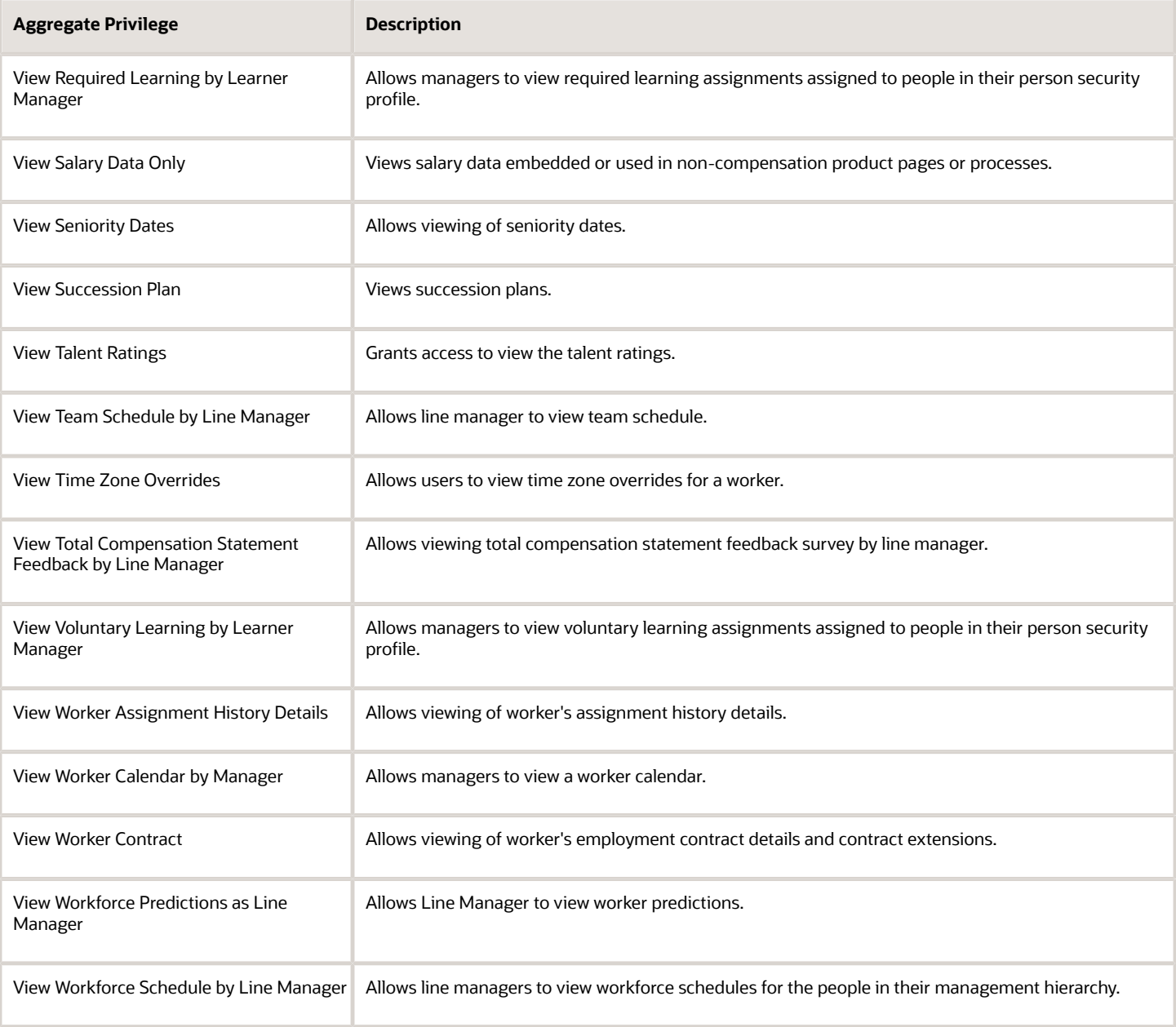

## Privileges

This table lists privileges granted to duties of the Line Manager abstract role.

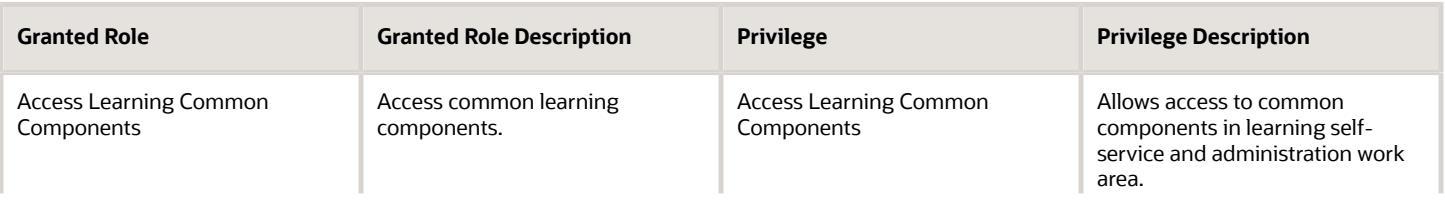

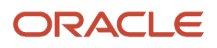

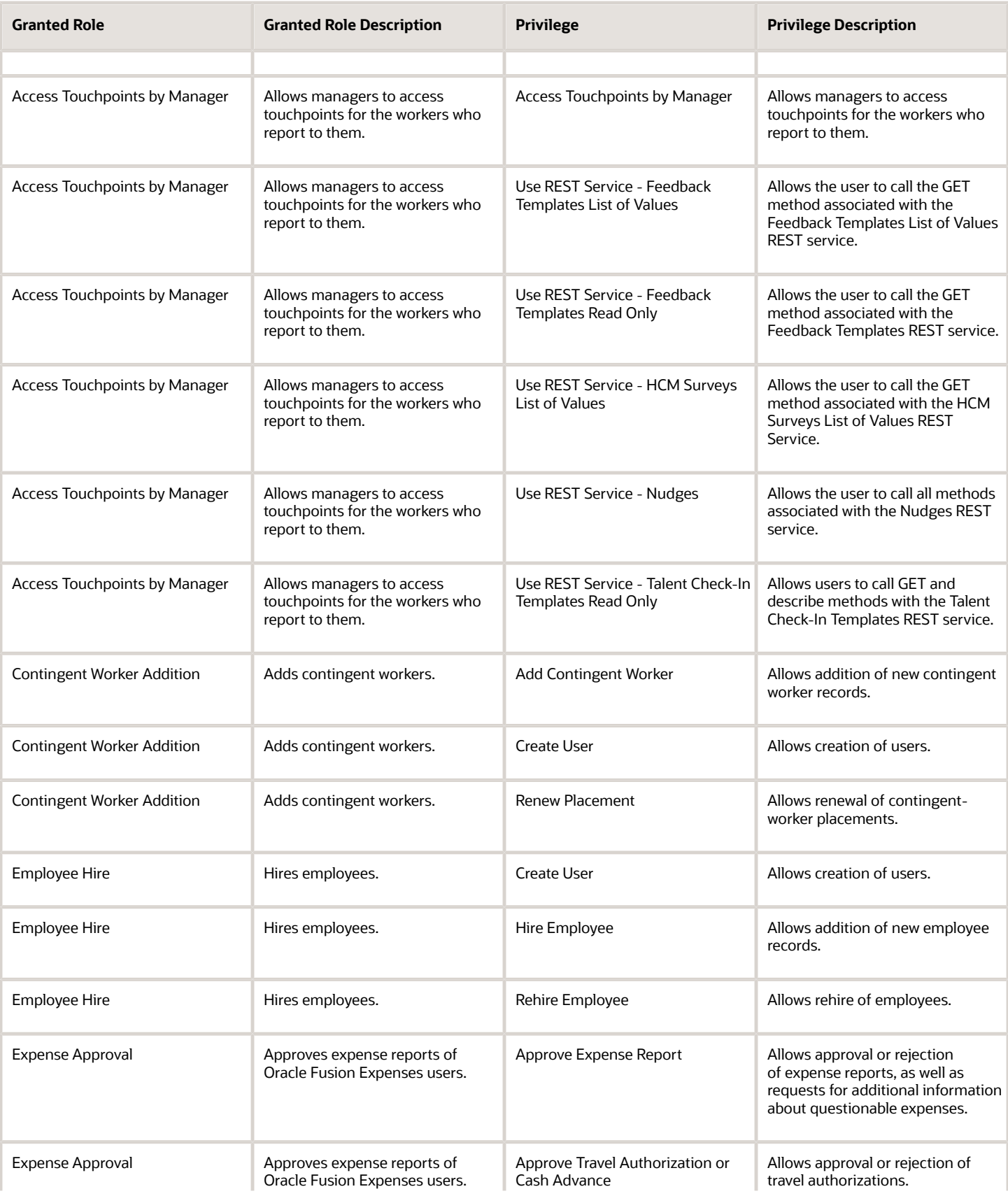

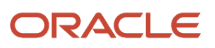

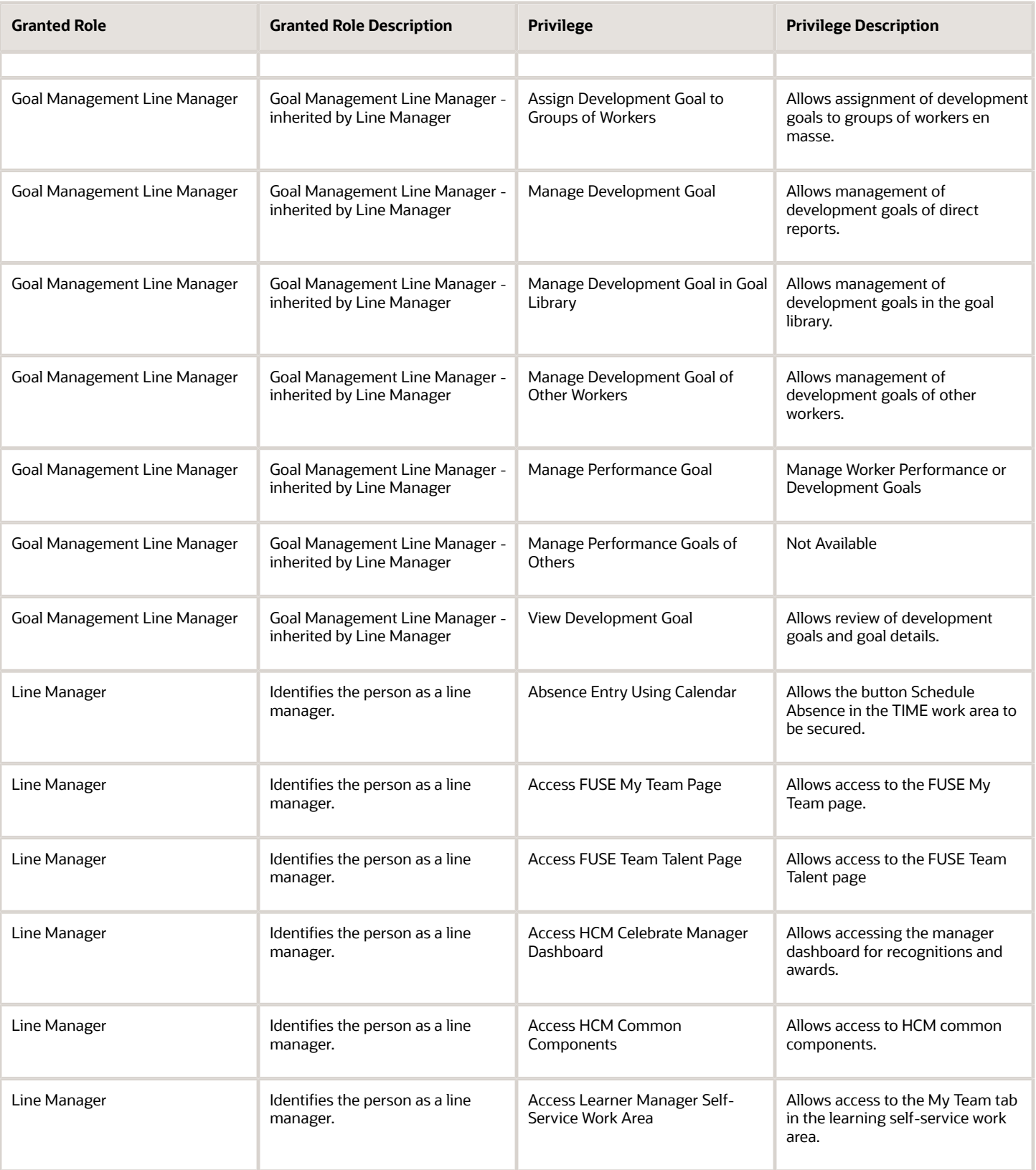

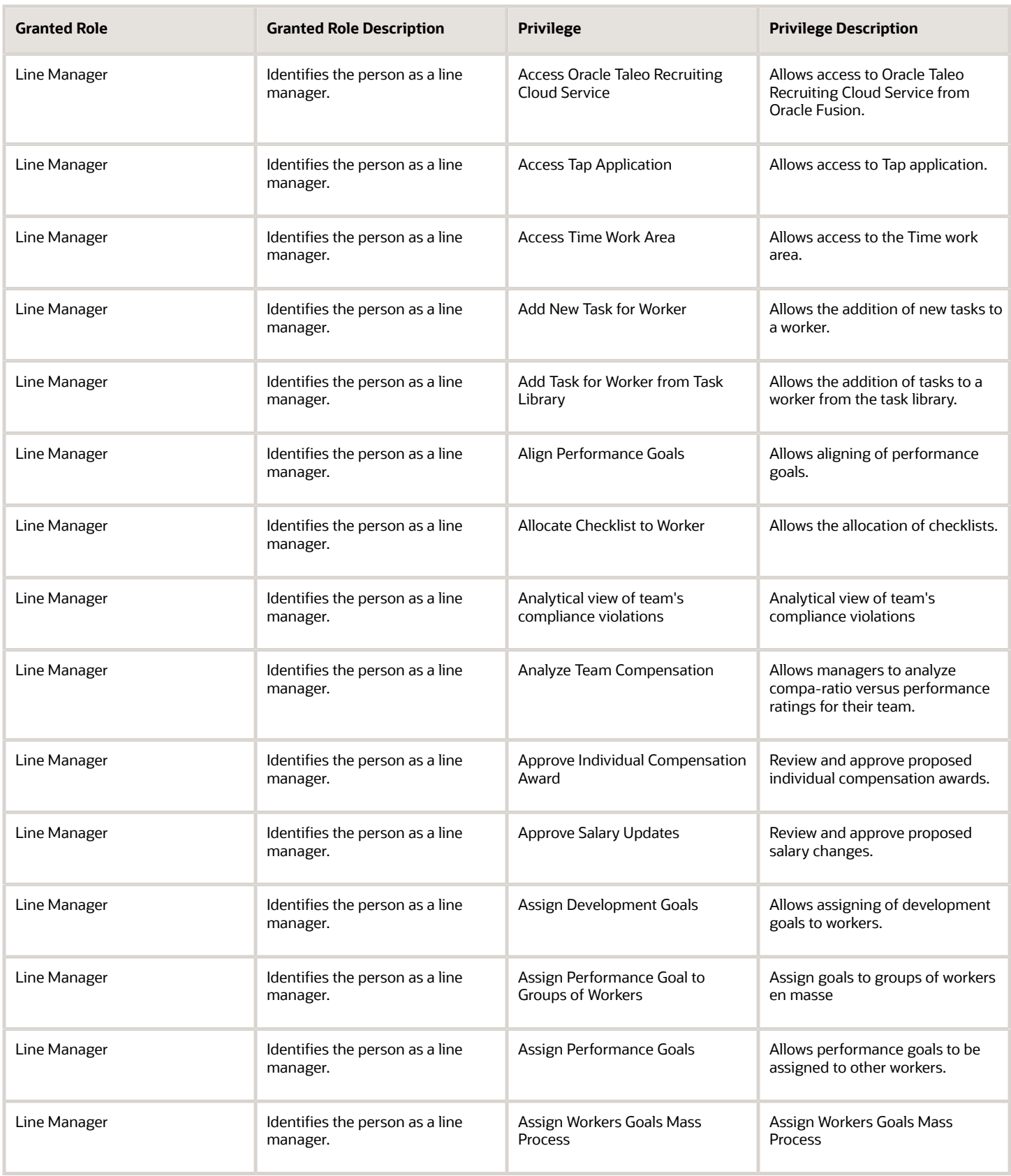

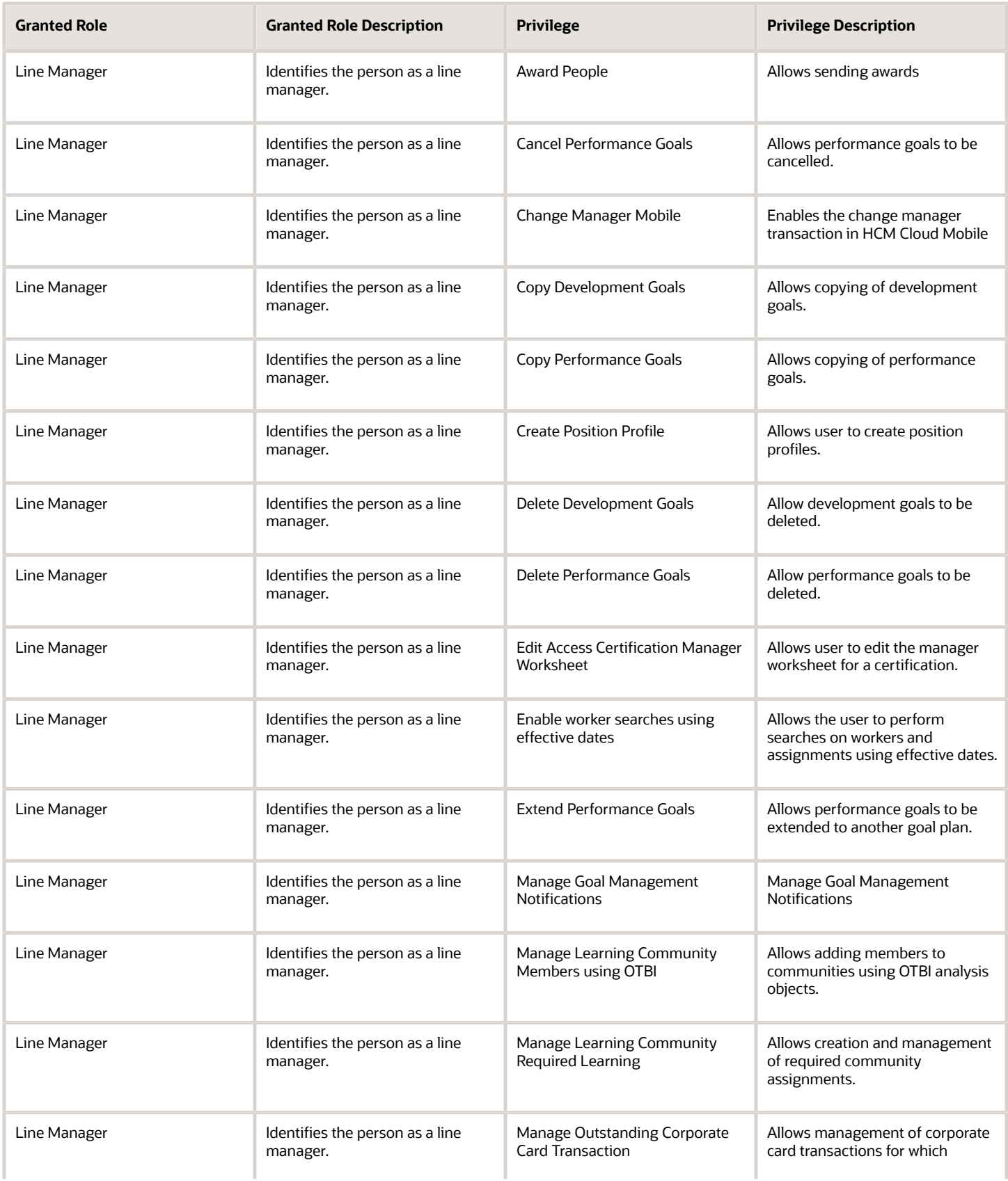

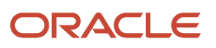

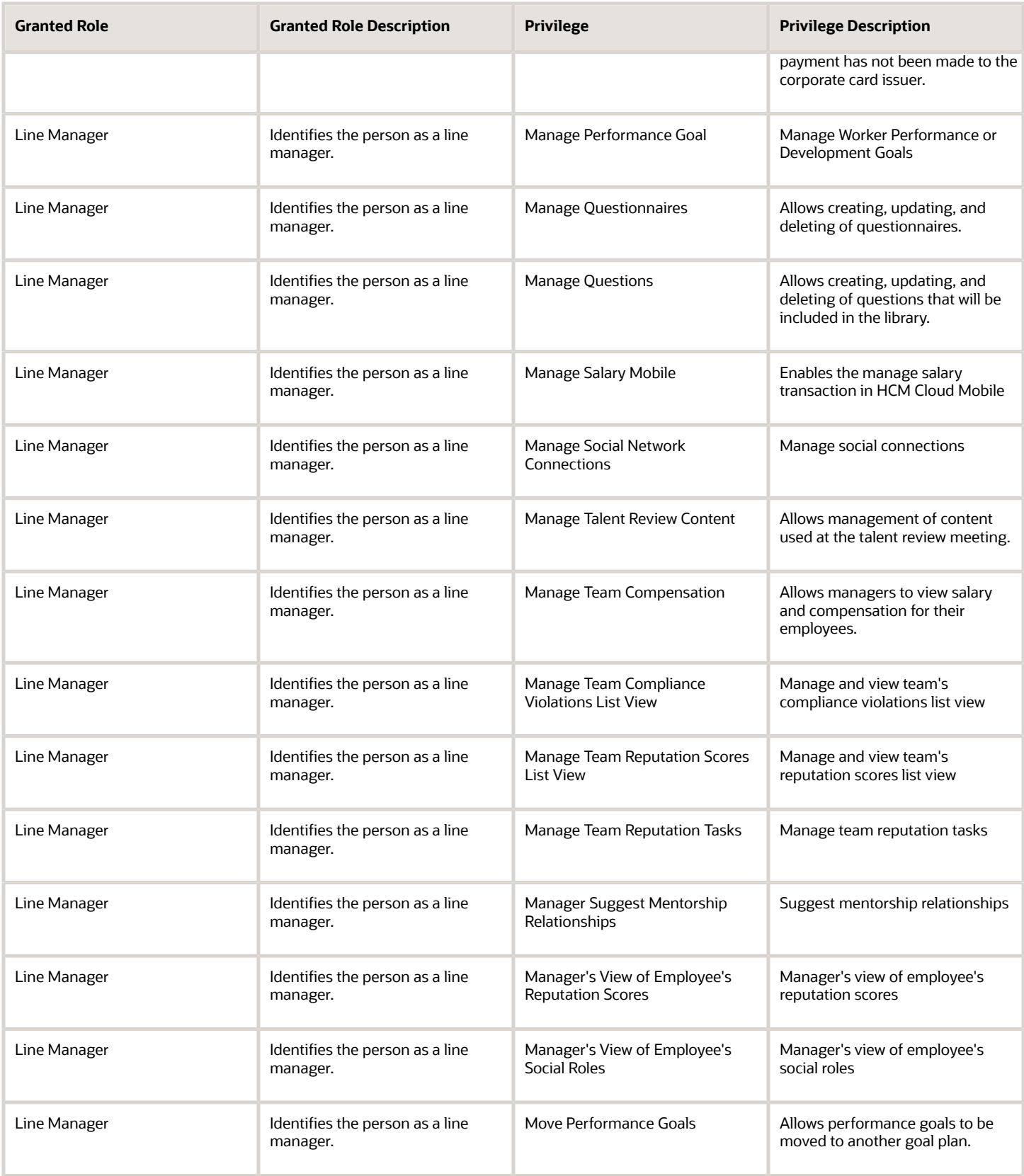

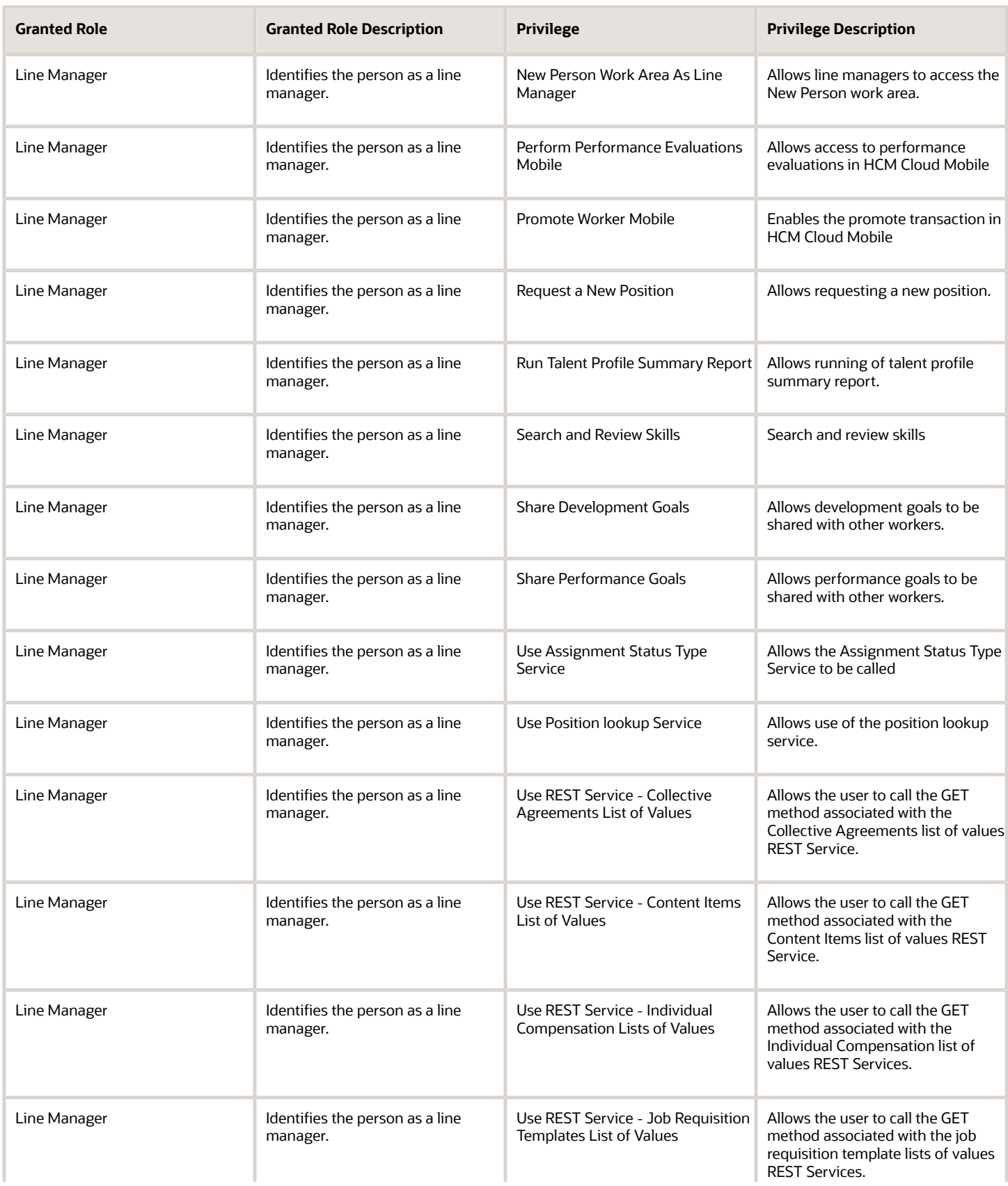

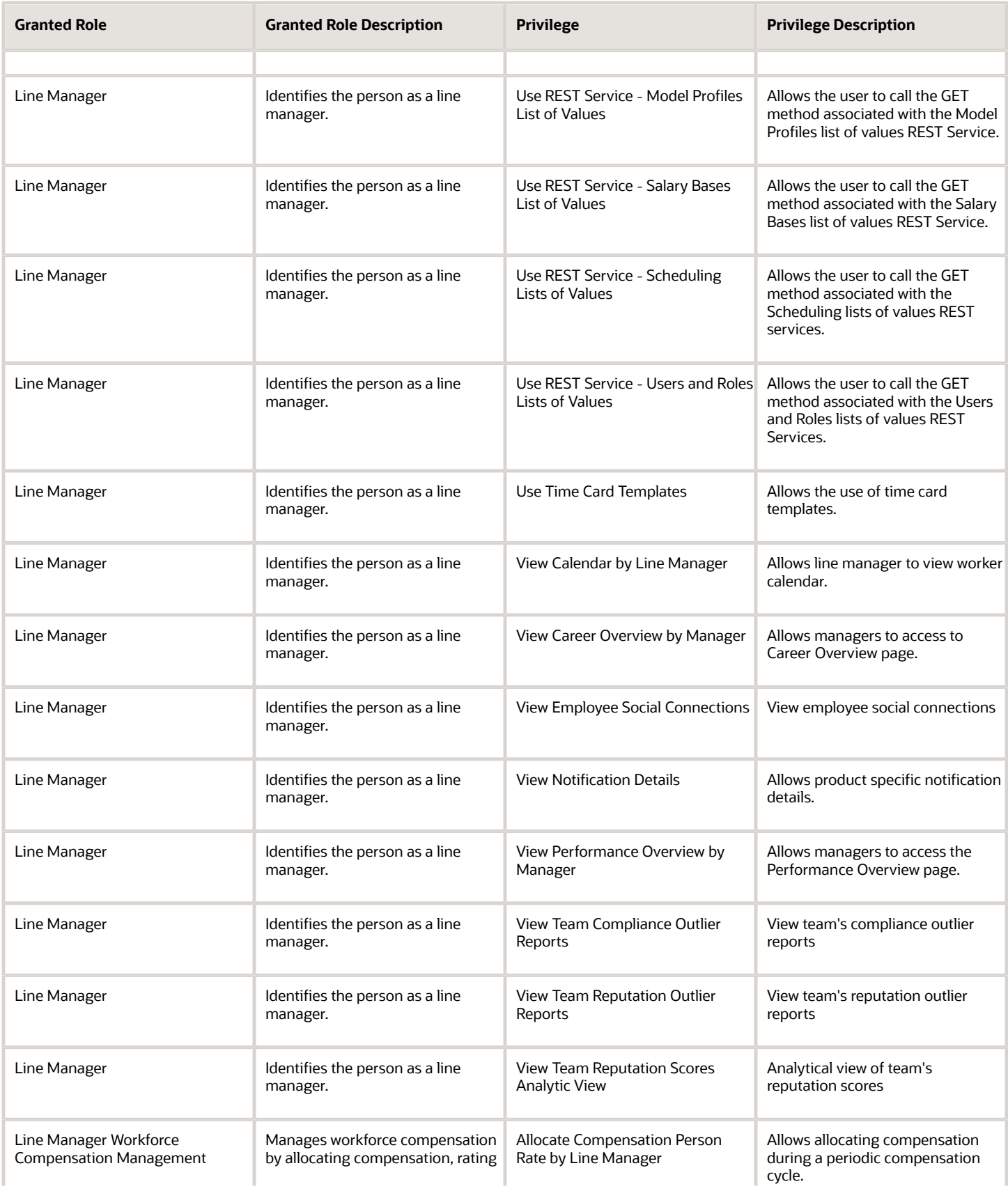

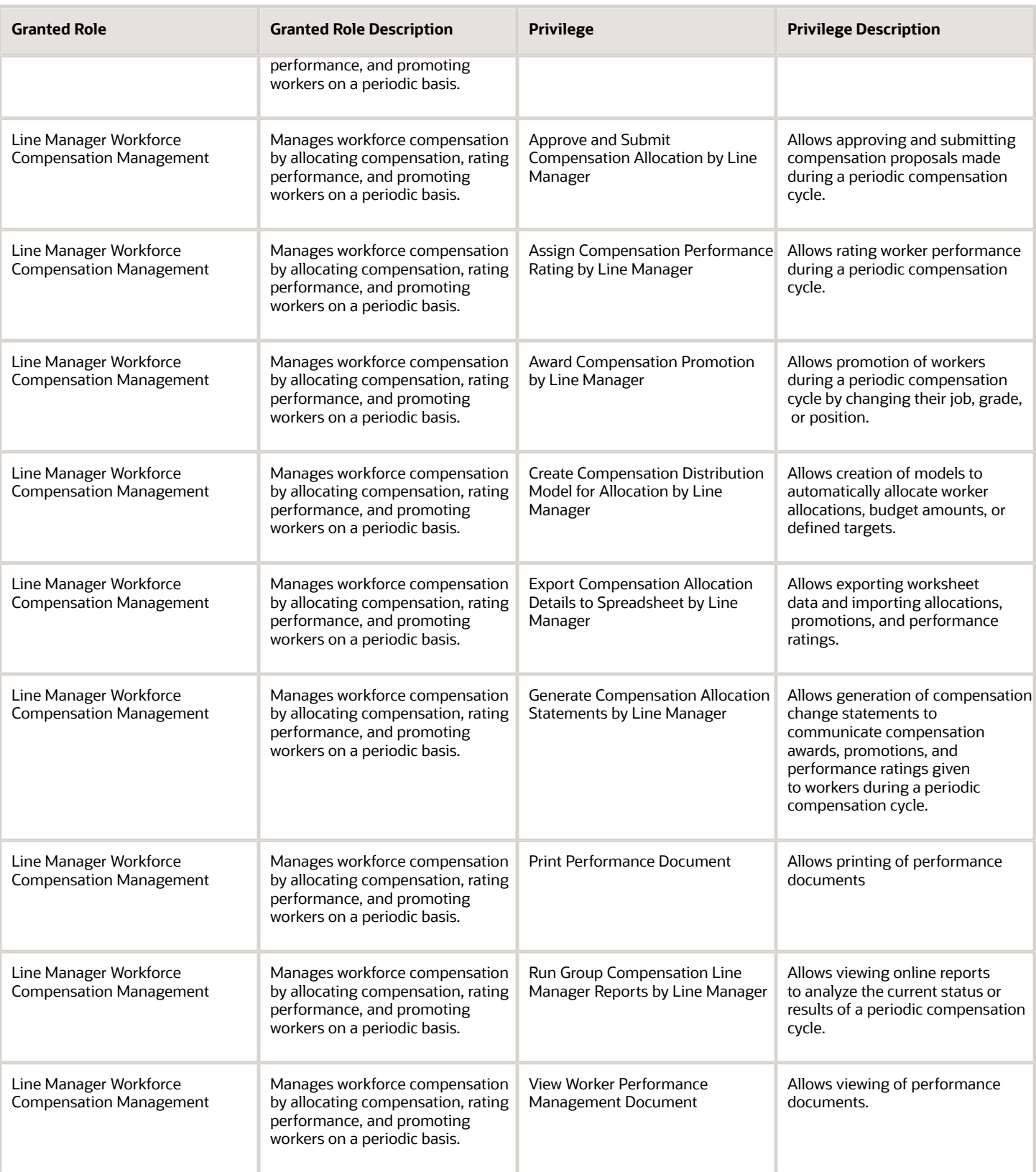

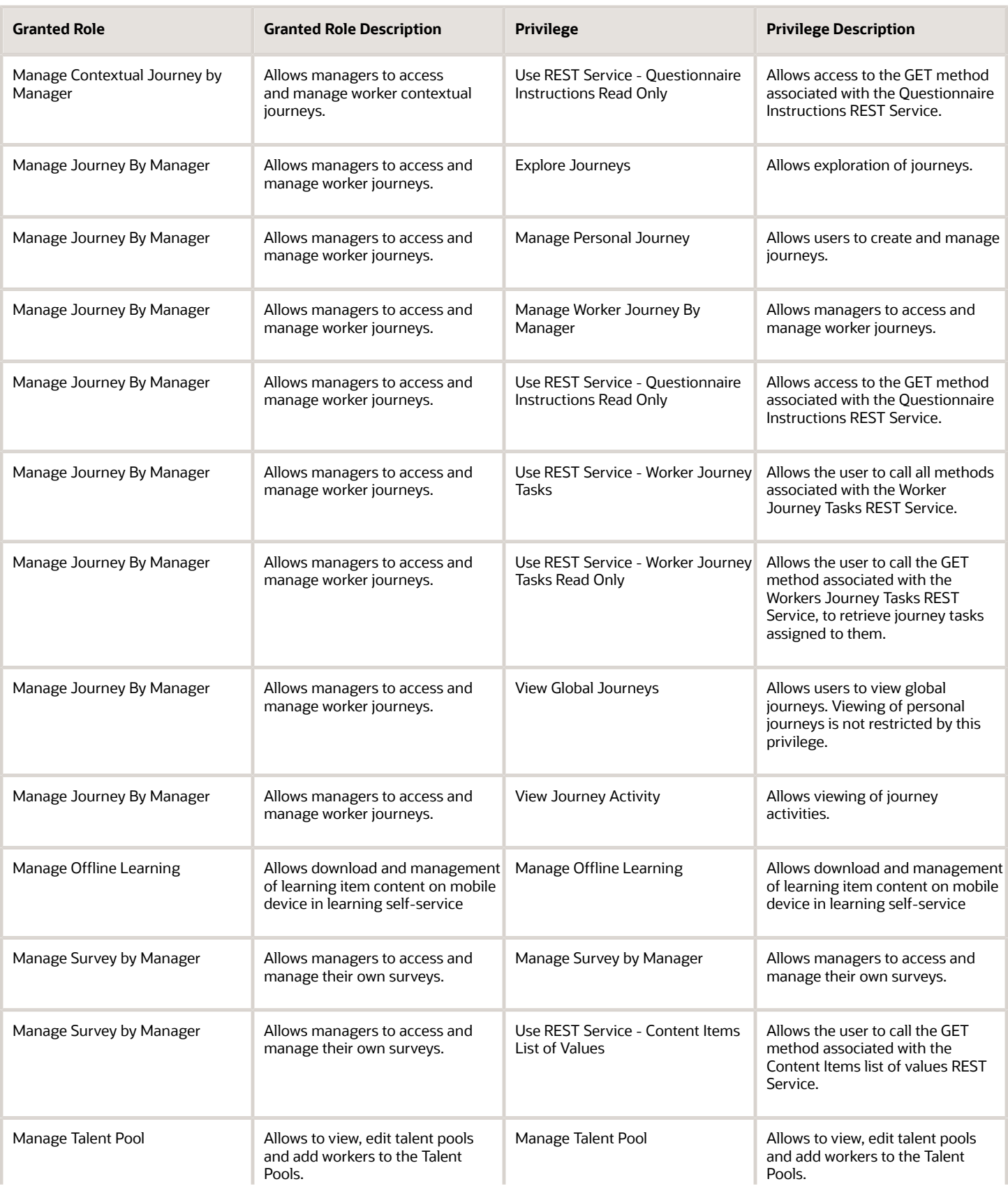

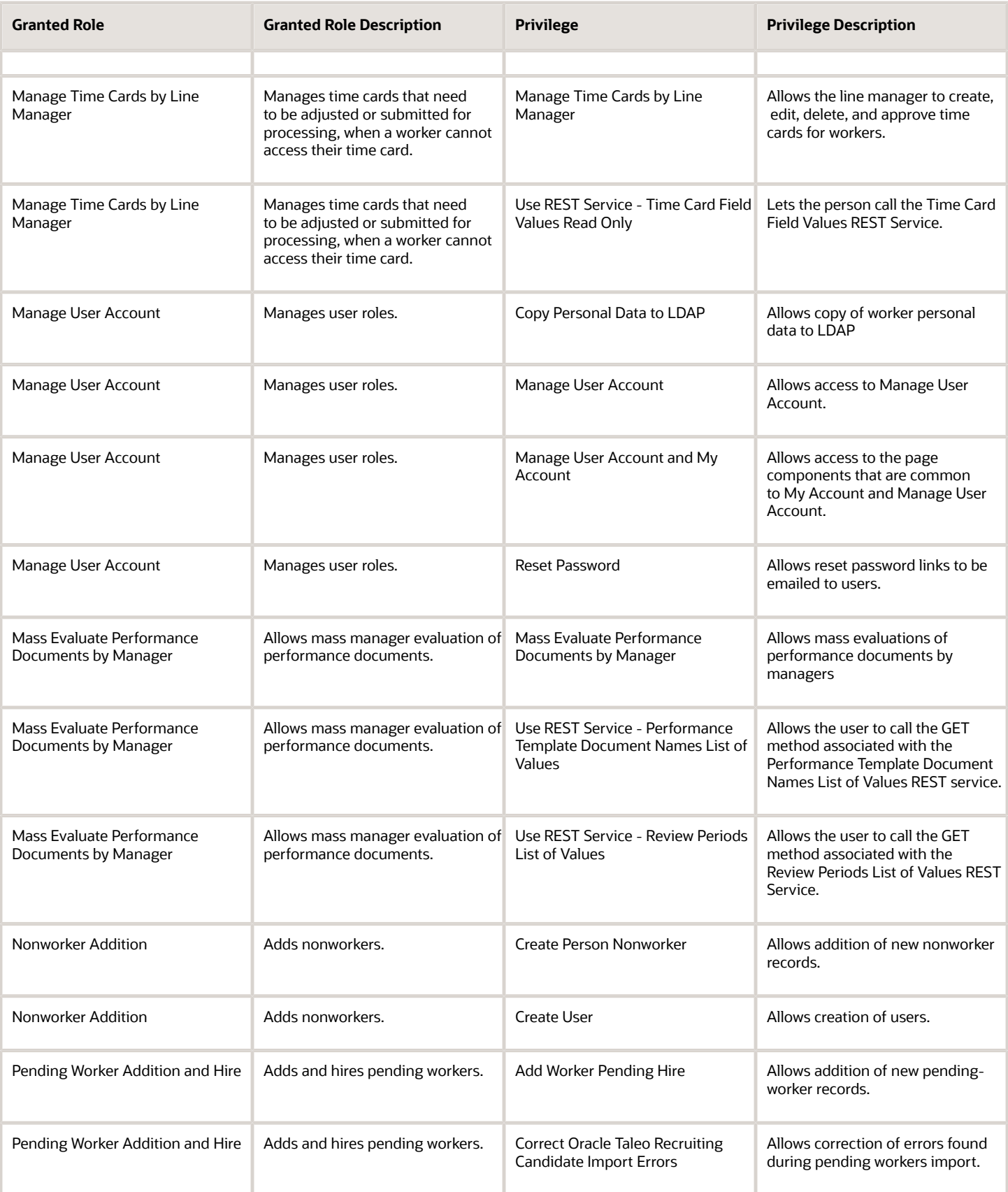

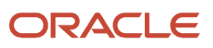

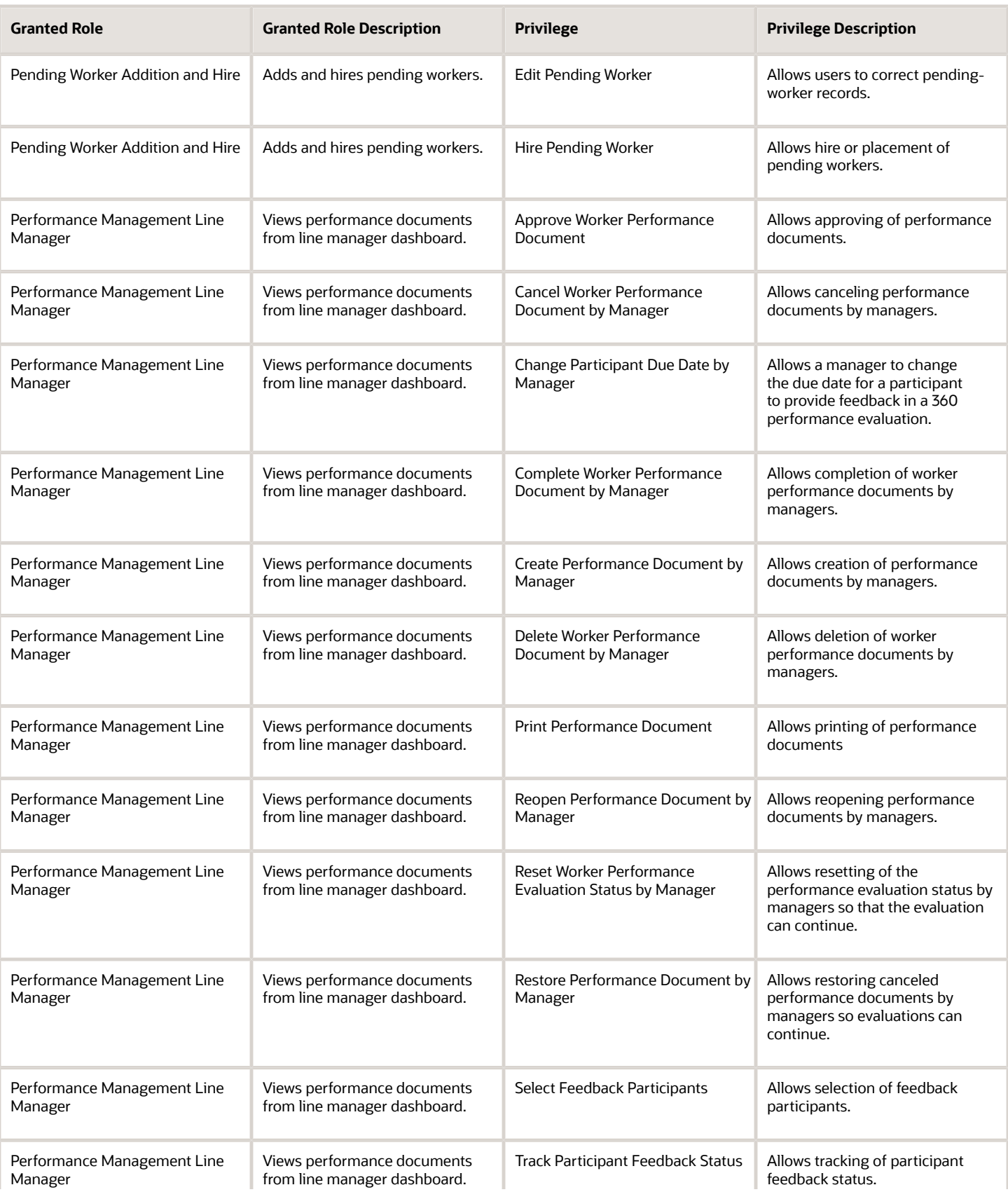

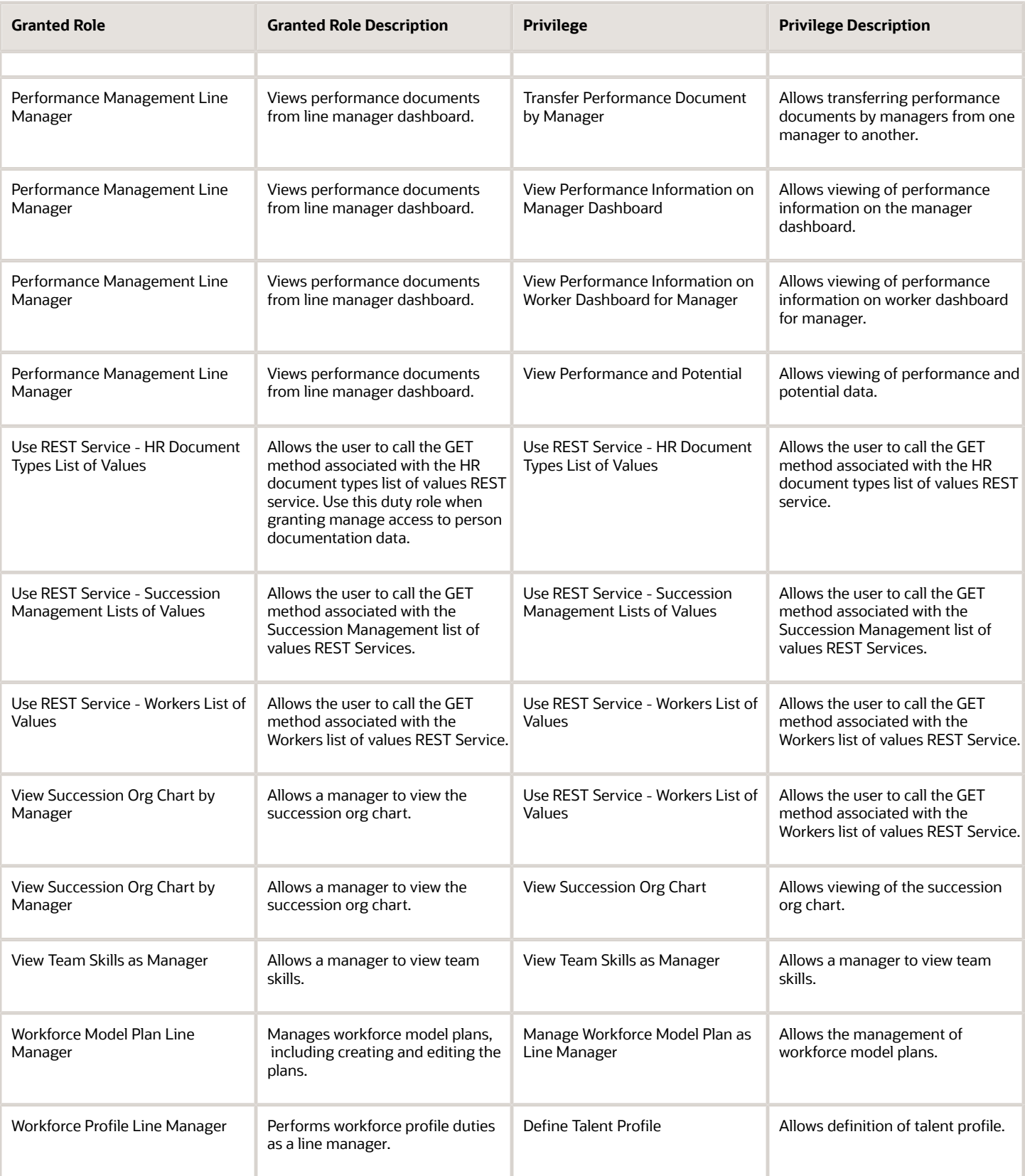

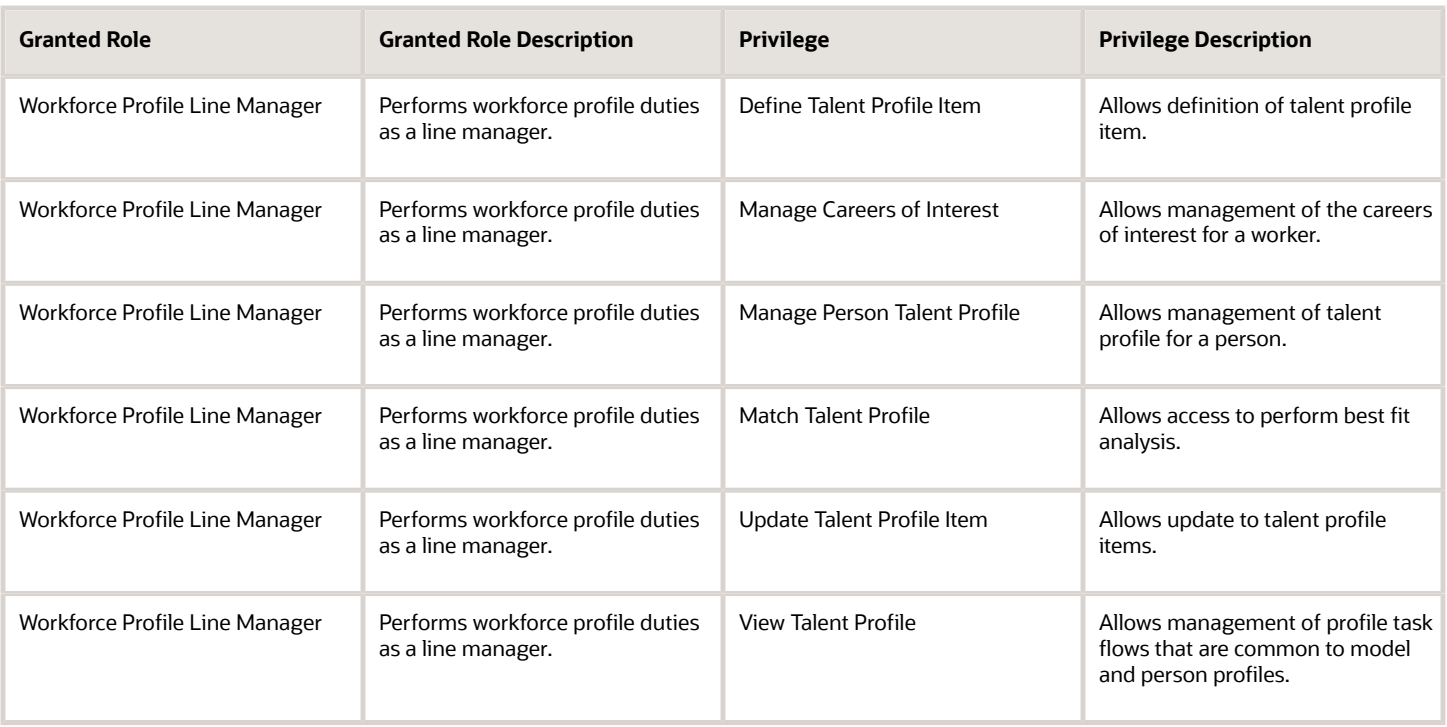

## Data Security Policies

This table lists data security policies and their enforcement across analytics application for the Line Manager abstract role.

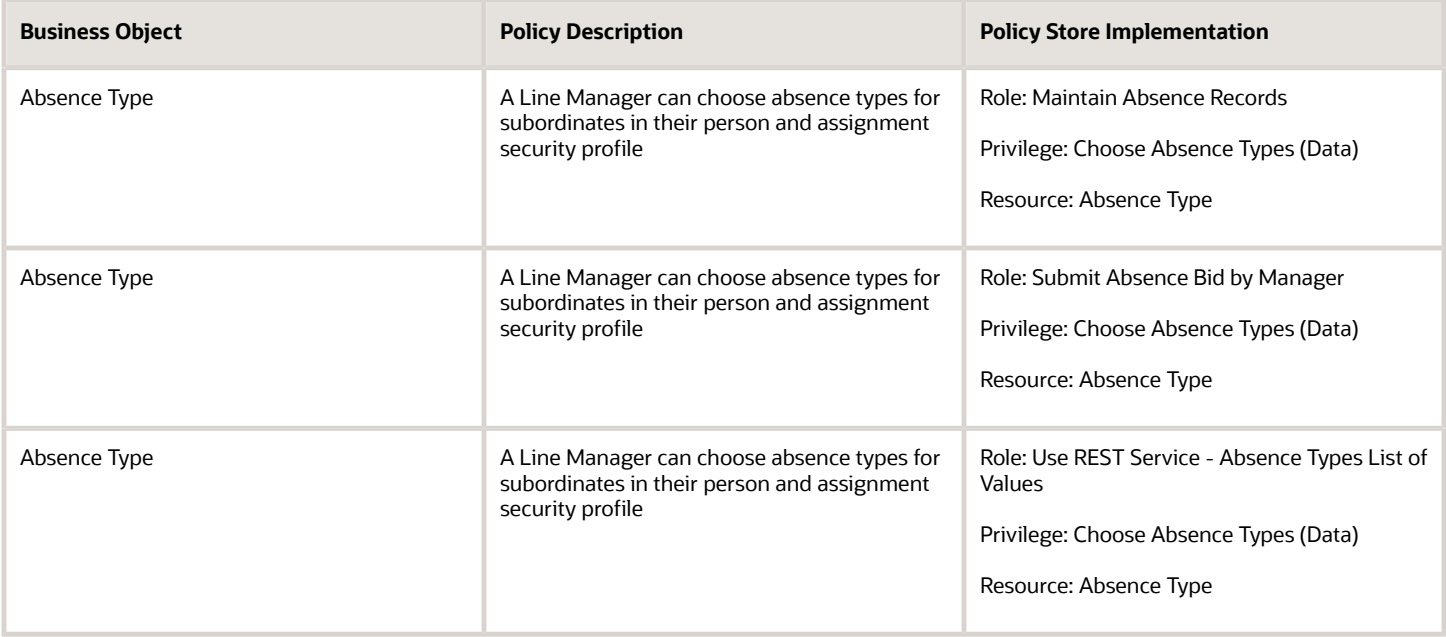

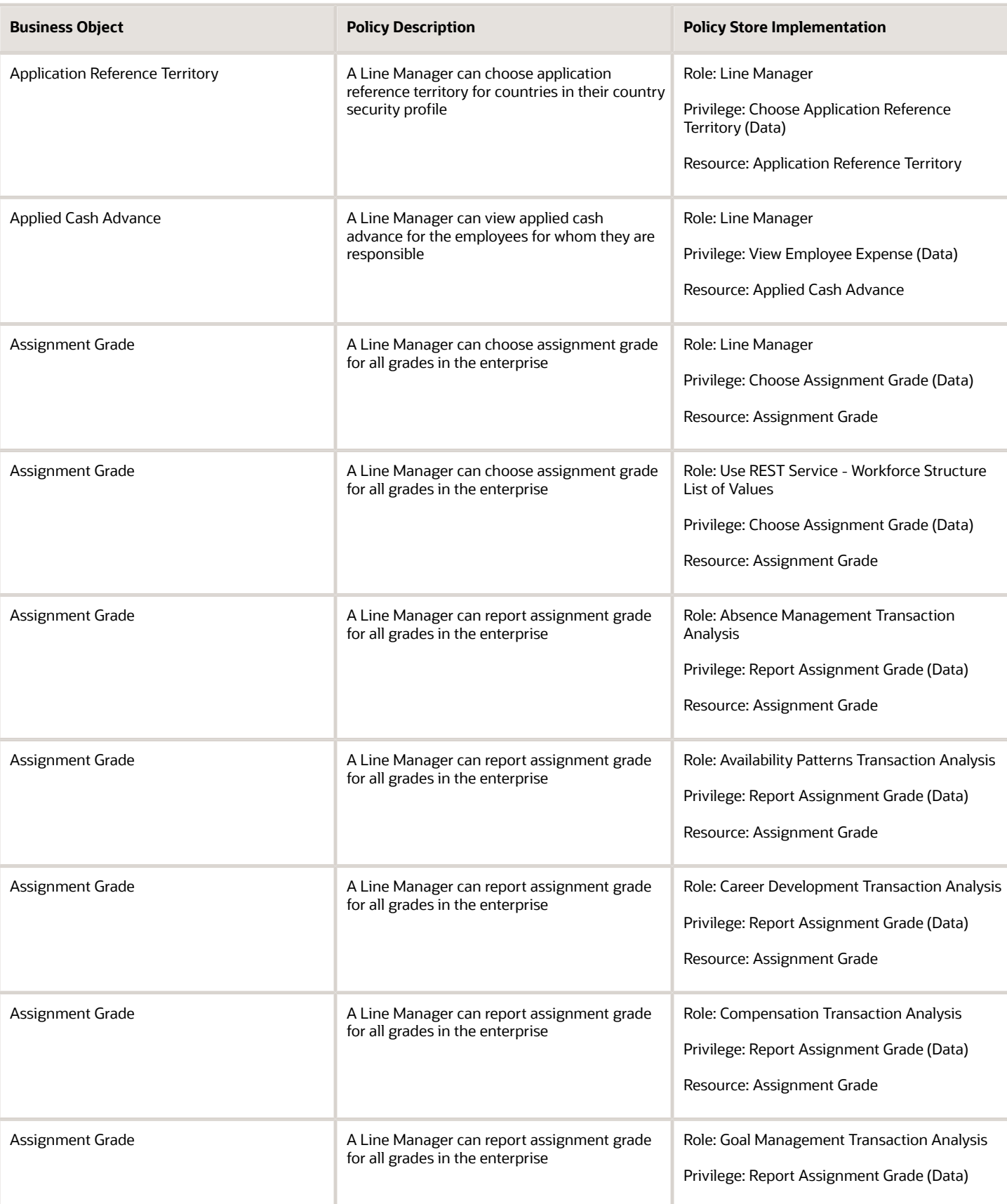

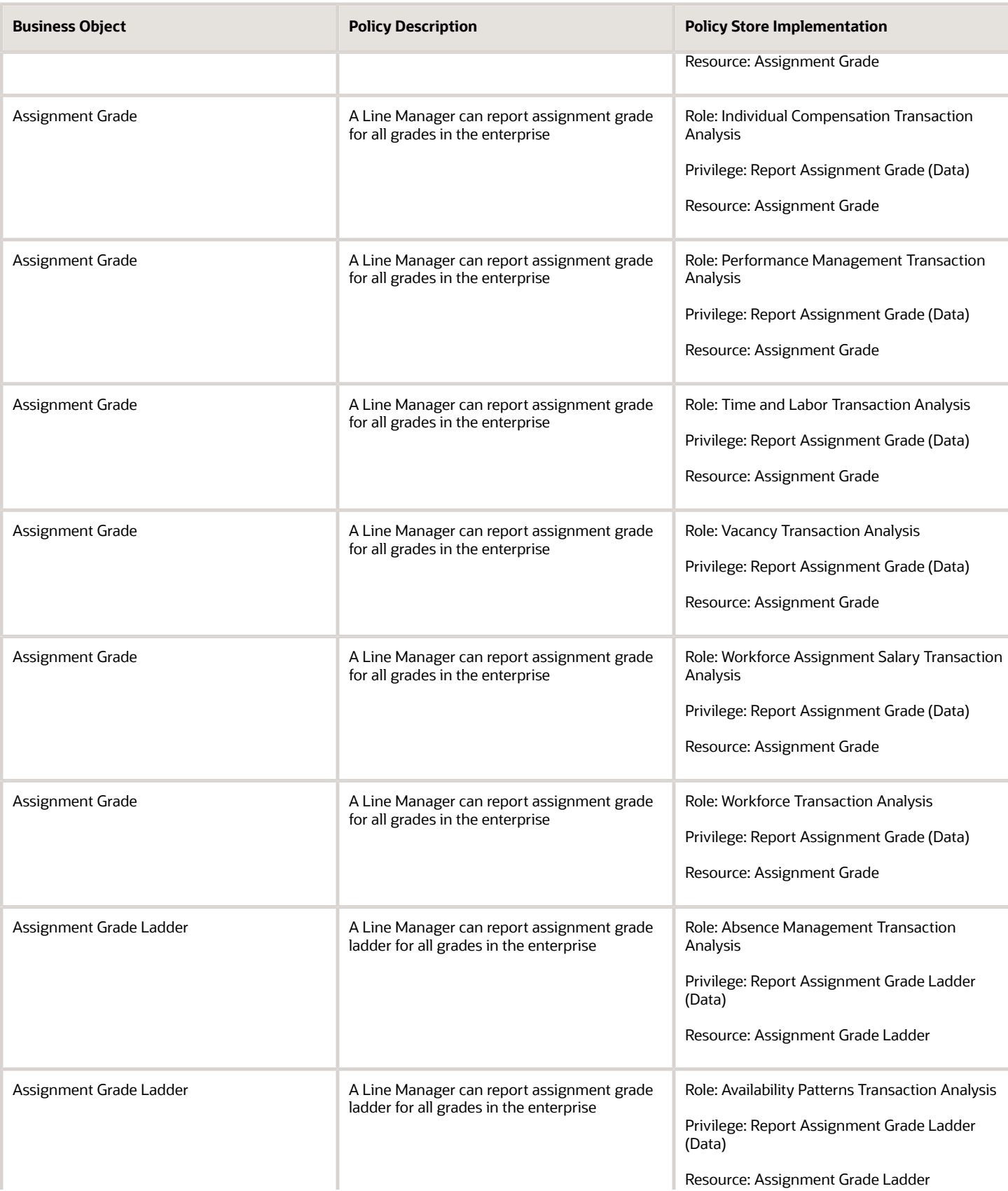

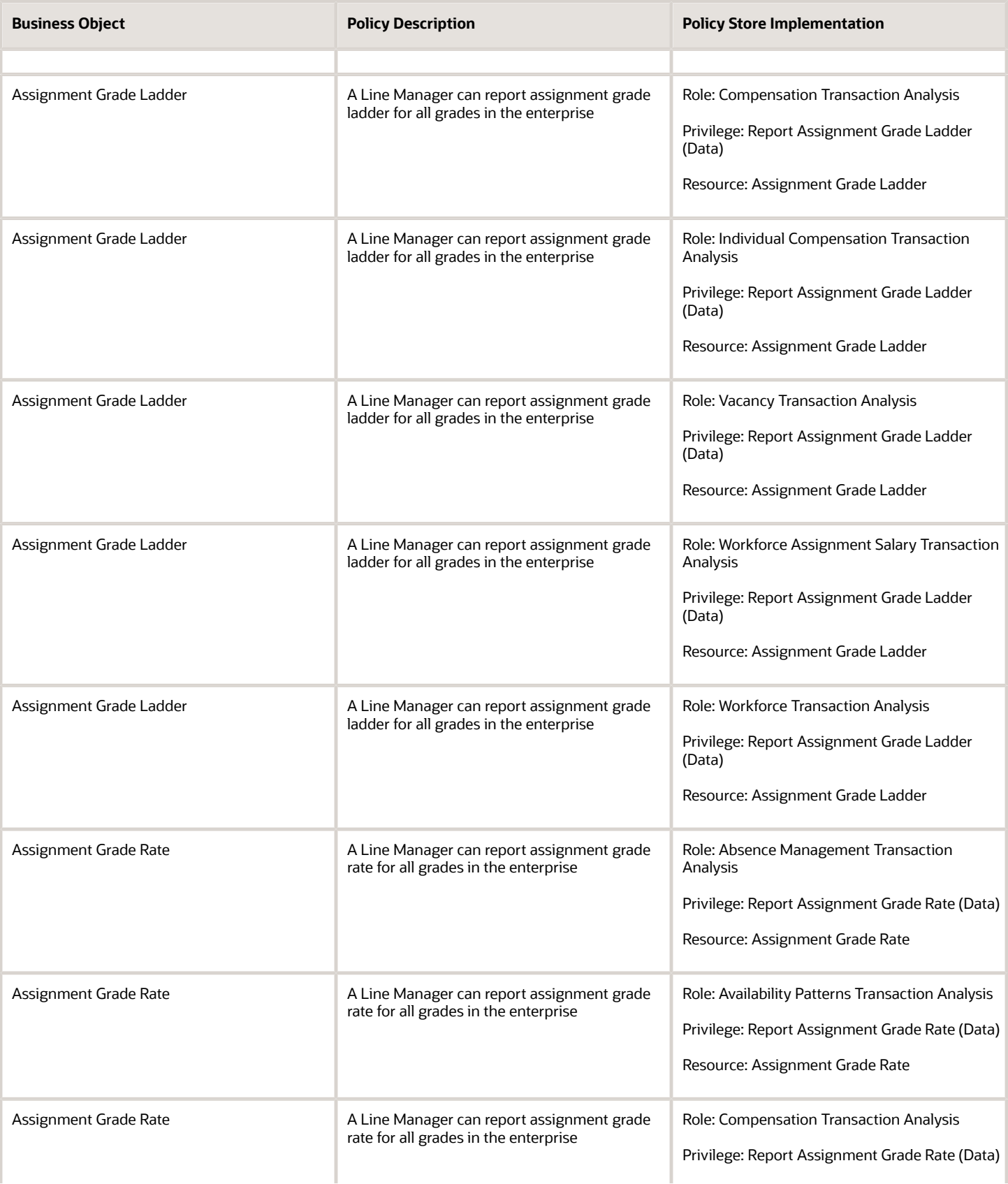

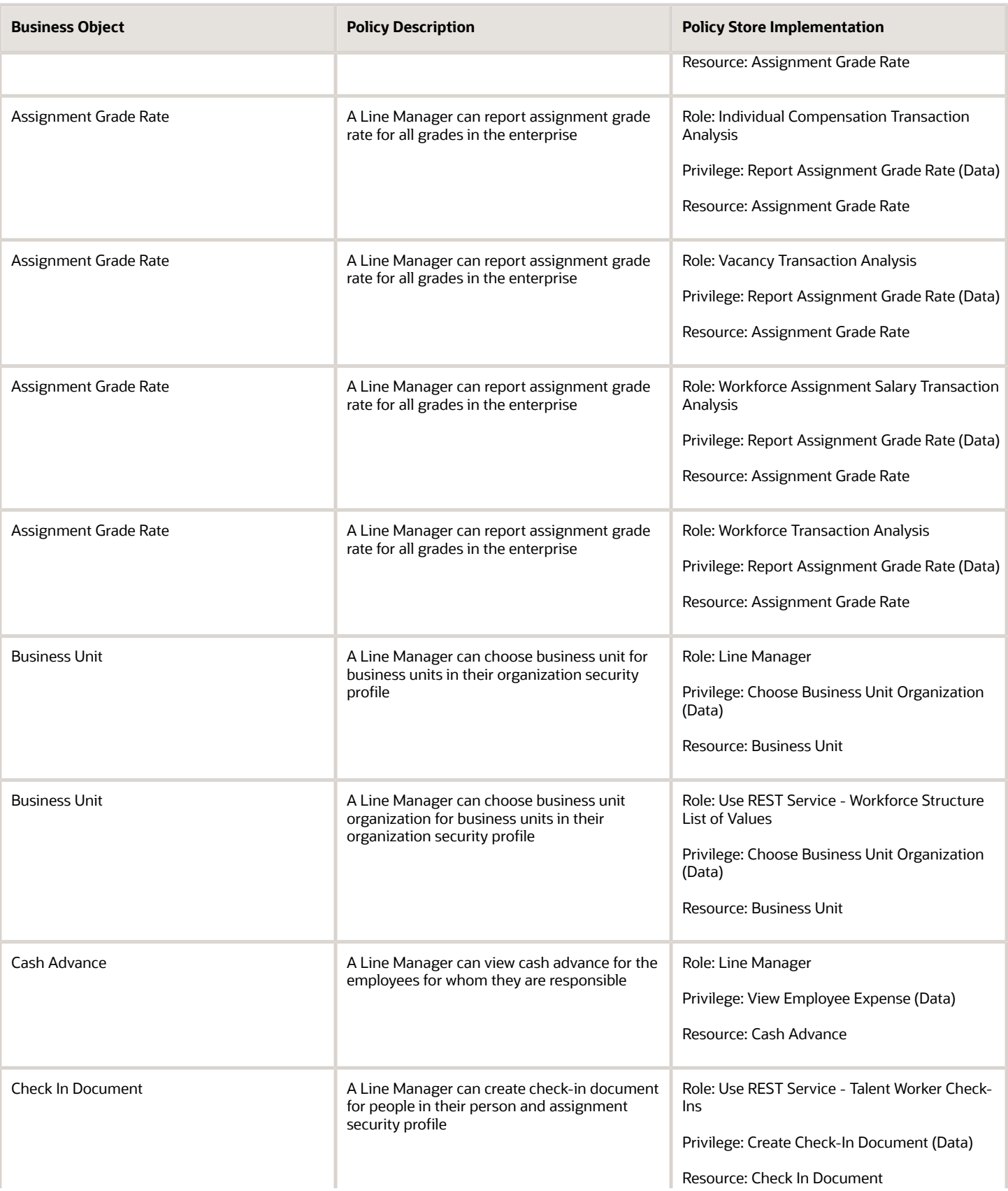

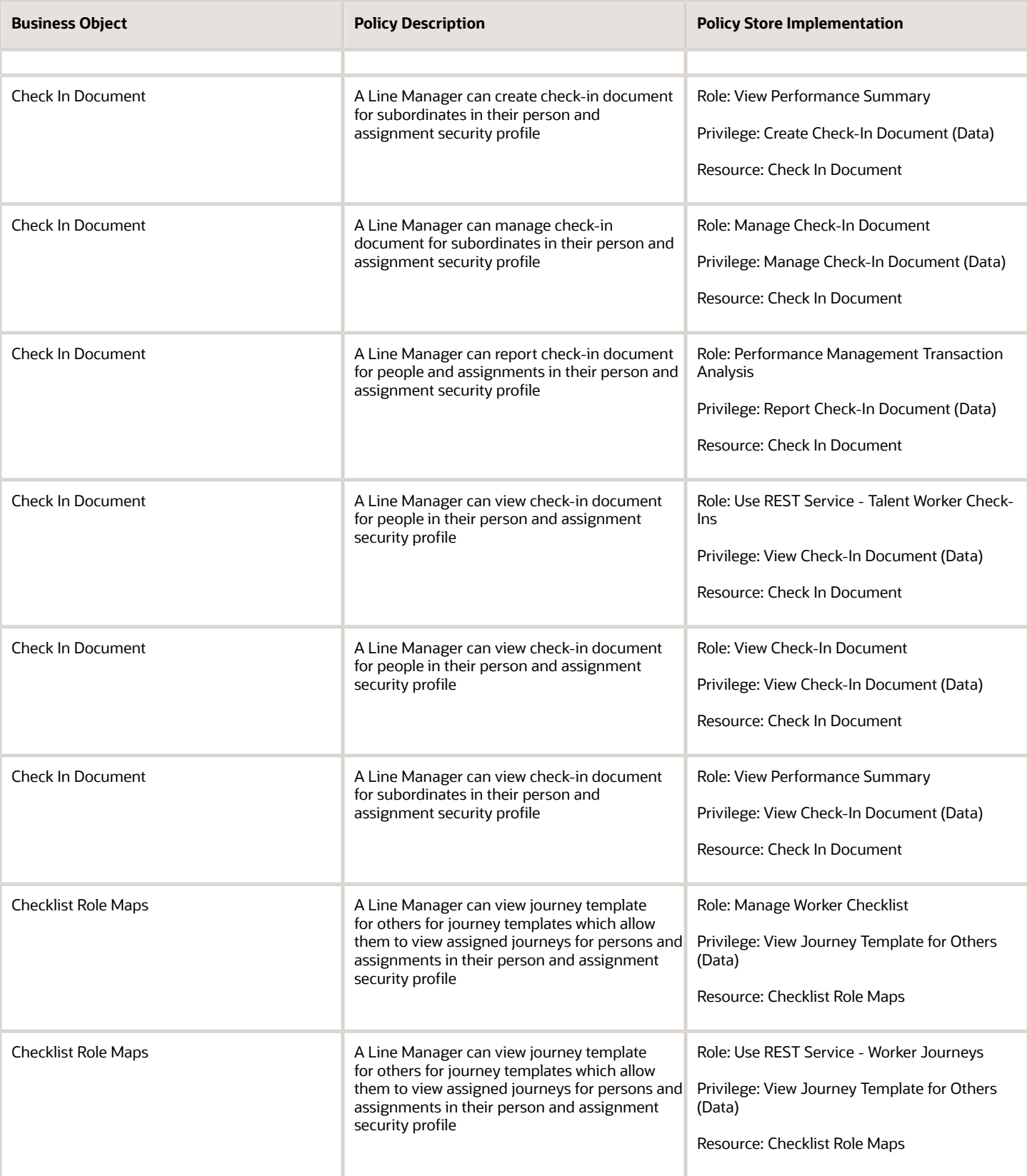

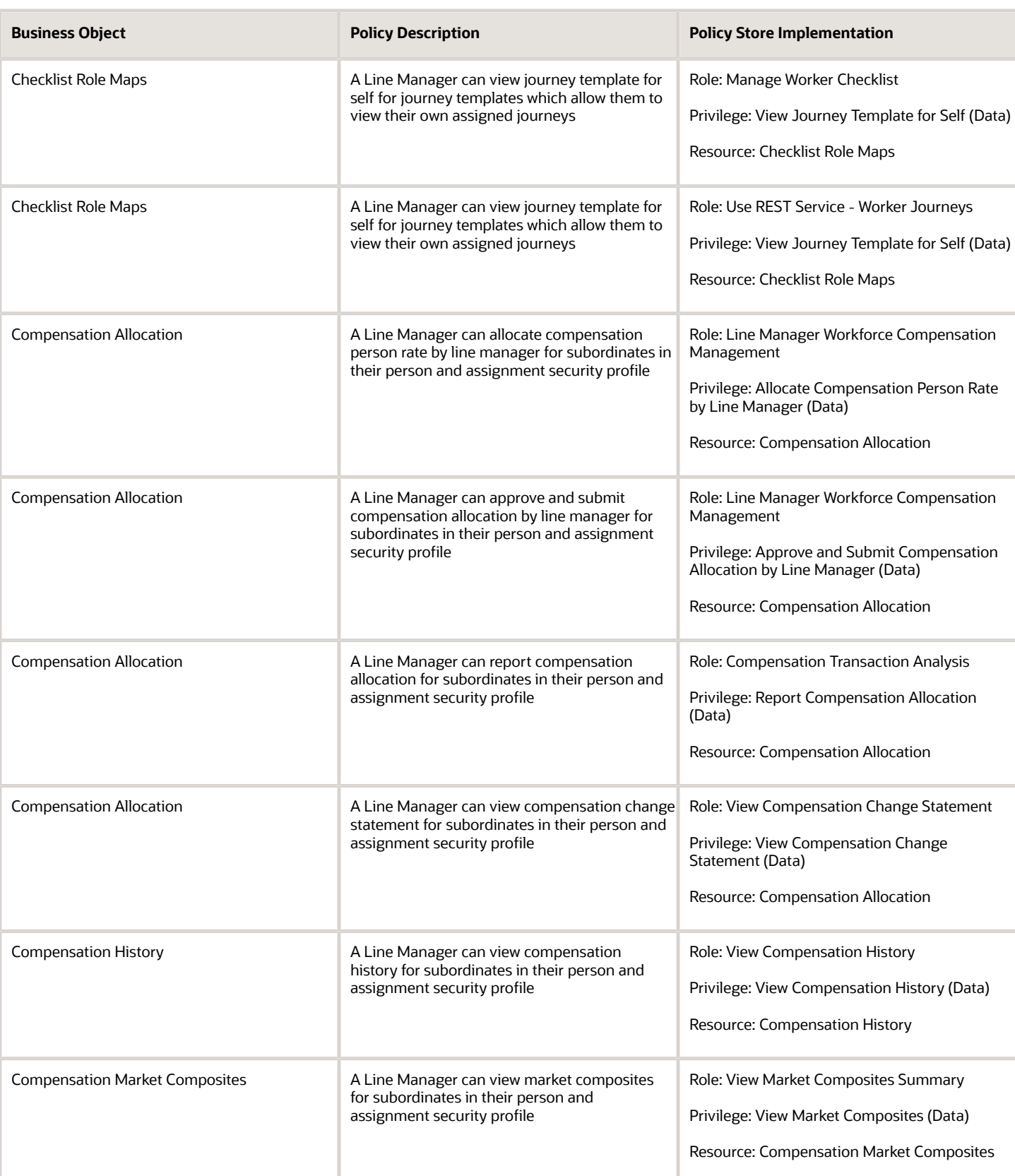

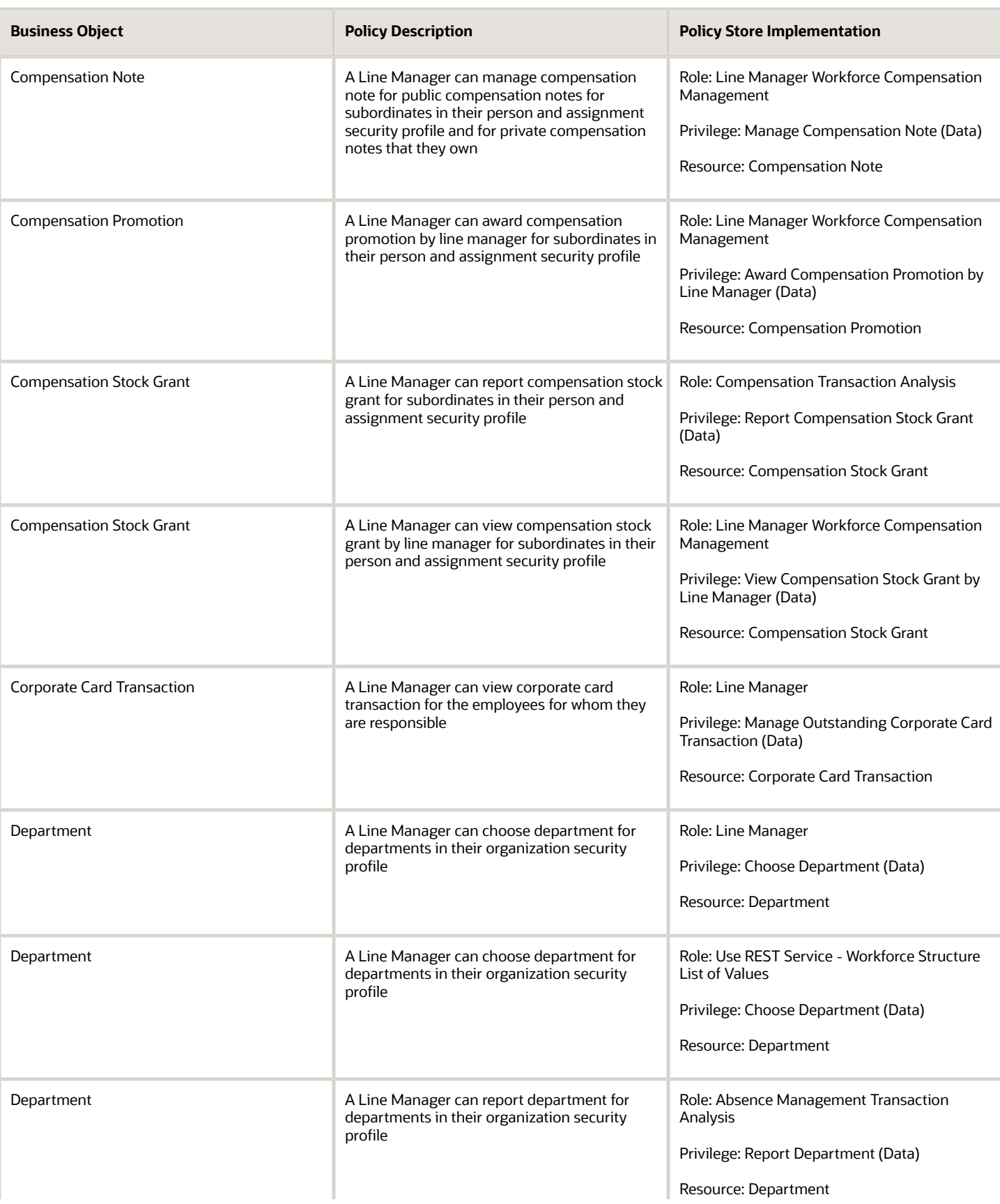

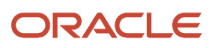

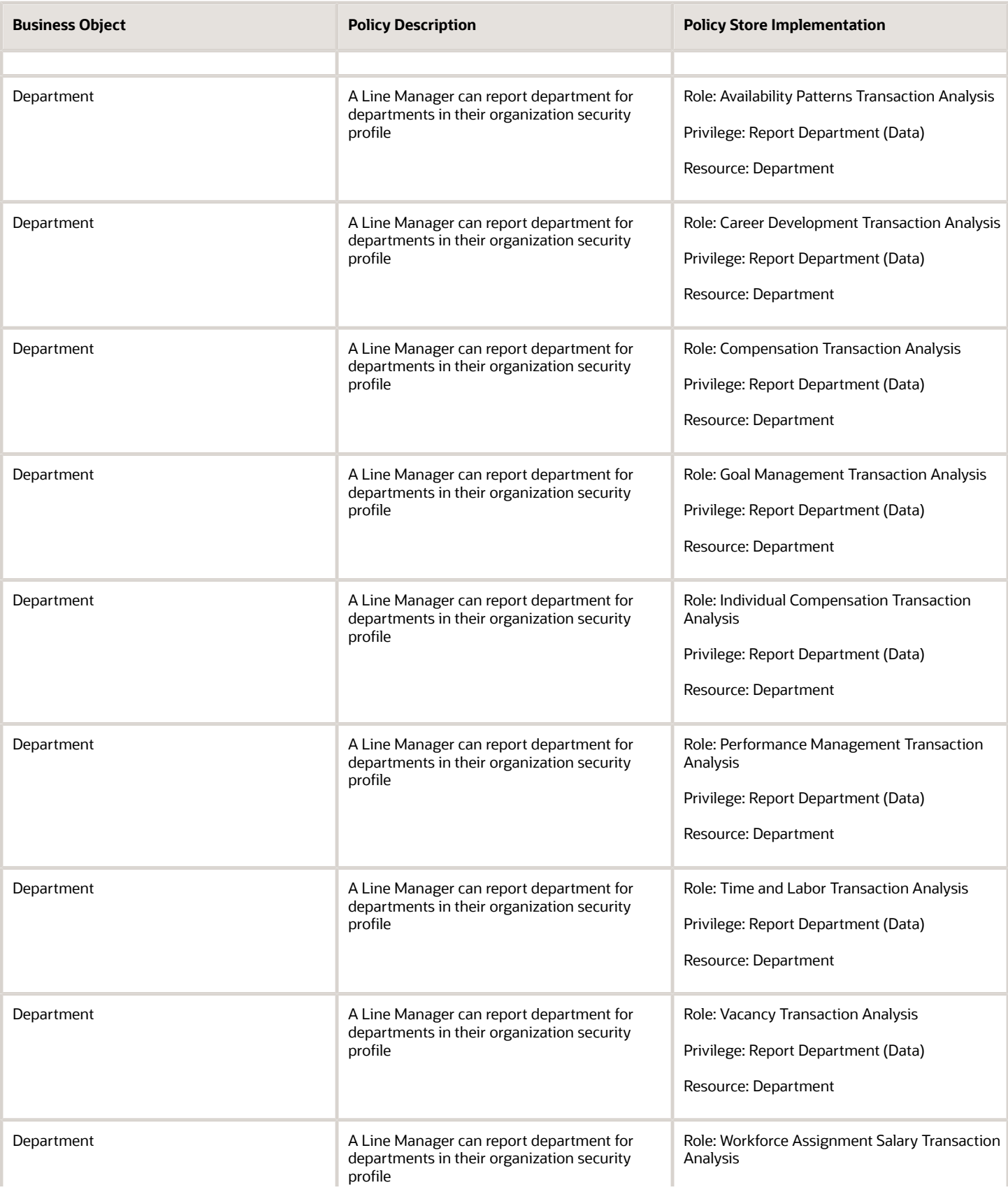

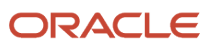

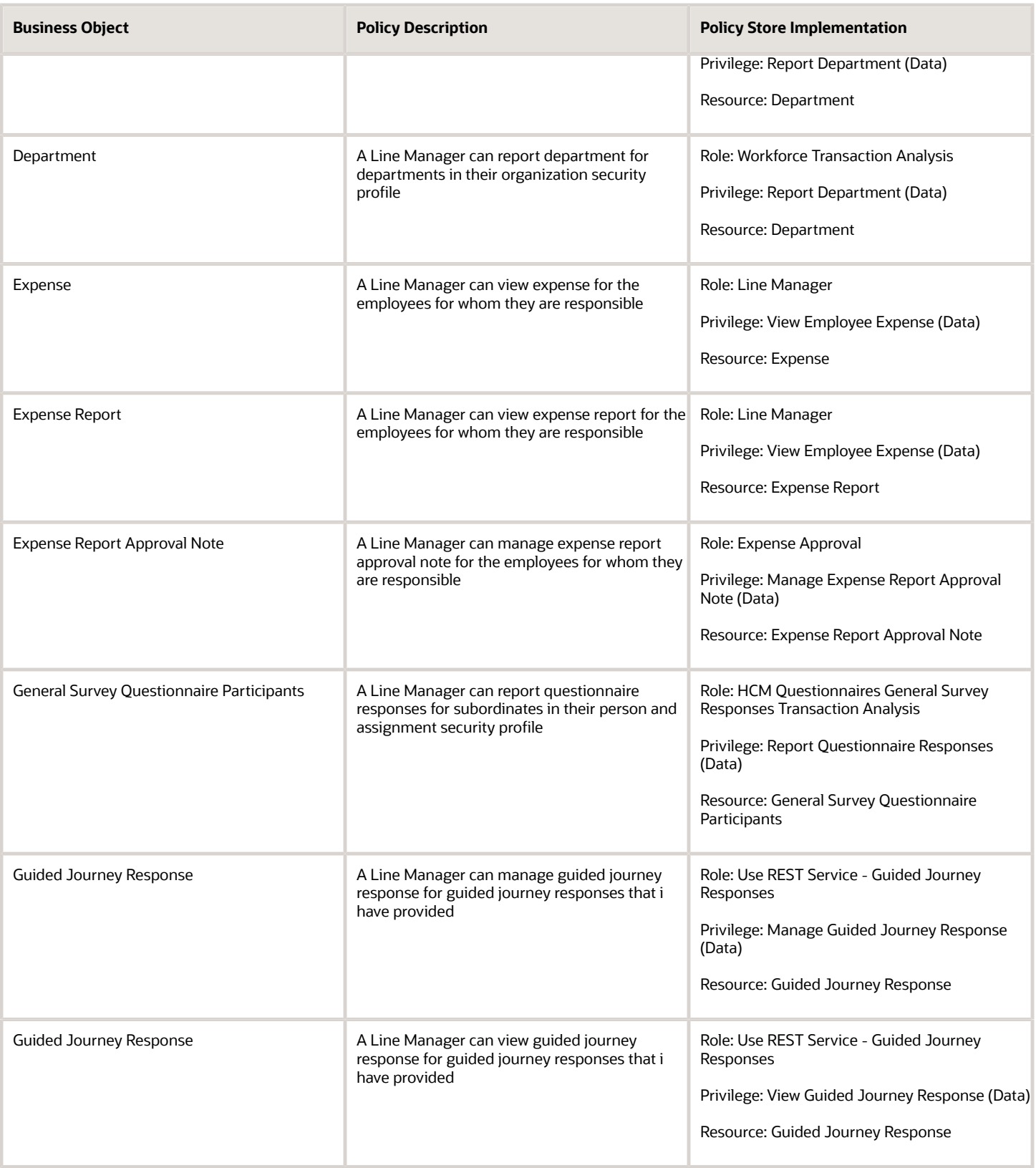

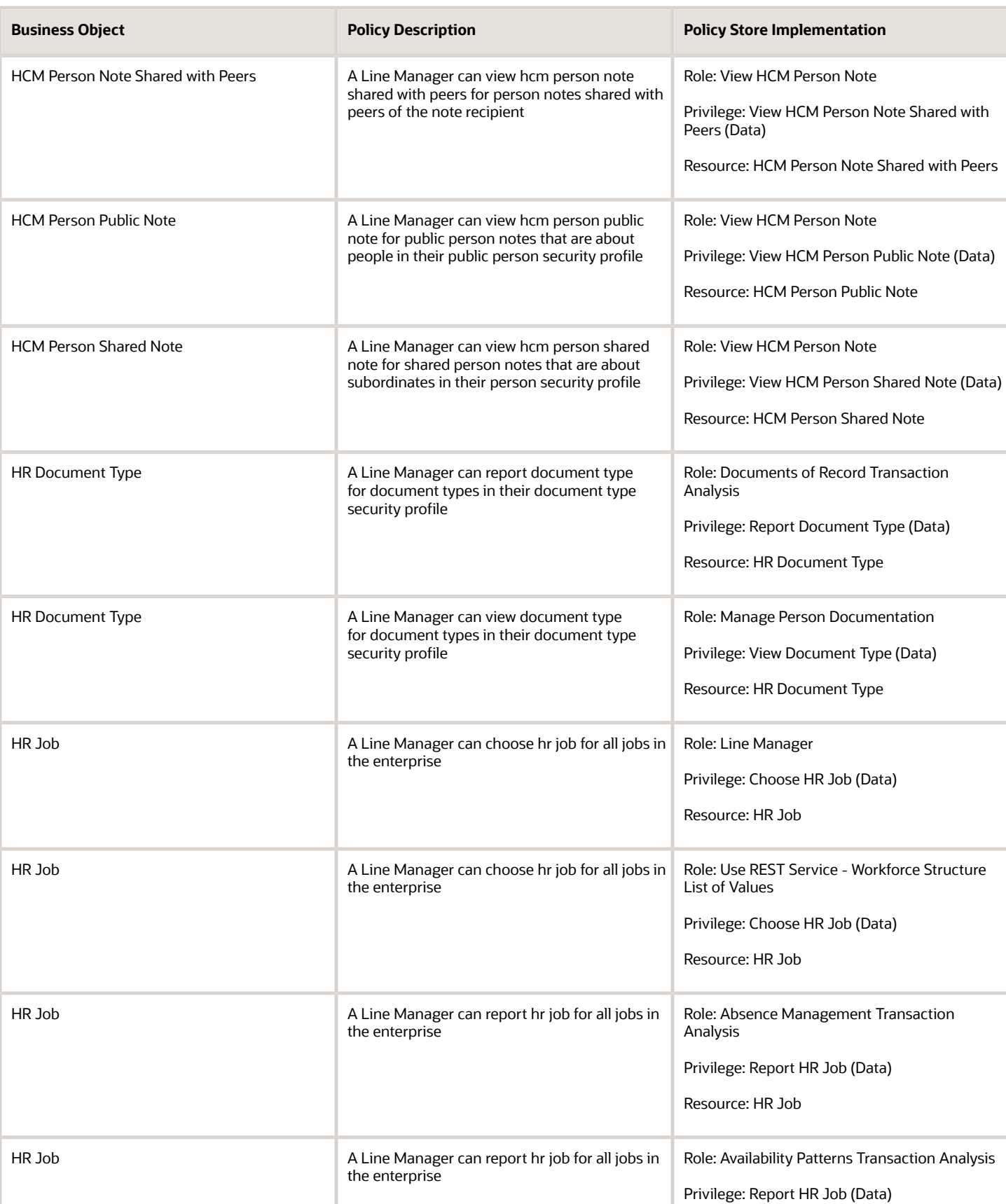

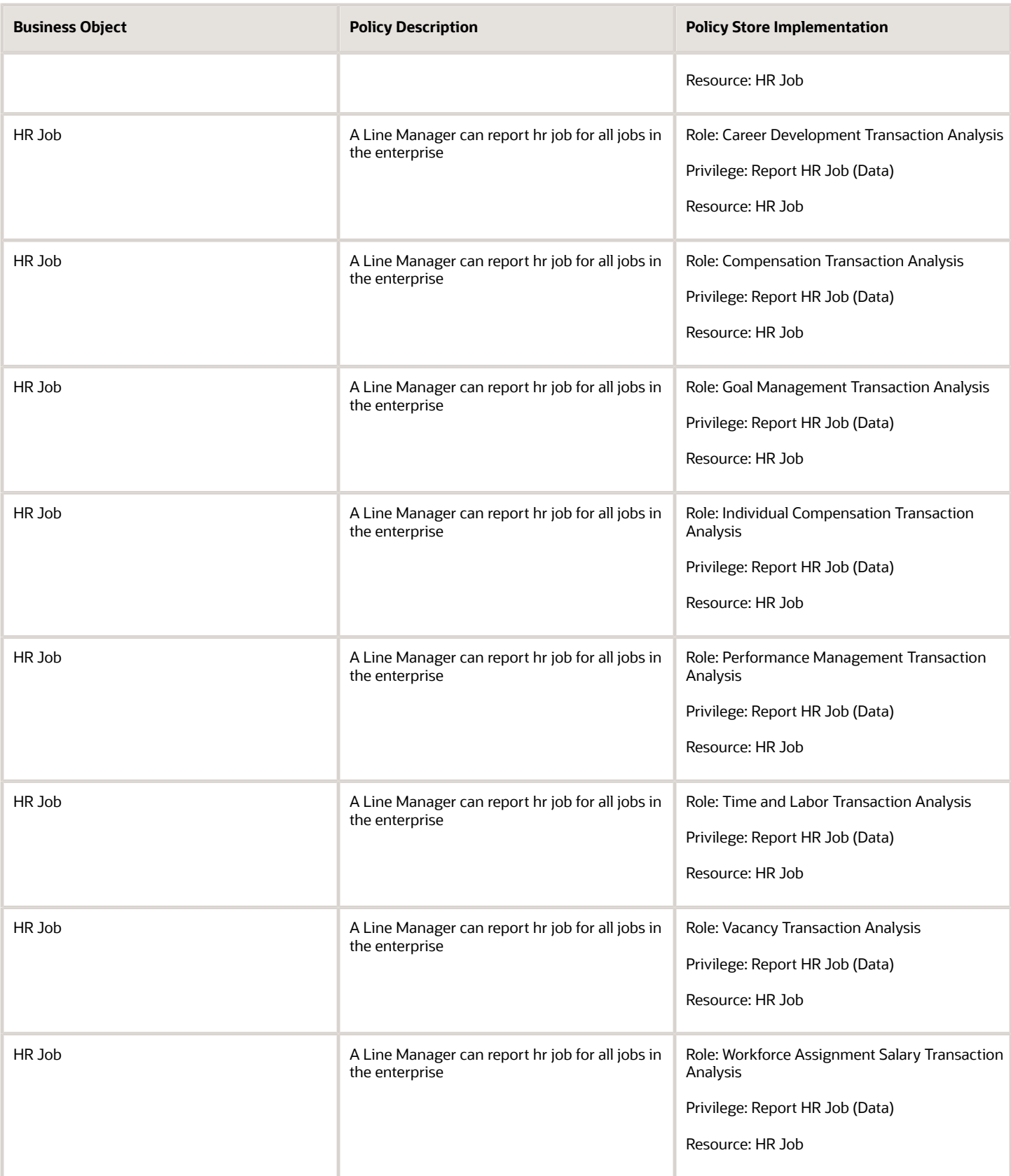

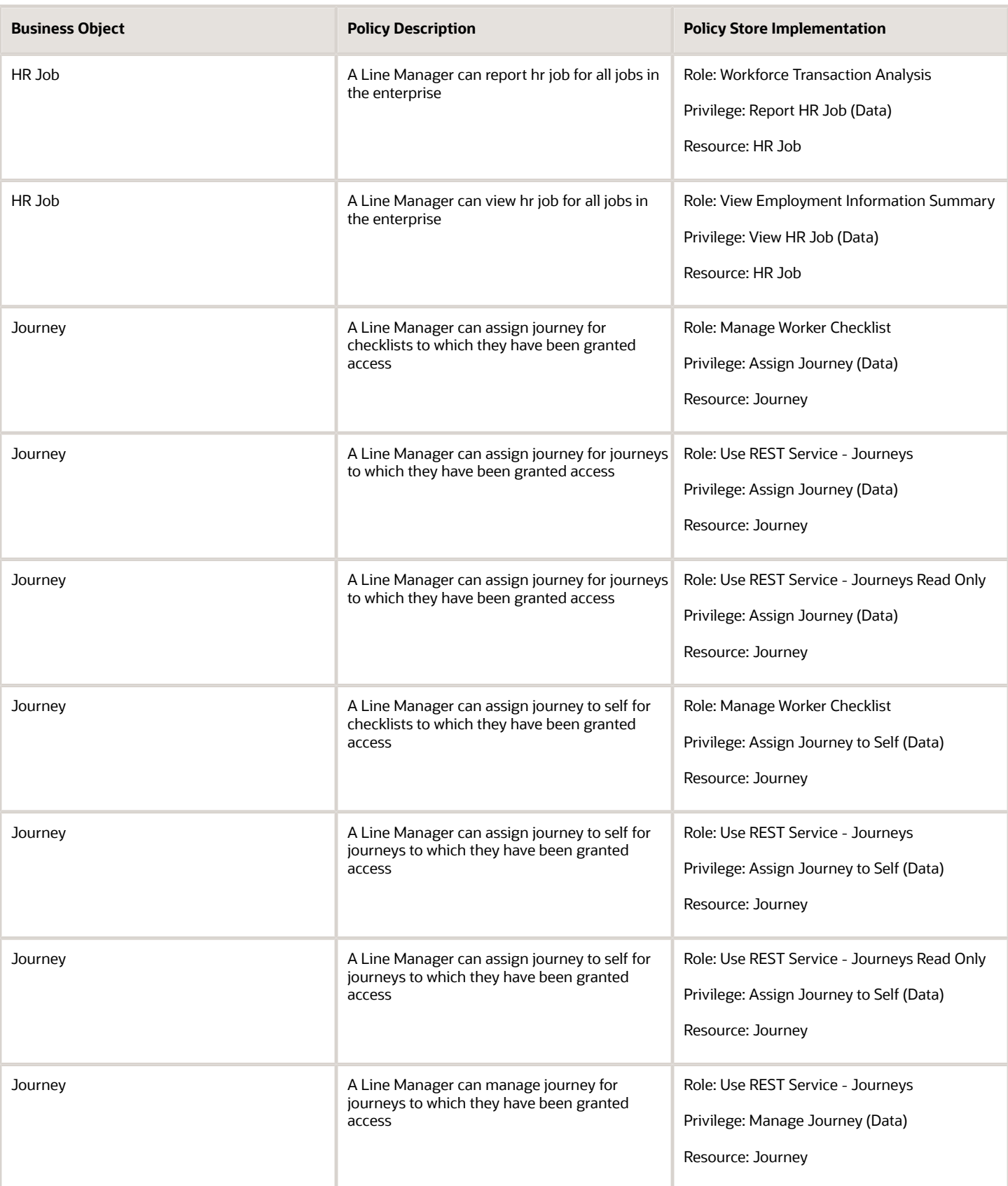

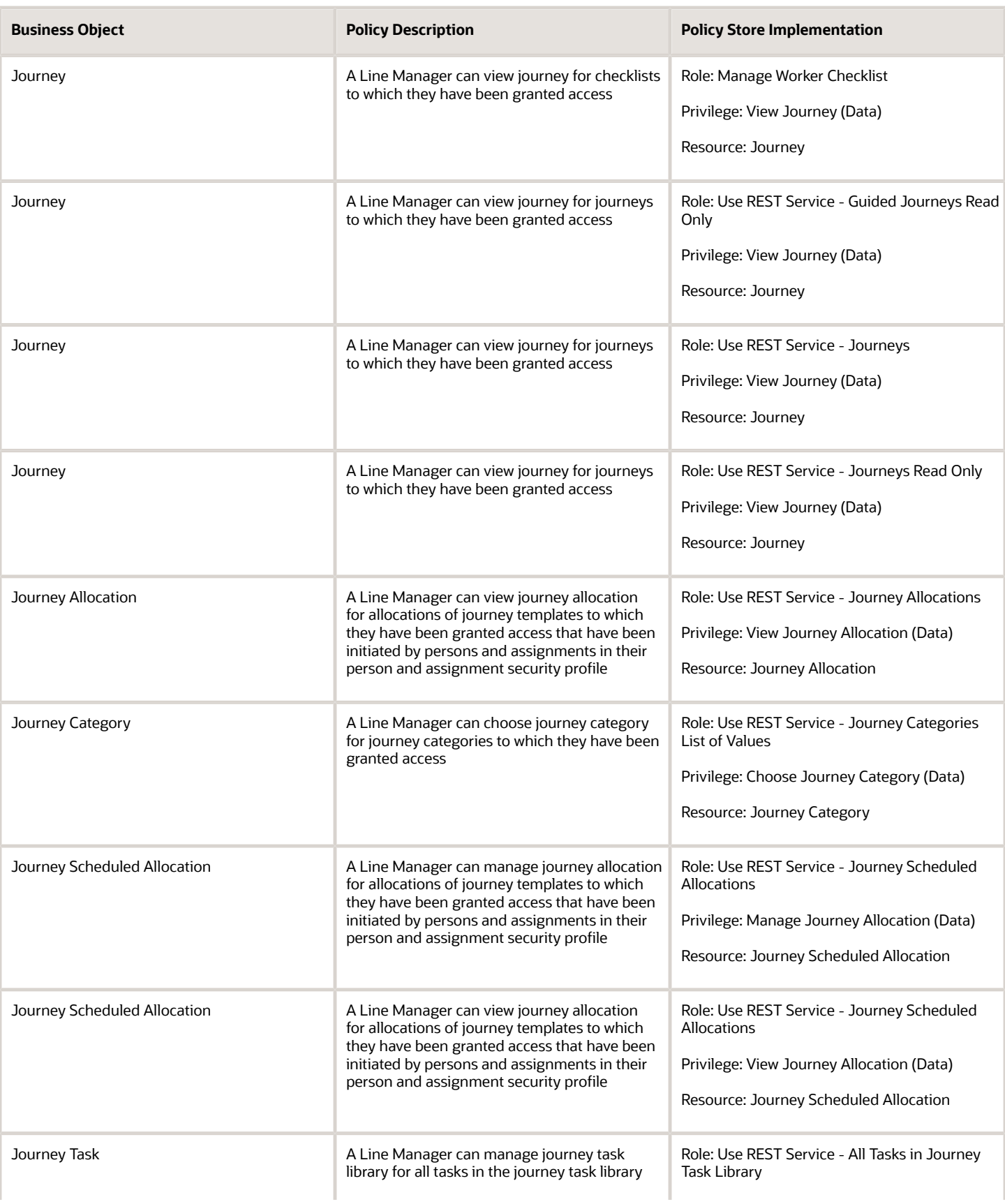

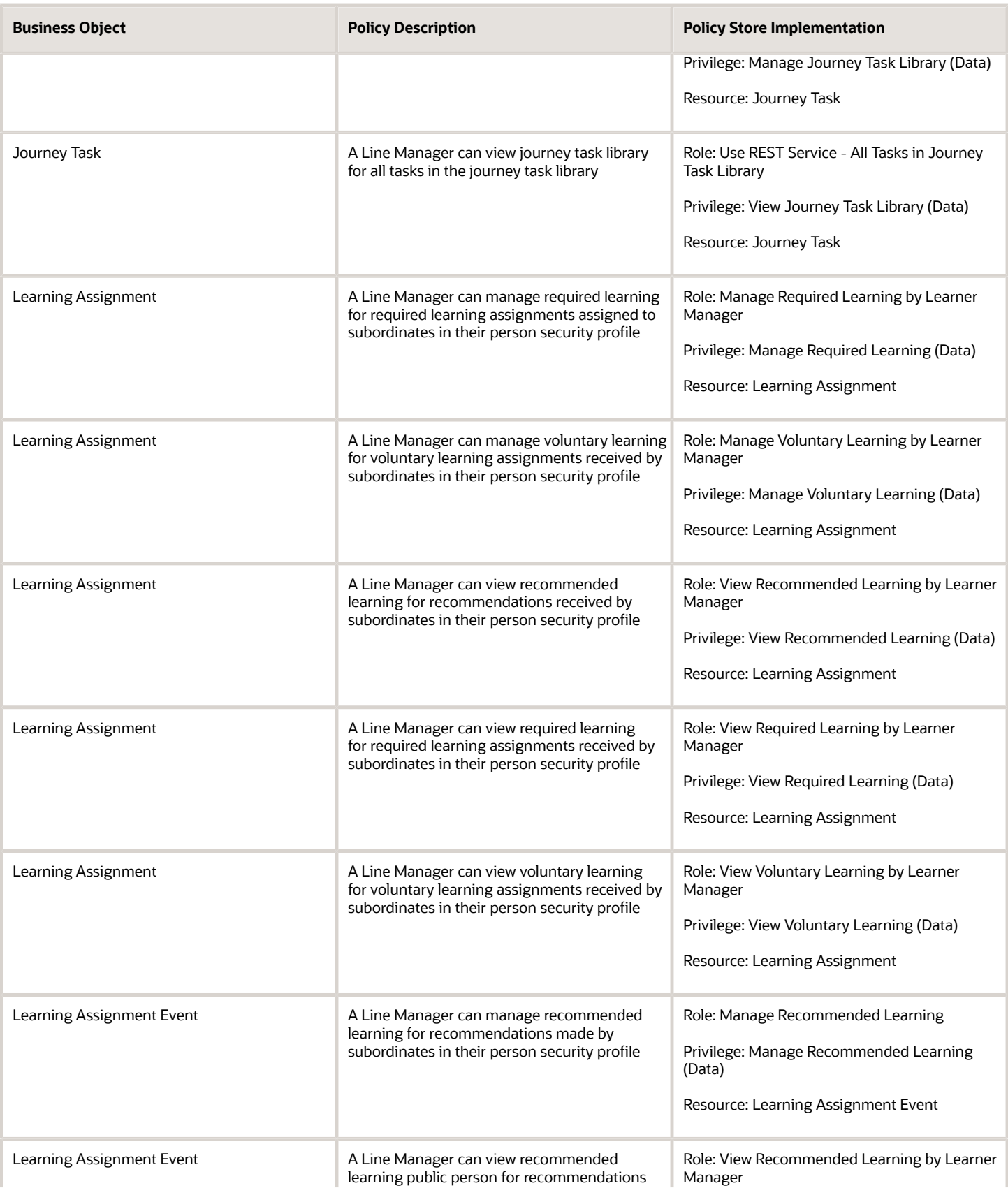

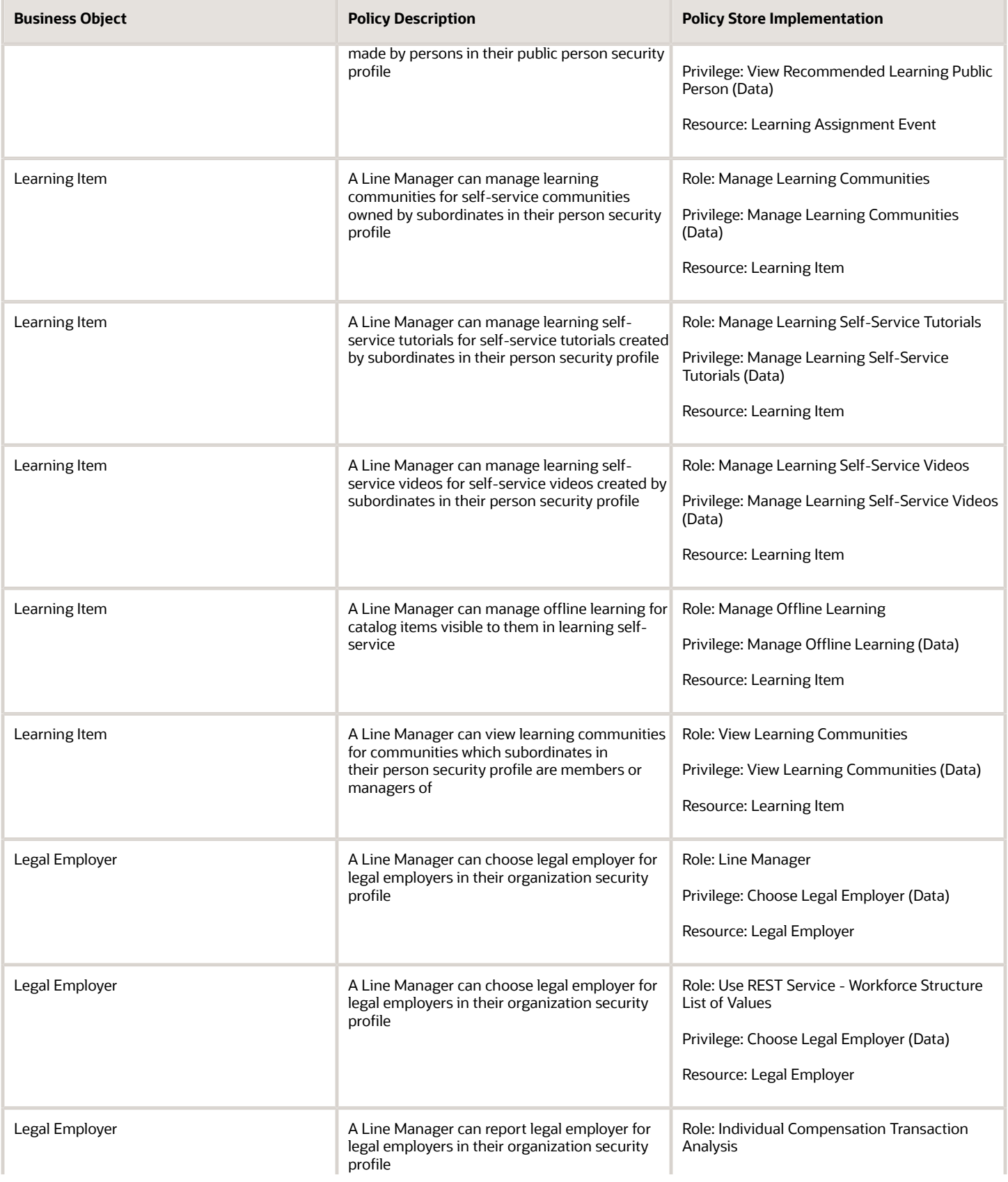

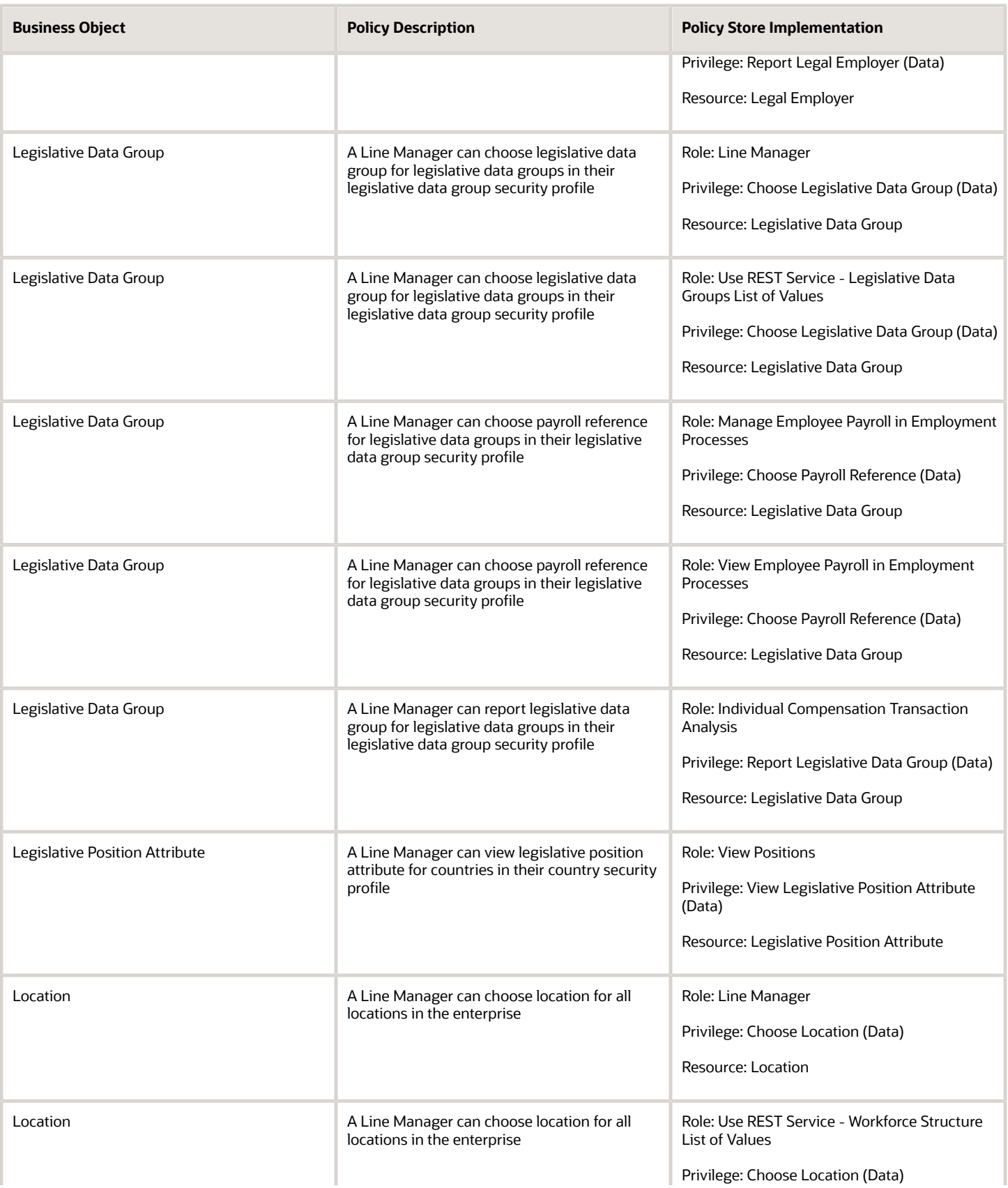
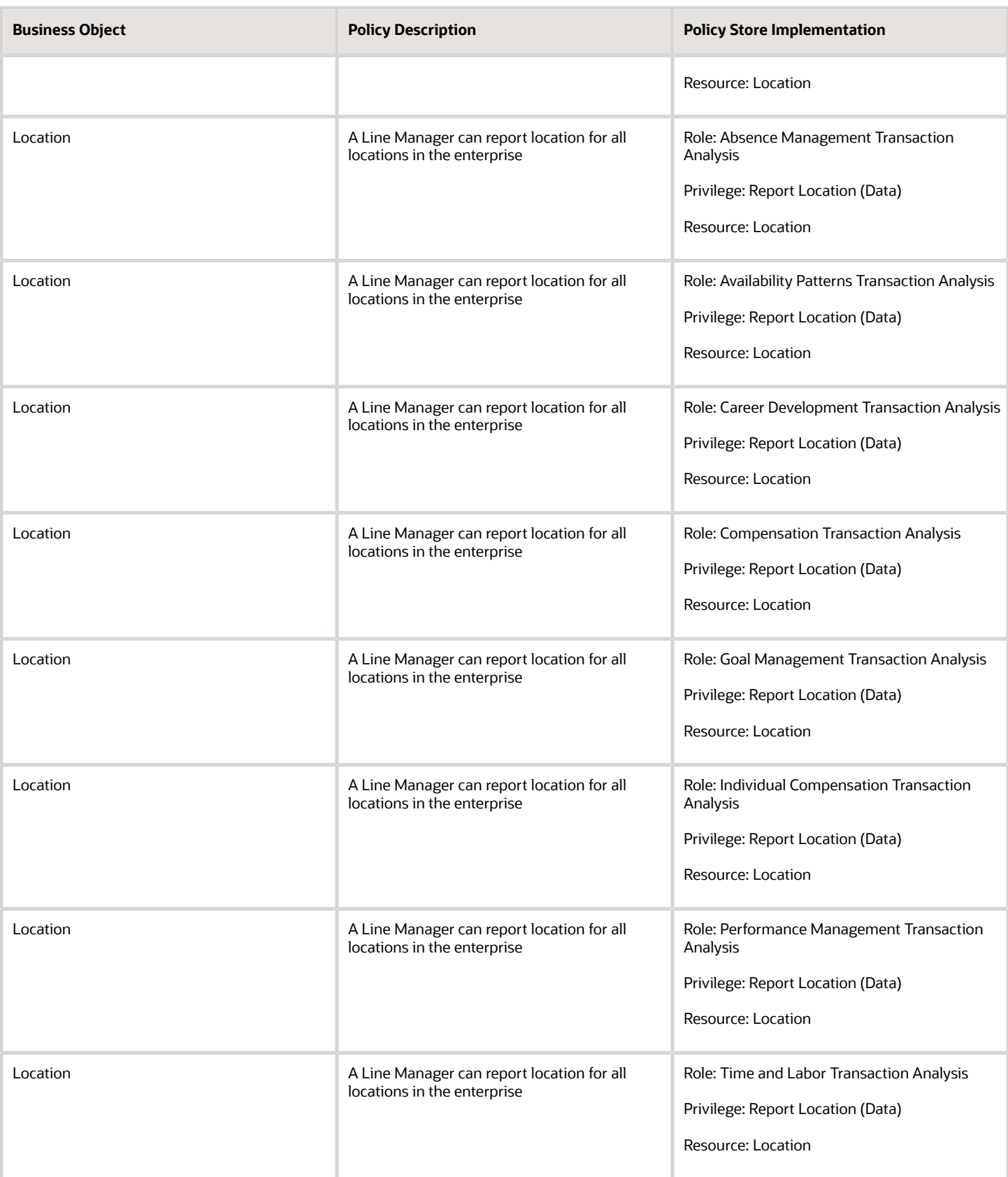

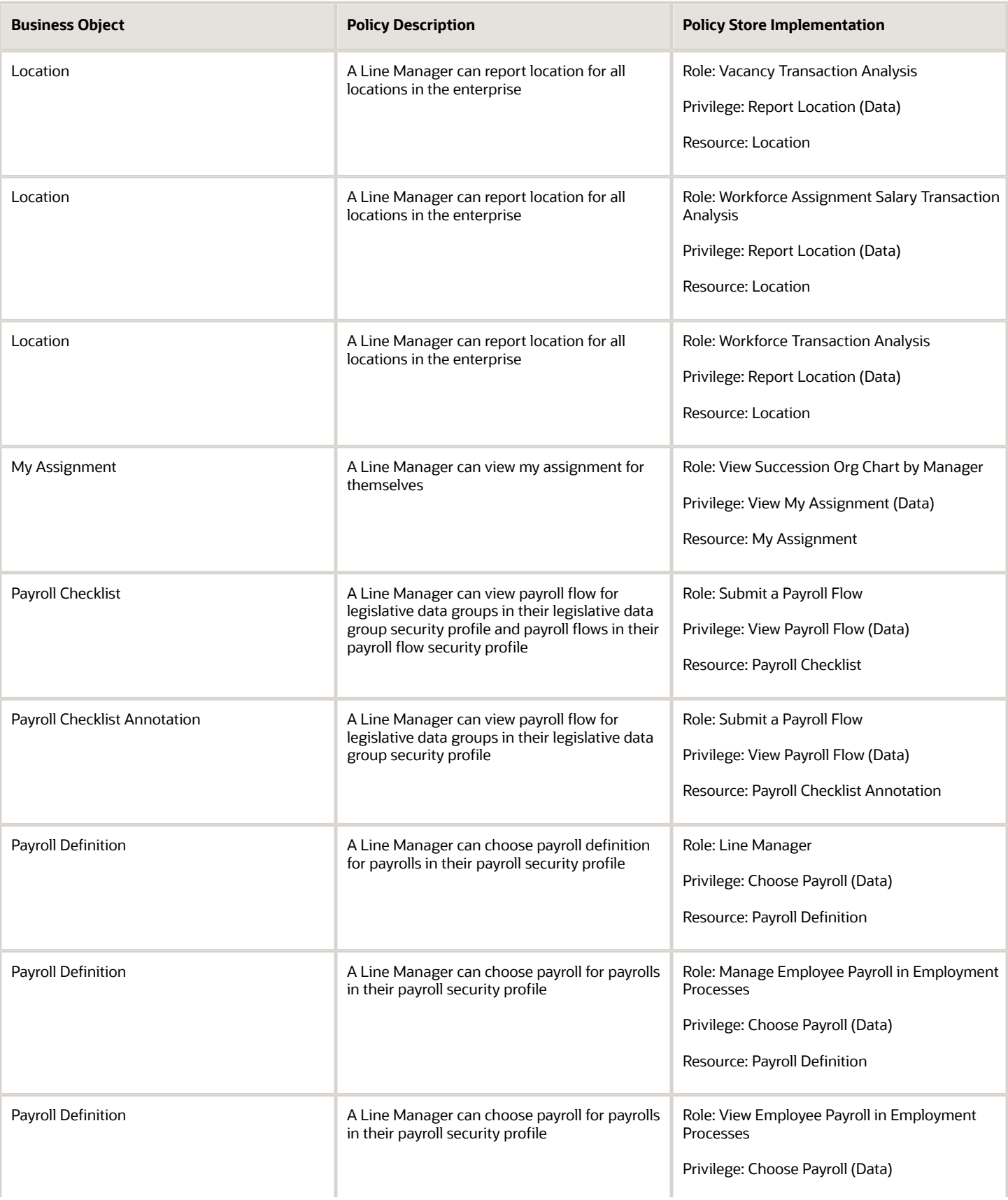

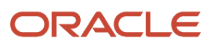

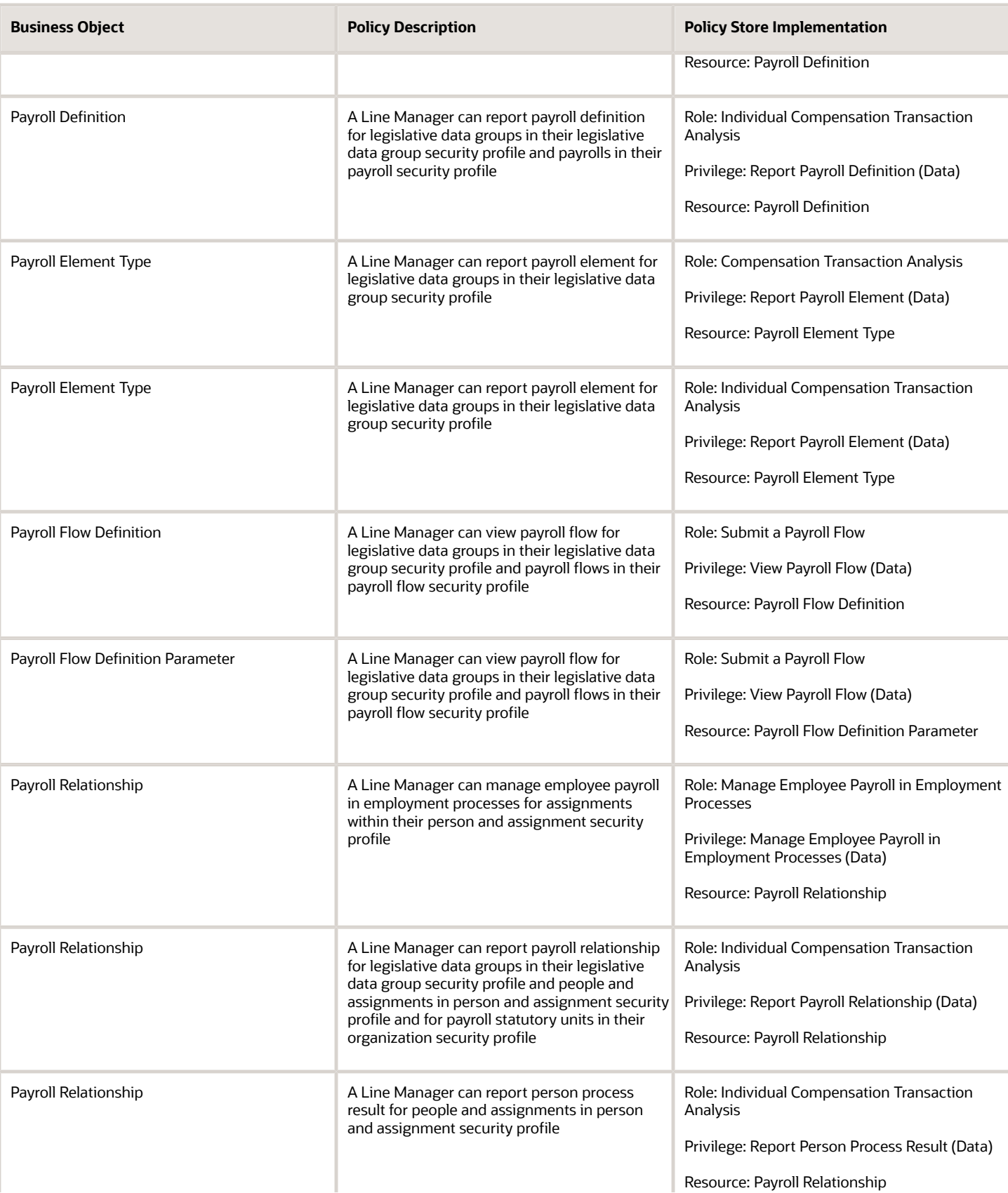

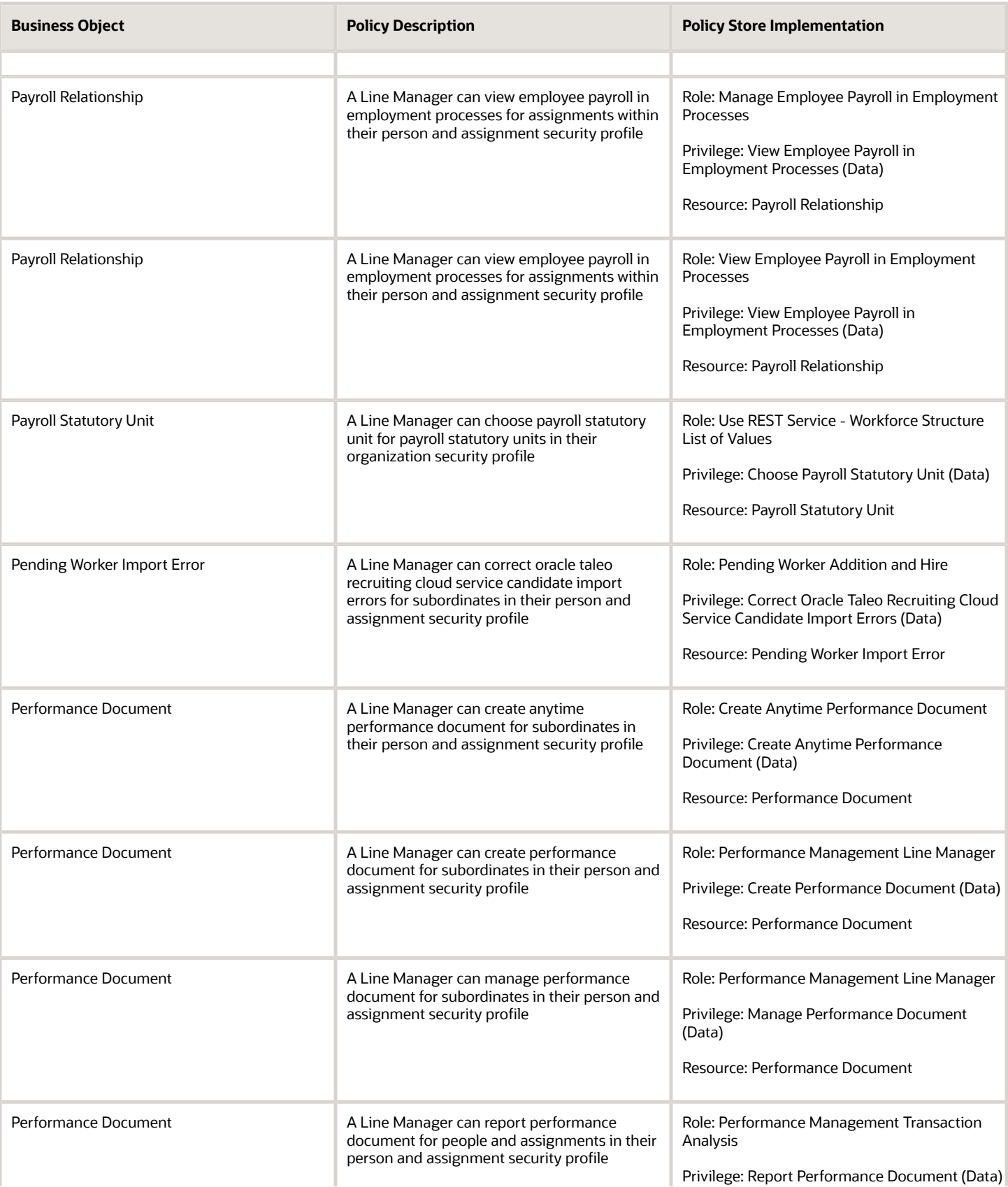

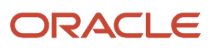

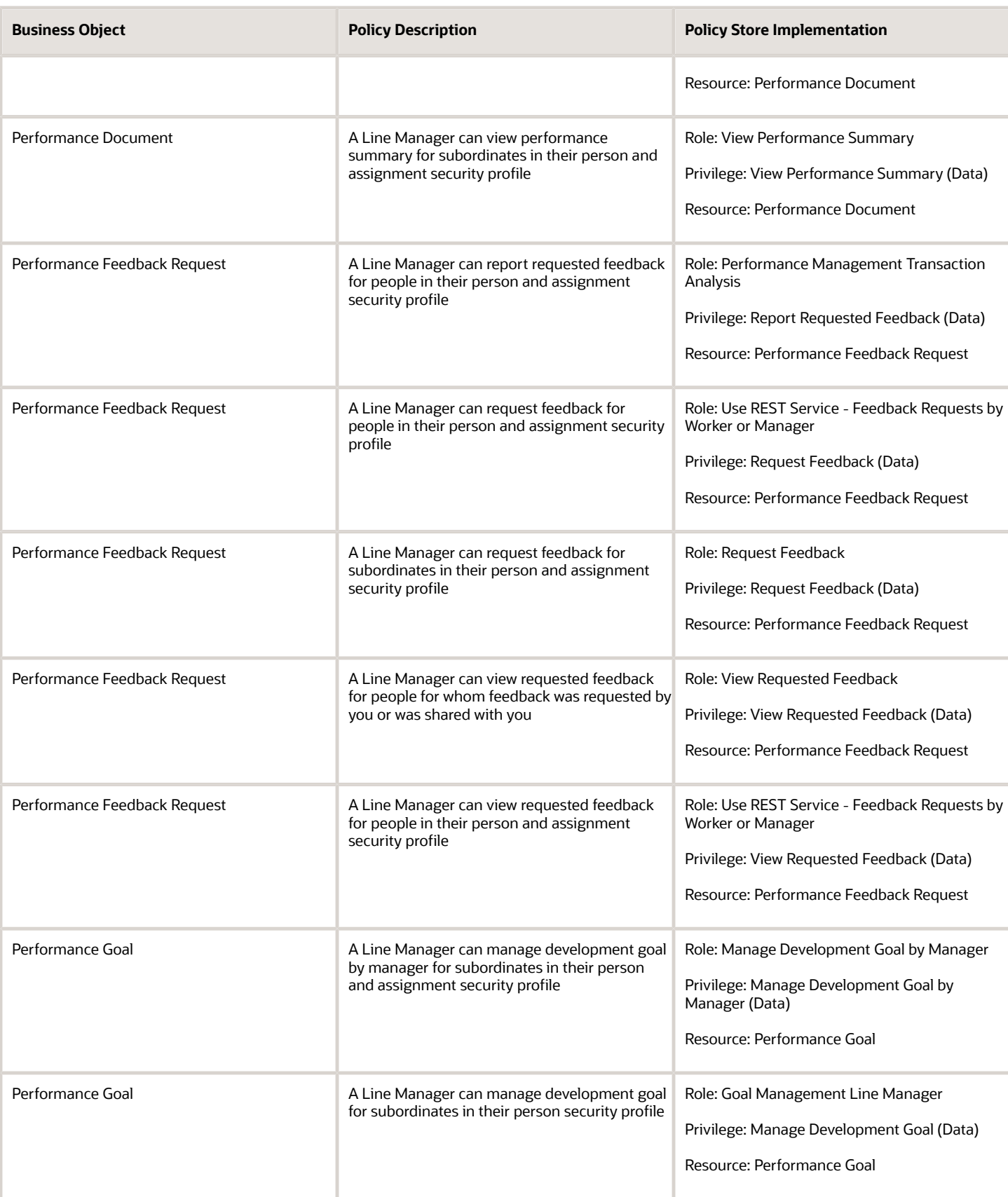

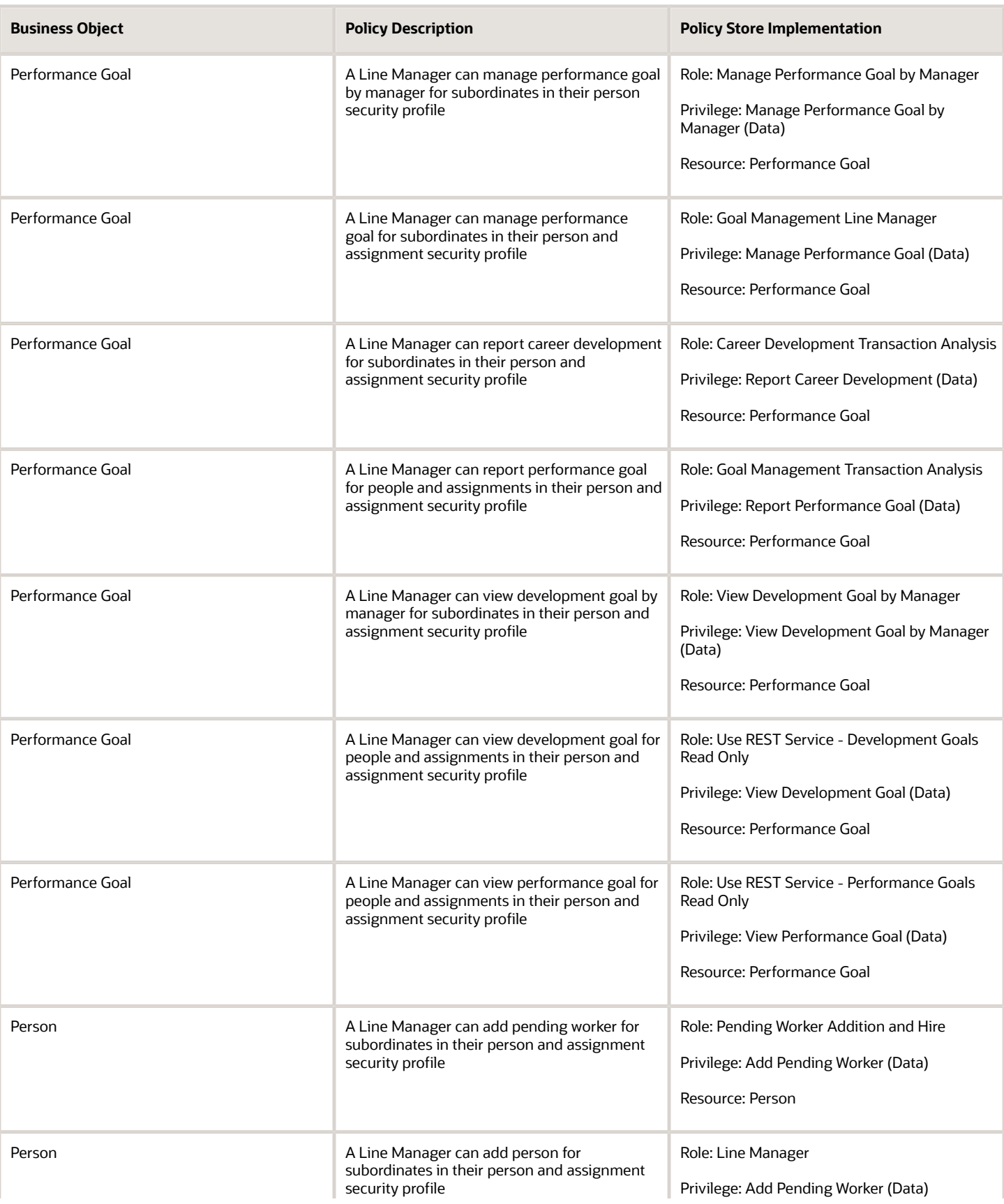

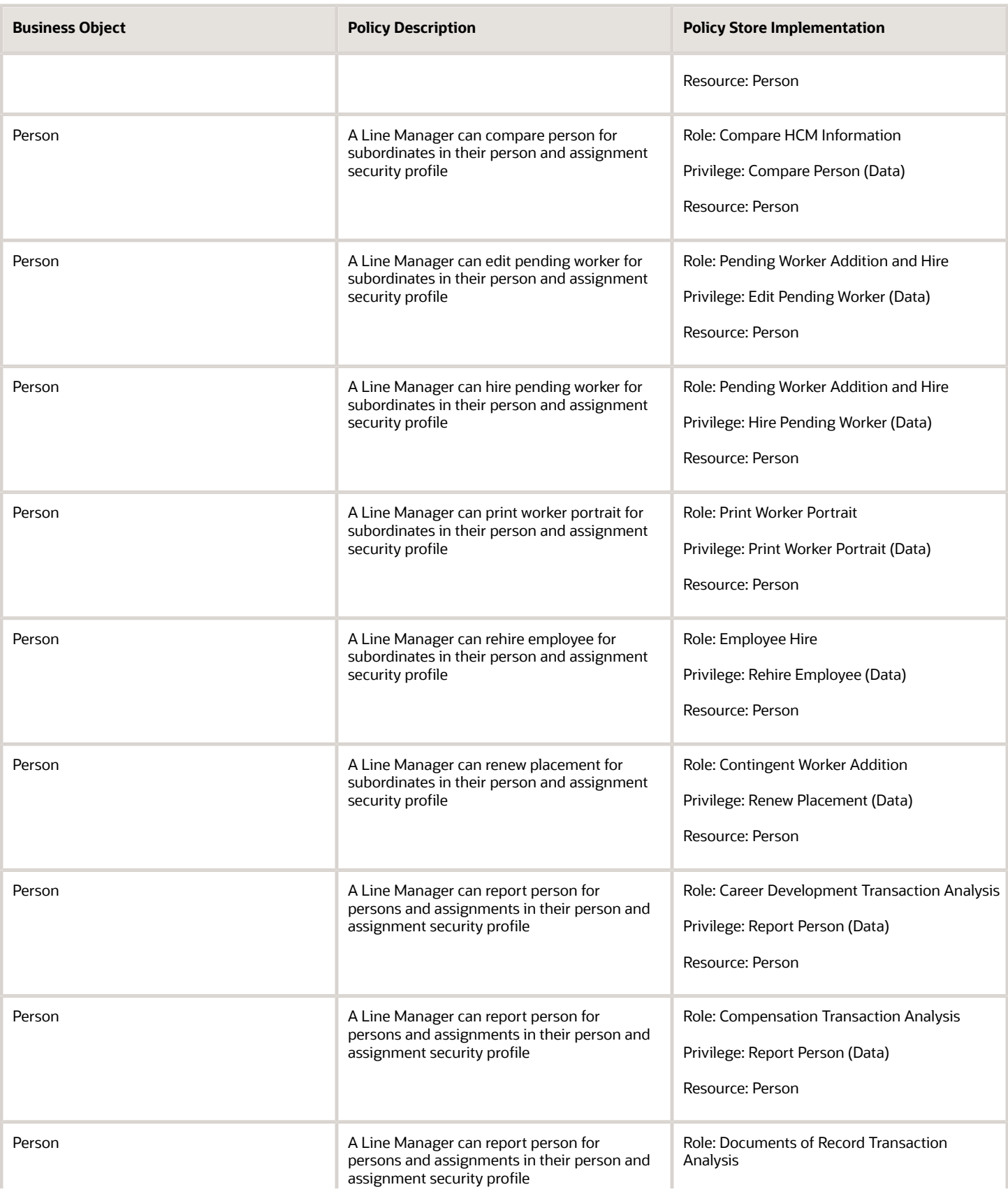

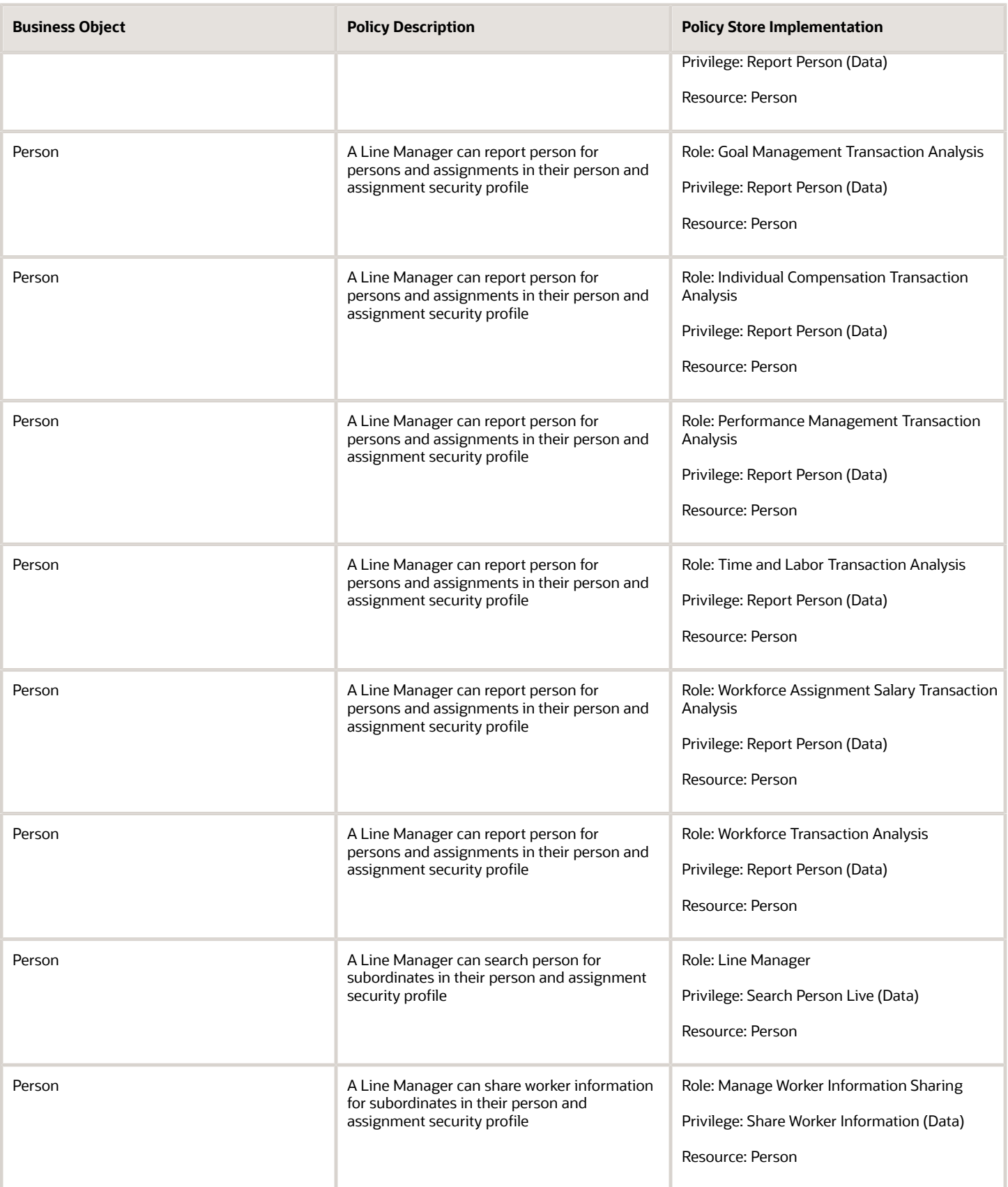

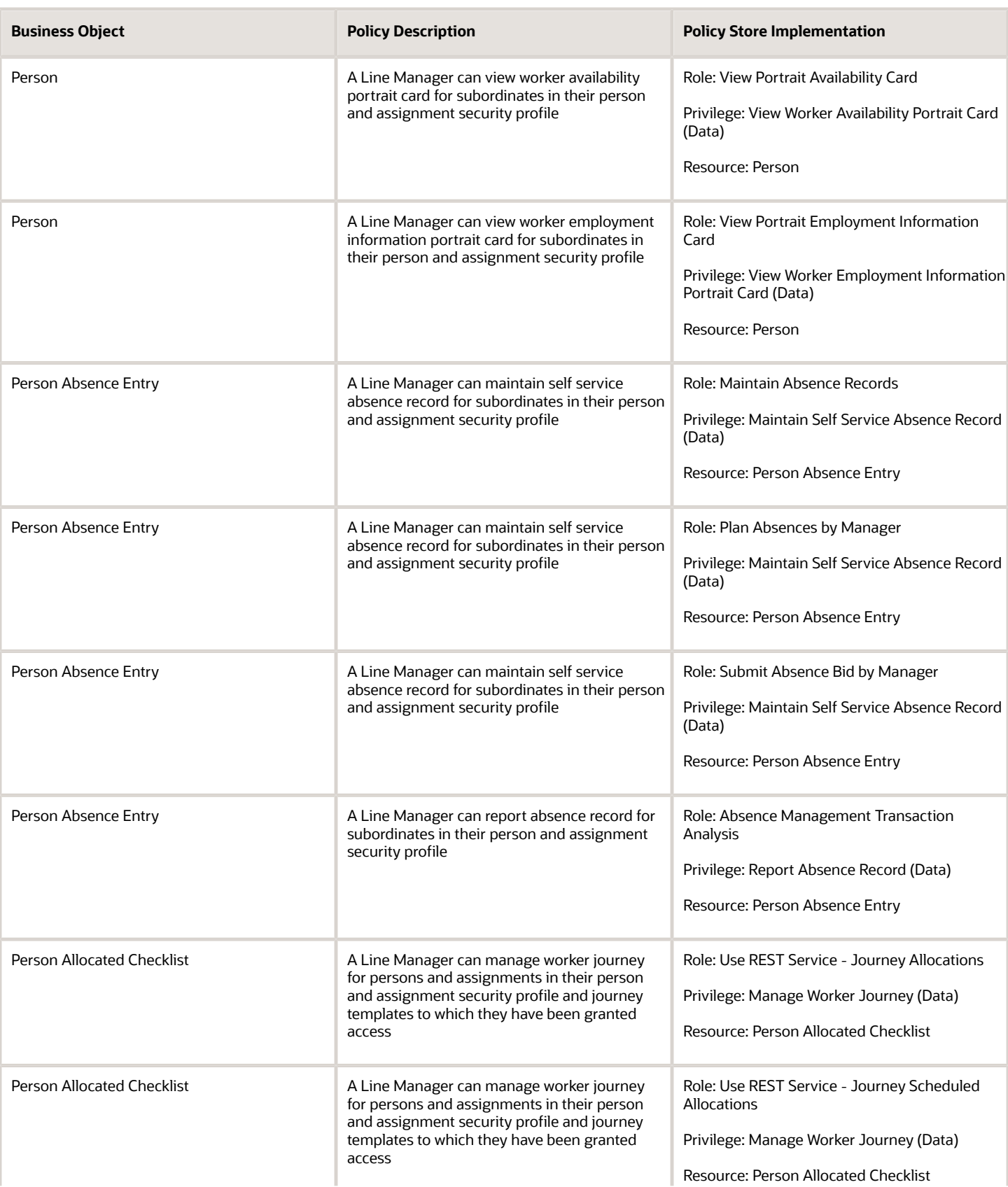

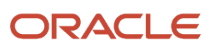

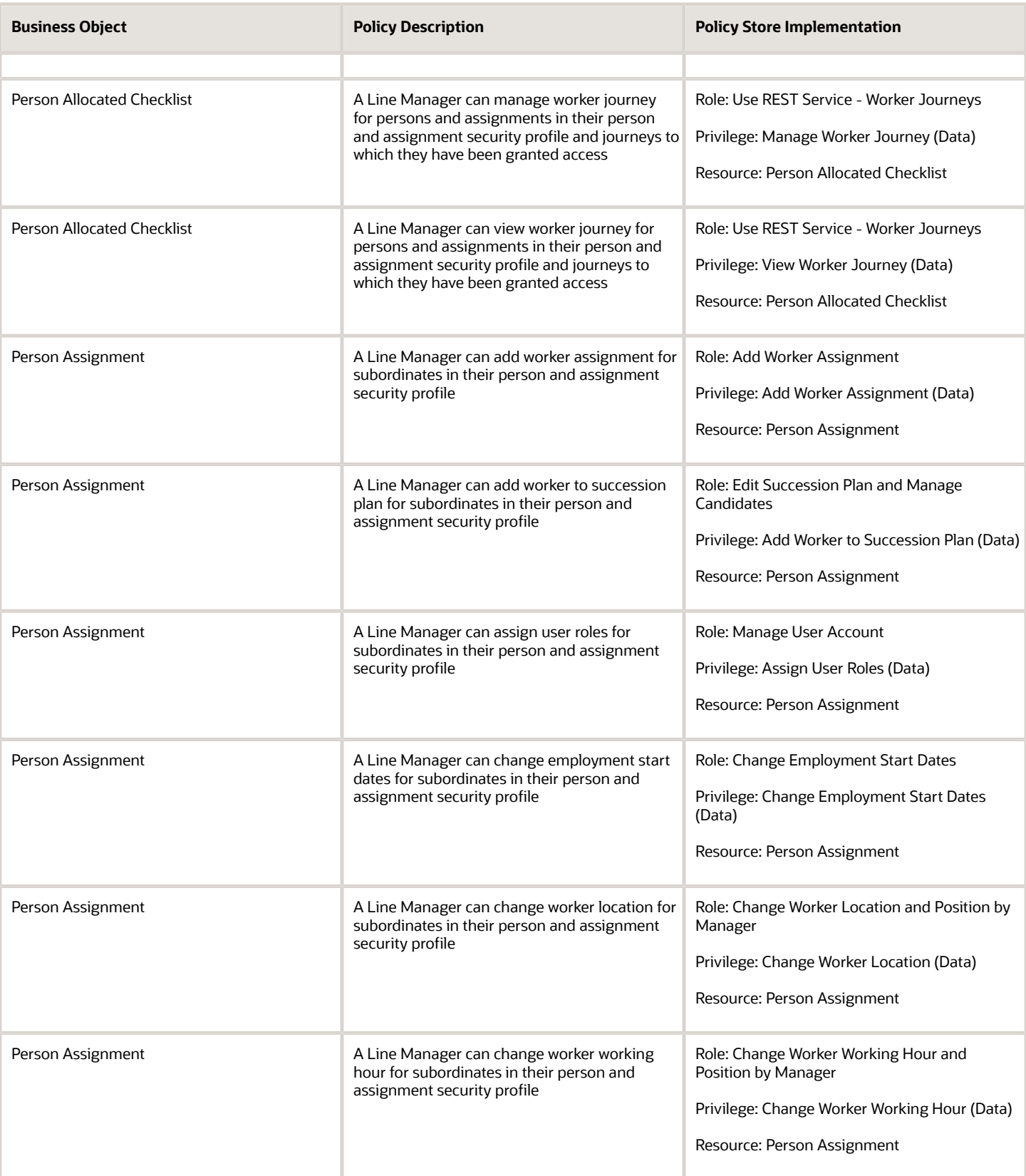

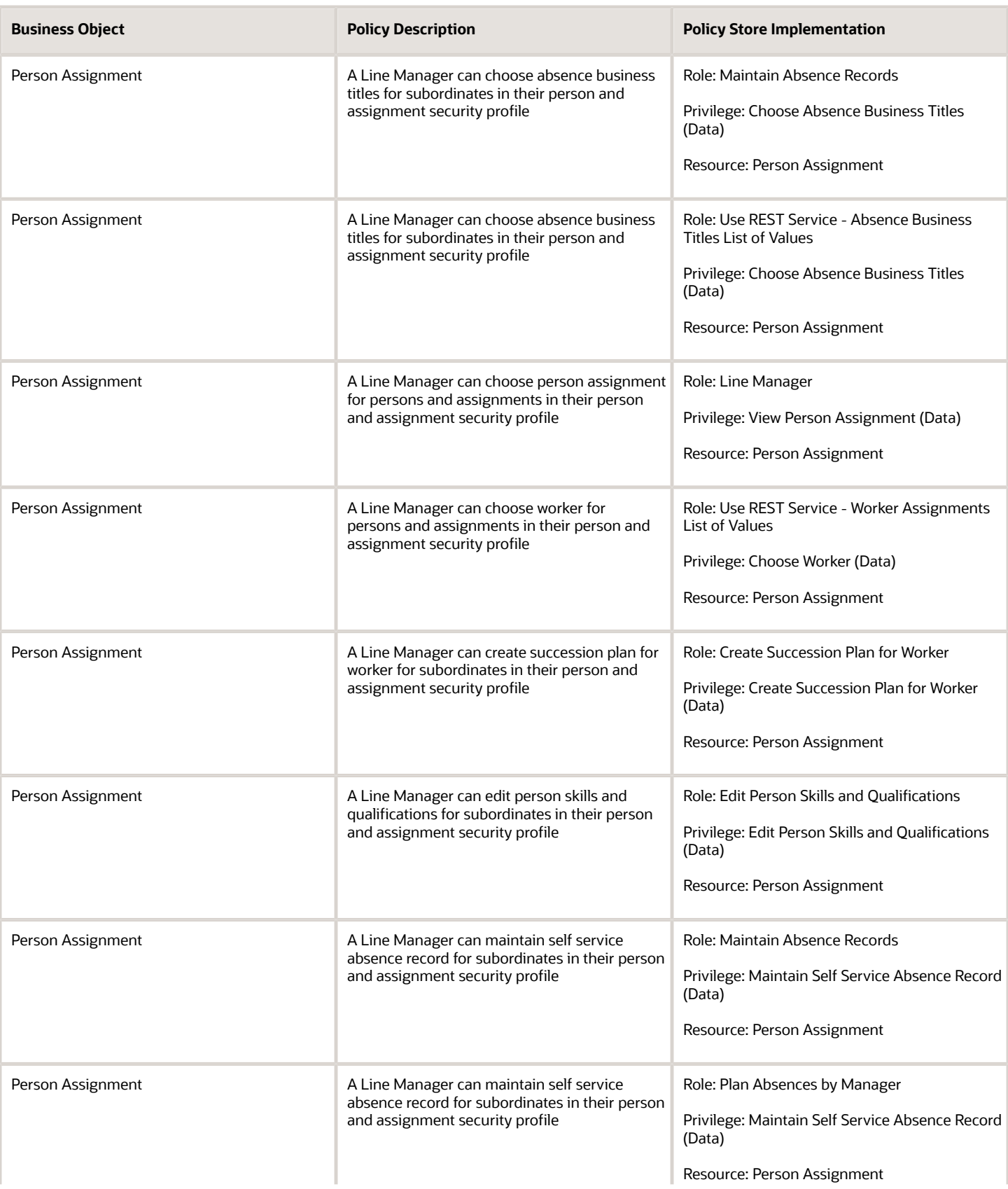

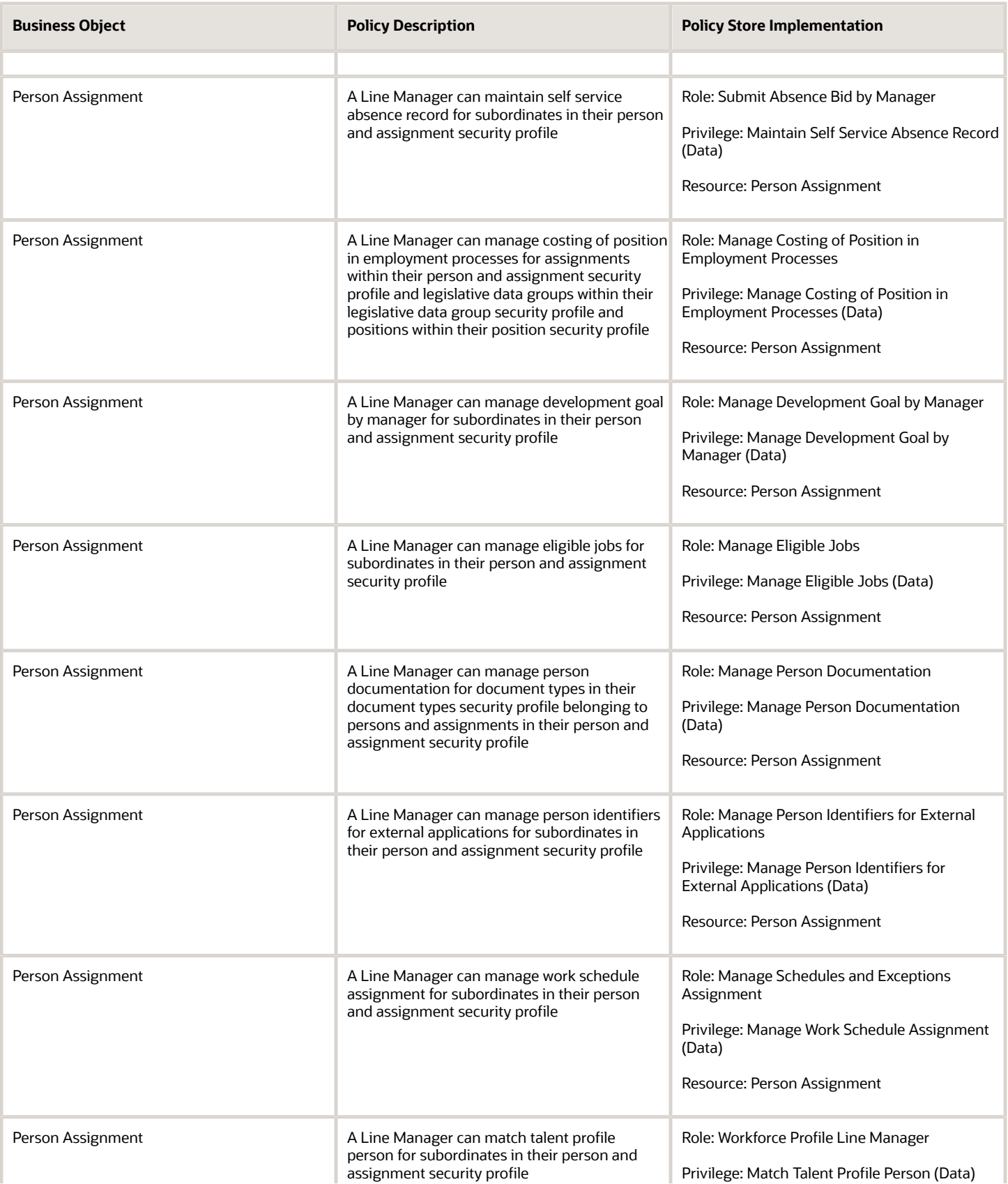

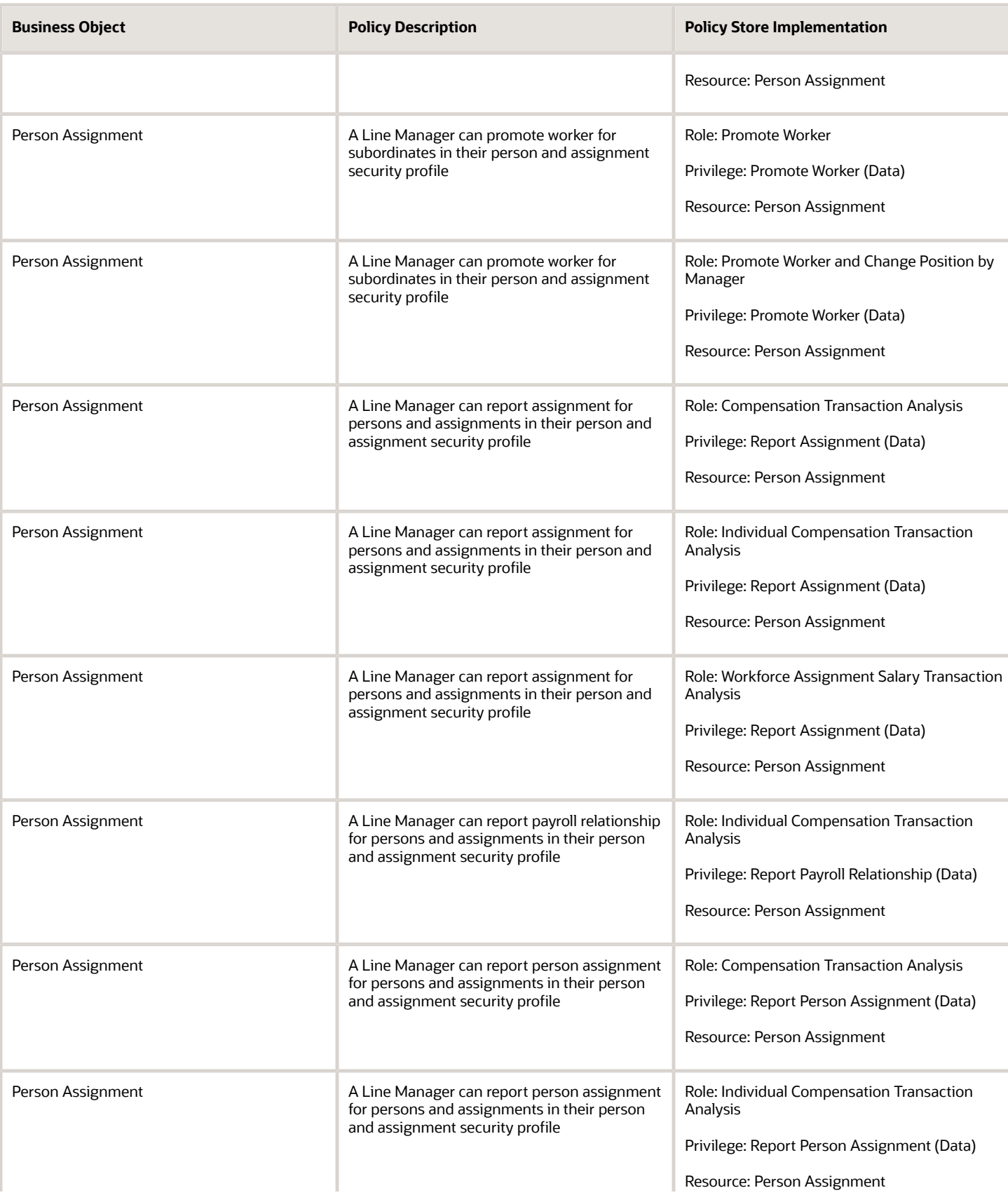

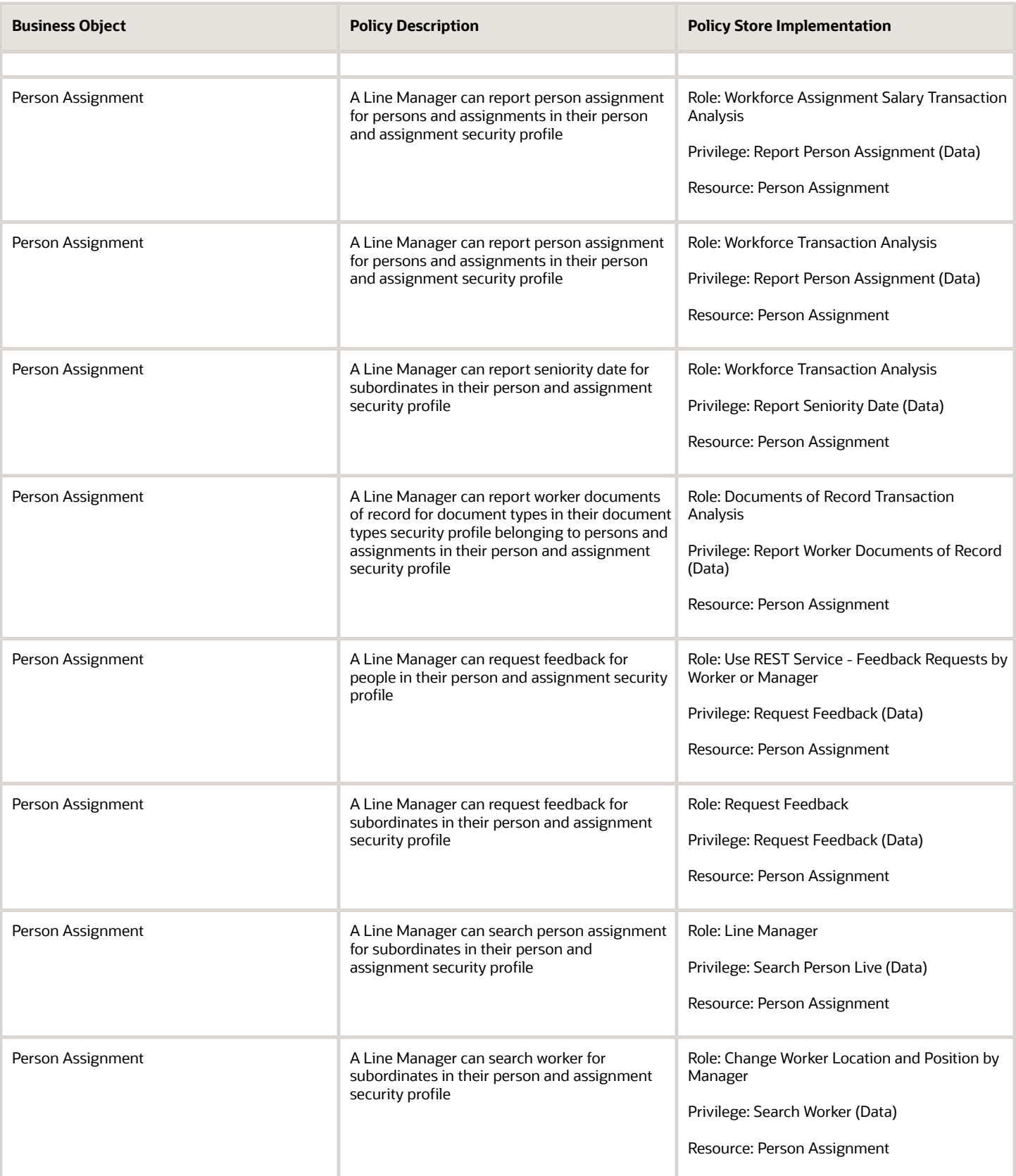

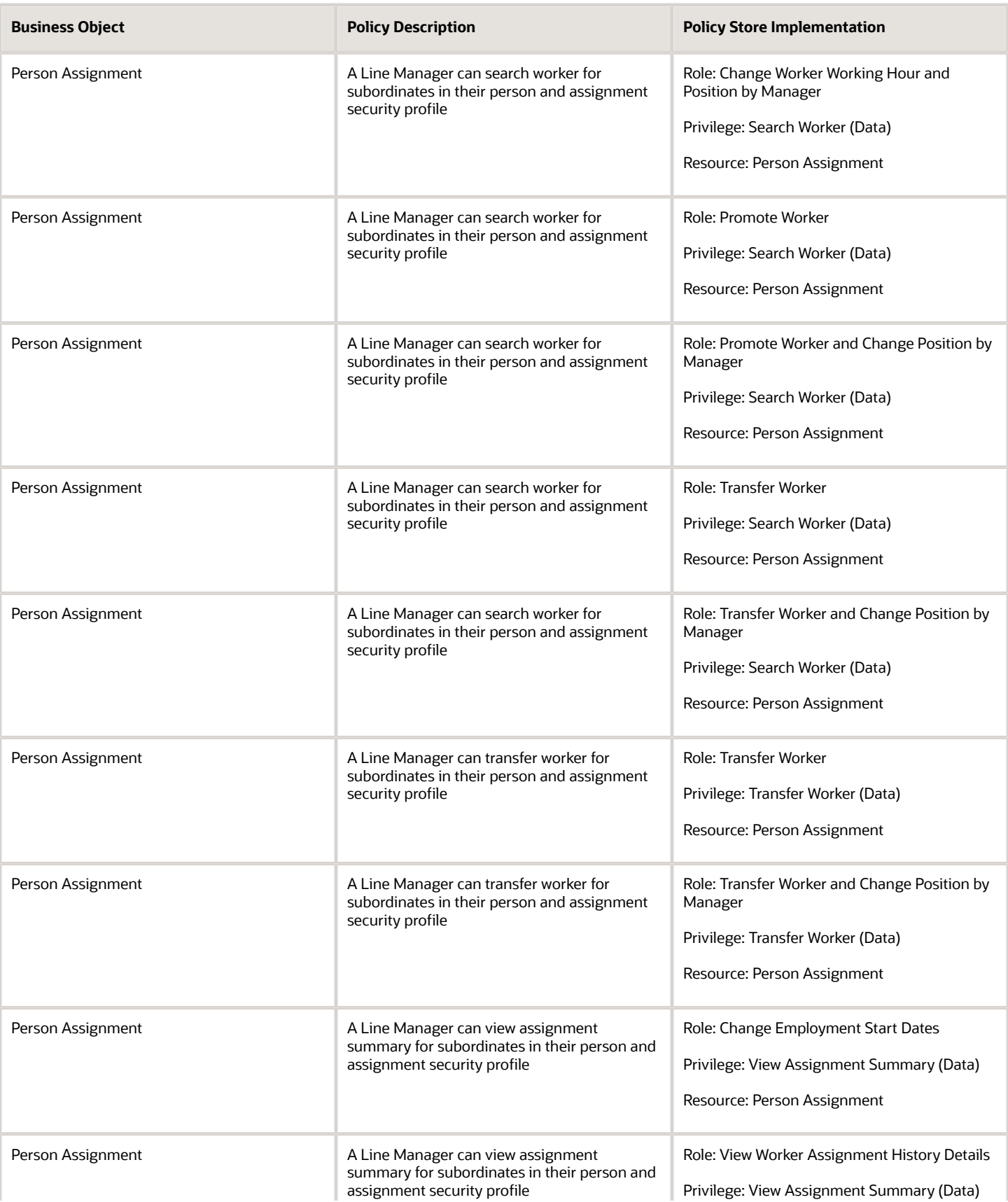

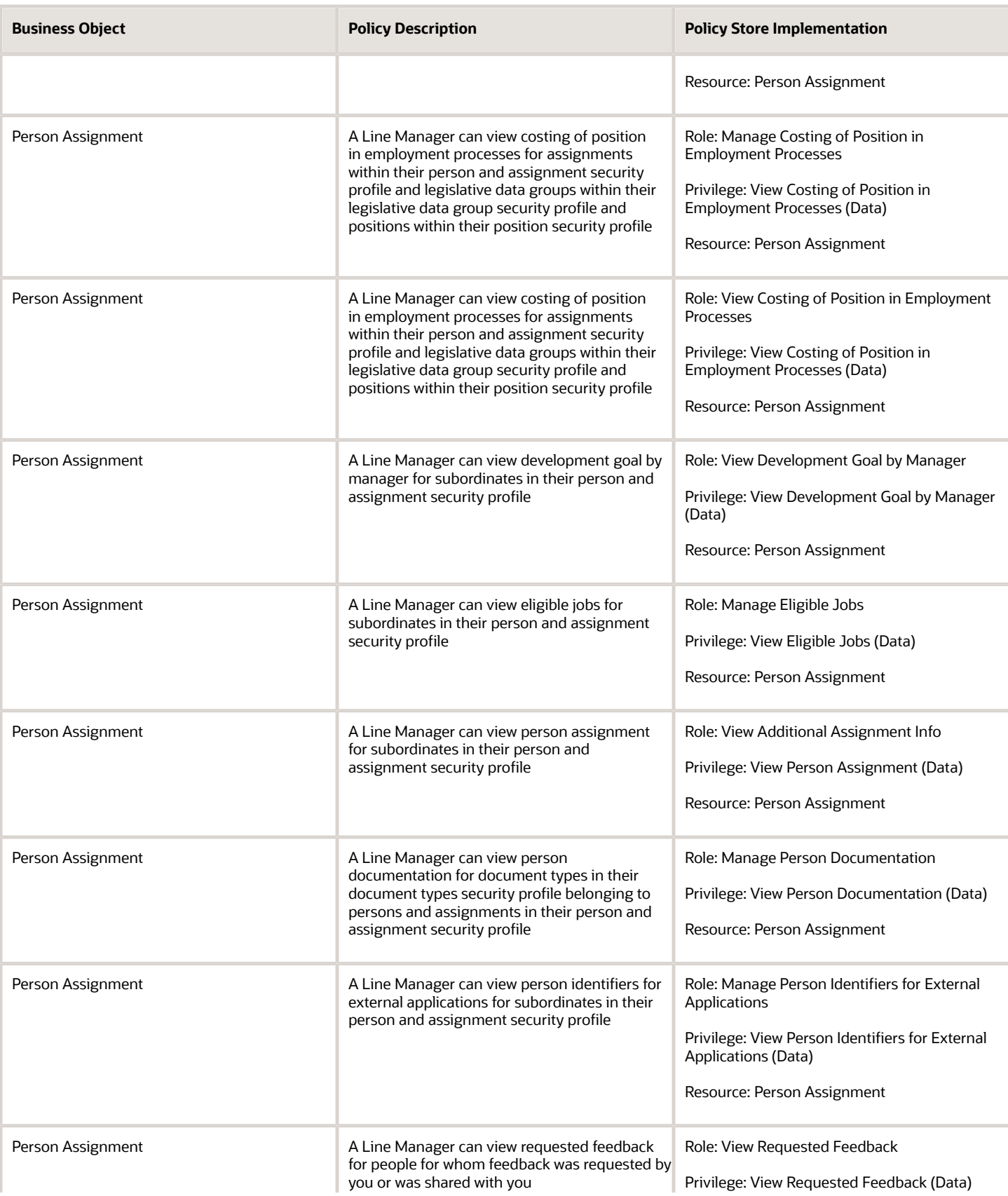

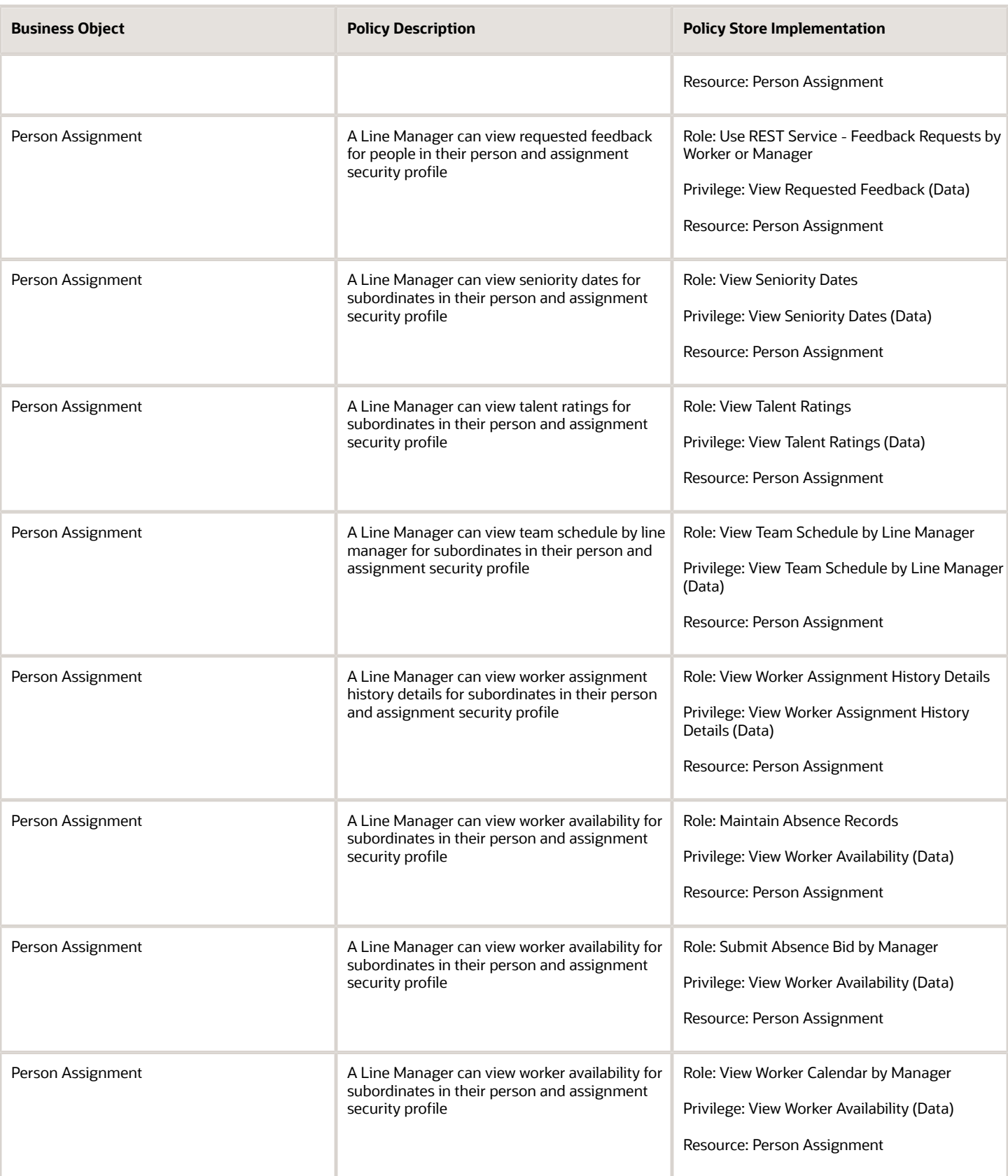

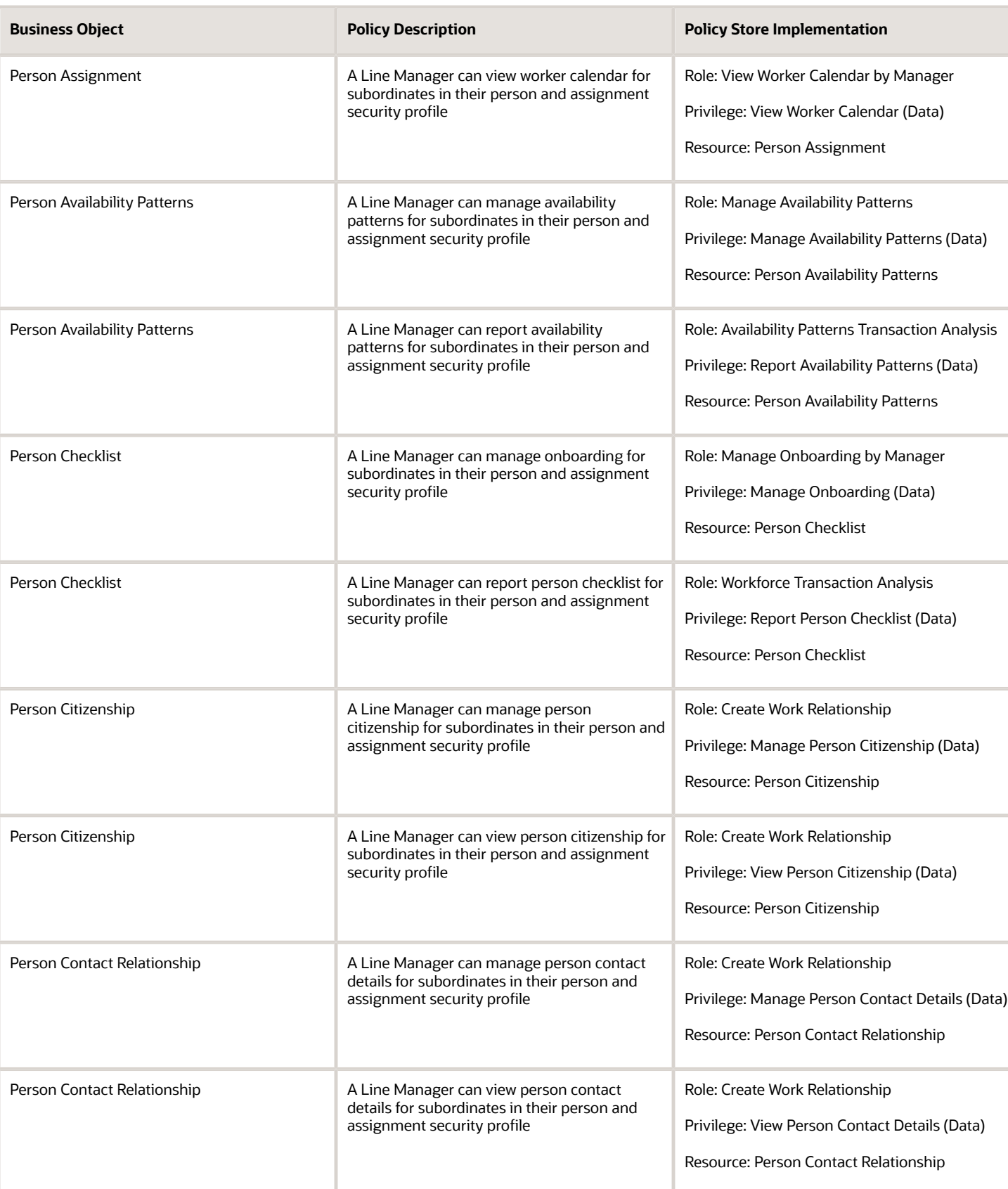

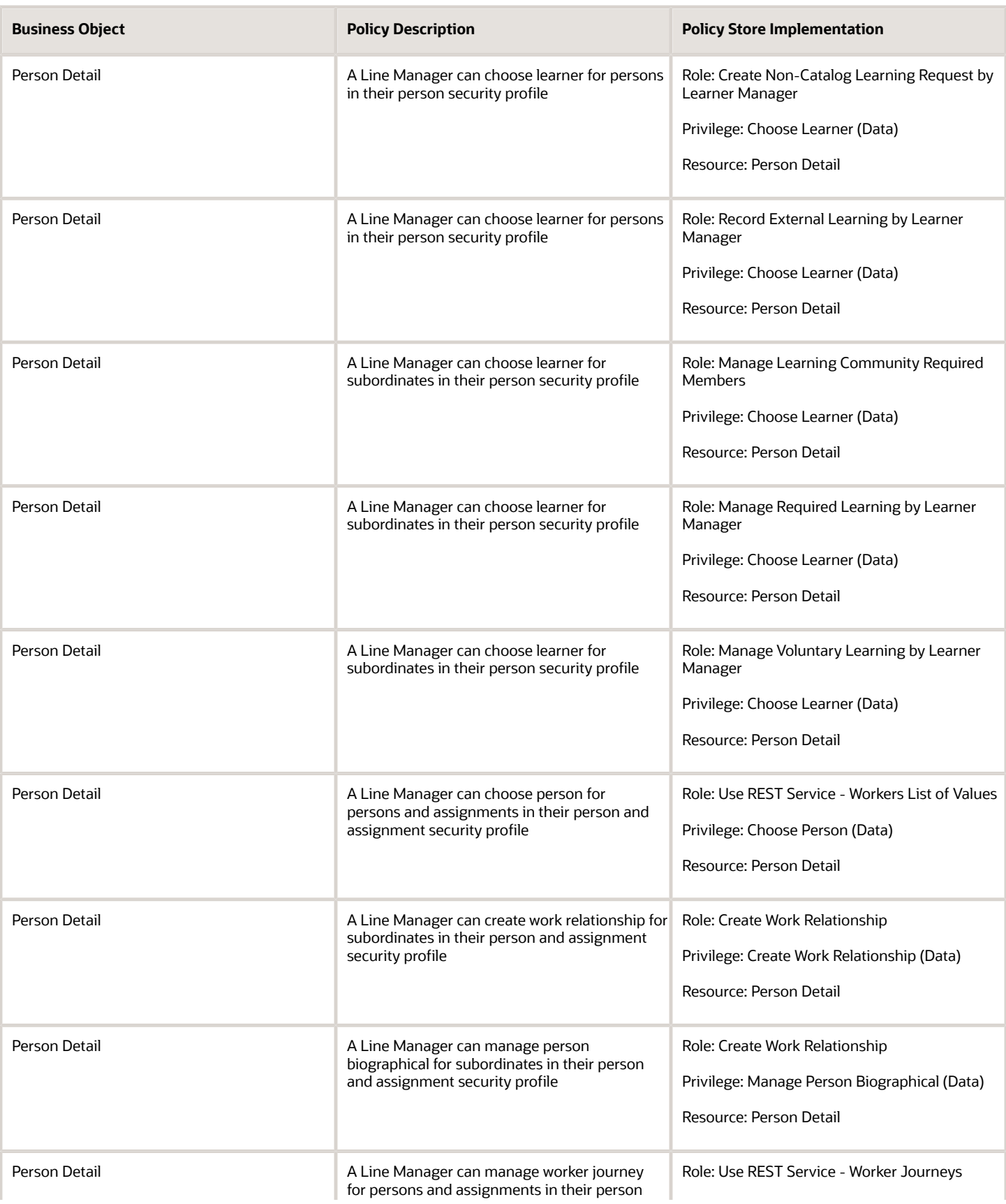

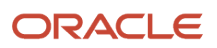

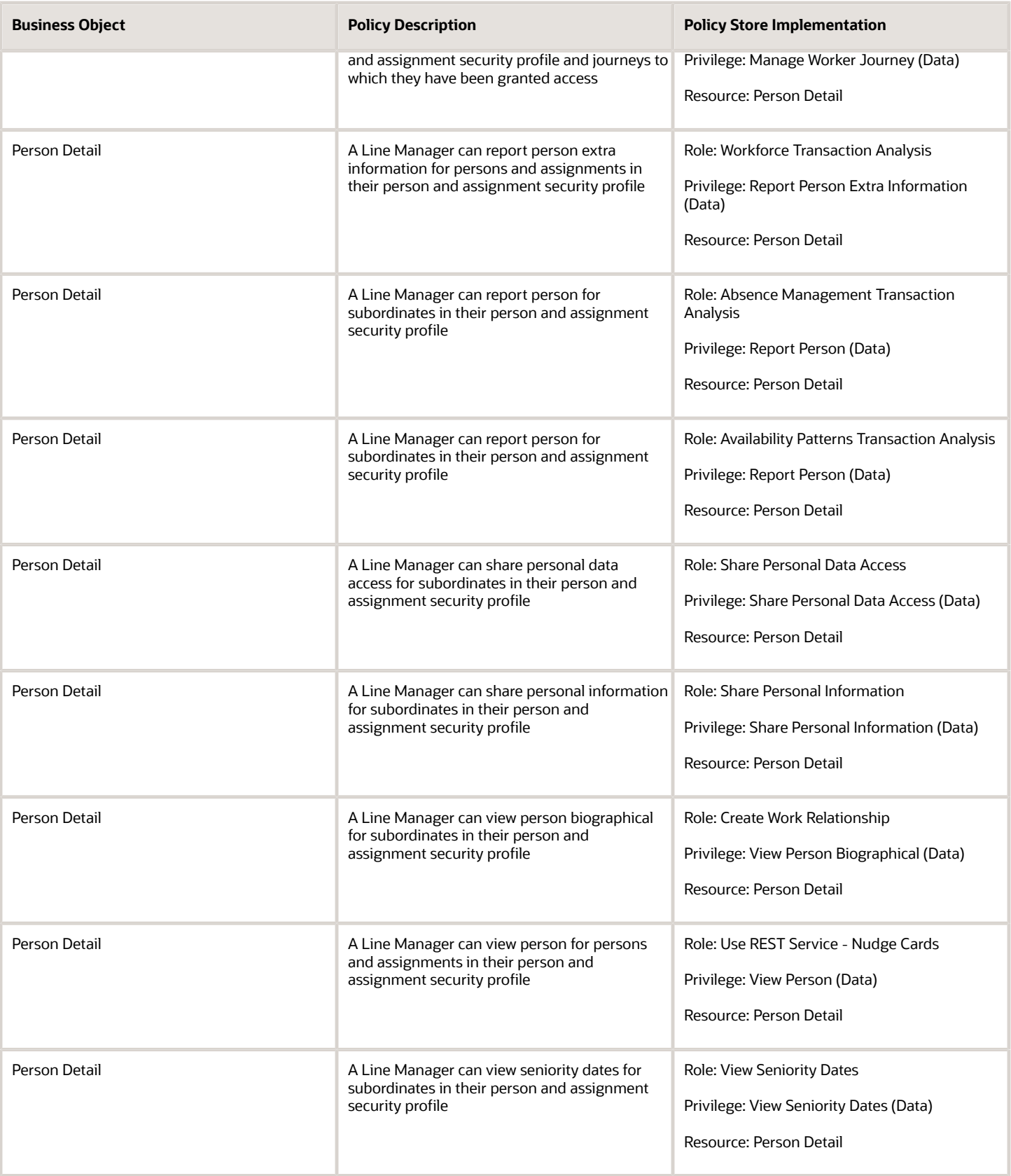

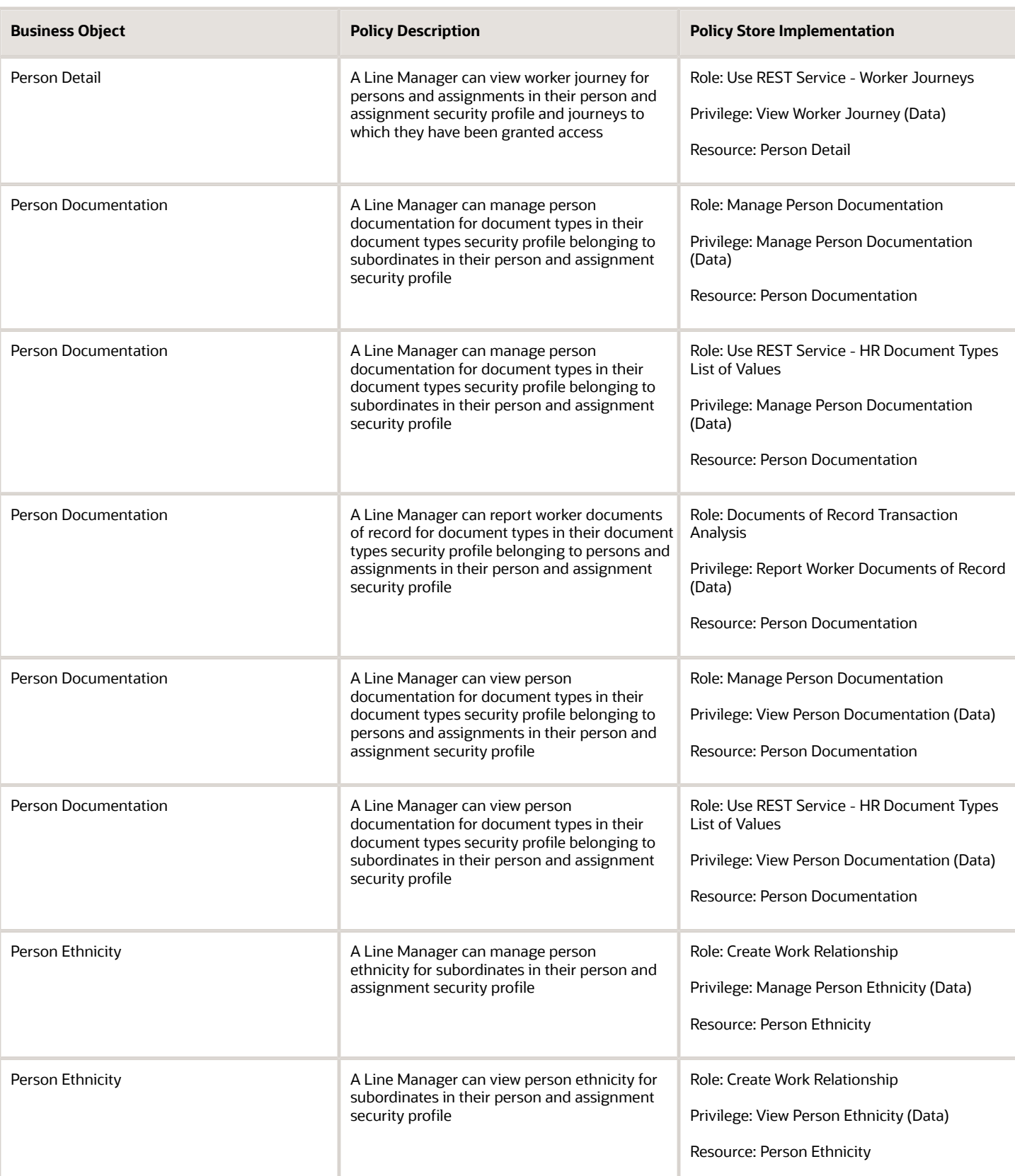

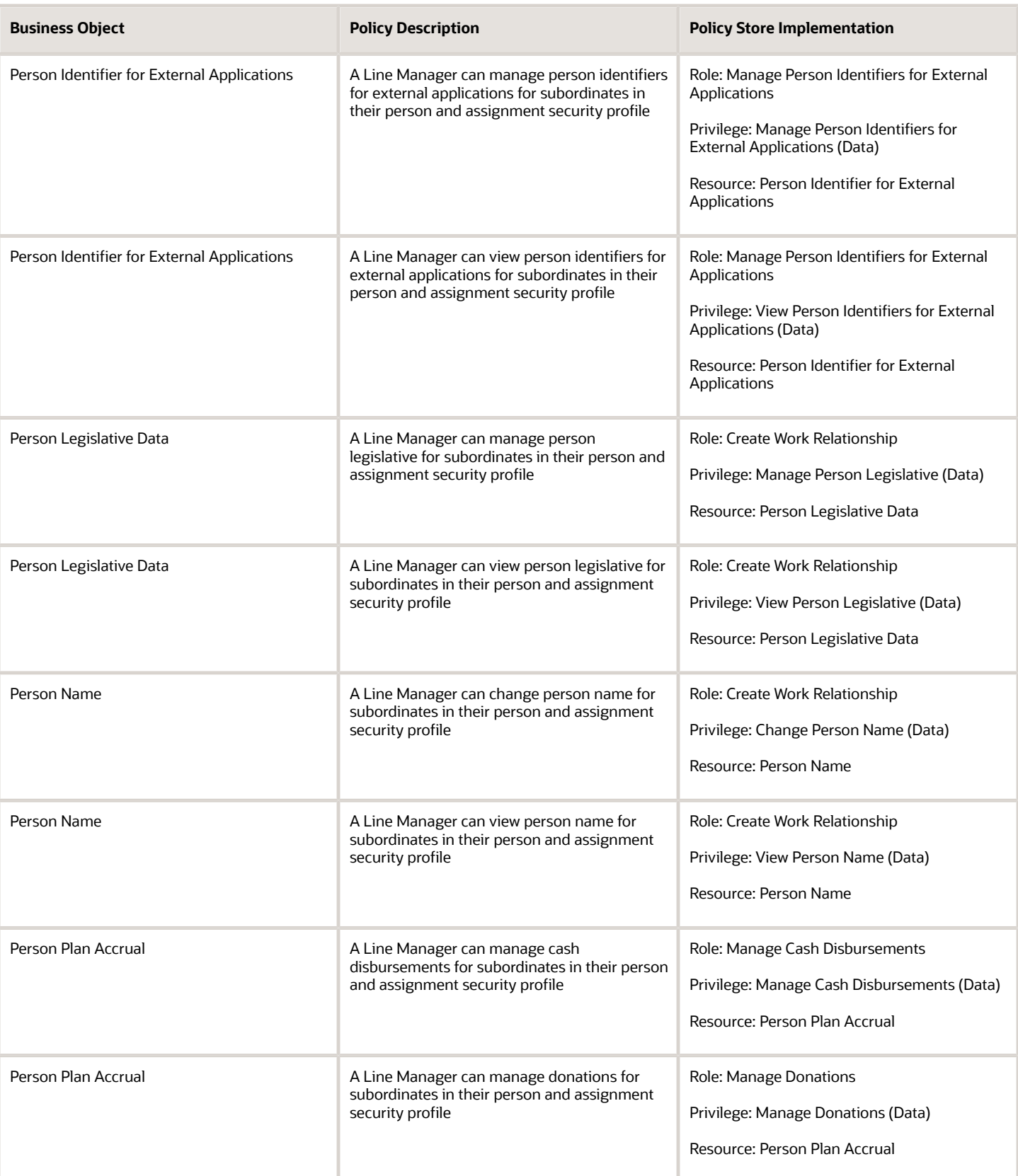

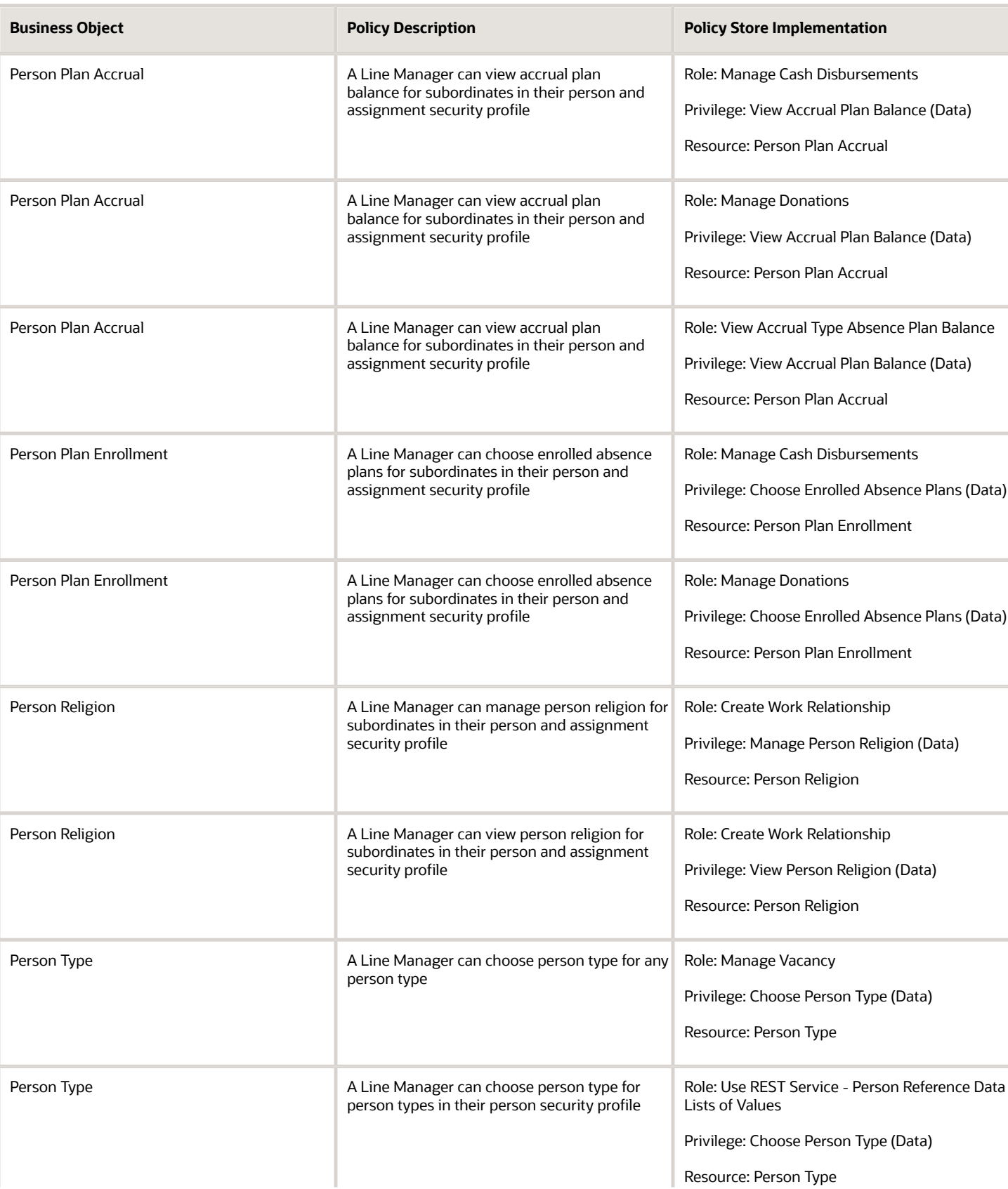

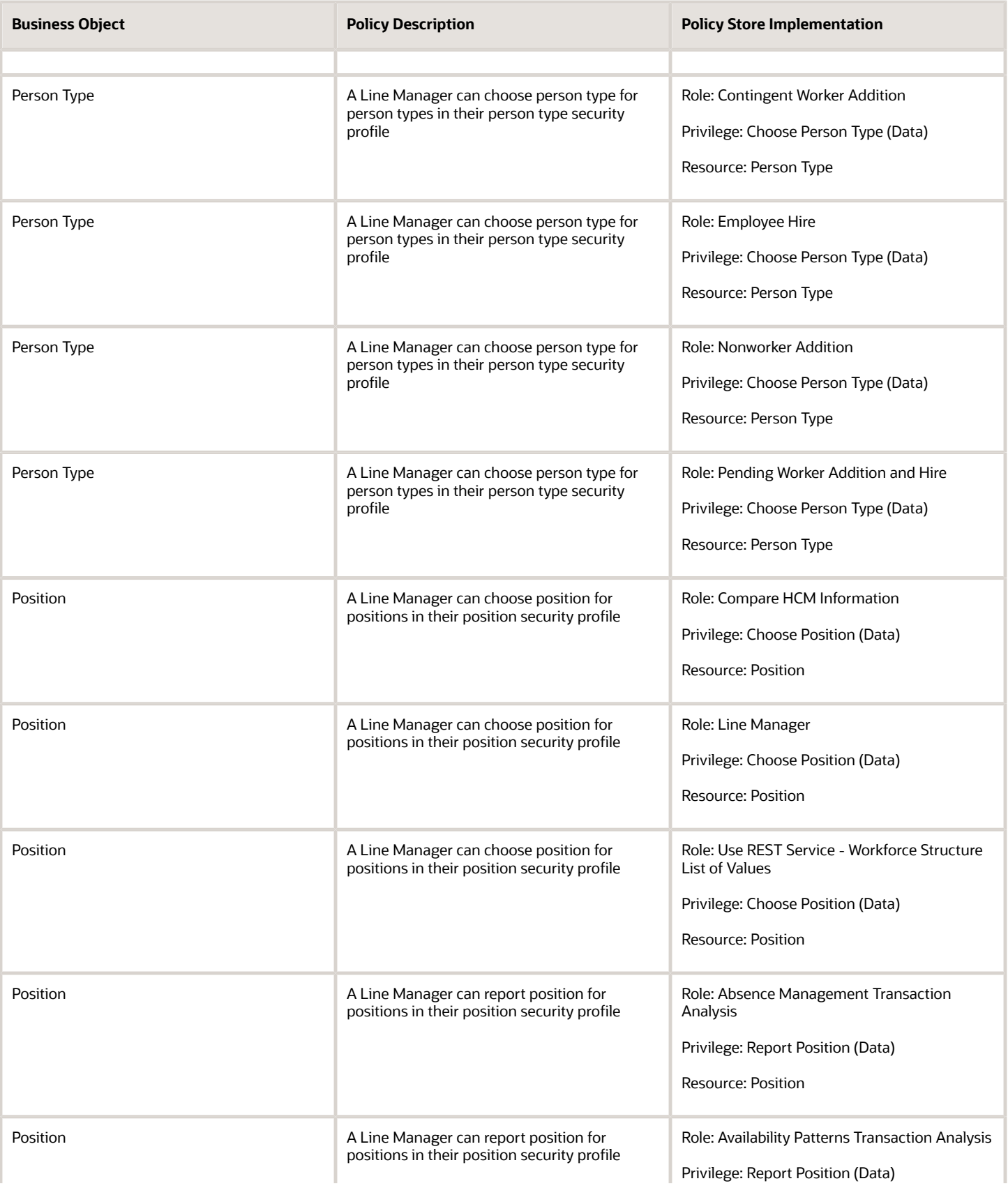

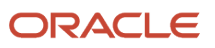

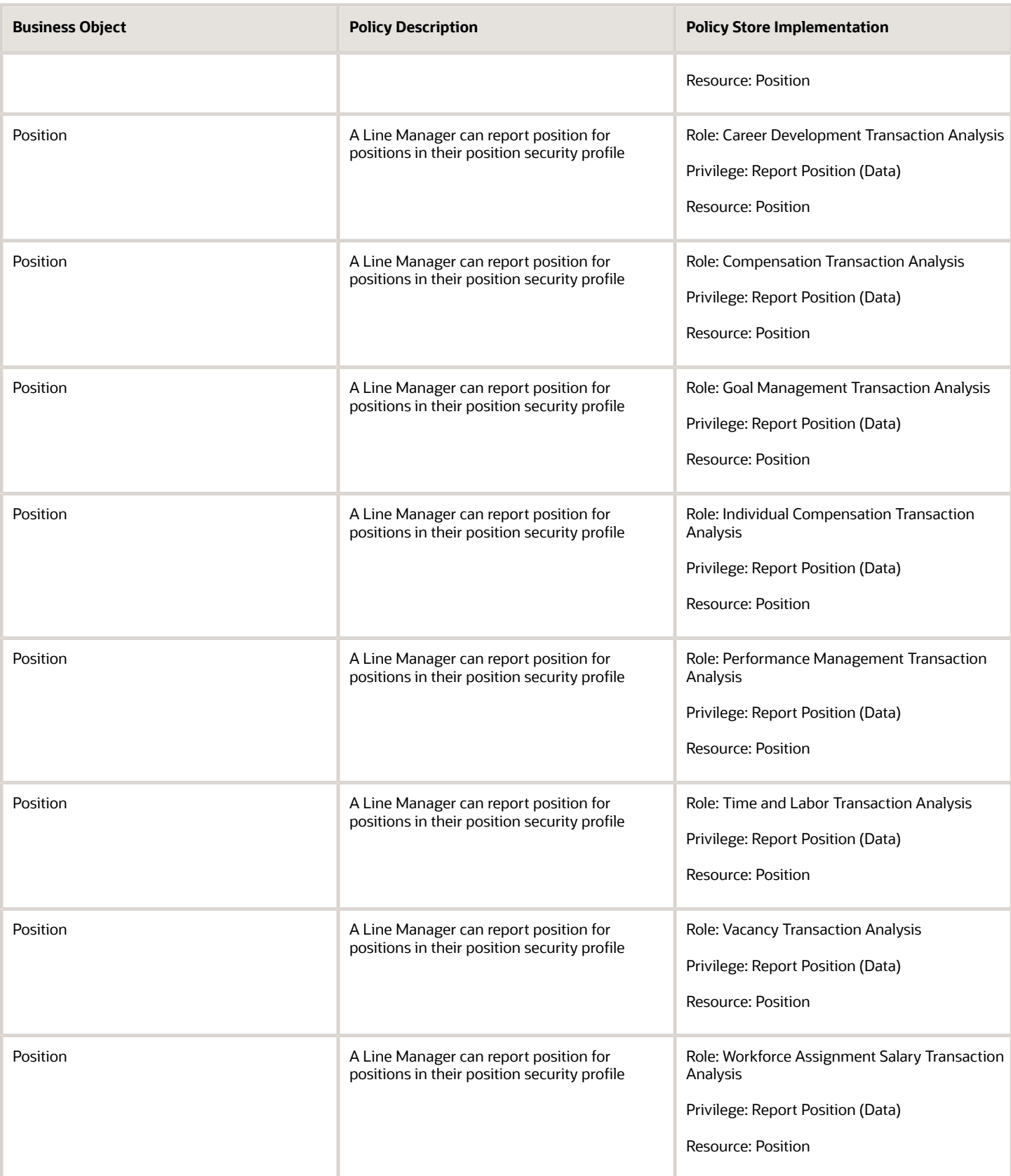

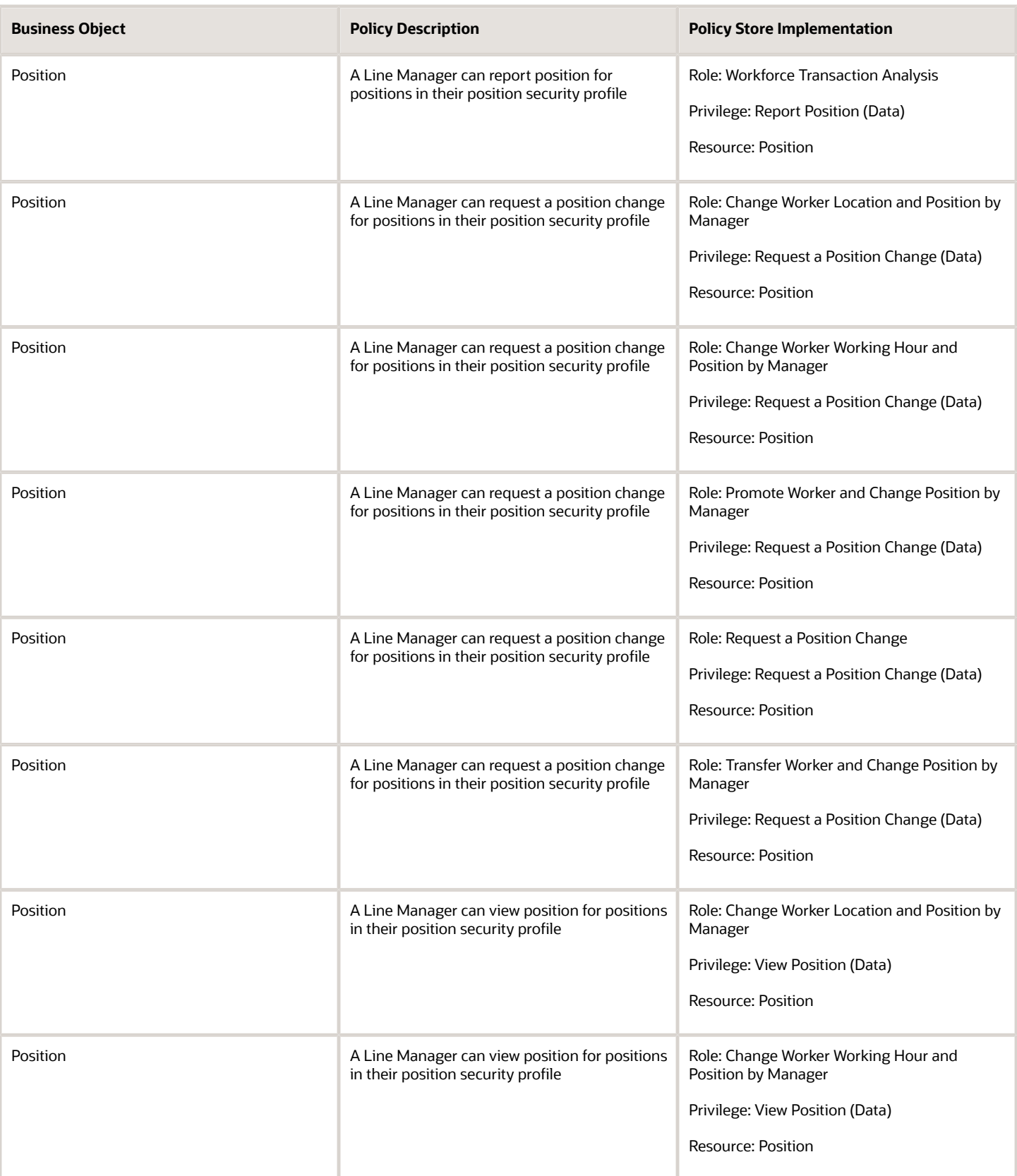

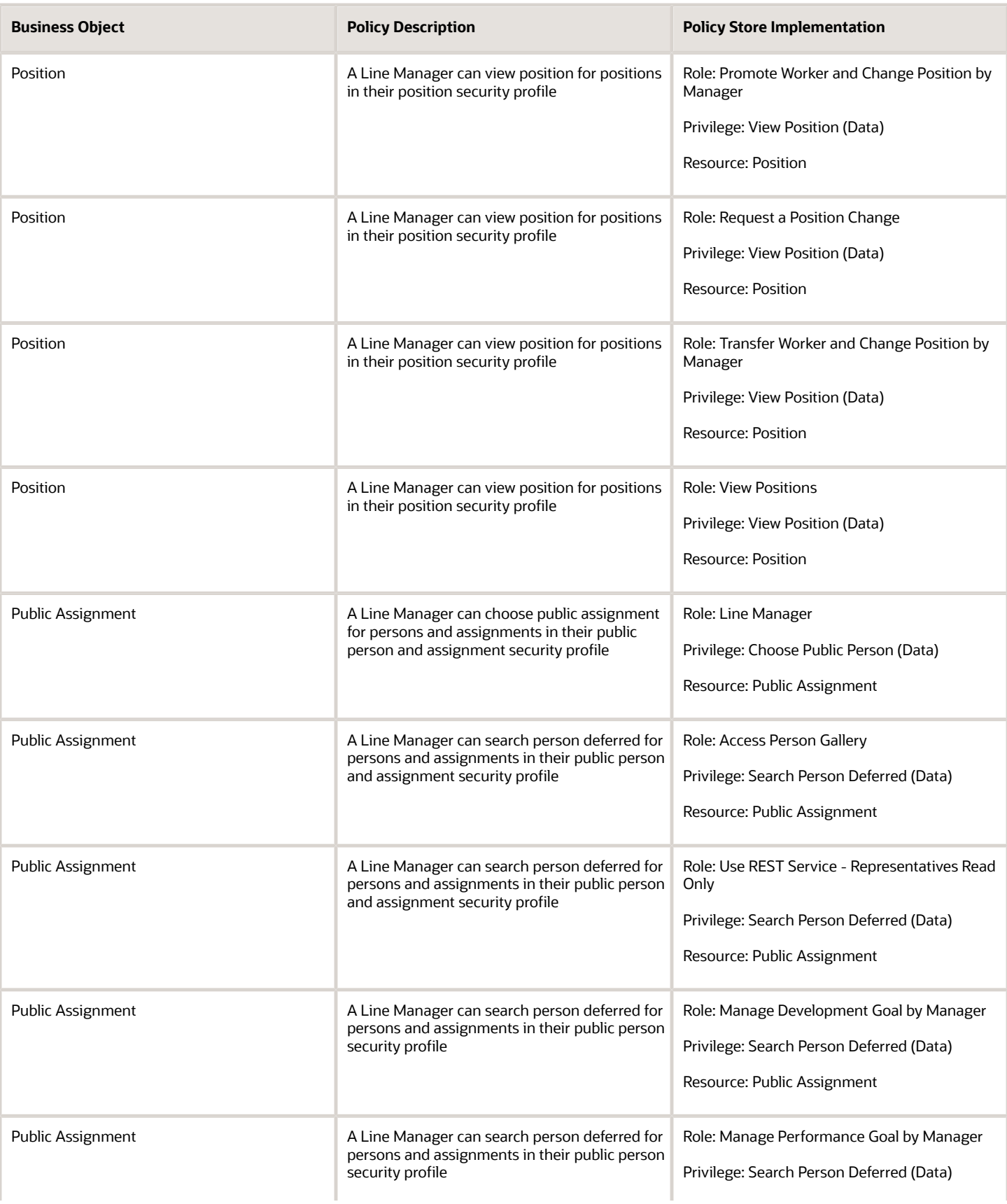

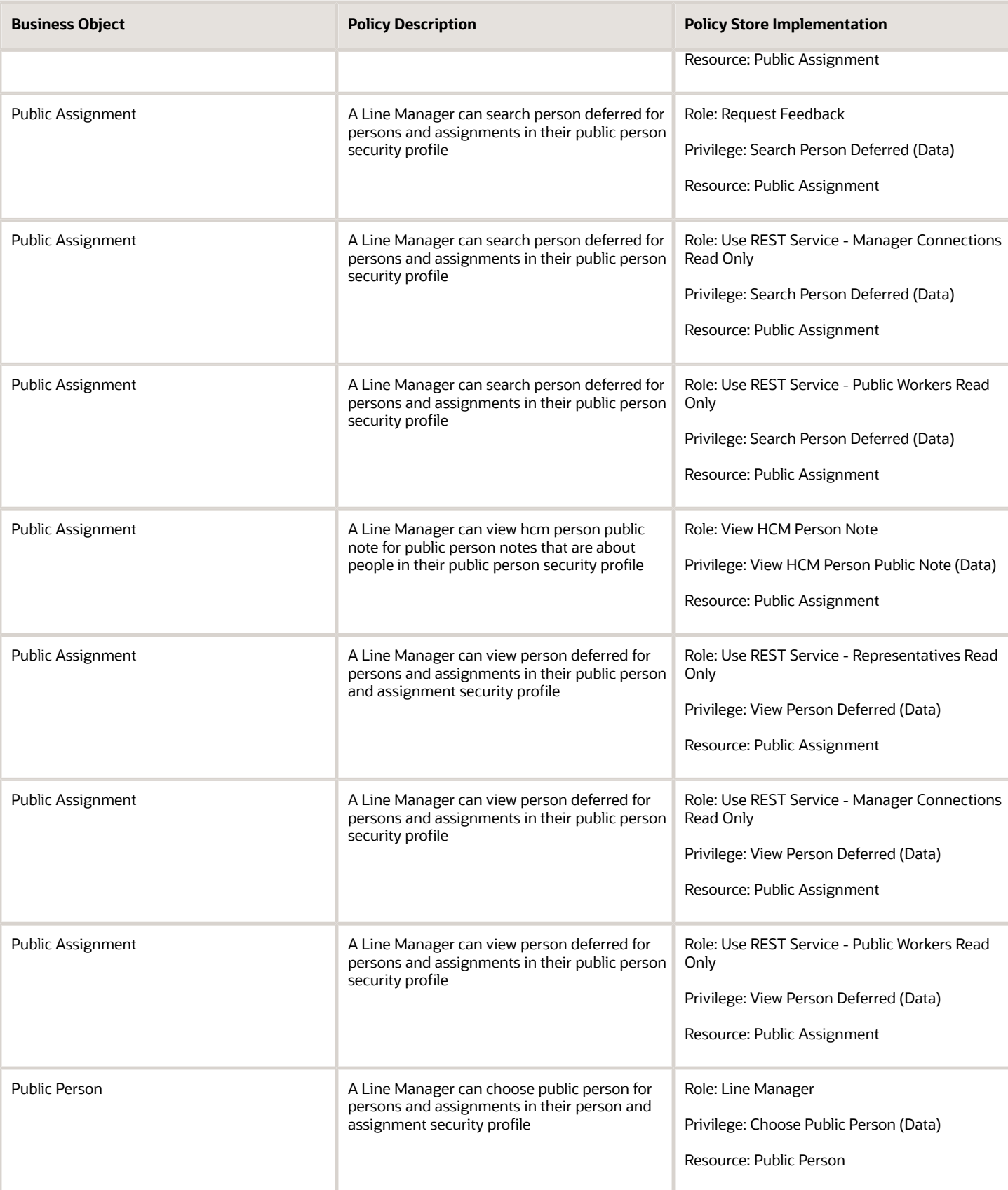

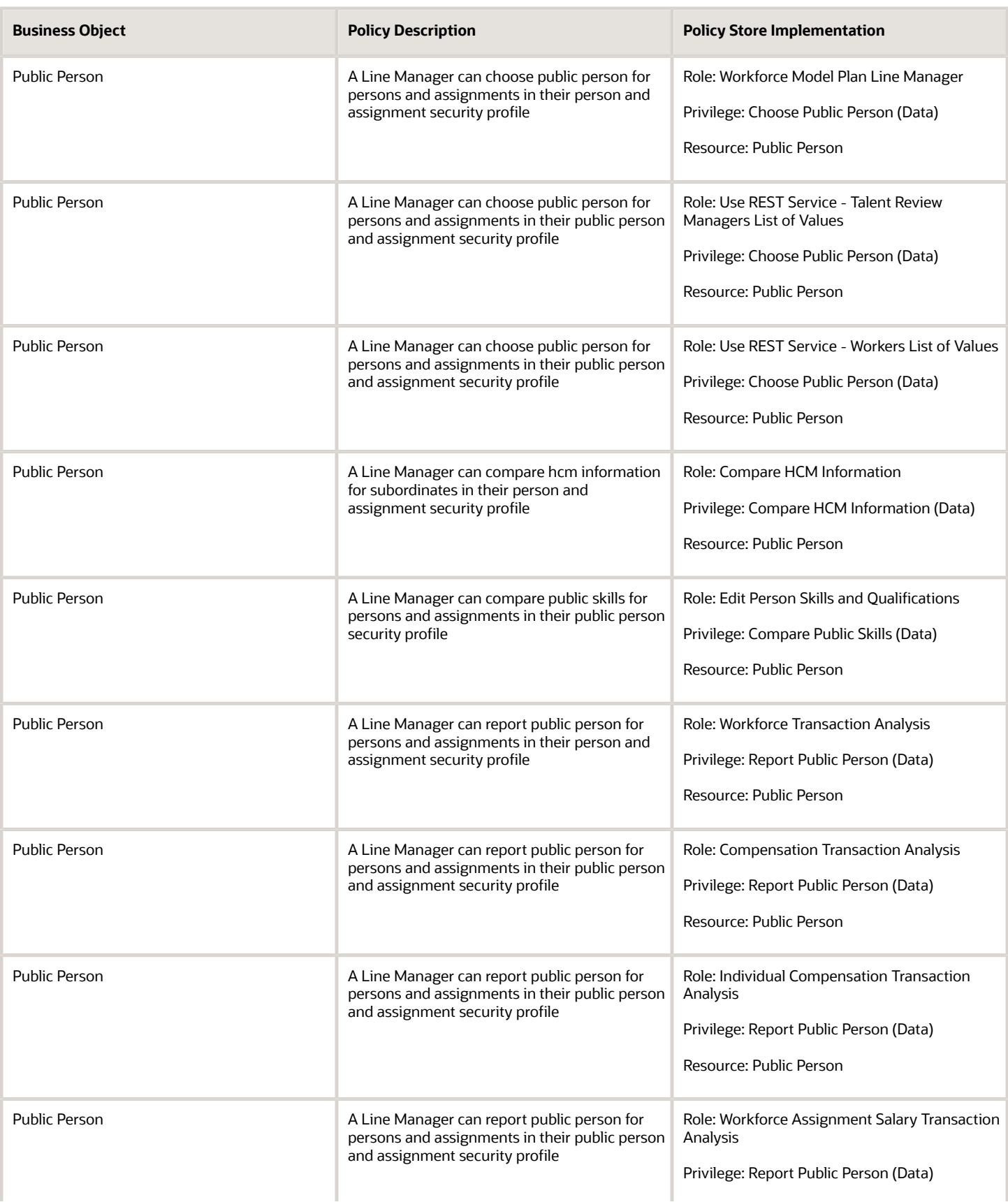

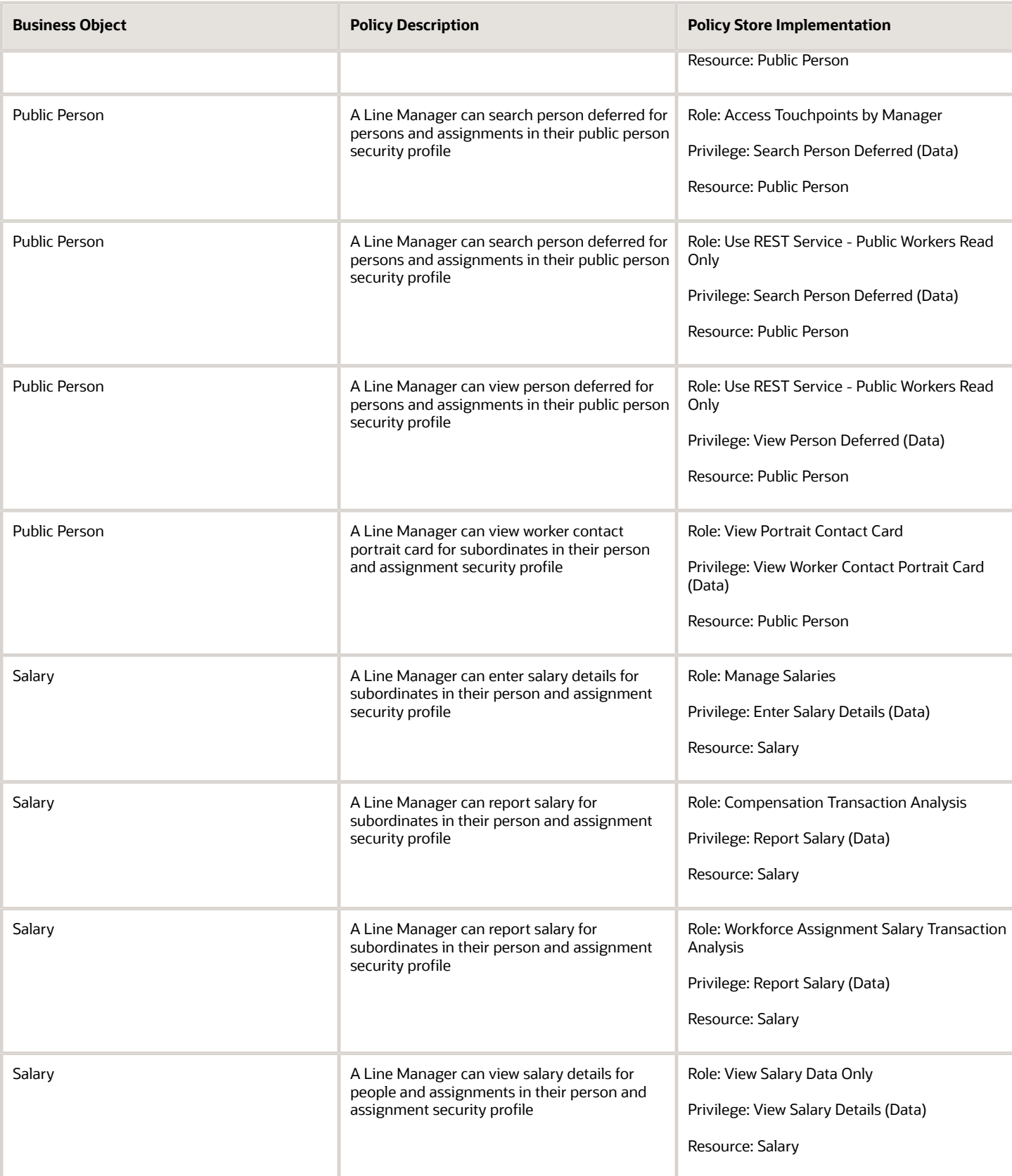

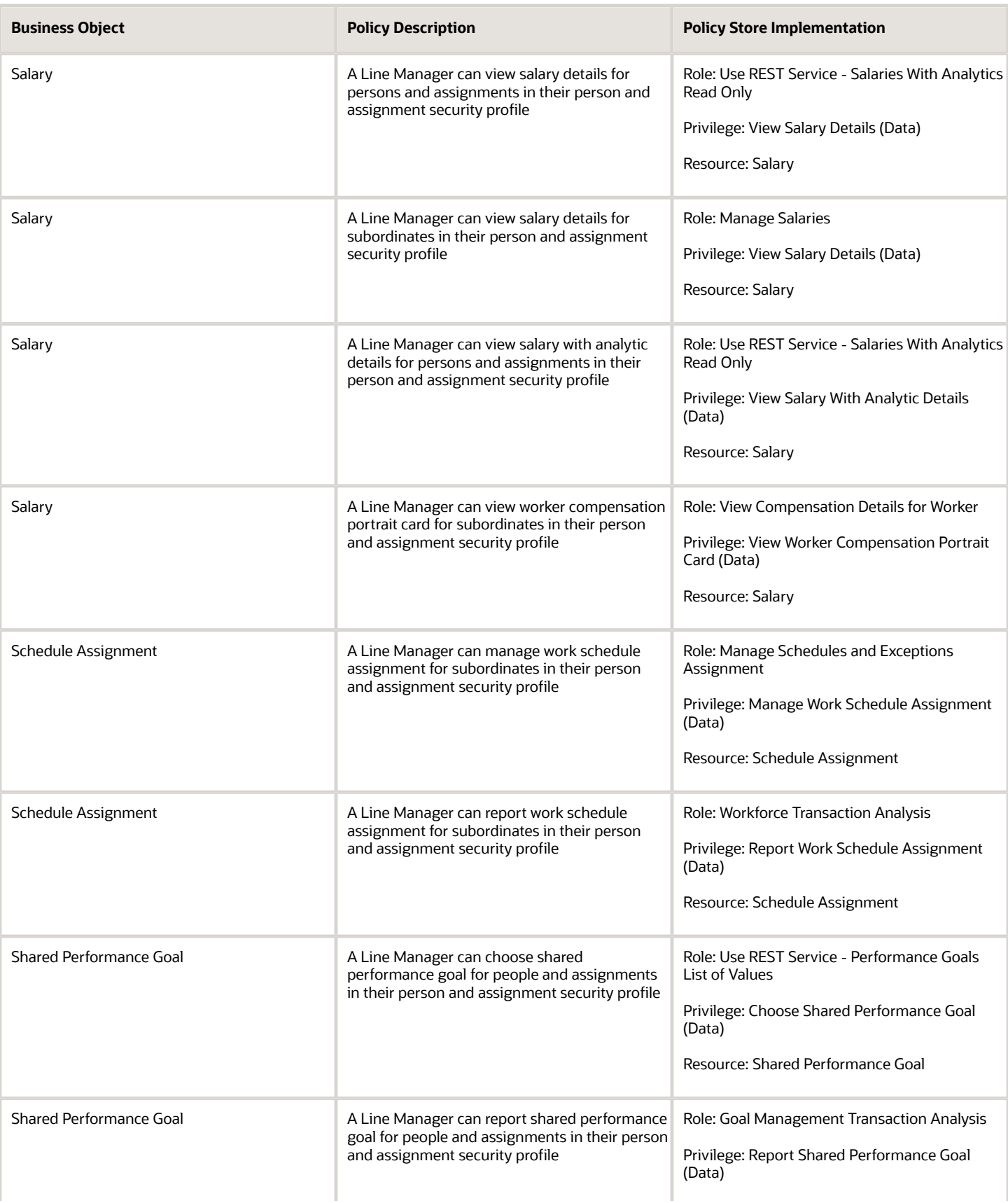

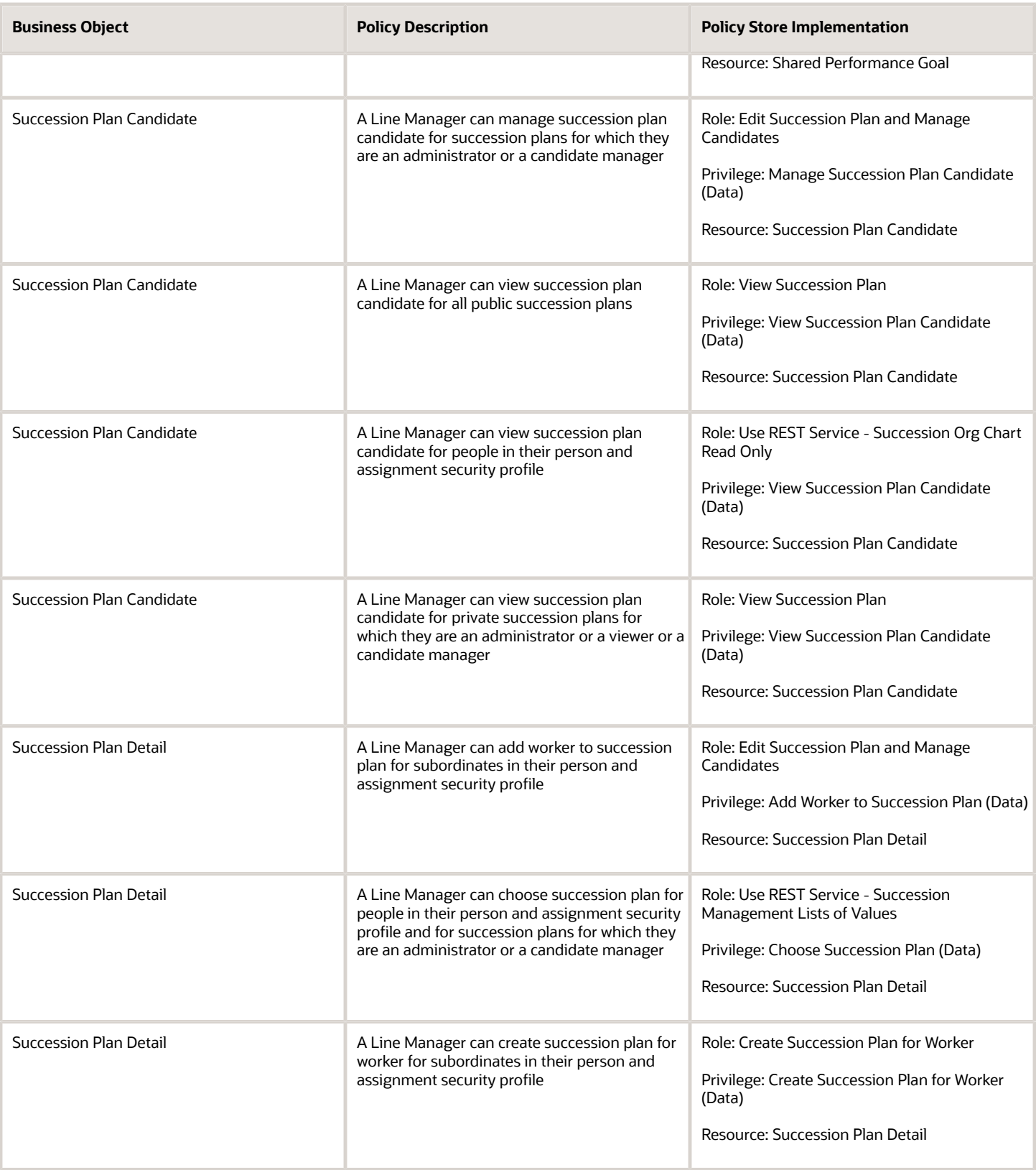

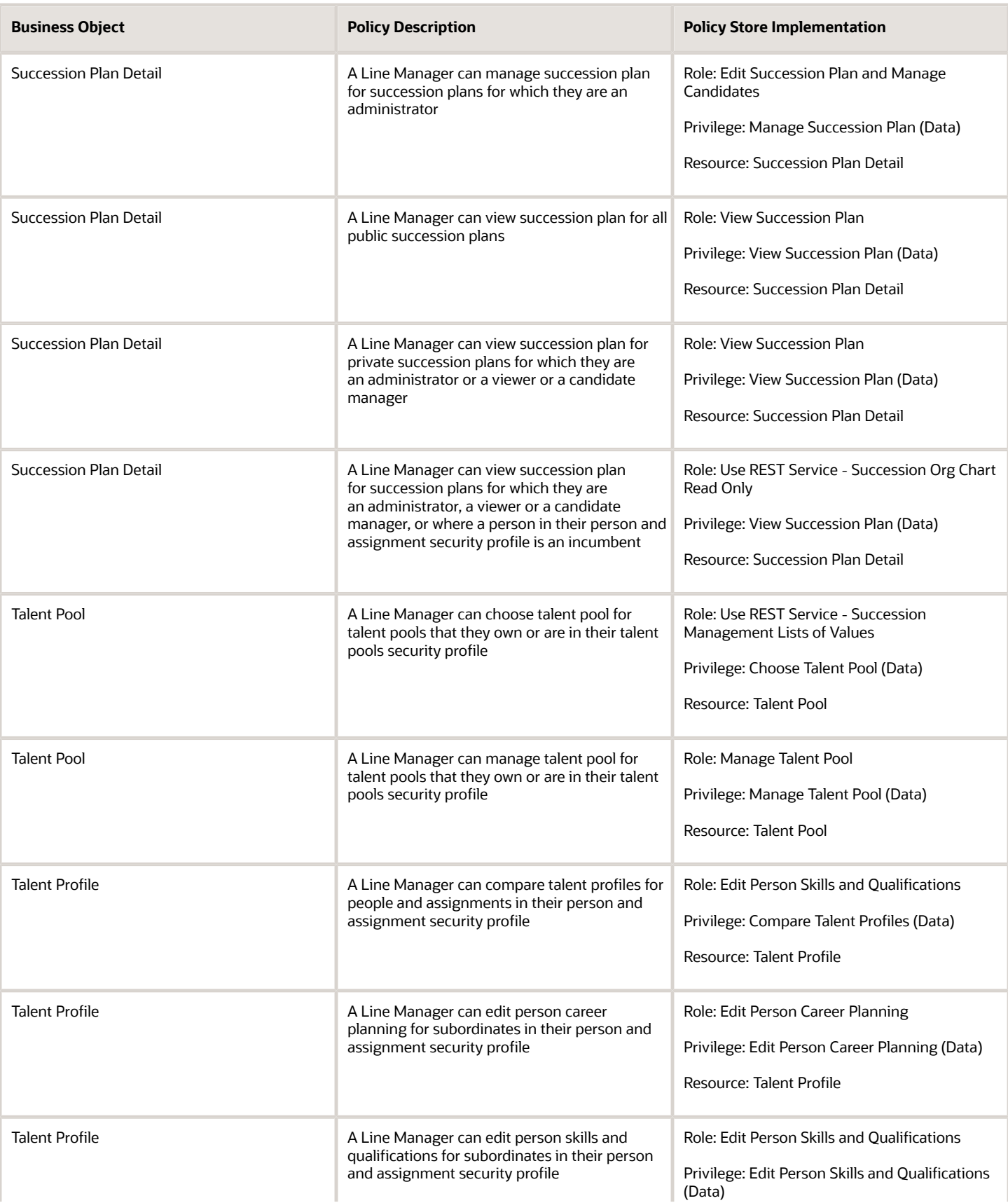

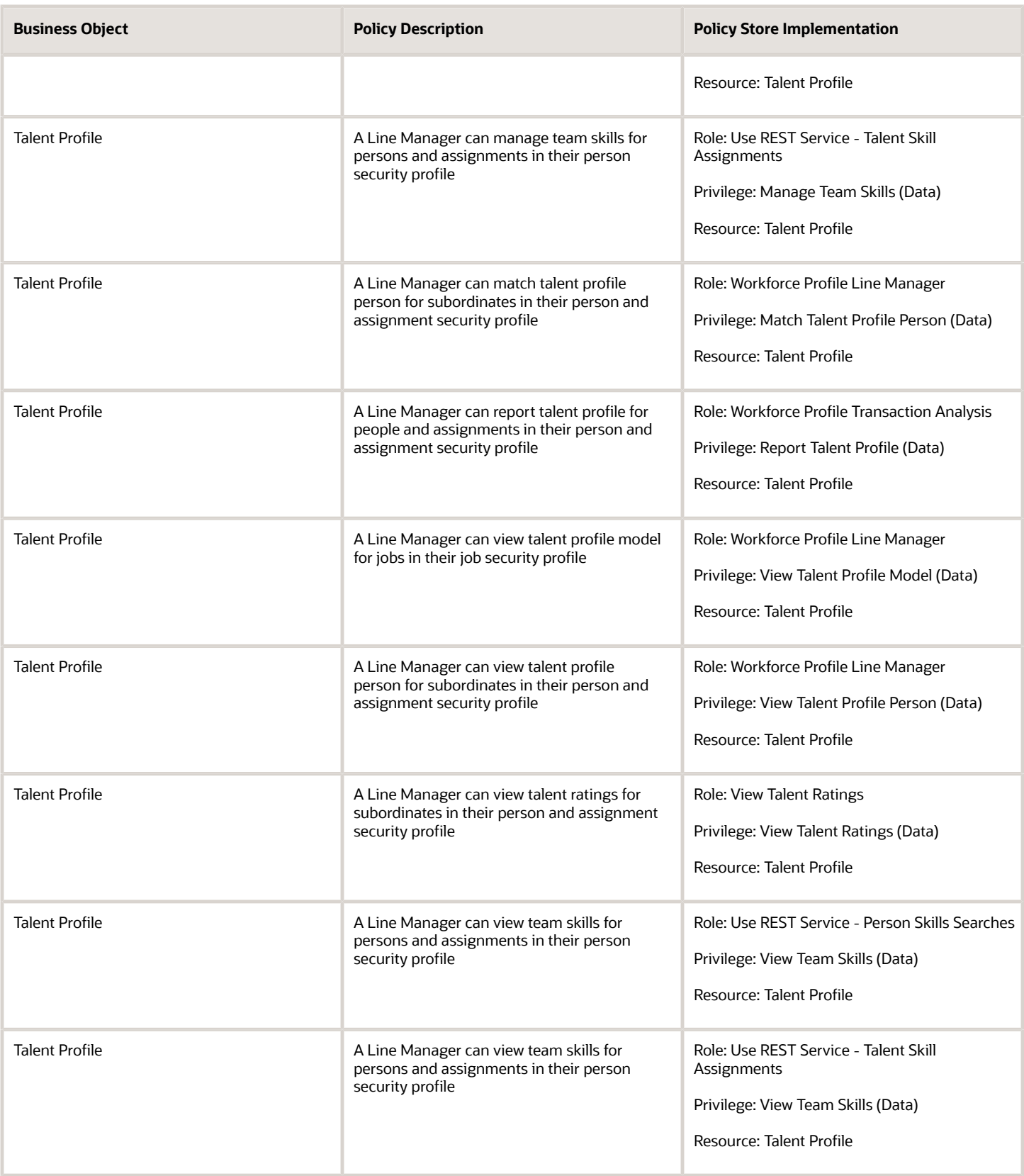

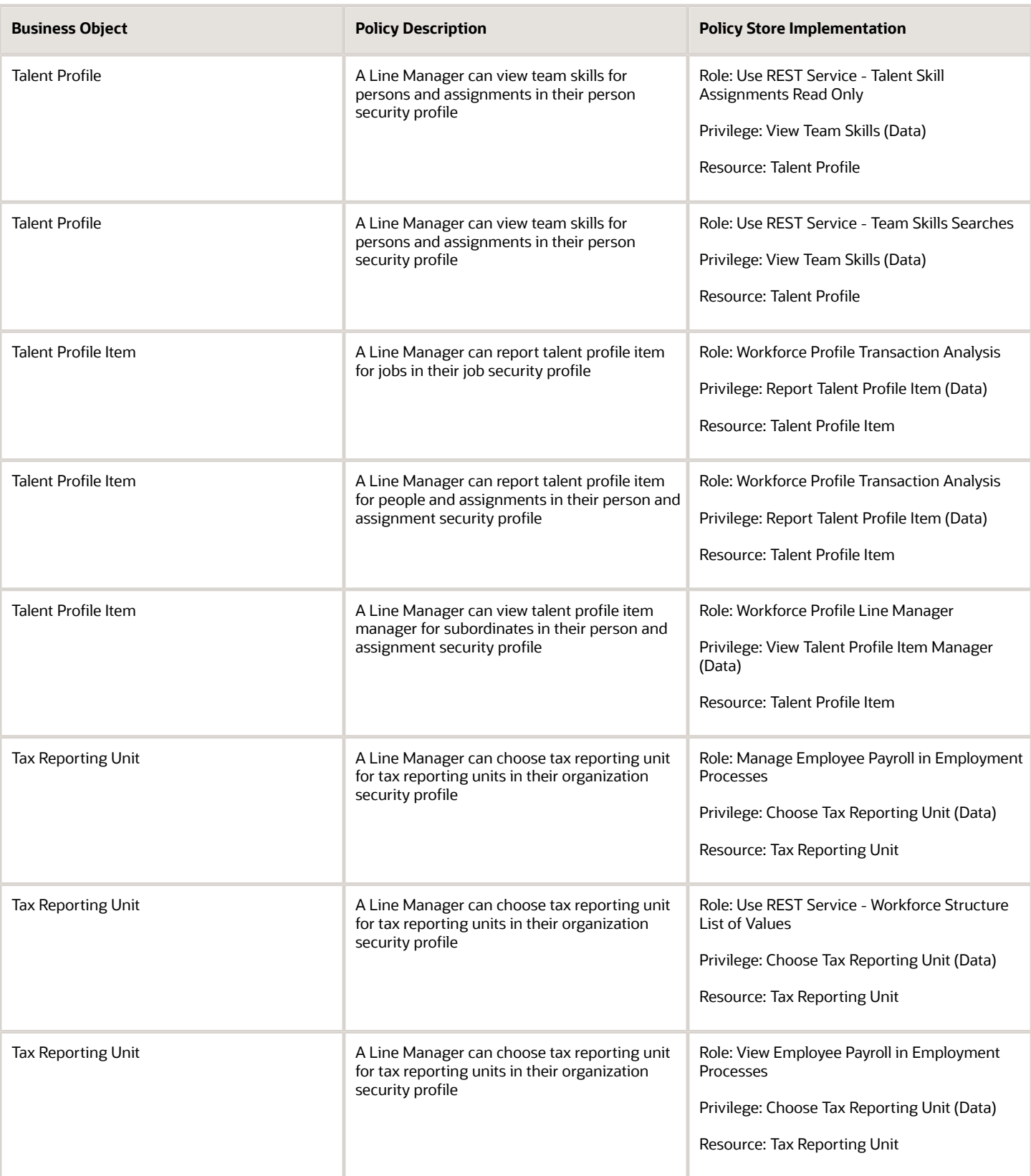

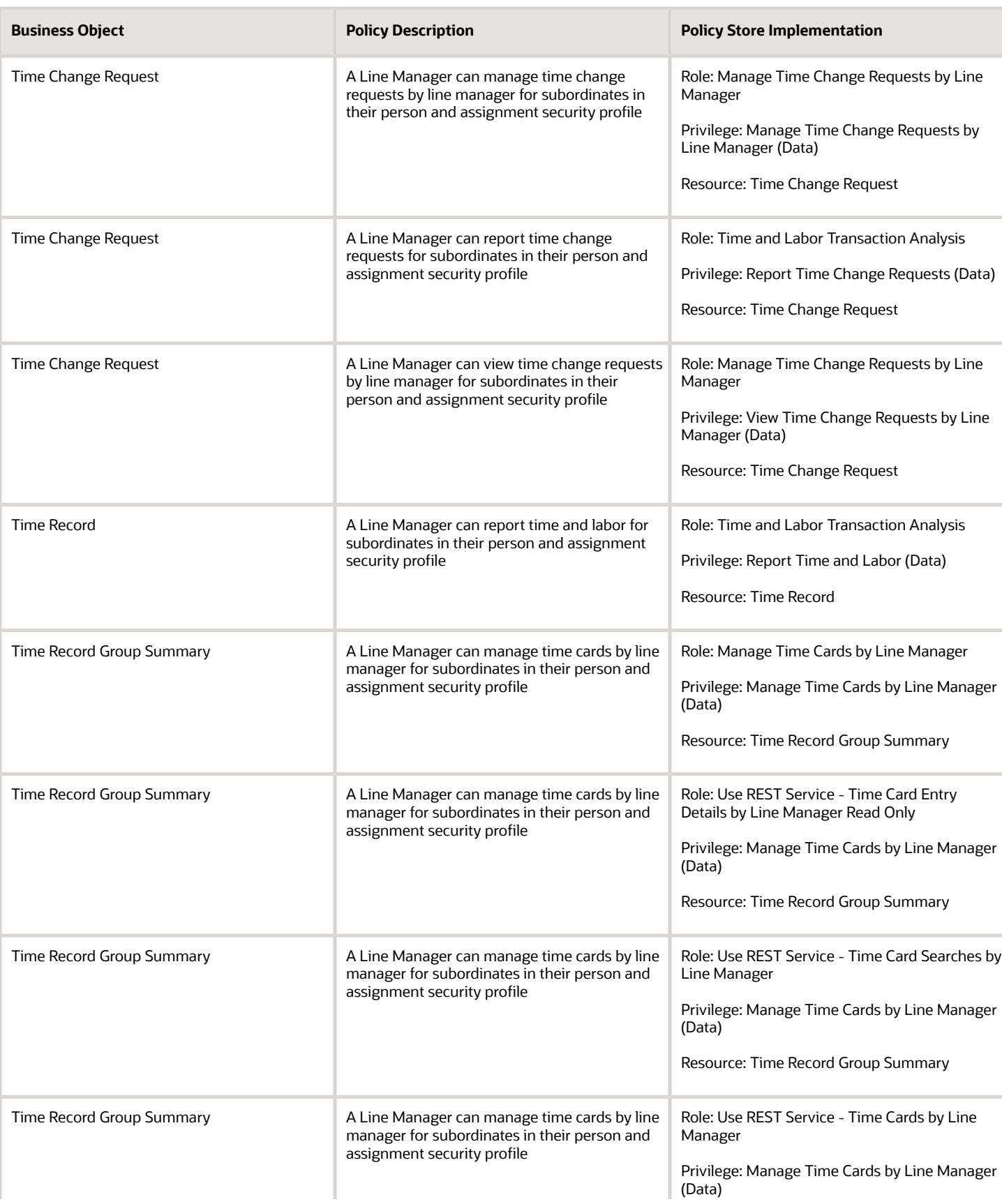

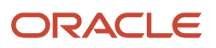
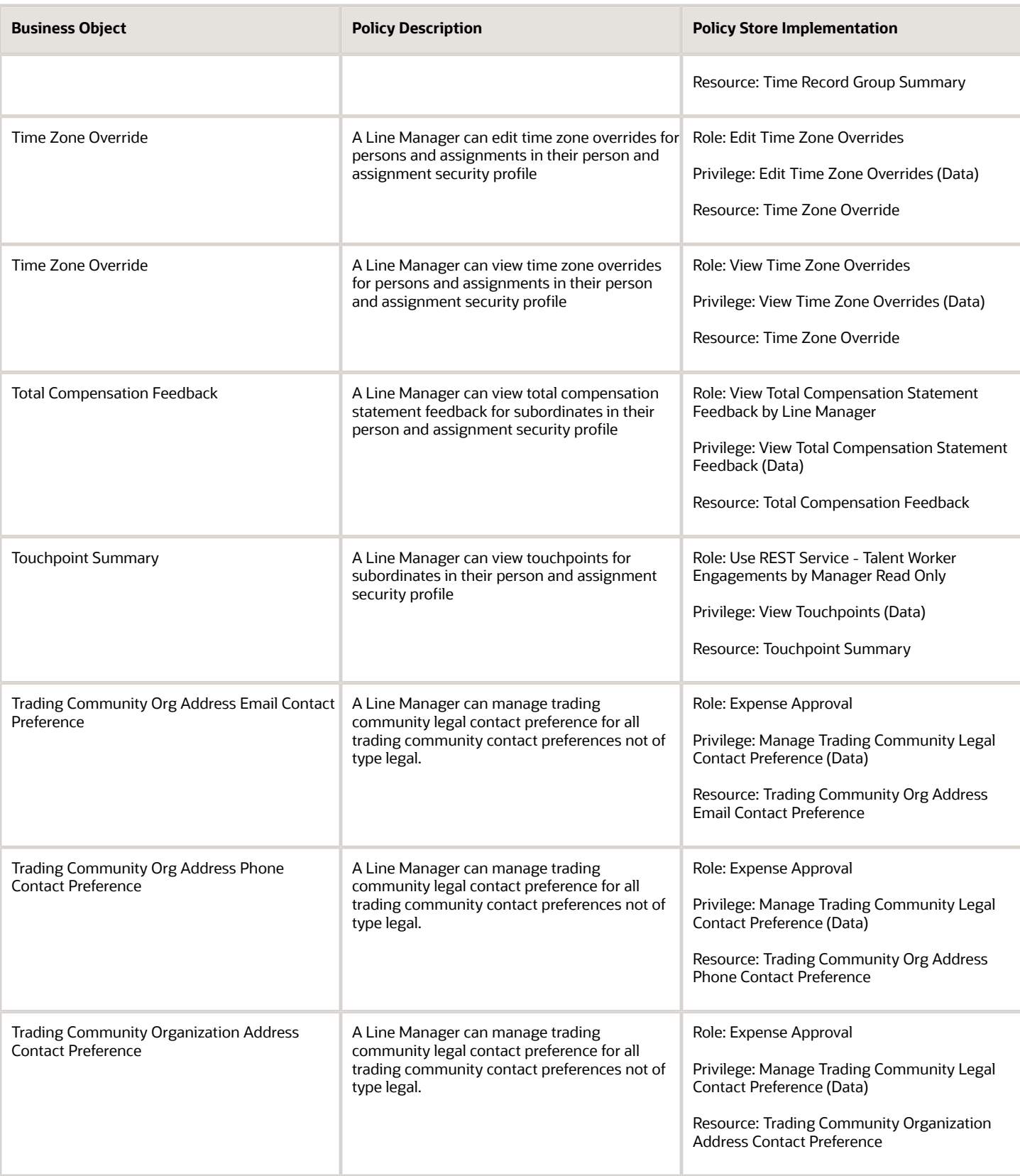

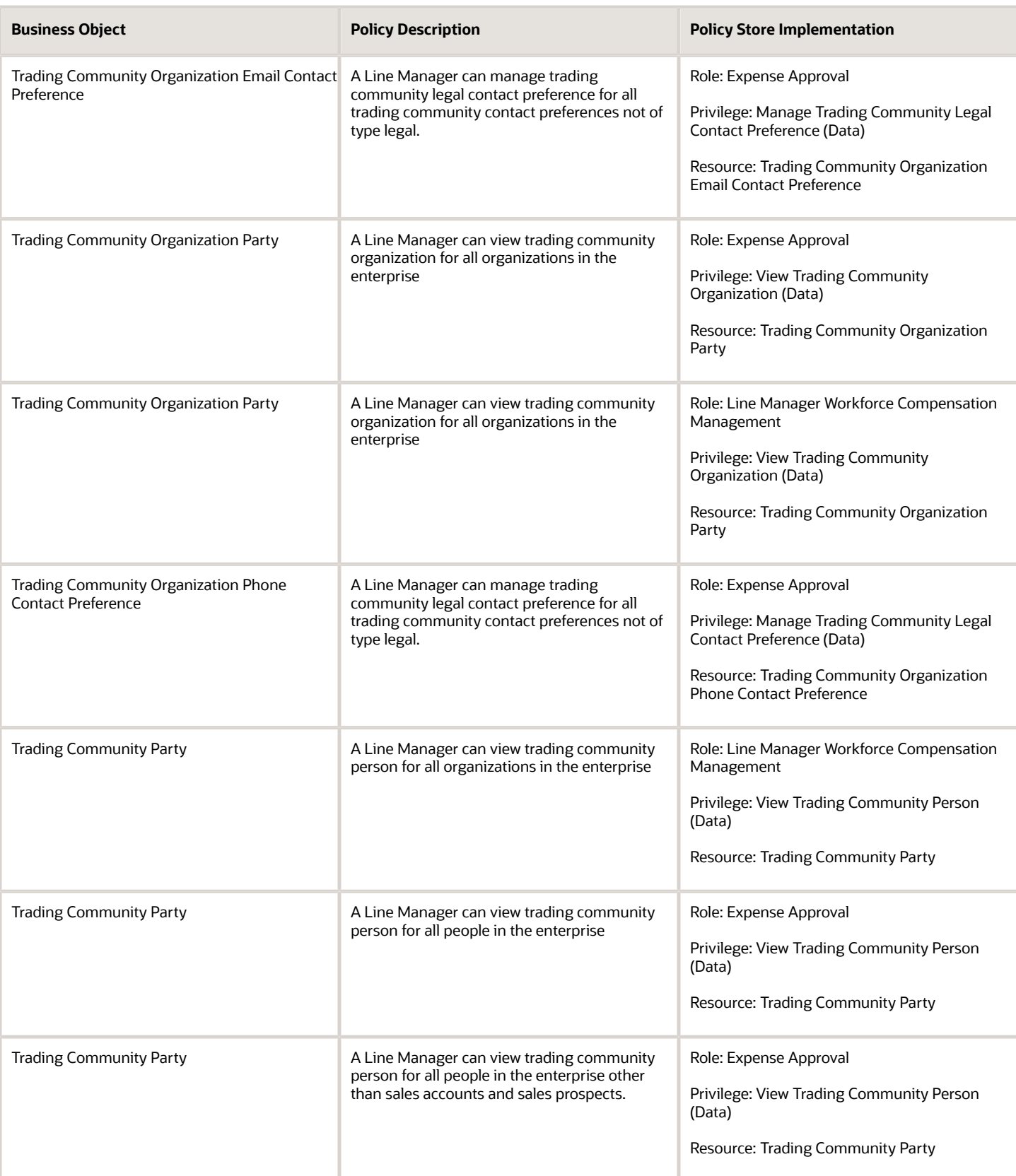

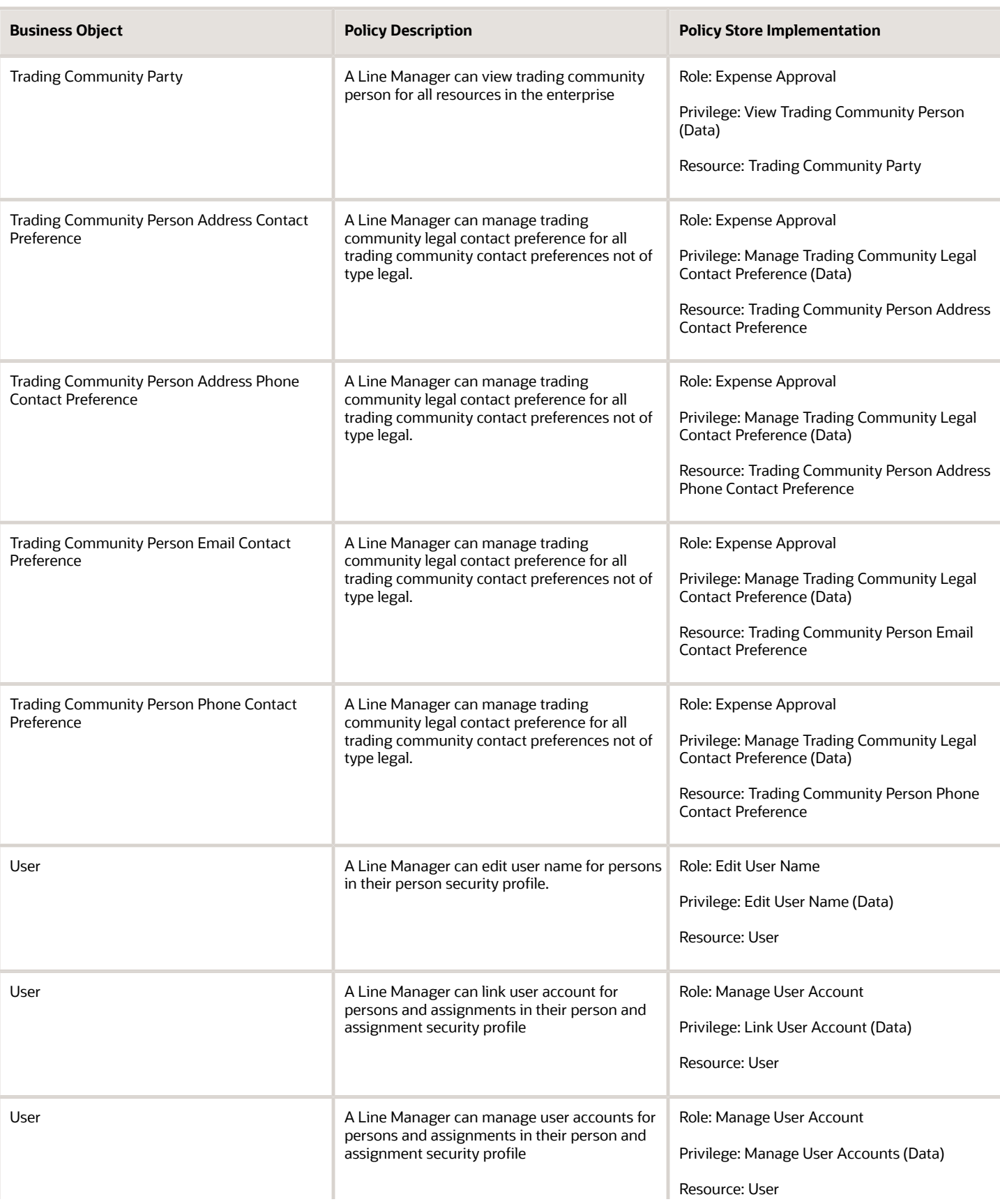

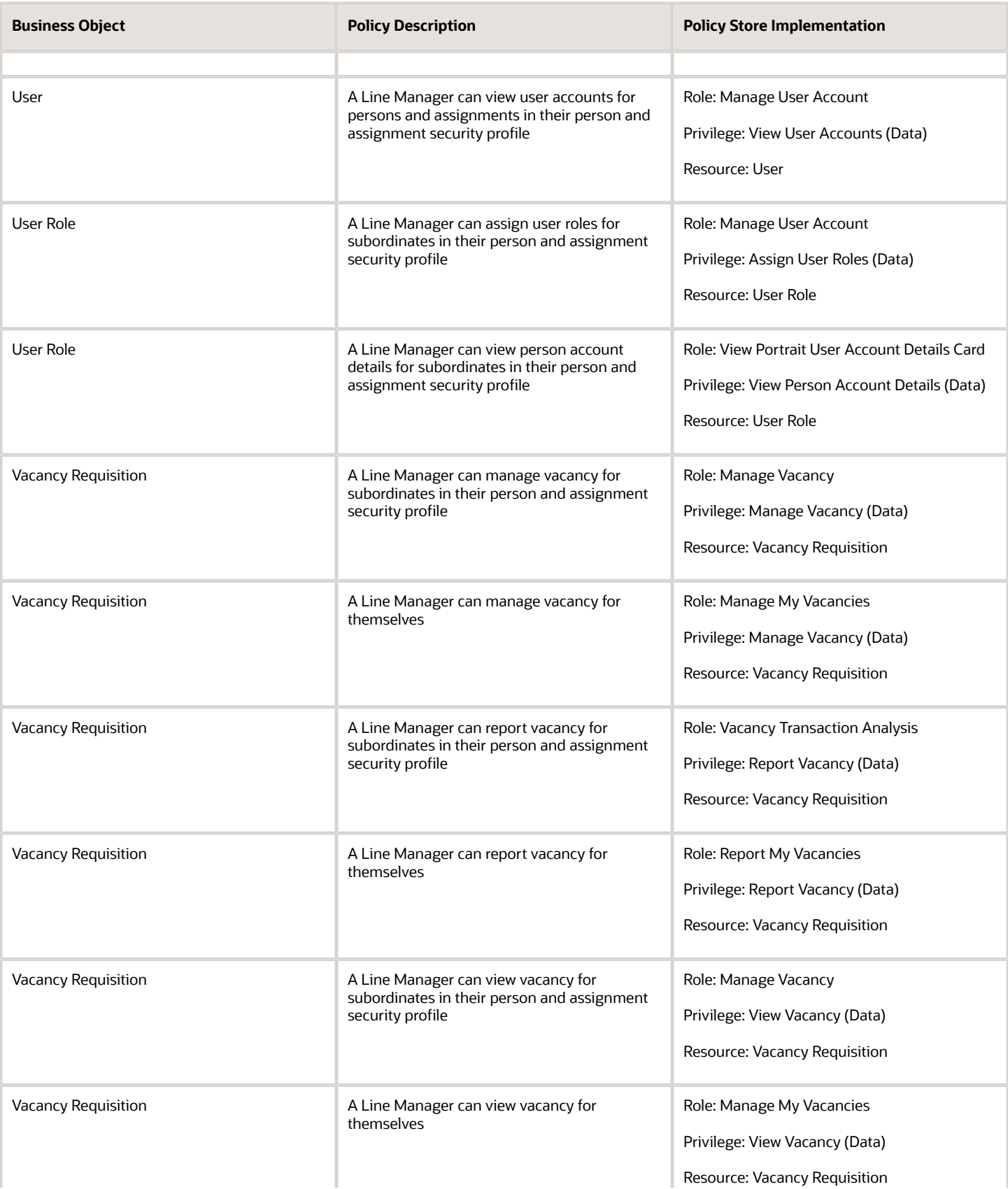

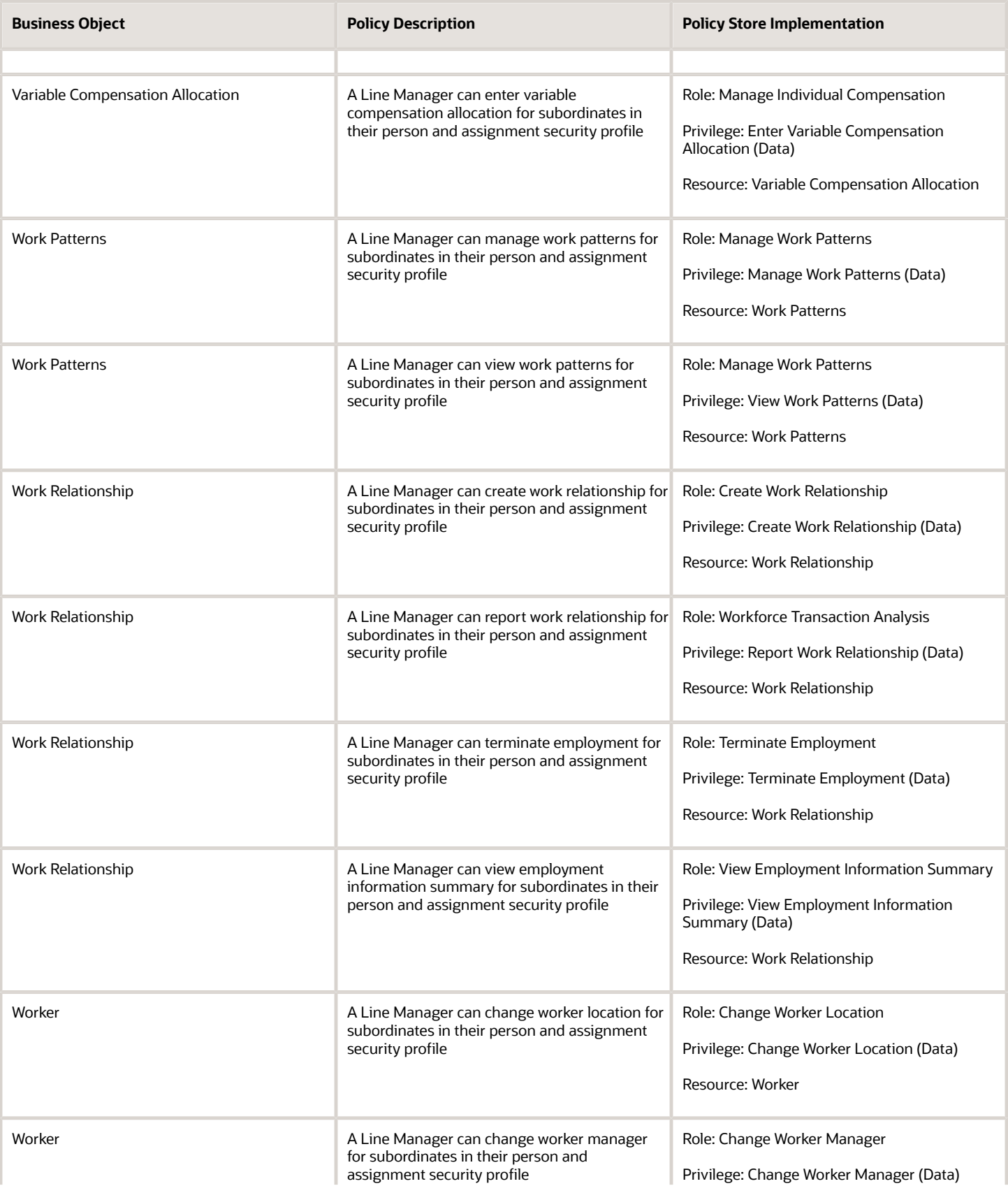

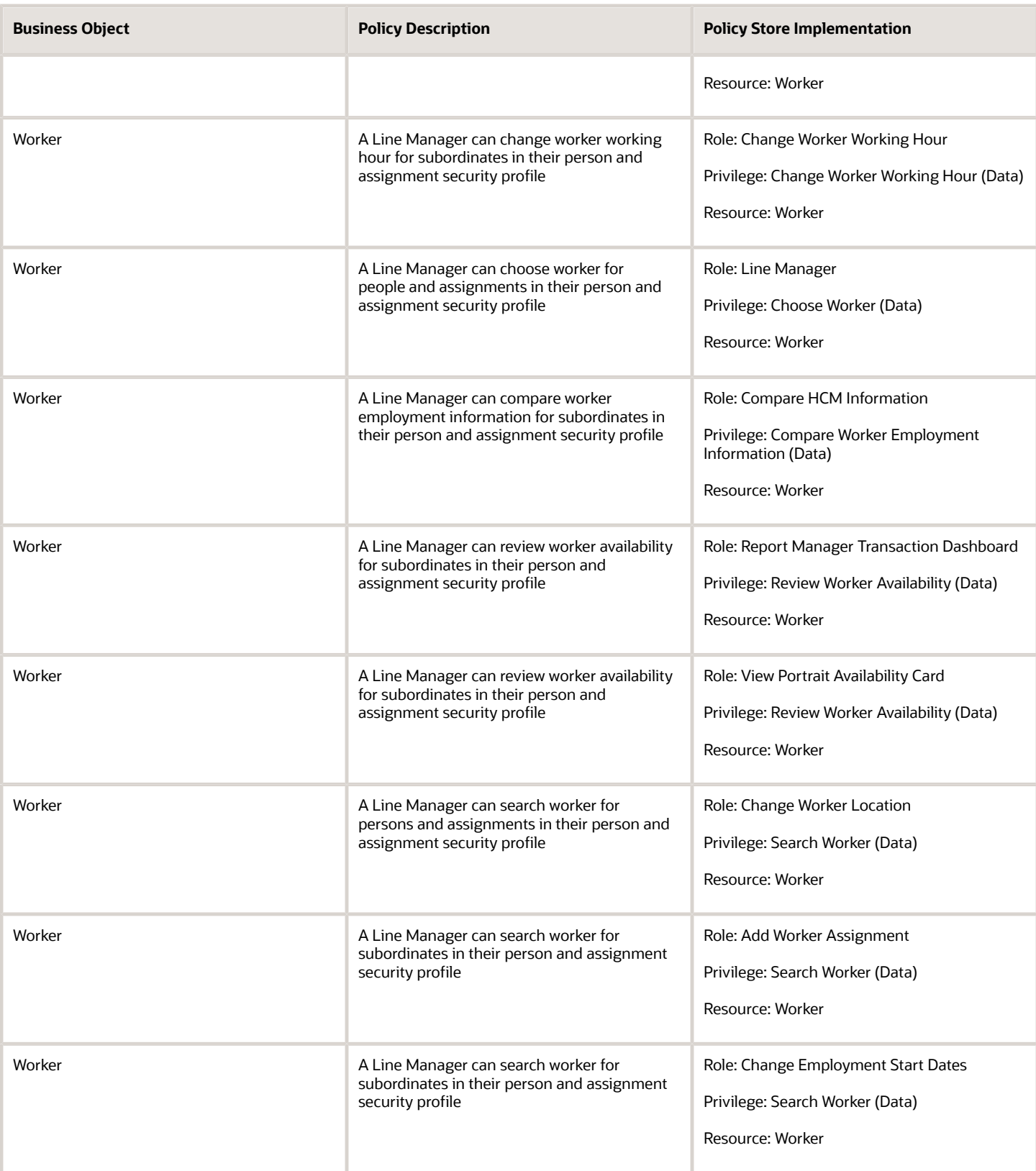

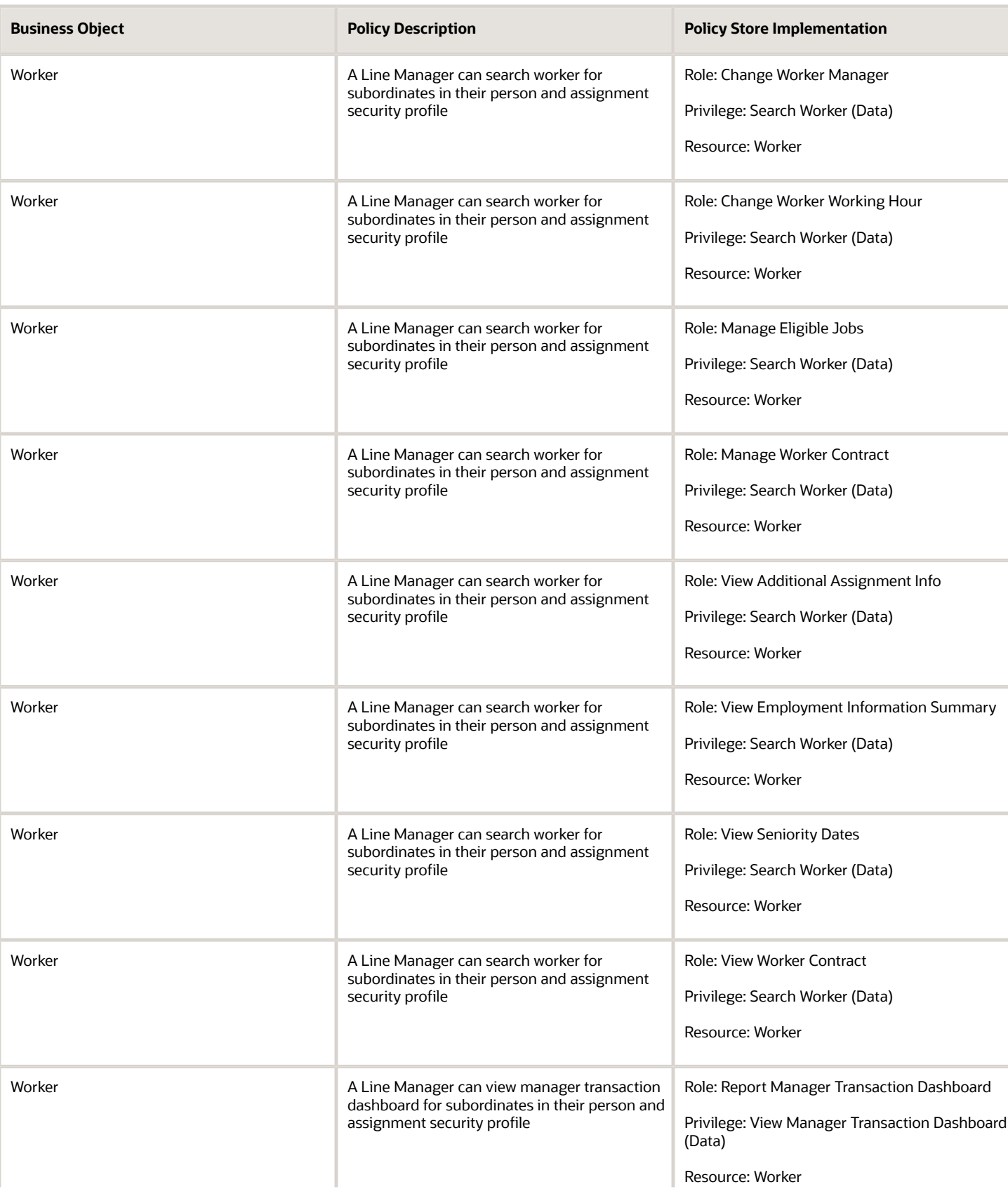

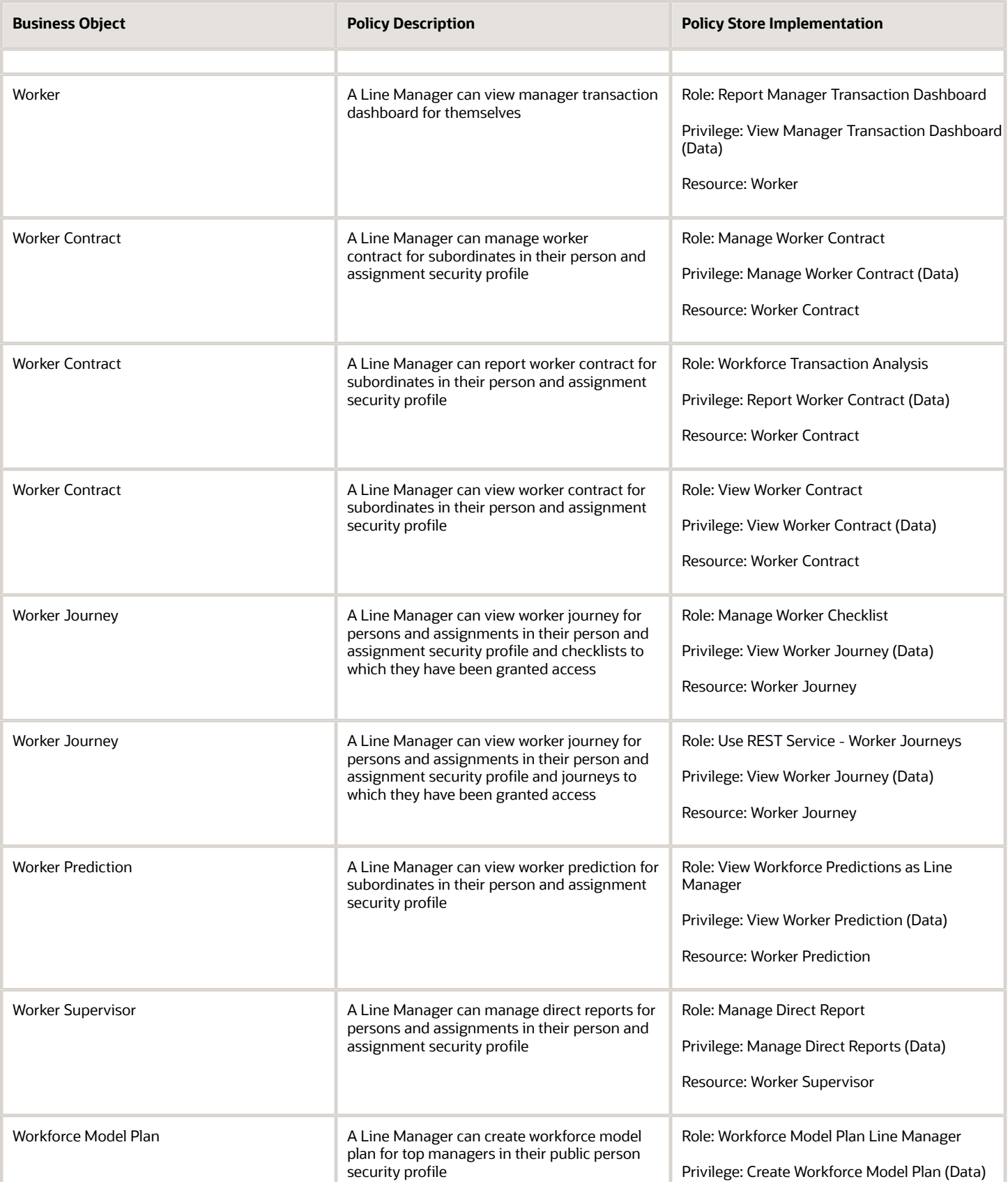

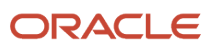

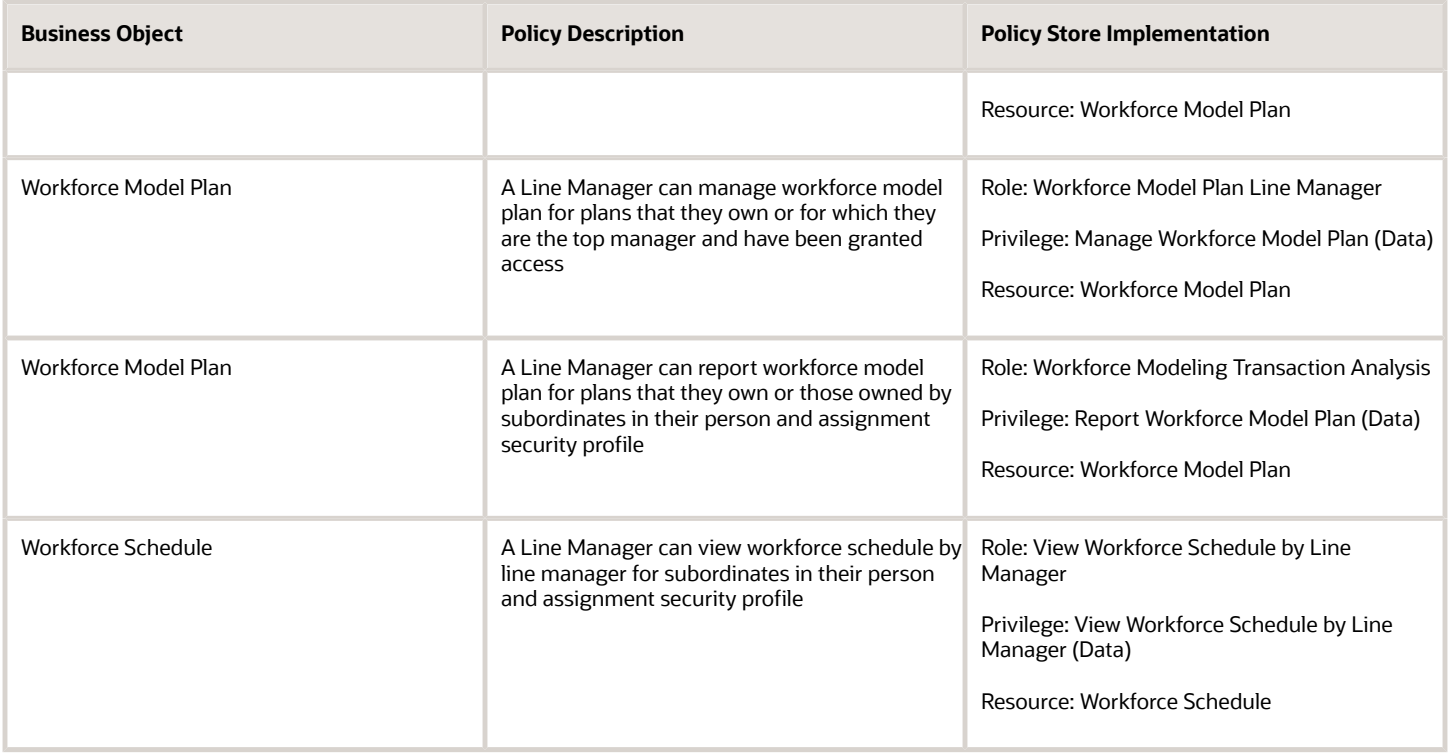

## Risk Activities Manager (Job Role)

Individual responsible for managing risk activities, processes, and workflows.

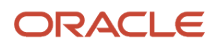

## Role Hierarchy

The Risk Activities Manager job role directly and indirectly inherits these roles.

- Risk Activities Manager
	- Assessment Batch Manager
	- Control Assessment Manager
	- Control Assessor
	- Control Manager
	- Control Viewer
	- Financial Reporting Compliance Transaction Analysis
	- $\circ$ Issue Manager
	- $\circ$ Issue and Remediation Plan Viewer
	- Process Assessment Manager
	- Process Assessor
	- Process Manager
	- Process Viewer
	- Remediation Plan Manager
	- Risk Assessment Manager
	- Risk Assessor
	- Risk Management Folder Reporting
	- Risk Manager
	- Risk Viewer
	- Survey Manager
	- Survey Responder
	- Survey Results Viewer

## **Duties**

This table lists the duties assigned directly and indirectly to the Risk Activities Manager job role.

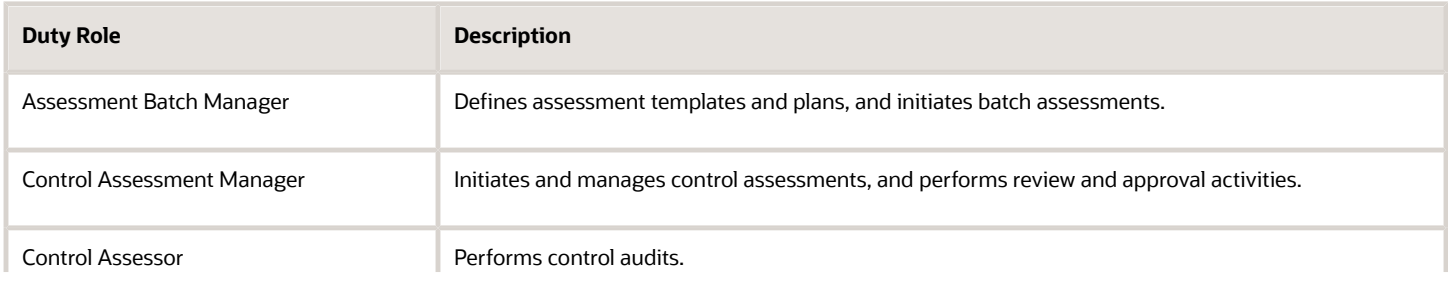

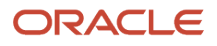

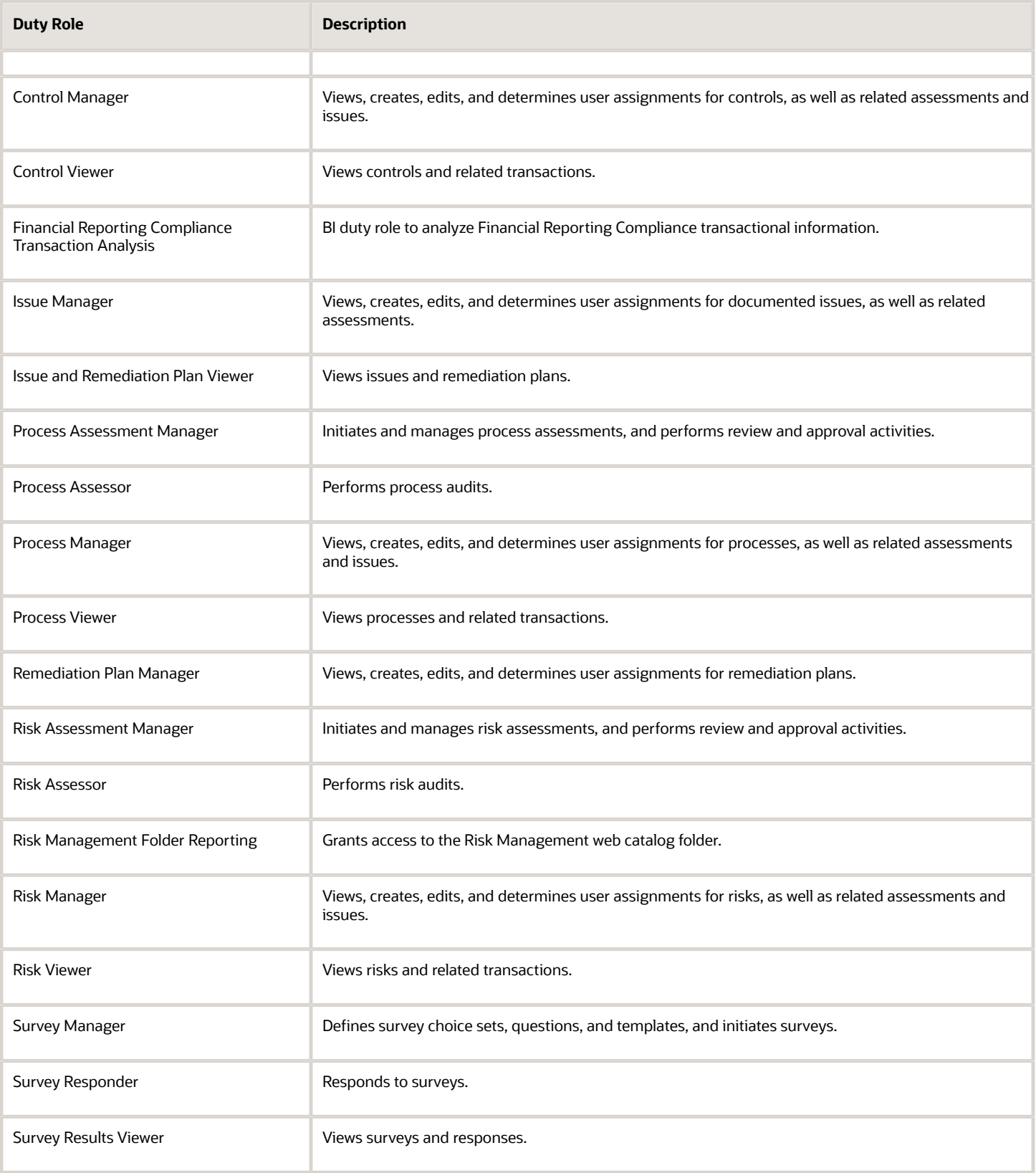

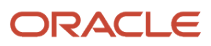

## Privileges

This table lists privileges granted to duties of the Risk Activities Manager job role.

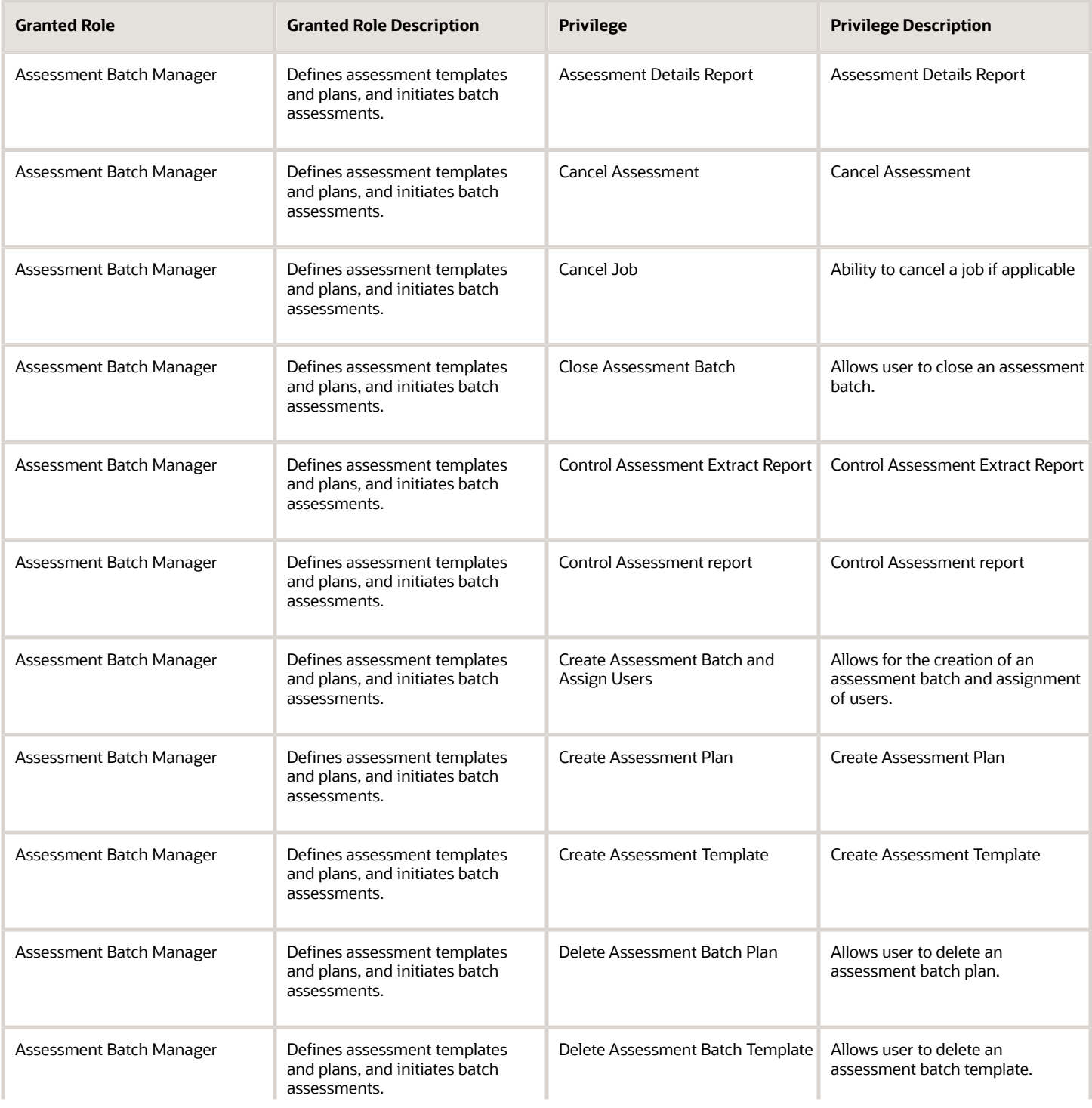

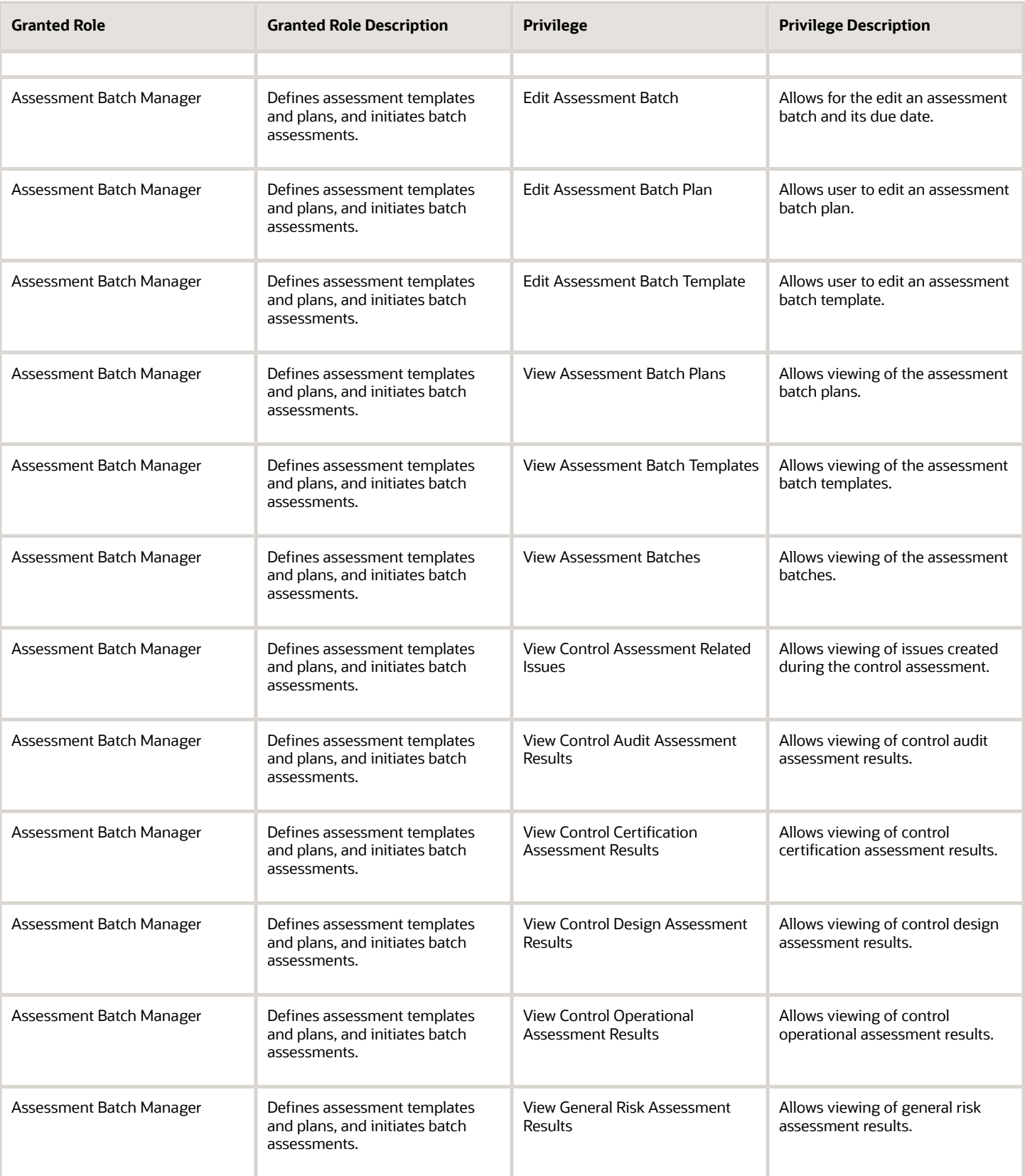

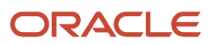

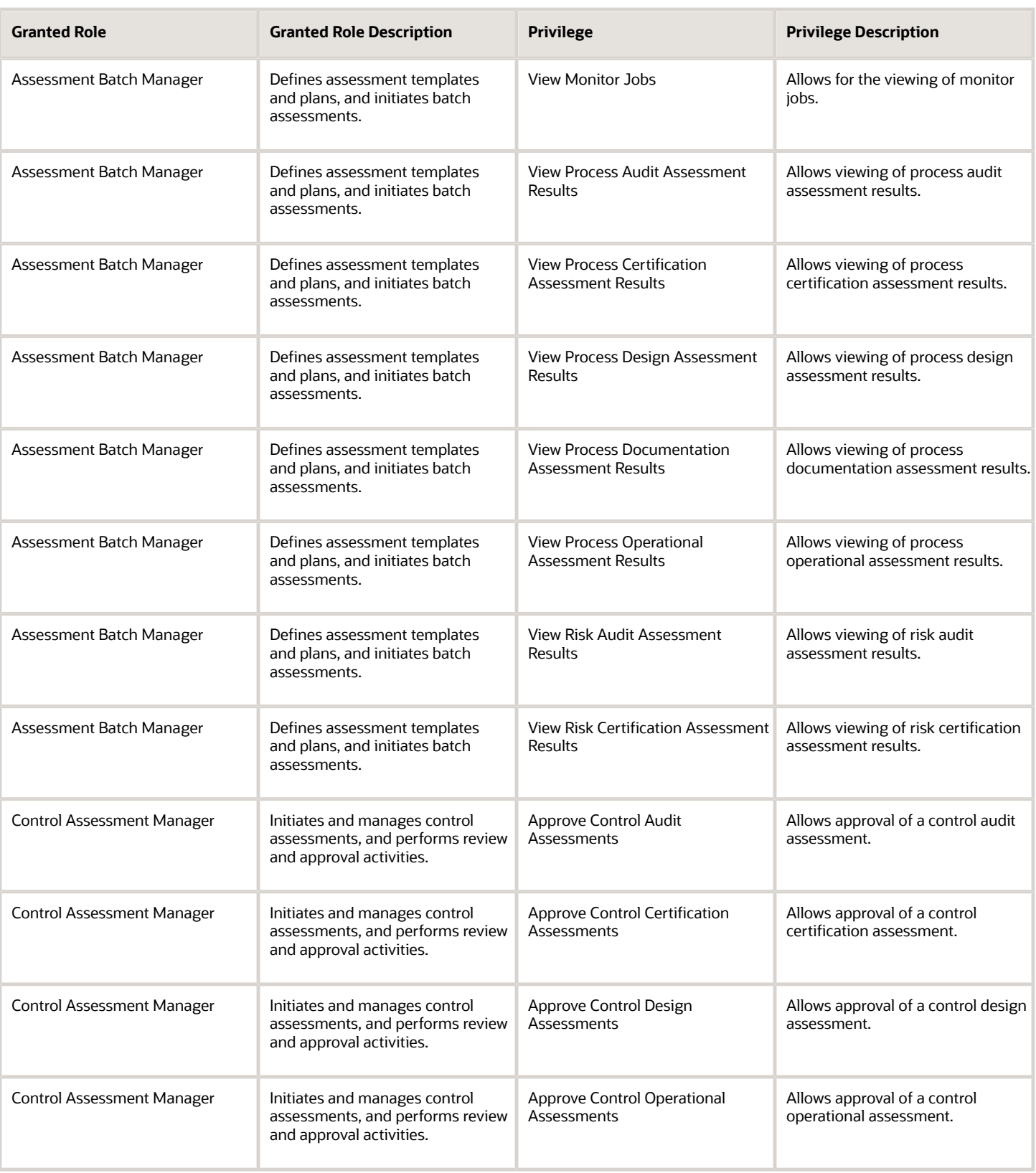

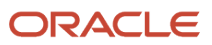

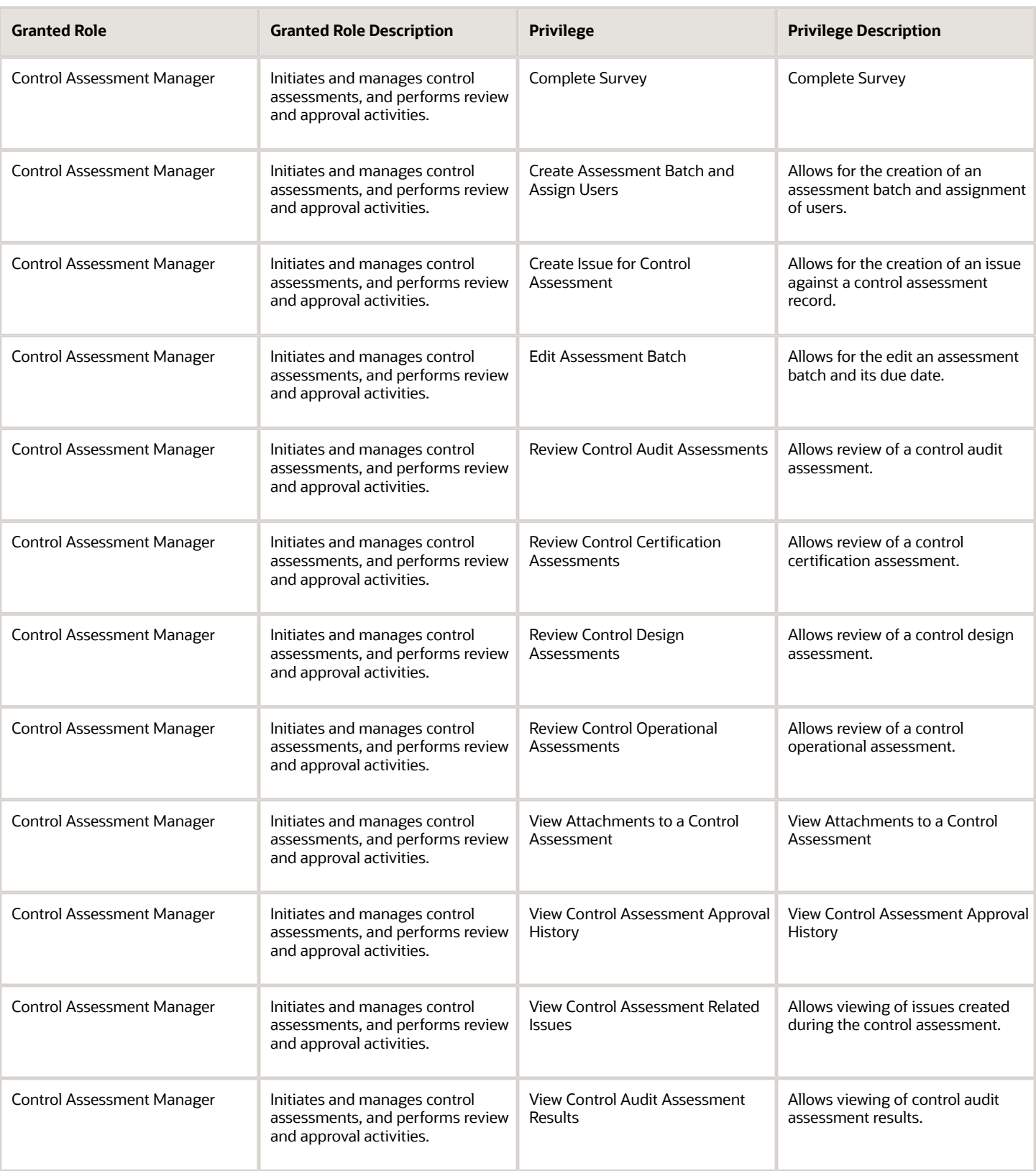

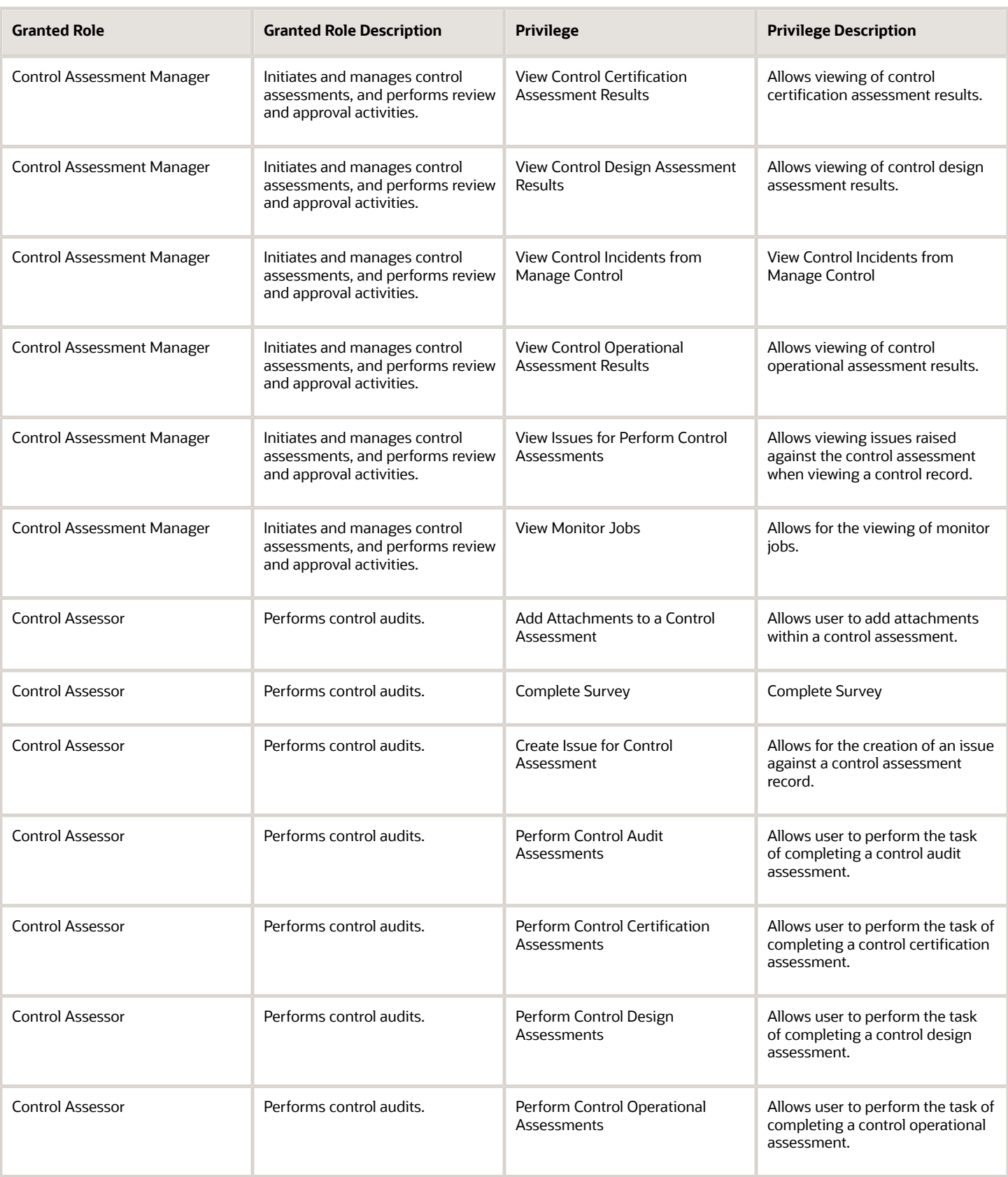

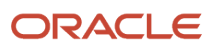

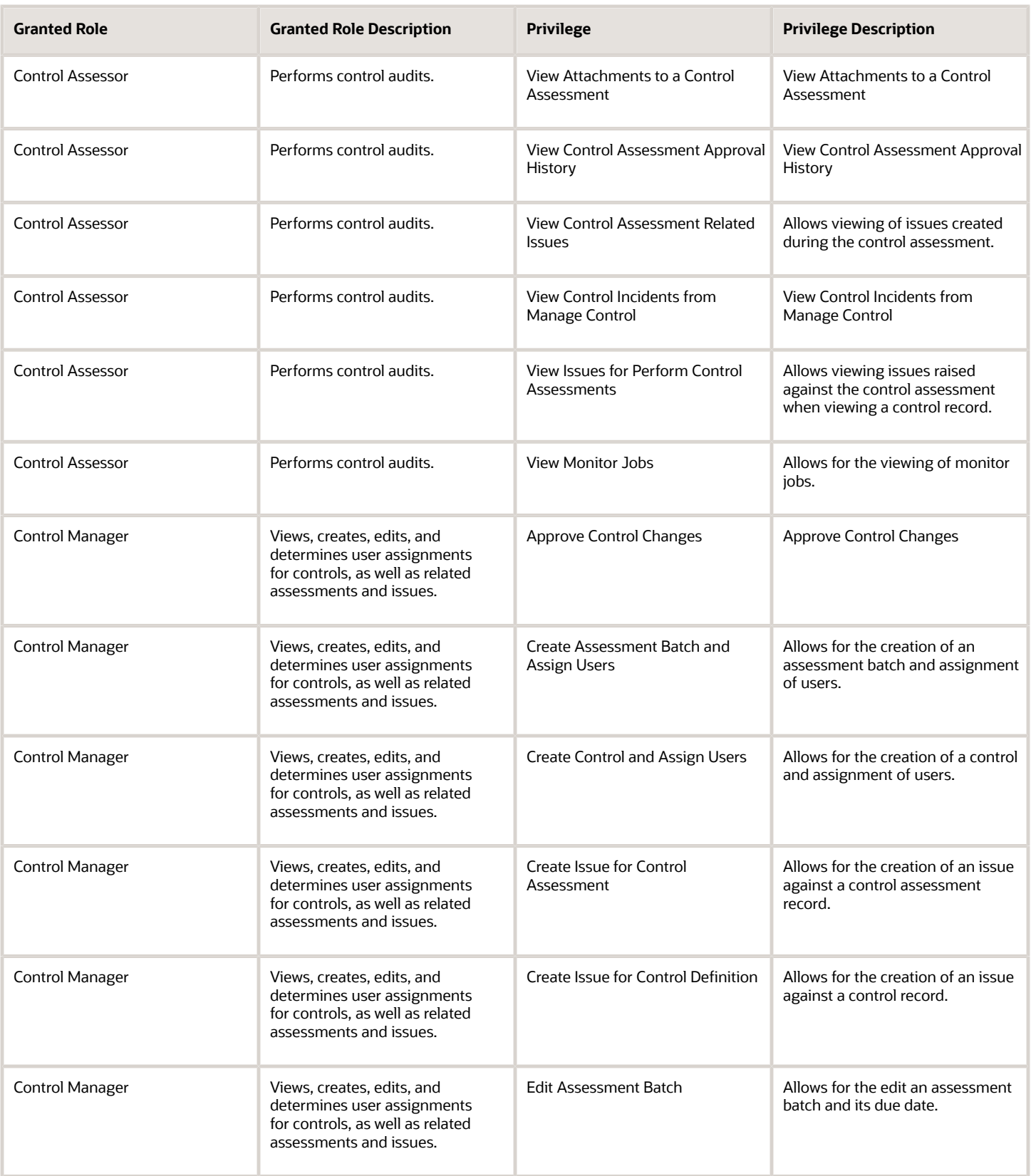

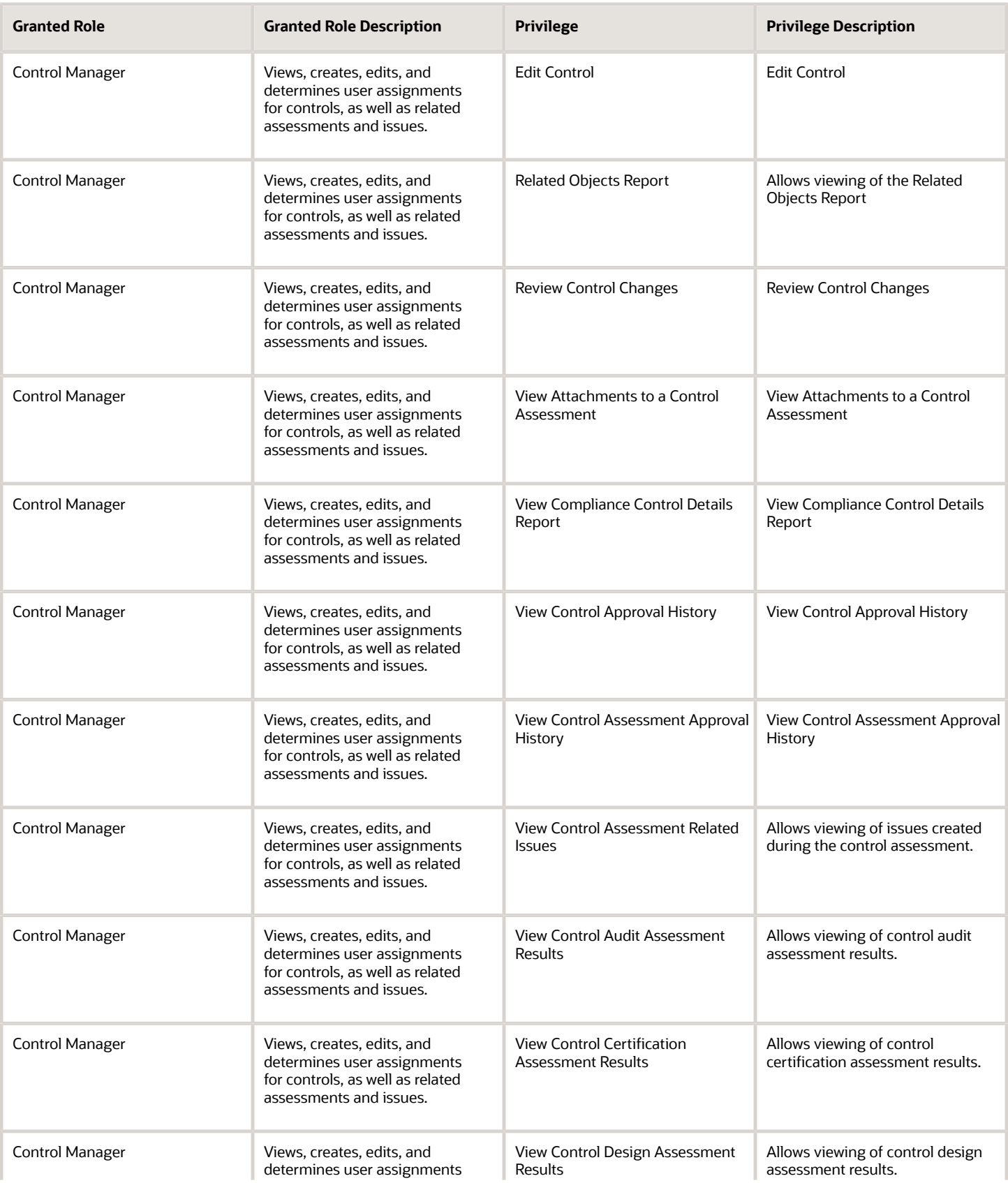

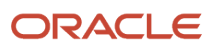

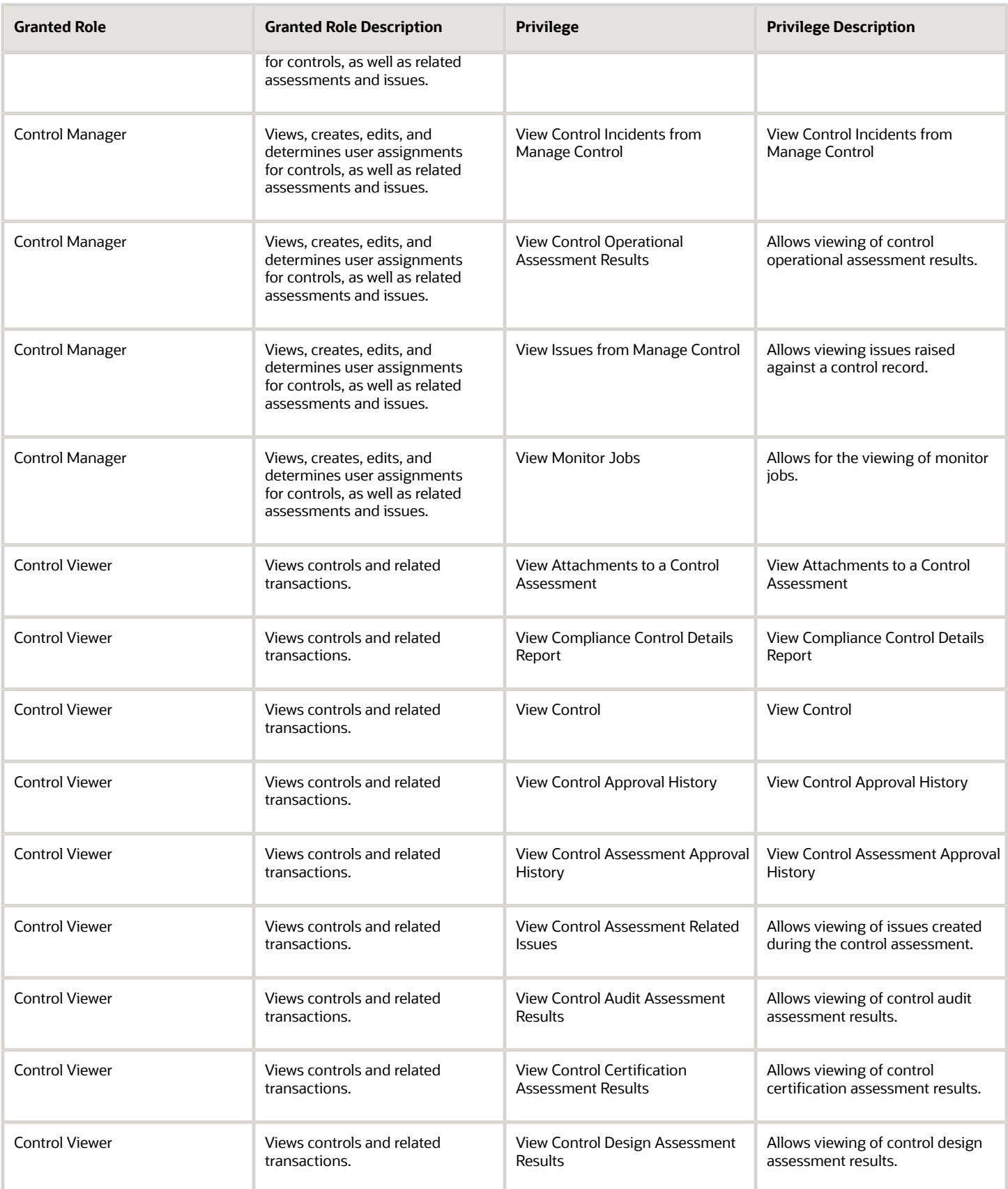

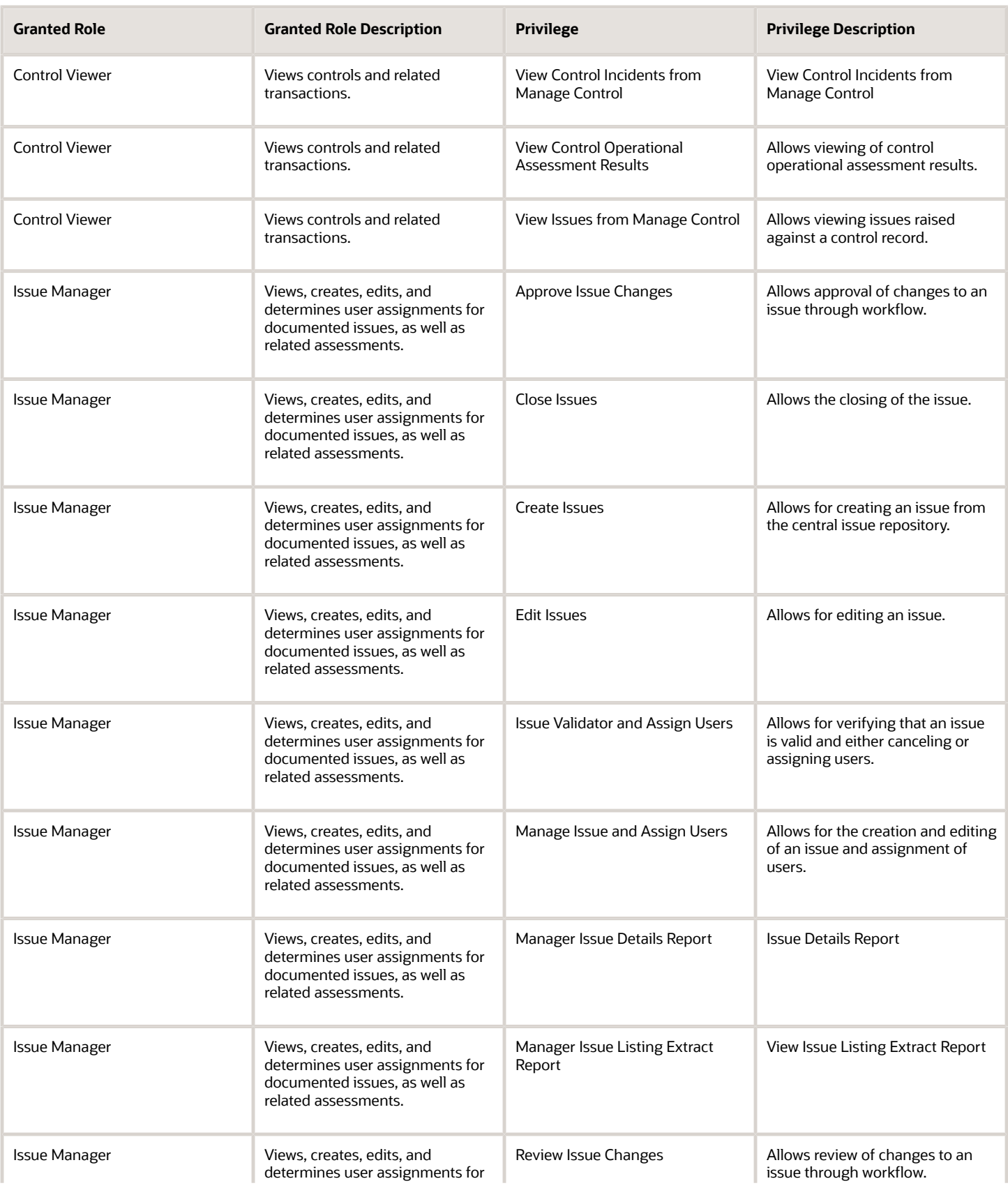

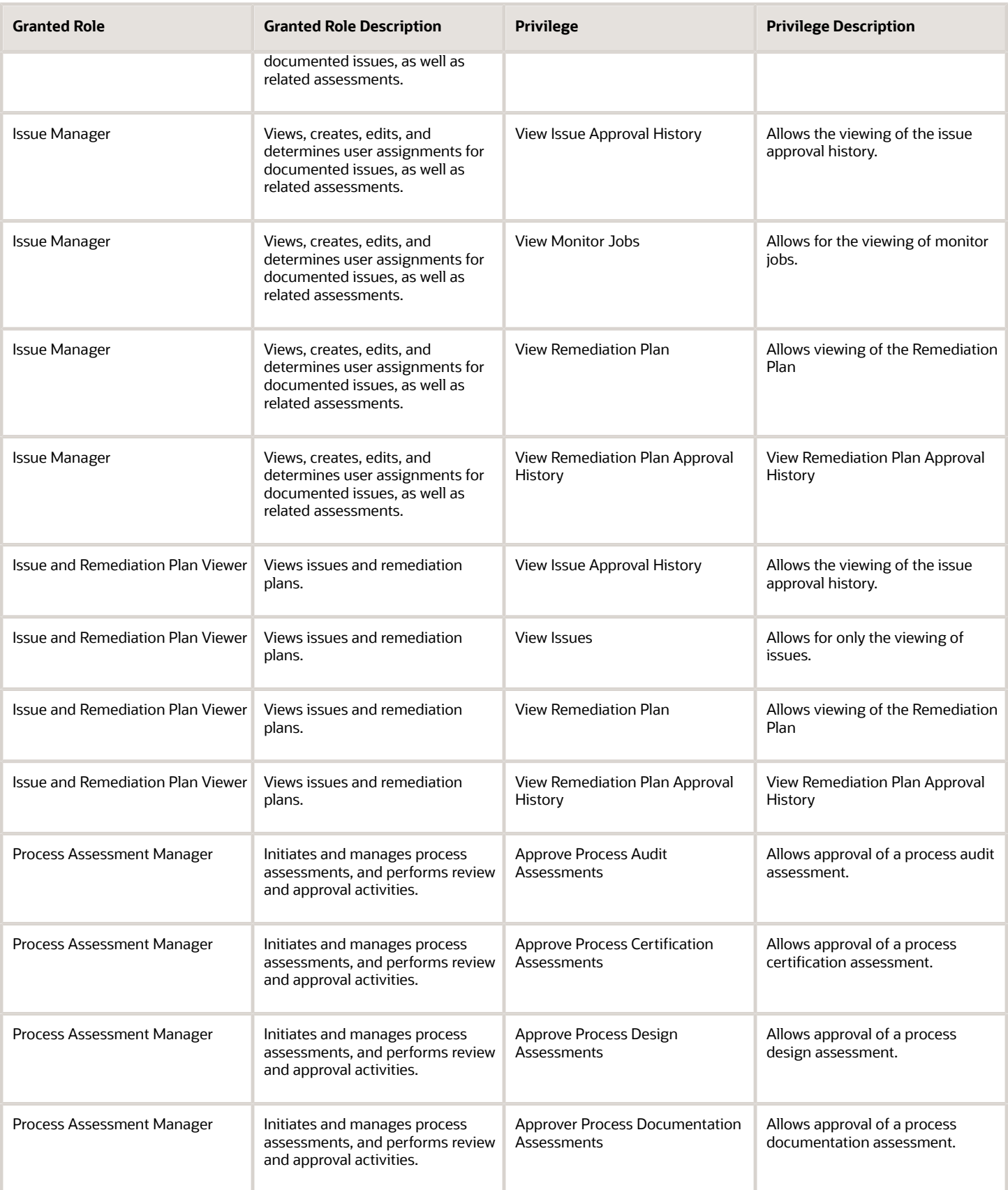

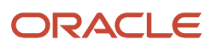

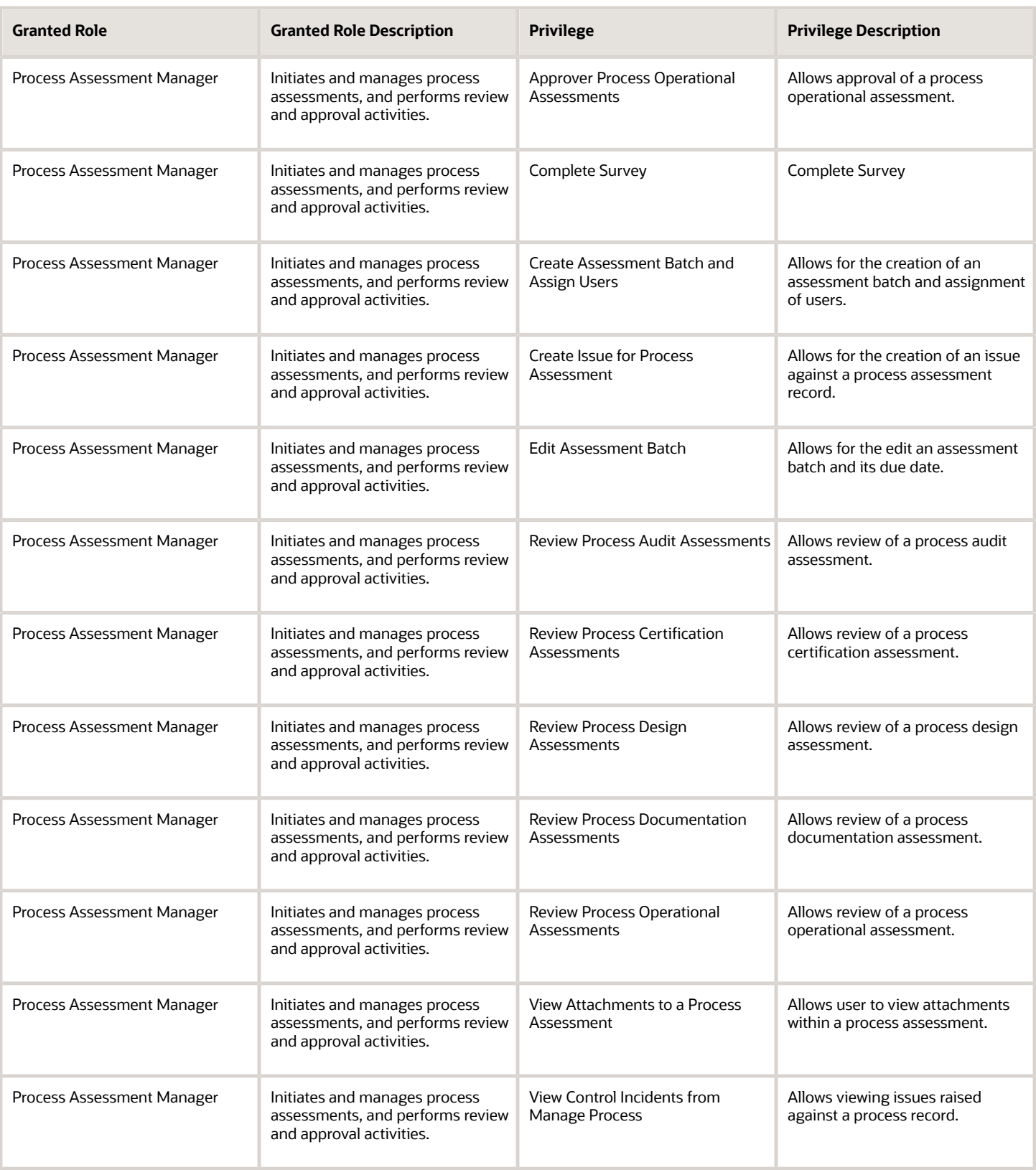

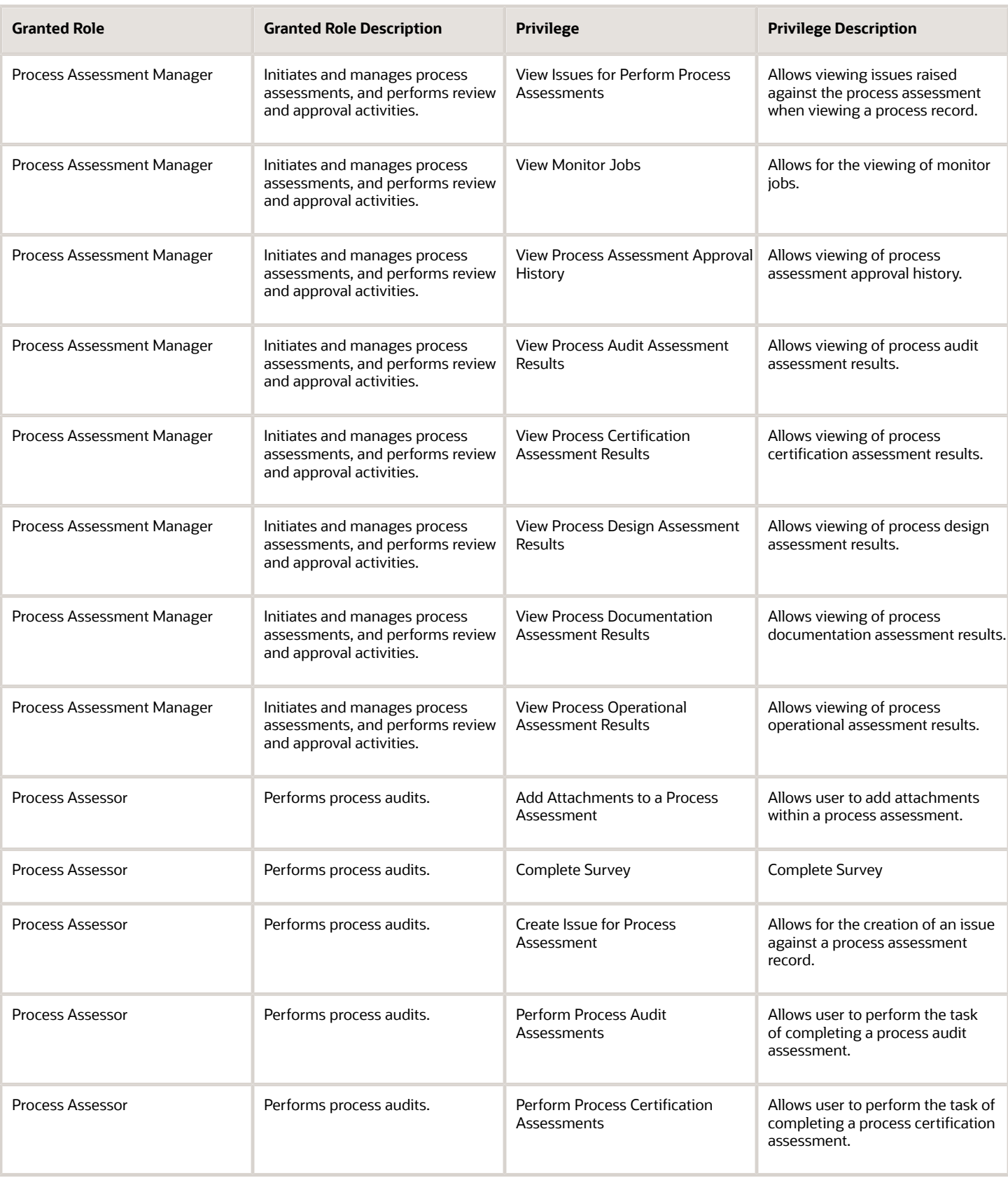

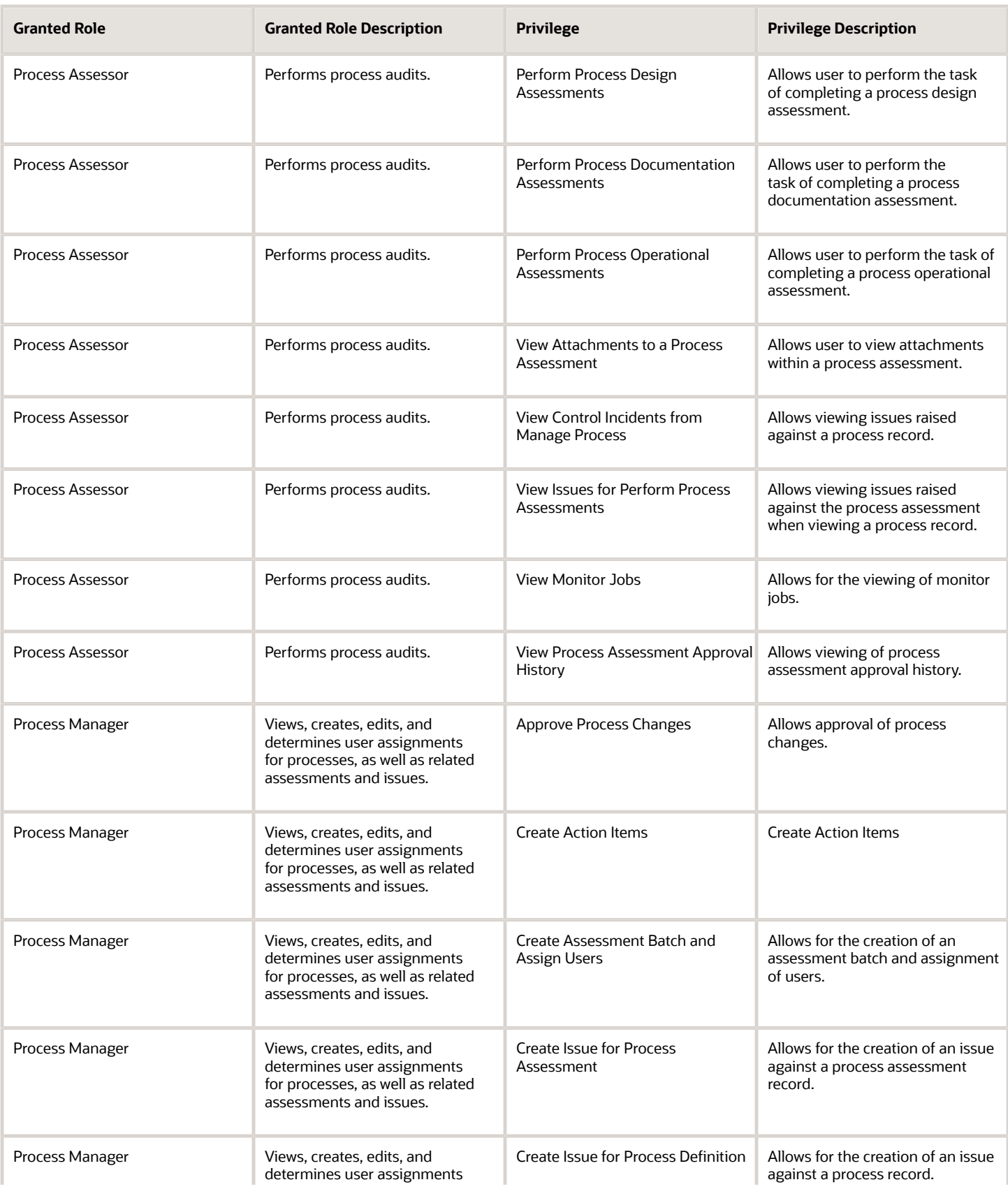

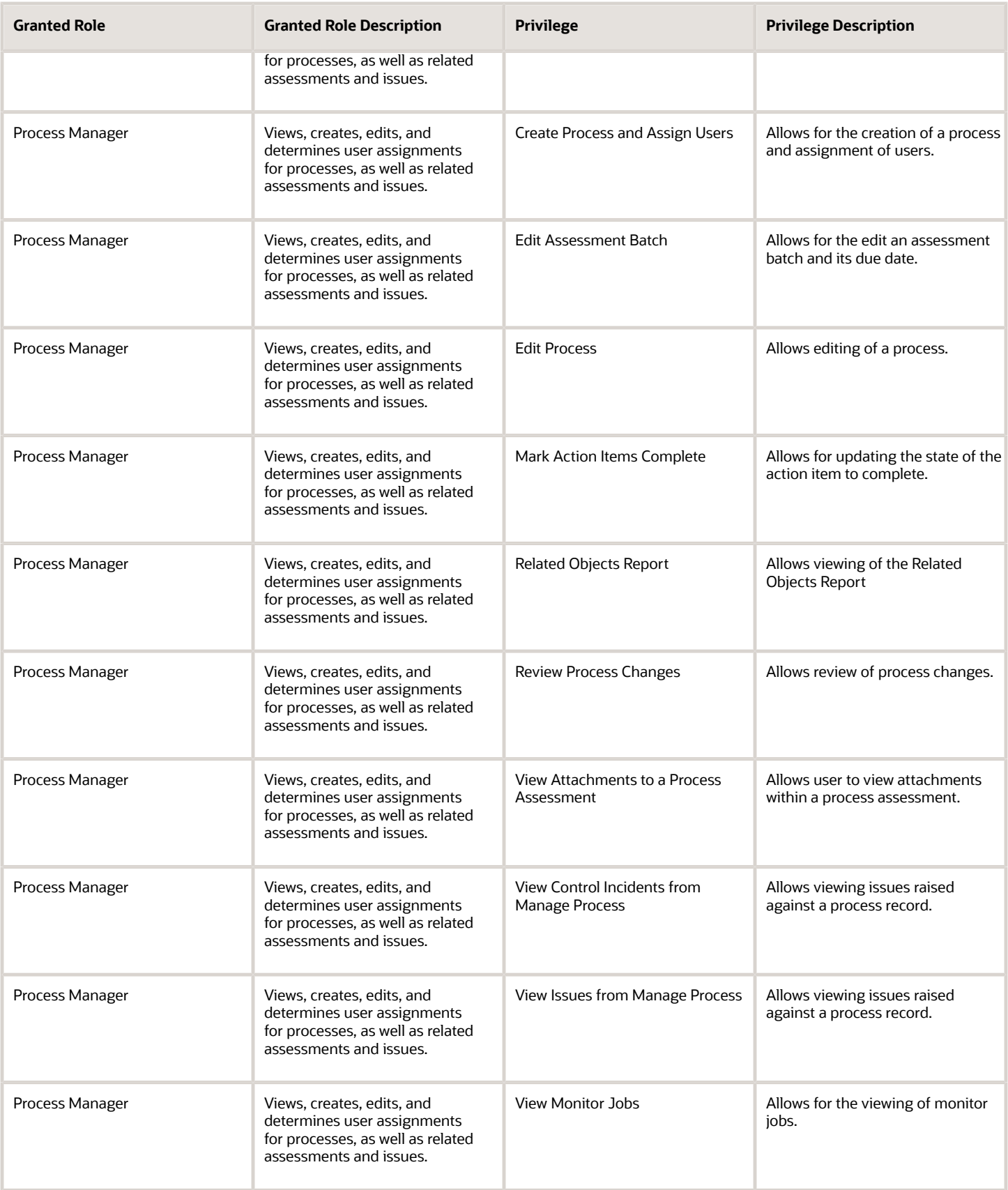

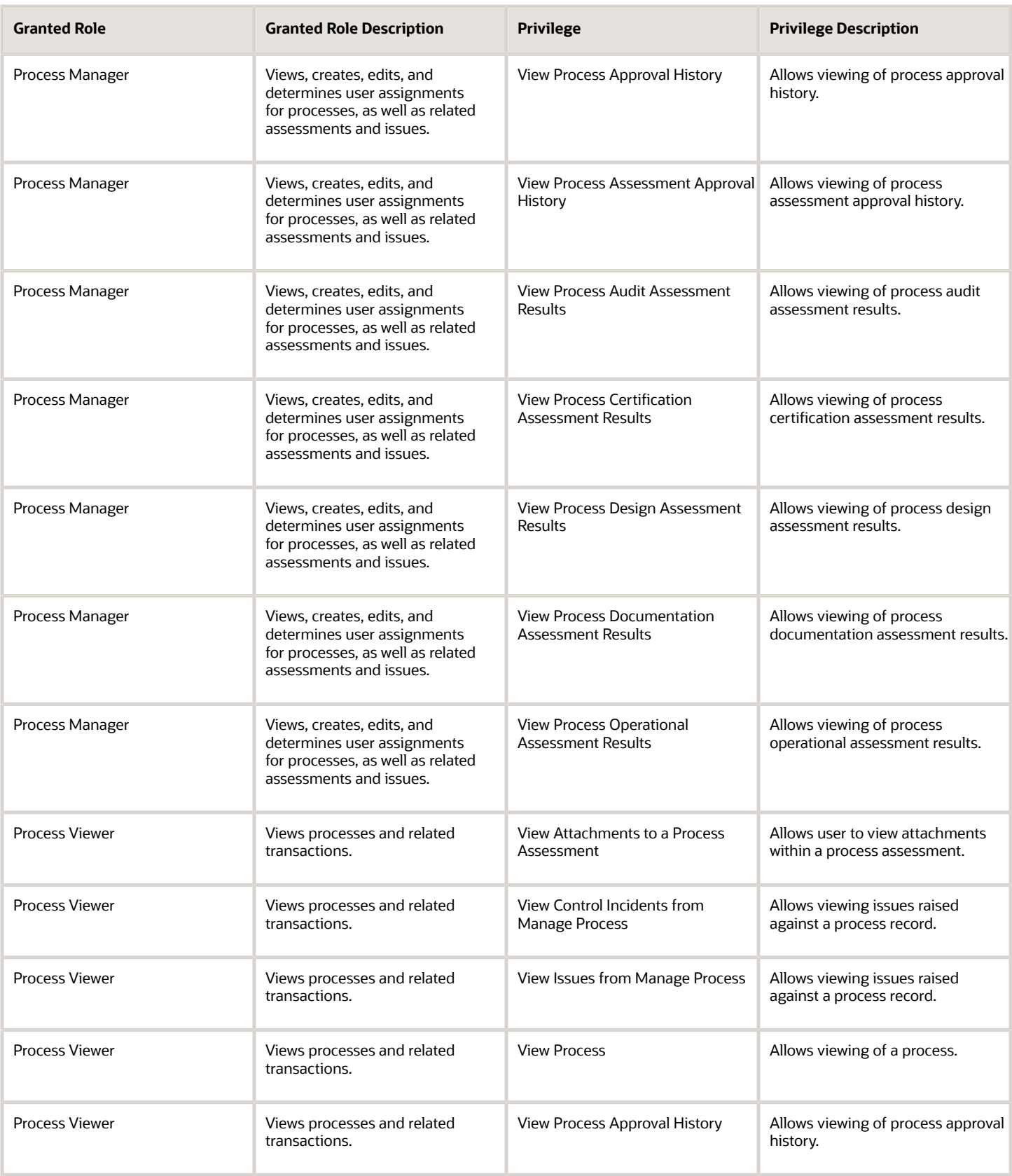

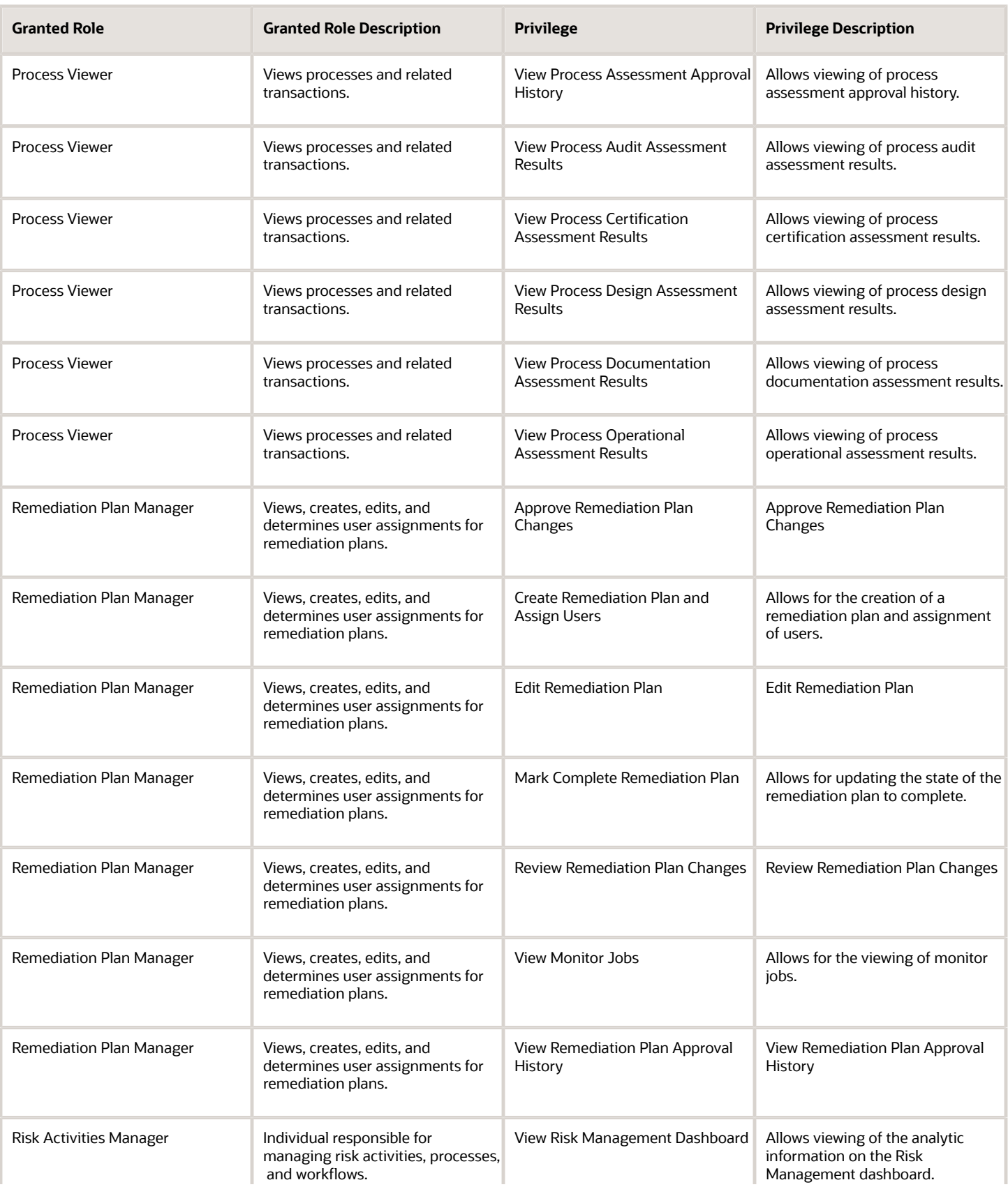

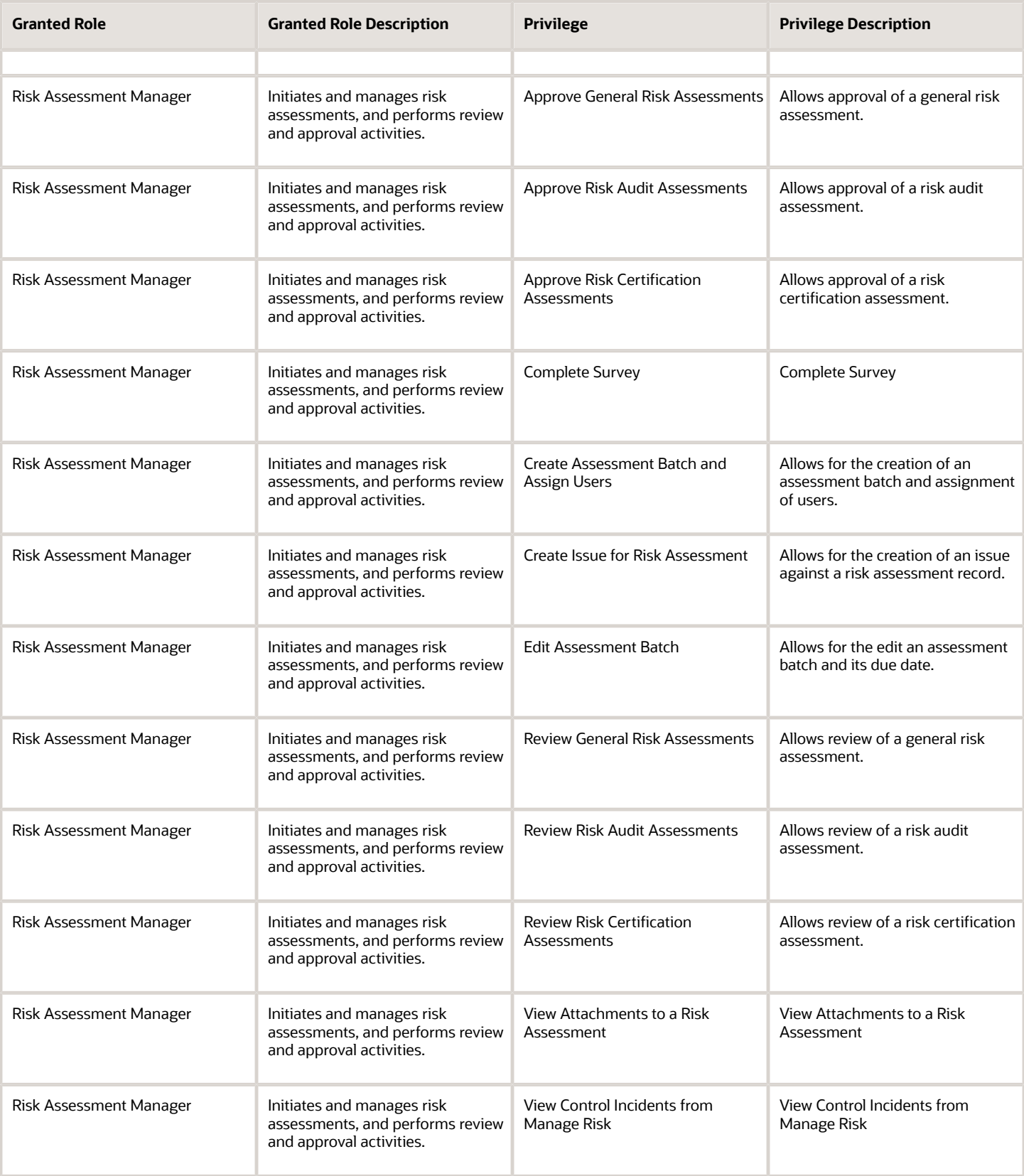

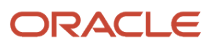

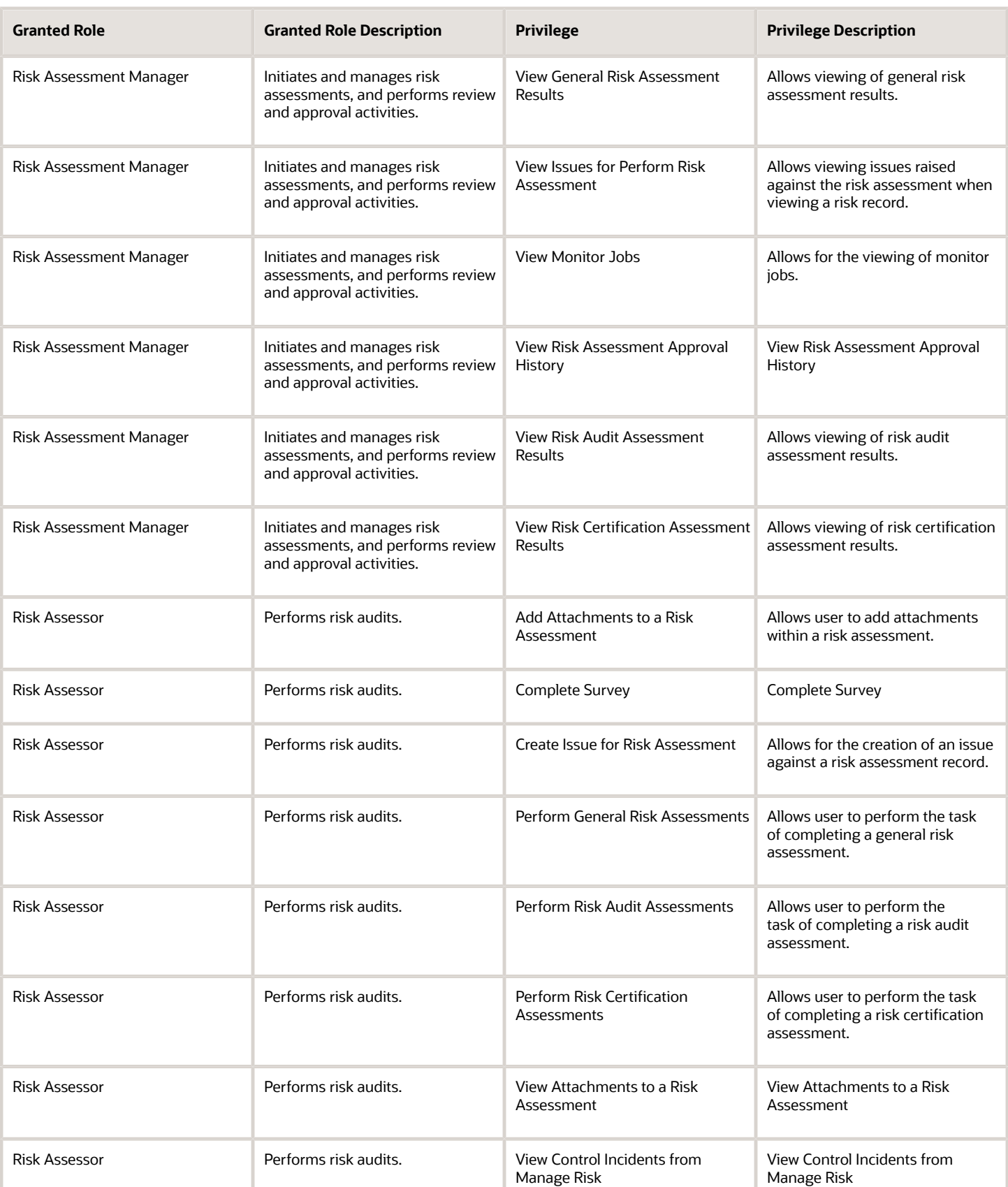

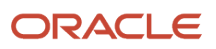

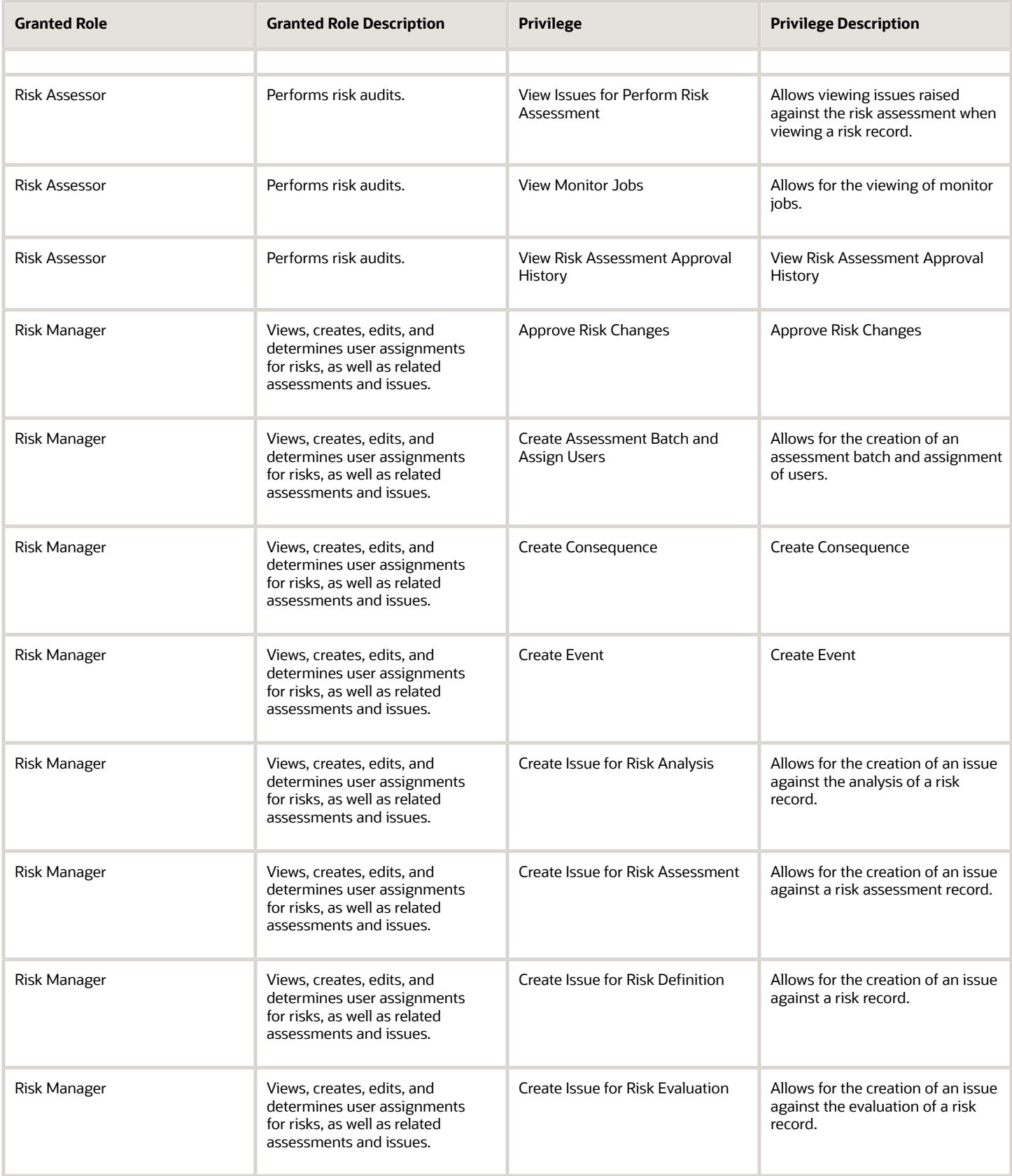

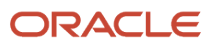

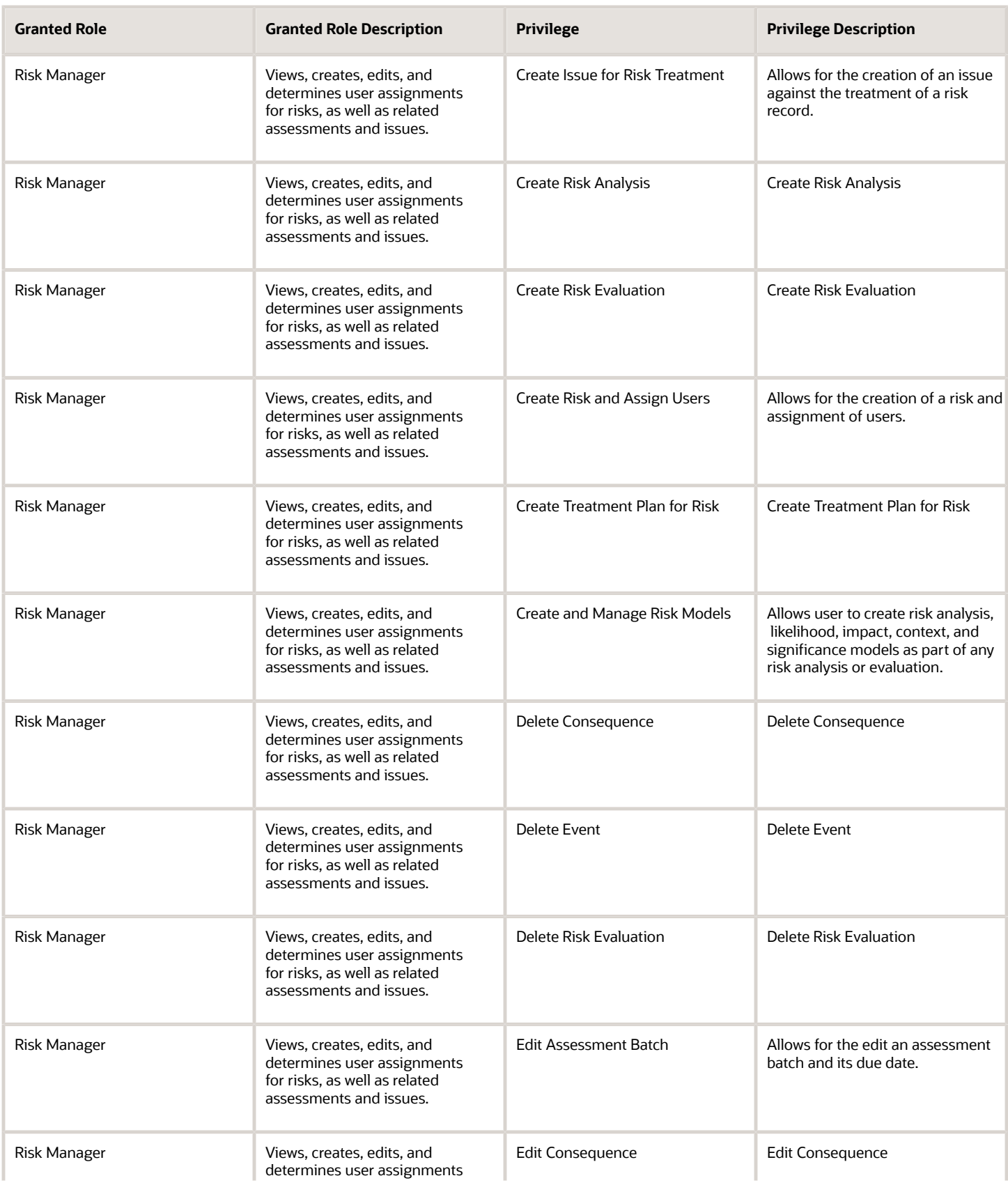

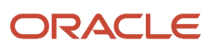

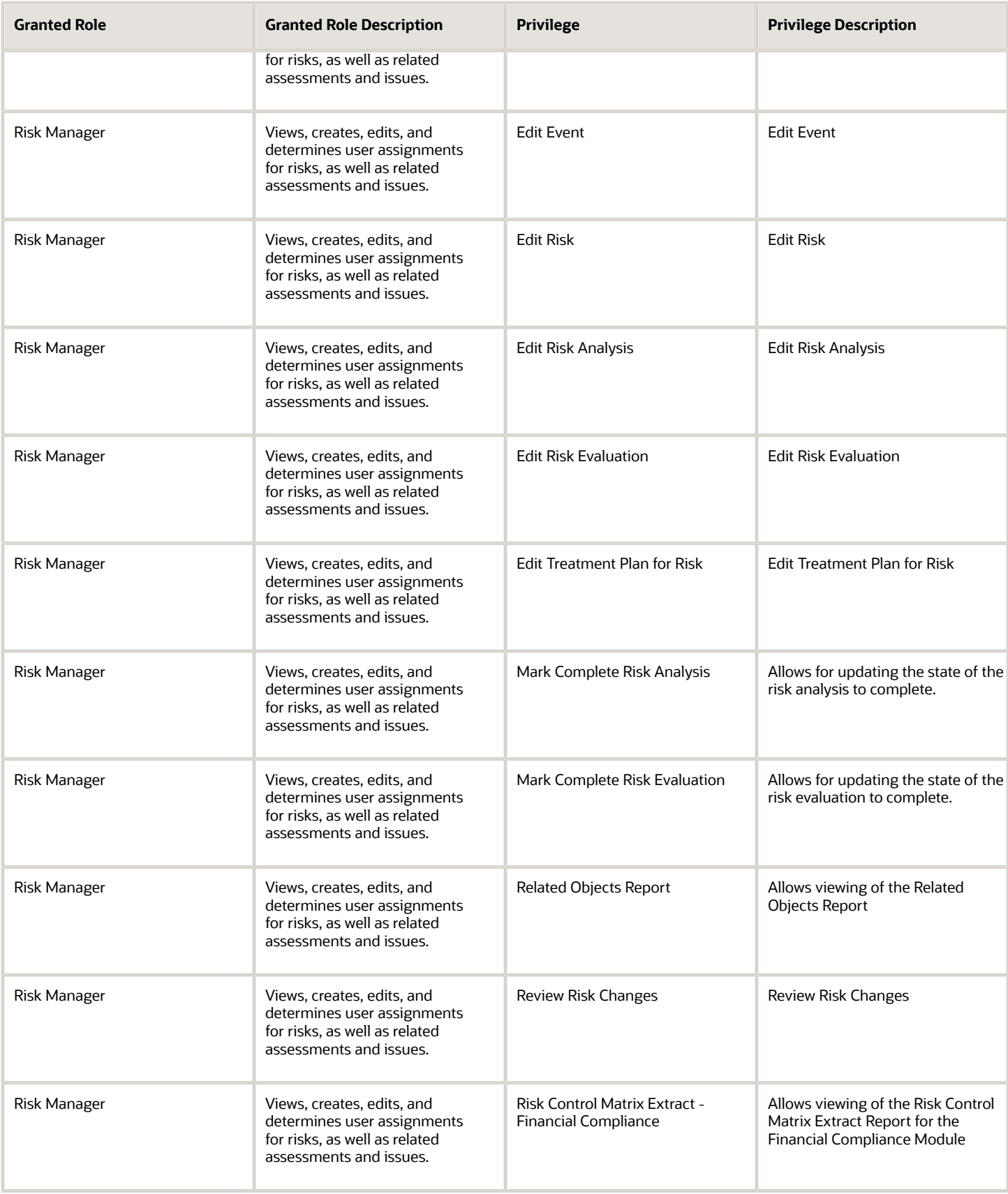

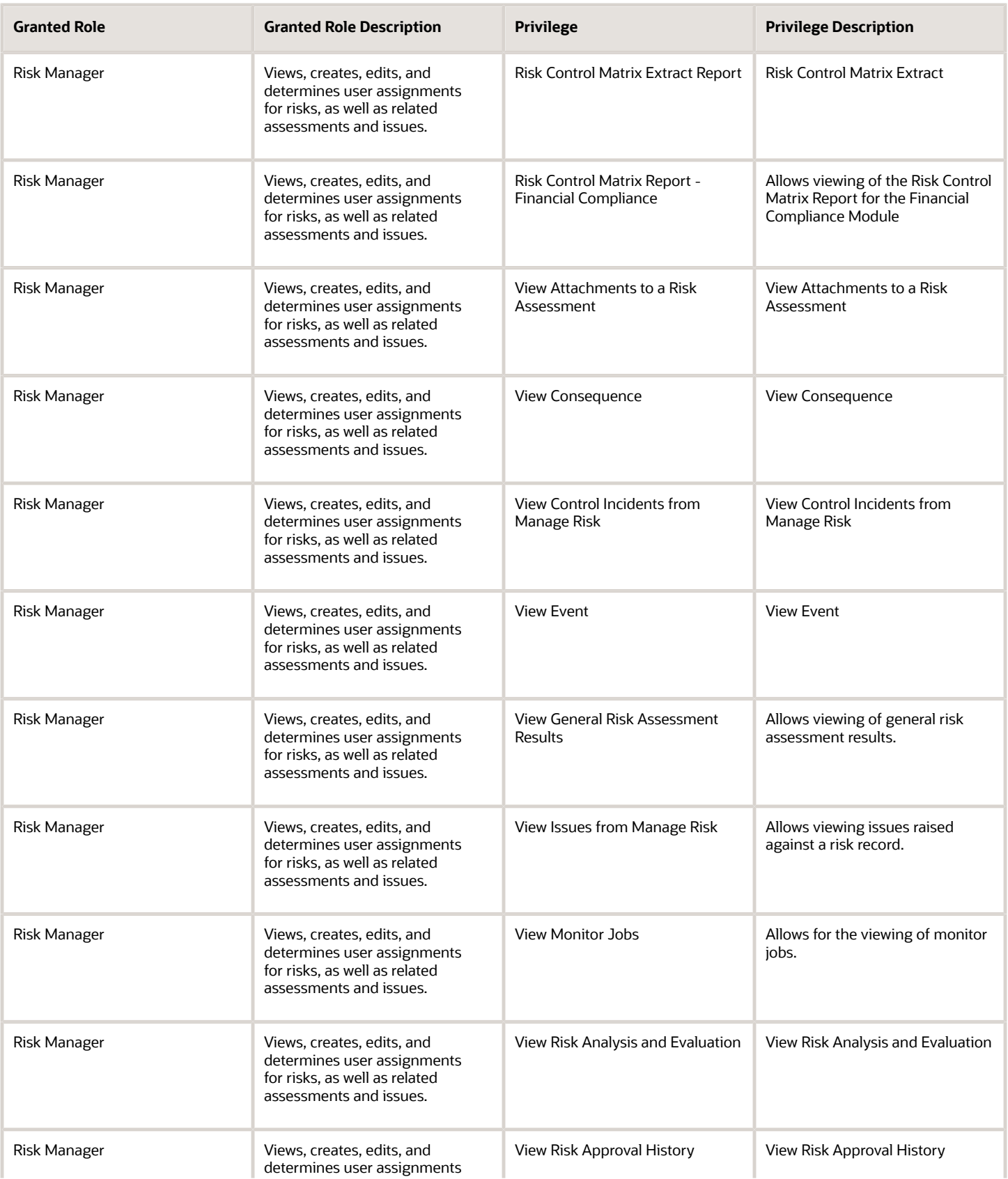

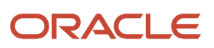

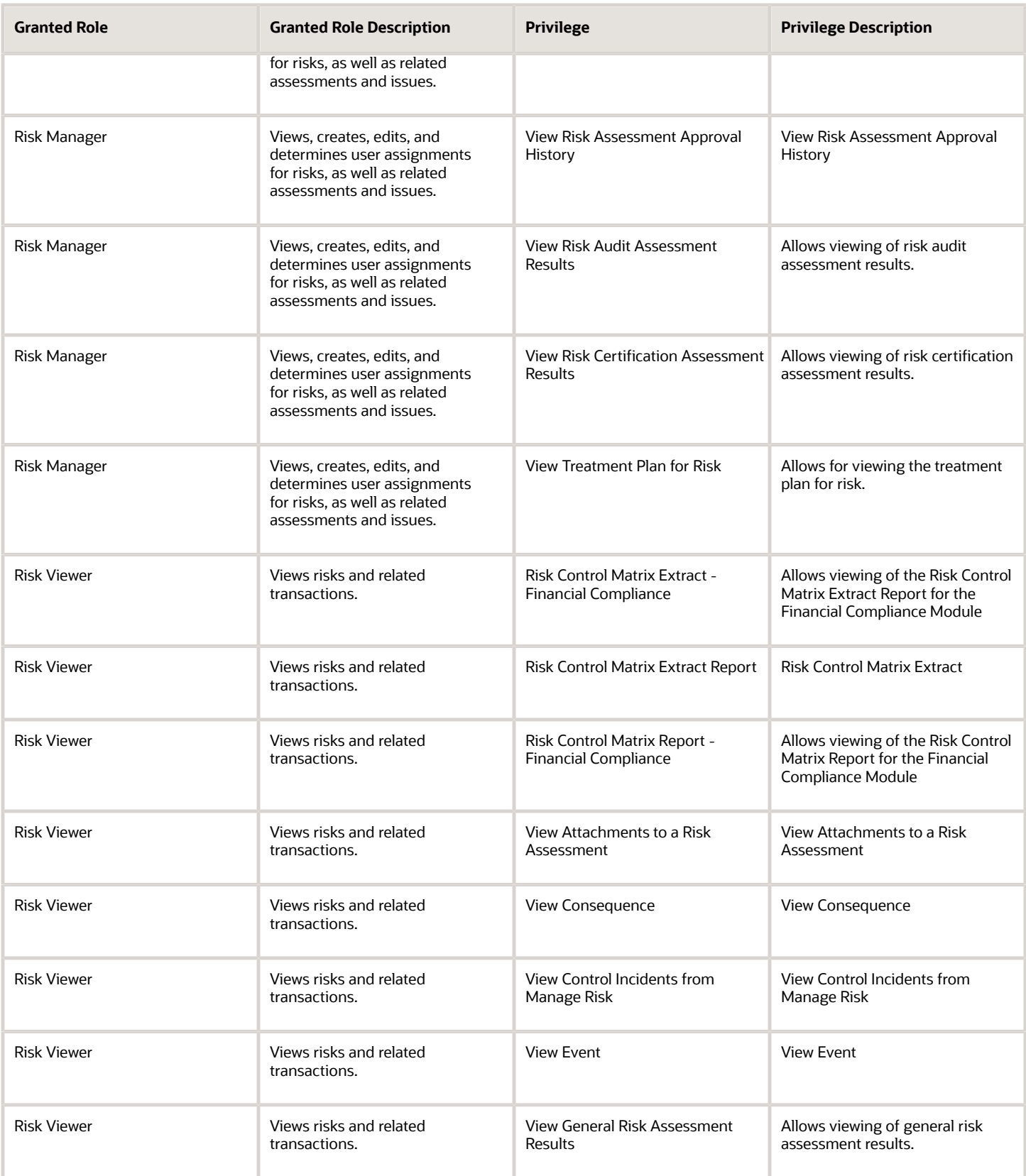

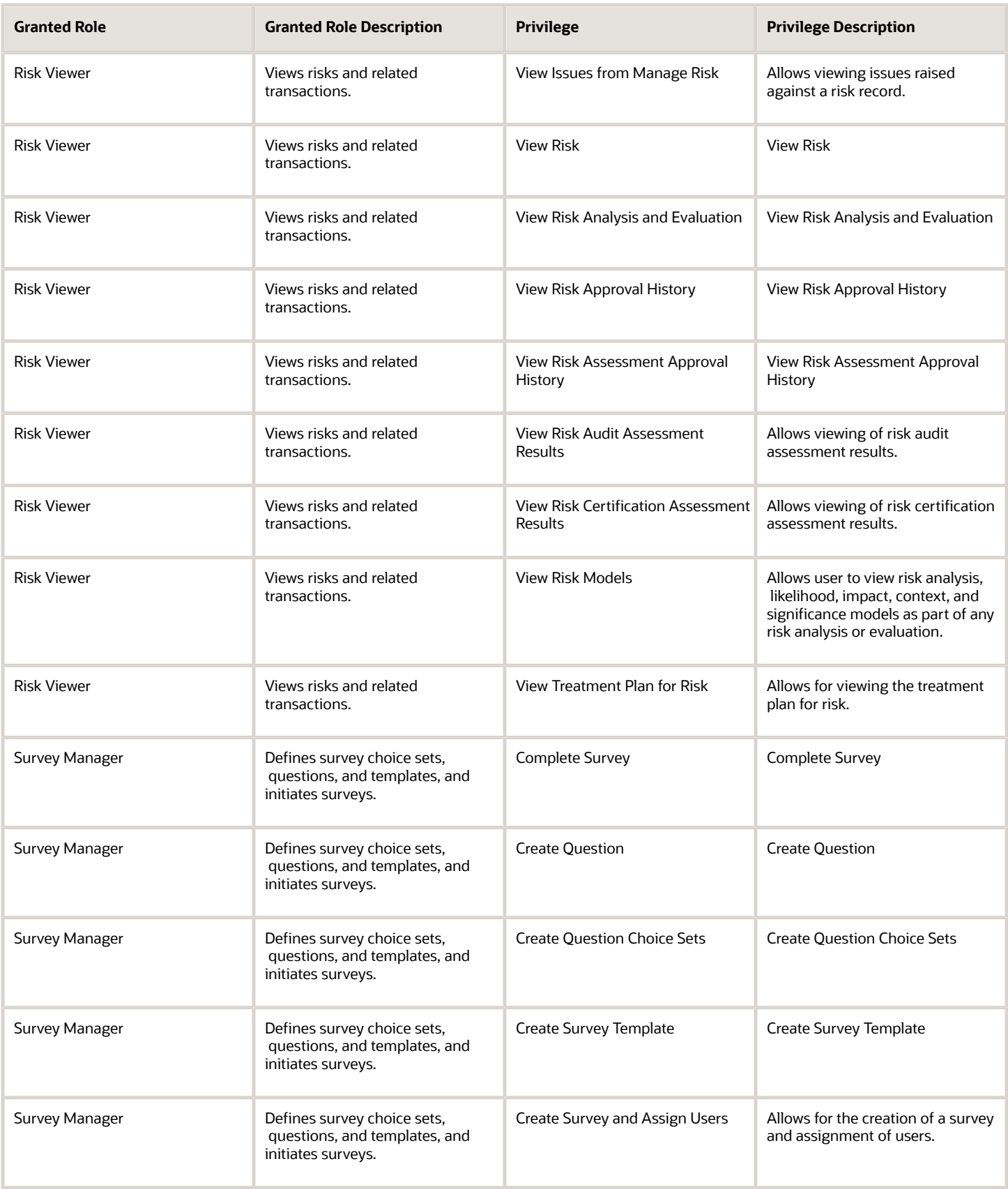

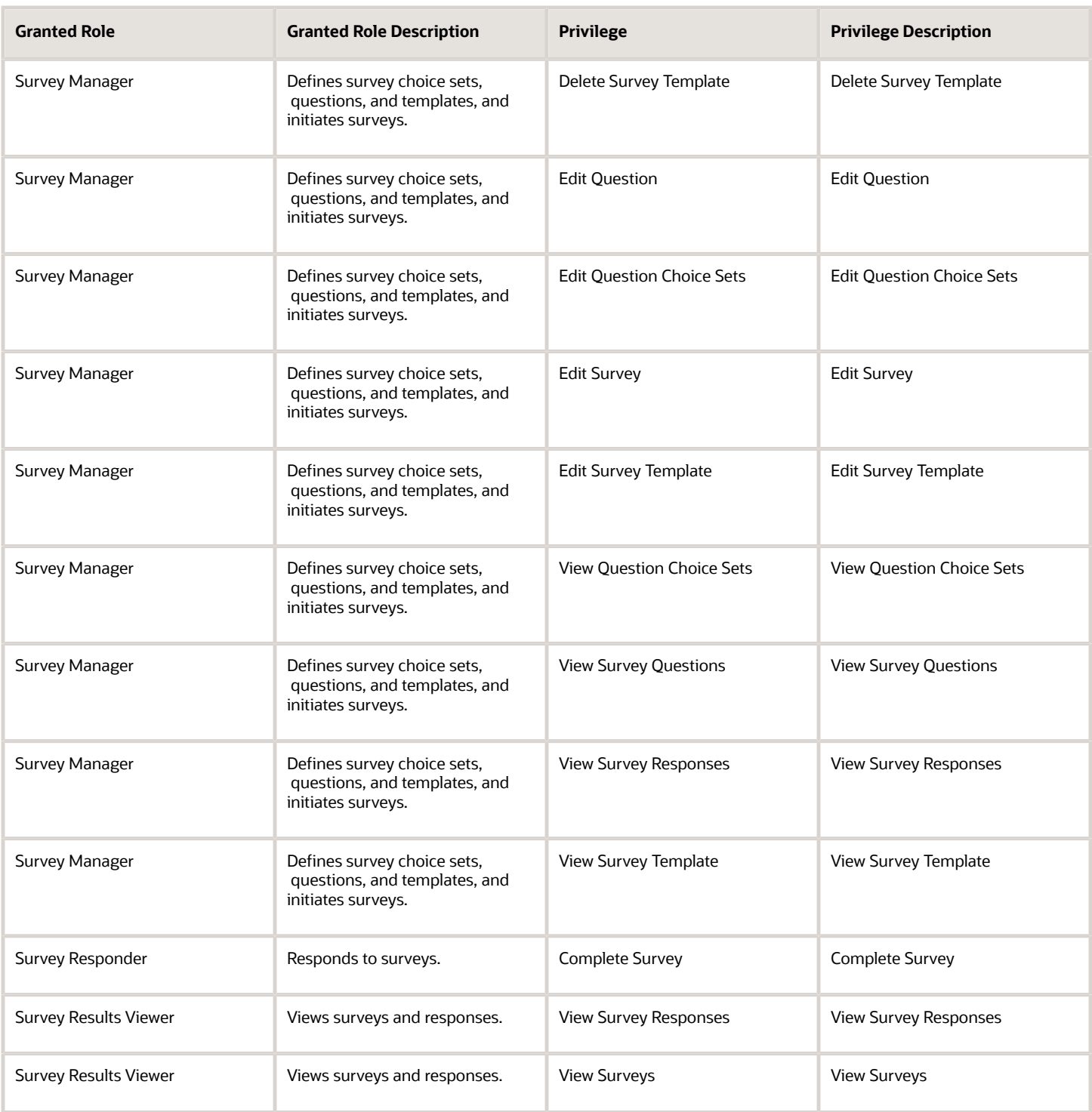
# Risk Administrator (Job Role)

Individual responsible for performing risk administration duties.

### Role Hierarchy

The Risk Administrator job role directly and indirectly inherits these roles.

- Risk Administrator
	- Access Certification Transaction Analysis
	- Advanced Access Control Transaction Analysis
	- Advanced Controls Administrator
	- Advanced Financial Control Transaction Analysis
	- Financial Reporting Compliance Transaction Analysis
	- Perspective Manager
	- Risk Management Administrator
	- Risk Management Folder Reporting
	- Risk Management Security Administrator
	- Risk Management Security Viewer

### Duties

This table lists the duties assigned directly and indirectly to the Risk Administrator job role.

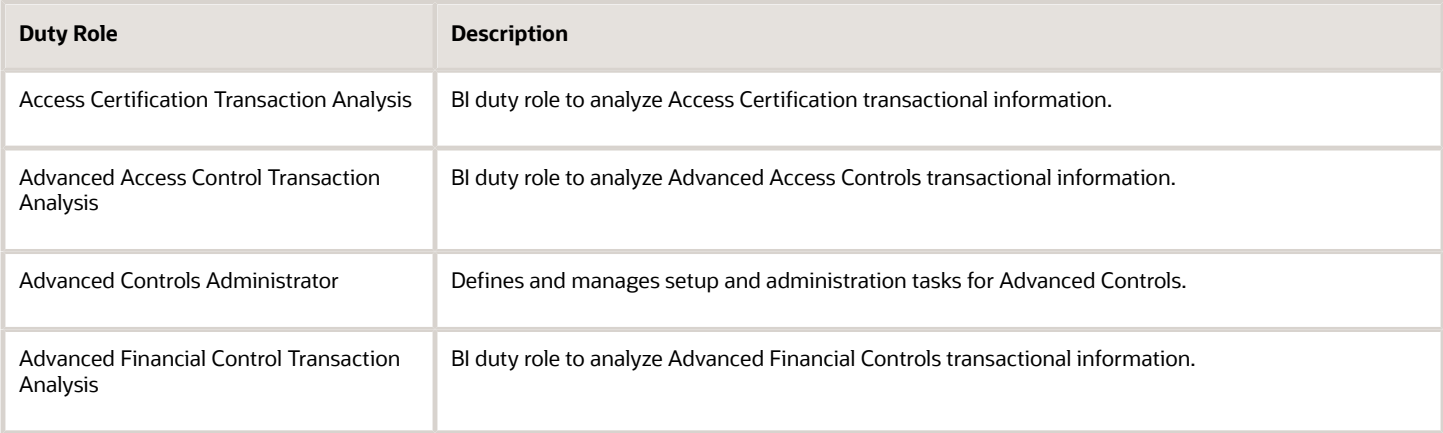

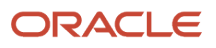

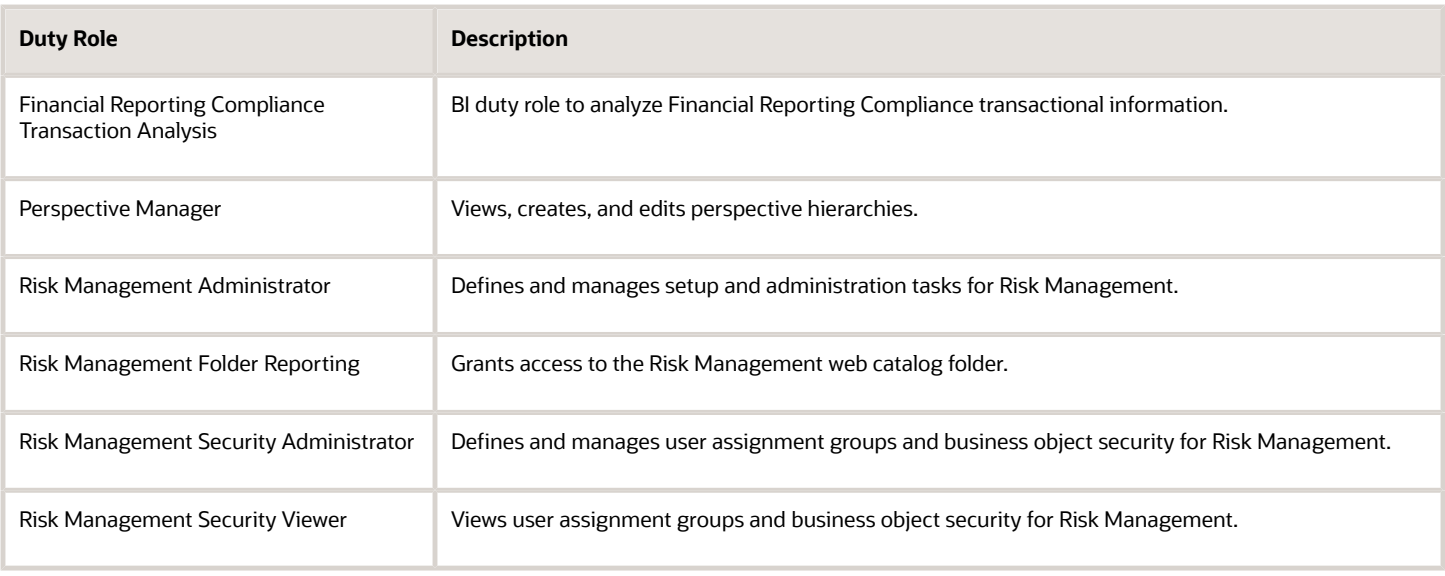

### Privileges

This table lists privileges granted to duties of the Risk Administrator job role.

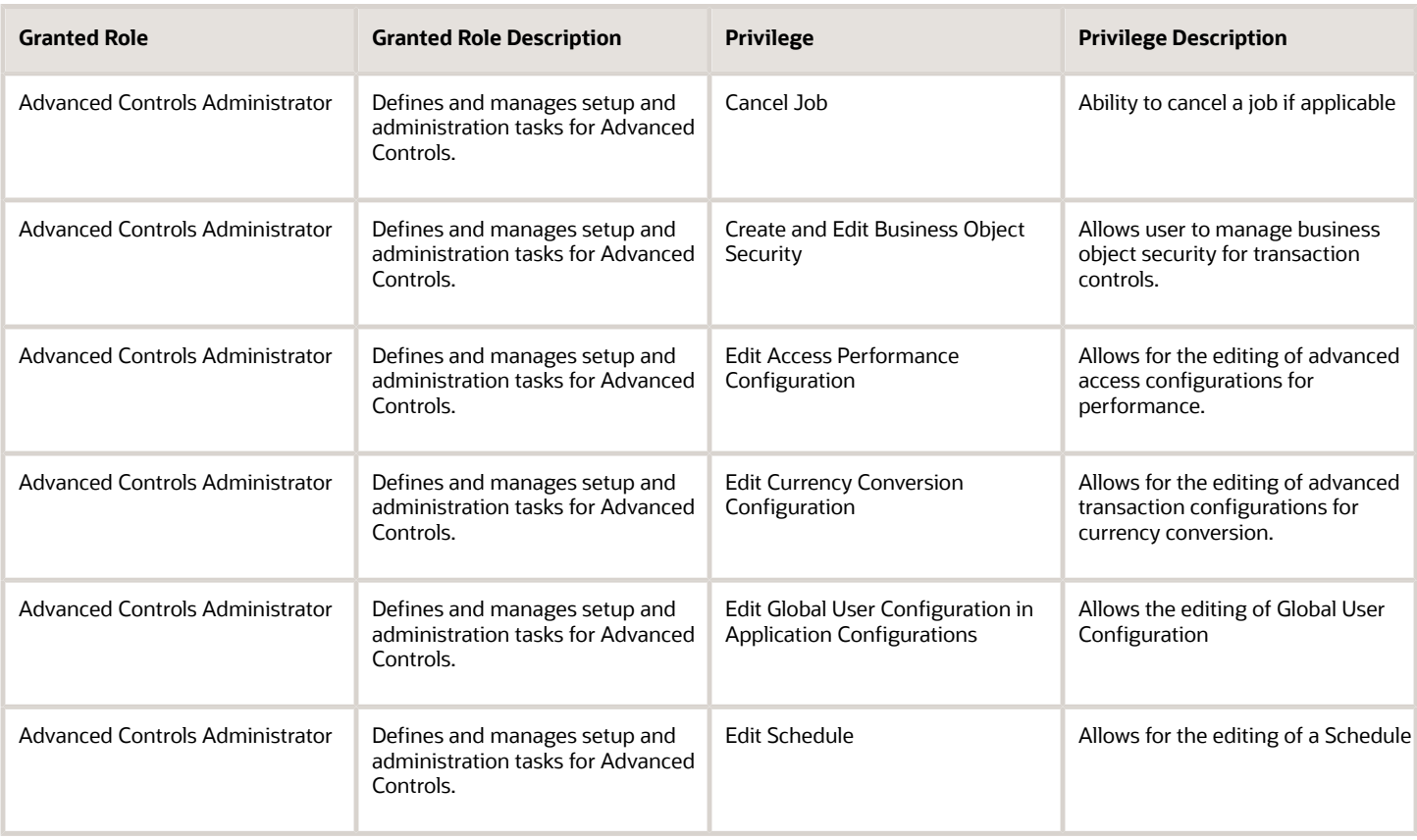

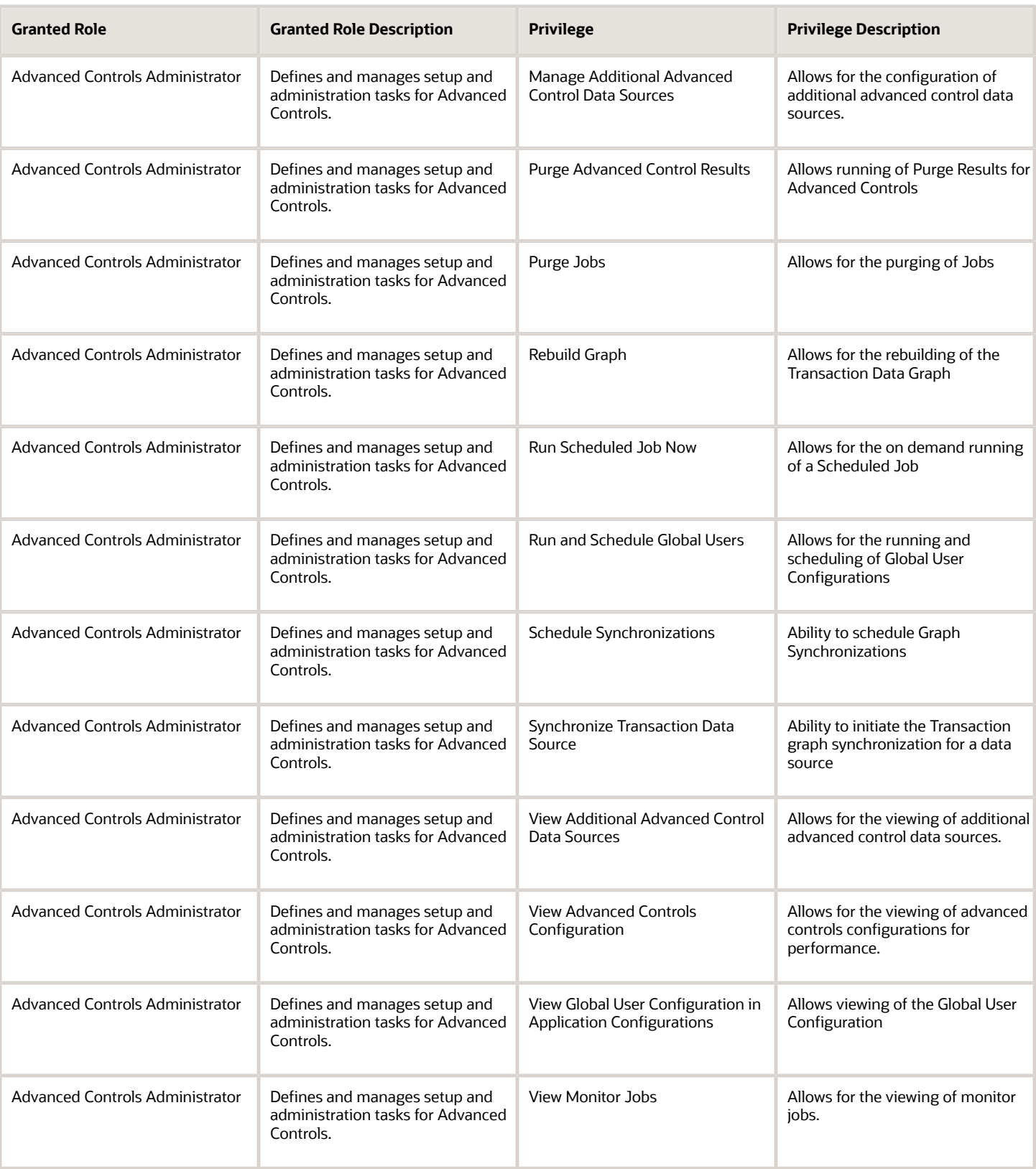

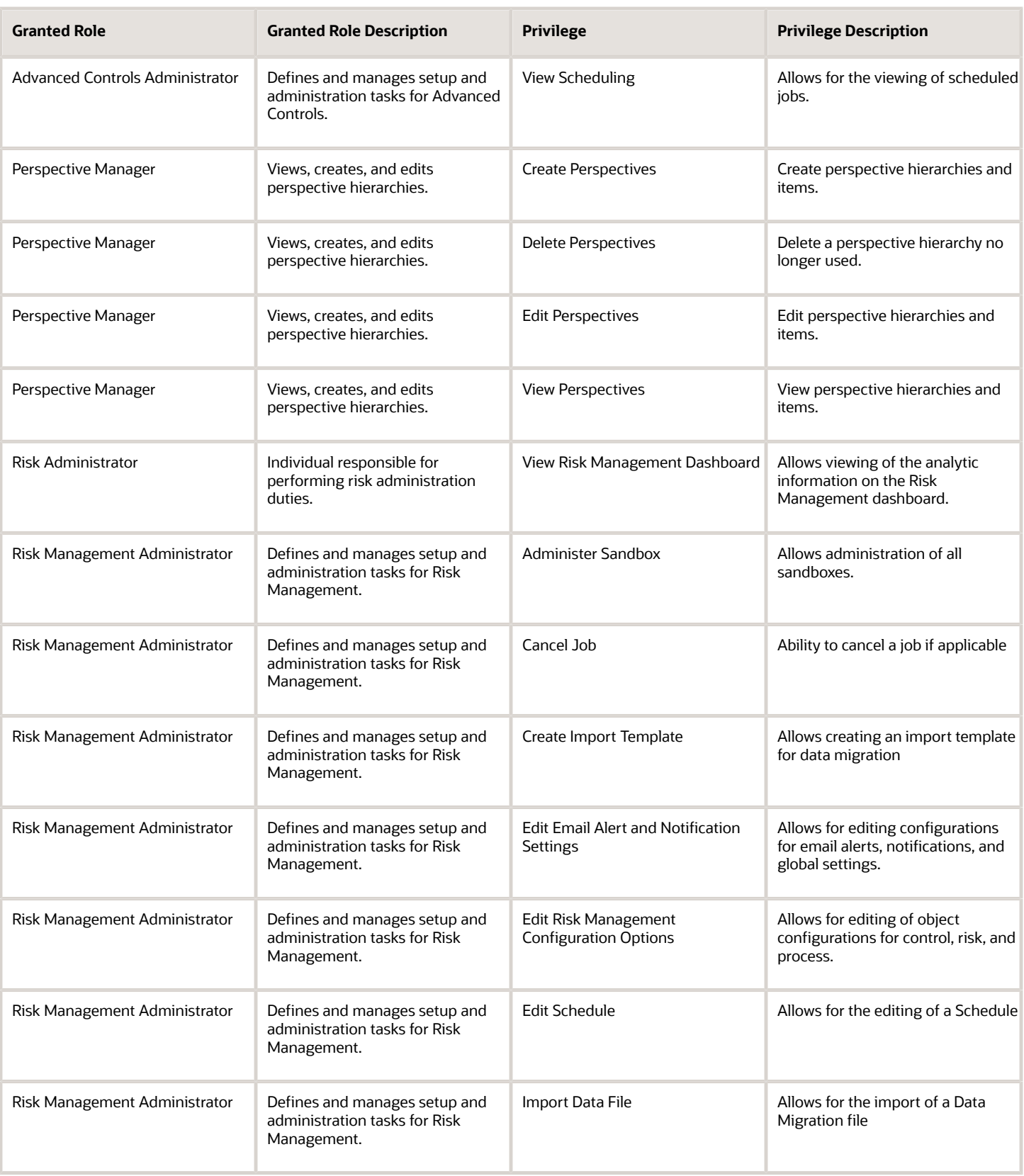

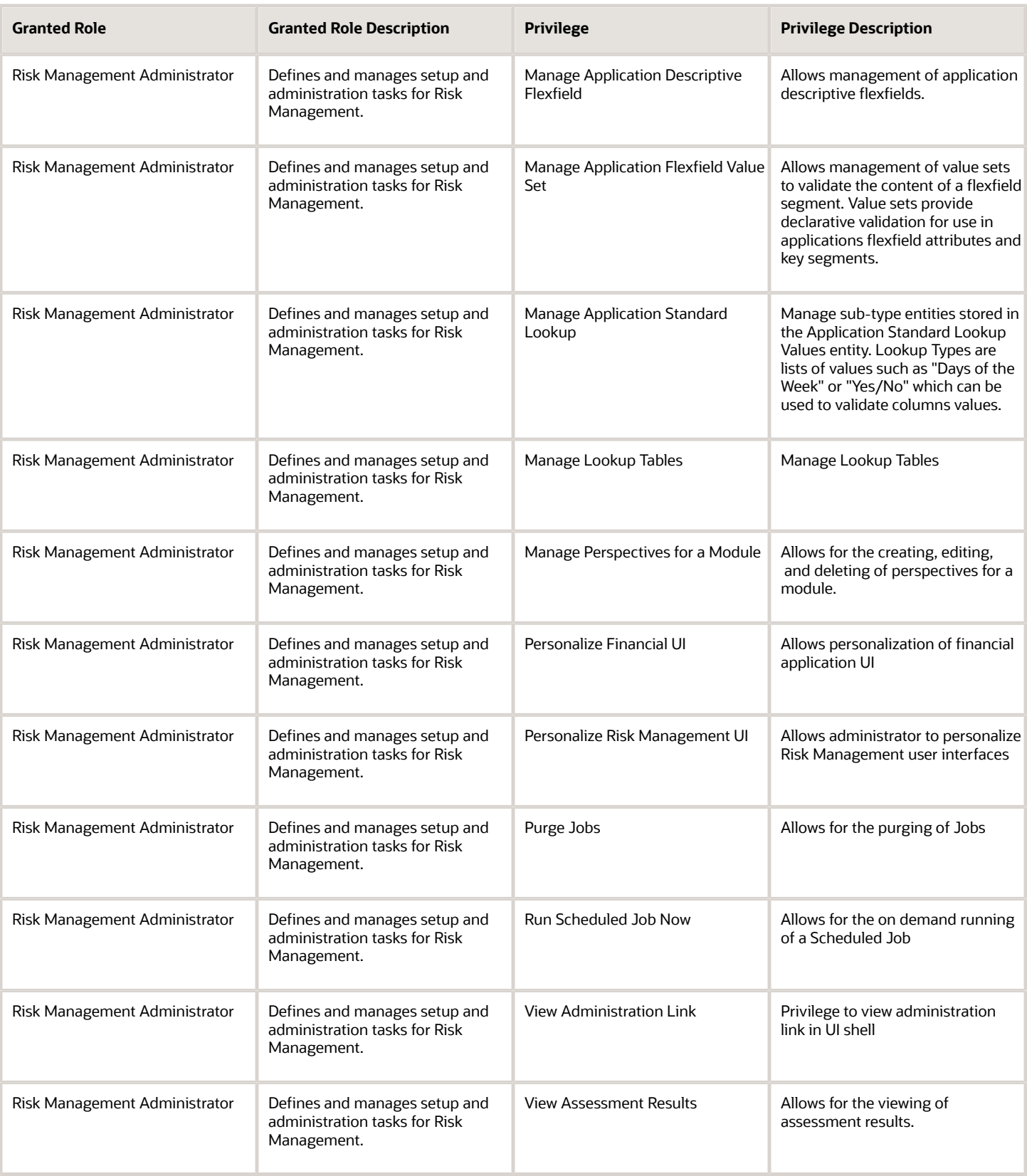

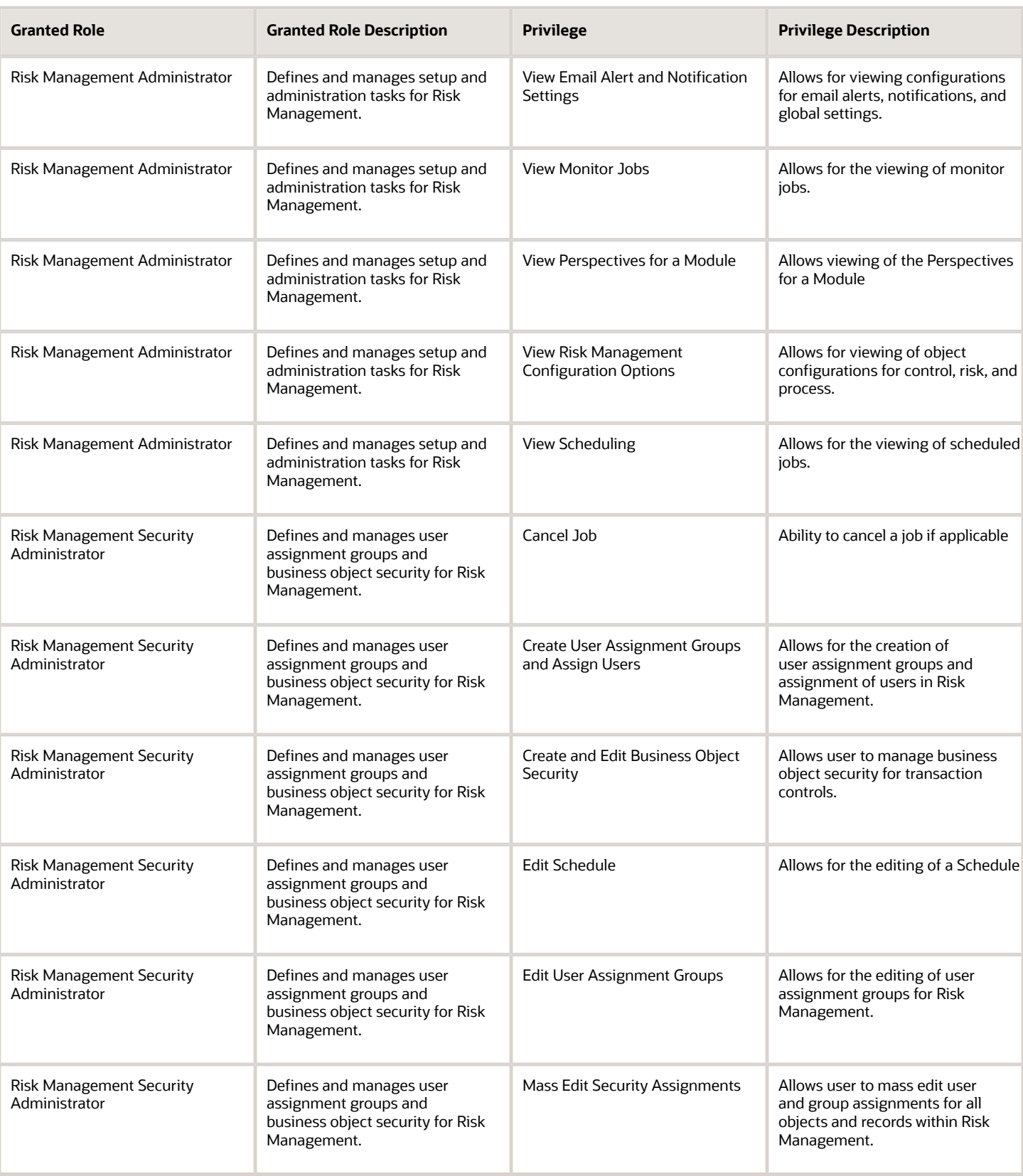

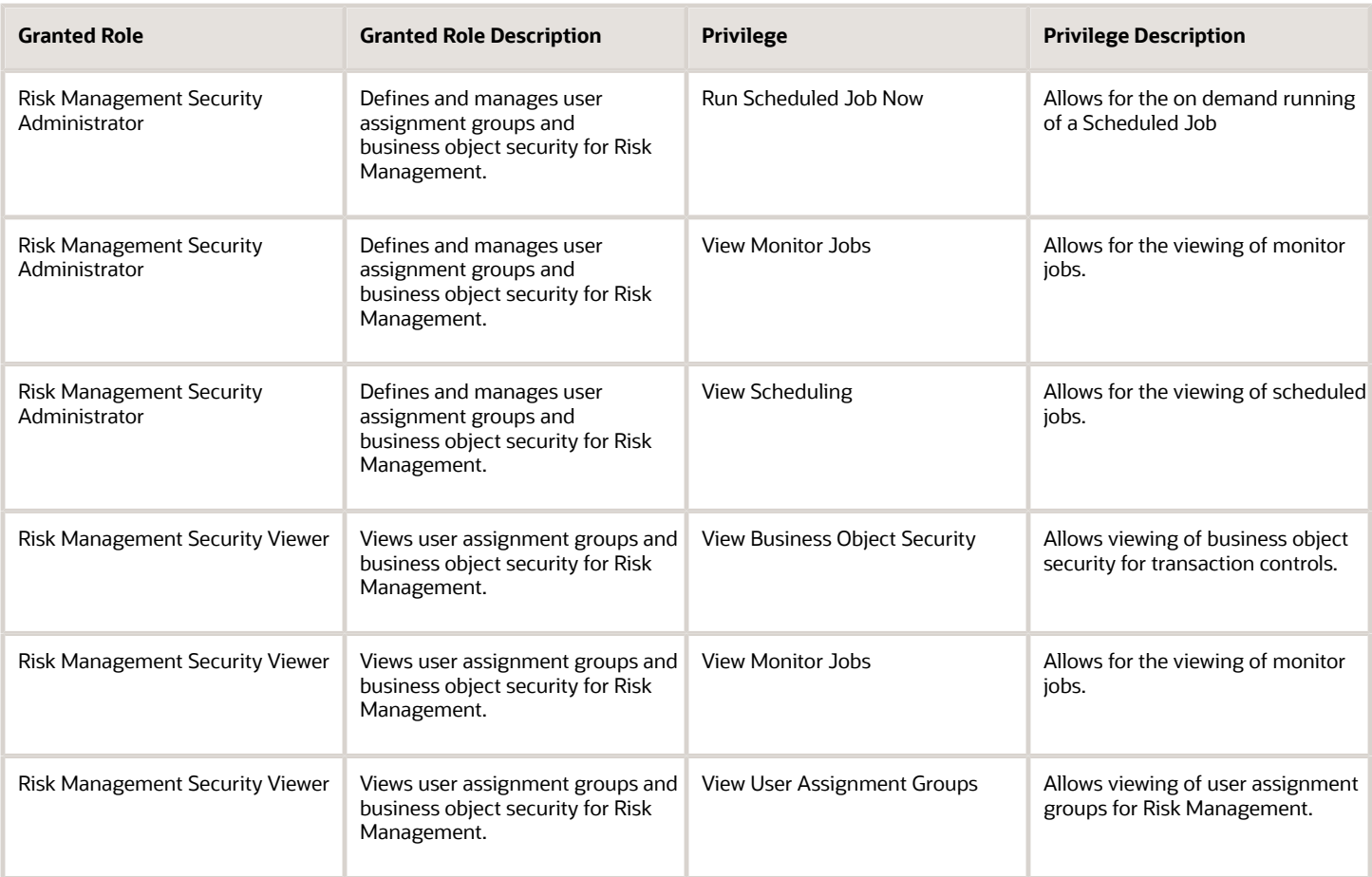

## Risk Management Participant (Job Role)

Allows an assigned user the ability to interact with health and safety, along with risk management records, based on the respective record level assignments performed within the application, such as share, view, edit, complete, review and approve.

### Privileges

This table lists privileges granted to duties of the Risk Management Participant job role.

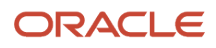

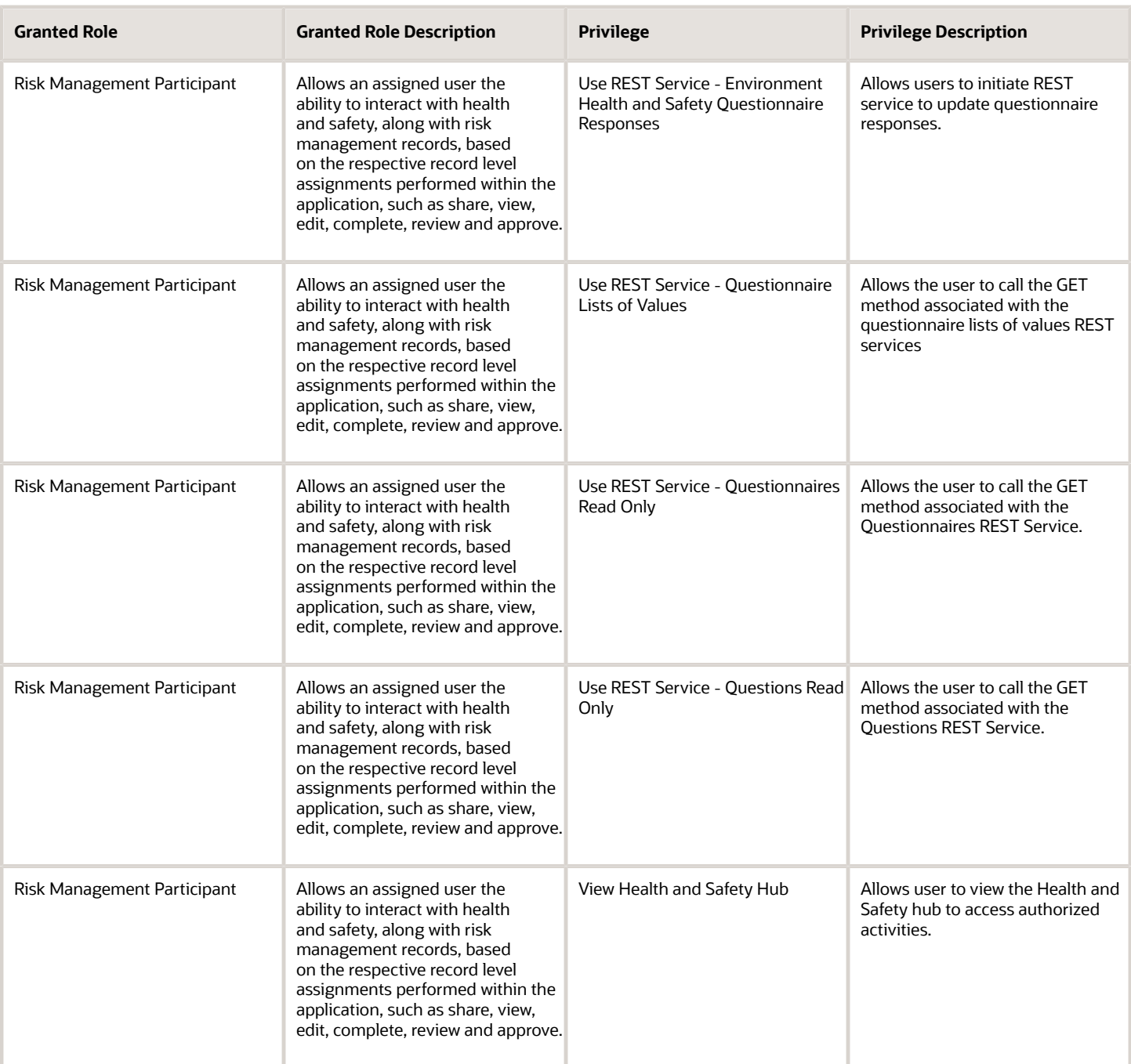